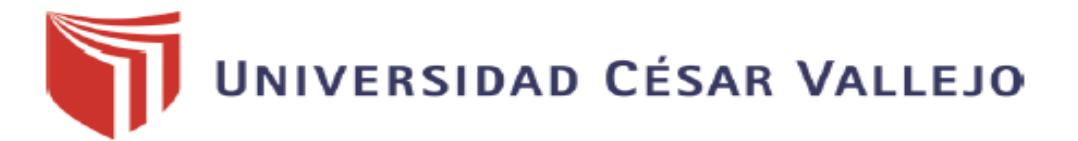

# **FACULTAD DE INGENIERÍA Y ARQUITECTURA ESCUELA PROFESIONAL DE INGENIERÍA CIVIL**

Análisis comparativo del pavimento según el método PCI, VIZIR y MTC en la urbanización Paseo del Mar, Nuevo Chimbote – 2022

# **TESIS PARA OBTENER EL TÍTULO PROFESIONAL DE:**

**Ingeniero Civil** 

# **AUTORES:**

Angeles Lujan, Sergio Alexander [\(orcid.org/0000-0003-2848-1347\)](https://orcid.org/0000-0003-2848-1347)

Paz Alava, Nicold Geraldine [\(orcid.org/0000-0001-8201-3224\)](https://orcid.org/0000-0001-8201-3224)

## **ASESOR:**

Mgtr. Diaz Garcia, Gonzalo Hugo (orcid.org/0000-0002-3441-8005)

# **LÍNEA DE INVESTIGACIÓN:**

Diseño de Infraestructura Vial

# **LÍNEA DE RESPONSABILIDAD SOCIAL UNIVERSITARIA:**

Desarrollo sostenible y adaptación al cambio climático

**CHIMBOTE – PERÚ** 

**2022** 

i

#### **DEDICATORIA**

<span id="page-1-0"></span>En primer lugar, a Dios, porque a través de nuestro proyecto de investigación lo honramos incluso por darnos salud y vida, por ayudarnos en cada paso que damos, porque a pesar de todas las dificultades, nos hizo más fuertes y a valorar lo más mínimo que nos pone la vida.

A nuestros padres, por brindarnos su amor y cariño, por contar siempre con su apoyo incondicional, aconsejándonos, aun así, darnos educación e inculcarnos valores para ser excelentes profesionales y de bien como personas.

A la Universidad César Vallejo, nuestra casa de estudios por darnos la oportunidad de salir adelante y formarnos en cuanto a nuestra carrera profesional y por último a nuestro asesor que con su apoyo contamos con la elaboración del presente proyecto de tesis.

*Los autores*

#### <span id="page-2-0"></span>**AGRADECIMIENTO**

A Dios**,** por ayudarnos en todo este tiempo, por derribar cada obstáculo en el camino, por la sabiduría e inteligencia que derramo sobre nosotros para salir adelante.

A nuestros padres, por confiar en nosotros, el esfuerzo que tuvimos durante todos estos años para así poder culminar nuestra carrera profesional y por enseñarnos que con dedicación y perseverancia se logra cada meta.

A la universidad, por permitirnos ser parte de ella, por lograr este objetivo de ser buenos profesionales y al Ing. Civil Díaz García Gonzalo Hugo por orientarnos y supervisar nuestra investigación, por su tiempo y dedicación.

*Los Autores.*

# <span id="page-3-0"></span>ÍNDICE DE CONTENIDOS

<span id="page-3-1"></span>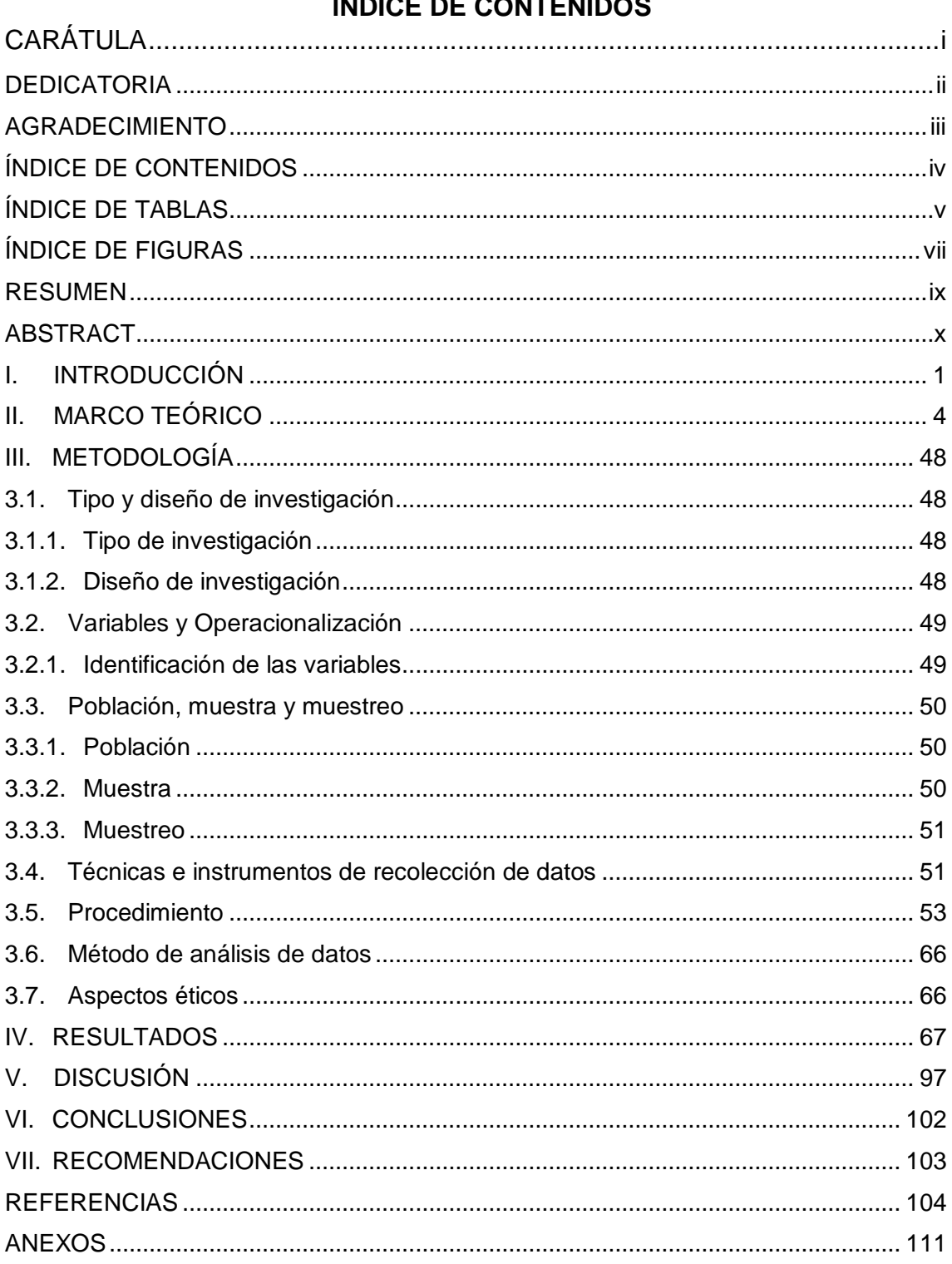

# **ÍNDICE DE TABLAS**

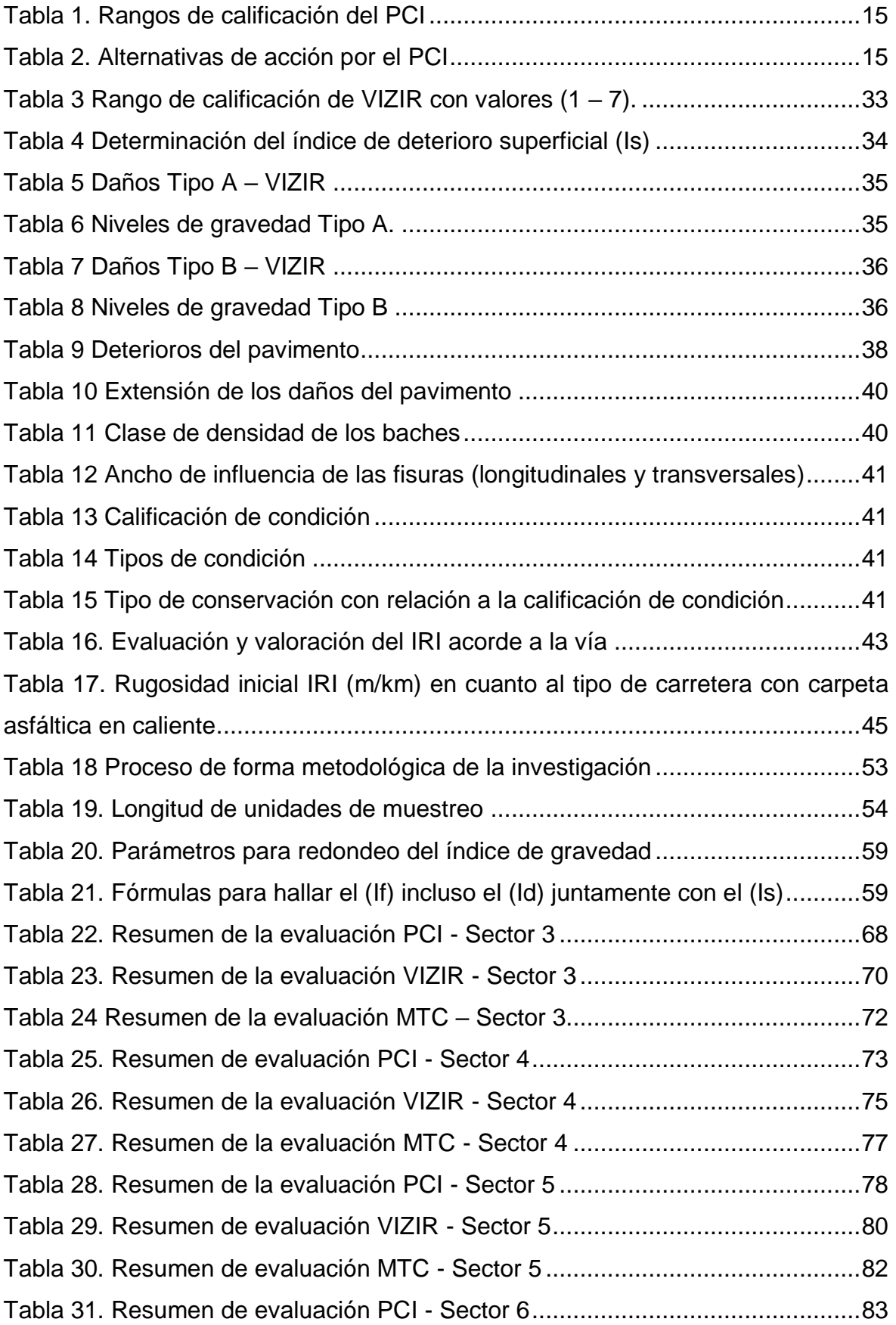

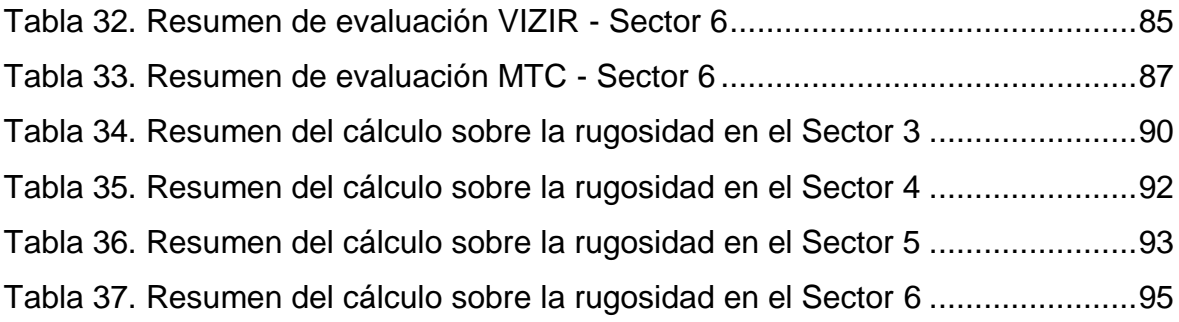

# **ÍNDICE DE FIGURAS**

<span id="page-6-0"></span>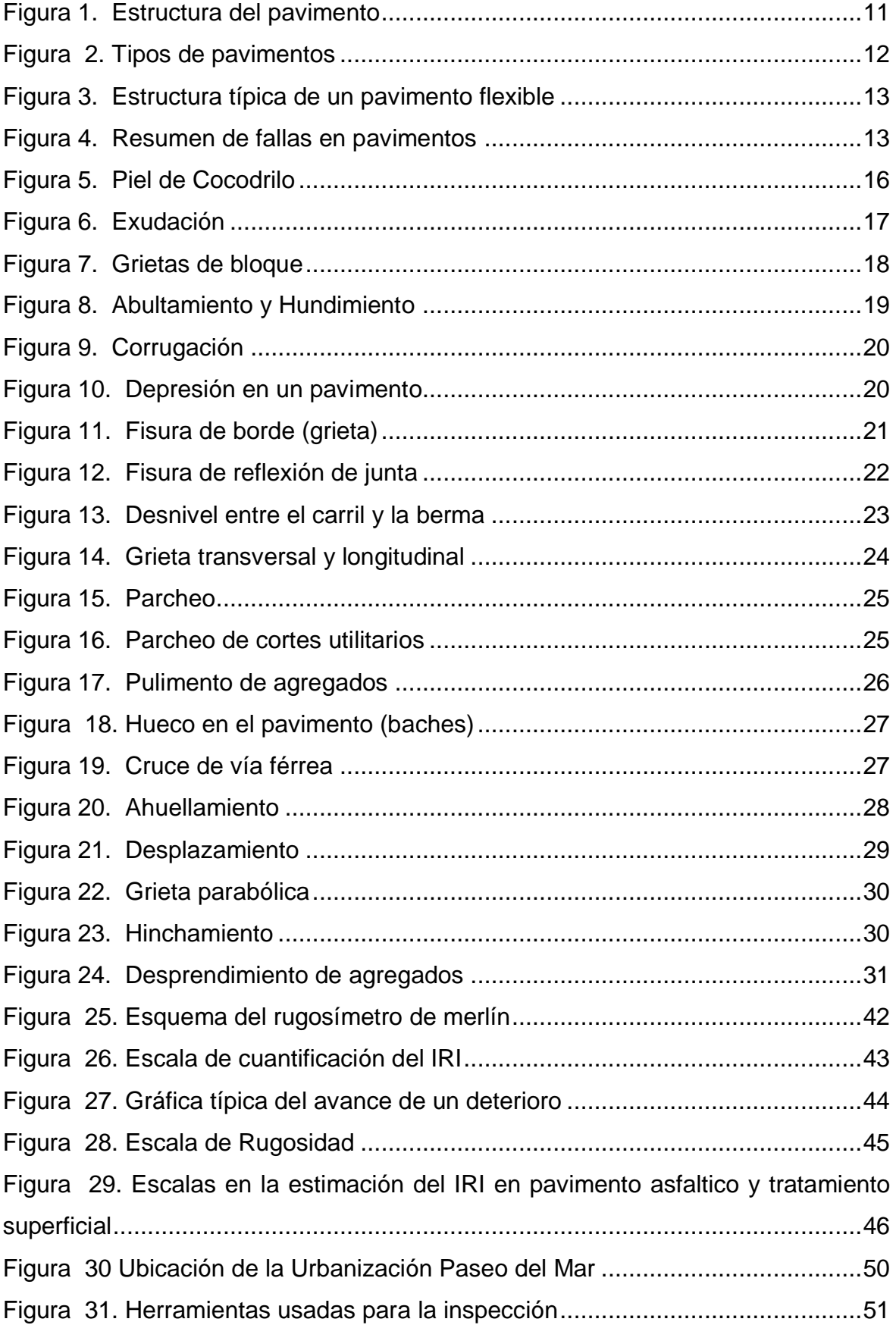

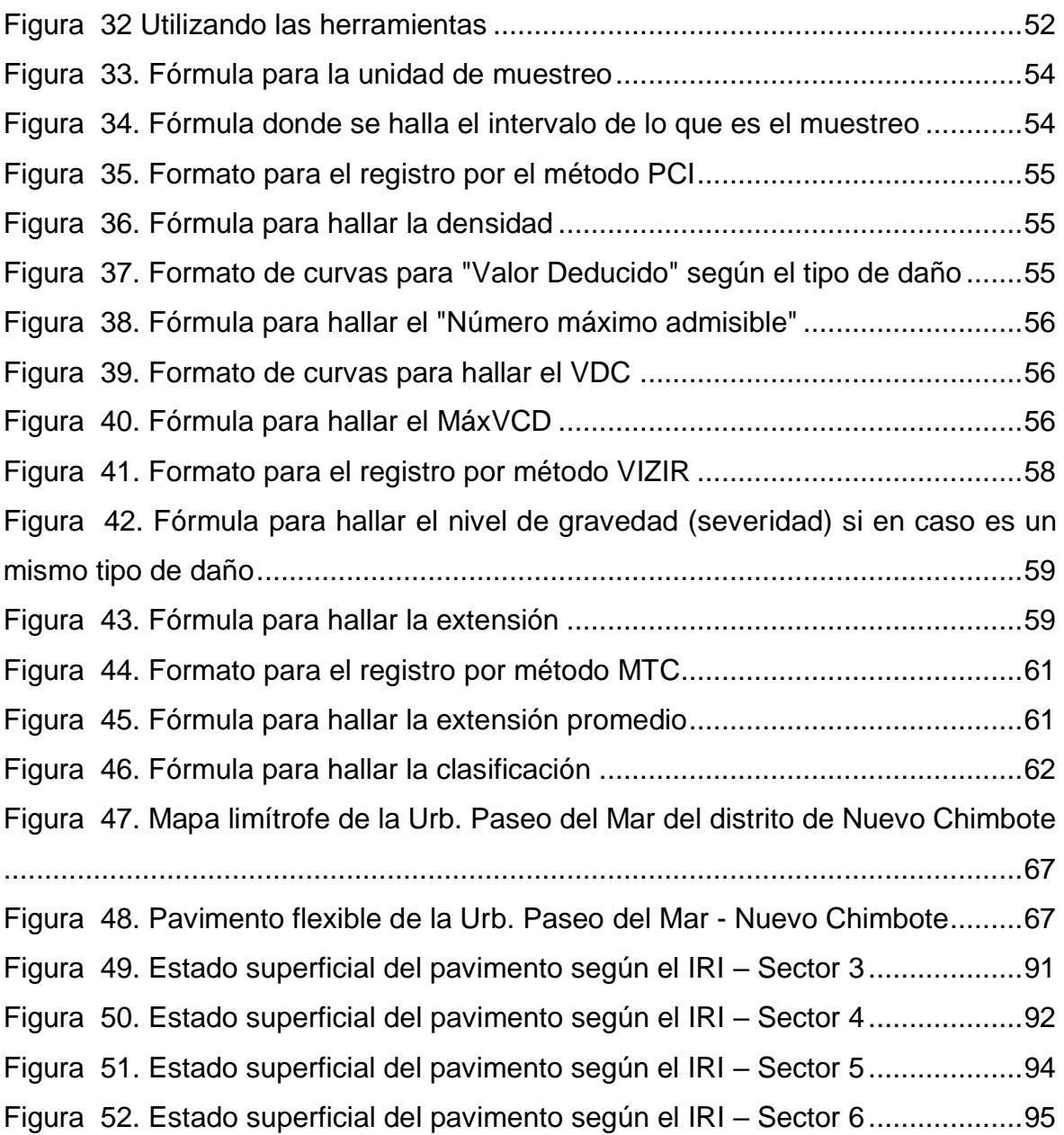

#### **RESUMEN**

<span id="page-8-0"></span>El propósito de esta investigación tiene como finalidad evaluar y comparar las fallas del pavimento flexible de la Urbanización Paseo del Mar – Distrito Nuevo Chimbote – Provincia de Santa – Región Ancash. Esta urbanización cuenta con 4 sectores, y las fallas encontradas fueron evaluadas según las metodologías plasmadas y rigiéndonos a las normas, guías, manuales y parámetros que nos brinda cada una de ellas, como en la metodología PCI, se rige a los estándares de la norma ASTM D6433-07, con respecto a la metodología VIZIR, se rige bajo los parámetros de la Guía metodológica para el diseño de obras de rehabilitación de pavimentos asfálticos de carreteras, INVÍAS, y en cuanto a la metodología MTC, se siguió lo indicado en el manual de mantenimiento y conservación vial del MTC PERÚ.

Para lograr el objetivo de estudio, se consideró información bibliográfica y antecedente de distintas fuentes con relación a la investigación, teniendo en cuenta que la tesis es tipo básica, nivel descriptivo y con diseño no experimental.

**Palabras clave:** Metodología PCI, metodología VIZIR, metodología MTC, pavimento flexible, evaluación superficial.

#### **ABSTRACT**

<span id="page-9-0"></span>The purpose of this research is to evaluate and compare the failures of the flexible pavement of the Paseo del Mar Urbanization - Nuevo Chimbote District - Santa Province - Ancash Region. This urbanization has 4 sectors, and the failures found were evaluated according to the methodologies outlined and governed by the standards, guides, manuals and parameters provided by each of them, as in the PCI methodology, it is governed by the standards of the norm ASTM D6433-07, with respect to the VIZIR methodology, is governed by the parameters of the Methodological Guide for the design of highway asphalt pavement rehabilitation works, INVÍAS, and as for the MTC methodology, what is indicated in the road maintenance and conservation manual of the MTC PERU.

To achieve the objective of the study, bibliographic information and background information from different sources in relation to the research were considered, taking into account that the thesis is a basic type, descriptive level and with a nonexperimental design.

**Keywords:** PCI methodology, VIZIR methodology, MTC methodology, flexible pavement, surface evaluation.

#### <span id="page-10-0"></span>**I. INTRODUCCIÓN**

Es un gran desafío en la construcción de pavimentos, ya que tiene que ser de manera excelente y sostenible, por lo cual deben cumplir un papel muy importante a nivel internacional, nacional y local. De manera que contribuya un desarrollo cultural, social y económico, es así que existe una gran importancia de los pavimentos para que se hallen en un buen estado, así reciban mantenimientos necesarios, es por ello, que se visualiza ciertos pavimentos que están asfaltados, pero se encuentran en una condición tan crítica de las cuales obstaculizan el tránsito. (Cordova, y otros, 2020)

Flores (2015) nos especifica que en el ámbito internacional existe un 90% de los pavimentos que son realizados por mezclas asfálticas estando en el rubro por lo cual se debe investigar para asi poder tener mejoras técnicas y se nos brinde un resultado adecuado. Por ello, la red vial es la que traslada un 70% que pertenece a una carga, mientras el 90% es la que corresponde a la movilización de los pasajeros. Por otra parte, dichas estructuras son las que generan un gran desgaste, ya que se debe al uso de manera continua que se les brinda, es así que los baches y deformación de manera permanente, aun con la degradación por fatiga son los que están más deteriorados y se observa en las vías de pavimentación.

Actualmente, al referirnos a las metodologías de diseño con el fin de conocer el comportamiento de una estructura de pavimentación, ante distintas condiciones y esfuerzos a la cual va ser sujeta, con el fin de poder señalar su tiempo de ciclo de vida. Por lo cual, se establece diferentes metodologías, ya que se debe tener en cuenta los parámetros que son la durabilidad de la estructura, dicho esto son los que hacen diferentes metodologías. (López, 2015)

Además, la ingeniería vial es la que ha ido avanzando a gran escala en lo que hace referencia a una aplicación e investigación de las tecnologías actuales, juntamente se desempeña con el área de proyecto de infraestructura, que buscan otorgar un acceso a la ciudadanía por medio de transportes, ya que esto permite unir distintos rurales y urbanos para lograr el progreso de nuestro país.

Por otra parte, el diseño de la pavimentación es un tema primordial en el medio de la Ingeniería Civil, en el Perú existe muchas estructuras de las cuales fracasan en un plazo muy corto, esto se debe a los diseños inapropiados y es producido por factores que en un momento determinado debieron ser tomados en cuenta en el diseño. (Villanueva, 2020)

Se puede hallar diversas metodologías para lo que es una evaluación de pavimento, así sea flexible o rígido con la diferencia en los resultados, ya que se puede presentar distintos tipos de fallas a lo que concierne en la pavimentación. (Ceron, 2016)

Hoy por hoy, podemos encontrar diferentes métodos para evaluar y analizar las fallas en los pavimentos, de los cuales se aplicará los siguientes métodos PCI, VIZIR y MTC para determinar las fallas del pavimento y de esta manera obtener resultados indispensables de pavimento, esto aprobará la validez de su estado con el beneficio de implementar mejoría en su diseño o mantenimiento. (Tacza, y otros, 2018)

Por ello, tenemos como formulación de la problemática de lo que es la investigación la cual detalla el *problema general* que es lo siguiente: *¿Qué relación guarda las metodologías VIZIR, MTC y PCI en una evaluación de lo que es pavimento flexible?* incluso lo que hace referencia como *problemas específicos* empleamos las siguientes interrogantes: *¿Cómo incide la metodología PCI en el área del pavimento flexible? ¿Cómo incide la metodología VIZIR en el área del pavimento flexible? ¿Cómo incide la metodología MTC en el área del pavimento flexible? ¿Cuáles serían las condiciones y fallas del área del pavimento flexible? ¿Cómo se determina el índice de rugosidad del pavimento flexible aplicando para la comparación de cada método?*

Haciendo como referencia a la *justificación*, en la región se ha incorporado y aplicado distintas metodologías para el mantenimiento del pavimento, siendo estas de suma importancia al momento de realizar planes de lo que sería el mantenimiento y lo que es la rehabilitación con resultados acordes con la economía. Es muy necesario la aplicación de las metodologías para poder evaluar el estado y daños del pavimento, por consiguiente, nos servirá como una guía fiable.

El *objetivo principal* del presente proyecto de investigación será comparar y establecer una relación entre las metodologías VIZIR, MTC y PCI que se ejecutarán en la urbanización Paseo del Mar, se realizará las respectivas evaluaciones según las metodologías para detectar las posibles fallas que puedan tener y observar el estado actual en el que se encuentra el pavimento.

Por consiguiente, los *objetivos específicos* serán los siguientes, tales como:

- Evaluar el pavimento flexible a través del método PCI en la Urb. Paseo del Mar, Nuevo Chimbote – 2022.
- Evaluar el pavimento flexible a través del método VIZIR en la Urb. Paseo del Mar, Nuevo Chimbote – 2022.
- Evaluar el pavimento flexible por el método MTC en la Urb. Paseo del Mar, Nuevo Chimbote – 2022.
- Elaborar una interpretación acerca del estado y fallas en el pavimento flexible de lo que es el área evaluada.
- Determinar el Índice de rugosidad del pavimento flexible en la Urb. Paseo del Mar, Nuevo Chimbote usando el instrumento "Rugosímetro de Merlín" realizando una comparación final con las metodologías antes mencionadas.

Por último, se plantea la siguiente *hipótesis general*: El estado del pavimento de la urbanización Paseo del Mar, aplicando y comparando las metodologías PCI, VIZIR y MTC PERU nos brinda distintas opciones con la finalidad de buscar mejoras en cuanto a la condición estructural.

Asimismo, como *hipótesis específicas* tenemos las siguientes:

- El índice de condición superficial del pavimento por medio de la metodología PCI en la Urb. Paseo del Mar, Nuevo Chimbote.
- El índice de deterioro superficial del pavimento por medio de la metodología VIZIR en la Urb. Paseo del Mar, Nuevo Chimbote.
- El índice de rugosidad por medio de la metodología MTC Perú en la Urb. Paseo del Mar, Nuevo Chimbote.

#### <span id="page-13-0"></span>**II. MARCO TEÓRICO**

#### **2.1. Antecedentes de proyectos similares**

En la presente investigación se analizaron tesis que tienes las siguientes indagaciones realizados por estudiantes de distintas universidades a nivel nacional e internacional:

#### **2.1.1. Antecedentes internacionales**

Amaya y Rojas (2017), en su tesis para su Titulación de la Universidad Santo Tomás de Colombia – Bogotá D. C. Tiene como principal objetivo realizar una investigación comparativa teniendo en cuenta las metodologías de lo que es la auscultación visual PCI (EE. UU) y VIZIR (Francia), en un tramo vial, ejecutado en un pavimento flexible y con ubicación dentro de la ciudad de Bogotá D.C., teniendo como finalidad comprobar entre todos los métodos tiene resultados más exactos en cuanto al estado actual del pavimento. El trabajo se realizó a través de auscultación visual y un registro manejable de la parte superior de la rodadura para lo que son pavimentos flexibles, considerando las clases de fallas a presentarse, anotándolos en los formatos de las metodologías a usar, en este caso: PCI y VIZIR. Se evaluó 22.5km de carril de la Avenida Boyacá entre la calle 26 y calle 93ª. Se pudo obtener acceso a datos para obtener una clasificación y calificación acerca del tramo examinado, teniendo como conclusiones acerca del estado real del pavimento y los factibles procesos de las fallas que se puedan visualizar. A través de la metodología aplicada (PCI) es que logró tener un excelente rango, por lo tanto, mediante metodología VIZIR logró un nivel regular, manifestando que ambas metodologías señalan un buen estado en el que se encuentra la zona pavimentada.

García y Silva (2018), en su proyecto de trabajo de la Universidad Militar Nueva Granada Colombia – Bogotá D.C., el principal objetivo es efectuar una evaluación y asimismo una comparación aplicando las metodologías tales como: VIZIR y PCI, dentro del tramo de lo que es la vía a lo que concierne al pavimento flexible estudiado, ubicado en el barrio Chico Norte. Según tramo estudiado tiene una largura de 640m., haciendo referencia a un ancho de calzada aproximadamente de 6m, de las cuales se separó en tramos de distancias exigidas a fin de emplear las metodologías, para lo que es método PCI, se dividió en distancias de 40m, y lo que

concierne al método VIZIR, es que se dividió cada 100m. De modo complementario, se analizó la colisión que provoca el tráfico que es atraído por la zona y se recolectó muestras de lo que es asfalto en el sector, para que asi pueda ejecutar ensayos y luego analizarlas. Se concluyó que una de las desemejanzas entre ambas metodologías, en la evaluación por el método PCI, se aprecia complemente las fallas que muestra el pavimento basado en su cálculo de estado, a comparación del método VIZIR, puesto que, esta metodología solo aprecia las fallas que sean de clase estructural y no estructural, esto es de mucha utilidad, para realizar una intervención de carácter urgente.

Rivas y Sierra (2016), en su trabajo para que obtenga el título de Ingeniero civil en la Universidad Católica de Colombia – Bogotá D.C., una vez estudiado la problemática, fijaron como principal objetivo fue evaluar, analizar y comparar el uso las metodologías que son VIZIR y PCI sobre un pavimento que es flexible teniendo como indicio una vía al llano (Dg 78 bis sur – calle 84 sur) en un tramo PR 00+000 – PR 01+020, en la UPZ yomasa, donde se registraron 34 und. de muestreo (cada 30m.). Se concluye que al comparar las metodologías aplicadas se aprecia que la más radical es la PCI, siendo la más trabajosa y complicada, por ende, hace que su análisis y evaluación sea más tardía, sabiendo que tenemos los distintos rangos de clasificación que inicia desde el valor de 0 para unas superficies de pavimento defectuoso, hasta el valor de 100 significa que el pavimento se encuentra en un excelente estado, asimismo, evalúa las fallas que pueda padecer el pavimento.

Curipoma (2016), en su trabajo de investigación de la Universidad Técnica Particular de Loja – Ecuador, es por ello, tiene como objetivo fundamental que es evaluar el estado de manera superficial real de lo que es un pavimento flexible en la parte que está ubicado en Loja – Catamayo de la E35. El área de lo que es unidad de muestreo está contada en una jerarquía de 225  $\pm$  90 m<sup>2</sup>, que es la mitad del ancho de lo que es la calzada y la distancia mínima es de 31.5m. Como resultado se define que el pavimento asfáltico se encuentra en condición "débil", por el cual su confortabilidad se presenta en un nivel muy bajo y como consecuencia esto puede causar accidentes de tránsito. Concluyendo que los daños de gran densidad en el muestro de PCI, son los siguientes: roderas, con un 24.62%, además en grietas en bloque con un 20.43% y, por último, hundimientos con un 18.19% de todo el análisis de densidad. Por otro lado, los daños de gran consistencia en el muestreo del VIZIR, fueron los siguientes: ahuellamiento y otras alteraciones estructurales, con un 55.15%, en las grietas de manera longitudinal por fatiga que es un 20.43% y, por último, piel de cocodrilo en un 18.19%, de todo el análisis de densidad.

#### **2.1.2. Antecedentes nacionales**

Bravo (2020), En su tesis elaborada para optar lo que es el título en la Universidad Ricardo Palma, teniendo como principal objetivo, estimar y comparar a lo que menciona las metodologías que son MTC y PCI en lo que es una evaluación de manera superficial del pavimento. En cuanto a su población de estudio se tiene una recopilación de 30 tesis a nivel nacional, 15 a nivel internacional, 5 manuales y 10 artículos. En cuanto a las unidades de muestreos a ser evaluadas varían de la siguiente manera: se consideró todas las unidades y se tomó las que tengan un 95% de fiabilidad. Se concluyó que los beneficios y perjuicios obtenidos mediante las metodologías, tales como: MTC y PCI, fueron la que fundamentaron su evaluación, además sus diferencias que son marcadas al momento de catalogar las condiciones del pavimento, de tal manera, estas metodologías no presentan las técnicas y factores idénticos de su categoría. Se sabe que el método PCI suele ser más completa, es por ello que brinda una categoría de clasificación, lo cual tiene 7 rangos, esto son clasificados desde un valor 0 que significa una condición ERRADA incluso 100 que brinda una condición FAVORABLE y se considera los 19 clases de daños, ahora paralelamente con el método MTC PERU son las que contiene 3 rangos para así poder clasificarlas, estás van desde 0-300 para el tipo de condición que es MALO, luego 300-800 que nos da la condición REGULAR y por último 800- 1000 que nos brinda una condición BUENA, es por ello que solamente se estima 11 tipos de daños. Sin embargo, debemos recalcar que los métodos que es MTC y así también PCI son las que especifican en las inspecciones, aun así se tiene en cuenta que el método MTC PERU es simple de las cuales tiene superiores ventajas al momento de evaluar juntamente tiene un formato más fácil esto no significa ser la más eficiente con el método PCI.

Vargas y Limaco (2019), en su tesis de investigación para optar el título profesional de Ingeniero Civil de la Universidad Privada de Tacna, tiene como principal objetivo estimar y comparar las siguientes metodologías, tales como VIZIR y lo que es PCI. Se cogerá como población la Av. Collpa – tramo Av. Costanera hasta el Ovalo Cuzco en la ciudad de Tacna y como muestra los resultados alcanzados por mediante tablas y formatos donde aplicaron las siguientes metodologías en la vía. De acorde a la extracción de datos de las clases y rigidez de los fallos, el uso de curvas y el cálculo matemático ha establecido ciertos indicadores del método PCI de una manera objetiva, realista y argumentada, es por ello que los resultados especifican los índices del estado del pavimento en referencia del tramo 01, del 02 y por último el 03 de lo que es la vía, obteniendo como estimaciones del PCI, dentro de un rango de 60 y 72, cuyo valor de lo que es método PCI de los siguientes tramos que son 2 y 3, en lo que concierne a la avenida tienen mucha similitud, ya que cumplen un oficio diferente, aun cuando realicen una distinta función, ambos integran la misma red vial y tienen varias fallas comunes. Llegando a la conclusión por el método PCI del tramo 01 se estima un aproximado de 58.3, luego el tramo 02 se tuvo una estimación 72.1 y por último el tramo 03 se obtuvo una estimación 69.0 y bajo a escala del PCI, sabiéndose así que el estado pavimento actual se encuentra en buena condición. Con respecto al método VIZIR, se obtiene que el tramo 01 tiene una estimación de 3.45, luego el tramo 02 tuvo una estimación 3.73 y por último se obtuvo una estimación 3.88, sabiéndose así que se encuentra de manera regular.

Choque (2019), en su tesis de investigación para optar el título profesional de Ingeniero Civil de la Universidad Nacional del Antiplano, tiene como finalidad realizar lo que es una apreciación y a su vez comparar lo que es aplicar los métodos de las cuales son PCI y el MTC. Se cogerá como población las vías que son arteriales del distrito de Atuncolla y como muestra que tiene es una vía Emp. PE-3S, que es de 9km. La unidad de muestreo es la que se tomará en acorde a la relación con la norma ASTM: D6433-18 donde se cogerá 230+-93 m<sup>2</sup>, para realizar la evaluación. A través de esta evaluación que hace referencia a la vía con el método PCI en un tramo de 8500 km los mayores daños son: piel de cocodrilo con un 11%, luego desnivel carril berma con un 9% esto es ocasionado por corrosión que existe en la berma y por la metodología MTC se obtiene el daño más influyente es el desnivel de la calzada de la berma con un 17% provocando fisuras en todos los bordes. Se concluyó que mediante el método MTC nos expone como resultado que la condición de lo que es el pavimento se encuentra en estado NORMAL, asimismo por el método PCI se tuvo una puntuación MALA con referencia al estado del pavimento.

Rojas (2016), en su tesis de investigación para optar el título profesional de Ingeniero Civil de la Universidad Nacional Hermilio Valdizan de Huánuco, cuyo objetivo es establecer una relación entre los métodos llamados PCI y lo que es VIZIR, es la que considera como población la carretera PE-18A y como muestra el tramo Km. 15+000 – Km. 25+306. Se tuvo como resultado según el ensayo del Péndulo Británico TRRL que el estado del pavimento se encuentra en buenas condiciones, eso quiere decir, que el pavimento posee una superficie con la rugosidad apropiada. Adicionalmente todos los resultados de ambas metodologías son fiables bajo el método de Alfa de Cronbach. Llegando a la conclusión de ambos métodos PCI y VIZIR nos indica que son apropiados al evaluar dicho pavimento, es por ello que se tuvo una comprobación por diferentes procesos teniendo un enlace con ambas metodologías.

Torrejón (2021), en su tesis para que obtenga el título de Ingeniero Civil en la Universidad César Vallejo – Lima, teniendo como principal objetivo lo que es evaluar y lo que concierne a determinar en como se halla el pavimento donde es el ingreso a Pucusana, en cuanto a su poblacion es de 5.34km de distancia aproximada y como muestra es la que debe tener en consideración 1 km. Se tuvo como resultado por medio del PCI es que el pavimento que fue evaluado se logró identificar 7 daños de las 19 que se menciona, es así que se obtuvo una estimacion de 14.04 de las cuales tiende a ser "MUY MALA" y lo que se refiere al Rugosimetro de Merlin es que ambas vías tiene 4.40 m/km de lo que es carril izquierdo y 3.982 del carril que es derecho, es por ello, que el IRI de manera promedia es de 4.11 m/km que nos manifiesta una "MALA" en su condición.

A continuación, se procederá a describir los conceptos relacionados al tema de investigación:

#### **2.2. Análisis de la condición estructural del pavimento**

Basándose a la condición de manera estructural en referencia al comportamiento que es de una vía son los siguientes: la base, la subbase y la subrasante, ya que es un sistema que esta sometido a las solicitaciones de las cargas dinámicas de la cual inician debido al tráfico.

Es por ello que debemos tener en cuenta, los detalles siguientes:

Se sabe que el análisis de la máxima carga es la que a futuro podrá soportar y debido a esto es lo que se obtiene por medio de los ensayos. El estado en la cual se conserva la parte estructural de la pavimentación debe ser óptimo, ya que se debe cuidar la carpeta de rodadura, en ella debe conservarse el espesor de la sección en referencia a la vía, en ese caso no debe tener un menor espesor con respecto al diseño. No obstante, el estado de conservacion en relación con una base deber ser importante, esto señala que lo primordial es el apoyo del asfalto, si en caso se halla deteriorada, eso significa que el daño en el tramo es inminente.

Por otro lado, tenemos lo que son las fallas estructurales que pueden ser graves y de por si involucran en el paquete de modo estructural, esto se incia cuando es producido por un daño estructural de una o varias capas de la pavimentación, ya que su causa es el rompimiento, es asi que los deterioros adectan de manera significativa ya que tiene la capacidad de soportar las solicitaciones del pavimento diseñado.

Asimismo, las condiciones de dicha estructura de lo que es el pavimento es para que no se observe afectado la serviciabilidad y el desempeño, la cual se vizualice con un porcentaje alto, finalmente se tiene en consideracion que las actividades que conllevan al tránsito vehicular en lo que es el pavimento o debido al mal uso de los materiales, asi tambien en la acción de agentes de manera ambiental, tales como: la humedad, la gradiente de temperatra, el mal drenaje, entre otros. (Ulloa , y otros, 2020)

#### **2.3. Análisis de la condición superficial del pavimento**

Con el fin de establecer lo que concierne al estado de lo que es un pavimento es a través de las caracteristicas esenciales que son superficiales o visuales que se puedan putualizar al momento de evaluarlas, sin embargo, las caracteristicas de manera principal para la toma de decisiones en que se tiene que intervenir con la finalidad de conservar el pavimento que se evaluó.

Por lo tanto, las fallas de manera superficial es la que emplea en establecer el tipo de daño, lo cual nos permitirá evaluar la severidad de la falla y el pavimento dañado, ya que esta informacion se usa para poder calcular la infraestructura en cuanto al índice de su condición.

En efecto, la condición funcional de la pavimentación es la que se encuentra definida por las cualidades del tipo superficial la cual se relacion con la comodidad de la seguridad y el usuario, ya que estas cualidades se involucran en cuanto a la resistencia del deslizamiento que tiene el pavimento, el ahuellamiento que pueda presentarse y su rugosidad, de las cuales esto es representado por medio de un índice de estado, manifiesta que el resultado de la metodología del análisis mostrará cual sea el correcto para el funcionamiento de la pavimentación y si en caso es seguro para poder transitar por medio de él. (Ulloa , y otros, 2020)

#### **2.4. Definición de pavimentos**

Castaño (2015) nos expone que dicha estructura del pavimento tiene como propósito de absober y disipar lo que son las cargas vehiculares, de tal manera que el comportamiento que tiene la subrasante no debe alterarse. Haciendo énfasis de manera general es que el pavimento es un tipo de estructura la cual une lugares distintos, ya que asi crea un mejor acceso de acuerdo al tiempo de viaje, ya que permite la movilidad de transporte y personas, aún asi hay accesibilidad, esto es lo que impulsa a la generacion que se desarrolle con una calidad de vida mucho mejor la cual tenemos en la actualidad.

Por otro lado, el Ministerio de Transportes y Comunicaciones nos dice que un pavimento viene a ser un tipo de estructura que está construida por diversas capas sobre la subrasante, ya que es para que resista y distribuya esfuerzos que surgen por el transporte, así se perfeccione la condición de seguridad y la comodidad del tránsito. Por ello, que se forma por medio de capas, tales como: base, la sub-base y por último la capa que viene a ser de rodadura. (MTC, 2013)

<span id="page-20-0"></span>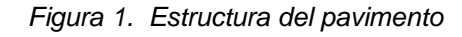

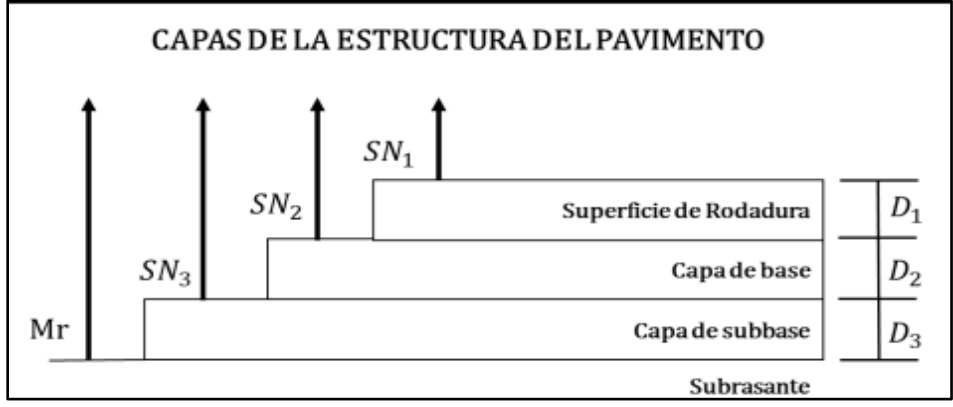

*Fuente: AASHTO*

Chang (2005) manifiesta que una estructura es la que está sujeto a cargas externas la cual genera esfuerzos y deformaciones de manera interna. Es por ello, que el pavimento que se emplea debe depender de la función en que se desempeñe, aun así, los esfuerzos que afecten a lo largo del periodo de servicio por lo que se diseña. Es así que, tenemos características importantes que deben cumplirse en un pavimento, como: Ser de manera resistente ante el acto de cargas que sean aplicadas por el transporte, tener una resistencia ante tipos de agente de intemperismo, que muestre una textura superficial donde se adapte a la rapidez de la circulación del vehículo, la cual tendría que ser durable, económico y así brindar una seguridad adecuada para el tránsito.

Además, AASHTO (1993) nos especifica que hay dos perspectivas por determinar el pavimento que son los siguientes: el que es de ingeniería y por último el Usuario. Con respecto a lo que es la Ingeniería, es que el pavimento tiende hacer una estructura apoyada en una superficie del terreno que se llama subrasante. Es por ello, que la capa está preparada para poder soportar diferentes espesores de capas, la cual es un paquete de manera estructural, ya que está diseñado para que pueda soportar cargas externas durante un periodo determinado. Sin embargo, lo que es en referencia al usuario, el pavimento es un tipo de superficie la cual brinda seguridad y comodidad cuando se pase, esto quiere decir que debe dar un buen servicio de calidad.

#### **2.5. Funciones del pavimento**

Es por ello, que la ingeniería del pavimento ejecutará funciones para la optimización de costes en la sociedad, es asi que es una tarea, la cual comprende a técnicas y teorías que tienen como referencia a la geotecnia y materiales que son convenientes para un correcto funcionamiento.

En cuanto a la pronunciación de una vía que no dispone de pavimentación es que el funcionamiento son de manera defectuosa, la cual genera una restricción en lo que son las velocidades incluso en la carga vehicular, lo que inicia en los costos una alza. Es por ello, que existe un mínimo pocentaje probable donde sufran una rotura, fuera de que en el proyecto geotécnivo exista una falla, en caso que se tenga los pavimentos permanente en el terraplén, ya que este daño se da con el transcurso del tiempo y se debe a la combinacion que haya entre la acción de las cargas que tenga el tráfico y por último con efecto de manera externa, tales como: la humedad y temperatura. (Guevara, 2019)

#### **2.6. Clasificación de pavimentos**

Es asi que, al clasificar los pavimentos, se debe considerar la división que son las cargas recepcionadas por la carpeta de rodadura de la subrasante, la cual lo identificamos en 2 tipos:

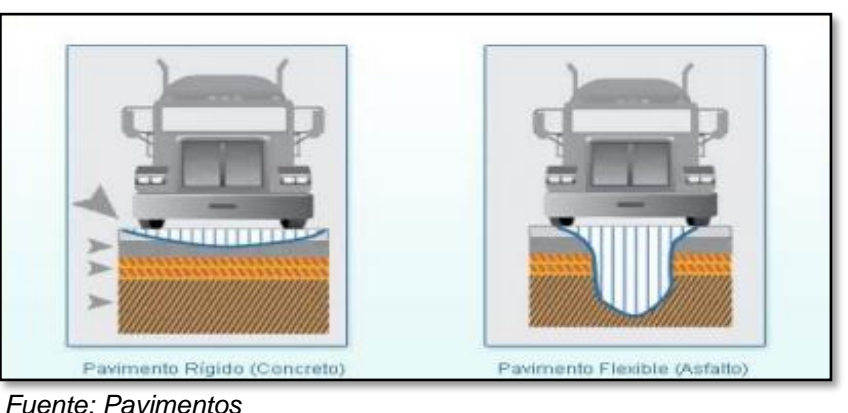

<span id="page-21-0"></span>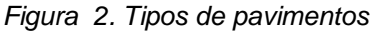

#### **2.6.1. Pavimento Flexible**

Además, se puede llamar pavimento asfáltico, ya que esta compuesto por una carpeta de asfalto, la cual admite menores deformaciones en lo que son las capas inferior, por ello no debe permitir que exista fallas en la estructura, es asi que la base granular y la sub-base, estas emiten cargas, mientras que la subrasante, es el encargado del soporte de las capas. Se debe recalcar que este tipo de pavimento es económico, por lo cual se compara con el otro tipo de pavimento rigido en lo que es el proceso de construcción, en cambio el mantenimiento es contradictorio ya que debe tener una reparación constante. (Alata, y otros, 2019)

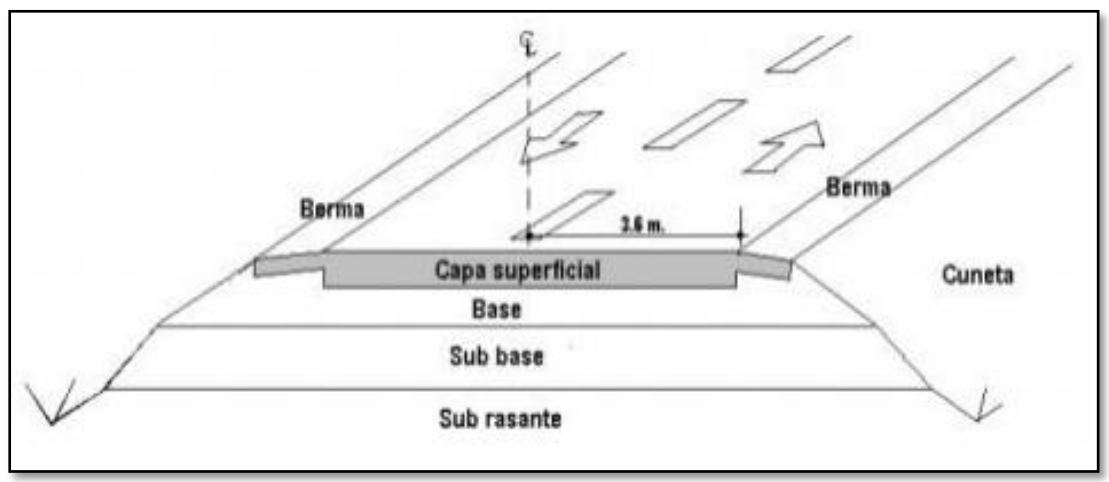

<span id="page-22-0"></span> *Figura 3. Estructura típica de un pavimento flexible*

*Fuente: Diseño de pavimento flexible*

Sin embargo, un pavimento flexible esta compuesto por una o varias emulsiones que son asfálticas, ya sea en caliente o de manera supercial no se encuentran tratados, es por ello, que depende del espesor del manto de rodadura. Es asi que, se llaman "flexibles" ya que posee similares rigideces en los diferentes estratos, lo cual la composición de algun pavimento es la que todas las capas se deforma, al adherirse a cargas transitables; por último la superficie de rodadura es la que se podrá catalogar de distinta forma. (Menéndez, 2016)

Con respecto, al momento de evaluar en lo que es al pavimento flexible por medio de un análisis que corresponda observar estructuralmente su estado real y de manera superficial de como se encuentre la pavimentación, ya que se busca dar solución en el cual se pueda mantener y conservar la vía con la finalidad de alargar la servicialidad. (Baque, 2020)

<span id="page-22-1"></span>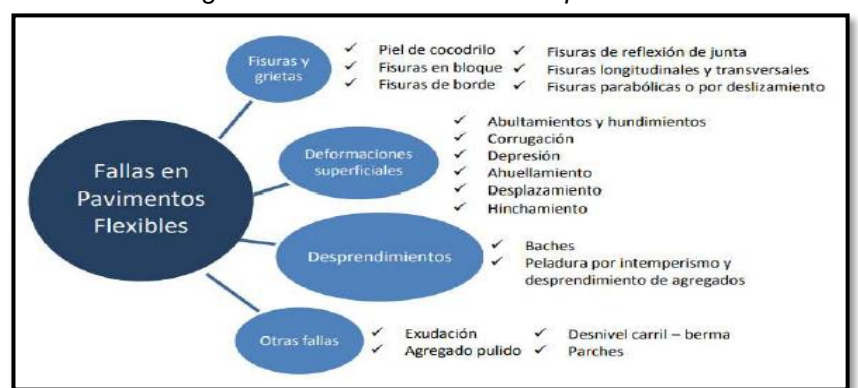

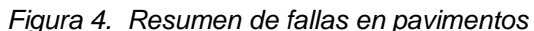

*Fuente: Evaluación de fallas presentadas en el pavimento flexible*

#### **2.7. Metodologías para evaluar el pavimento**

Hoy en día, se halla tres tipos de metodologías, son las siguientes: el método Índice de Condición del Pavimento (PCI), luego el método VIZIR (Inspección Visual de Zonas y Rutas en Riesgo) y por último el método MTC (Ministerio de Transporte y Comunicaciones) por tanto, son utilizados para evaluar el estado del pavimento. (Mamani, y otros, 2018)

#### **2.7.1. Metodología PCI**

La metodología PCI es una de la más radicales al momento de realizar una evaluación y calificación en pavimentos, ya sea rígidos y/o flexibles, teniendo hoy por hoy los modelos disponibles de Gestión Vial. Debido a este tipo de metodología es de sencillo funcionamiento ya que, no pretende de herramientas que son especializadas fuera de las que concuerdan con el sistema y por el cual tendrán a continuación.

En cuanto hablamos de daños de una estructura de pavimento en relación a los tipos de fallas, rigidez y densidad. El planteo del índice debe tener en cuenta las condiciones mencionadas anteriormente. Para poder sobrepasar este problema se insertaron "valores deducidos", al igual que un prototipo de coeficiente de ponderación, que tiene como finalidad de exponer el nivel de afectación que posee cada composición del tipo de daño, el grado de rigidez y de densidad que tiene el estado de lo que es el pavimento.

Se clasifica a través de un índice numérico que cambia desde (0) para lo que es un tipo de pavimento a lo que hace referencia en mala condición, incluso (100) que hace referencia a un tipo de pavimento en buenas condiciones. El cálculo de la metodología PCI basándose en consecuencia de un inventario de manera visual de lo que es en un estado del pavimento de las cuales se determina el nivel, la rigidez y la cantidad en cuanto a cada fallo que pueda presentarse. El PCI se llevó a cabo para lograr saber un índice en su totalidad de la estructura de pavimentación y del estado operativo de la superficie. Los datos de las fallas alcanzadas del inventario presentan una apreciación clara de las razones de las fallas y su conexión con el ambiente. (Vásquez, 2002)

| <b>RANGO</b> | <b>CLASIFICACIÓN</b> | <b>COLOR</b> |
|--------------|----------------------|--------------|
| $100 - 85$   | Excelente            |              |
| $85 - 70$    | Muy bueno            |              |
| $70 - 55$    | <b>Bueno</b>         |              |
| $55 - 40$    | Regular              |              |
| $40 - 25$    | Malo                 |              |
| $25 - 10$    | Muy malo             |              |
| $10 - 0$     | Fallado              |              |

<span id="page-24-0"></span> *Tabla 1. Rangos de calificación del PCI*

En cuanto a las siguientes alternativas que son por el método PCI es la que se consigue por medio de una clasificación que se requiere mediante el IDU:

| PCI (IDU)  | <b>DETALLE</b>  | <b>ACTIVIDAD</b>           |
|------------|-----------------|----------------------------|
| $0 - 25$   | Rojo            | Reconstrucción             |
| $26 - 55$  | Naranja         | Rehabilitación             |
| $56 - 85$  | <b>Amarillo</b> | Mantenimiento<br>periódico |
| $86 - 100$ | Verde           | Mantenimiento<br>Rutinario |

<span id="page-24-1"></span> *Tabla 2. Alternativas de acción por el PCI*

*Fuente: Elaboración propia*

# **2.7.2. Fallas, niveles de severidad y unidad de medida para Pavimento Flexible**

Posteriormente se procede a describir los 3 niveles, que son: Low (L; "bajo"), Medium (M; "Medio") y High (H; Alto); que corresponda al tipo de daño, la cual representa los efectos que mantiene sobre la calidad del tráfico.

Por lo tanto, se señala su unidad de medida con los daños que necesitan ser evaluadas mediante la inspección de forma visual.

#### **2.7.2.1. Piel de cocodrilo**

Es la agrupación de fisuras enlazadas de las cuales conforman polígonos de manera irregular, incluso de 0.5 m de longitud más extensa. El tipo es similar a la

*Fuente: Elaboración propia*

piel de un cocodrilo, es por eso la relación que tiene con el nombre de la falla. Además, se le puede nombrar agrietamiento por fatiga, ya que se produce en zonas que estén sujetas a repeticiones de carga por el tráfico. (Alata, y otros, 2019)

Sus niveles son los siguientes:

**L (bajo) =** Son fisuras finas de manera longitudinal teniendo un grosor como de un cabello, con un trayecto correspondiente en ellas y con ninguna o algunas fisuras de interconexión que no estén desintegradas.

**M (Medio) =** En el transcurso del avance de las grietas, es una red que pueden estar disociadas levemente.

**H (Alto) =** El modelo de grietas prueba lo que es un desarrollo en que las partes que forman la piel de cocodrilo son pronunciadas o peladas las esquinas, en ese caso las piezas alcanzarían moverse por menor tráfico.

<span id="page-25-0"></span>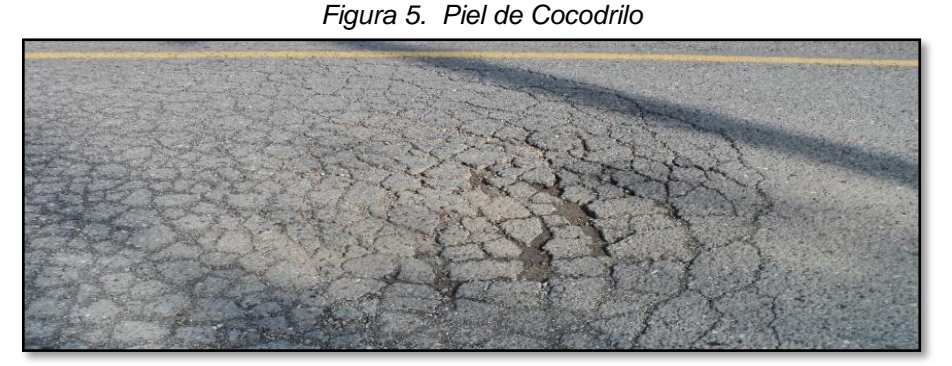

**Unidad de medida =** Su medida es en metro cuadrado.

*Fuente: Diccionario - Geotecnia (2021)*

#### **2.7.2.2. Exudación**

Es una capa de elementos abetunado que, en la zona de la superficie de la pavimentación, se conforma por algo cristalino y brillante en la superficie que tiende a ser pegajosa. Por lo tanto, se inicia por el excedente de asfalto, por el excedente al momento de aplicar un sellante asfáltico o una minoría en el porcentaje de los vacíos de aire. (Alata, y otros, 2019)

Sus niveles son los siguientes:

**L (bajo) =** Esto sucedió en un nivel muy liviano y de modo que es únicamente detectable en el transcurso de los días. Es así que, el asfalto no tiene a adherirse en los vehículos o los zapatos.

**M (Medio) =** Esto sucedió hasta algo puntual donde el asfalto tiende adherirse en los vehículos y zapatos a lo largo de unas cuantas semanas del año.

**H (Alto) =** Esto sucedió de una forma amplia y con una enorme cantidad con el asfalto siendo asi que se adhiere por lo menos por muchas semanas durante un año.

**Unidad de medida =** Su medida es en metro cuadrado.

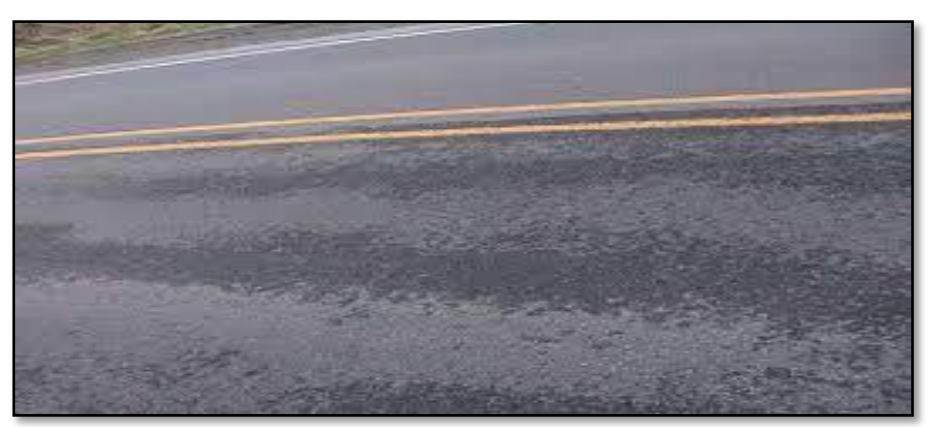

<span id="page-26-0"></span> *Figura 6. Exudación*

*Fuente: Cálculo del PCI en la Av. Luis Montero – Rodríguez (2009)* 

#### **2.7.2.3. Agrietamiento en bloque**

Son fisuras que están interconectadas de las cuales conforman piezas de forma rectangular pero su tamaño es variable entre 0.30 x 0.30 metros incluso de 3.00 x 3.00 metros. Esta clase de daño sucede sobre partes largas del área de la pavimentación o en algunas zonas donde el tráfico no exista, por lo cual, las grietas no deben estar relacionadas a cargas externas vehiculares, estas son ocasionadas de manera fundamental por una variación de la temperatura juntamente con la contracción que tiene el concreto asfáltico, ya que esto inicia con ciclos de manera diaria con la deformación unitaria o el esfuerzo, de las cuales nos señala que el asfalto ha tenido un endurecimiento. (Alata, y otros, 2019)

Sus niveles son los siguientes:

**L (bajo) =** Su definición es por grietas de bajo nivel de las cuales son: fisuras longitudinal y transversal.

**M (Medio) =** Su definición es de media severidad.

**H (Alto) =** Su definición es de alta severidad.

<span id="page-27-0"></span>**Unidad de medida =** Su medida es en metro cuadrado.

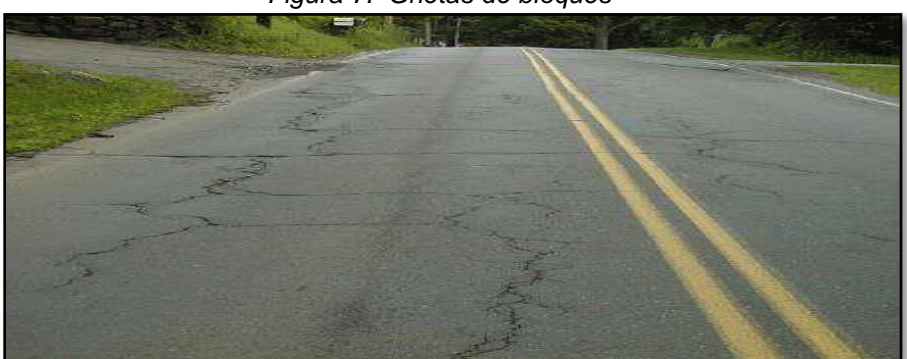

 *Figura 7. Grietas de bloques* 

*Fuente: Identificación y evaluación de falla superficial – Castillo (2018)*

## **2.7.2.4. Abultamientos y Hundimientos**

El abultamiento es un desplazamiento de forma pequeña, inesperados, que incluso es superior e inferior de la superficie de la pavimentación, ya que desvían el perfil de la vía. Por otro lado, pueden ser ocasionados por diversos factores, de las cuales son:

- 1. El levantamiento de lo que son losas de concreto de una pavimentación rígida que haya sido cubierta por una capa.
- 2. Dilatación por el congelamiento. (suele señalar que es el suelo congelado)
- 3. Hace referencia a la infiltración y la elevación de algún material en referencia a una fisura en mezcla con cargas de tránsito.

El hundimiento es un desplazamiento de manera inferior, son abruptos y pequeños de la superficie de pavimentación, es así que, los desplazamientos y las distorsiones son las que se originan por grandes zonas del pavimento, ya que su causa es grande y de modo largo las depresiones en ella, se le nombra como "Ondulaciones". (Alata, y otros, 2019)

Sus niveles son los siguientes:

**L (bajo) =** Se originan por una particularidad de severidad baja.

**M (Medio) =** Se originan por una particularidad de severidad media.

**H (Alto) =** Se origina por una particularidad de severidad alta.

**Unidad de medida =** Su medida es en metro lineal.

<span id="page-28-0"></span> *Figura 8. Abultamiento y Hundimiento*

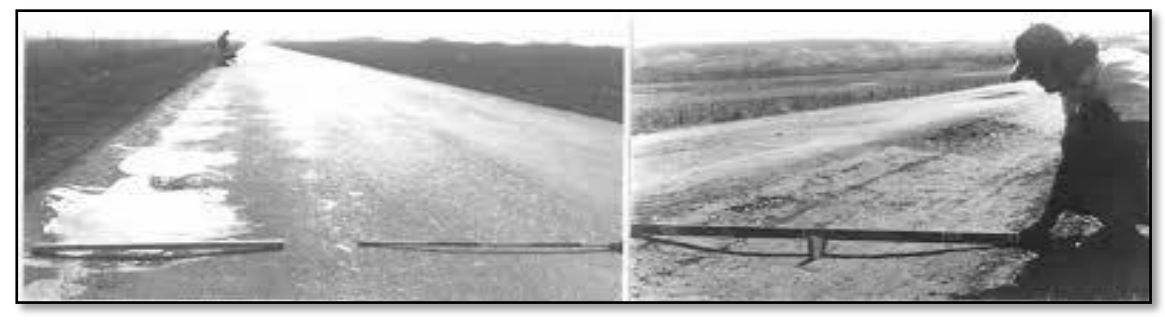

*Fuente: PCI – Vásquez (2002)*

## **2.7.2.5. Corrugación**

Es una secuencia de ondas que están constituidas por depresiones o cimas que pueden ser cercanas entre ellos y con un espacio regular de intervalos (de modo que son en minoría a 3.00 metros) a lo largo de la pavimentación. Las cimas son de manera perpendicular al rumbo del tránsito. Es asi que este nivel de daño es provocado por la influencia que tiene el tránsito vehicular la cual está mezclada con lo que es la inconsistencia de lo que es la base del pavimento o las capas superficiales. (Alata, y otros, 2019)

Sus niveles son los siguientes:

**L (bajo) =** Se produce por una característica de tránsito que es de severidad baja.

**M (Medio) =** Se produce por una característica de tránsito que es de media severidad.

**H (Alto) =** Se produce por una característica de tránsito que es de alta severidad.

**Unidad de medida =** Su medida es metro cuadrado.

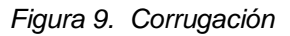

<span id="page-29-0"></span>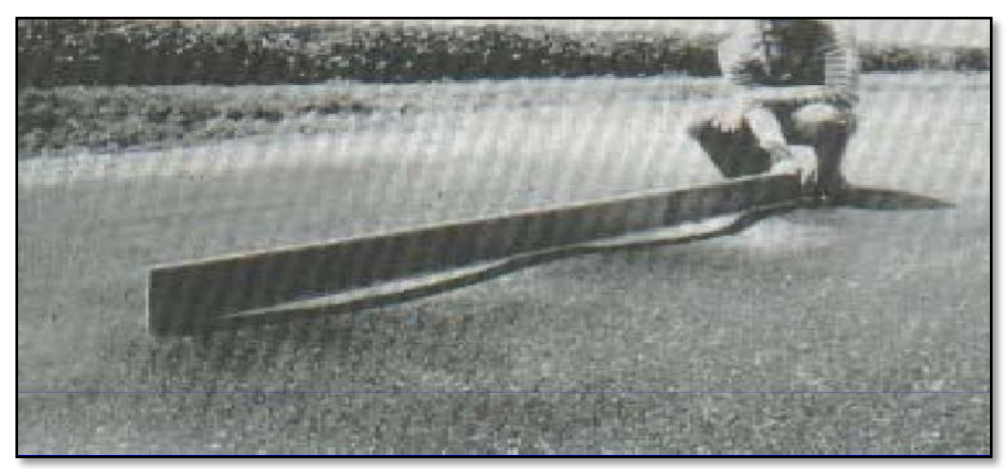

*Fuente: PCI – Vásquez (2002)*

#### **2.7.2.6. Depresión**

Es un área que se encuentra ubicada en la superficie de la pavimentación que dispone de niveles ligeramente de elevación que son menores a lo que se halle en su entorno, de las cuales son notorias cuando el agua está dentro luego que haya llovido o por las manchas que son ocasionadas por el agua que se almacena en ella. Además, se forman por los asentamientos debido a la subrasante o los procesos constructivos de modo defectuoso, pueden tener alguna rugosidad en la superficie, de modo que son suficientemente profundas, ya que pueden originar hidroplaneo. (Alata, y otros, 2019)

Sus niveles son los siguientes:

- **L (bajo) =** Son de 13 a 25 milímetros.
- **M (Medio) =** Son de 25 a 51 milímetros.
- **H (Alto) =** Más de 51 milímetros.

**Unidad de medida =** Su medida es en metro cuadrado.

<span id="page-29-1"></span> *Figura 10. Depresión en un pavimento*

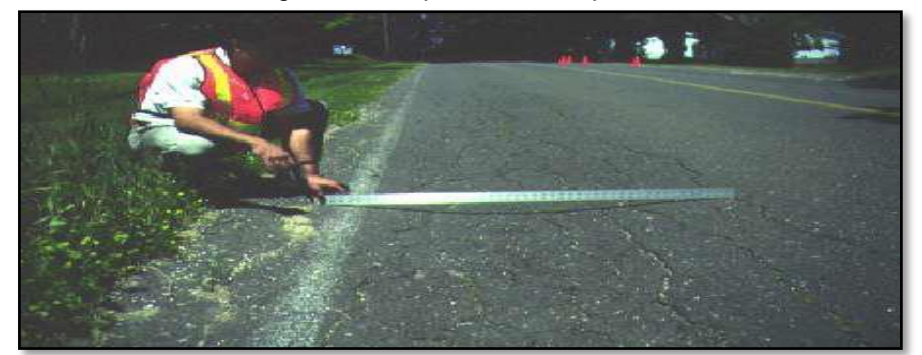

*Fuente: Identificación y evaluación de falla superficial - 2018*

#### **2.7.2.7. Grieta de Borde**

Son paralelas al borde y de manera general son externas, ya que tienen una distancia, tales como: 0.30 a 0.50 metros. Por lo tanto, este tipo de daño crece debido a la carga del tráfico y se inicia por la debilidad de la base o lo que es la subrasante ya que son áreas cercanas al borde de la pavimentación, lo que ocasiona las condiciones del ambiente. Si en caso el área entre el borde y la fisura del pavimento se localiza agrietada, se producen los desprendimientos, la cual llegan a un punto en que ciertas partes puedan removerse. (Alata, y otros, 2019)

Sus niveles son los siguientes:

**L (bajo) =** Agrietamiento menor sin desprendimientos.

**M (Medio) =** Grieta media con algún desprendimiento.

**H (Alto) =** Considerable desprendimiento a lo extenso de lo que es el borde.

**Unidad de medida =** Su medida es en metro lineal.

<span id="page-30-0"></span>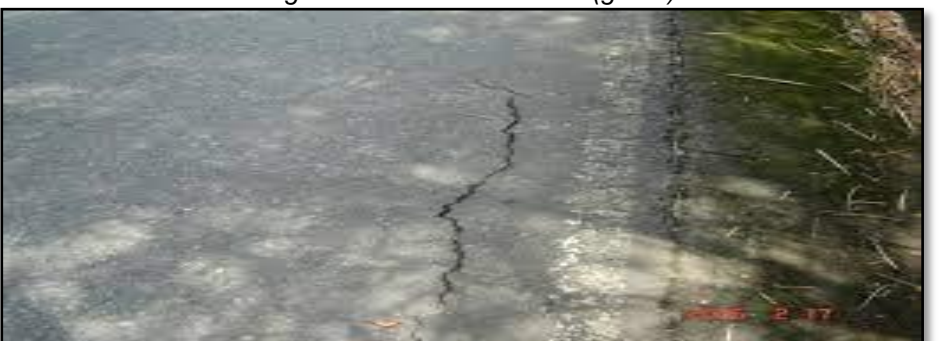

 *Figura 11. Fisura de borde (grieta)*

*Fuente: Manual de inspección visual (2008)*

# **2.7.2.8. Grieta de reflexión de junta (de losas de concreto transversales o longitudinales)**

Esto ocurre en lo que es pavimento mixto, tales como: flexibles y rígidos, no se estiman grietas de reflexión de distintos prototipos de base que pueden ser las bases estabilizadas con cal y cemento. Es por ello, que estas fisuras suelen ser causadas por algún desplazamiento que tiene la losa que es de concreto, ya sea por la temperatura y humedad, no deben estar enlazadas a los efectos de carga que serían de tráfico, esto podría ocasionar la rotura del terreno de concreto que es asfáltico que está cerca de las grietas. El conocer acerca de lo que son dimensiones de una losa con la superficie del concreto que es asfáltico, es la que puede ayudar a detectar estos daños. (Alata, y otros, 2019)

Sus niveles son los siguientes:

**L (bajo) =** Puede existir, tales como: Grieta sin relleno de ancho con algo menor 10.00mm o una grieta rellana de cualquier ancho.

**M (Medio) =** Puede existir, tales como: Grieta que no tiene relleno de un ancho con algo menor 10 milímetros incluso con el 76 mm ya que está rodeada por algún agrietamiento ligero y por último una grieta con relleno de cualquier tipo de ancho con un aleatorio agrietamiento.

**H (Alto) =** Puede existir, tales como: Cualquier tipo de grieta rellenada o no rellena, ya que está rodeada por un aleatorio de alta o media severidad de agrietamiento, luego con grietas de más 76 mm pero sin relleno y por último cualquier grieta este a unas pocas pulgadas de la pavimentación que este alrededor de ella y sea fracturada severamente.

**Unidad de medida =** Su medida es en metro lineal.

<span id="page-31-0"></span>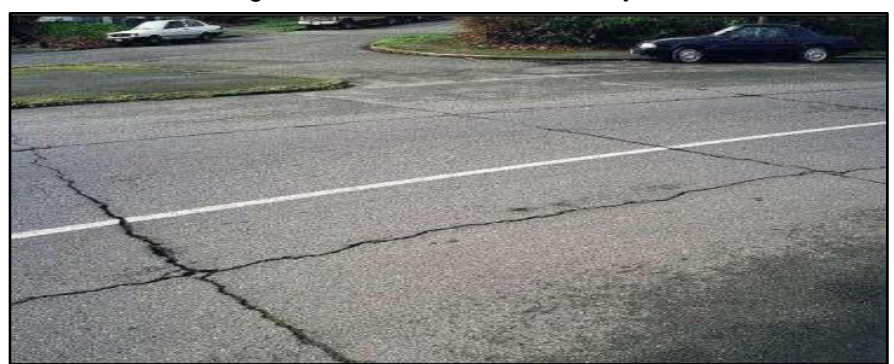

 *Figura 12. Fisura de reflexión de junta*

#### **2.7.2.9. Desnivel carril – Berma**

Es distinto los niveles entre lo que es el borde de la berma y el pavimento. Este tipo de deficiencia es debido al desgaste que tiene la berma, el asentamiento de lo que son las nuevas capas que está en la pista, sin algún arreglo del nivel que es de la berma. (Alata, y otros, 2019)

Sus niveles son los siguientes:

*Fuente: Diccionario – geotecnia (2021)*

**L (bajo) =** Diferencias entre el borde de la berma y del pavimento que es entre 25 y 51 mm.

**M (Medio) =** Diferencias entre lo que es 51 y 102 milímetros.

**H (Alto) =** Diferencia en que la altura tiene 102 milímetros y es mayor.

**Unidad de medida =** Su medida es en metro lineal.

<span id="page-32-0"></span> *Figura 13. Desnivel entre el carril y la berma*

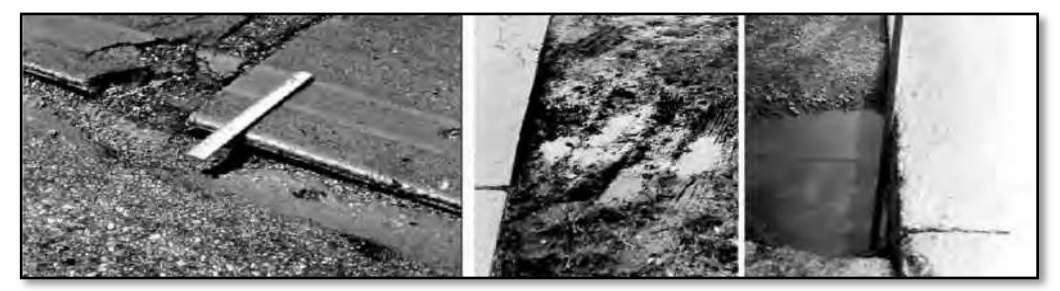

*Fuente: PCI – Vásquez (2002)*

#### **2.7.2.10. Grietas transversales y longitudinales**

Estas grietas aparecen en paralelo al centro de la carretera o del límite que es direccional. Sin embargo, las grietas de forma transversal son de manera perpendicular al eje de la pavimentación incluso con la dirección que está construido. (Alata, y otros, 2019)

Sus niveles son los siguientes:

**L (bajo) =** Puede existir, tales como: Grieta sin relleno de ancho con algo menor 10.00mm o una grieta rellana de cualquier ancho.

**M (Medio) =** Puede existir, tales como: Grieta que es sin relleno de un ancho con algo menor 10 mm incluso con el 76 mm ya que está rodeada por algún agrietamiento ligero y por último una grieta con relleno de cualquier tipo de ancho con un aleatorio agrietamiento.

**H (Alto) =** Puede existir, tales como: Cualquier tipo de grieta rellenada o no rellena, ya que está rodeada por un aleatorio de alta o media severidad de agrietamiento, luego con grietas de más 76 mm pero sin relleno y por último cualquier grieta este a unas pocas pulgadas de la pavimentación que este alrededor de ella y sea fracturada severamente.

**Unidad de medida =** Su medida es en metro lineal.

<span id="page-33-0"></span>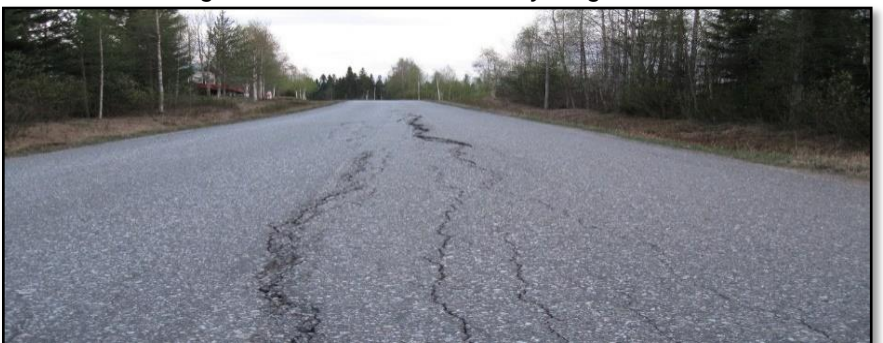

 *Figura 14. Grieta transversal y longitudinal*

*Fuente: Diccionario – geotecnia (2021)*

#### **2.7.2.11. Parcheo y parches de cortes utilitarios**

El parcheo se refiere al área de un pavimento, donde se encuentra en estado deplorable, ya que tiene como finalidad de reparar el pavimento que existe. Es así que, los parches de corte utilitario dan como un alcance algunos parches que fueron establecidos de las cuales se efectúen cortes para lo que es su reparación, tales como: instalación de cables, tuberías de agua, entre otros. Estos parches sirven para disminuir el nivel que tiene el servicio de la carretera, ya que el comportamiento de esa área parchada es menor al de la pavimentación original, hasta el área donde el parche se comporte mal como en el lugar original de la pavimentación. (Alata, y otros, 2019)

Sus niveles son los siguientes:

**L (bajo) =** El parche tiene que estar en excelente condición y que sea satisfactorio, en ese caso se clasifica de menor a mejor severidad.

**M (Medio) =** Está moderadamente mal, es por eso que se clasifica de media severidad.

**H (Alto) =** El parche se halla en un estado malo, por ello que se clasifica de alta severidad.

**Unidad de medida =** Su medida es en metro cuadrado.

<span id="page-34-0"></span>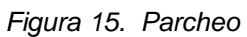

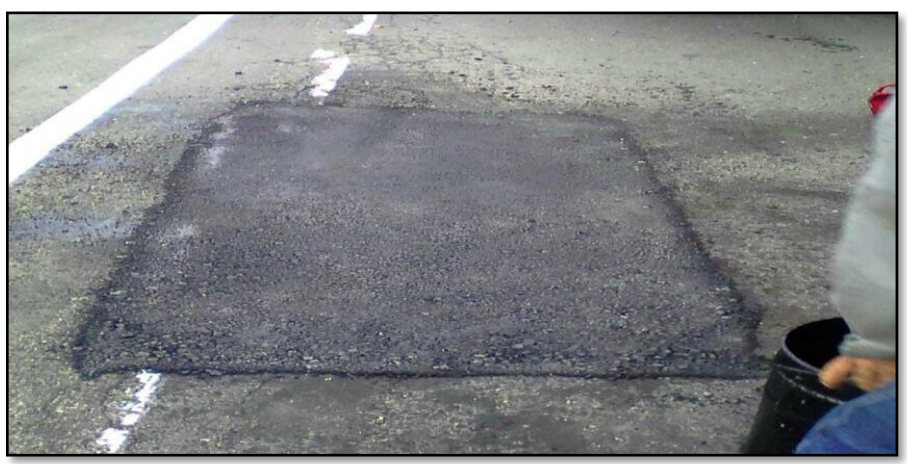

 *Figura 16. Parcheo de cortes utilitarios*

<span id="page-34-1"></span>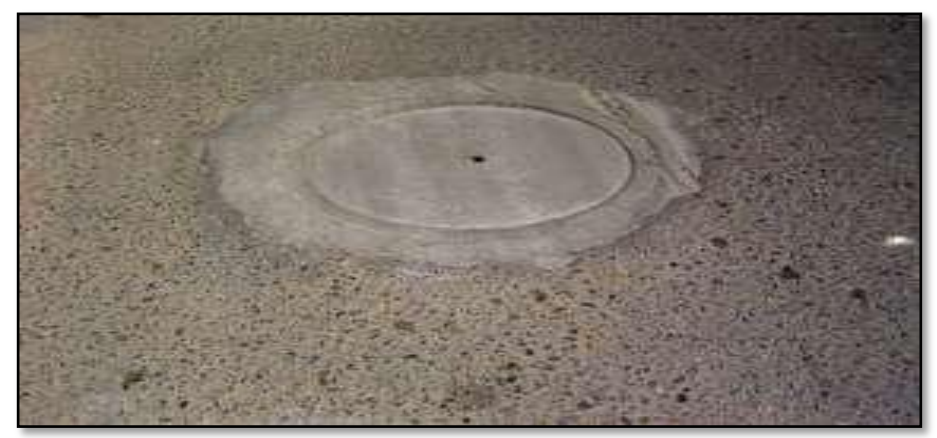

*Fuente: Cálculo del PCI en la Av. Luis Montero – Rodríguez (2009)*

# **2.7.2.12. Pulido de agregados**

Es ocasionado por la pérdida de lo que es resistencia al momento de deslizarse la pavimentación, esto ocurre porque en la superficie los agregados se tornan suaves al tocarlo. (Alata, y otros, 2019)

Este daño es por los motivos, tales como:

- Por las repeticiones de las cargas de tráfico.

- Por la porción insuficiente del agregado de manera extendida sobre la calzada.

- Por falta de las partículas de agregados de forma angular, ya que tienen una buena proporción de adherencia en el pavimento con las llantas del transporte.

Sus niveles son los siguientes:

No tiene ningún tipo de severidad, ya que el grado del pulido deberá ser de manera significativa antes de que se incluya en alguna evaluación del estado y señalado como un defecto.

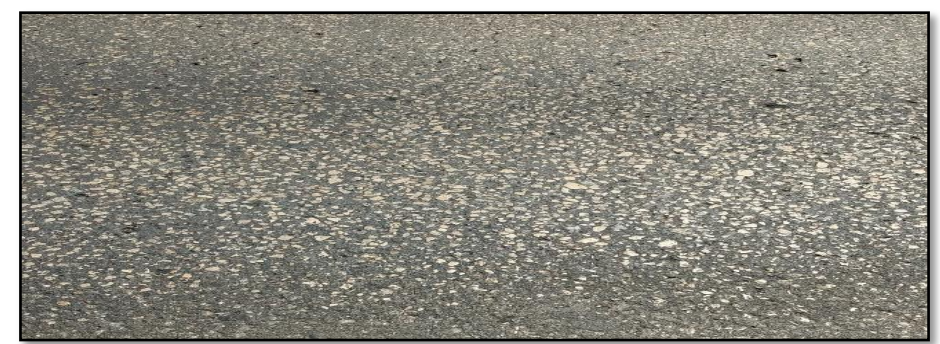

**Unidad de medida =** Su medida es en metro cuadrado del lugar afectado.

<span id="page-35-0"></span> *Figura 17. Pulimento de agregados*

*Fuente: Cálculo del PCI en la Av. Luis Montero – Rodríguez (2009)*

# **2.7.2.13. Baches**

Son huecos pequeños que tienden a estar en el pavimento y se puede observar en la superficie, tiene un diámetro inferior a 750 mm, la cual muestra bordes de manera aguda y lados verticales que se encuentra cerca del área superior del daño. (Alata, y otros, 2019)

Además, sus causas pueden ser por una agrupación de factores, que son:

- Tenemos el fisuramiento que es el tipo como de piel de cocodrilo, la cual ocasiona una fatiga e inicia una desintegración en la parte de la capa de rodadura.

- Tiene deficiencias constructivas.

- Un mal diseño sobre la parte estructural.

Sus niveles son los siguientes:

El nivel de lo que es la severidad para lo que son hoyos es de un menor diámetro como 762 milímetros, ya que tiene una base de profundidad y vendría hacer el mismo diámetro.

**Unidad de medida =** Se miden contabilizando por medio de severidades tales como, baja, media y alta, con eso se hará un registro de forma separada.
*Figura 18. Hueco en el pavimento (baches)*

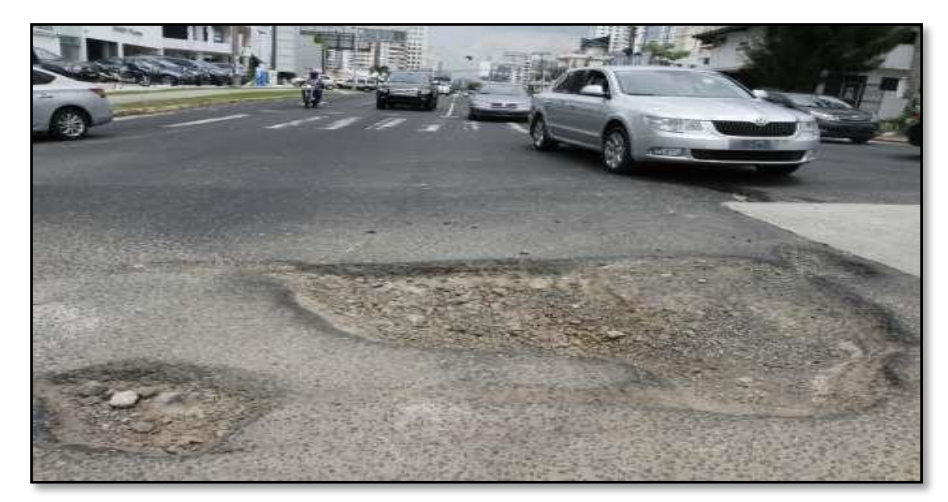

*Fuente: Cálculo del PCI en la Av. Luis Montero – Rodríguez (2009)*

### **2.7.2.14. Cruce de vía férrea**

En cuanto refiere a imperfectos de la cual está asociado al cruce de una vía férrea es por la depresión y abultamiento que pueden ubicarse entre los rieles o alrededor.

Sus niveles son los siguientes:

**L (bajo) =** Tiene severidad baja.

**M (Medio) =** Tiene severidad media.

**H (Alto) =** Tiene severidad alta.

**Unidad de medida =** Su medida es en metro cuadrado del lugar afectado.

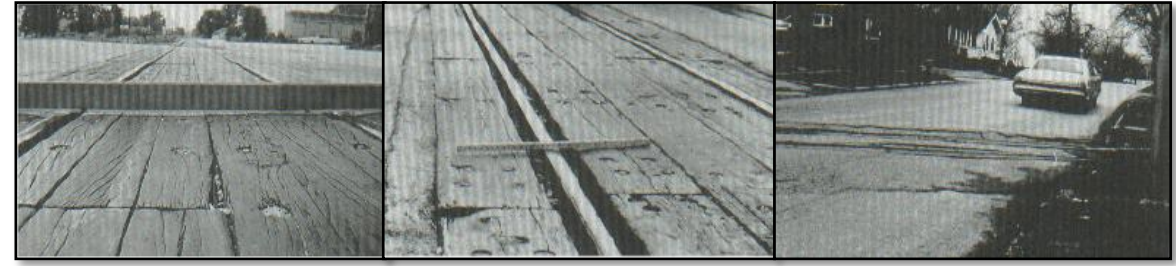

*Figura 19. Cruce de vía férrea*

### **2.7.2.15. Ahuellamiento**

Es una depresión de manera longitudinal que se prolonga con el transcurso del recorrido vehicular, esto ocasiona lo que es la deformación de modo perenne en cualquiera de los estratos de lo que es pavimento o de subrasante. Este daño podría ser ocasionado por una compactación muy débil en referencia al paquete

*Fuente: PCI – Vásquez (2009)*

estructural, ya que se inicia por la inestabilidad de las capas, lo cual permite el movimiento lateral que son los materiales y debe ser a las cargas de tránsito. Es importante que se pueda dirigir a un daño estructural que considere el pavimento. (Alata, y otros, 2019)

Sus niveles son los siguientes:

**L (bajo) =** De 6 a 13 milímetros.

**M (Medio) =** De > 13 a 25 milímetros.

**H (Alto) =** De > 25 milímetros.

**Unidad de medida =** Su medida es metro cuadrado del lugar.

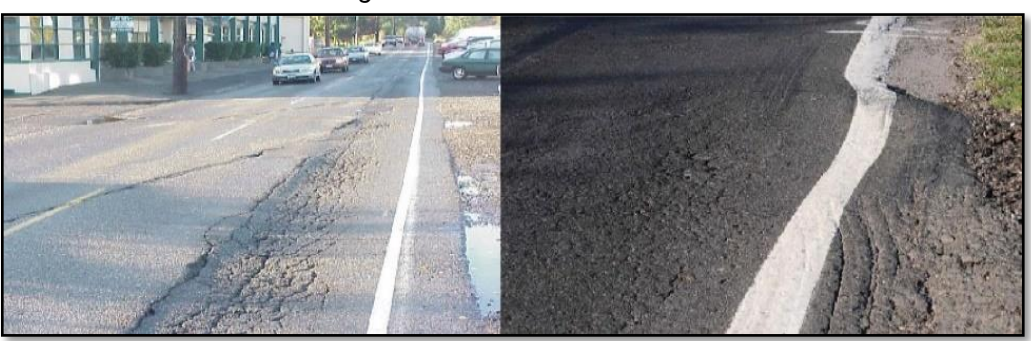

 *Figura 20. Ahuellamiento*

*Fuente: UPB (2022)*

### **2.7.2.16. Desplazamientos**

Es una distorsión de la superficie que se ocasiona por desplazamientos de la mezcla, también son corrimientos de forma permanente y longitudinal del lugar localizado de la pavimentación conformado por una especie de "cordones" que son laterales. Estos daños pueden ser producidos por la acción de carga de lo que es tránsito, la que impulsa de modo contrario con el pavimento que ocasiona una corta ondulación y áspera en la parte de la superficie. A pesar de eso, los desplazamientos ocurren en el momento que los pavimentos asfálticos que colinda con los pavimentos rígidos. (Alata, y otros, 2019)

Sus niveles son los siguientes:

**L (bajo) =** Es ocasionado por la particularidad del tránsito de una severidad baja.

**M (Medio) =** Es ocasionado por la particularidad del tránsito de una severidad media

**H (Alto) =** Es ocasionado por la particularidad del tránsito de una severidad alta.

**Unidad de medida =** Su medida es en metro cuadrado del lugar afectado.

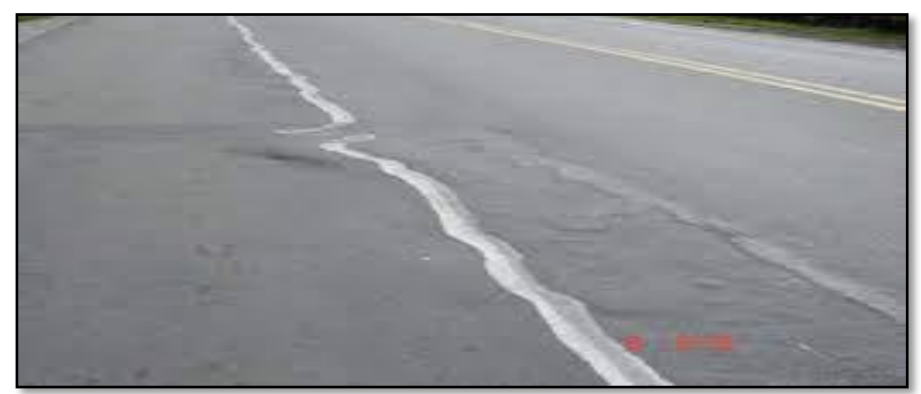

 *Figura 21. Desplazamiento*

*Fuente: Manual de inspección (2006)*

### **2.7.2.17. Grietas parabólicas**

Son grietas por desplazamiento y se forma en media luna, ya que representa de modo oblicuo en sentido del tráfico. Estos daños son ocasionados de manera general en mezclas asfálticas de una estabilidad baja, aun así existía una pobre adherencia en el pavimento entre lo que es la capa superficial y subyacente. (Alata, y otros, 2019)

Sus niveles son los siguientes:

**L (bajo) =** Tiene un ancho aproximado de fisura menor que 10 milímetros.

**M (Medio) =** Puede ser que exista lo siguiente: un ancho promedio de 10 milímetros y 38 milímetros en la grieta y en cuanto a su área que está en torno de la fisura es que son pequeñas piezas ajustadas.

**H (Alto) =** Puede ser que exista lo siguiente: Un ancho medio de 38 milímetros y un área que está en torno de la fisura que son pequeñas piezas removibles.

**Unidad de medida =** Su medida es metro cuadrado y se clasificaba en acorde a su tipo de lo que es la severidad.

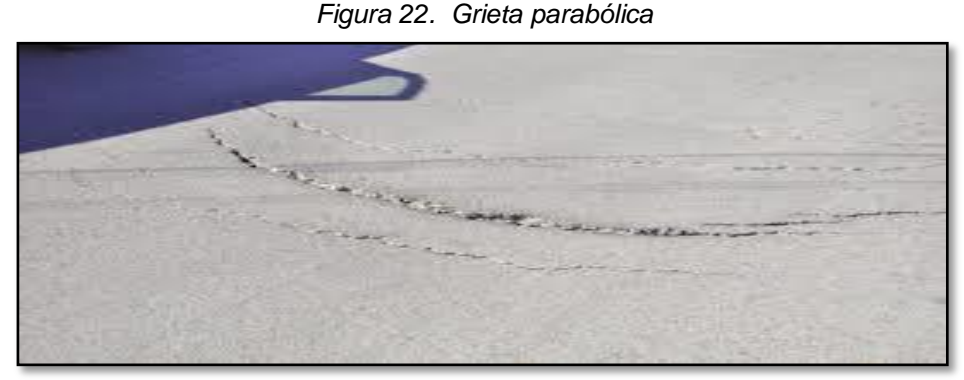

*Fuente: Patologías de los pavimentos – Costa (2017)*

### **2.7.2.18. Hinchamiento**

Se trata de un abultamiento o también llamado levantamiento que se puede visualizar en la superficie de la pavimentación, su figura es de una larga ondulación y una distancia gradual superior a 3 metros, que se desvía el perfil de la vía. Este tipo de daño es ocasionado por la expansión de lo que es el suelo y lo que es el congelamiento de este componente de lo que es la subrasante, es así que el hinchamiento alcanza estar añadido juntamente con el craqueo de manera superficial. (Alata, y otros, 2019)

Sus niveles son los siguientes:

- **L (bajo) =** Es de severidad baja y no se ve fácilmente.
- **M (Medio) =** Es de media severidad
- **H (Alto) =** Es de severidad alta

**Unidad de medida =** Su medida es en metro cuadrado del lugar afectado.

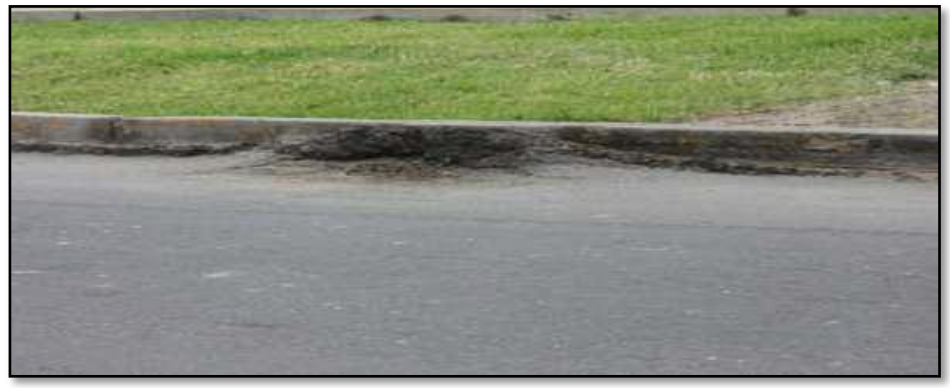

 *Figura 23. Hinchamiento*

*Fuente: Identificación y evaluación de falla superficial – Castillo (2018)*

### **2.7.2.19. Meteorización – Desprendimiento de los agregados**

Es una separación de modo superficial de lo que es la pavimentación ya sea por pérdida que es del ligante asfáltico, entre tanto el agregado pétreo tiene un desprendimiento y lo que se refiere es a las partículas removidas o sueltas de agregado. (Alata, y otros, 2019)

En particular, ambos daños señalan que el ligante asfáltico es la que padece de un endurecimiento que considera que la mezcla es de una calidad pobre.

Sus niveles son los siguientes:

**L (bajo) =** En ciertas partes se inició a deprimirse, en ese caso de vertimiento de lo que es el aceite, se visualiza una mancha, pero el terreno es duro y no se penetra en ella.

**M (Medio) =** Su textura es moderadamente ahuecada y rugosa.

**H (Alto) =** Su textura es severamente ahuecada y muy rugosa.

**Unidad de medida =** Su medida es metros cuadrados del lugar afectado.

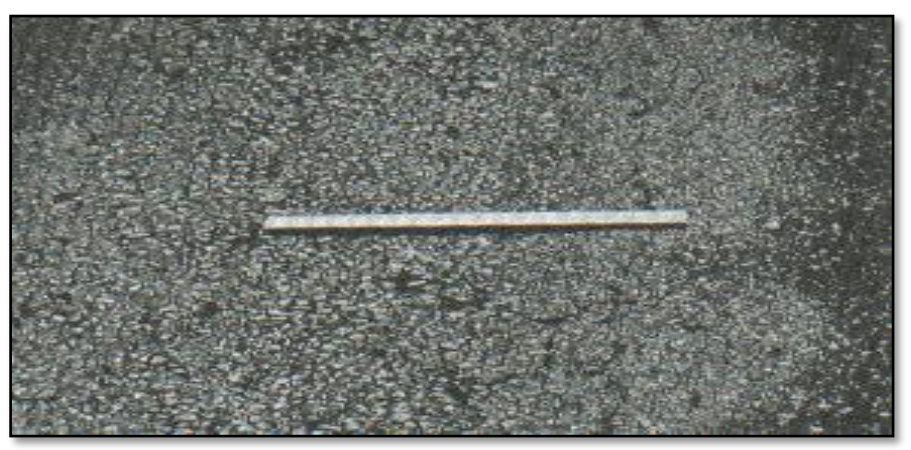

 *Figura 24. Desprendimiento de agregados*

*Fuente: Identificación y evaluación de falla superficial – Castillo (2018)*

# **2.8. Método de visión inspección de áreas y rutas de riesgo (VIZIR)**

Es una técnica con una aplicación de manera muy sencilla, que determina una diferencia transparente entre los daños funcionales y estructurales. Esta metodología separa las fallas causadas en la pavimentación en dos clases, A y B.

La degradación del Tipo A describen una condición de la estructura de lo que es pavimento, se refieres a los daños causados por la escasez en la calzada de la estructura. Estas fallas están comprendidas por los agrietamientos y las distintas deformaciones enlazadas a la fatiga de lo que es el pavimento. Las fallas del Tipo A describe el estado del pavimento, de tal manera, debe estar enlazada bajo las cláusulas de las distintas capas y la subrasante. Se refiere a daños provocados en la capacidad de forma estructural ya que es la calzada, de lo cual se requiere conocer distintos criterios de valorización (deflexiones, ensayos que son de resistencia, etc.).

La degradación del Tipo B, una gran parte es de tipo funcional, ocasionando reparaciones que por lo regular no se encuentran enlazadas con la calzada de la capacidad estructural. Principalmente se refiere mayormente en fallas constructivas y las condiciones que son locales que se da en evidencia con la ayuda del tránsito. Dentro de los daños del tipo B, podemos resaltar las grietas que son causadas por distintos motivos a la fatiga, los afloramientos y los desprendimientos. (Alata, y otros, 2019)

### **2.8.1. Determinar el "Is" (Índice de deterioro superficial)**

En cuanto hace referencia a fallas del Tipo que son A y B se enfrontan de distinta forma. Es por ello, que el Tipo B, la resolución de la conservación es originado de la sencilla gratitud de lo que existe, lo cual no es precisamente recurrir a otros factores para elaborar el dictamen, en diferencia, la resolución del inconveniente que sostiene por el Tipo A, requiere a distintos factores, de esta manera, el resultado pedirá la importancia de aspectos, tal como es la calidad de los materiales actuales, la capacidad portante, el tránsito, entre otros. Las fallas de esta clase estilan originar funciones fundamentales de rehabilitación del pavimento, lo cual trae incluido el paliativo que es para los deterioros de lo que es el tipo B.

De modo que, el índice de forma visual global que calificará la condición de lo que es el pavimento solo considera las fallas del Tipo A.

Por otro lado, a iniciar la determinación que se refiere al índice de lo que es el deterioro superficial, se debe calcular el índice de fisuración (If), esto se sujeta a lo que es su gravedad y lo que es amplitud de fisuras y grietas de tipo que son de manera estructural en el área examinada, de los índices calculados se tomará como modelo de la zona el mayor.

Posteriormente, es que debe calcularse el índice de deformación (Id), de la misma, esto depende de lo que es gravedad y amplitud de alteraciones desde su inicio. La mezcla de "If" e "Id", nos otorga primeramente el índice de calificación, lo cual se debe rectificar dependiendo de su extensión y la calidad de desempeño del bacheo.

Después de realizada la respectiva rectificación, es que se obtiene el "Índice de Deterioro Superficial, (Is)", de las cuales otorga una puntuación para la calzada en toda la distancia tomada para el cálculo. El valor puede cambiar entre 1 y 7, en cambio, los valores de los daños del tipo A no establece una posición idónea para determinar los actos que demanda la calzada. (Alata, y otros, 2019)

Es así que, los índices de deterioro que son de manera superficial, fijados mediante el transcurso de puntuación y lo que es cuantificación de daños de lo que viene hacer el pavimento, definiendo 3 situaciones:

1. Estos valores de 1 y 2 simboliza pavimentos con deformaciones y agrietamientos, se manifiesta en un buen estado y quizás no necesiten por el momento actividades de mantenimiento.

2. Estos valores 3 y 4 simboliza pavimentos agrietados y con deformaciones mínimas, manifestando que su estado superficial está en una puntuación regular y por ende necesita un mantenimiento de mediana magnitud.

3. Para finalizar, valores que son 5, 6 y 7, indican pavimentos con gran cantidad de deformaciones y agrietamientos, lo cual se califica como deficiente y exigiendo la realización de trabajos de suma importancia de rehabilitación.

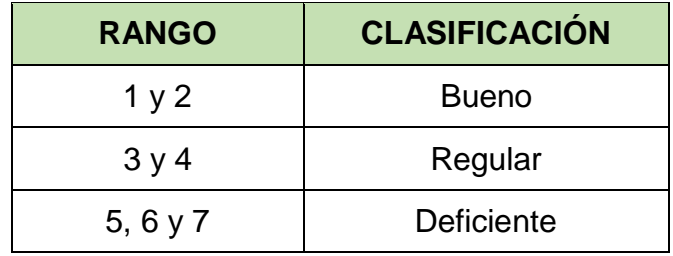

 *Tabla 3 Rango de calificación de VIZIR con valores (1 – 7).*

*Fuente: Elaboración propia*

|                                                 |                                                                                       |                                         |  |                           |                                             |              |                                                                 | Ninguna figuración ni deformación       |   |                                 |                                 |                                                    |   |                           |                                              | 0         |
|-------------------------------------------------|---------------------------------------------------------------------------------------|-----------------------------------------|--|---------------------------|---------------------------------------------|--------------|-----------------------------------------------------------------|-----------------------------------------|---|---------------------------------|---------------------------------|----------------------------------------------------|---|---------------------------|----------------------------------------------|-----------|
| Examen visual<br>figuración If<br>(I) Indice de |                                                                                       | Extensión<br><b>VS</b><br>gravedad<br>1 |  | 0a<br>10%<br>$\mathbf{1}$ | 10%<br>$\mathsf a$<br>50%<br>$\overline{2}$ | >50%<br>3    |                                                                 |                                         |   | deformación Id<br>(I) Índice de |                                 | Extensión<br><b>VS</b><br>gravedad<br>$\mathbf{1}$ |   | 0a<br>10%<br>$\mathbf{1}$ | 10%<br>$\mathsf{a}$<br>50%<br>$\overline{2}$ | >50%<br>3 |
|                                                 |                                                                                       | $\overline{2}$                          |  | $\overline{2}$            | 3                                           | 4            |                                                                 |                                         |   |                                 |                                 | $\overline{2}$                                     |   | $\overline{2}$            | 3                                            | 4         |
|                                                 |                                                                                       | $\overline{\mathbf{3}}$                 |  | 3                         | 5<br>4                                      |              |                                                                 |                                         |   |                                 |                                 | 3                                                  |   | 3                         | 4                                            | 5         |
|                                                 |                                                                                       |                                         |  |                           |                                             |              |                                                                 |                                         |   |                                 |                                 |                                                    |   |                           |                                              |           |
|                                                 |                                                                                       |                                         |  | Primera<br>calificación   |                                             | If vs Id     | $\mathbf 0$                                                     | 1a2                                     |   | 3                               | 4a5                             |                                                    |   |                           |                                              |           |
| de índice de<br>deterioros<br>Is.               |                                                                                       |                                         |  |                           | $\mathbf 0$                                 | $\mathbf{1}$ | $\overline{2}$                                                  |                                         | 3 | 4                               |                                 |                                                    |   |                           |                                              |           |
|                                                 |                                                                                       |                                         |  |                           | 1a2                                         | 3            | 3                                                               |                                         | 4 | 5                               |                                 |                                                    |   |                           |                                              |           |
|                                                 |                                                                                       |                                         |  |                           | 3                                           | 4            | 5                                                               |                                         | 5 | 6                               |                                 |                                                    |   |                           |                                              |           |
|                                                 |                                                                                       |                                         |  |                           |                                             | 4a5          | 5                                                               | 6                                       |   | $\overline{7}$                  | 7                               |                                                    |   |                           |                                              |           |
|                                                 |                                                                                       |                                         |  |                           |                                             |              |                                                                 | Extensión<br><b>VS</b><br>gravedad<br>1 |   | 0a<br>10%<br>$\mathbf 0$        | 10%<br>$\mathsf{a}$<br>50%<br>0 | >50%<br>0                                          |   |                           |                                              |           |
|                                                 |                                                                                       |                                         |  |                           |                                             |              |                                                                 | 0<br>$\overline{2}$<br>0<br>$0 + 1$     |   |                                 |                                 |                                                    |   |                           |                                              |           |
|                                                 |                                                                                       |                                         |  |                           |                                             |              |                                                                 |                                         |   |                                 | 3                               |                                                    | 0 | $0 + 1$                   | $0 + 1$                                      |           |
|                                                 |                                                                                       |                                         |  |                           |                                             |              |                                                                 |                                         |   |                                 | Corrección por reparación       |                                                    |   |                           |                                              |           |
|                                                 |                                                                                       |                                         |  |                           |                                             |              | Índice de deterioro<br>superficial Is. Nota 1<br>a <sub>7</sub> |                                         |   |                                 |                                 |                                                    |   |                           |                                              |           |
|                                                 |                                                                                       |                                         |  |                           |                                             |              | Fuente: Elaboración propia                                      |                                         |   |                                 |                                 |                                                    |   |                           |                                              |           |
| $A y B$ :                                       | Es así que los pavimentos se presentan en 2 tipos diferentes de categoría que son     |                                         |  |                           |                                             |              |                                                                 |                                         |   |                                 |                                 |                                                    |   |                           |                                              |           |
|                                                 | 2.8.2. Daño del tipo A                                                                |                                         |  |                           |                                             |              |                                                                 |                                         |   |                                 |                                 |                                                    |   |                           |                                              |           |
|                                                 | Es por ello, que el tipo A es un análisis en cuanto a lo que es el pavimento la cual  |                                         |  |                           |                                             |              |                                                                 |                                         |   |                                 |                                 |                                                    |   |                           |                                              |           |
|                                                 | se clasifica de acuerdo al estado superficial, ya que se conforma por distintas capas |                                         |  |                           |                                             |              |                                                                 |                                         |   |                                 |                                 |                                                    |   |                           |                                              |           |
|                                                 | asfálticas, se sabe que este método implicará daños por su baja capacidad de nivel    |                                         |  |                           |                                             |              |                                                                 |                                         |   |                                 |                                 |                                                    |   |                           |                                              |           |
|                                                 | estructural, es difícil precisar las deformaciones y agrietamientos la cual pudiesen  |                                         |  |                           |                                             |              |                                                                 |                                         |   |                                 |                                 |                                                    |   |                           |                                              |           |
|                                                 | presentarse en un uso adecuado de análisis y estudio. (Murga, y otros, 2019)          |                                         |  |                           |                                             |              |                                                                 |                                         |   |                                 |                                 |                                                    |   |                           |                                              |           |

 *Tabla 4 Determinación del índice de deterioro superficial (Is)*

*Fuente: Elaboración propia*

### **2.8.2. Daño del tipo A**

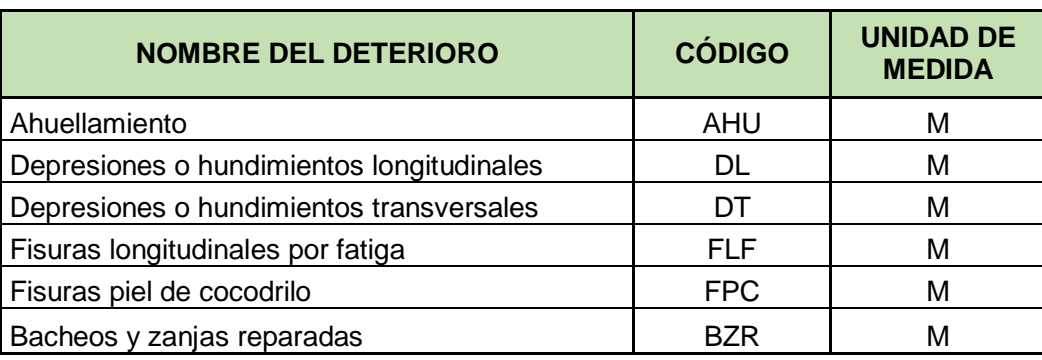

#### *Tabla 5 Daños Tipo A – VIZIR*

*Fuente: Elaboración propia*

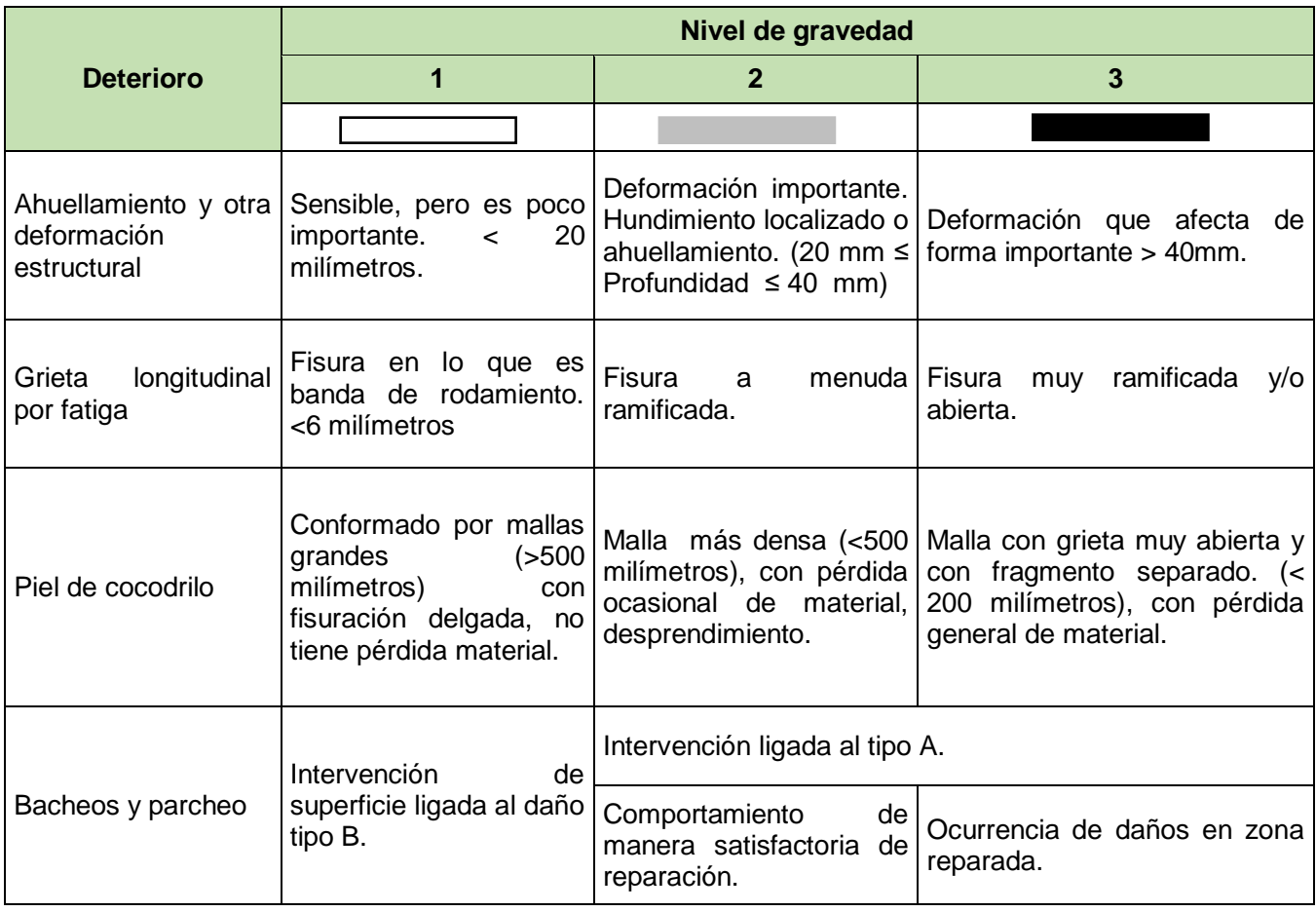

*Tabla 6 Niveles de gravedad Tipo A.*

*Fuente: Elaboración propia*

#### **2.8.3. Daño del tipo B**

Por lo tanto, el tipo B con lo que concierne a la reparación de las cuales no se encuentra enlazado con la capacidad vial, ya que las diferentes construcciones y lo que es la condición de serviabilidad local. (Cordova, y otros, 2020)

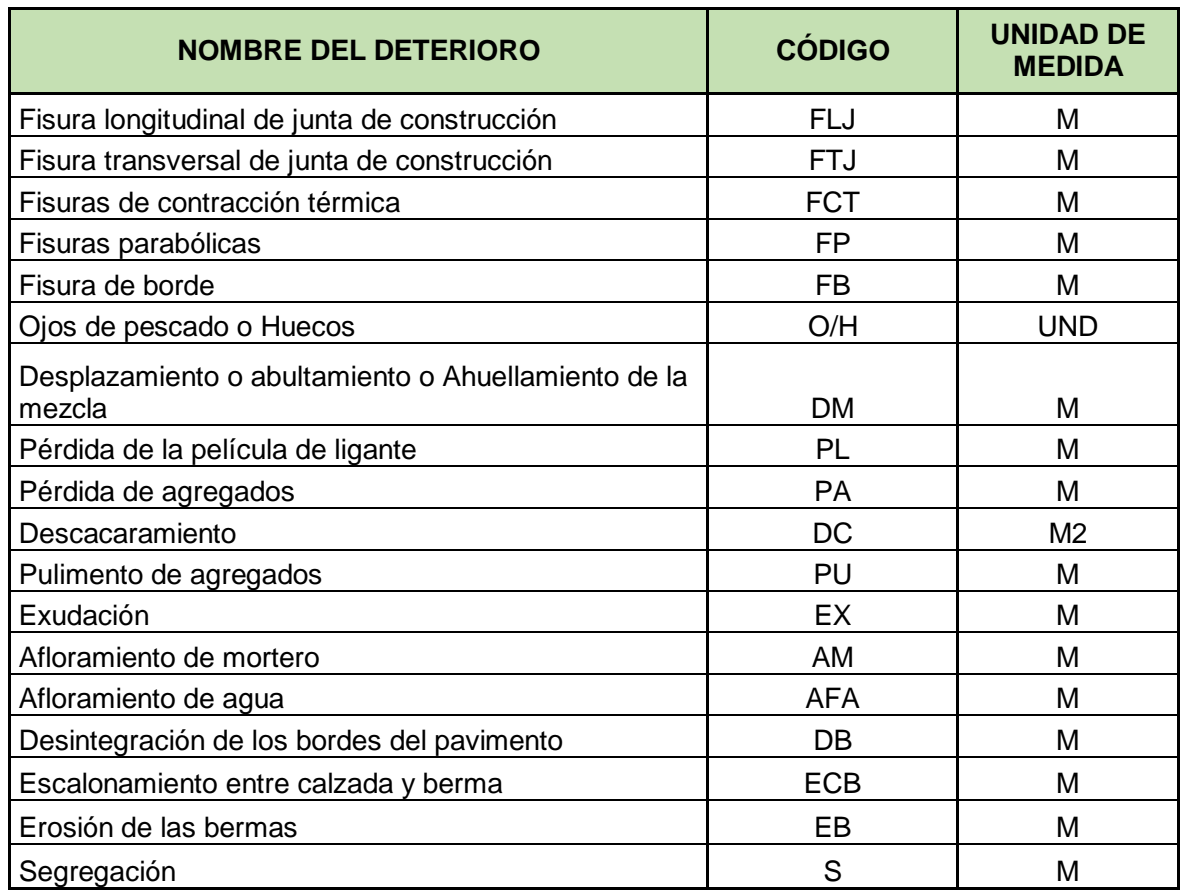

### *Tabla 7 Daños Tipo B – VIZIR*

*Fuente: Elaboración propia*

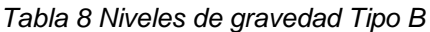

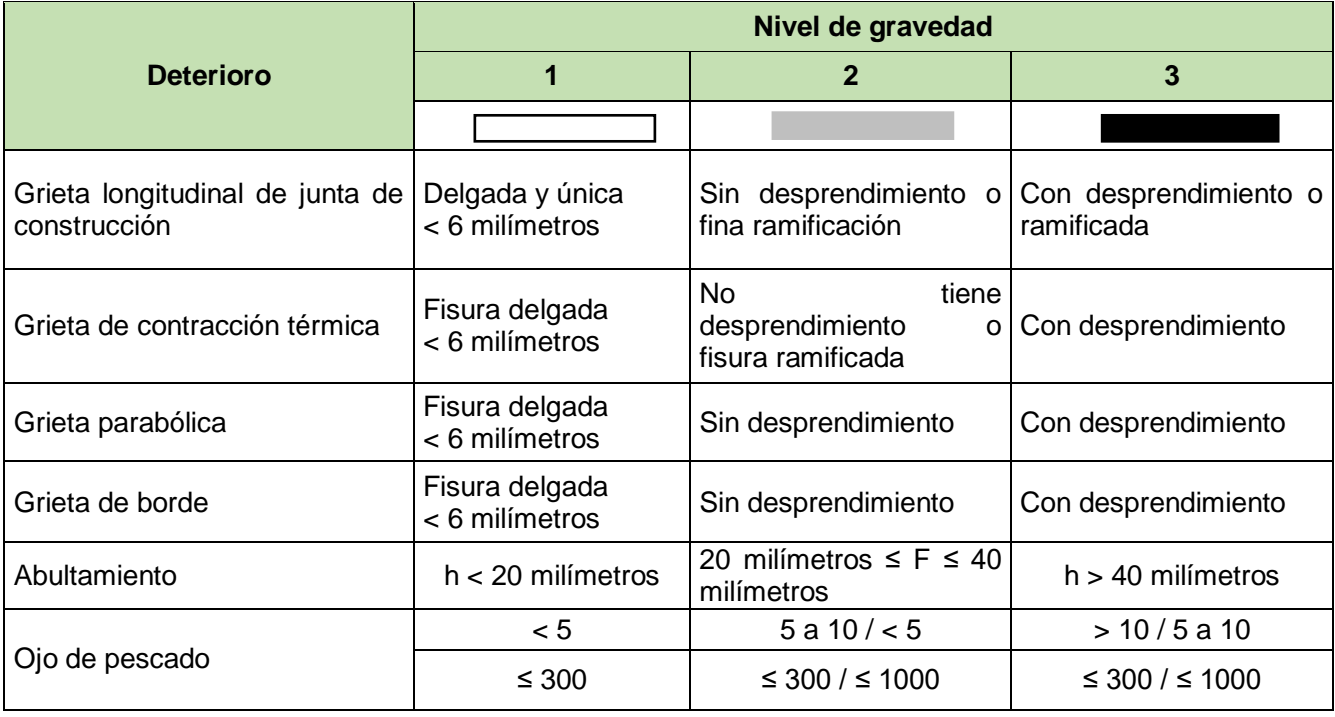

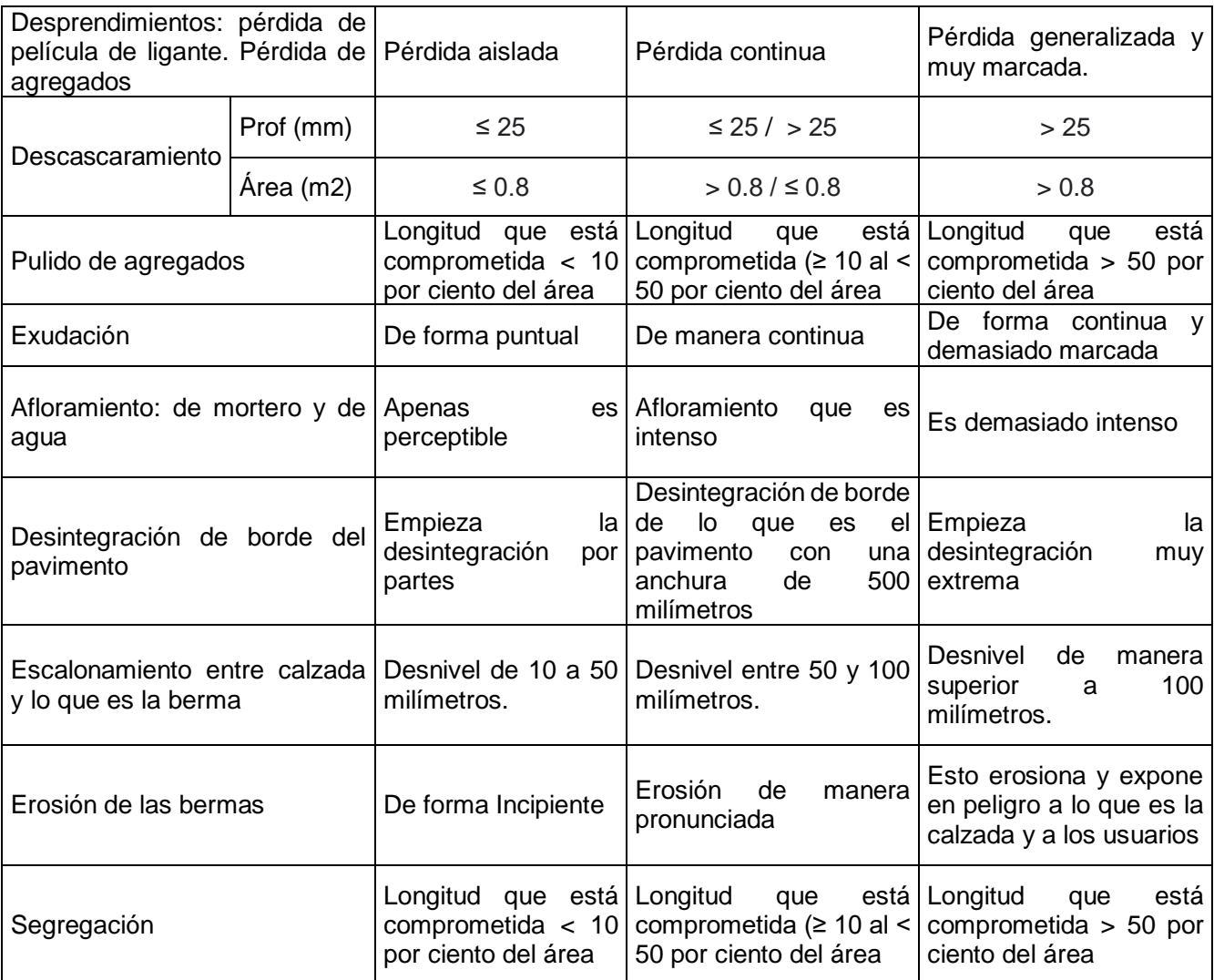

*Fuente: Elaboración propia*

# **2.9. Metodología MTC PERÚ**

El principal objetivo es elaborar lo que es inventario de manera detallada de lo que concierne a una vía para determinar el estado del pavimento y coger las respectivas medidas por medio de actividades para la conservación de la vía.

La metodología se enfoca en la elaboración de estudios a los daños en el pavimento, utilizando fichas para obtener información que permite señalar: donde está ubicado, los componentes, las secciones, dimensión de lo que es unidad de la muestra y los niveles de daños.

### **2.9.1. Clasificación de las fallas en el pavimento**

Los daños de lo que son pavimentos se dividen en dos jerarquías: las fallas estructurales de las cuales se vincula naturalmente con las obras que son rehabilitación costosa y las fallas superficiales que se vincula naturalmente con las obras que son de mantenimiento de manera periódica como realizar un tratamiento superficial.

• Falla estructural

Describe el estado de manera estructural del pavimento, relativamente con la agrupación de las distintas capas de rodadura. Las cargas en relación a estas fallas provocan deformaciones de manera vertical elástica de las capas y hundimiento en la parte de la subrasante, también de las deformaciones horizontales elásticas de la parte inferior del pavimento haciendo referencias a las grietas que es de forma longitudinal y fisuras de piel de cocodrilo.

Falla superficial

Normalmente son causadas por la calidad de los materiales, algún defecto de construcción o por una condición de la zona donde se ve influido el tráfico. Adicionalmente, las fallas o deterioros pueden evolucionar. En estas fallas se puede observar y distinguir las fisuras transversales y los desprendimientos en los baches.

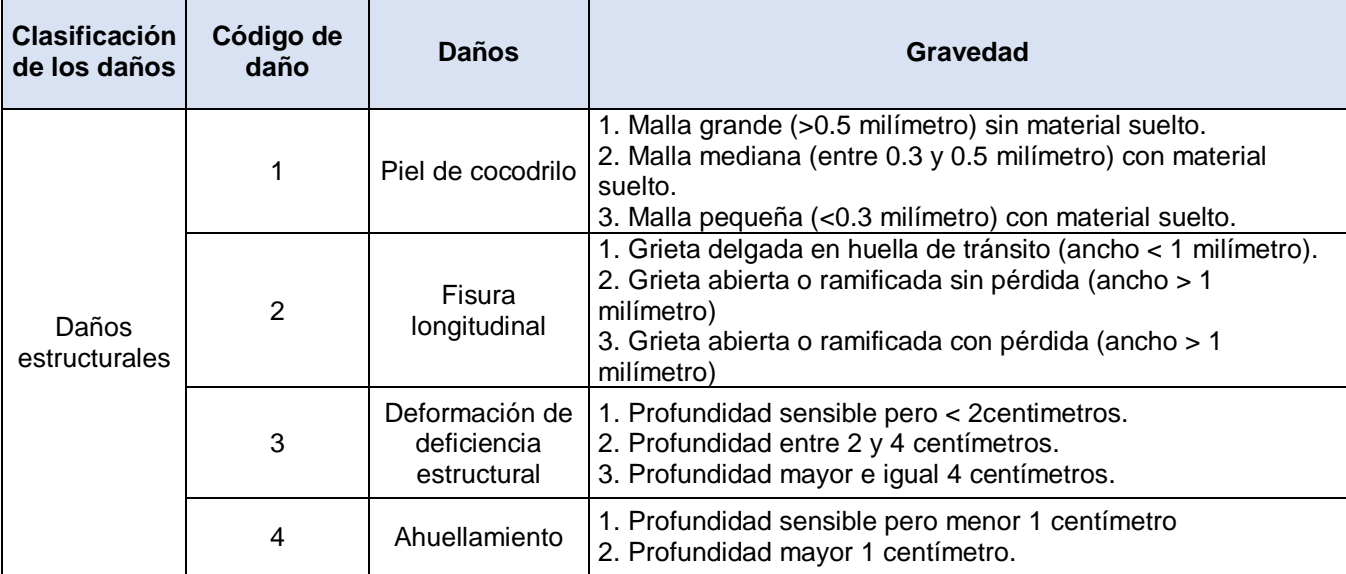

#### *Tabla 9 Deterioros del pavimento*

|               | 5              | Reparación o<br>bacheo        | 1. Reparación o bacheo por daño superficial.<br>2. Reparación, en buen estado.<br>3. Reparación, en mal estado.                                                                                                    |
|---------------|----------------|-------------------------------|----------------------------------------------------------------------------------------------------|
|               | 6              | Peladura o<br>Desprendimiento | 1. Puntual pero no tiene aparición de base granular (peladura<br>de forma superficial)<br>2. No tiene aparición de forma puntual en base granular.<br>3. Con aparición de base granular.                                            |
| Daños         | 7              | <b>Bache</b>                  | 1. Tiene un diámetro < 0.2 metros<br>2. Tiene un diámetro entre 0.20 y 0.5 metros<br>3. Tiene un diámetro $> 0.5$ metros                                                                                                    |
| superficiales | 8              | Fisura<br>transversal         | 1. Fisura delgada (ancho + - 1 milímetro)<br>2. Fisuras medias, que corresponde a fisura ramificada (ancho<br>> 1 milímetros < - 3 milímetros)<br>3. Fisuras gruesas, que corresponde a fisura ramificada<br>(ancho > 3 milímetros) |
|               | 9<br>Exudación |                               | 1. De manera puntual<br>2. De manera continua<br>3. De manera continua con superficie viscosa                                                                                                    |

*Fuente: Manual de carreteras del MTC nacional*

### **2.9.2. Tipos de fallas, según MTC PERÚ**

En cuanto al MTC PERU considera 11 tipos de fallas que se mencionará a continuación:

- Piel de cocodrilo
- Fisuras longitudinales
- Deformación por deficiencia estructural
- Ahuellamiento
- Reparaciones o parchados
- Peladura y desprendimiento
- Baches
- Fisuras Transversales
- Exudación
- Daños puntuales
- Desnivel calzada berma

### **2.9.3. Procedimiento de evaluación**

Para evaluar el estado de la calzada y la berma se tiene que tomar secciones de 200m cada una, tomando en consideración los tipos de daños, lo que es su nivel de la gravedad y sus clases de lo que es la extensión.

Luego se debe ubicar el inicio y fin de los tipos de daños, su nivel de gravedad, para después se gestionan aplicando la tabla del manual del MTC PERU, donde nos indica la clase, descripción y el criterio de extensión teniendo en cuenta el porcentaje de lo que es la longitud de la sección que en este caso se tomó 200m.

| Clase | <b>Descripción</b> | Criterio de extensión<br>(porcentaje de la longitud de la<br>sección) |
|-------|--------------------|-----------------------------------------------------------------------|
|       | Leve               | $< 10 \%$                                                             |
|       | Moderado           | entre 10 y 30 %                                                       |
| 3     | Severo             | > que el 30 %                                                         |

 *Tabla 10 Extensión de los daños del pavimento*

*Fuente: Manual de carreteras del MTC nacional*

En el criterio para la evaluación de baches según el MTC PERU, si encontramos menos de 4 baches en el tramo evaluado, se estima una densidad leve, si encontramos de 4 a 10 baches se estima una densidad moderada y si se encuentra más de 10 baches, se estima una densidad severa, teniendo en cuenta que se debe cumplir con el nivel de gravedad en cuanto a baches.

| Clase | <b>Descripción</b> | Criterio de extensión<br>(porcentaje de la longitud de<br>la sección) |
|-------|--------------------|-----------------------------------------------------------------------|
|       | Leve               | <a4< td=""></a4<>                                                     |
|       | Moderado           | entre $4 \times 10$                                                   |
|       | Severo             | > a 10                                                                |

 *Tabla 11 Clase de densidad de los baches*

*Fuente: Manual de carreteras del MTC nacional*

Para poder calcular la zona de lo que son las grietas tanto las que son de forma longitudinal como lo que es transversal, es por ello, que se debe tener en consideración lo que es la distancia de cada fisura por un ancho que es de influencia señalado a través de la gravedad de la falla.

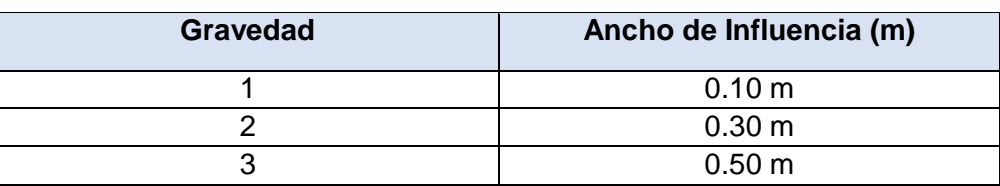

 *Tabla 12 Ancho de influencia de las fisuras (longitudinales y transversales)*

*Fuente: Manual de carreteras del MTC nacional*

Una vez evaluada la totalidad de lo que son los daños que hallaron en esa parte, es donde inicia a realizarse la sumatoria de estas, ya que conforme a lo estipulado no puede ser superior a 1000. Estando la calificación de lo que es el estado del pavimento ya que tiene una diferencia entre 1000 y la suma de lo que es el puntaje del estado, ya que se puede visualizar posteriormente en la tabla.

 *Tabla 13 Calificación de condición*

| <b>CALIFICACIÓN DE CONDICIÓN=</b>  | 1000 - SUMA PUNTAJE DE CONDICCIÓN |
|------------------------------------|-----------------------------------|
| <b>CLASIFICACIÓN DE CONDICIÓN=</b> |                                   |

*Fuente: Manual de carreteras del MTC nacional*

El estado superficial de lo que es el pavimento se divide en 3 tipos, teniendo en cuenta el rango de calificación, según la tabla:

#### *Tabla 14 Tipos de condición*

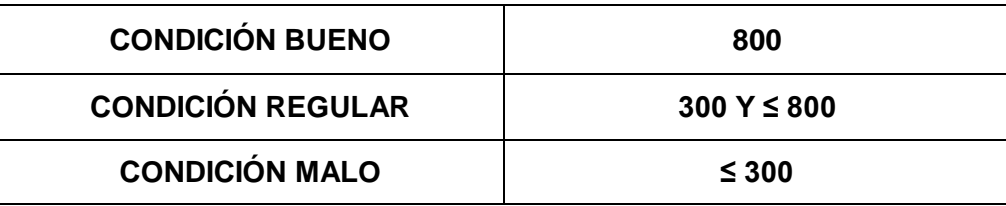

*Fuente: Manual de carreteras del MTC nacional*

La calificación del estado superficial de lo que es el pavimento nos dará un tipo de conservación lo que se debe realizar en cada sección de 200m donde se elaboraron las respectivas evaluaciones.

 *Tabla 15 Tipo de conservación con relación a la calificación de condición*

| <b>REHARILITAC</b> |  | <b>CONSERVACION RUTINARIA</b> |  |  |  |
|--------------------|--|-------------------------------|--|--|--|
|                    |  |                               |  |  |  |
|                    |  |                               |  |  |  |

*Fuente: Manual de carreteras del MTC nacional*

### **2.10. Índice de Rugosidad Internacional (IRI)**

Se sabe que el IRI es una medida de rugosidad de manera superficial de lo que concierne a la carretera de las cuales permite estimar cualquier equipo que sea de medición de lo que es la rugosidad en cuanto al pavimento, asimismo nos indica valores proporcionados del IRI, ya que hace una referencia a una escala en cuanto a la medición y así se podrá identificar las condiciones de manera superficial que se encuentre en el pavimento y así detecte las fallas que presenta en ciertos tramos de la vía. (Tingal, 2021)

Sabemos que hay factores que afectan la rugosidad del pavimento, esto nos expone que cualquier tipo de investigación son los que han demostrado que existe una gran variedad en cuanto a los factores que afecta lo que es la regularidad de manera superficial del pavimento y esto son los más que se asemejan:

- Niveles de acuerdo al tráfico vehicular
- Los espesores que tiene el pavimento
- La edad del pavimento
- Lo que es la característica del medio ambiente, tales como: precipitaciones pluviales, la temperatura, etc.
- Las propiedades de base granular, la subrasante y de lo que es el asfalto, entre otros detalles. (Almanza, 2015)

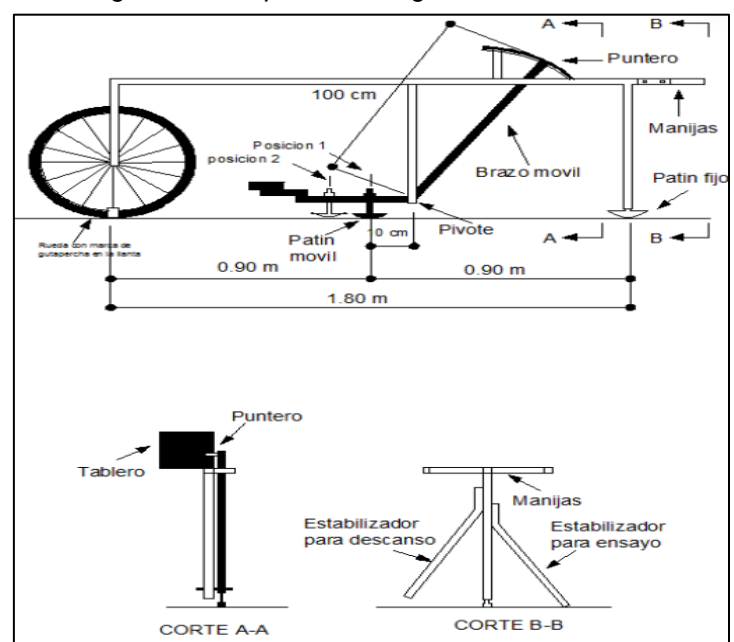

*Figura 25. Esquema del rugosímetro de merlín*

*Fuente: Manual del usuario IRI*

### **2.10.1. Escalas y sus características del IRI**

Como referencia es que el IRI tiene las siguientes unidades que son mm/m incluso m/km hasta pulgada por milla.

Es por ello que de acuerdo a la Norma Técnica CE.010. Pavimentos Urbanos y lo que es el MTC, ya que los criterios que se usara para lo que es la clasificacion del pavimento en acorde a la rugosidad. (Tingal, 2021)

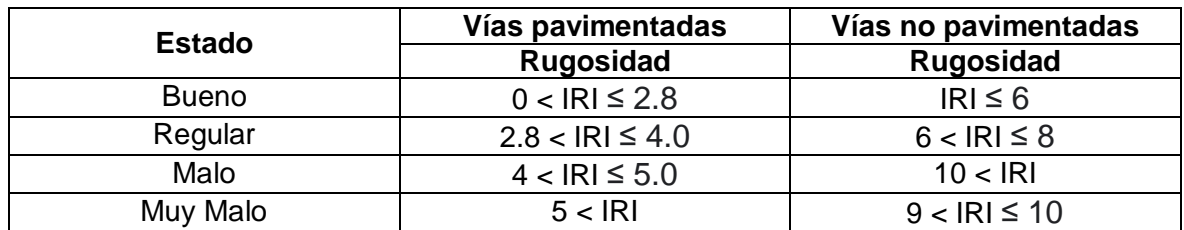

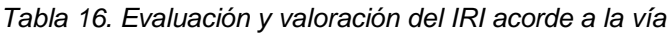

Asimismo, el Banco Mundial nos manifiesta también escalas que son de medición en cuanto a los pavimentos para que puedan tener tratamiento de manera superficial y de acuerdo a la norma ASTM E 1926 es la que presenta una reseña. (Almanza, 2015)

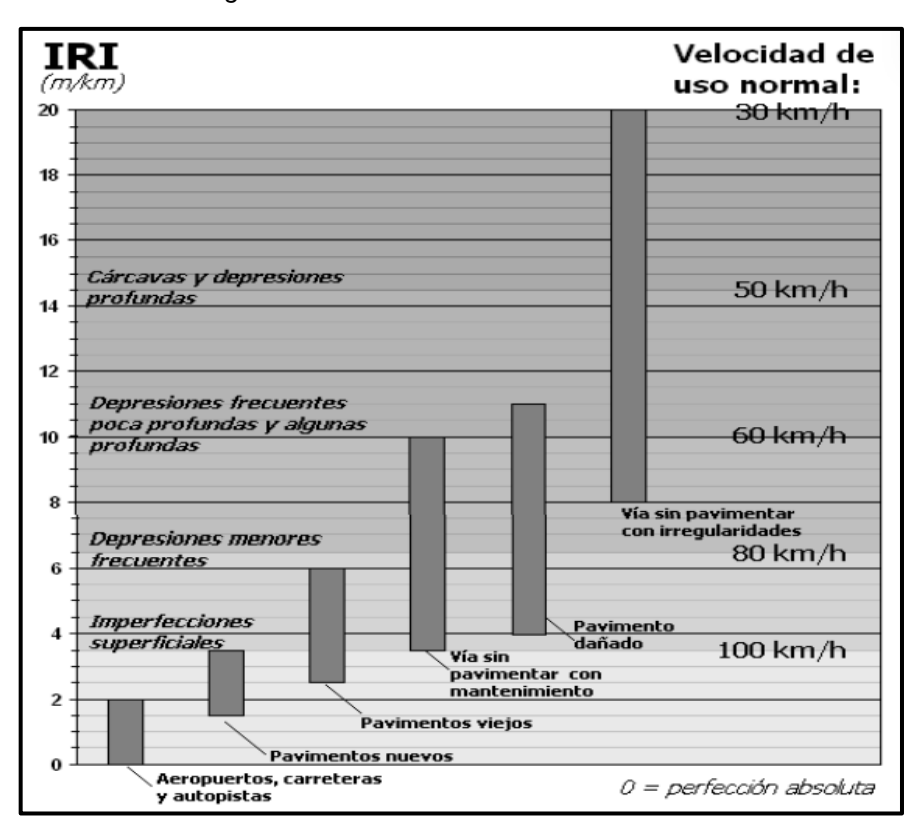

*Figura 26. Escala de cuantificación del IRI*

*Fuente: Determinación de la regularidad superficial según el IRI para diferentes vías*

Es así que en cuanto al comportamiento típico que es de la condición de manera superficial respectivamente tiene una representación, es así que se puede visualizar que es de un cierto nivel de rugosidad de lo que es el camino, ya que los factores que de una y otra forma afectan a lo que es el tránsito, entre otros; esto hace que suceda una minoría en cuanto a la calidad superficial. De modo que la disminución no debe ser lineal de las cuales puede ser dividida en 3 etapas, de las cuales vemos que la primera presenta un deterioro bajo que es poco significativo en lo que son los primeros años incluso tenemos la segunda de las cuales nos indica un deterioro más acusado, es por ello que se hace una programación de mantenimiento para que así no avance lo que es el deterioro, ya que tenemos la tercera que manifiesta un deterioro acelerado, es así que con el pasar de los años su nivel de servicio cae y esto conlleva alcanzar un costo de manera significativa del mantenimiento y tenemos un límite que podría ser de forma precisa para lo que es reconstrucción. (Arriaga, y otros, 1998)

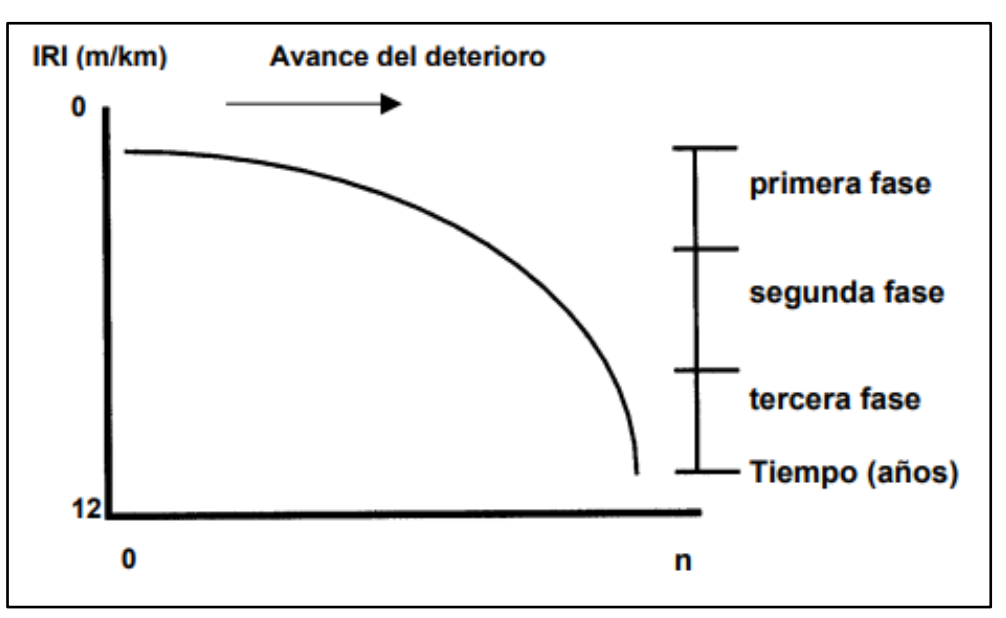

*Figura 27. Gráfica típica del avance de un deterioro*

*Fuente: IRI en la carretera de México*

Por lo tanto, el manual de carreteras nos expone que los valores proporcionados de lo que son unidades del IRI para lo que es la carretera es que la rugosidad inicial de un pavimento que esta nuevo a lo que es un pavimento que existe. (Almanza, 2015)

Por lo tanto, el manual de carreteras nos dice que los valores proporcionados de unidades del IRI para lo que es la carretera es que la rugosidad inicial que se refiere a un pavimento que esta nuevo a lo que es un pavimento que existe.

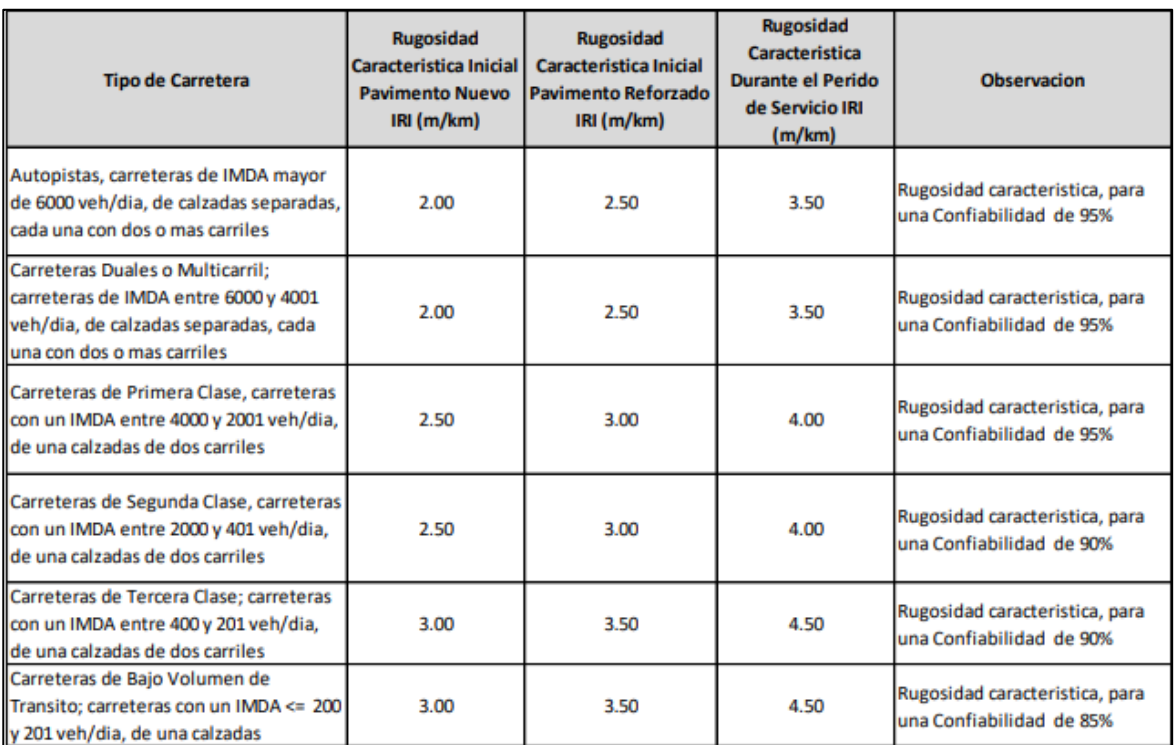

#### *Tabla 17. Rugosidad inicial IRI (m/km) en cuanto al tipo de carretera con carpeta asfáltica en caliente*

*Fuente: Manual de carreteras* 

#### *Figura 28. Escala de Rugosidad*

#### IRI (m/km)  $\dot{0}$

|  |    | Manejo confortable arriba de 120 km/h. Ondulación                                                                                                    |
|--|----|----------------------------------------------------------------------------------------------------|
|  |    | levemente perceptible a 80 km/h en rango entre 1.3 y 1.8.<br>Depresiones, baches o corrugaciones no son fácilmente<br>visibles; depresiones < 2mm/3m.                                                                                                    |
|  | 3  |                                                                                                    |
|  | 6  | Manejo confortable entre 100 y 120 km/h. A 80 km/h,<br>moderadamente perceptibles<br>movimientos<br>largas<br>$\Omega$<br>ondulaciones pueden ser percibidos. Superficie defectuosa:<br>depresiones ocasionales, parches o baches (por ejemplo 5-<br>15 mm/3 m o 10-20mm/5m con frecuencia. |
|  | 9  | Manejo confortable entre 70 y 90 km/h, grandes movimientos<br>perceptibles y oscilaciones. Usualmente asociados con<br>defectos: frecuentes depresiones moderadas y variables o<br>parches (por ejemplo 15-20mm/3m o 20-40mm/5m con<br>frecuencia 5-3 en 50 m) o baches.                    |
|  | 11 | confortable entre 50-60 km/h, frecuentes<br>Manejo<br>movimientos puntuales u oscilaciones. Asociados con<br>severos defectos: frecuentes depresiones profundas y<br>variables o parches (por ejemplo 20-40 mm/3m o 40-<br>80mm/5m con frecuencia de 5- en 50 m) o frecuente.               |
|  |    | Necesario reducir velocidad por debajo de 50 km/h. Muchas<br>depresiones profundas, baches y desintegración severa (por<br>ejemplo 40-80mm de profundidad con frecuencia entre 8-16<br>en 50 m).                                                                                            |

*Fuente: Evaluación mediante el IRI, Almanza (2015)*

*Figura 29. Escalas en la estimación del IRI en pavimento asfaltico y tratamiento superficial*

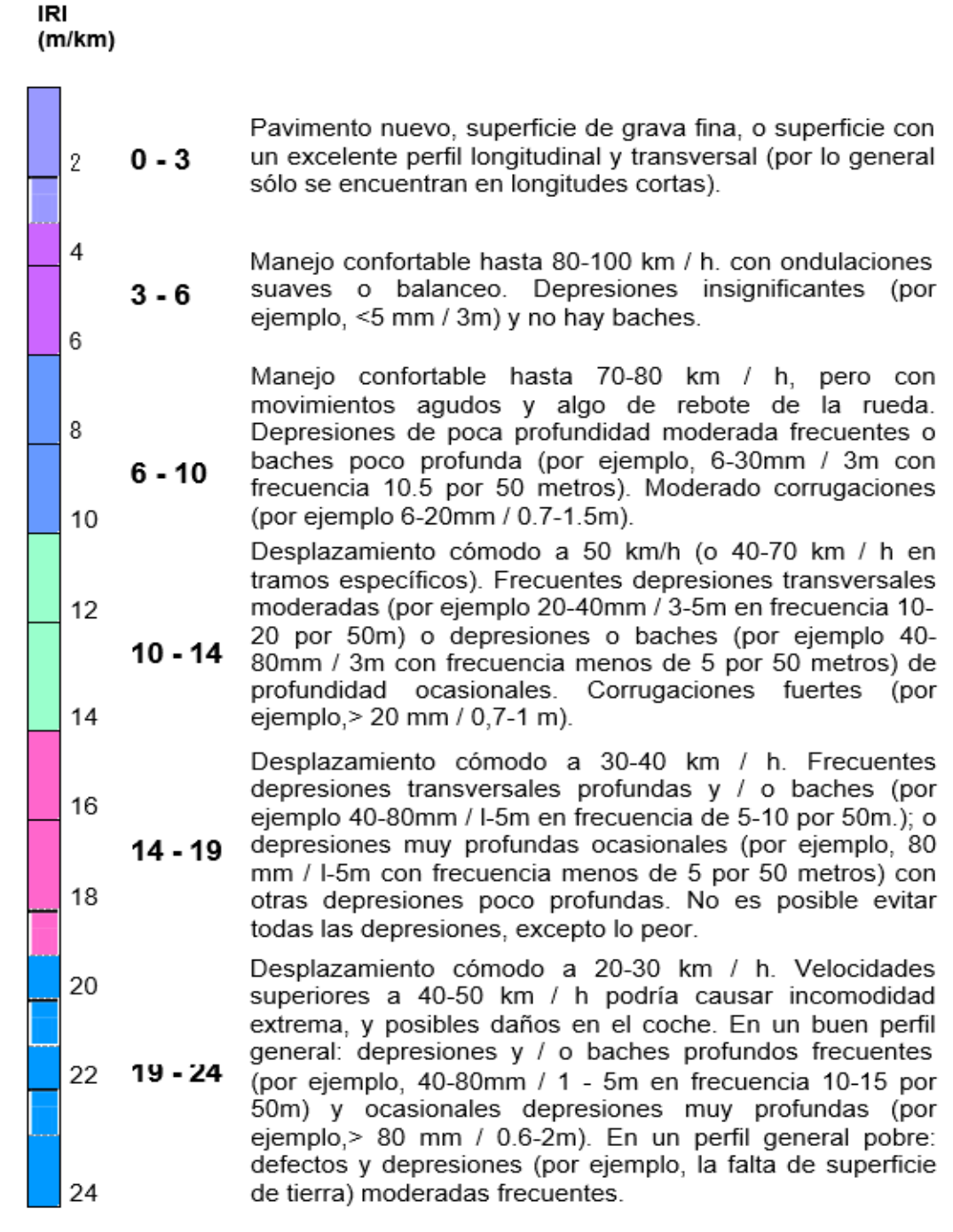

*Fuente: Evaluación mediante el IRI, Almanza (2015)*

# **2.10.2. Especificaciones técnicas para las mediciones del IRI en el país peruano**

Como podemos de notar es que las especificaciones técnicas de las cuales se usaron en las mediciones de lo que es la rugosidad en el Perú, es que se encontraban relacionada con valores de PSI, es por ello, que el MTC brindo alguna opinión con respecto a lo que establece un límite para los pavimentos con lo que son nuevas construcciones, que dio una rugosidad como medio precepto de 1.5 m/km. Sin embargo, lo que son pavimentos con refuerzos pues serán de mejoría si en caso la rugosidad no debe ser superior a 3 m/km, de las cuales se dio un límite que es 2.0 m/km. (Tingal, 2021)

Es así que en octubre de 1995 por medio de un proyecto especial fue la que brindo nuevas especificaciones técnicas para lo que es la rugosidad, ya que fue incluido como parte de ello para que sea recepción de obras, de las cuales se manifiesta que la rugosidad deberá controlar y calcular lo que es el parámetro IRI Característico, tales como:

$$
IRic = Irip + 1.645\ d
$$

Dónde:

IRIc = Es característico

IRIp = Es un promedio

D = Es la desviación estándar

Es por ello que tiene un factor de correlación que es de 1.645 ya que vendría a cumplirse con el 95% de lo que es el pavimento que probara una rugosidad menor o igual.

Es así que, en cuanto a la recepción de lo que son obras será aceptada si es que cumple con lo siguiente:

- 1. Pavimentos que son nuevos es IRIc ≤ a 2.0 m/km
- 2. Lo que son tramos de refuerzo el IRIc ≤ a 2.5 m/km.
- 3. Lo que son sellado del pavimento que existe el IRIc ≤ 3.0 m/km

### **III. METODOLOGÍA**

#### **3.1. Tipo y diseño de investigación**

### **3.1.1. Tipo de investigación:** Aplicada (descriptivo)

Al respecto (Ñaupas, y otros, 2018) nos indica que:

"La investigación aplicada es la que se fundamenta en los resultados de estudios básicos y están se enfocan en solucionar problemas en el entorno que nos rodea"

Esto nos da de entender que está basado a una investigación de conocimientos, mediante la aplicación de metodologías se llegara a una solución del problema. Además, se está tomando referencias de otros proyectos de investigaciones similares al que se está sometiendo.

**3.1.2. Diseño de investigación:** No Experimental

Al respecto (Hernandez, y otros, 2018) nos indica que:

"La investigación del tipo no experimental es la cual debe realizar sin querer manipular premeditadamente las variables. En contraste, esta investigación no debe variar de manera intencional las variables que son independientes"

Se refiere que al presente estudio es una investigación elaborada de manera rigurosa y confiable en lo cual los resultados no serán alterados de manera beneficiosa hacia los autores.

Este diseño se graficó de la siguiente manera:

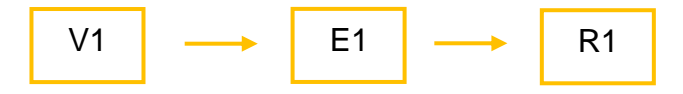

Dónde:

V1 = Pavimento flexible

E1 = Evaluación y análisis

R1 = Resultados que se obtuvo por medio de la metodología PCI

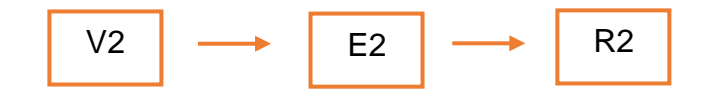

Dónde:

V2 = Pavimento flexible

E2 = Evaluación y análisis

R2 = Resultados que se obtuvo por medio de la metodología VIZIR

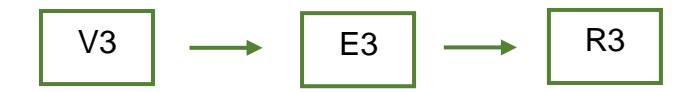

Dónde:

V3 = Pavimento flexible

E3 = Evaluación y análisis

R3 = Resultados que se obtuvo por medio de la metodología MTC

# **3.2. Variables y Operacionalización**

# **3.2.1. Identificación de las variables**

# **3.2.1.1. Variable Independiente**

VI: Análisis comparativo

# **3.2.1.1.1. Definición conceptual**

Es un sistema basado en la recolección y análisis de información, con respecto a distintos escenarios, lo cual permite fijar una relación entre dos o varios componentes para alcanzar fundamentos válidos y establecer similitudes. (Figueroa, 2021)

# **3.2.1.1.2. Definición operacional**

Es la que se aplica las siguientes metodologías tales como: VIZIR, MTC y PCI, ya que se tendrá que realizar un análisis de los resultados para afirmar que metodología es la más apropiada en cuanto a lo que es la evaluación de pavimentos.

# **3.2.1.2. Variable dependiente**

VD: Pavimento

# **3.2.1.2.1. Definición conceptual**

Es una capa conformada por uno o más elementos situados encima del terreno natural, para elevar su resistencia y que sea aprovechada para el flujo de vehículos y transeúntes. (Giordani, 2020)

### **3.2.1.2.2. Definición operacional**

En cuanto a lo que es el pavimento es la que forma parte de la superficie de lo que es la carretera y es la capa formada por diferentes materiales, ya que es donde se emplea sobre el nivelado, esto es para incrementar lo que es la resistencia y así también ser de utilidad para los vehículos y peatones.

#### **3.3. Población, muestra y muestreo**

### **3.3.1. Población**

Al respecto (López, 2015) nos indica que:

"Esto se puede definir como población a lo que es la totalidad de elementos que contiene las tipologías que se está investigando, ya que esto es una recopilación de los elementos con el cual queremos realizar una ilación".

Es por ello, que se tomará como población la Urb. Paseo del Mar - Nuevo Chimbote.

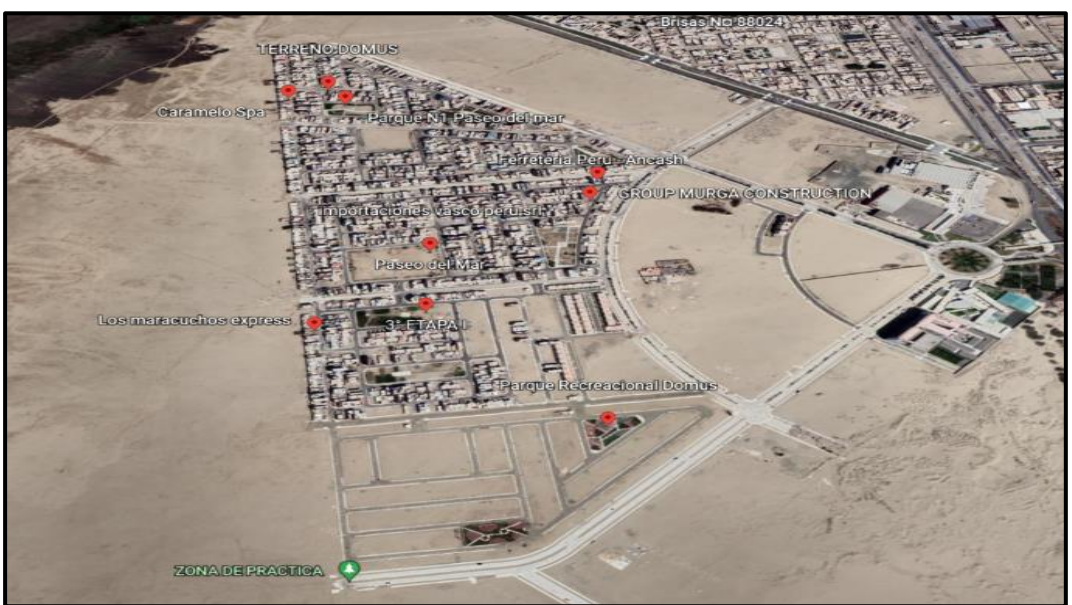

 *Figura 30 Ubicación de la Urbanización Paseo del Mar*

*Fuente: Google Earth*

#### **3.3.2. Muestra**

Al respecto (López, 2015) nos señala que:

"Es un subconjunto de la población, por lo tanto, quiere que expresemos este conjunto de componentes al cual corresponder a esto, por ello este definido en los rasgos que llamamos población."

Por lo tanto, la muestra para este proyecto de investigación se tomará los pavimentos que se ubican en la Urb. Paseo de Mar. Es por ello, que se realizó para el método PCI fue a cada 40 m, luego para el método VIZIR fue cada 100 m y por último para el método MTC Perú fue cada 200 m de las cuales se determina los daños que presenta actualmente la vía.

### **3.3.3. Muestreo**

Al respecto (Hernandez, y otros, 2018) nos manifiesta que:

"El muestreo a realizar es probabilístico ya que se determinará la elección de unos criterios mínimos y se elegirá componentes de la población teniendo en cuenta que todos los componentes tienen la misma oportunidad de participar de la muestra."

Por ello, el muestreo a realizar será según los ensayos, que ya están establecidos a través de las metodologías plasmadas en la investigación.

### **3.4. Técnicas e instrumentos de recolección de datos**

Según (Ñaupas, y otros, 2018) nos indica que:

"Nos indica que la técnica de observación se enlaza de forma directa al objeto que se investiga y el sujeto que la elabora."

Con respecto a los instrumentos, se usará fichas de evaluación según las metodologías, de tal manera, que se obtenga información explicita que será representada en hojas de cálculo usando el "Microsoft Excel" incluso se usara las normas que se encuentran establecidas por VIZIR, el MTC Perú y el ASTM D 6433- 18. Es por ello que nos permite puntualizar en las características expuestas en medio de la investigación con la finalidad de evaluar el estado del pavimento y esto nos llevara a determinar un análisis comparativo entre los métodos que se menciona anteriormente.

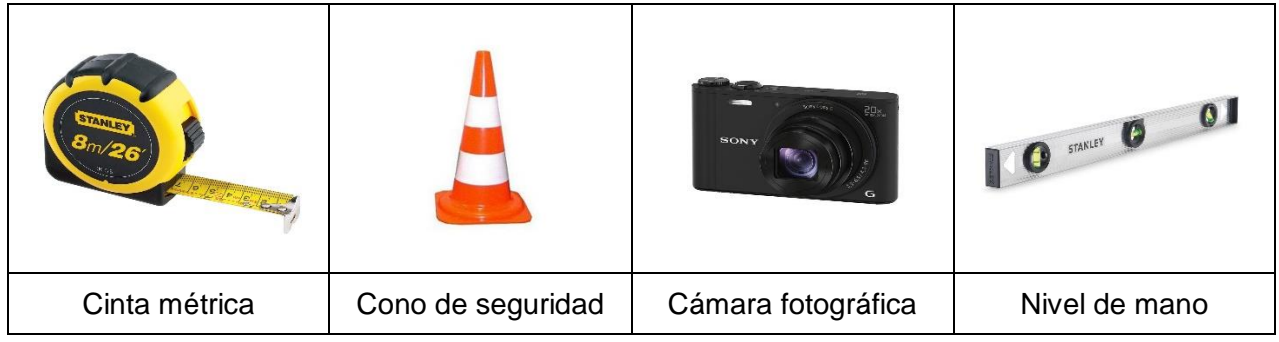

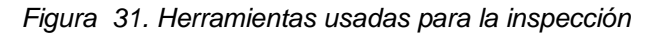

*Fuente: Elaboración propia*

#### *Figura 32 Utilizando las herramientas*

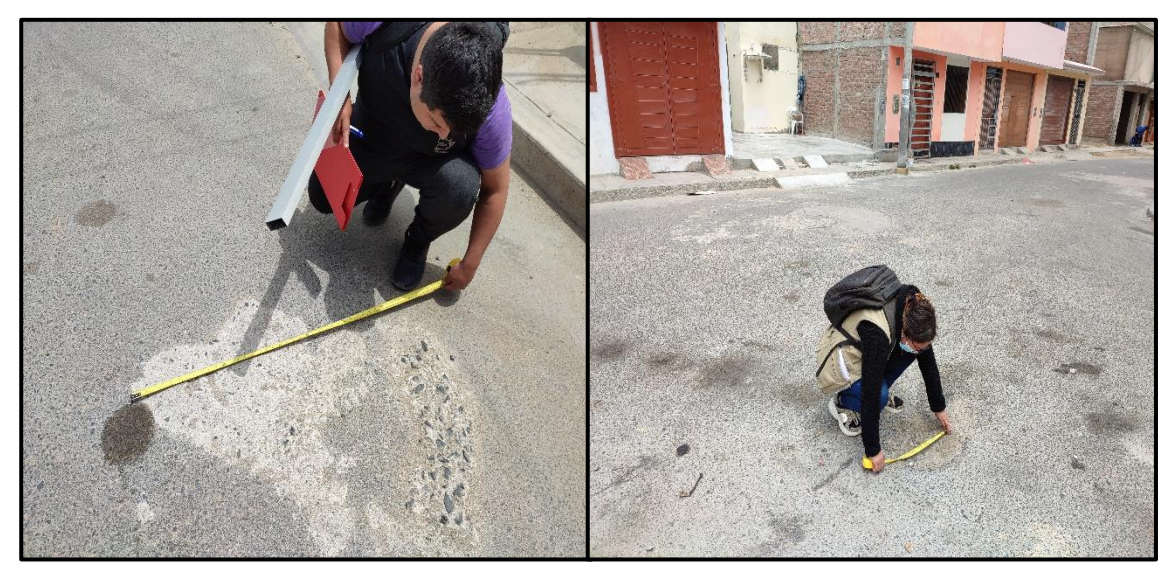

*Fuente: Elaboración propia*

#### **Validez**

Según Hernández, y otros (2018) nos indica que la validez necesita ser de carácter auténtico teniendo como finalidad del cual describa lo que son las variables en la presente investigación. Es por ello, que se debe requerir de instrumentos la cual brinden un apoyo al momento de recolectar dicha información ya que es el caso del formato de recolección de datos, ya que será realizada para la utilidad de las siguientes metodologías, tales como: PCI, VIZIR y MTC. Cabe resaltar que entre ambas metodologías nos facilitan procesos de selección en cuanto a las muestras para la correspondiente aplicación y la evaluación se dará especificamente al tramo a investigar.

#### **Confiabilidad**

Por otro lado, Hernandez, y otros (2018) nos menciona que en cuanto a lo que es la consistencia de alguna medida es la explicacion técnica de lo que es la confiabilidad, ya que estimula a poder solucionar los problemas que son de manera teórica y práctica, ya que forma parte del estudio de lo que indicaria cual seria el fallo de medida y esta se encontraria en lo que es solamente un instrumento de medicion teniendo en cuenta lo que es el fundamento de la varianza de forma consecuente o al azar.

# **3.5. Procedimiento**

Para la elaboración de esta investigación se evaluará el estado del pavimento bajo las tres metodologías para obtener resultados y según ello se realizará una comparación entre estas, tales como: PCI, VIZIR y MTC.

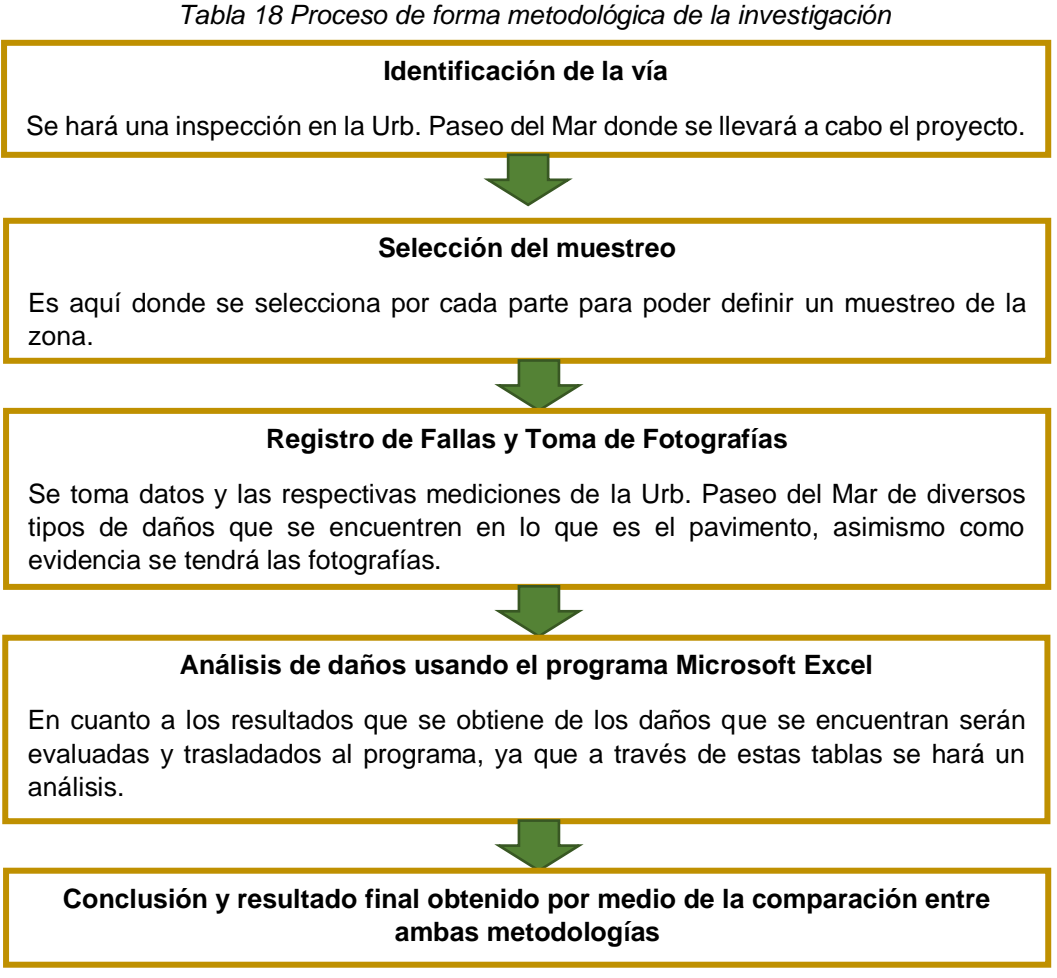

*Fuente: Elaboración propia*

### **3.5.1. Proceso para la evaluación por método PCI**

 Para la **primera fase** lo que se hace es seleccionar lo que es la unidad de muestreo, ya que esto tiene como definición un tramo de lo que concierne a la vía de las cuales se toma una distancia y esto depende del ancho de lo que es el pavimento.

Al hacer hincapié en este detalle es que para el área de lo que es el muestreo tiene que estar dentro de un margen que es de 225 +/- 90 m<sup>2</sup>. (Vásquez, 2002)

| Ancho de calzada (m) | Unidad de muestreo (m) |
|----------------------|------------------------|
| 5.00                 | 46.0                   |
| 5.50                 | 41.8                   |
| 6.00                 | 38.3                   |
| 6.50                 | 35.4                   |
| 7.30                 | 31.5                   |

*Tabla 19. Longitud de unidades de muestreo*

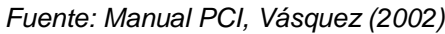

 Para la **segunda fase** es donde se determina lo que son las unidades del muestreo en acorde al tamaño de lo que es el pavimento, ya que se elige una cantidad de unidades de las cuales se procede a realizar la evaluación.

 *Figura 33. Fórmula para la unidad de muestreo*

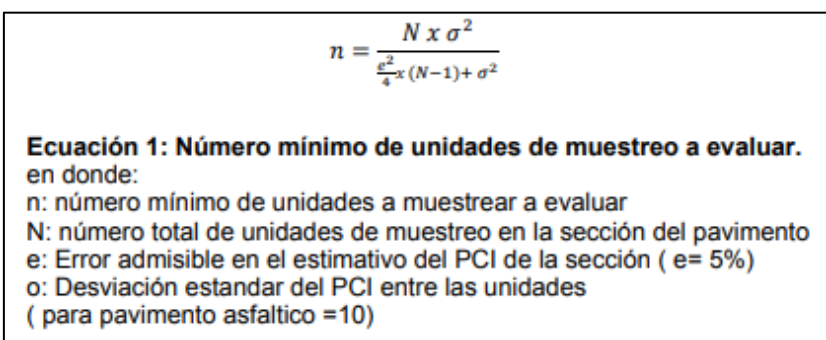

*Fuente: Método PCI, Mamani y Sifuentes (2021)*

 Para la **tercera fase** es donde se elige las unidades del muestreo por el cual debe estar espaciado a lo que es largo de manera general del carril y se toma de forma aleatoria.

 *Figura 34. Fórmula donde se halla el intervalo de lo que es el muestreo*

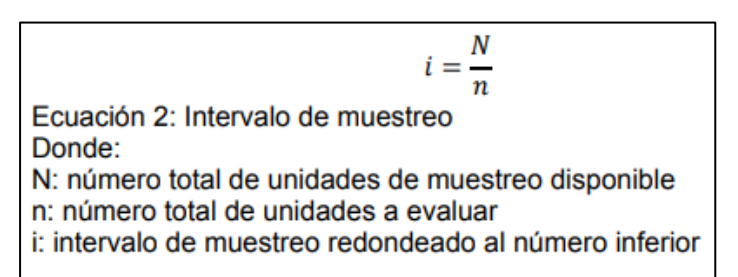

*Fuente: Método PCI, Mamani y Sifuentes (2021)*

 Para la **cuarta fase** es donde se empieza la toma de datos en el formato que se realizó previamente para la evaluación donde nos expone los daños, las severidades y lo que son las áreas parciales (dimensiones), entre otros.

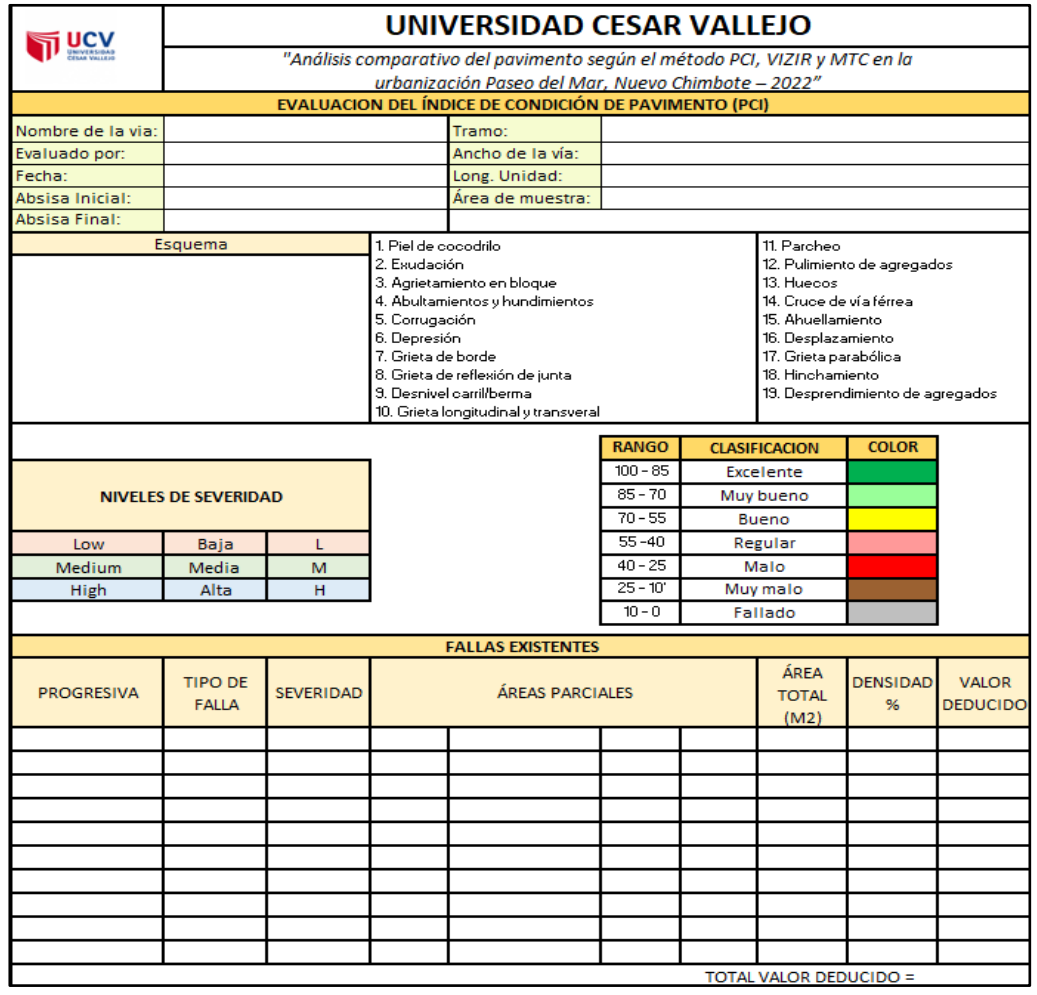

*Figura 35. Formato para el registro por el método PCI*

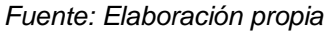

 Para la **quinta fase** es que se empieza a calcular lo que es la densidad (%) según cada tipo de daño y por último lo que es la determinación de "VALOR DEDUCIDO" que es por medio de una tabla de curvas.

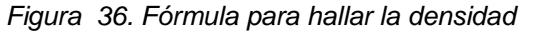

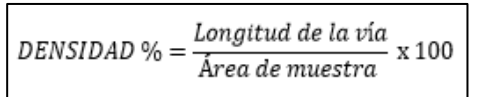

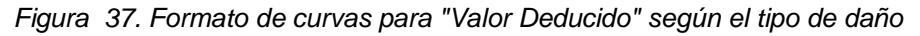

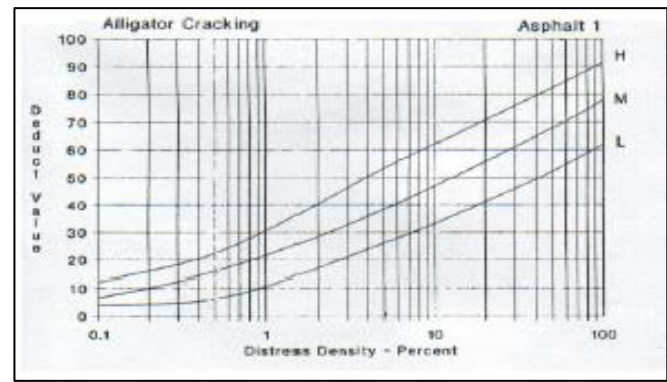

*Fuente: Manual PCI, Vásquez (2002)*

 Para la **sexta fase** es donde se realiza la especificación del "NÚMERO MÁXIMO ADMISIBLE" de lo que son de los valores deducidos.

 $m_i = 1.00 + \frac{9}{8}(100.00 - MVD_i)$ Donde:  $m_i$ : número admisible de valores deducidos

*Figura 38. Fórmula para hallar el "Número máximo admisible"*

*Fuente: Empleando metodología PCI, Gutiérrez y Ortiz (2020)*

 Para la **séptima fase** es la que se realiza calculando el "MÁXIMO VALOR DEDUCIDO CORREGIDO" que es mediante una tabla de curvas donde muestra indicadores (q).

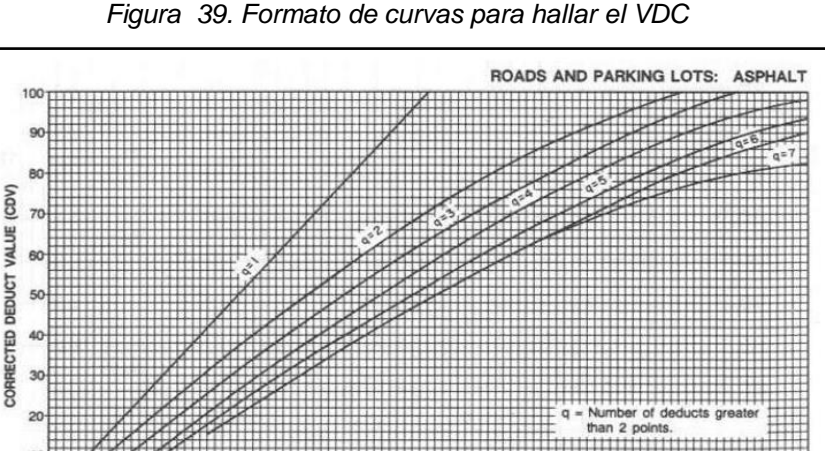

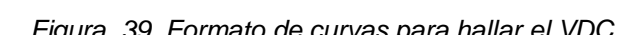

 Para la **octava fase** es donde se usa el valor alto que concierne al VDC y se calcula de la siguiente manera y por consiguiente se pondría la calificación y su rango que abarca desde cero a cien.

TOTAL DEDUCT VALUE (TDV)

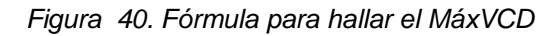

$$
PCI = 100 - M\acute{a}x\ VCD
$$

**3.5.1.1. Diagrama de Flujo del cálculo por método PCI**

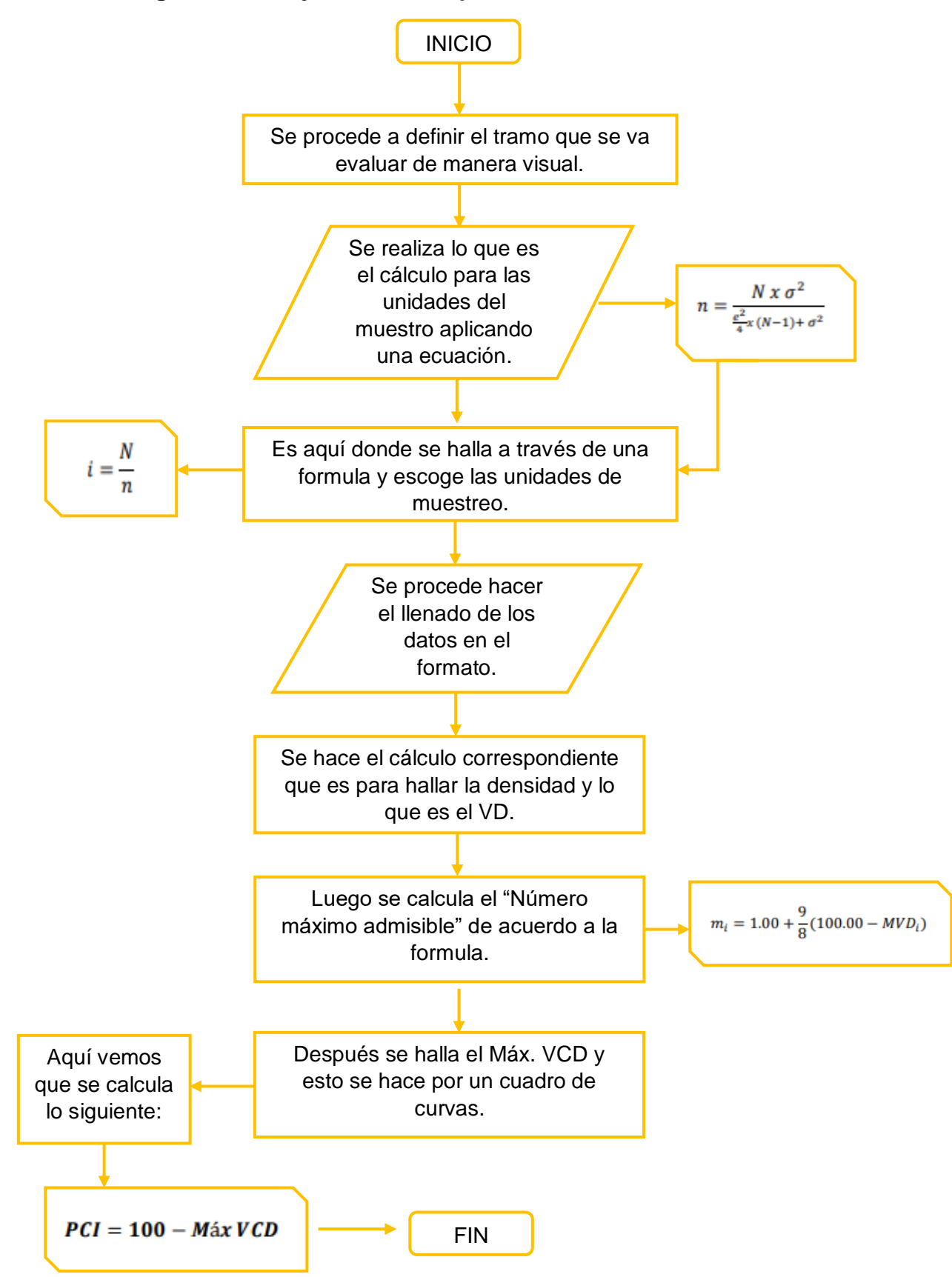

### **3.5.2. Proceso para la evaluación por método VIZIR**

- Por otro lado, esta **primera parte** es donde se precisa lo que son las unidades en cuanto al muestreo y es por ello que se coge cada 100 metros de distancia.
- Para esta **segunda parte** es que se empieza el registro de los datos proporcionados que se visualiza en campo y se procede hacer el llenado donde indica su extensión (%) y la gravedad.

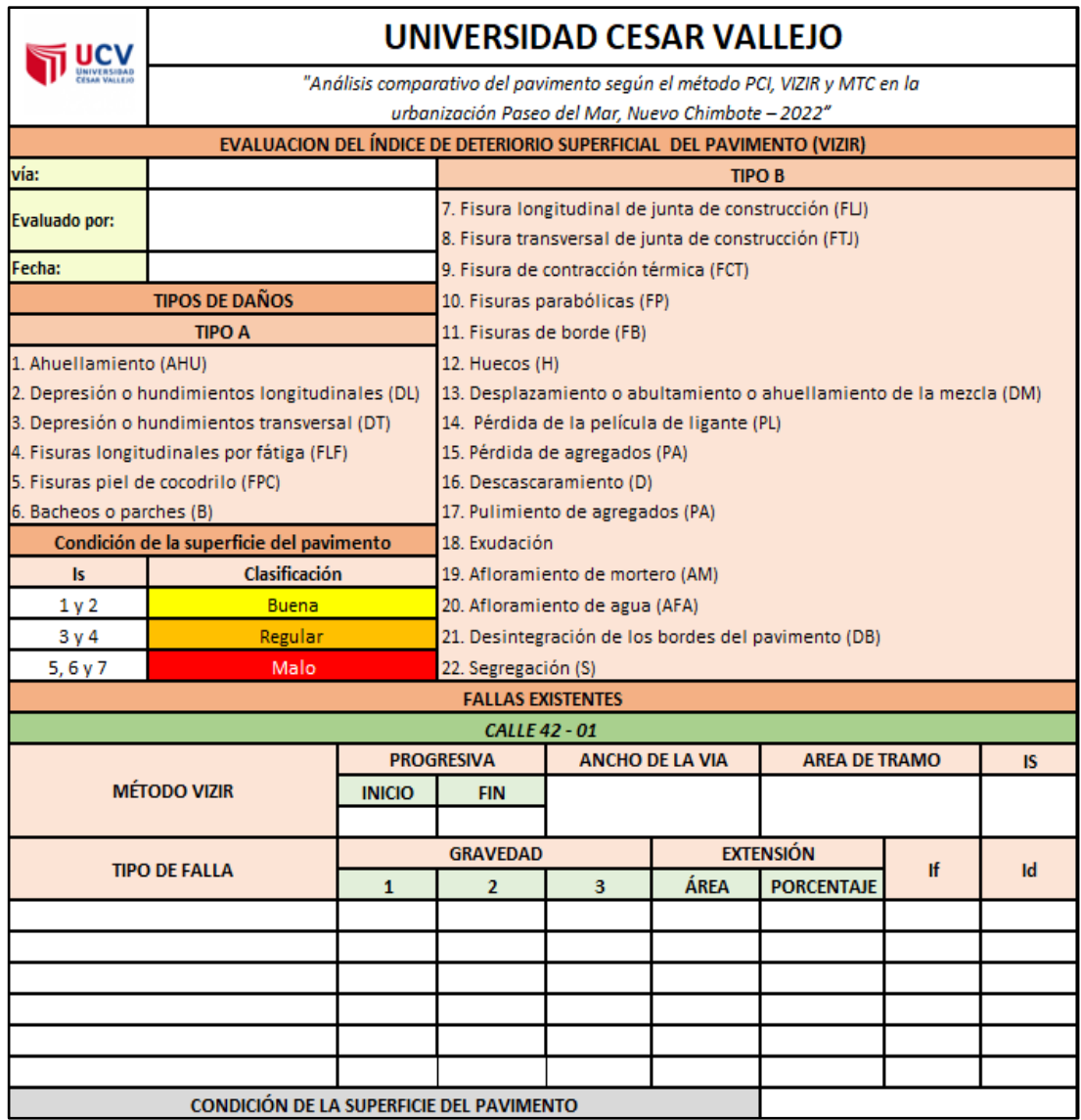

#### *Figura 41. Formato para el registro por método VIZIR*

*Fuente: Elaboración propia*

 Es así que en la **tercera parte** se debe determinar el nivel de la gravedad, si en caso halla diferentes niveles, pero con un mismo tipo de daño se procede a calcular de la siguiente manera, usando lo siguiente:

*Figura 42. Fórmula para hallar el nivel de gravedad (severidad) si en caso es un mismo tipo de daño*

$$
G = \frac{L_1 + 2L_2 + 3L_3}{L_1 + L_2 + L_3}
$$

Dónde:

G: Nivel de severidad representativo Li: Longitud del deterioro de gravedad "i"

*Fuente: Evaluación por método VIZIR, Gutiérrez y Ortiz (2020)*

Es por ello que debemos tener en cuenta que los niveles también deben redondearse de acuerdo al parámetro que se puede visualizar.

*Tabla 20. Parámetros para redondeo del índice de gravedad*

| G < 1.5           | Redondear a 1 |
|-------------------|---------------|
| $1.5 \le G < 2.5$ | Redondear a 2 |
| $G \geq 2.5$      | Redondear a 3 |

*Fuente: Manual INVIAS (2017)*

 Para esta **cuarta parte** es donde se debe calcular la extensión (%) ya que nos dará un resultado acorde a las fallas que fueron halladas en la vía.

*Figura 43. Fórmula para hallar la extensión*  $\textit{EXTENSION\%} = \frac{\textit{Longitud de unidad}}{\textit{área de muestra}} \; x \; 100$ 

*Fuente: Manual INVIAS (2017)*

 Por último, en esta **quinta parte** es donde se precisa el "ÍNDICE DEL DETERIORO SUPERFICIAL" (Is), es así que se logra calcular el "INDICE DE FISURACIÓN" (If) incluso lo que es "INDICE DE DEFORMACIÓN" (Id) para cada una de ellas y luego se tendrá que calificar y poner el rango que abarca desde 1 hasta 7.

*Tabla 21. Fórmulas para hallar el (If) incluso el (Id) juntamente con el (Is)*

| Índice de  | Extensión<br>Gravedad <sup>-</sup> |         | $0 - 10\%$ 10 - 50% > 50% |     | Índice de       | Extensión<br>Gravedad <sup>-</sup> | $0 - 10\%$ 10 - 50% > 50% |  |
|------------|------------------------------------|---------|---------------------------|-----|-----------------|------------------------------------|---------------------------|--|
| Fisuración |                                    |         |                           |     | Deformación     |                                    |                           |  |
| (If)       |                                    |         |                           |     | $(\mathsf{Id})$ |                                    |                           |  |
|            |                                    |         |                           |     |                 |                                    |                           |  |
|            |                                    |         |                           |     |                 |                                    |                           |  |
|            |                                    |         |                           | - 2 |                 | $4 - 5$                            |                           |  |
|            |                                    |         |                           |     |                 |                                    |                           |  |
|            |                                    | $1 - 2$ |                           |     |                 |                                    |                           |  |
|            |                                    |         |                           |     |                 |                                    |                           |  |
|            |                                    | 4 - 5   |                           |     |                 |                                    |                           |  |
|            |                                    |         |                           |     |                 |                                    |                           |  |

*Fuente: Manual INVIAS (2017)*

### **3.5.2.1. Diagrama de Flujo del cálculo por método VIZIR**

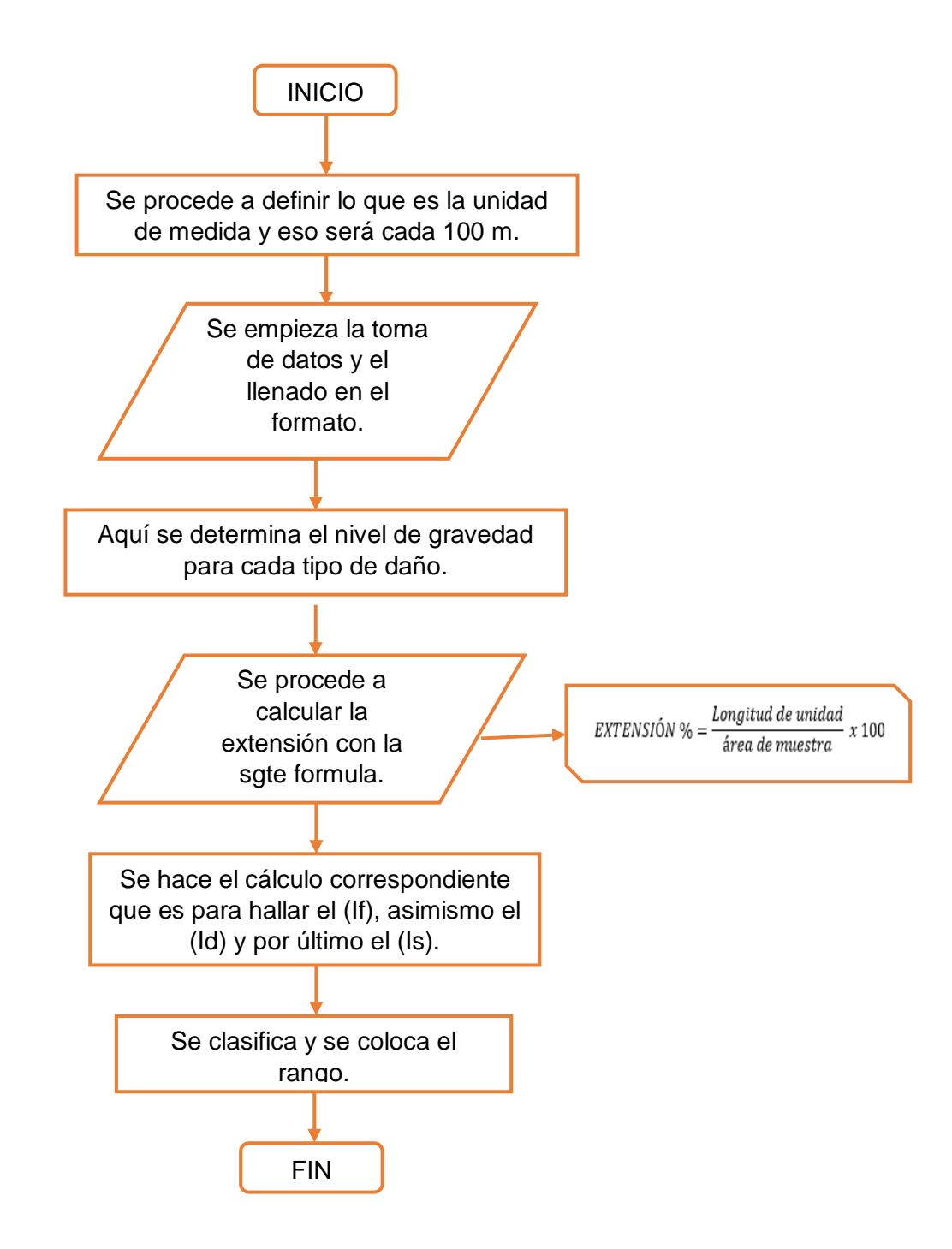

### **3.5.3. Proceso para la evaluación por método MTC**

- En este caso, ya que en la **primera fase** es donde se determina las unidades de lo que es el muestreo y se realizan cada 200 metros de distancia.
- Para esta **segunda parte** es que se inicia el llenado de los datos en dicha ficha que se realizó posteriormente para poder hacer la evaluación.

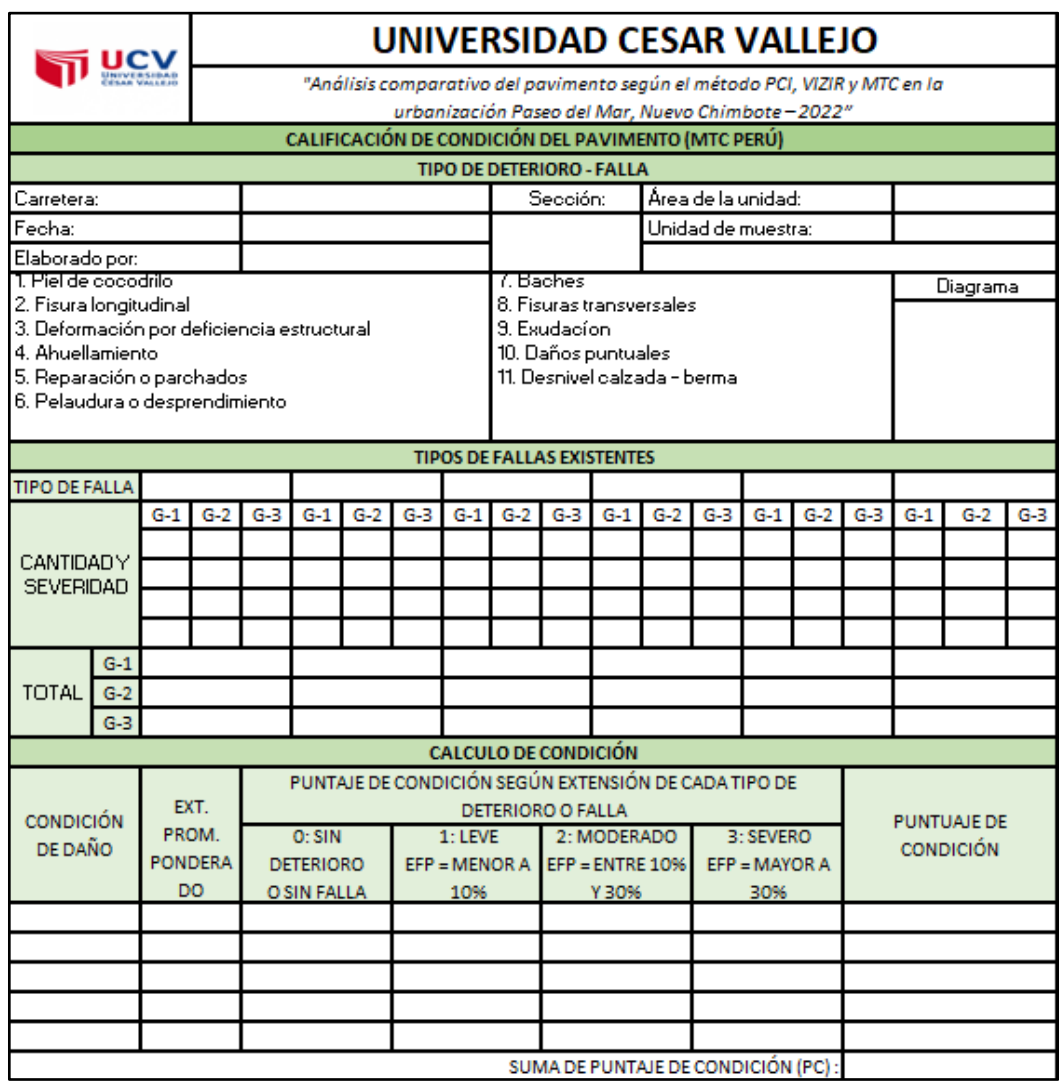

*Figura 44. Formato para el registro por método MTC*

*Fuente: Elaboración propia*

 Por otro lado, es que en esta **tercera parte** es que se determina lo que es nivel de gravedad, se hace la sumatoria y luego se procede a calcular la "EXTENSIÓN PROMEDIO PONDERADO"

*Figura 45. Fórmula para hallar la extensión promedio*  $\boldsymbol{x}$ 100

 Para esta **cuarta parte** es que se realiza el puntaje de condición de acuerdo a lo que se puede ver en las tablas 10 y 11 para este método, luego se hace la sumatoria y me dará su clasificación en cuanto a su condición.

*Figura 46. Fórmula para hallar la clasificación*

 $Cc = 1000 - PC$ 

Una vez realizado este cálculo me indicara el tipo de condición que se puede visualizar, ya que hace referencia incluso su conservación o reconstrucción.

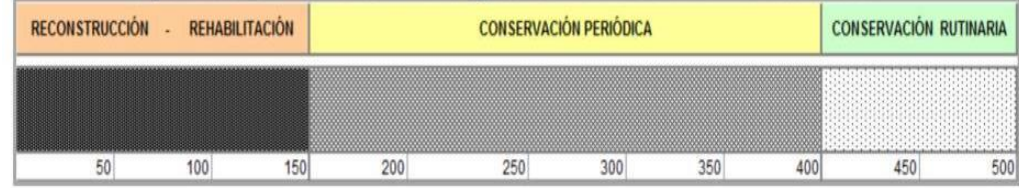

### **3.5.3.1. Diagrama de Flujo del cálculo por método MTC**

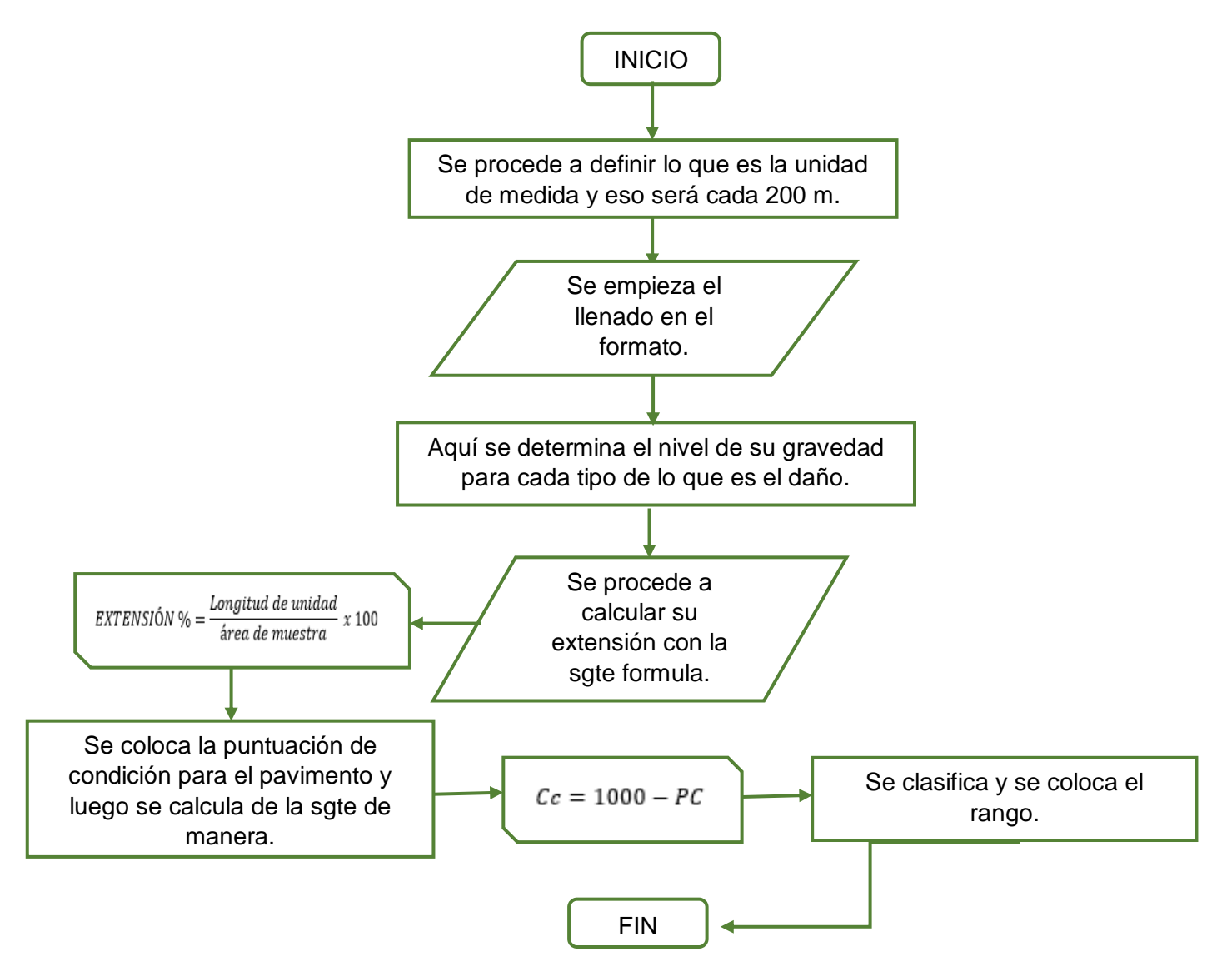
#### **3.5.4. Proceso para la evaluación de la rugosidad del pavimento**

- Por lo tanto, para la **primera fase** se realiza con el instrumento de "RUGOSÍMETRO DE MERLÍN" es lo que se llama la calibración de lo que es el equipo que se encuentra anclado de manera horizontal para así poder ajustar los puntos que son de apoyo de las cuales el puntero nos marque en 26.
	- Para la **segunda fase** se procede hacer el inicio de la primera lectura luego se hace la siguiente lectura con la pastilla de calibración que corresponde hacer el cálculo del "FACTOR DE CORRECIÓN" de las cuales se menciona anteriormente.

*Figura 47 Fórmula para Factor de Corrección*

$$
F, C = \frac{EPx10}{[(LI - LF)x5]}
$$

Dónde:

EP: Espesor de la pastilla

LI: Posición inicial del puntero

LF: Posición final del puntero

*Fuente: Evaluación del IRI, Almanza (2015)*

 En esta **tercera fase** es donde se tiene los datos que se obtuvo en campo de las cuales se hace realiza el histograma para poder calcular.

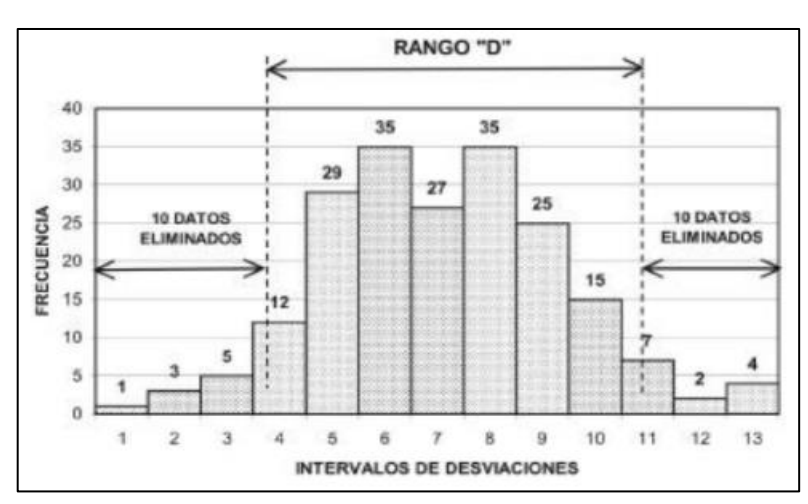

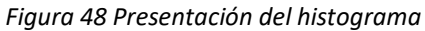

*Fuente: Manual del Usuario* 

- Luego en la **cuarta fase** donde se tiene el histograma de las cuales se elimina 10 datos de cada lado, ya se procede a calcular el "RANGO D".
- Por otra parte, en la **quinta fase** se realiza lo que es "CORRECIÓN DEL RANGO D".

| Figura 49 Fórmula para el D corregido                  |  |  |  |  |  |
|--------------------------------------------------------|--|--|--|--|--|
| $Dcor = FC \times 5$                                   |  |  |  |  |  |
| Dónde:                                                 |  |  |  |  |  |
| FC = Factor de corrección                              |  |  |  |  |  |
| 5 = los 5 mm (porque el tablero tiene 50 divisiones de |  |  |  |  |  |
| 5 mm cada una)                                         |  |  |  |  |  |

*Fuente: Evaluación del IRI, Almanza (2015)*

 Para esta **sexta fase** se realiza el "CALCULO DEL IRI" de las cuales nos da unos parámetros en cuanto a lo que concierne al IRI donde nos determina la rugosidad del pavimento.

```
 Figura 50 Fórmula para el cálculo del IRI
```
Para relacionar la rugosidad determinada con el MERLIN con el Indice de Rugosidad Internacional (IRI), que es el parámetro utilizado para uniformizar los resultados provenientes de la gran diversidad de equipos que existen en la actualidad, se utilizan las siguientes expresiones:

- a. Cuando 2.4<IRI<15.9, entonces  $IRI = 0.593 + 0.0471 D$  (1)
- b. Cuando IRI < 2.4, entonces IRI =  $0.0485$  D (2)

*Fuente: Manual del Usuario* 

# **3.5.4.1. Diagrama del Flujo del cálculo por IRI con Merlín**

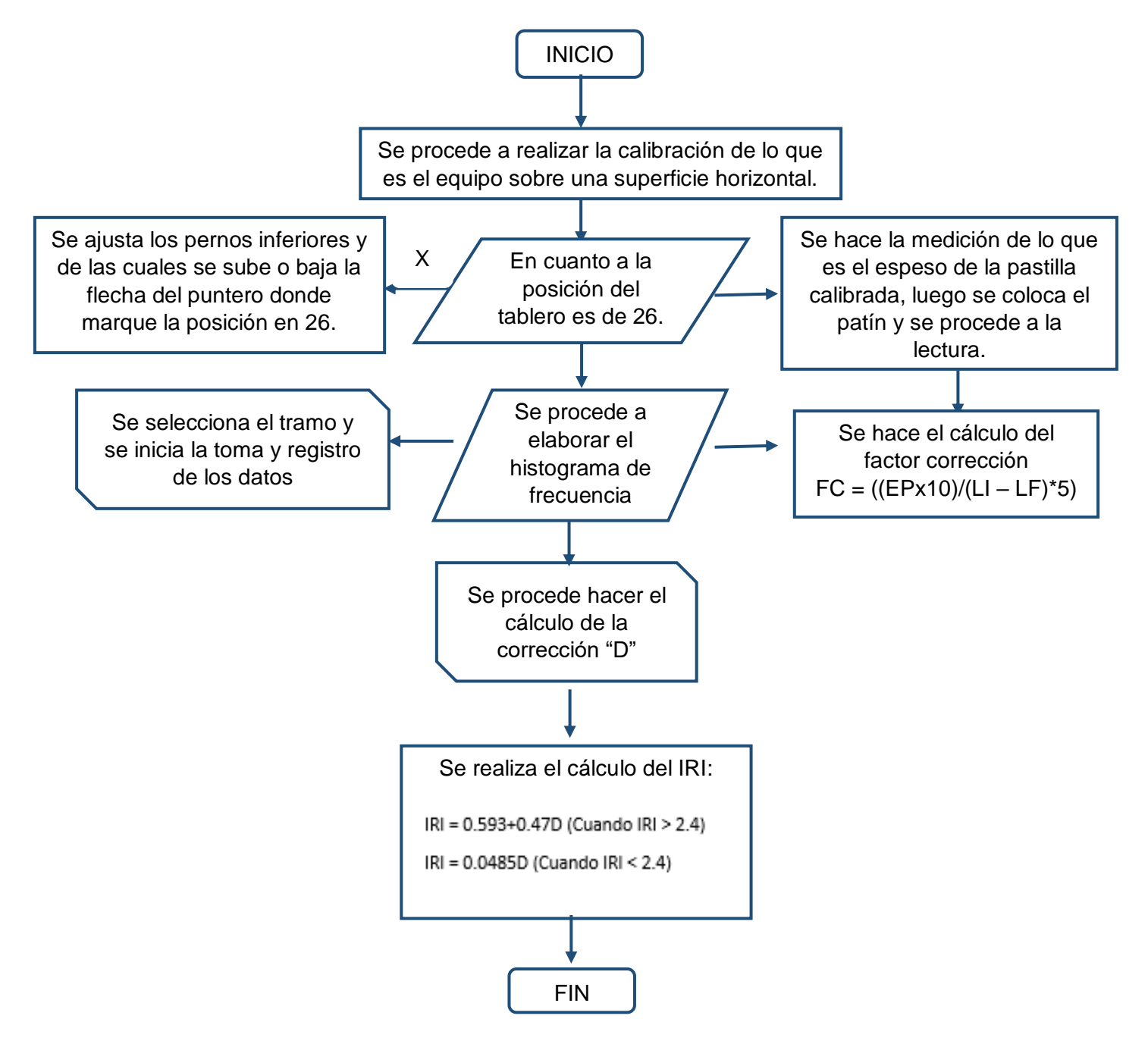

### **3.6. Método de análisis de datos**

Según Cordova, y otros (2020) nos indica que el análisis de datos es la que emplea un programa el cual se llama Microsoft Excel por ello se implica a realizar la toma de datos que se recopila en campo, es así que se usará para hacer gráficos lineales o circulares incluso tablas.

Para la siguiente etapa, los datos de los daños serán utilizados para evaluar y analizar el estado del pavimento, para esto se usará fichas de cálculos correspondientes según metodología a aplicar.

#### **3.7. Aspectos éticos**

Para Hernandez, y otros (2018) manifiesta que la ética es el tipo de estudio de lo que es la moral. Por ello, se debe tomar en cuenta los resultados que se obtenga en la investigación sin variar los datos, ya que tiene como finalidad de ser calculada y evaluada.

Asimismo, este proyecto de investigación cumple con lo establecido en cuanto a las líneas de investigacion que nos brinda la universidad de manera ética y objetiva. Además, se ha considerado criterios en referencia a otros autores que se debe reconocer por autoría y en lo que concierne a las citas de las investigaciones usando las normas ISO 690.

Es por ello que, en el Codigo de ética (2017) manifiesta que las investigaciones existentes deben cumplir con los estándares de rigor científico, honestidad y responsabilidad, para certificar la exactitud del conocimiento científico**.** Es así que este código es de cumplimiento obligatorio para todos aquellos que realicen investigación donde se reconozca la dignidad humana, estatus social o económico, ya que debe estar enfocado en buscar y hacer el bien de los investigadores evitando riesgos o posibles daños, como también la conservación del medio ambiente. Por lo tanto, se debe relacionar al trato equitativo de los participantes incluso a la claridad de los resultados de la investigación, se tiene que respetar los derechos con respecto a la propiedad de otros investigadores. Asimismo, los investigadores tienen el compromiso de que la investigación cumpla estrictamente con los requisitos que se hace mención de lo siguiente: ético, seguridad y legal.

# **IV. RESULTADOS**

## **4.1. Descripción del lugar del proyecto**

## **a) Ubicación**

En efecto, la ubicación del presente desarrollo de nuestra investigación se encuentra situado en el distrito de Nuevo Chimbote y esto hace referencia a lo que es la Urb. Paseo del Mar.

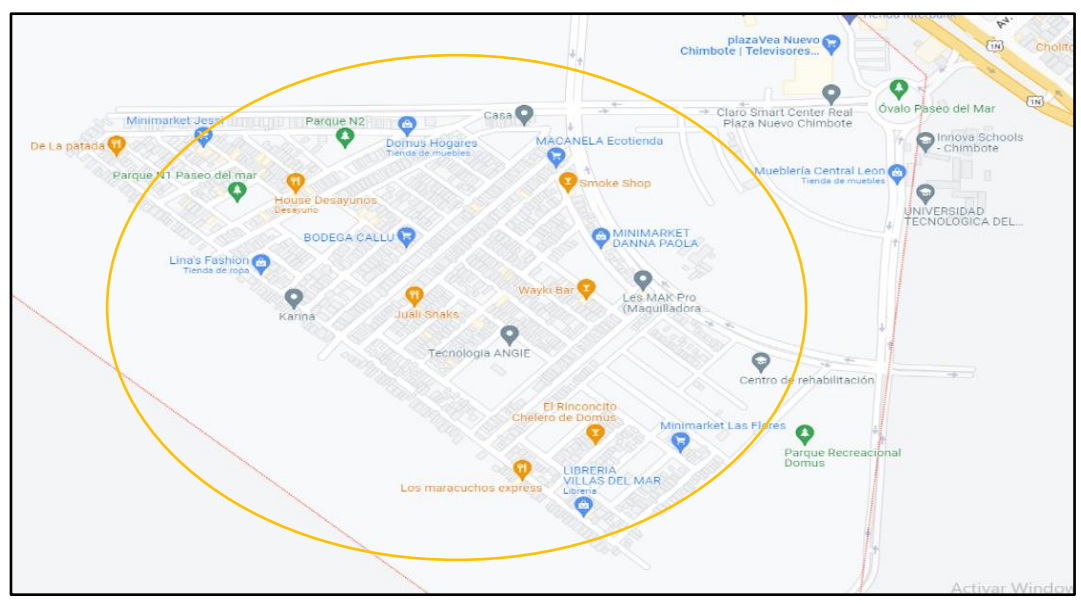

*Figura 47. Mapa limítrofe de la Urb. Paseo del Mar del distrito de Nuevo Chimbote*

*Fuente: Google Maps*

# **4.2. Recopilación de información**

Por lo tanto, el estudio fue realizado en la Urbanización Paseo del Mar, ya que está divido por sectores que son 3,4,5 y 6 de las cuales presenta pavimento flexible, es así que se pudo visualizar distintos tipos de daños en cuanto al pavimento por el cual se procederá a realizar un análisis comparativo.

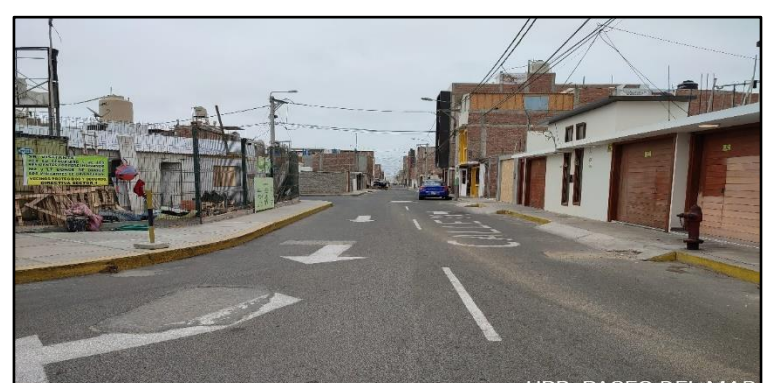

 *Figura 48. Pavimento flexible de la Urb. Paseo del Mar - Nuevo Chimbote*

*Fuente: Elaboración propia*

#### **4.3. Recolección de datos**

A continuación, presentamos los siguientes resultados de acuerdo a la elaboración del trabajo de investigación que se realizó en cuanto al área pavimentada por las distintas metodologías.

En acorde a nuestros **objetivos específicos** que es la evaluación de la zona pavimentada por cada Sector según las metodologías, tales como: PCI, VIZIR y MTC, tenemos los siguientes resultados:

#### *SECTOR 3*

### CUADRO RESUMEN DE LA EVALUACIÓN SEGÚN EL MÉTODO PCI

Según la evaluación realizada a través de la metodología PCI se tiene la siguiente tabla que nos indica las Calles y las Unidades de Muestreo donde se tiene en consideración el ancho de lo que es la calzada que es de 6m. y con una longitud de 40m., teniendo como área total 240m<sup>2</sup>, lo cual no excede de los 225 +/- 90m<sup>2</sup> como indica en la norma ASTM D6433-07.

| ÍTEM           |               |                     | <b>UND. DE</b>  | <b>PROGRESIVA</b> |              |            | <b>CALIFICACIÓN</b> |
|----------------|---------------|---------------------|-----------------|-------------------|--------------|------------|---------------------|
|                | <b>SECTOR</b> | <b>CALLES</b>       | <b>MUESTREO</b> | <b>INICIAL</b>    | <b>FINAL</b> | <b>PCI</b> |                     |
| $\mathbf{1}$   |               | CALLE 42            | $UM - 01$       | $0 + 040$         | $0 + 080$    | 95         | <b>EXCELENTE</b>    |
| $\overline{2}$ |               |                     | $UM - 01$       | $0 + 040$         | $0 + 080$    | 75         | <b>MUY BUENO</b>    |
| 3              |               |                     | $UM - 02$       | $0 + 120$         | $0 + 160$    | 95         | <b>EXCELENTE</b>    |
| $\overline{4}$ |               | CALLE <sub>43</sub> | $UM - 03$       | $0 + 200$         | $0 + 240$    | 60         | <b>BUENO</b>        |
| 5              |               |                     | $UM - 04$       | $0 + 280$         | $0 + 320$    | 86         | <b>EXCELENTE</b>    |
| 6              |               |                     | $UM - 01$       | $0 + 000$         | $0 + 040$    | 100        | <b>EXCELENTE</b>    |
| $\overline{7}$ |               | CALLE 44            | $UM - 02$       | $0 + 080$         | $0 + 120$    | 94         | <b>EXCELENTE</b>    |
| 8              |               | CALLE <sub>45</sub> | $UM - 01$       | $0 + 040$         | $0 + 080$    | 100        | <b>EXCELENTE</b>    |
| 9              |               |                     | $UM - 01$       | $0 + 000$         | $0 + 040$    | 95         | <b>EXCELENTE</b>    |
| 10             | m             | CALLE <sub>46</sub> | $UM - 02$       | $0 + 080$         | $0 + 120$    | 81         | <b>MUY BUENO</b>    |
| 11             | <b>SECTOR</b> | CALLE 47            | $UM - 01$       | $0 + 040$         | $0 + 080$    | 100        | <b>EXCELENTE</b>    |
| 12             |               | CALLE 48            | $UM - 01$       | $0 + 000$         | $0 + 040$    | 88         | <b>EXCELENTE</b>    |
| 13             |               |                     | $UM - 02$       | $0 + 080$         | $0 + 120$    | 94         | <b>EXCELENTE</b>    |
| 14             |               | CALLE <sub>98</sub> | $UM - 01$       | $0 + 040$         | $0 + 080$    | 100        | <b>EXCELENTE</b>    |
| 15             |               |                     | $UM - 01$       | $0 + 000$         | $0 + 040$    | 78         | <b>MUY BUENO</b>    |
| 16             |               | <b>CALLE</b><br>102 | $UM - 02$       | $0 + 080$         | $0 + 120$    | 94         | <b>EXCELENTE</b>    |
| 17             |               |                     | $UM - 03$       | $0 + 160$         | $0 + 200$    | 100        | <b>EXCELENTE</b>    |
| 18             |               |                     | $UM - 01$       | $0 + 000$         | $0 + 040$    | 78         | <b>MUY BUENO</b>    |
| 19             |               | <b>CALLE</b><br>106 | $UM - 02$       | $0 + 080$         | $0 + 120$    | 94         | <b>EXCELENTE</b>    |
| 20             |               |                     | $UM - 03$       | $0 + 160$         | $0 + 200$    | 100        | <b>EXCELENTE</b>    |
| 21             |               |                     | $UM - 01$       | $0 + 000$         | $0 + 040$    | 90         | <b>MUY BUENO</b>    |

*Tabla 22. Resumen de la evaluación PCI - Sector 3*

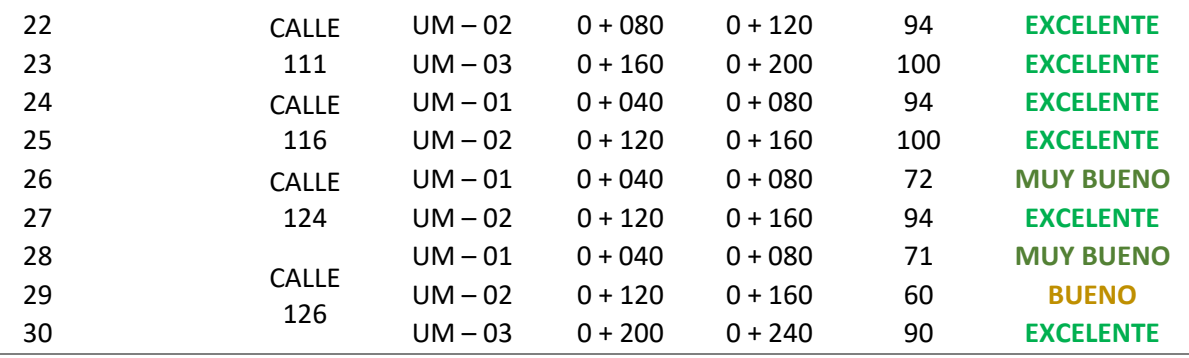

*Fuente: Elaboración propia*

# GRÁFICO DEL RESUMEN DE LA EVALUACIÓN SEGÚN EL MÉTODO PCI

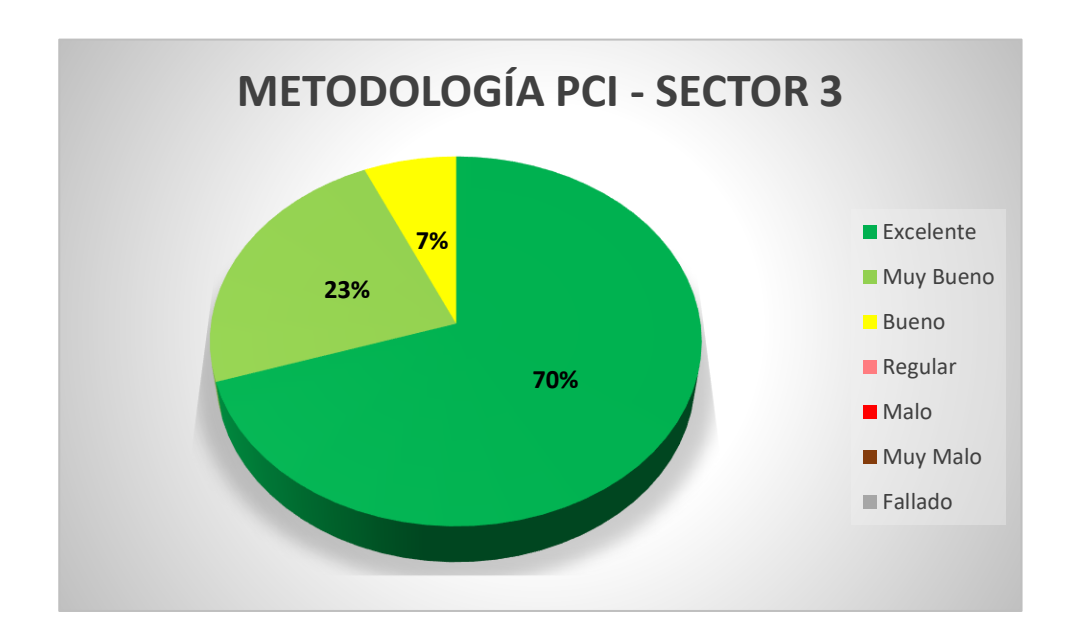

**INTERPRETACIÓN:** Según los datos obtenido en la evaluación en el sector 3 a través de la metodología PCI, se tiene que 21 unidades de muestreo están en un EXCELENTE estado, eso hace una equivalencia al 70%, seguido de 7 unidades de muestreo que se encuentra en un estado MUY BUENO lo cual equivale al 23% y por último 2 unidades de muestreo de las cuales se encuentran en un estado BUENO, equivalente al 7%.

 CUADRO RESUMEN DE LA EVALUACIÓN SEGÚN EL MÉTODO VIZIR Según la evaluación realizada a través de la metodología VIZIR, se tiene lo siguiente, ya que nos indica las Calles y las Unidades de muestreo que se toma cada 100 metros como nos dice en la guía metodológica para el diseño de obras de rehabilitación de pavimentos asfálticos de carreteras, INVÍAS.

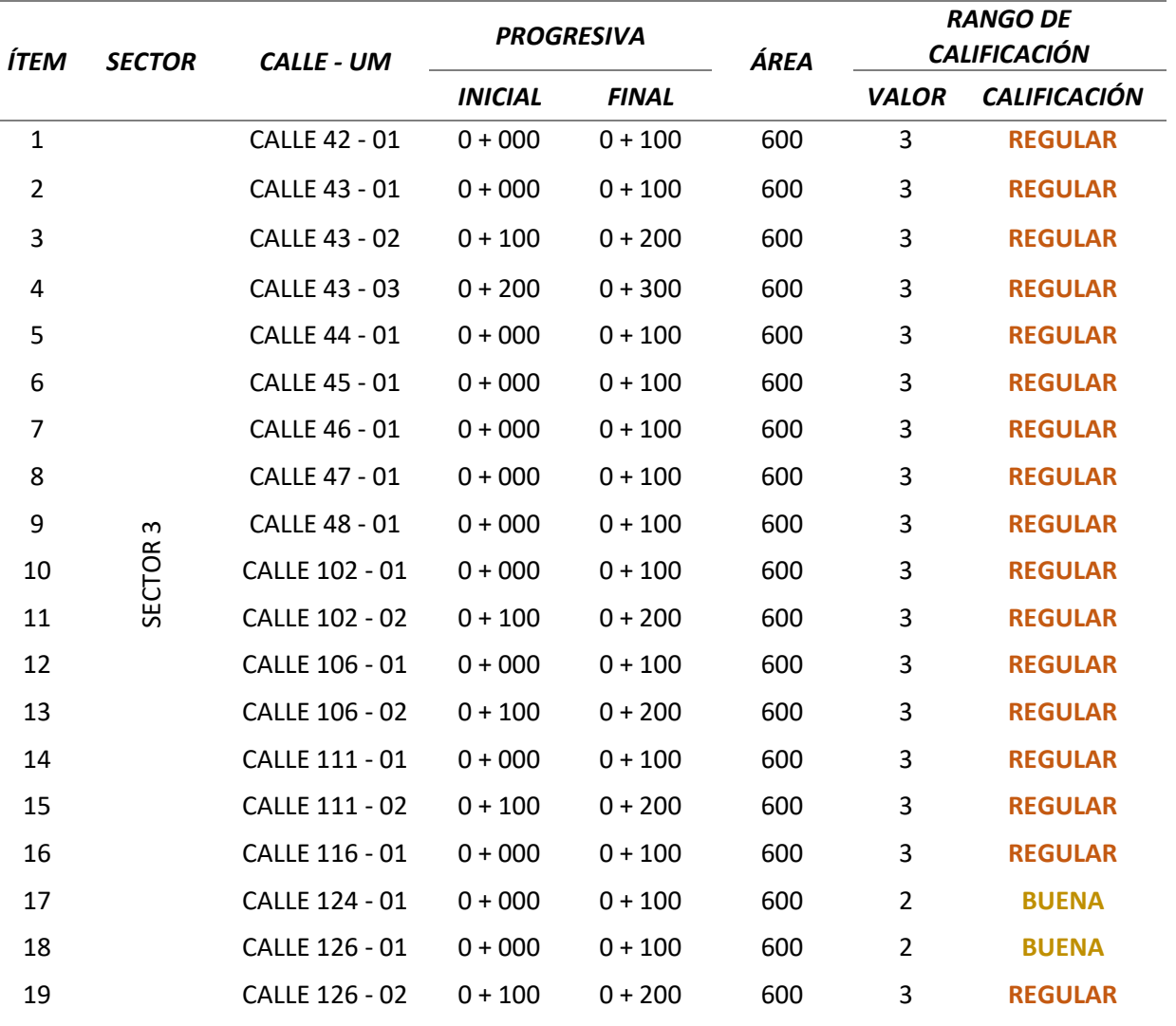

*Tabla 23. Resumen de la evaluación VIZIR - Sector 3*

*Fuente: Elaboración propia*

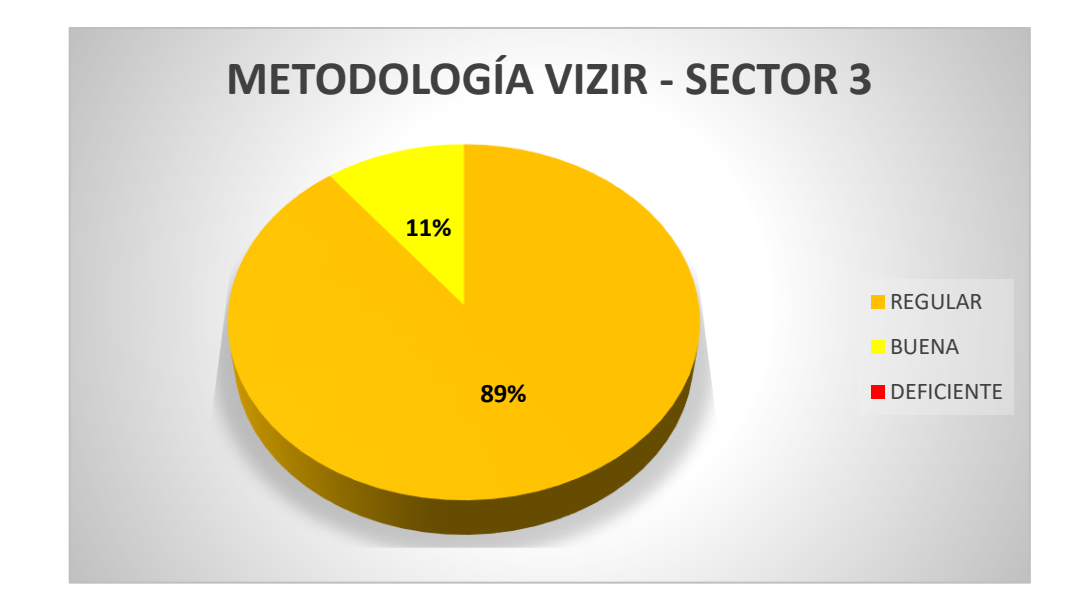

GRÁFICO DEL RESUMEN DE LA EVALUACIÓN SEGÚN EL MÉTODO VIZIR

**INTERPRETACIÓN**: Según los datos obtenido en la evaluación en el sector 3 a través del método VIZIR, es que se tiene 17 unidades de muestreo que están en un estado REGULAR, que equivale al 89% y 2 unidades de muestreo que se hallan en un estado BUENO, equivalente al 11%.

 CUADRO RESUMEN DE LA EVALUACIÓN SEGÚN EL MÉTODO MTC Según la evaluación realizada a través de la metodología MTC se tiene siguiente tabla donde indica las calles y las unidades de muestreo con una distancia de 200m. como nos indica el MTC PERÚ

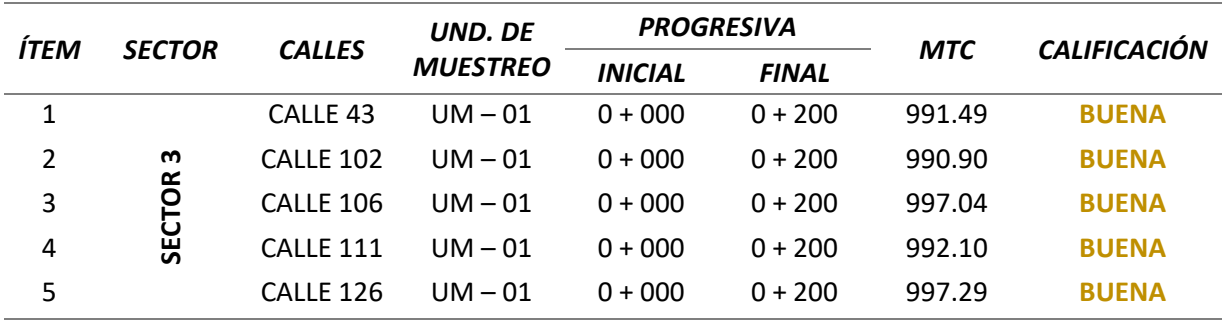

*Tabla 24 Resumen de la evaluación MTC – Sector 3*

*Fuente: Elaboración propia*

# GRÁFICO DEL RESUMEN DE LA EVALUACIÓN SEGÚN EL MÉTODO MTC

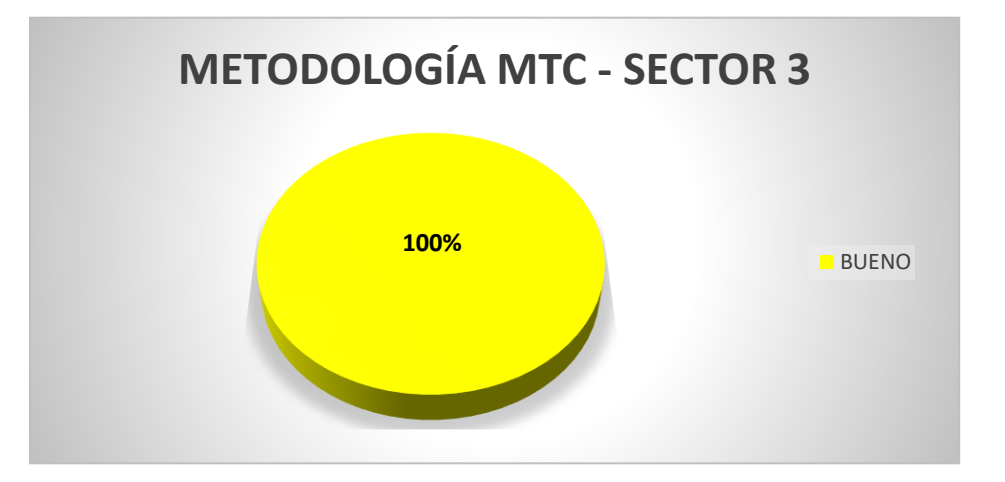

**INTERPRETACIÓN:** Según los datos obtenidos en la evaluación en el sector 3 a través de la metodología MTC, se tiene que 5 unidades de muestreo están en un estado BUENO, que equivale al 100%.

# CUADRO RESUMEN DE LA EVALUACIÓN SEGÚN EL MÉTODO PCI

Según la evaluación realizada a través de la metodología PCI se tiene la siguiente tabla que nos indica las Calles y las Unidades de Muestreo.

| ÍTEM           | <b>SECTOR</b>   | <b>CALLES</b>       | <b>PROGRESIVA</b><br>UND. DE |                |              |     |                     |
|----------------|-----------------|---------------------|------------------------------|----------------|--------------|-----|---------------------|
|                |                 |                     | <b>MUESTREO</b>              | <b>INICIAL</b> | <b>FINAL</b> | PCI | <b>CALIFICACIÓN</b> |
| $\mathbf{1}$   |                 |                     | $UM - 01$                    | $0 + 040$      | $0 + 080$    | 94  | <b>EXCELENTE</b>    |
| $\overline{2}$ |                 |                     | $UM - 02$                    | $0 + 120$      | $0 + 160$    | 100 | <b>EXCELENTE</b>    |
| 3              |                 | CALLE <sub>26</sub> | UM - 03                      | $0 + 200$      | $0 + 240$    | 82  | <b>MUY BUENO</b>    |
| $\pmb{4}$      |                 |                     | <b>UM-04</b>                 | $0 + 280$      | $0 + 320$    | 73  | <b>MUY BUENO</b>    |
| 5              |                 |                     | <b>UM-05</b>                 | $0 + 360$      | $0 + 400$    | 86  | <b>EXCELENTE</b>    |
| 6              |                 |                     | $UM - 01$                    | $0 + 000$      | $0 + 040$    | 100 | <b>EXCELENTE</b>    |
| $\overline{7}$ |                 | CALLE 27            | <b>UM-02</b>                 | $0 + 080$      | $0 + 120$    | 94  | <b>EXCELENTE</b>    |
| 8              |                 | CALLE <sub>28</sub> | UM-01                        | $0 + 040$      | $0 + 080$    | 100 | <b>EXCELENTE</b>    |
| 9              |                 |                     | $UM - 01$                    | $0 + 000$      | $0 + 040$    | 77  | <b>MUY BUENO</b>    |
| 10             |                 | CALLE 29            | $UM - 02$                    | $0 + 080$      | $0 + 120$    | 80  | <b>MUY BUENO</b>    |
| 11             |                 | CALLE 30            | $UM - 01$                    | $0 + 040$      | $0 + 080$    | 97  | <b>EXCELENTE</b>    |
| 12             |                 |                     | $UM - 01$                    | $0 + 000$      | $0 + 040$    | 50  | <b>REGULAR</b>      |
| 13             |                 | CALLE 31            | UM - 02                      | $0 + 080$      | $0 + 120$    | 50  | <b>REGULAR</b>      |
| 14             |                 |                     | UM-01                        | $0 + 040$      | $0 + 080$    | 66  | <b>BUENO</b>        |
| 15             |                 |                     | $UM - 02$                    | $0 + 120$      | $0 + 160$    | 74  | <b>MUY BUENO</b>    |
| 16             |                 | CALLE 32            | <b>UM-03</b>                 | $0 + 200$      | $0 + 240$    | 100 | <b>EXCELENTE</b>    |
| 17             | <b>SECTOR 4</b> |                     | <b>UM-04</b>                 | $0 + 280$      | $0 + 320$    | 96  | <b>EXCELENTE</b>    |
| 18             |                 |                     | $UM - 01$                    | $0 + 000$      | $0 + 040$    | 94  | <b>EXCELENTE</b>    |
| 19             |                 | CALLE 97            | UM - 02                      | $0 + 080$      | $0 + 120$    | 94  | <b>EXCELENTE</b>    |
| 20             |                 |                     | UM - 03                      | $0 + 160$      | $0 + 200$    | 94  | <b>EXCELENTE</b>    |
| 21             |                 |                     | $UM - 01$                    | $0 + 040$      | $0 + 080$    | 94  | <b>EXCELENTE</b>    |
| 22             |                 | <b>CALLE 101</b>    | $UM - 02$                    | $0 + 120$      | $0 + 160$    | 68  | <b>BUENO</b>        |
| 23             |                 |                     | $UM - 01$                    | $0 + 040$      | $0 + 080$    | 72  | <b>MUY BUENO</b>    |
| 24             |                 | <b>CALLE 105</b>    | UM - 02                      | $0 + 120$      | $0 + 160$    | 94  | <b>EXCELENTE</b>    |
| 25             |                 |                     | $UM - 01$                    | $0 + 040$      | $0 + 080$    | 77  | <b>MUY BUENO</b>    |
| 26             |                 | <b>CALLE 110</b>    | $UM - 02$                    | $0 + 120$      | $0 + 160$    | 95  | <b>EXCELENTE</b>    |
| 27             |                 |                     | $UM - 01$                    | $0 + 040$      | $0 + 080$    | 60  | <b>BUENO</b>        |
| 28             |                 | <b>CALLE 115</b>    | $UM - 02$                    | $0 + 120$      | $0 + 160$    | 94  | <b>EXCELENTE</b>    |
| 29             |                 |                     | $UM - 01$                    | $0 + 040$      | $0 + 080$    | 82  | <b>MUY BUENO</b>    |
| 30             |                 | <b>CALLE 123</b>    | $UM - 02$                    | $0 + 120$      | $0 + 160$    | 80  | <b>MUY BUENO</b>    |
| 31             |                 |                     | $UM - 01$                    | $0 + 040$      | $0 + 080$    | 71  | <b>MUY BUENO</b>    |
| 32             |                 | CALLE 126           | $UM - 02$                    | $0 + 120$      | $0 + 160$    | 80  | <b>MUY BUENO</b>    |
| 33             |                 |                     | $UM - 03$                    | $0 + 200$      | $0 + 240$    | 69  | <b>BUENO</b>        |

*Tabla 25. Resumen de evaluación PCI - Sector 4*

*Fuente: Elaboración propia*

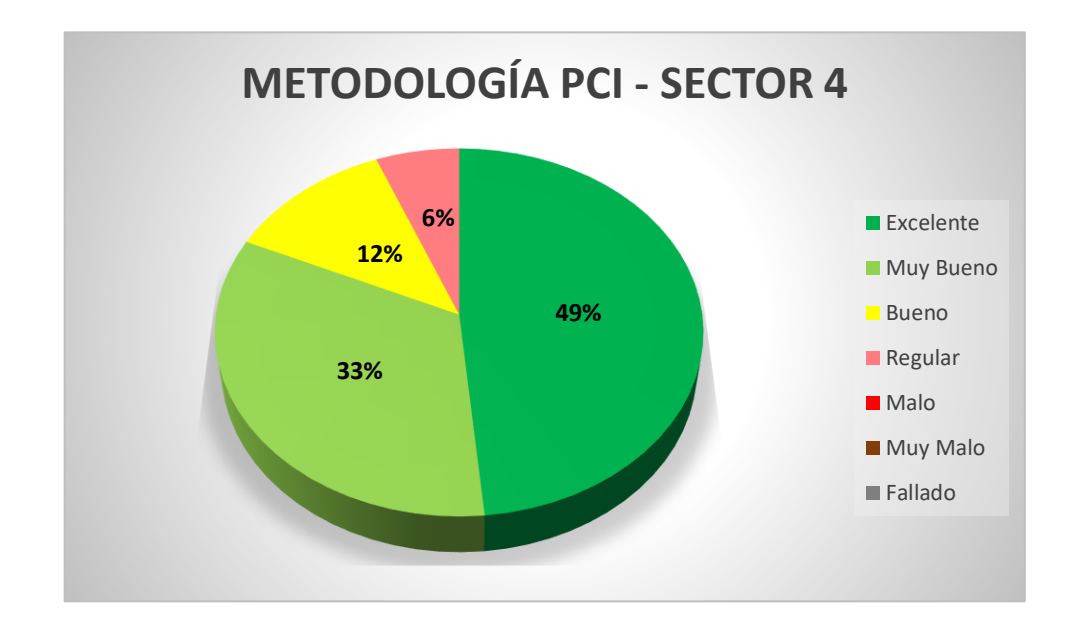

GRÁFICO DEL RESUMEN DE LA EVALUACIÓN SEGÚN EL MÉTODO PCI

**INTERPRETACIÓN:** Según los datos obtenido en la evaluación en el sector 4 a través de la metodología PCI, se tiene que 16 unidades de muestreo están en un EXCELENTE estado, eso hace una equivalencia al 49%, seguido de 11 unidades de muestreo que se encuentra en un estado MUY BUENO lo cual equivale al 33%, continuando con 4 unidades de muestreo que se hallan en un estado BUENO, equivalente al 12% y por último 2 unidades de muestreo que están en un estado REGULAR equivalente al 6%.

 CUADRO RESUMEN DE LA EVALUACIÓN SEGÚN EL MÉTODO VIZIR Según la evaluación realizada a través del método VIZIR, se tiene lo siguiente, ya que nos indica las Calles y las Unidades de muestreo que se toma cada 100 metros como nos dice en la guía metodológica para el diseño de obras de rehabilitación de pavimentos asfálticos de carreteras, INVÍAS.

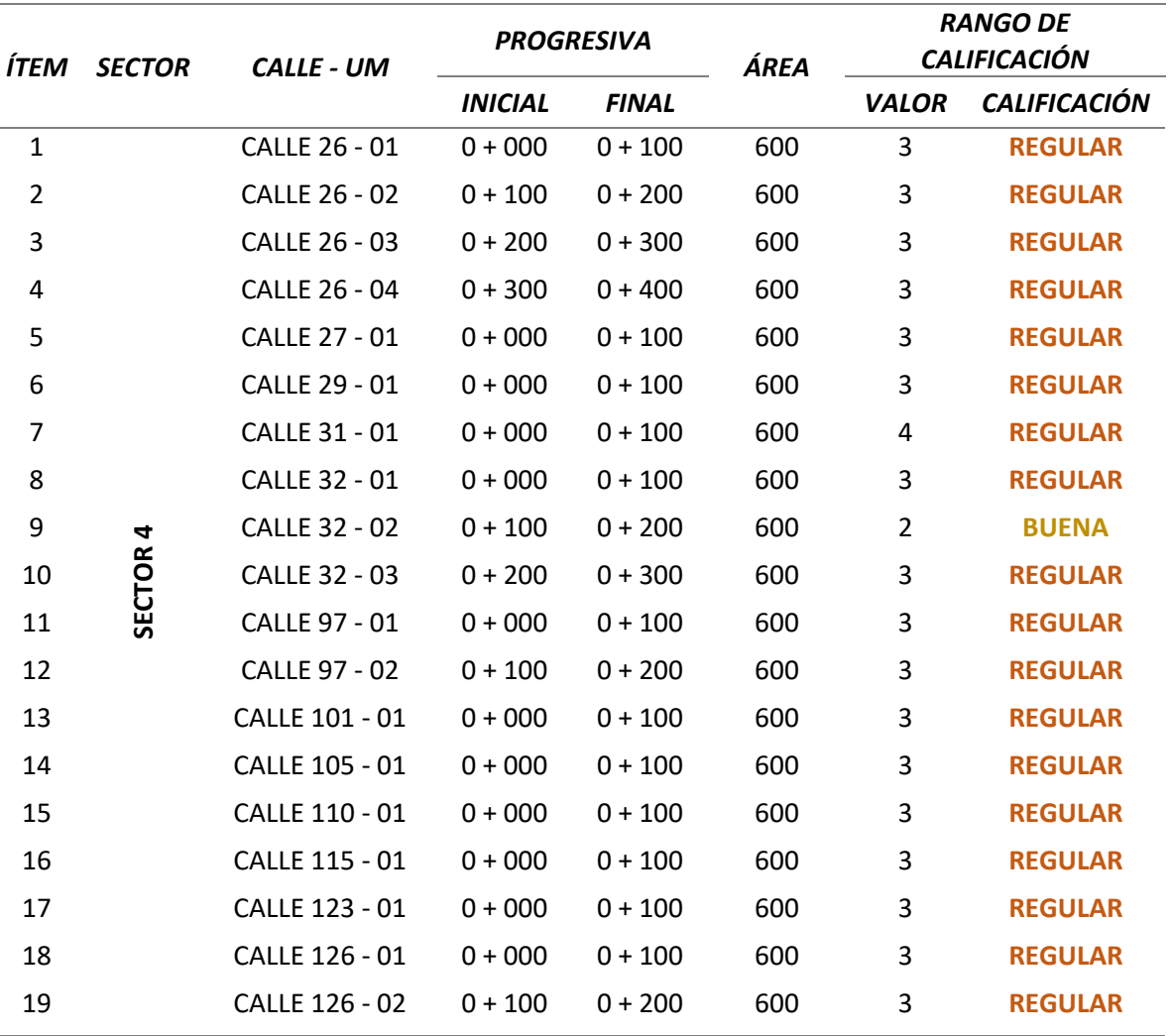

*Tabla 26. Resumen de la evaluación VIZIR - Sector 4*

*Fuente: Elaboración propia*

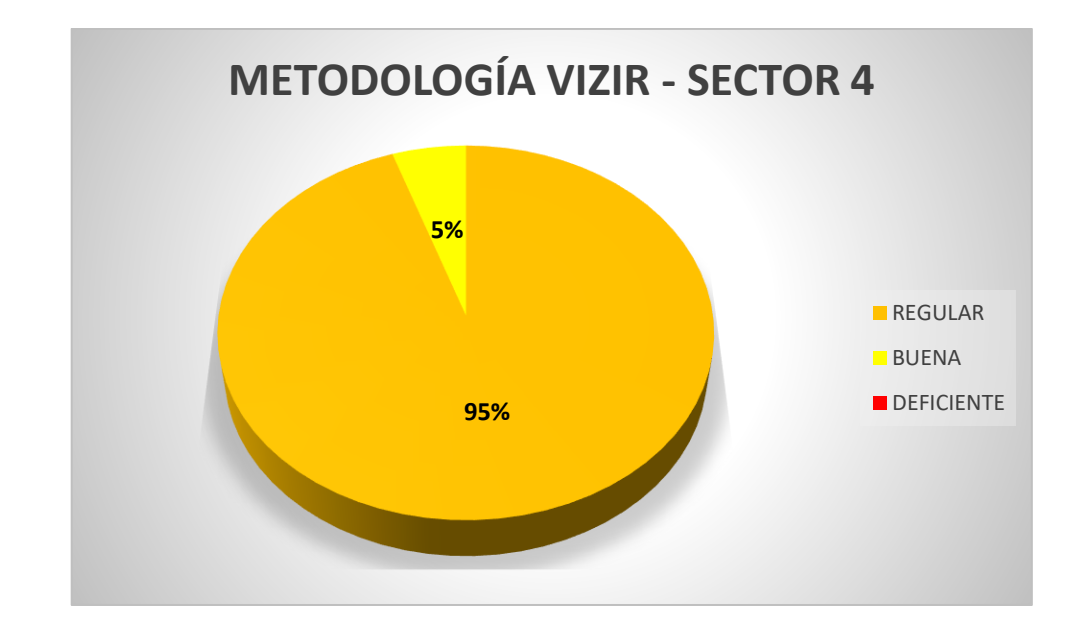

GRÁFICO DEL RESUMEN DE LA EVALUACIÓN SEGÚN EL MÉTODO VIZIR

**INTERPRETACIÓN:** Según los datos obtenido en la evaluación en el sector 4 a través de la metodología VIZIR, se tiene 1 unidad de muestreo están en un estado REGULAR, que equivale al 95% y 18 unidades de muestreo que se hallan en un estado "BUENO", equivalente al 5%.

# CUADRO RESUMEN DE LA EVALUACIÓN SEGÚN EL MÉTODO MTC

Según la evaluación realizada a través de la metodología MTC se tiene siguiente tabla donde indica las calles y las unidades de muestreo con una distancia de 200m. cómo nos indica el Manual de mantenimiento y conservación vial.

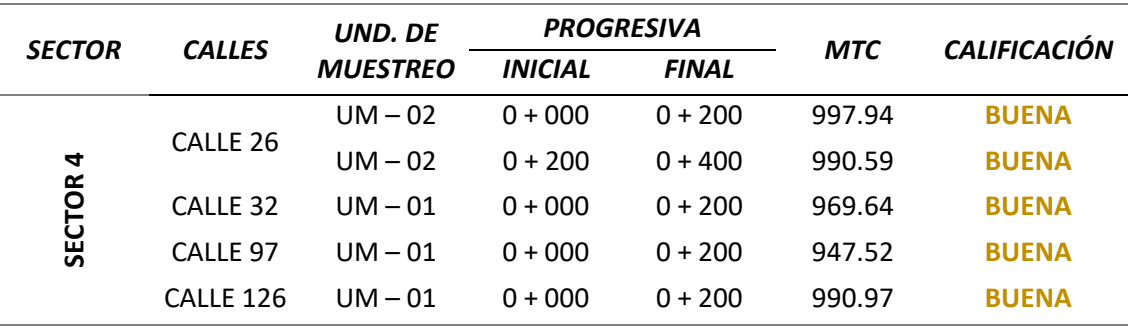

*Tabla 27. Resumen de la evaluación MTC - Sector 4*

*Fuente: Elaboración propia*

# GRÁFICO DEL RESUMEN DE LA EVALUACIÓN SEGÚN EL MÉTODO MTC

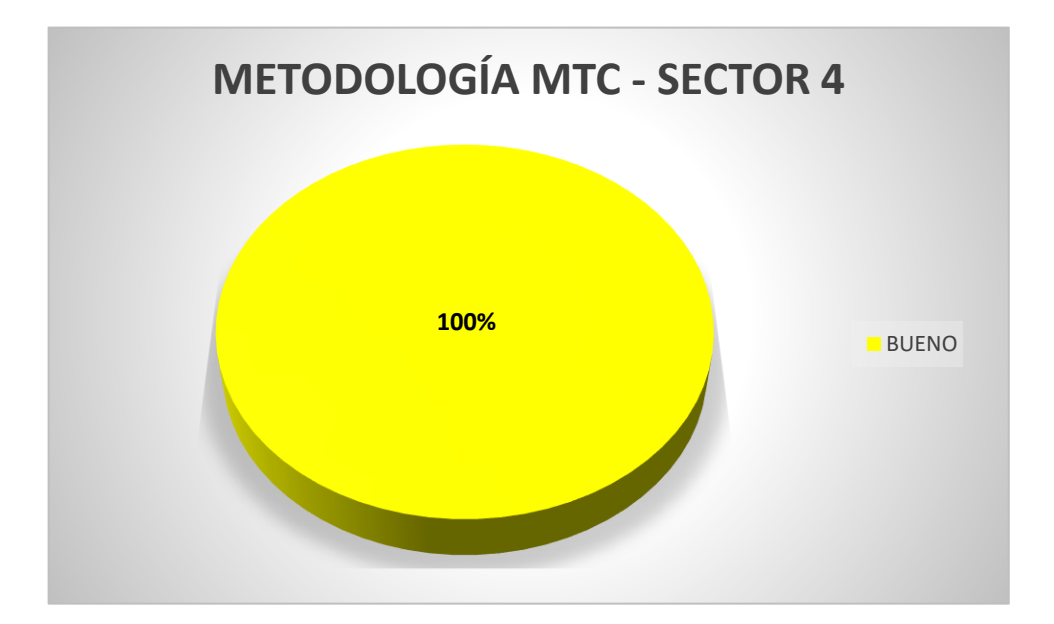

**INTERPRETACIÓN:** Según los datos obtenido en la evaluación en el sector 4 a través de la metodología MTC, se tiene que 5 unidades de muestreo están en un estado BUENO, que equivale al 100%.

# CUADRO RESUMEN DE LA EVALUACIÓN SEGÚN EL MÉTODO PCI

Según la evaluación realizada a través de la metodología PCI se tiene la siguiente tabla que nos indica las Calles y las Unidades de Muestreo donde se tiene en cuenta lo que es el ancho de la calzada que es de 6m. y con una longitud de 40m., tiendo como área total 240m<sup>2</sup>, lo cual no excede de los 225 +/- 90m<sup>2</sup> como indica en la norma ASTM D6433-07.

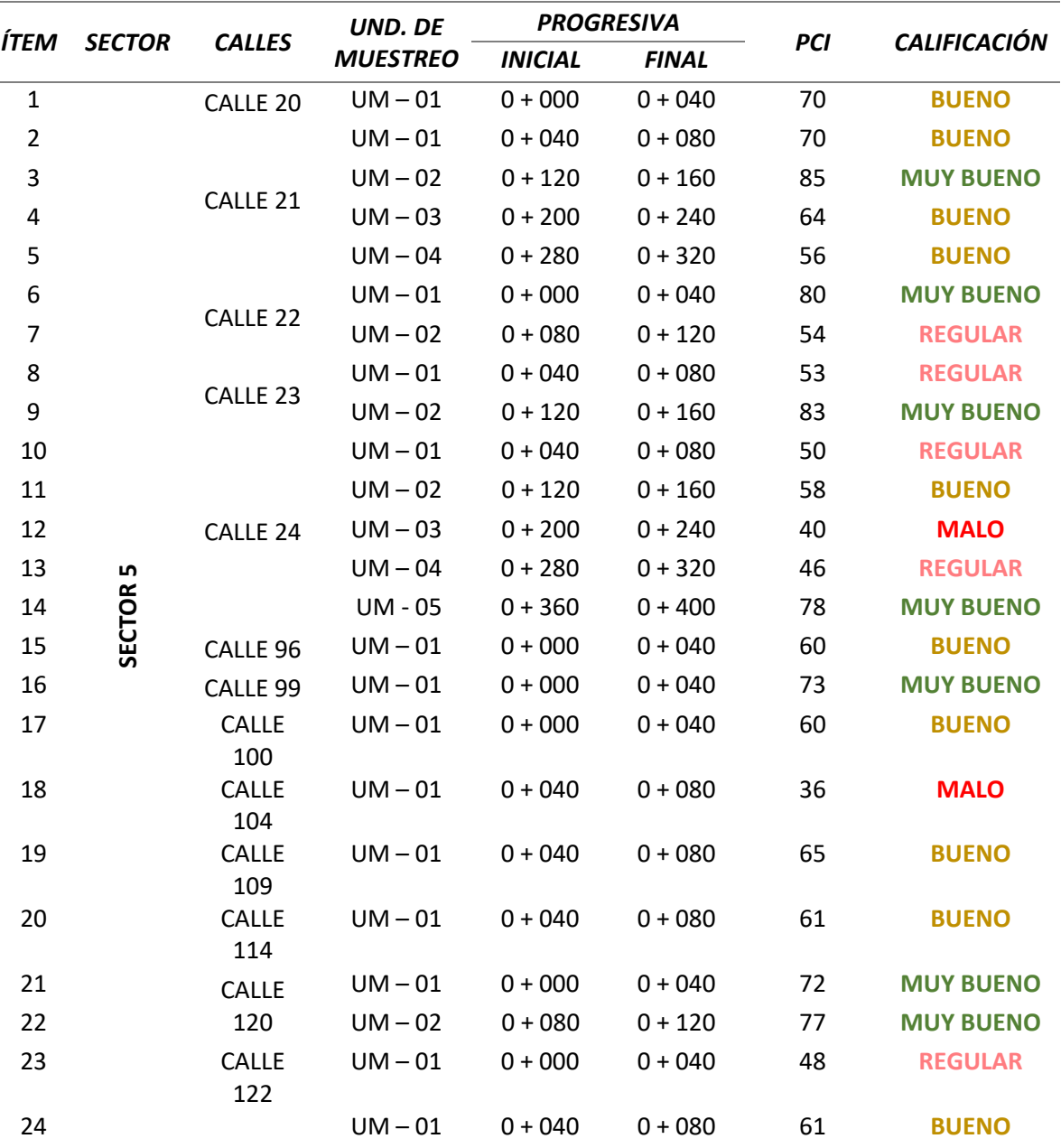

*Tabla 28. Resumen de la evaluación PCI - Sector 5*

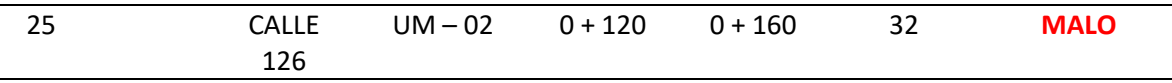

*Fuente: Elaboración propia*

# GRÁFICO DEL RESUMEN DE LA EVALUACIÓN SEGÚN EL MÉTODO PCI

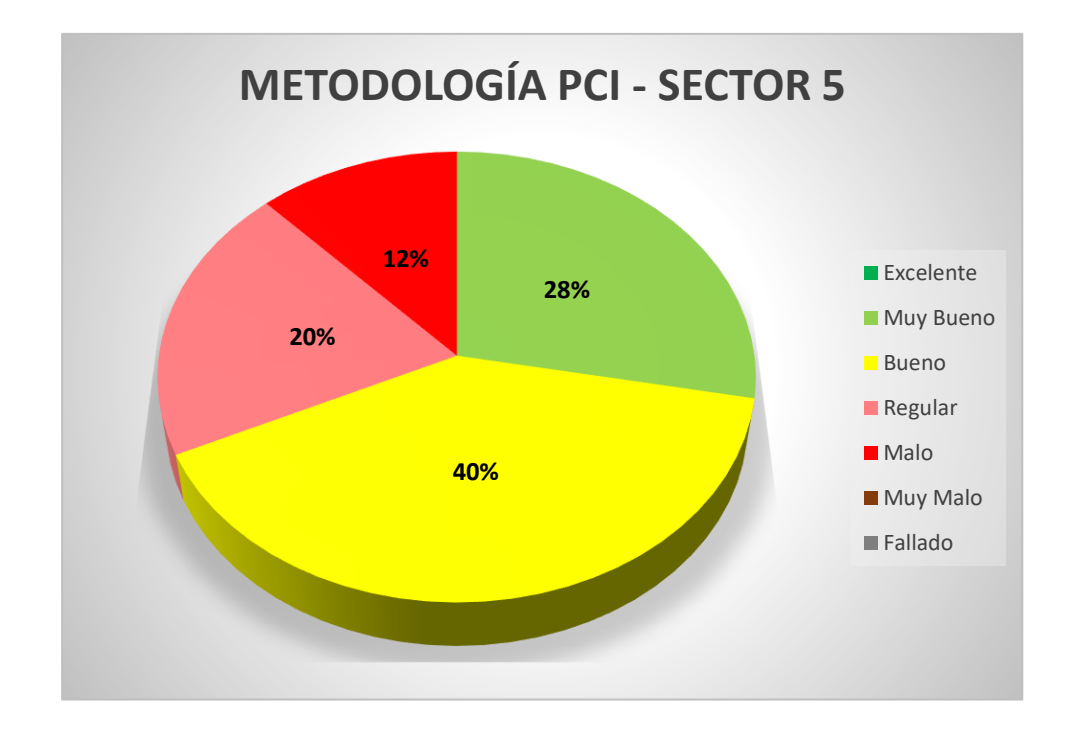

**INTERPRETACIÓN:** Según los datos obtenido en la evaluación en el sector 5 a través de la metodología PCI, se tiene que 7 unidades de muestreo están en un estado MUY BUENO, eso hace una equivalencia al 28%, seguido de 10 unidades de muestreo que se encuentra en un estado BUENO lo cual equivale al 40%, continuando con 5 unidades de muestreo que se hallan en un estado REGULAR, equivalente al 20% y por último 3 unidades de muestreo de las cuales están en un estado MALO equivalente al 12%.

 CUADRO RESUMEN DE LA EVALUACIÓN SEGÚN EL MÉTODO VIZIR Según la evaluación realizada a través de la metodología VIZIR, se tiene lo siguiente, que nos indica las Calles y las Unidades de muestreo que se toma cada 100 metros como nos dice en la guía metodológica para el diseño de obras de rehabilitación de pavimentos asfálticos de carreteras, INVÍAS.

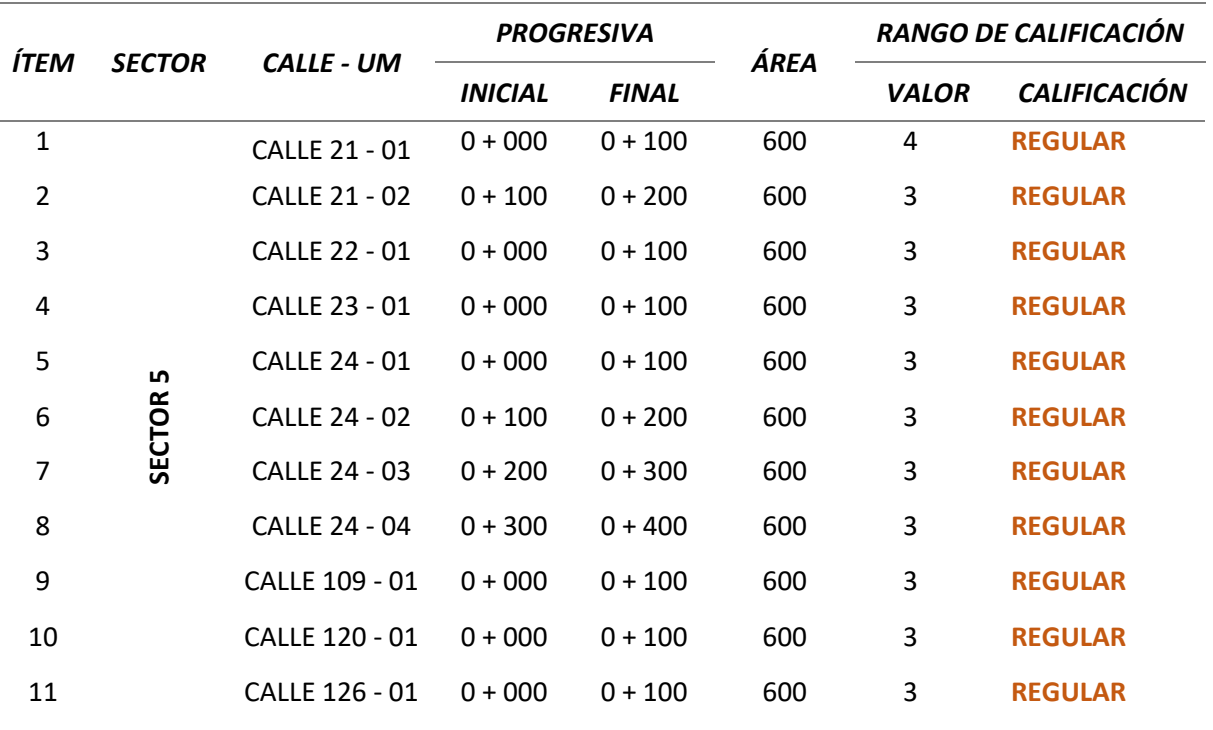

*Tabla 29. Resumen de evaluación VIZIR - Sector 5*

*Fuente: Elaboración propia*

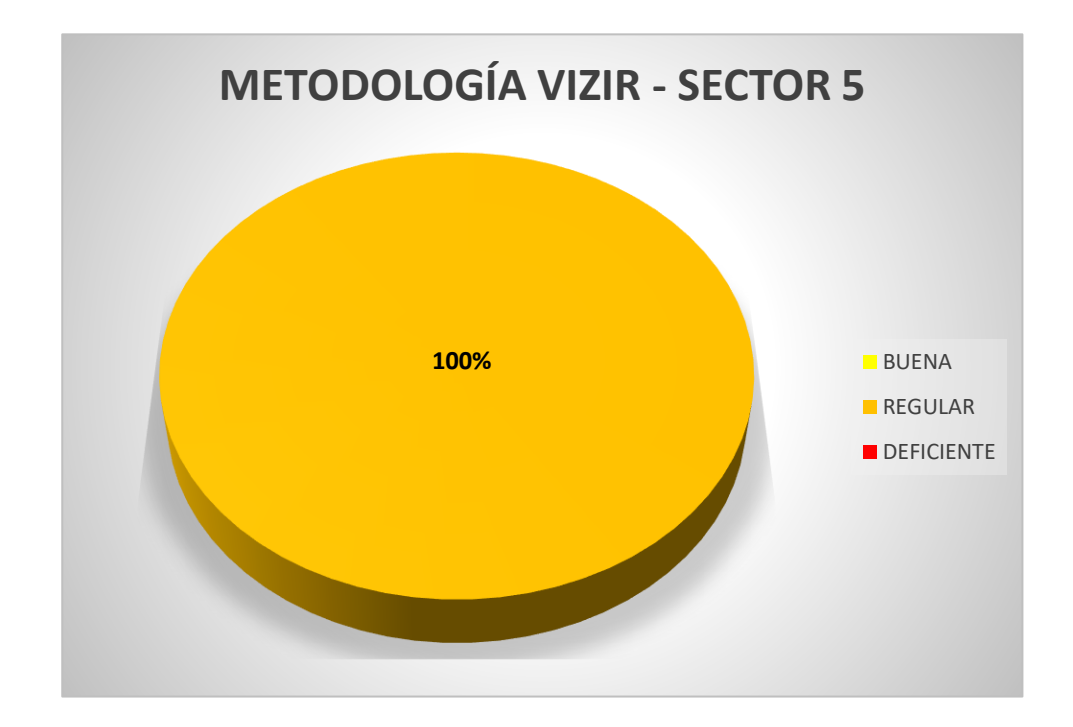

GRÁFICO DEL RESUMEN DE LA EVALUACIÓN SEGÚN EL MÉTODO VIZIR

**INTERPRETACIÓN:** Según los datos obtenido en la evaluación en el sector 5 a través del método VIZIR, es que se obtuvo 11 unidades de muestreo están en un estado REGULAR, que equivale al 100%.

### CUADRO RESUMEN DE LA EVALUACIÓN SEGÚN EL MÉTODO MTC

Según la evaluación realizada a través de la metodología MTC se tiene siguiente tabla donde indica las calles y las unidades de muestreo con una longitud de 200m. cómo nos indica el Manual de mantenimiento y conservación vial del MTC PERÚ

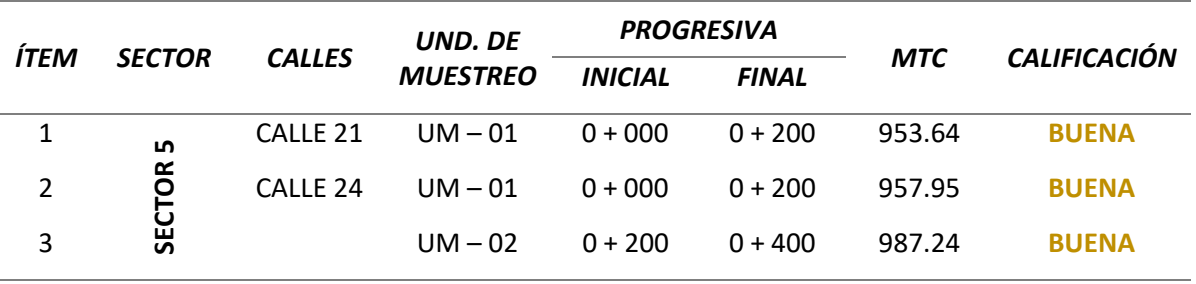

*Tabla 30. Resumen de evaluación MTC - Sector 5*

*Fuente: Elaboración propia*

# GRÁFICO DEL RESUMEN DE LA EVALUACIÓN SEGÚN EL MÉTODO MTC

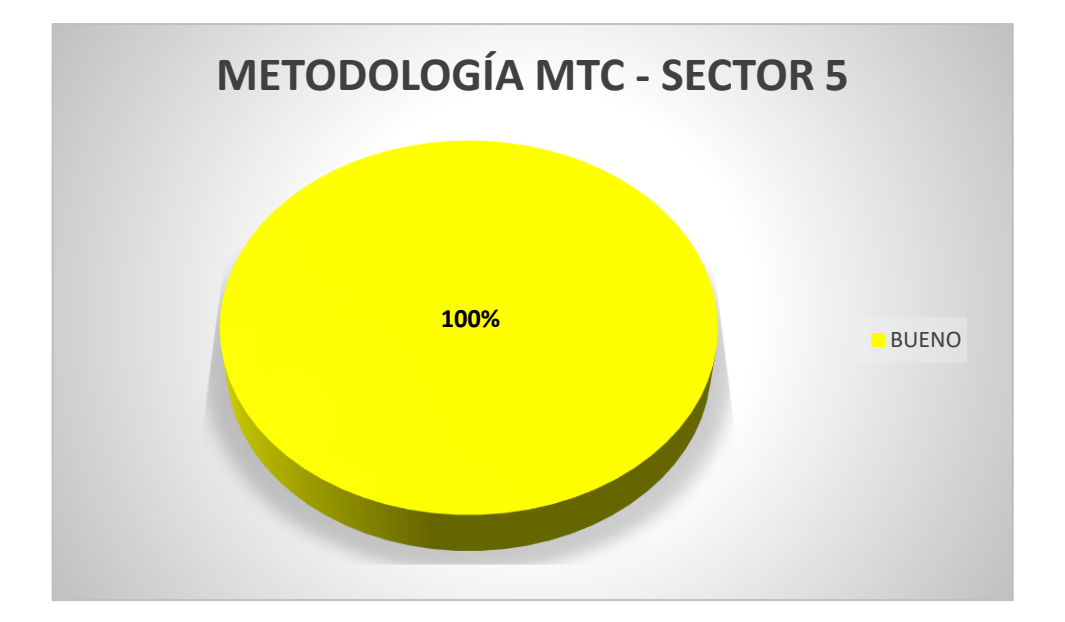

**INTERPRETACIÓN:** Según los datos obtenido en la evaluación en el sector 5 a través de la metodología MTC, se tiene que 3 unidades de muestreo están en un estado BUENO, que equivale al 100%.

# CUADRO RESUMEN DE LA EVALUACIÓN SEGÚN EL MÉTODO PCI

Según la evaluación realizada a través de la metodología PCI se tiene la siguiente tabla que nos indica las Calles y las Unidades de Muestreo donde se tiene en consideración el ancho de lo que es la calzada que es de 6m. y con una longitud de 40m., tiendo como área total 240m<sup>2</sup>, lo cual no excede de los 225 +/- 90m<sup>2</sup> como indica en la norma ASTM D6433-07.

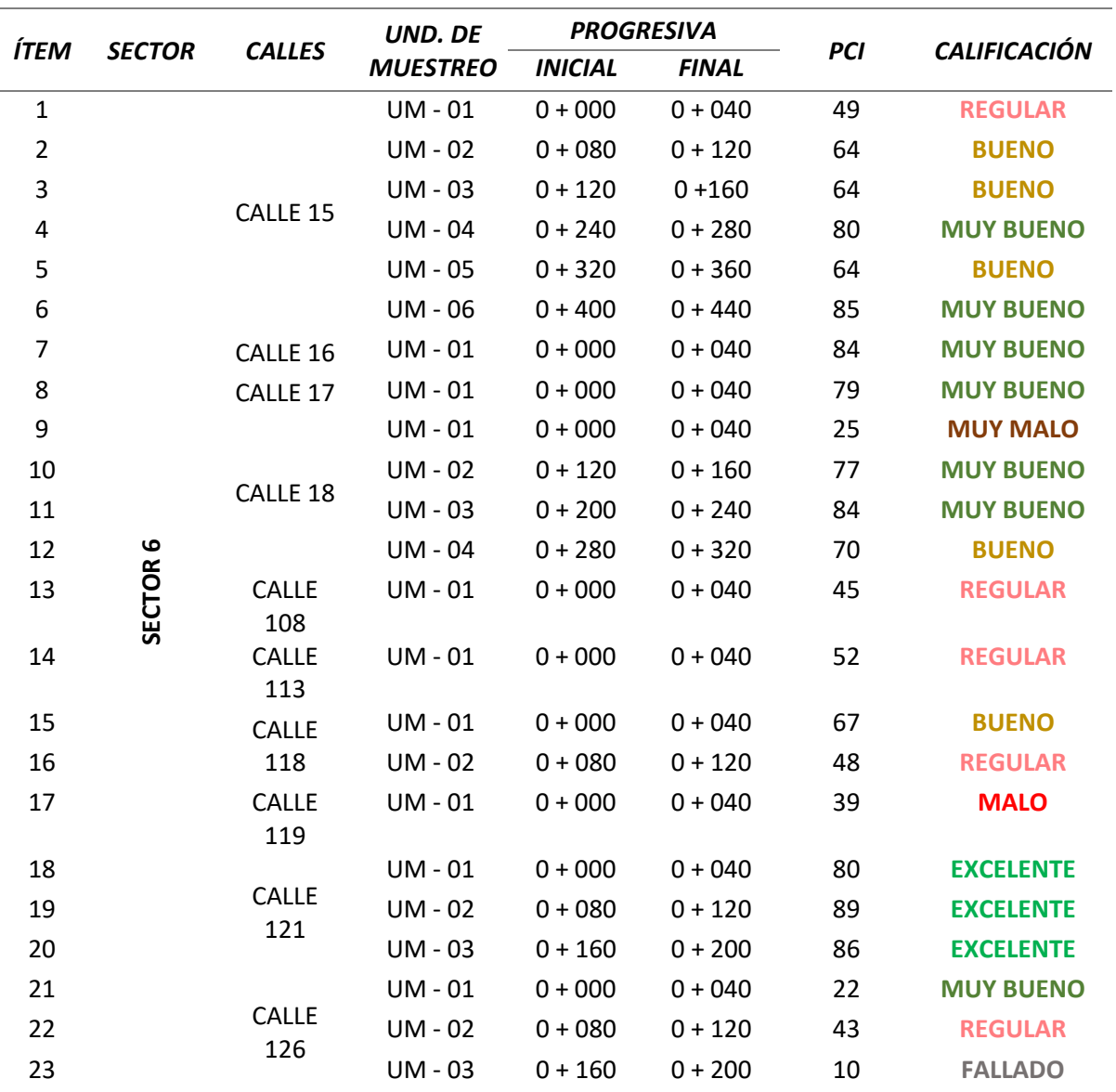

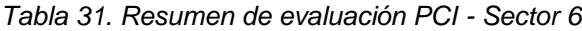

*Fuente: Elaboración propia*

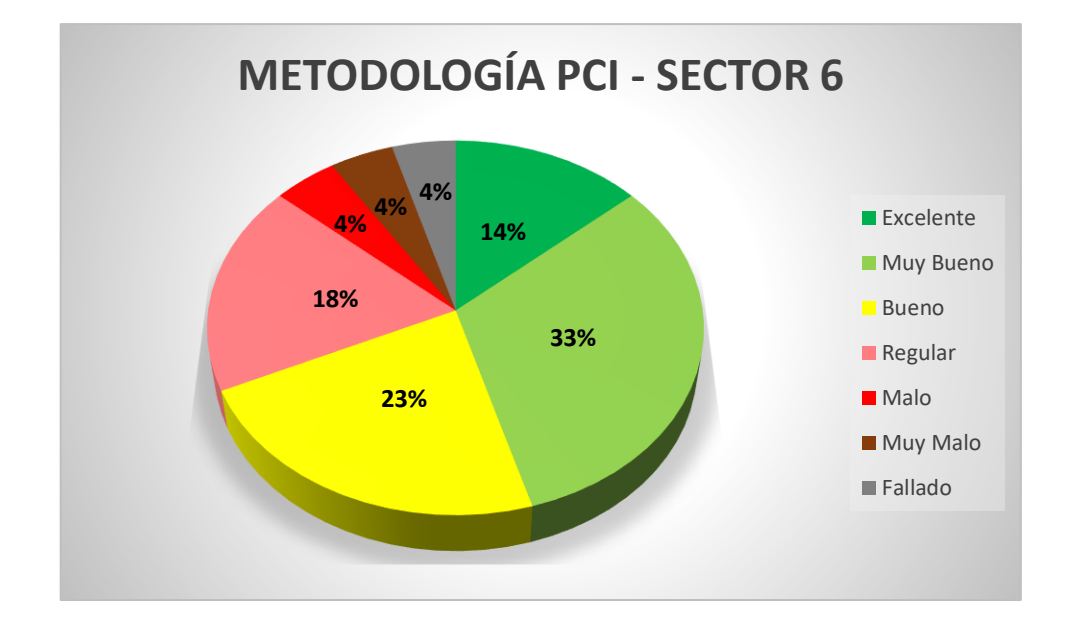

# GRÁFICO RESUMEN DE LA EVALUACIÓN SEGÚN EL MÉTODO PCI

**INTERPRETACIÓN:** Según los datos obtenido en la evaluación en el sector 6 a través de la metodología PCI, se tiene que 3 unidades de muestreo están en un estado EXCELENTE, eso hace una equivalencia al 14%, seguido de 7 unidades de muestreo que se encuentra en un estado MUY BUENO lo cual equivale al 33%, continuando con 5 unidades de muestreo que se hallan en un estado BUENO, equivalente al 23%, tenemos 4 unidades de muestreo que se está en un estado REGULAR que equivale al 18%, seguido de una unidad de muestreo en un estado MALO, otro en MUY MALO y FALLADO cada uno con una equivalencia al 4%.

 CUADRO RESUMEN DE LA EVALUACIÓN SEGÚN EL MÉTODO VIZIR Según la evaluación realizada a través de la metodología VIZIR, se tiene la siguiente tabla que nos indica las Calles y las Unidades de muestreo que se toma cada 100 metros como nos dice en la guía metodológica para el diseño de obras de rehabilitación de pavimentos asfálticos de carreteras, INVÍAS.

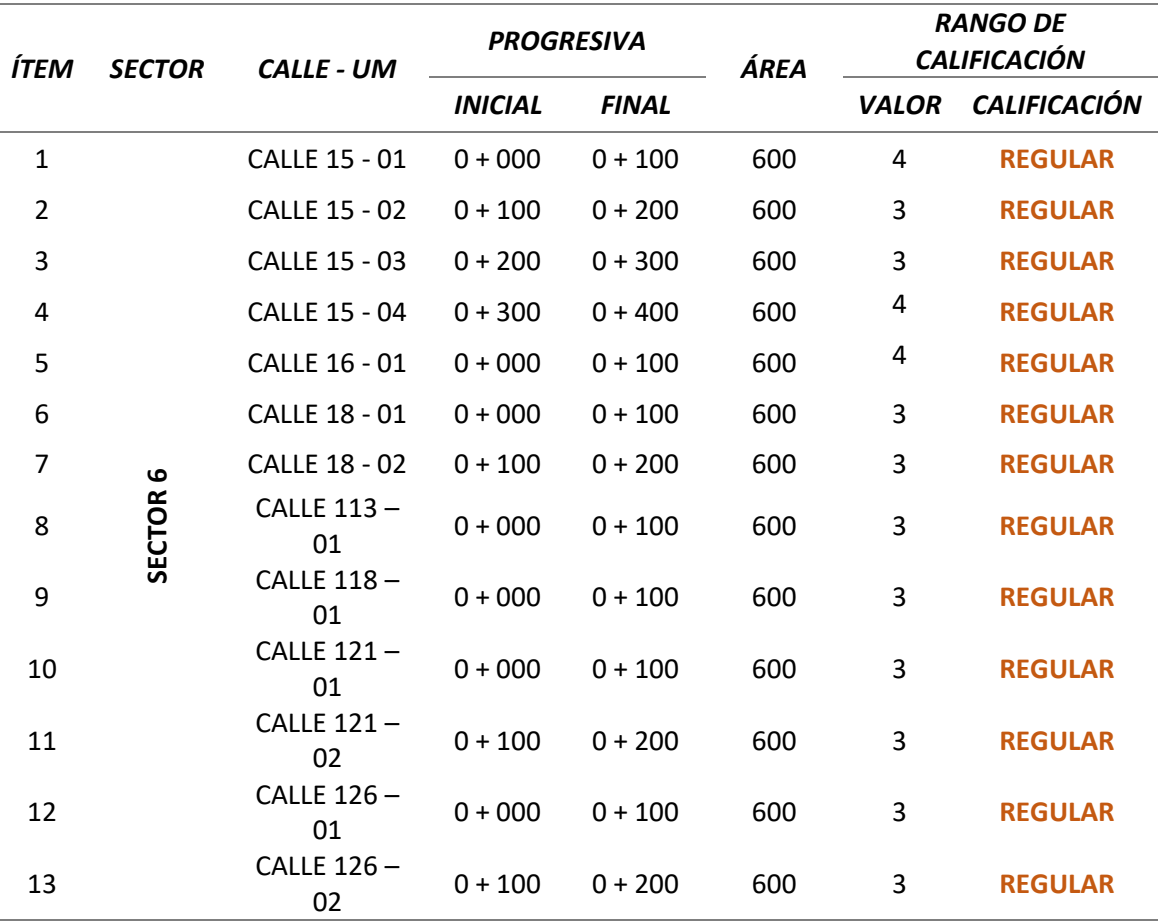

*Tabla 32. Resumen de evaluación VIZIR - Sector 6*

*Fuente: Elaboración propia*

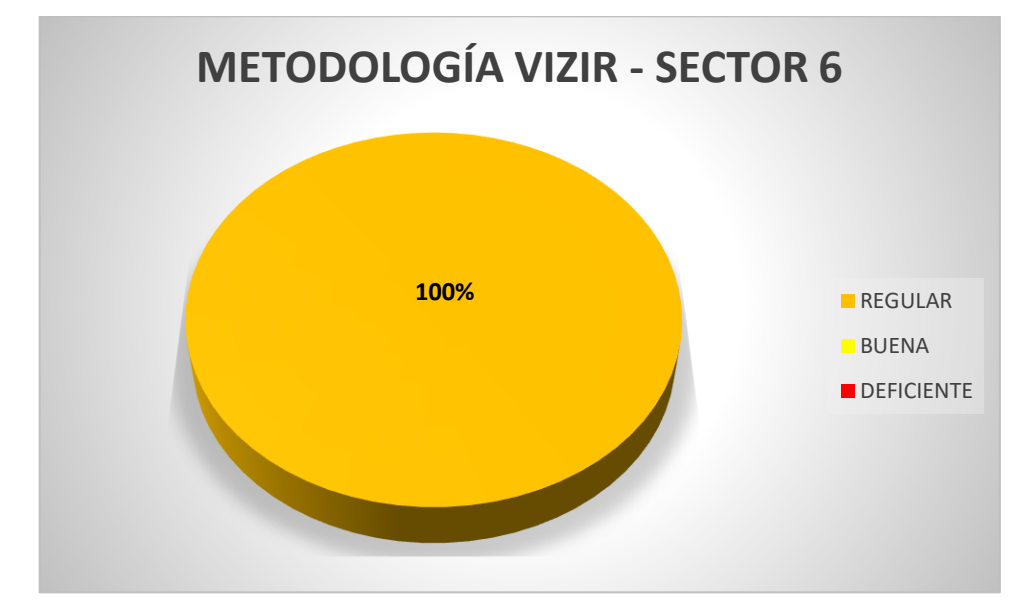

GRÁFICO DEL RESUMEN DE LA EVALUACIÓN SEGÚN EL MÉTODO VIZIR

**INTERPRETACIÓN**: Según los datos obtenido en la evaluación en el sector 5 a través del método VIZIR, es que se obtuvo 13 unidades de muestreo están en un estado REGULAR, que equivale al 100%.

# CUADRO RESUMEN DE LA EVALUACIÓN SEGÚN EL MÉTODO MTC Según la evaluación realizada a través de la metodología MTC se tiene siguiente tabla donde indica las calles y las unidades de muestreo con una distancia de 200m. cómo nos indica el MTC PERÚ.

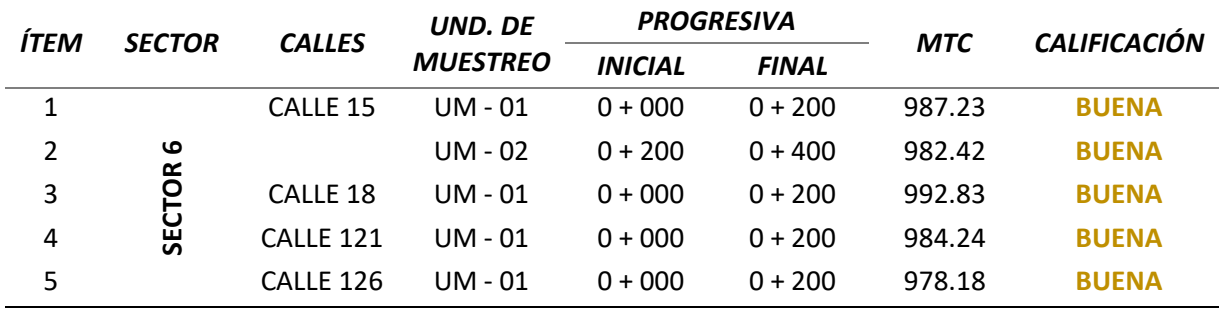

 *Tabla 33. Resumen de evaluación MTC - Sector 6*

*Fuente: Elaboración propia*

# GRÁFICO DEL RESUMEN DE LA EVALUACIÓN SEGÚN EL MÉTODO MTC

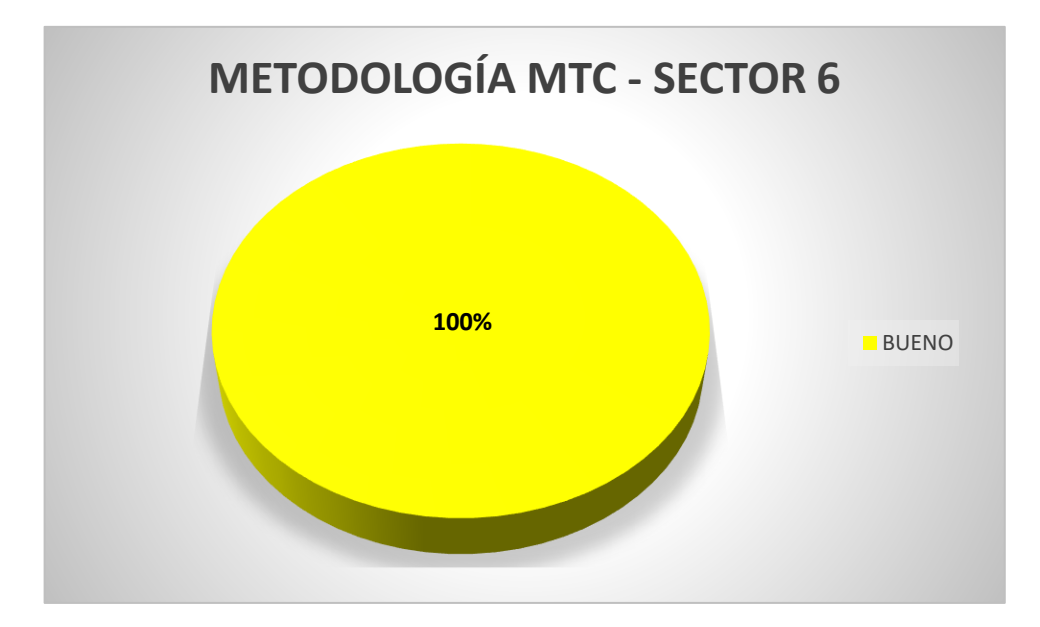

**INTERPRETACIÓN:** Según los datos obtenido en la evaluación en el sector 6 a través de la metodología MTC, se tiene que 5 unidades de muestreo están en un estado BUENO, que equivale al 100%.

# **ANÁLISIS DE RESULTADOS**

En acorde al problema de lo que es la investigación es que se evalúa y se realiza una comparación con las 3 metodologías, tales como: PCI, VIZIR y MTC PERU, a lo que concierne a dicha evaluación de manera superficial del pavimento en la Urbanización Paseo Del Mar. Dando como respuesta al problema planteado, si hablamos de metodología PCI, se realizó la evaluación siguiendo los estándares de la norma ASTM D6433-07, en relación con la metodología VIZIR, se rige bajo los parámetros de la Guía metodológica para el diseño de obras de rehabilitación de pavimentos asfálticos de carreteras, INVÍAS, y dando a la metodología MTC, por el cual se estimó bajo el manual de mantenimiento y conservación vial del MTC PERÚ y en cuanto a la comparación se realizará a través de un promedio de los resultados finales obtenidos.

El pavimento evaluado fue la Urbanización Paseo del Mar ubicado en Nuevo Chimbote, donde encontramos las distintas fallas mencionadas a continuación:

- FALLAS ENCONTRADAS SEGÚN LA METODOLOGÍA PCI
	- Abultamiento y hundimientos.
	- Grieta longitudinal y transversal.
	- Parcheo.
	- Pulido de agregados.
	- Huecos.
	- Ahuellamiento.
	- Desprendimiento de agregados.

Se realizó las evaluaciones teniendo en consideración las severidades que nos proporciona la norma antes mencionada, sabiendo el margen que Bajo(L), Medio(M), Alto(H), y como fallas totales encontradas fueron 7.

### FALLAS ENCONTRADAS SEGÚN LA METODOLOGÍA VIZIR

- Ahuellamiento
- Fisuras longitudinales por fatiga
- Bacheos y parcheo
- Fisura de contracción térmica
- Pérdida de la película ligante
- Pérdida de agregados
- Pulimento de agregados

Se evaluó considerando los parámetros de la Guía metodológica para el diseño de obras de rehabilitación de pavimento INVIAS, teniendo en cuentas las gravedades de las fallas y calificándose de 1 a 3, encontrando una cantidad total de 7 fallas.

# FALLAS ENCONTRADAS SEGÚN LA METODOLOGÍA MTC PERÚ

- Fisura longitudinal
- Ahuellamiento
- Reparación o Parcheo
- Peladura o desprendimiento
- **Baches**

Para la evaluación mediante la metodología MTC, también se consideró las gravedades tomadas del 1 al 3, con una cantidad de 5 fallas totales encontradas.

De acuerdo a nuestro **objetivo principal** el cual es comparar y establecer una relación de las metodologías que se aplicaron en la evaluación del pavimento.

# *TABLA DE PROMEDIO FINAL DE LOS SECTORES APLICANDO LAS METODOLOGÍA PCI, VIZIR Y MTC, EN LA URBANIZACIÓN PASEO DEL MAR CON SU RESPECTIVO ESTADO DEL PAVIMENTO EN EL QUE SE ENCUENTRA ACTUALMENTE.*

| <b>SECTOR</b>      |                  |                  |                |                |
|--------------------|------------------|------------------|----------------|----------------|
|                    | 3                |                  |                | 6              |
| <b>METODOLOGÍA</b> |                  |                  |                |                |
| <b>PCI</b>         | 89               | 83               | 61             | 61             |
|                    | <b>EXCELENTE</b> | <b>MUY BUENO</b> | <b>BUENO</b>   | <b>BUENO</b>   |
| <b>VIZIR</b>       | 3                | 3                | 3              | 3              |
|                    | <b>REGULAR</b>   | <b>REGULAR</b>   | <b>REGULAR</b> | <b>REGULAR</b> |
|                    | 993.76           | 979.33           | 966.28         | 984.98         |
| <b>MTC</b>         | <b>BUENO</b>     | <b>BUENO</b>     | <b>BUENO</b>   | <b>BUENO</b>   |

*Fuente: Elaboración propia*

# **MÉTODO DE REGULARIDAD SUPERFICIAL DEL PAVIMENTO**

Por otro lado, presentaremos el resumen de lo que es el análisis de la Rugosidad por medio del ensayo "Rugosímetro de Merlín", ya que se realizó en los sectores 3, 4,5 y 6 de la Urb. Paseo del Mar – Nuevo Chimbote.

### *SECTOR 3*

### CUADRO DE RESUMEN SOBRE LA RUGOSIDAD DEL PAVIMENTO

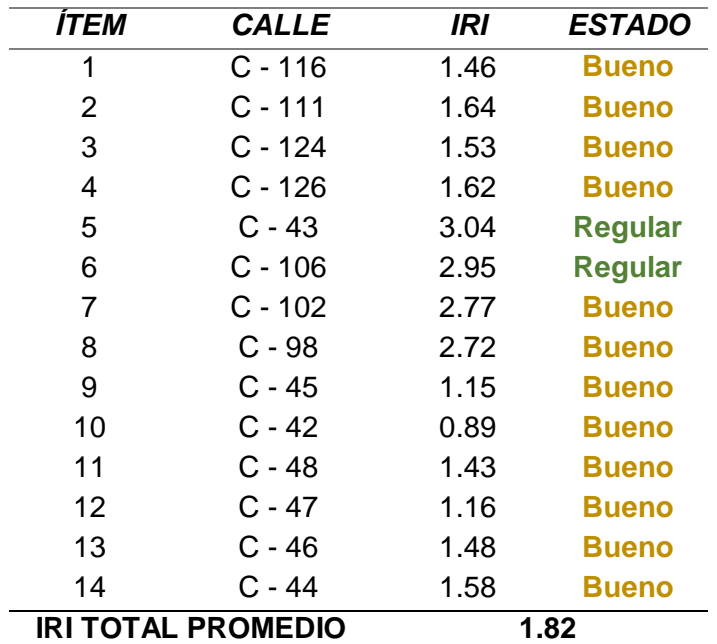

*Tabla 34. Resumen del cálculo sobre la rugosidad en el Sector 3*

*Fuente: Elaboración propia*

**INTERPRETACIÓN:** Se visualiza en la tabla 14 unidades de muestra evaluados a través del ensayo de Rugosímetro de Merlín, lo cual tenemos 12 en un estado bueno y 02 en un estado regular y como IRI Promedio tenemos 1.82 lo cual el sector 3 se ubica en un rango de BUENO.

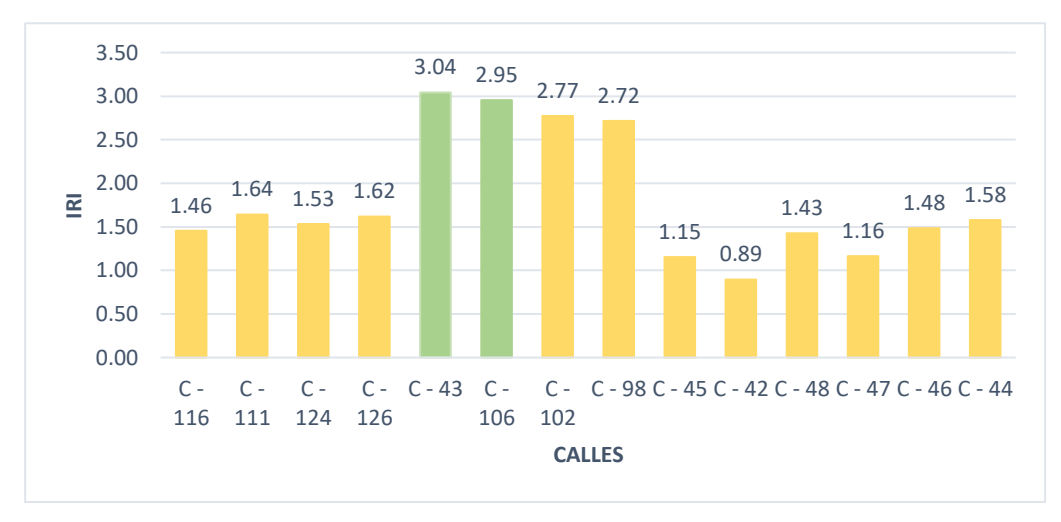

*Figura 49. Estado superficial del pavimento según el IRI – Sector 3* 

*Fuente: Elaboración propia*

**INTERPRETACIÓN:** Según el gráfico presentando en el sector 3, el IRI más alto es de la unidad de muestreo de la Calle 43 con 3.04, que no indica que su capa de rodadura es más deficiente y el IRI más bajo es de la Calle 42 con 0.89, que nos indica una superficie con muy poca rugosidad.

El IRI característico se halla mediante una fórmula, que es la siguiente:

IRI car = IRI prom + T x 
$$
\sigma
$$
  
IRI car = 1.82 + 1.64 x 2.94  
IRI car = 6.65 m/Km

Relación entre el PSI y el IRI

$$
PSI = \frac{5}{e * (\frac{IRI}{5.5})}
$$

 $PSI = 1.53$  ∴ CALIDAD MALA

### $\checkmark$  CUADRO DE RESUMEN SOBRE LA RUGOSIDAD DEL PAVIMENTO

| <b>CALLE</b>                        | IRI  | ESTADO         |
|-------------------------------------|------|----------------|
| $C - 105$                           | 2.45 | <b>Bueno</b>   |
| $C - 101$                           | 1.76 | <b>Bueno</b>   |
| $C - 97$                            | 1.73 | <b>Bueno</b>   |
| $C - 28$                            | 1.05 | <b>Bueno</b>   |
| $C - 30$                            | 1.68 | <b>Bueno</b>   |
| $C - 26$                            | 2.82 | <b>Regular</b> |
| $C - 126$                           | 1.57 | <b>Bueno</b>   |
| $C - 32$                            | 3.29 | <b>Regular</b> |
| $C - 110$                           | 1.75 | <b>Bueno</b>   |
| $C - 114$                           | 1.58 | <b>Bueno</b>   |
| $C - 123$                           | 1.42 | <b>Bueno</b>   |
| $C - 31$                            | 2.39 | <b>Bueno</b>   |
| $C - 29$                            | 1.56 | <b>Bueno</b>   |
| $C-27$                              | 0.87 | Bueno          |
| <b>IRI TOTAL</b><br><b>PROMEDIO</b> |      | 1.85           |
|                                     |      |                |

*Tabla 35. Resumen del cálculo sobre la rugosidad en el Sector 4*

*Fuente: Elaboración propia*

**INTERPRETACIÓN:** Se visualiza en la tabla 14 unidades de muestra evaluados a través del ensayo de Rugosímetro de Merlín, lo cual tenemos 12 en un estado bueno y 02 en un estado regular y como IRI Promedio tenemos 1.85 lo cual el sector 4 se ubica en un rango de BUENO.

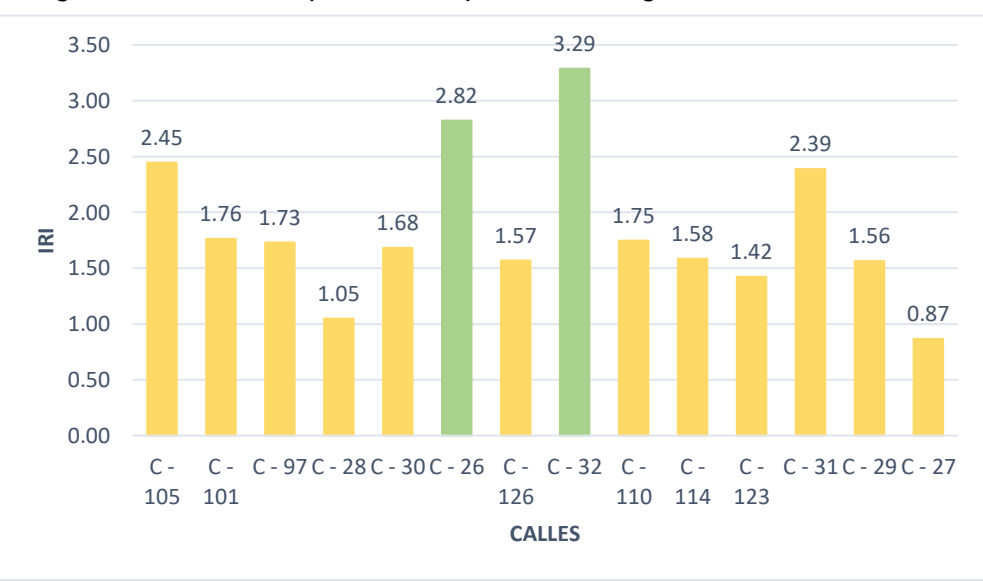

*Figura 50. Estado superficial del pavimento según el IRI – Sector 4*

*Fuente: Elaboración propia*

**INTERPRETACIÓN:** Según el gráfico presentando en el sector 4, el IRI más alto es de la Calle 32 con 3.29, que indica que su capa de rodadura es más deficiente y el IRI más bajo es de la Calle 27 con 0.87, que nos indica una superficie con muy poca rugosidad.

El IRI característico se halla mediante una fórmula, que es la siguiente:

IRI car = IRI prom + T x 
$$
\sigma
$$
  
IRI car = 1.85 + 1.64 x 2.94  
IRI car = 6.69 m/Km

Relación entre el PSI y el IRI

$$
PSI = \frac{5}{e * (\frac{IRI}{5.5})}
$$

 $PSI = 1.48$  ∴ CALIDAD MALA

#### *SECTOR 5*

### CUADRO DE RESUMEN SOBRE LA RUGOSIDAD DEL PAVIMENTO

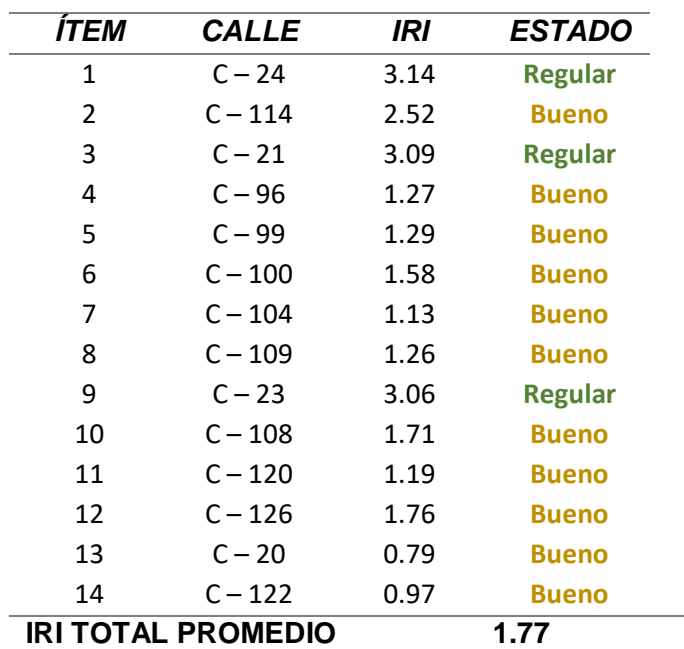

*Tabla 36. Resumen del cálculo sobre la rugosidad en el Sector 5*

*Fuente: Elaboración propia*

**INTERPRETACIÓN:** Se visualiza en la tabla 14 unidades de muestra evaluados a través del ensayo de Rugosímetro de Merlín, lo cual tenemos 11 en un estado bueno y 03 en un estado regular y como IRI Promedio tenemos 1.77, lo cual el sector 5 se ubica en un rango de BUENO.

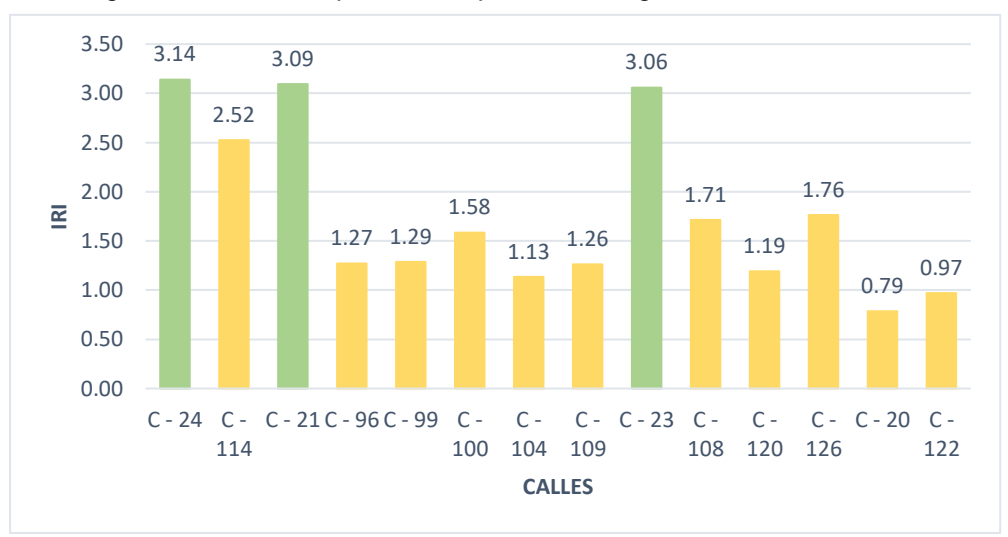

*Figura 51. Estado superficial del pavimento según el IRI – Sector 5*

**INTERPRETACIÓN:** Según el gráfico presentando en el sector 5, el IRI más alto es de la Calle 24 con 3.14, que indica que su capa de rodadura es más deficiente y el IRI más bajo es de la Calle 20 con 0.79, que nos indica una superficie con muy poca rugosidad.

El IRI característico se halla mediante una fórmula, que es la siguiente:

IRI car = IRI prom + T x 
$$
\sigma
$$
  
IRI car = 1.77 + 1.64 x 2.94  
IRI car = 6.61 m/Km

Relación entre el PSI y el IRI

$$
PSI = \frac{5}{e * (\frac{IRI}{5.5})}
$$

$$
PSI = 1.50 \div CALIDAD MALA
$$

*Fuente: Elaboración propia*

#### $\checkmark$  CUADRO DE RESUMEN SOBRE LA RUGOSIDAD DEL PAVIMENTO

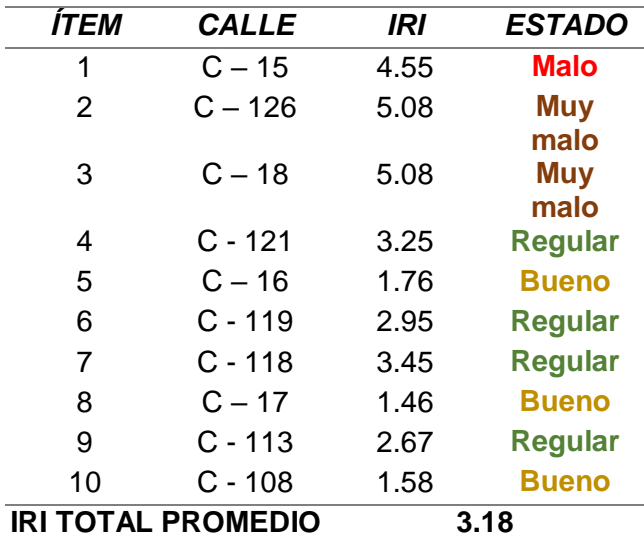

*Tabla 37. Resumen del cálculo sobre la rugosidad en el Sector 5*

*Fuente: Elaboración propia*

**INTERPRETACIÓN:** Se visualiza en la tabla 10 unidades de muestra evaluados a través del ensayo de Rugosímetro de Merlín, lo cual tenemos 03 en un estado bueno, 04 en un estado regular, 01 en un estado malo, 02 en un estado muy malo, y como IRI Promedio tenemos 3.18, lo cual el sector 6 se ubica en un rango de REGULAR.

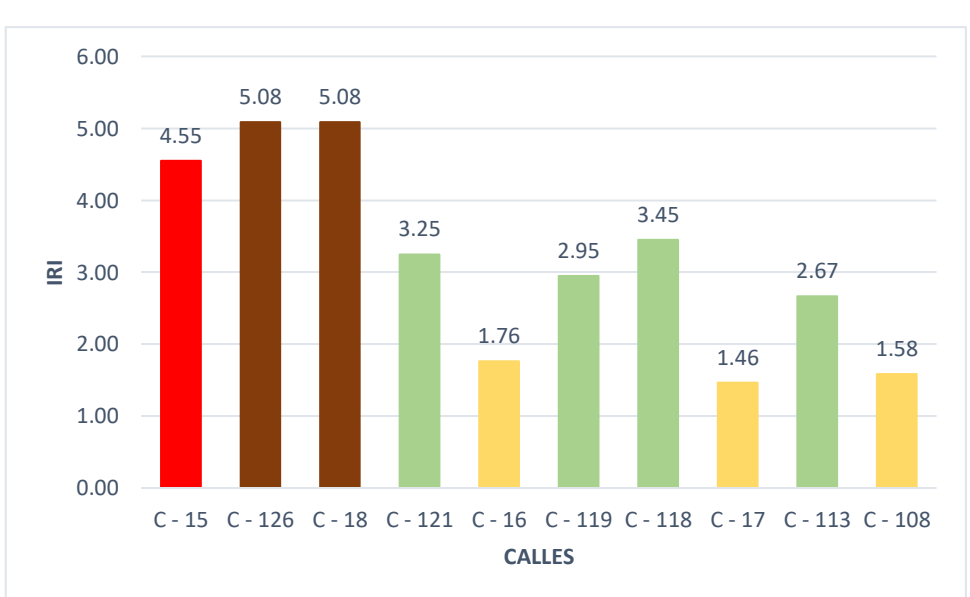

*Figura 52. Estado superficial del pavimento según el IRI – Sector 6*

*Fuente: Elaboración propia*

**INTERPRETACIÓN:** Según el gráfico presentando en el sector 6, el IRI más alto es de la Calle 126 y la Calle 18 con 5.08, que indica que su capa de rodadura es más deficiente y el IRI más bajo es de la Calle 17 con 1.46, que nos indica una superficie con muy poca en lo normal.

El IRI característico se halla mediante una fórmula, que es la siguiente:

IRI car = IRI prom +  $T x \sigma$  $IRI \, car = 3.18 + 1.64 \times 2.94$ IRI car =  $8.02$  m/Km

Relación entre el PSI y el IRI

$$
PSI = \frac{5}{e * (\frac{IRI}{5.5})}
$$

 $PSI = 1.16$  ∴ CALIDAD MALA

Después de obtener los resultados por medio del IRI por el cual se debe hacer una comparación con las tres metodologías que se aplicaron en la evaluación a lo que concierne el pavimento.

*TABLA DE PROMEDIO FINAL DE LOS SECTORES APLICANDO EL IRI CON RESPECTO A LA METODOLOGÍA PCI, VIZIR Y MTC EN LA URBANIZACIÓN PASEO DEL MAR CON SU RESPECTIVO ESTADO DEL PAVIMENTO EN EL QUE SE ENCUENTRA ACTUALMENTE.*

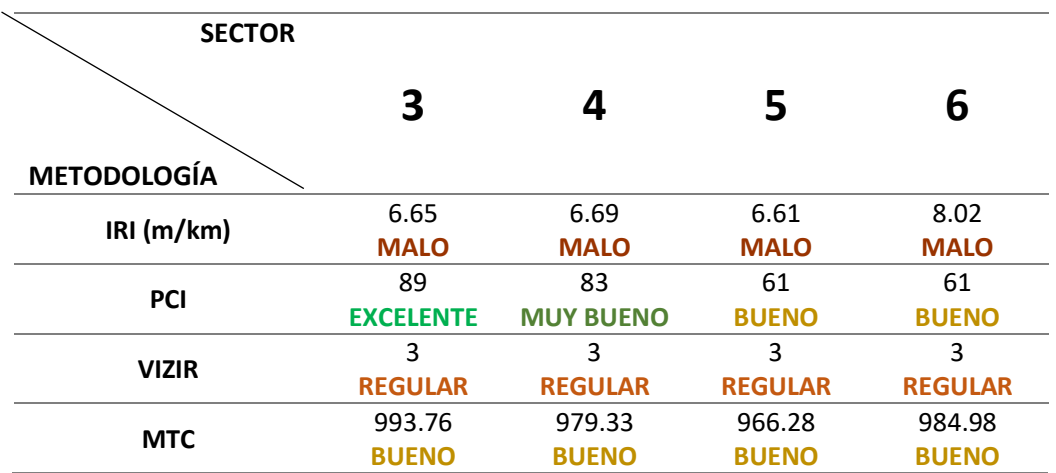

*Fuente: Elaboración propia*

## **V. DISCUSIÓN**

Resaltando nuestro primer objetivo específico que es la evaluación del pavimento mediante la metodología PCI en la Urbanización Paseo del Mar, ubicada en Nuevo Chimbote se obtuvo como resultados diversos tipos de patologías. Para mayor entendimiento es que la urbanización se encuentra divida en cuatro sectores. En el sector 3 nos indica es que el pavimento se encuentra en un estado "EXCELENTE" ya que en el sector su influencia mayor fue Pulimento de Agregados, en el Sector 4 manifiesta que el pavimento se halla en un estado "MUY BUENO" obteniendo como mayor influencia de fallas del pulimento de agregados, en el Sector 5 y 6 de las cuales nos expone que el estado del pavimento se encuentra "BUENO" teniendo como mayor influencia de falla lo que es Pulimento y Abultamiento.

Según la investigación realizada por Canturías y Watanabe (2017), en su aplicación de la metodología PCI para la evaluación superficial del pavimento flexible en la Av. Camino Real de la Urbanización La Rinconada en Trujillo, dedujeron que el valor de su PCI es un 87.52 con una calificación "EXCELENTE" en todo el tramo de 3km., donde las fallas más resaltantes en el primer tramo son el pulimento de agregados con una severidad baja y la depresión con una severidad media. y la falla más resaltante en el segundo tramo es el pulimento de agregados con una severidad media.

Aparte de su corto periodo de servicio, el pavimento también presentaba más fallas como piel de cocodrilo, grietas longitudinales, exudación, parcheo utilitario, represiones, hueco, abultamiento y hundimiento variando estos en el grado de severidad que aplica la norma para esta metodología.

En otras palabras la metodología PCI, es una de las que mayormente se usa en el país, siendo también la más severa pero de las cuales es la que no evalúa el tramo de manera total, ya que se realiza por partes en lo que es la unidad de muestreo, es así que no debe sobrepasar 225  $\pm$  90 m<sup>2</sup> según lo que nos manifiesta el ASTM D-6433, teniendo un buen grado de severidad y su clasificación es mucho más específica, ya que se debe tener en cuenta los procedimientos que proporciona el manual para así poder evaluar y realizar el análisis.

Por el cual este análisis que se enfoca de manera puntual por Amaya y Rojas (2017) donde plasmaron en su investigación que también nos expone que en la evaluacion realizada para lo que es el pavimento a lo que se refiere a la Avenida Boyacá entre calle 26 (Avenida del Dorado) y calle 93ª en sentido Sur – Norte mediante las metodologías, tales como: PCI y lo que es VIZIR, es asi que los resultados fueron de gran semejanza, calculando un promedio de manera general para todo lo que es el tramo. Por parte de la metodología PCI, la calificacion fue BUENA, ya que tiene en consideración todo lo que tenga que ver con daños que puedan presentarse en el pavimento, es asi que tiene una categoría amplia a lo que es la calificación, además suele ser mas detallada. Ambas metodologías indican que el pavimento esta en una buena condicion, teniendo en cuenta que por estos carriles transitan vehículos que son carga pesada. Con respecto a la serviciabilidad de la vía es buena, esto indica que brinda seguridad y comodidad hacia los usuarios. Existen unas que otras coincidencias en cuanto a resultados en la evaluacion de la Avenieda Boyacá entre calle 26) y calle 93ª pero varía por el rango de clasificacion de cada metodología. Es asi que en el tramo 01 y 02, se observó mayores daños estructurales a diferencia de los carriles 03, 04 y 05, ya que los primeros dos tramos son los que conforman la calzada externa y por ella transitan vehículos de carga pesada, de esta manera genera daños a la estructura del pavimento.

Por otro lado, es que nuestro segundo objetivo específico que es la evaluación del pavimento mediante la metodología VIZIR, se tuvo como resultados diferentes tipos de fallas. Es así que en los cuatro sectores nos indica que el pavimento se encuentra en una condición "REGULAR", asimismo, teniendo como mayor influencia de daño es Pulimento de agregados provocado por la continuidad del tránsito de vehículos y Abultamiento que se produce por presiones bajo la capa asfáltica.

En otros términos VIZIR es una de las más prácticas y también severa, porque se realiza cada 100 m y las fallas que se encuentran se dividen en dos tipos, tales como: fallas Tipo A que se enfoca en todo los daños que son estructurales y las fallas Tipo B que nos expresa todo los daños de forma superficial, es así que su grado de severidad se da de acuerdo a lo que estipula el manual INVIAS que de las cuales se puede calcular el índice superficial, es así que tiende a ser más
precisa en cuanto a la clasificación, por ello se debe tener en consideración y conocimiento de los índices que nos menciona en el manual, ya que a través de ello se podrá hacer el cálculo correspondiente.

Por lo tanto, esto concuerda con lo plasmado por García y Silva (2018) donde nos manifiesta que en dicha evaluación fue realizada en el Barrio Chico Norte haciendo énfasis en la comparación de ambas metodologías tales como VIZIR y PCI, ya se tuvieron diferentes estado y calidad en cuanto a lo que es la via, ya que nos expone muchas debilidades en lo que son los critertios de lo que es la evaluacion de ambos. Es por ello, que en la metodología VIZIR se debe considerar mayormente los daños que estan en las unidades de lo que es su longitud, lo que conlleva a un indicador de lo que es el deterioro de cada uno y en acorde a su objetividad que es menor, ya que su valoración de acuerdo a su magnitud localizada en una vía angosta, es asi que el daño que tiene el ancho puede generar asimismo establecer índice de fallas demasiada altas en lo que es la estructura, ya que se puede requerir lo que es una intervención, esto se debe a que rápidamente se deteriora lo que es el pavimento inclusive hasta llegar al punto de comprometer lo que es la capacidad de manera estructural. En tanto la metodología PCI toma en consideración los deterioros que puede presentar lo que es el pavimento a lo que concierne con el cálculo, es asi que genera una estimacion de todo lo que tenga que ver con los deterioros que se encuentren presentes.

Para nuestro tercer objetivo específico que vendría hacer la evaluación del pavimento por medio de la metodología MTC PERÚ nos indica que en cuanto a la condición del pavimento se encuentra "BUENO" esto nos proporciona que sería mediante para una Conservación Rutinaria, es así que se tuvo como mayor influencia los daños, tales como: Pulimento de agregados, parches y desprendimiento, ya que esto se ocasiona de manera superficial.

Es asi que la metodología de MTC, al ser nacional también es una de las mas prácticas pero menos precisas, ya que tiene un menor número de fallas ya que se aplica cada 200 m, sin especificar el ancho de lo que es la calzada ya que puede variar mucho y si hablamos de severidad, no cuenta con una especificación concreta de cada una de ellas, también menciona lo que es mantenimiento rutinario,

periódico y de reconstrucción que hace énfasis con la clasificación en cuanto a la condición que nos proporcione de acuerdo al puntaje.

En contraste, esto apoya con lo plasmado en su investigación realizado por Choque (2019) en su evaluacion de la vía EMP. PE-3S en ATUNCOLLA, obtiene que a través de la metodología MTC, se obtenga que el deterioro superficial es REGULAR, cerca a ser BUENO, mientras que el PCI, la calificación de lo que es el pavimento es MALO, cerca a ser calificado como MUY MALO. En el Manual Vial de MTC, los deterioros se dividen en dos categorías, que son las fallas de forma estructural, falla de manera superficial y berma, teniendo 11 tipos de fallas y tres niveles de lo que es la gravedad, haciéndolo un método muy práctico, de fácil manejo como también el cálculo en lo que concierne a su aplicación.

Según lo plasmado por la investigación realizada por Bravo (2020), en su evaluación superficial de pavimentos a través de la metodología PCI y MTC, nos indica que por el método PCI tiene una calificación de 63 que alega a una calificación "BUENA" según la norma ASTM D-6433 y por el MTC tiene una condición de 987.50 que lo califica como "BUENO" según el Manual Vial de MTC.

Deduciendo las ventajas y desventajas entre estas dos metodologías. Se basa en las diversas formas de calificar la condición del pavimento, con distintos parámetros y procedimientos, no solo la evaluación determina la acción de una intervención ya que esto es una inspección visual, posterior a eso se debe hacer otras evaluaciones destructivas y no destructivas para al final tomar la decisión más adecuada por los especialistas.

El manual Vial de MTC tiene sus contras, debido a que sus niveles de gravedad no son muy severos porque no consta de un puntaje para cada nivel de gravedad, solo clasifica como gravedad 1, gravedad 2 y gravedad 3, y la otra contra sería que la metodología evalúa el tramo cada 200m y no especifica un área máxima, esto quiere decir que el ancho de la calzada puede ser muy corta o muy larga y a su vez también implicaría más tiempo para realizar dicha evaluación. Comparando con la metodología PCI, esta es la que evalúa más daños que se puede encontrar en el pavimento, y abarca 19 diferentes tipos de fallas, dando siete clasificaciones y detalla la severidad de cada daño, lo cual también implica más tiempo, y también es el más usado en el Perú.

En cuanto al cuarto objetivo donde indicamos el Índice de Rugosidad Internacional del pavimento flexible en la Urbanización Paseo del Mar de Nuevo Chimbote usando el "Rugosímetro de Merlín" es que en los cuatros sectores nos brinda una estimación diferente pero en cuanto a su Índice de serviciabilidad nos da un estado "MALO, es así que tenemos el siguiente cuadro donde se puede apreciar la comparación con las tres metodologías.

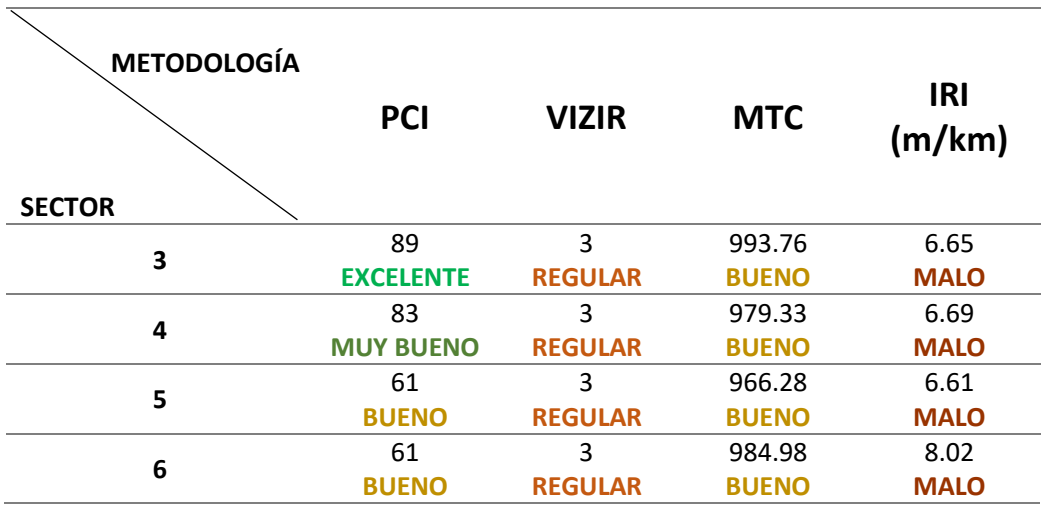

#### *Fuente: Elaboración propia*

Por otro lado, Torrejón (2021) difiere con lo plasmado en su evaluación de la vía que da acceso a Pucusana de las cuales tienen diferencia en los valores tales como: 3.82 m/km carril derecho mientras que 4.40 m/km carril izquierdo, de acuerdo a la evaluación que hizo una comparación con el PCI y con lo respecta al IRI el estado del pavimento que se encuentra está deteriorado, ya que requiere una atención para el mantenimiento o su rehabilitación pero en cuanto a los daños que se visualizó fue de alta severidad.

.

### **VI. CONCLUSIONES**

**6.1.** Teniendo como conclusión en lo que concierne a la evaluación del pavimento a través de la metodología PCI en la Urbanización Paseo del Mar se obtuvo en los cuatros sectores diversas clasificaciones, ya que vemos en el sector 3 se tuvo una calificación de 89 esto nos expresa que su estado es "EXCELENTE", en el sector 4 se obtuvo una calificación de 83 esto nos indica que su estado es "MUY BUENO" y por último tenemos el sector 5 y 6 que obtuvo una calificación de 61 esto nos manifiesta que su estado es "BUENO".

**6.2.** Es así que se concluye que en la evaluación de lo que es el pavimento en la Urbanización Paseo del Mar por medio de la metodología VIZIR se tuvo una clasificación que hace referencia a los cuatro sectores, ya que se obtuvo una calificación de 3 esto nos expone que su condición es "REGULAR".

**6.3.** Por ello se concluye que en dicha evaluación de lo que es el pavimento en la Urbanización Paseo del Mar por medio de la metodología MTC PERÚ es que en los cuatros sectores se obtuvo diversas clasificaciones, es así que en el sector 3 se tuvo un valor de 993.76 mientras que el sector 4 se tuvo 979.33 a lo que concierne el sector 5 se tuvo un valor de 966.28 y por último en el sector 6 se tuvo un valor 984.98 en lo que nos manifiesta que su condición es "BUENO" y por ello sería una Conservación Rutinaria.

**6.4.** En acorde a la evaluación mediante el IRI se tiene como conclusión de lo que nos expresa es que en el sector 3 se obtuvo una estimación de 6.65, en el sector 4 se obtuvo un valor de 6.69, en el sector 5 se obtuvo una estimación de 6.61 y por último en el sector 6 se obtuvo 8.02 m/km, es así que el PSI nos manifiesta que su condición es "MALA".

## **VII. RECOMENDACIONES**

**7.1.** Como recomendación es que al momento de realizar la metodología PCI se debe tener en cuenta los criterios que se encuentra estipulado en la norma, pero no coge todo el tramo de lo que es la vía para poder evaluarlo y analizarlo, a lo que concierne su clasificación es más específica, ya que se divide en siete tipos y es la más asequible de las cuales tiene una menor inversión en cuanto al tiempo, pero es el método más usado y común.

**7.2.** Se recomienda que al poder realizar la metodología VIZIR es acorde al manual INVIAS ya que se emplea en dos tipos de las cuales son el Tipo A y lo que es el Tipo B pero tiene como desventaja que su clasificación es la que se divide en tres niveles de las cuales no especifica, además se realiza cada 100 m al igual lleva mucho más tiempo al hacerlo.

**7.3.** Es recomendable que al evaluar y analizar la metodología MTC vaya de acuerdo a lo que indica el manual, pero en cuanto a sus fallas son pocas y es la que se realiza cada 200 m, ya que al ser de nuestro país no especifica de manera concreta lo que es la severidad, pero en cuanto a su ancho puede tener variaciones, pero es una de los métodos menos usados para realizarlo.

**7.4.** Se recomienda para la evaluación por medio del IRI tiene que tener en consideración lo que indica el manual ya que esto se expresará por unos valores de las cuales nos manifiesta un nivel de lo que es su serviciabilidad y lo que es una comparación en las tres metodologías donde nos brindará un servicio de lo que es la calidad para el usuario.

#### **REFERENCIAS**

- 1. ALATA, Jackelin y RUIZ, Henry. Aplicación de las metodologías PCI y VIZIR en la evaluación del estado de pavimento flexible en la Av. Cirncunvalación, distrito de Tarapoto, provincia y departamento de San Martin. Tesis (Título de Ingeniero Civil). Tarapoto: Universidad Cientifica del Perú, Facultad de ciencias e ingeniería, 2019. Disponible en: http://repositorio.ucp.edu.pe/handle/UCP/1277
- 2. ALMANZA, Diego. Evaluación del Modelo "QUARTER Car" Para la Estimación del Índice de Rugosidad Internacional (IRI) del Tramo Huancavelica - Santa Inés. Tesis (Título de Ingeniero Civil). Puno: Universidad Nacional Del Altiplano, Escuela de Ingeniería Civil. 2015. Disponible en: https://repositorioslatinoamericanos.uchile.cl/handle/2250/3274212?show=ful
- 3. AMAYA, Andrés y ROJAS, Efraín. Análisis comparativo entre metodologías VIZIR y PCI para la auscultación visual de pavimentos flexibles en la ciudad de Bogotá. Tesis (Título de Ingeniero Civil). Bogotá: Universidad Santo Tomás, Facultad de Ingeniería Civil. 2017. Disponible en: https://repository.usta.edu.co/handle/11634/4566
- 4. ARRIAGA, Paul, ANGUAS, Paul y RODRÍGUEZ, Alfonso. Indice internacional de rugosidad en la red carretera de méxico. Revista SCT.[en línea]. 1998. Vol. 1, n° 2. pág. 57. México: Sanfandila. [Fecha de consulta: 28 de Setiembre del 2022. Disponible en: the entity of the entity of the entity of the entity of the entity of the entity of the entity of the entity of the entity of the entity of the entity of the entity of the entity of the entity of the entity

https://www.imt.mx/archivos/Publicaciones/PublicacionTecnica/pt108.pdf

ISSN: 0188-7297

5. BAQUE, Byron. Evaluación del estado del pavimento flexible mediante el método del PCI de la carretera puerto-aeropuerto (Tramo II), Manta. Provincia de Manabí. Revista científica Dominio de las Ciencias. [en línea] Febrero, 2020. Vol. 6, n° 2. pág. 59. [Fecha de consulta: 06 de Mayo del 2022] Disponible en: https://dialnet.unirioja.es/servlet/articulo?codigo=7398457

ISSN: 2477-8818

6. BRAVO, Miguel. Evaluación superficial de pavimentos asfálticos mediante las metodologías del MTC Perú y PCI. Tesis (Título de Ingeniero Civil). Lima: Universidad Ricardo Palma, Facultad de Ingeniería. 2020. Disponible en: https://repositorio.urp.edu.pe/handle/URP/3895

- 7. CANTURIAS, Luis y WATANABE, Jorge. Aplicación del método PCI para evaluación superficial del pavimento flexible de la Avenida Camino Real de la Urbanización de la Rinconada del Distrito de Trujillo. Tesis (Título de Ingeniero Civil). Trujillo: Universidad Antenor Orrego, Facultad de Ingeniería. 2017. Disponible en: https://repositorio.upao.edu.pe/handle/20.500.12759/3589
- 8. CARBAJAL, Milton. Aplicación del metodo PCI para evaluar las condiciones de la superficie del pavimento rígido en la Avenida Chiclayo, Jose Leonardo Ortíz. Tesis (Título de Ingeniero Civil). Chiclayo: Universidad César Vallejo, Facultad de Ingeniería. 2018. Disponible en: https://repositorio.ucv.edu.pe/handle/20.500.12692/25666
- 9. CASTAÑO, Federico, y otros. Análisis cualitativo del flujo de agua de infiltración para el control del drenaje de una estructura de pavimento flexible en la ciudad de Bogotá D.C*.* Portal de revistas académicas. [en línea] Febrero 2015. Vol. 1. pág. 20. [Fecha de consulta: 22 de Abril del 2022] Disponible en: https://revistas.ucr.ac.cr/index.php/vial/article/view/1730/1703
- 10. CERON, Viviana. Evaluación y comparacion de metodologías VIZIR y PCI sobre el tramo de via en pavimento flexible y rigido de la via: Museo Quimbaya - CRQ armenia quindio (PR 00+000 - PR 02+600). Tesis (Título de Ingeniero Civil. Bogotá: Universidad Nacional de Colombia, Facultad de Ingeniería Civil y Arquitetura. 2016. Compared to the Structure en: https://repositorio.unal.edu.co/bitstream/handle/unal/2487/vivianaceronbermude z.2006.pdf?sequence=1
- 11. CHANG, Carlos. 2005. Pavimentos : Un Enfoque al Futuro. Evaluación, Diseño, Construcción, Gestión. Lima : s.n., 2005. pág. 116. Vol. 2a edicion.
- 12. CHOQUE, Juan. Estudio comparativo del método PCI y el manual de conservación vial MTC en la evaluación superficial de pavimento flexible, Tramo Emp.Pe-3s - Atuncolla. Tesis (Título de Ingeniero Civil). Puno: Universidad Nacional del Antiplano, Facultad de Ingeniería Civil y Arquitetura. 2019. Disponible en: http://tesis.unap.edu.pe/handle/UNAP/9908
- 13. CONZA, Dante. Evaluación de las fallas de la carpeta asfáltica mediante el método PCI en la Av. Circunvalación Oeste de Juliaca. Tesis (Título de Ingeniero Civil). Juliaca: Universidad Peruana Unión, Facultad de Ingeniería y Arquitetura. 2016. Disponible en: https://repositorio.upeu.edu.pe/handle/20.500.12840/647
- 14. CORDOVA, Denis y MECHATO, Jessica. Analisis comparativo de los metodos PCI y VIZIR aplicados en el mejoramiento del pavimento flexible de la avenida Circunvalacion de Sullana. Tesis (Título de Ingeniero Civil). Piura: Universidad Cesar Vallejo, Facultad de Ingeniería y Arquitectura. 2020. Disponible en: https://repositorio.ucv.edu.pe/bitstream/handle/20.500.12692/56220/C%c3%b3r dova\_CDM-Mechato\_MJE-SD.pdf?sequence=1&isAllowed=y
- 15. CUPIROMA, Carlos. Evaluación de la condición superficial del pavimento flexible mediante un análisis comparativo entre la metodología planteada por la normativa ecuatoriana NEVI 2012 y la metodología planteada por la normativa AASHTO. Tesis (Título de Ingeniero Civil). Ecuador: Universidad Técnica Particular de Loja. 2016. Disponible en: https://dspace.utpl.edu.ec/bitstream/123456789/15726/1/Curipoma%20Fernand ez%2c%20Carlos%20Enrique.pdf
- 16. FIGUEROA, Verónica. 2021. Análisis comparativo, que es y como se realiza. [en línea]. QuestionPro*.* 5 de Agosto de 2021. [Fecha de consultal: 17 de Mayo de 2022.] Disponible en: https://www.questionpro.com/blog/es/analisiscomparativo/#:~:text=El%20an%C3%A1lisis%20comparativo%20es%20una,ex plicaci%C3%B3n%20de%20diferencias%20o%20semejanzas..
- 17. GARCÍA, Daniel y SILVA, Daniel. Análisis comparativo de metodologías de evaluación VIZIR y PCI (Parte B), aplicado a la estructura de pavimento de una vía urbana, en el barrio Chicó Norte (localidad Chapinero)*.* Tesis (Proyecto de Trabajo de Grado). Bogotá: Universidad Militar Nueva Granada, Facultad de Ingeniería. 2018. Disponible en: https://repository.unimilitar.edu.co/handle/10654/17863
- 18. GIORDANI, Claudio. 2020. Introducción al diseño de pavimentos. [En línea]. Ingeniarc. 22 de Junio de 2020. [Fecha de consulta: 17 de Mayo de 2022.]

Disponible en: https://www.ingeniarc.com/post/introducci%C3%B3n-aldise%C3%B1o-de-pavimentos.

- 19. GUEVARA, Richard. Evaluación del Pavimento Flexible Mediante Métodos Del Pci y Vizir en el tramo de la carretera de Monsefú - Puerto Etén. Tesis (Título de Ingeniero Civil). Chiclayo: Universidad César Vallejo, Facultad de Ingeniería y Arquitectura. 2019. Compared to the Disponible en: https://repositorio.ucv.edu.pe/bitstream/handle/20.500.12692/37808/Guevara\_C RE.pdf?sequence=1&isAllowed=y
- 20. HERNÁNDEZ , Roberto y MENDOZA, C. Metodología de la investigación las rutas cuantitativa, cualitativa y mixta. [en línea]. México: McGraw-Hill Interamericana Editores, 2018. [Fecha de consulta: 11 de Mayo de 2022.] Disponible en: http://www.biblioteca.cij.gob.mx/Archivos/Materiales\_de\_consulta/Drogas\_de\_A\_ buso/Articulos/SampieriLasRutas.pdf

ISBN: 978-1-4562-6096-5

- 21. JESIR, Jesus. 2021. Manual del Usuario Merlin. [en línea]. Yumpu.com. 13 de Agosto de 2021. [Fecha de consulta: 21 de Setiembre del 2022] Disponible en: https://www.yumpu.com/es/document/view/65997605/manual-do-usuario-merlin
- 22. LÓPEZ, Hans. Análisis comparativo entre diferente metodologias de diseño para estructuras de pavimento implementado los parametros de diseño requeridos para el corredor mulaló-loboguerrero. Tesis (Especialización de Ingeniería de Pavimentos). Bogotá: Universidad Militar Nueva Granada, Facultad de Ingeniería. 2015. Disponible en: https://repository.unimilitar.edu.co/bitstream/handle/10654/13950/ARTICULO% 20HANS.pdf?sequence=2&isAllowed=y
- 23. LÓPEZ, Pedro. Población, muestra y muestro. Scielo Punto Cero*.* [en línea] Febrero 2015. [Fecha de consulta: 11 de Mayo de 2022.] Disponible en: http://www.scielo.org.bo/scielo.php?script=sci\_arttext&pid=S1815- 02762004000100012.
- 24. MAMANI, Richart, PANCCA, Daniel y HUARCA, Ronald. Métodos de evaluación superficial de pavimentos. Scientific Paper. [en línea] Marzo 2018. Universidad Andina Néstor Cáceres Velásquez. [Fecha de consulta: 06 de Mayo de 2022.] Disponible en: https://www.udocz.com/apuntes/98446/8-plantilla-dearticulo-de-investigacion-dp-i-trabajo-oficial-2
- 25. MENÉNDEZ, José. 2016. Ingeniería de Pavimentos: Materiales, Diseño y Conservacion*.* Lima : Fondo editorial ICG, 2016. pág. 108.
- 26. MINAYA, S y ORDOÑEZ, A. Estudio de tránsito para diseño de pavimentos. [En línea]. Wordpress.com. 12 de Junio de 2015. [Fecha de consulta: 21 de Setiembre de 2022]. Disponible en: https://hugoalcantara.files.wordpress.com/2014/02/acapitulo-6-estudio-detrc3a1nsito.pdf.
- 27. MTC, 2018. Manual de Carreteras: Diseño geometrico DG. Ministerio de Transportes y Comunicaciones. Lima. pág. 285. Disponible en: https://portal.mtc.gob.pe/transportes/caminos/normas\_carreteras/documentos/ manuales/Manual.de.Carreteras.DG-2018.pdf
- 28. MTC, 2013. Manual de Carreteras, Suelos, Geología, Geotécnica y Pavimentos. Ministerio de Transporte y Comunicaciones, Lima. pág. 355. Disponible en: https://portal.mtc.gob.pe/transportes/caminos/normas\_carreteras/documentos/ manuales/MANUALES%20DE%20CARRETERAS%202019/MC-05- 14%20Seccion%20Suelos%20y%20Pavimentos\_Manual\_de\_Carreteras\_OK.p df
- 29. MURGA, Christian y ZERPA, Roger. Determinacion del estado de conservación superficial del pavimento flexible aplicando los métodos del PCI VIZIR en la Avenidad Costa Rica y Prolongación César Vallejo, Trujillo. Tesis (Titulo de Ingeniero Civil). Trujillo: Universidad Antenor Orrego, Facultad de Ingeniería. 2019. Disponible en: https://repositorio.upao.edu.pe/handle/20.500.12759/5381
- 30. NORMA Técnica, 2010. CE.010. Pavimentos Urbanos. Ministerio de Vivienda, Construcción y Saneamiento. Lima. pág. 79. Disponible en: https://cdnweb.construccion.org/normas/files/tecnicas/Pavimentos\_Urbanos.pdf
- 31. ÑAUPAS, Humberto, y otros. Metodología de la investigación cuantitativa cualitativa y Redacción de la Tesis. [en línea]. Bogotá: Ediciones de la U, 2018. [Fecha de consulta: 17 de Mayo de 2022]. Disponible en: https://fdiazca.files.wordpress.com/2020/06/046.-mastertesis-metodologicc81ade-la-investigaciocc81n-cuantitativa-cualitativa-y-redacciocc81n-de-la-tesis-4ed-humberto-ncc83aupas-paitacc81n-2014.pdf
- 32. PICÓN, Darío y MELIAN, Alejandra. La unidad de análisis en la problemática enseñanza-aprendizaje. Universidad Nacional de la Patagonia Austral. [en línea] Mayo 2015. Vol. 3, n° 3. [Fecha de consulta: 19 de Mayo del 2022] Disponible en: https://dialnet.unirioja.es/descarga/articulo/5123550.pdf
- 33. ROJAS, Wilson. Comparación de las metodologías VIZIR y PCI con fines de intervención en la carretera PE 18A tramo Km 15+100 Km 25+306. Tesis (Título de Ingeniero Civil). Huánuco: Universidad Nacional Hermilio Valdizan, Facultad de Ingeniería y Arquitectura. 2016. Disponible en: https://1library.co/document/z3d1528y-comparacion-metodologias-vizir-pcifines-intervencion-carretera-tramo.html
- 34. SÁEZ, Lucía. 2019. Mezclas Asfálticas para Pavimentos. Lima : Fondo Editorial ICG. pág. 110.
- 35. SIERRA, Cristian y RIVAS, Andrés. Aplicación y comparación de las diferentes metodologías de diagnóstico para la conservación y mantenimiento del tramo PR 00+000 - PR 01+020 de la vía al llano (DG 78 BIS SUR - CALLE 84 SUR) en la Upz Yomasa*.* Tesis (Título de Ingeniero Civil). Colombia: Universidad Católica de Colombia, Facultad de Ingeniería. 2016. Disponible en: https://repository.ucatolica.edu.co/bitstream/10983/13987/4/TRABAJO%20DE% 20GRADO%20VIZIR%20Y%20PCI%202016%20.pdf
- 36. TACZA, Erica y RODRIGUEZ, Braulio. Evaluación de fallas mediante el método PCI y planeamiento de alternativas de intervencion para mejorar la condicion operacional del pavimento flexible en el carril segregado del corredor Javier Prado. Tesis (Título de Ingeniero Civil). Lima: Universidad Peruana de Ciencias Aplicadas, Facultad de Ingeniería. 2018. Disponible en: https://repositorioacademico.upc.edu.pe/handle/10757/624556
- 37. TINGAL, Homero. Análisis del Indice de rugosidad internacional de la superficie del pavimento flexible de la vía Cajamarca - Baños del Inca, utilizando el Rugosimetro de Merlin. Tesis (Título de Ingeniero Civil). Cajamarca: Universidad Nacional de Cajamarca, Facultad de Ingeniería. 2021. Disponible en: https://repositorio.unc.edu.pe/bitstream/handle/20.500.14074/4366/TESIS%20- %20Sustentacion%20Publica.pdf?sequence=1
- 38. TORREJÓN, Mario. Evaluación del pavimento flexible mediante la comparación del metodo PCI y Rugosímetro de Merlín en la vía de ingreso a Pucusana, 2021. Tesis (Título de Ingeniero Civil) Lima: Universidad César Vallejo. 2021. Disponible en: https://repositorio.ucv.edu.pe/handle/20.500.12692/74210
- 39. ULLOA, Jaritza y ULLOA, Franks. Estado superficial del pavimento flexible mediante la aplicación del método PCI en la avenida Metropolitana II, tramo entre Av. Mansiche y Av. Micaela Bastidas, La Libertad 2020. Tesis (Título de Ingeniero Civil). Trujillo: Universidad Privada Antenor Orrego, Facultad de Ingeniería Civil. 2020. Disponible en: https://repositorio.upao.edu.pe/handle/20.500.12759/7308
- 40. VARGAS, Mario y LIMARCO, Pierre. Análisis Comparativo de Métodos Superficiales PCI y VIZIR Aplicados sobre el Pavimento en la Av. Collpa - Tramo Av. Costanera hasta Ovalo Cuzco de la Ciudad de Tacna – 2018. [en línea]. Tesis (Título de Ingeniero Civil). Tacna: Universidad Privada de Tacna, Facultad de Ingeniería. 2019. Comparator a la provincia en: https://repositorio.upt.edu.pe/handle/20.500.12969/1168
- 41. VÁSQUEZ, Luis. 2002. Pavemente Condition Index (PCI) para pavimentos asfalticos de concreto en carreteras*.* Manizales : Ingepav. pág. 90.
- 42. VILLANUEVA, Aurora. Estudio de mecánica de suelos y diseño de pavimento de la plaza de armas y calles adyaces del distrito de San Rafael - provincia de Bellavista - region San Martin. Tesis (Título de Ingeniero Civil). Tarapoto: Universidad Nacional de San Martin, Facultad de Ingeniería Civil y Arquitectura. 2020. Disponible en: https://repositorio.unsm.edu.pe/handle/11458/3780

# **ANEXOS**

# **Anexo 01: Matriz Operacional**

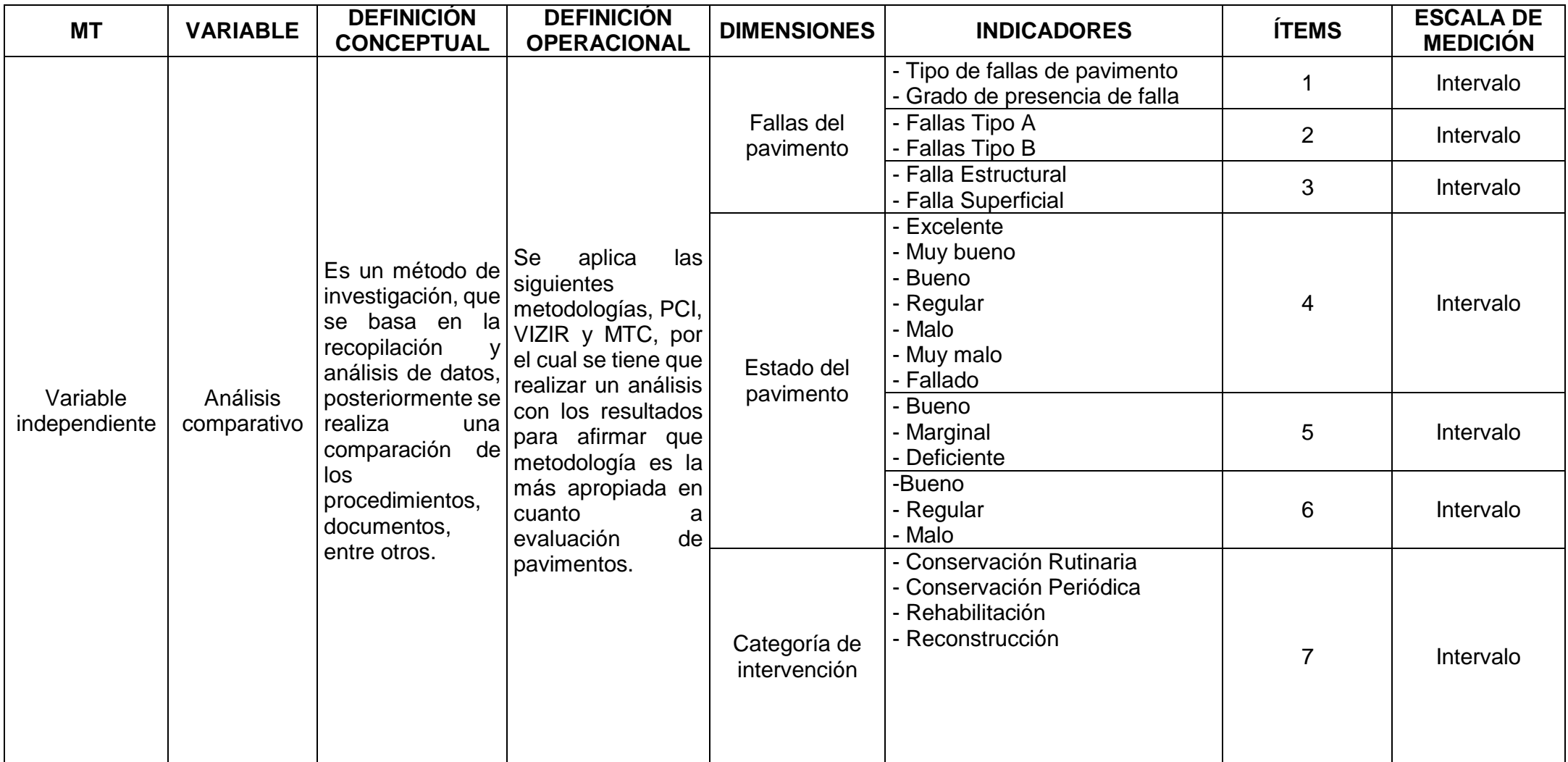

# **Anexo 02. Matriz Operacional**

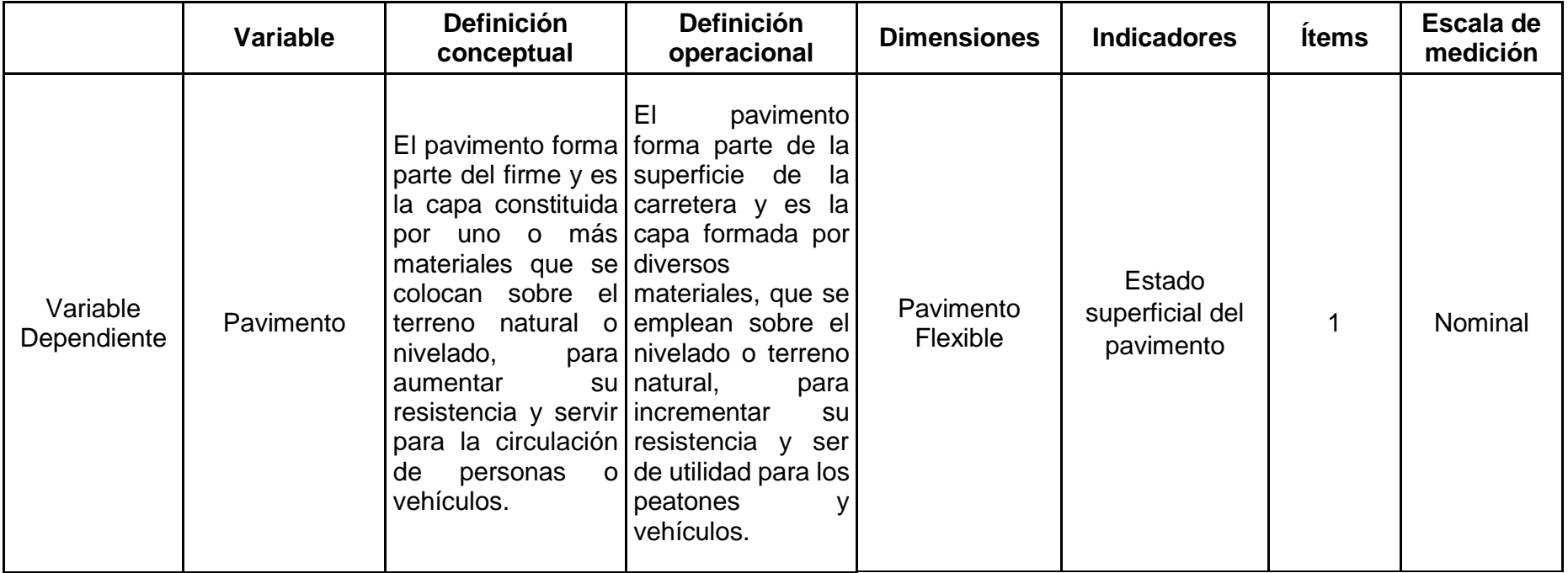

*Fuente: Elaboración propia*

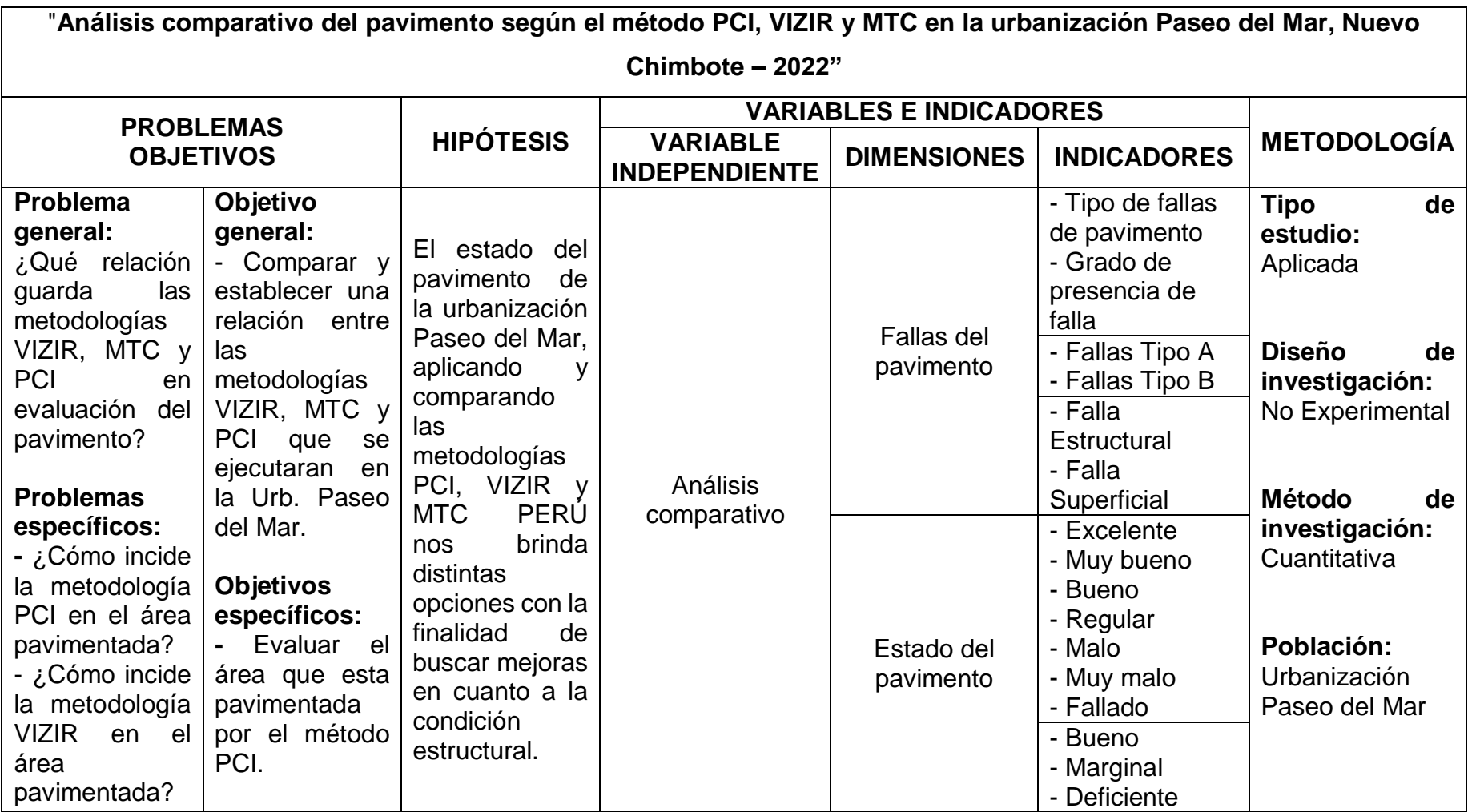

# **Anexo 03. Matriz de consistencia**

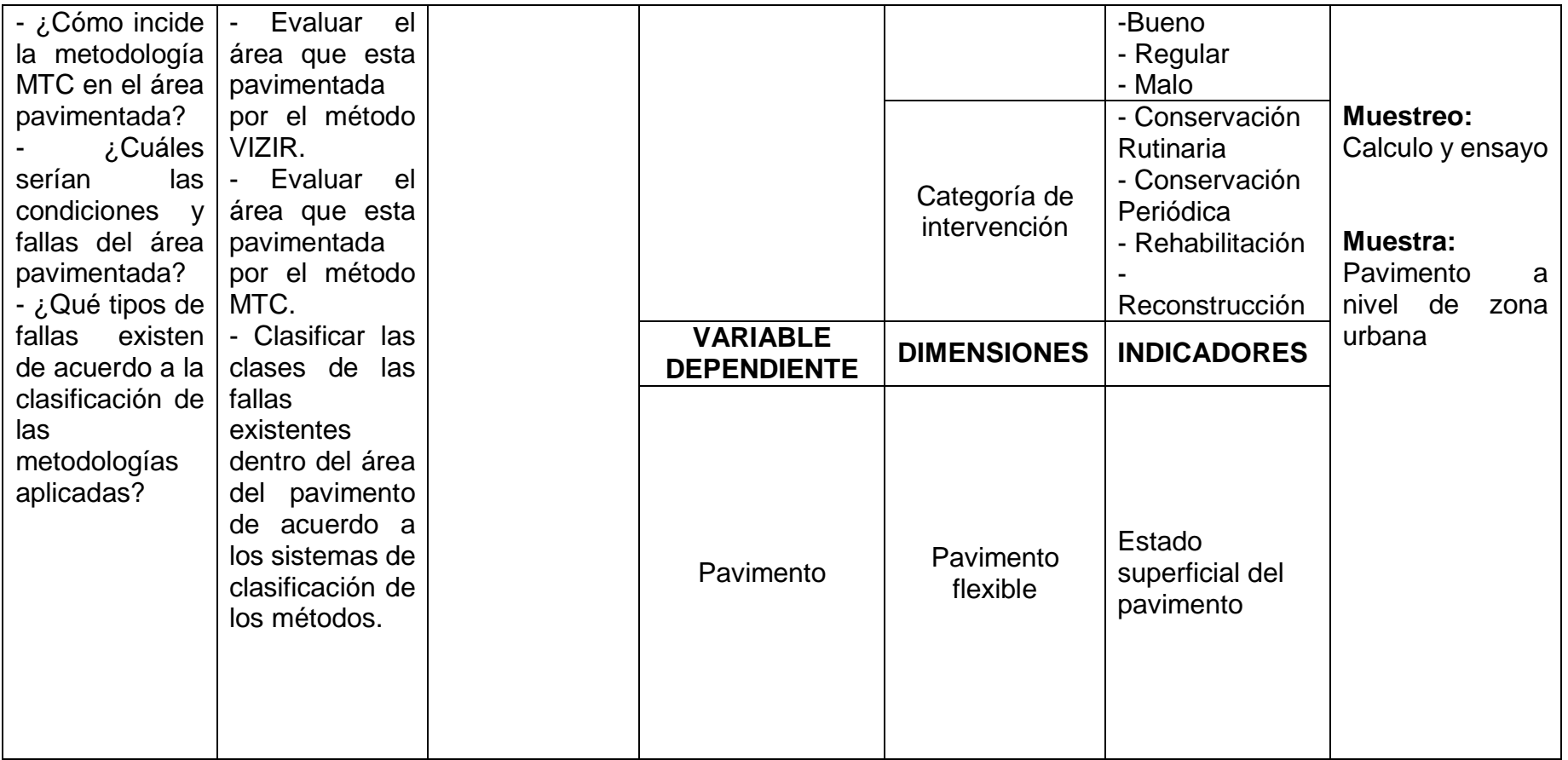

*Fuente: Elaboración propia*

#### **Anexo 04: Instrumentos**

#### **FICHA DE INSTRUMENTO PARA METODOLOGÍA PCI**

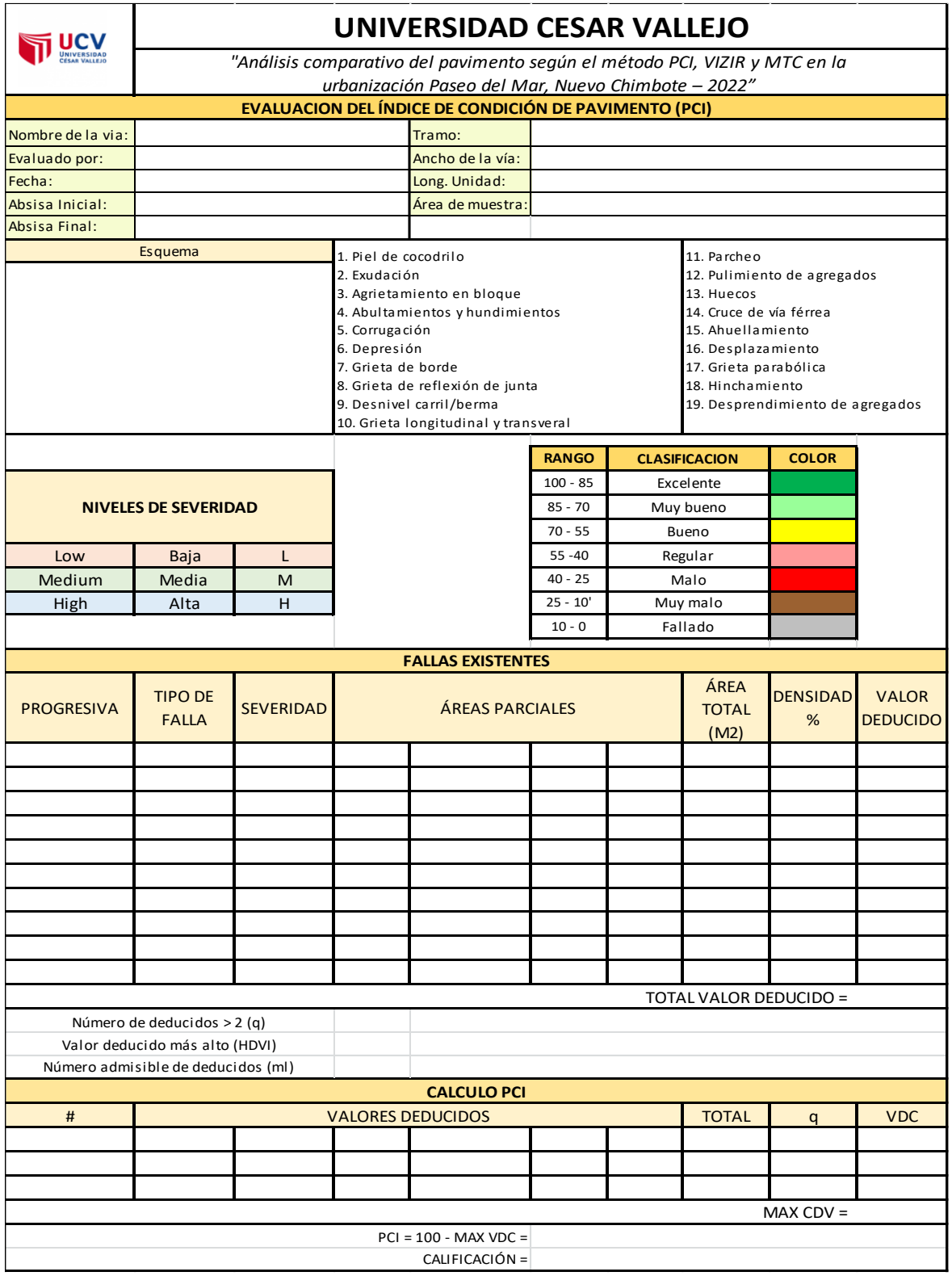

#### **FICHA DE INSTRUMENTO PARA METODOLOGÍA VIZIR**

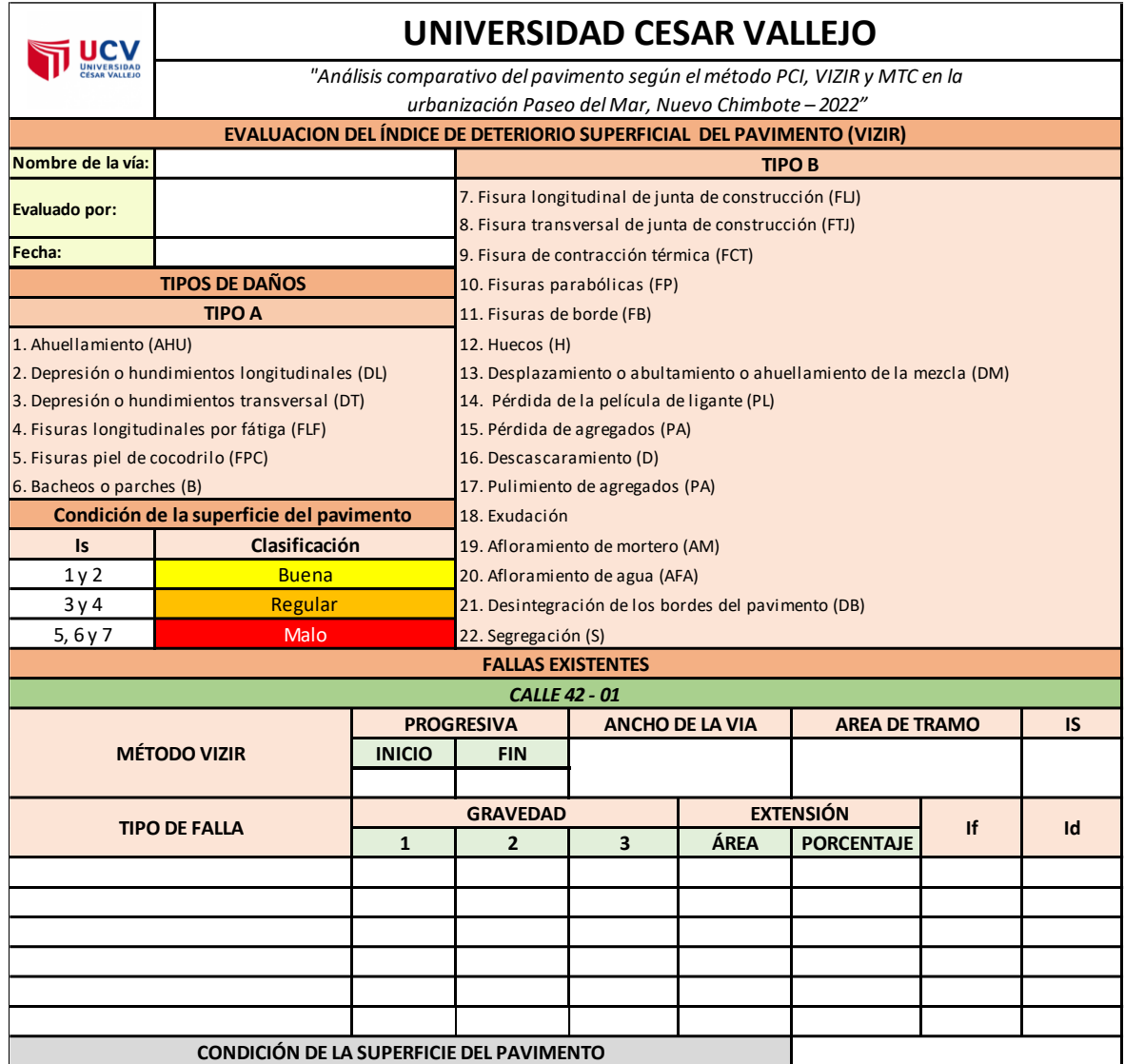

#### **FICHA DE INSTRUMENTO PARA METODOLOGÍA MTC**

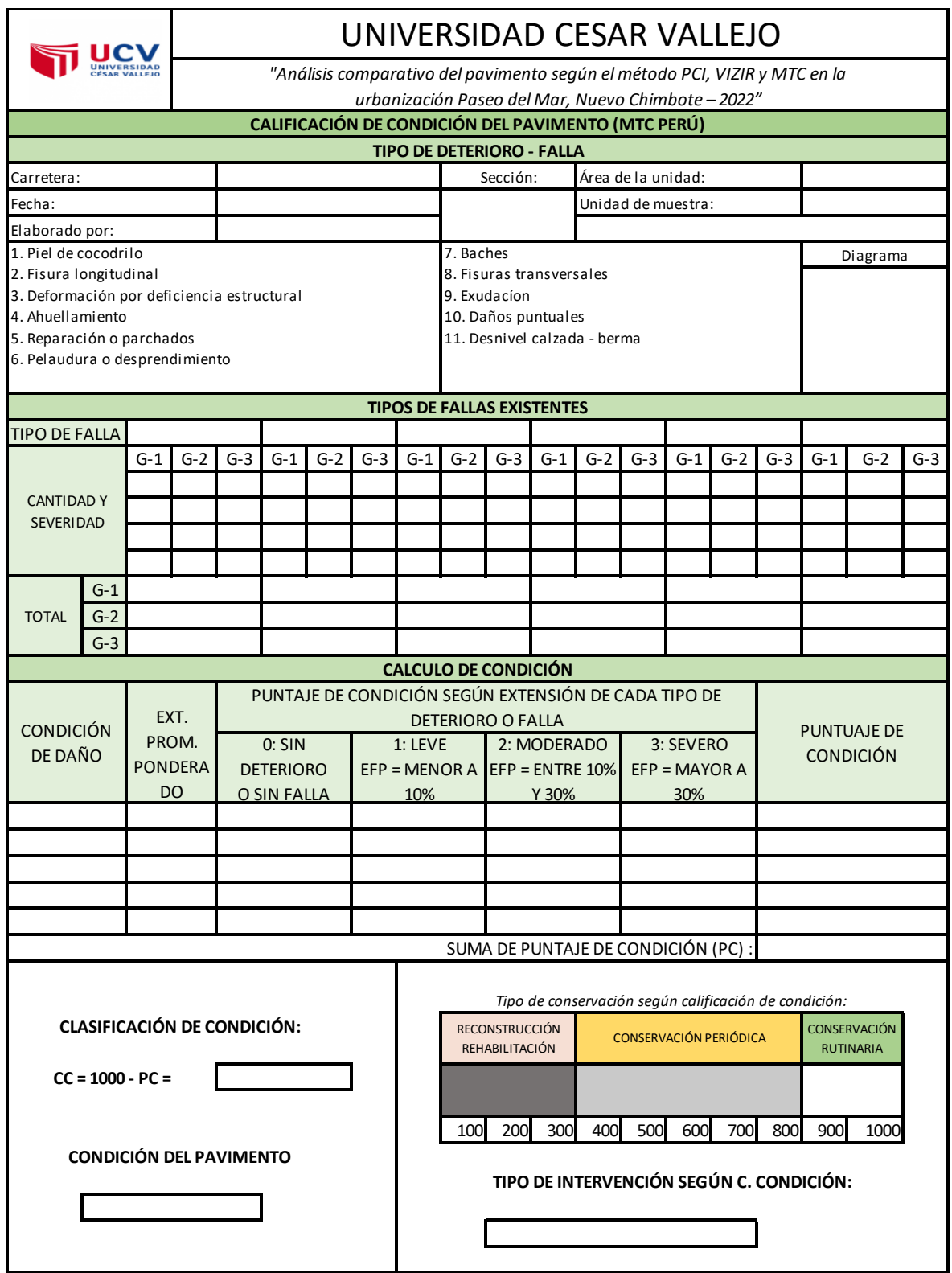

#### **FICHA DE INSTRUMENTO DE RUGOSÍMETRO DE MERLIN**

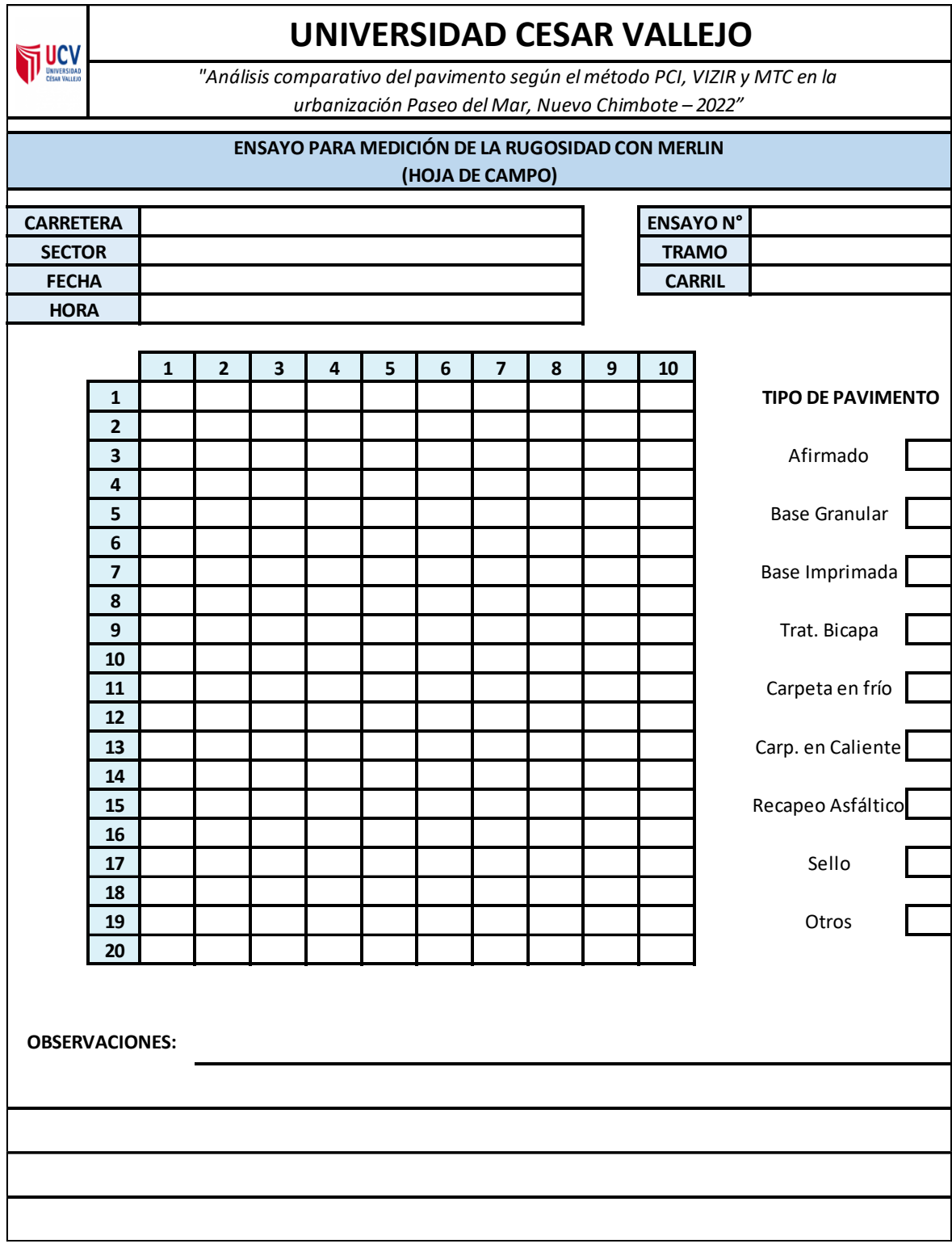

#### **Anexo 05: Cálculo de Unidades de Muestreo**

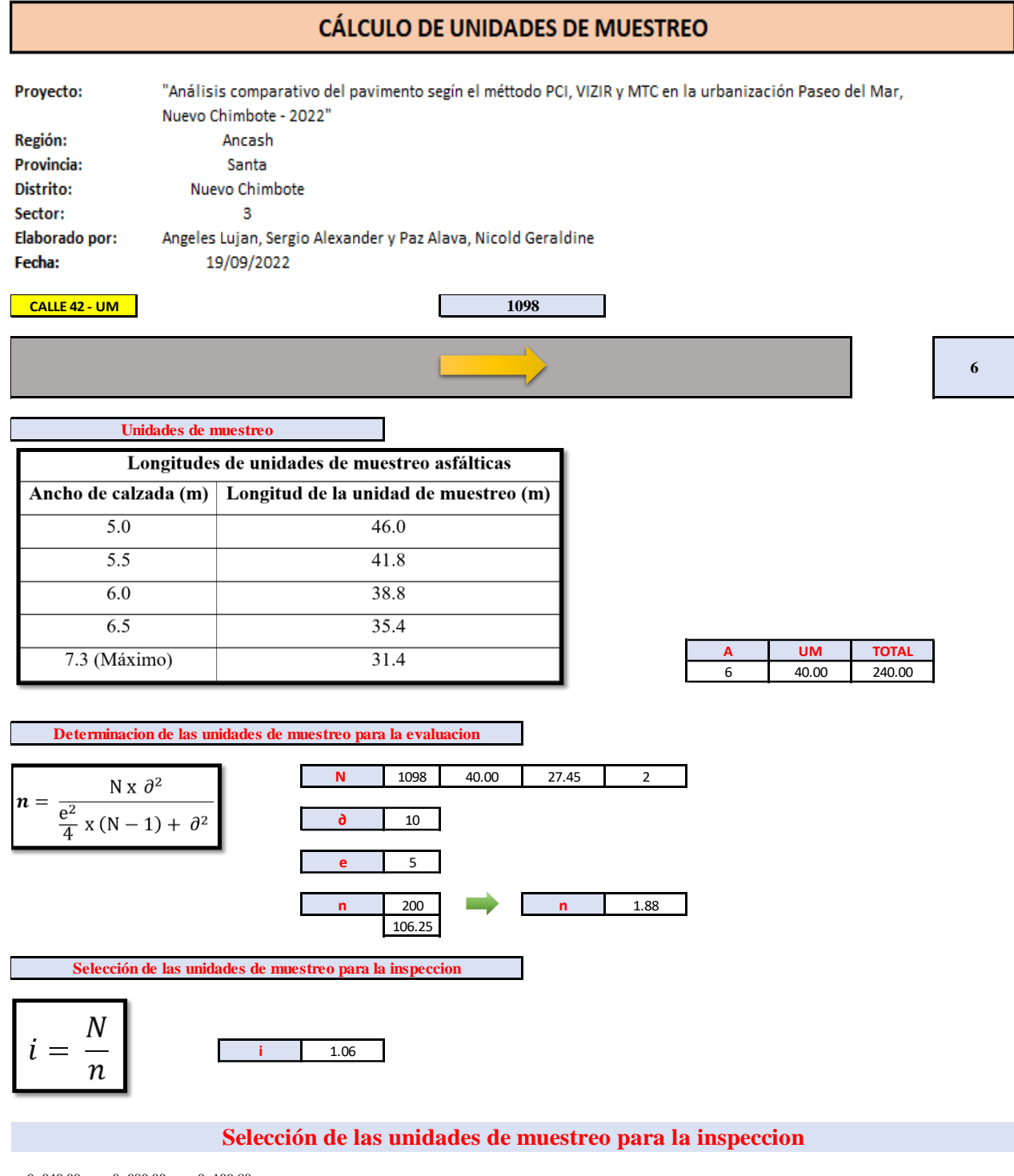

 $0+040.00$   $0+080.00$   $0+109.80$ 1 **2** 3

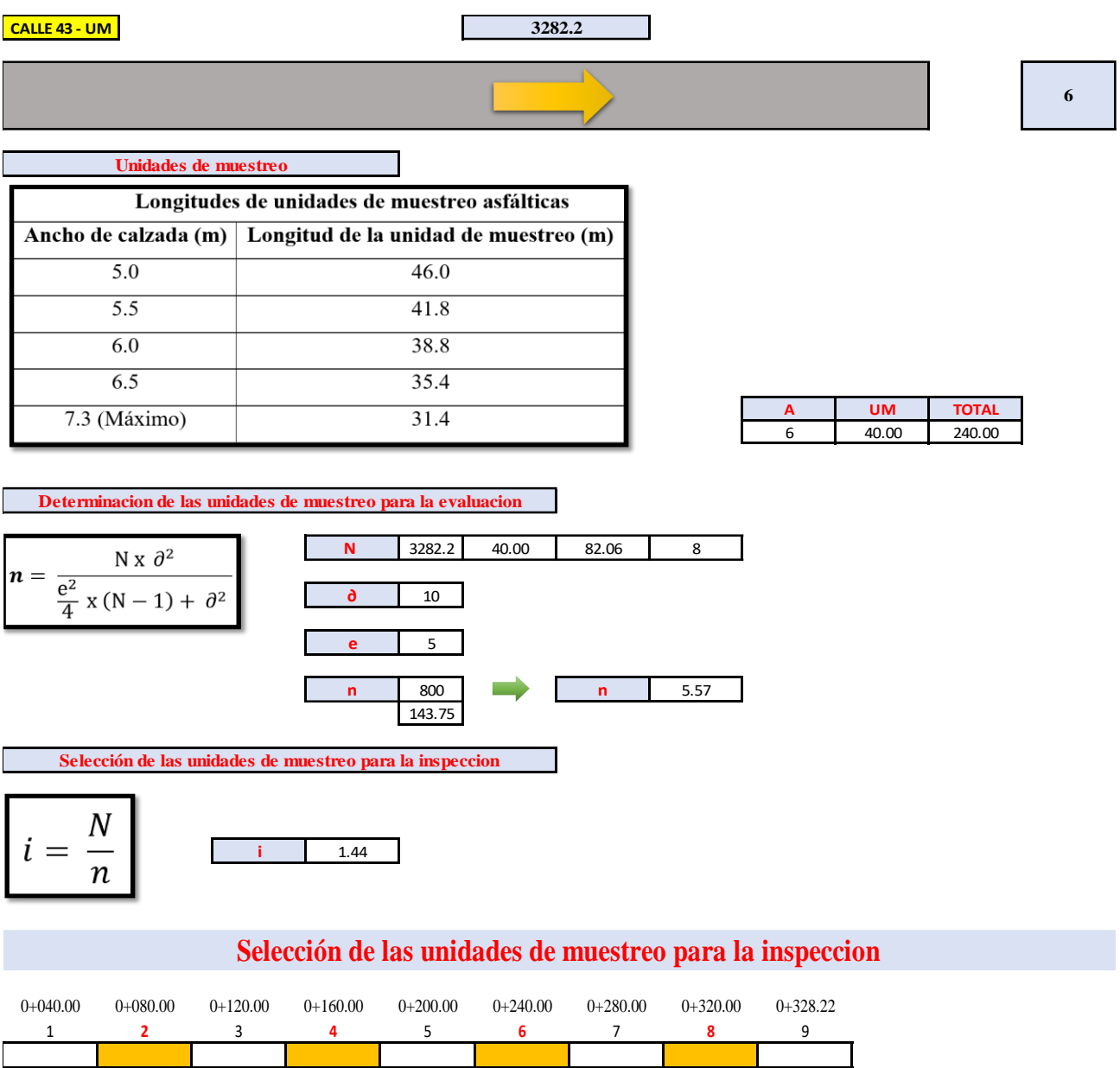

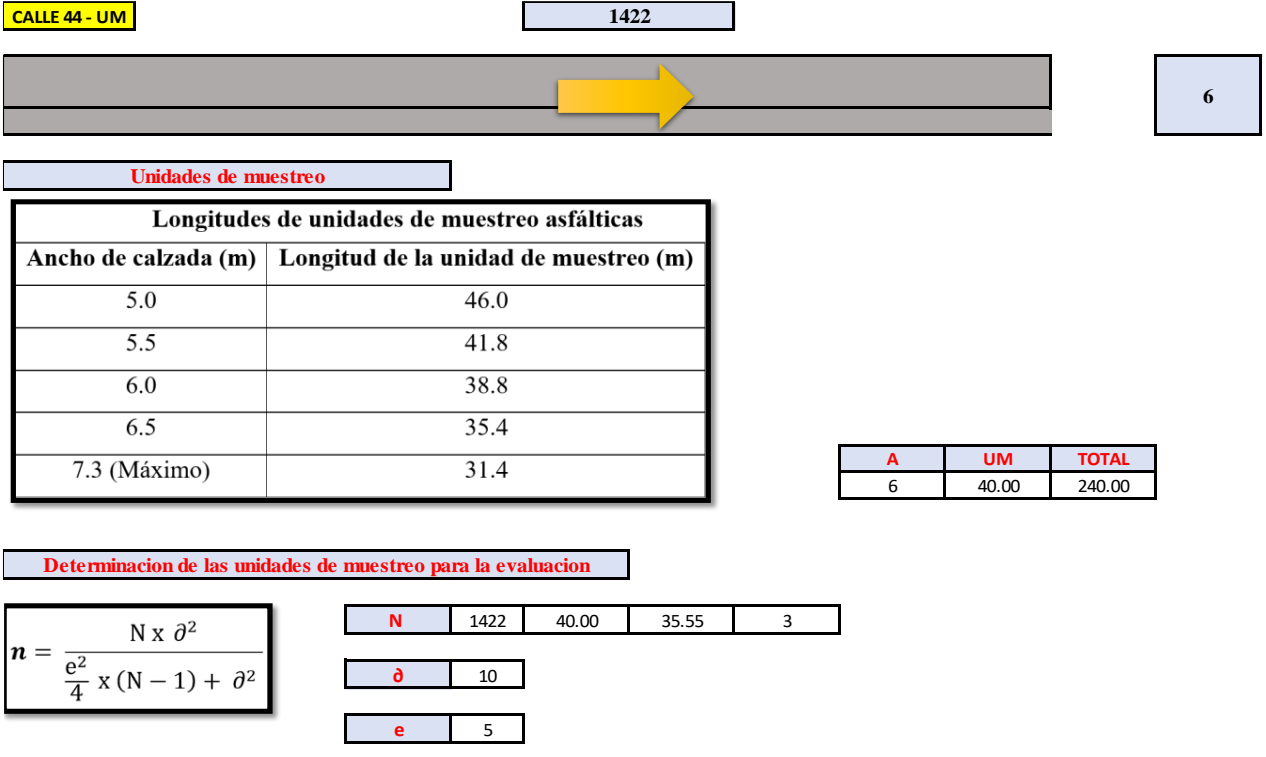

**Selección de las unidades de muestreo para la inspeccion**

$$
i = \frac{N}{n}
$$

# **Selección de las unidades de muestreo para la inspeccion**

**n** 300 **n** 2.67

112.5

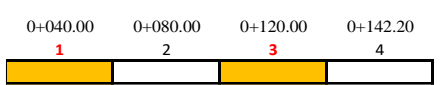

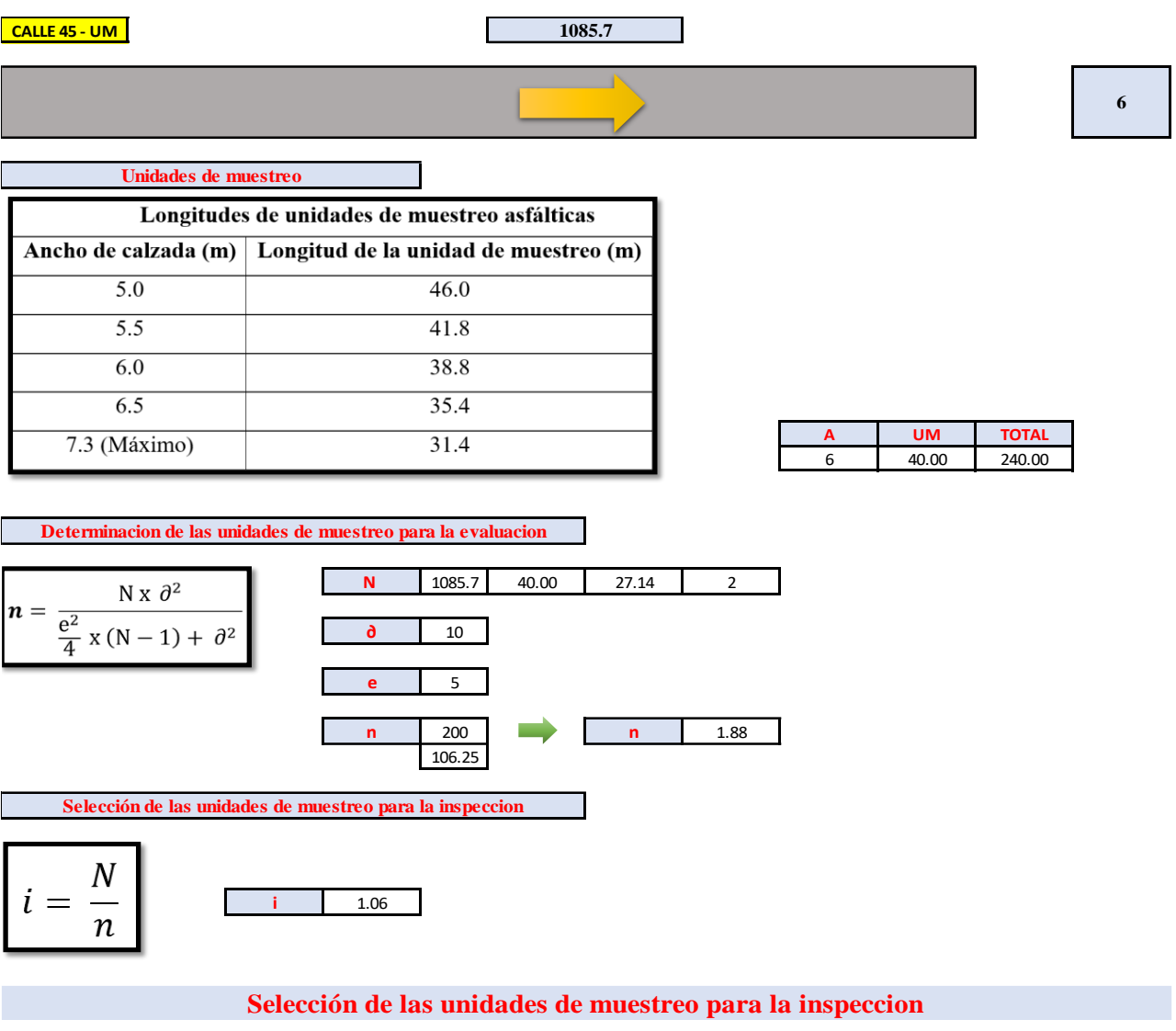

 $0 + 040.00 \qquad \quad 0 + 080.00 \qquad \quad 0 + 108.57$ 1 **2** 3

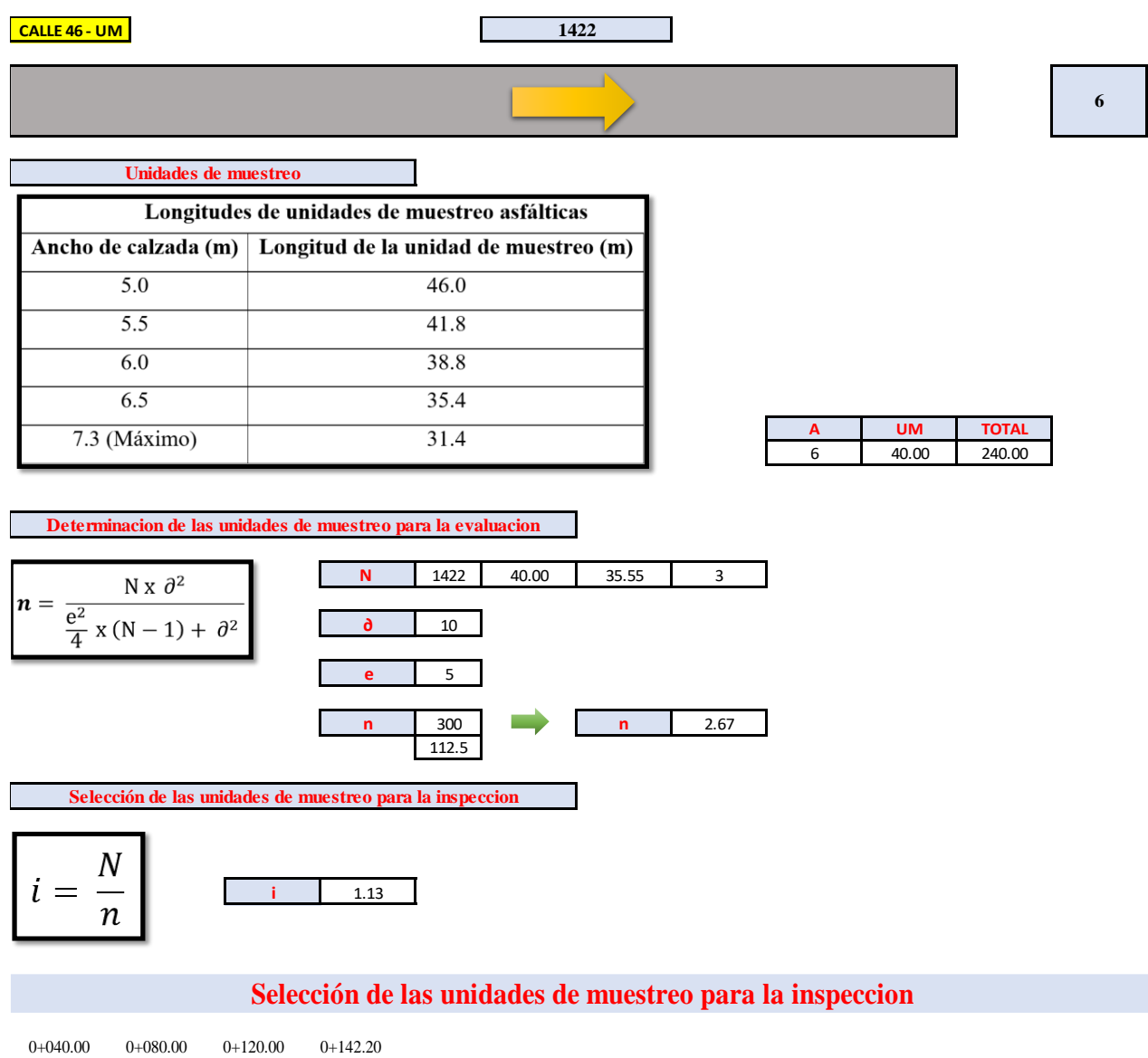

**1** 2 **3** 4

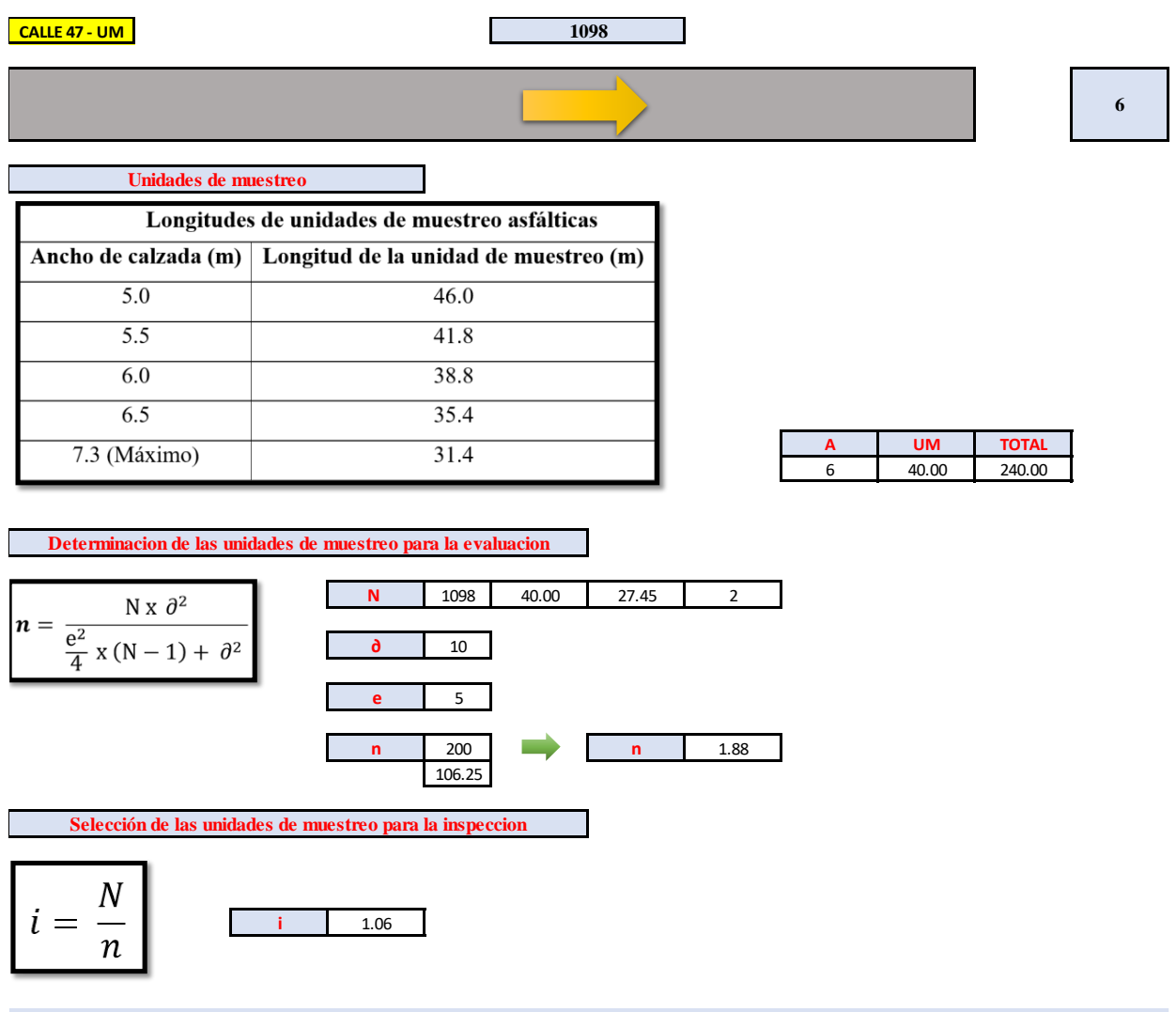

# **Selección de las unidades de muestreo para la inspeccion**

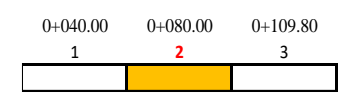

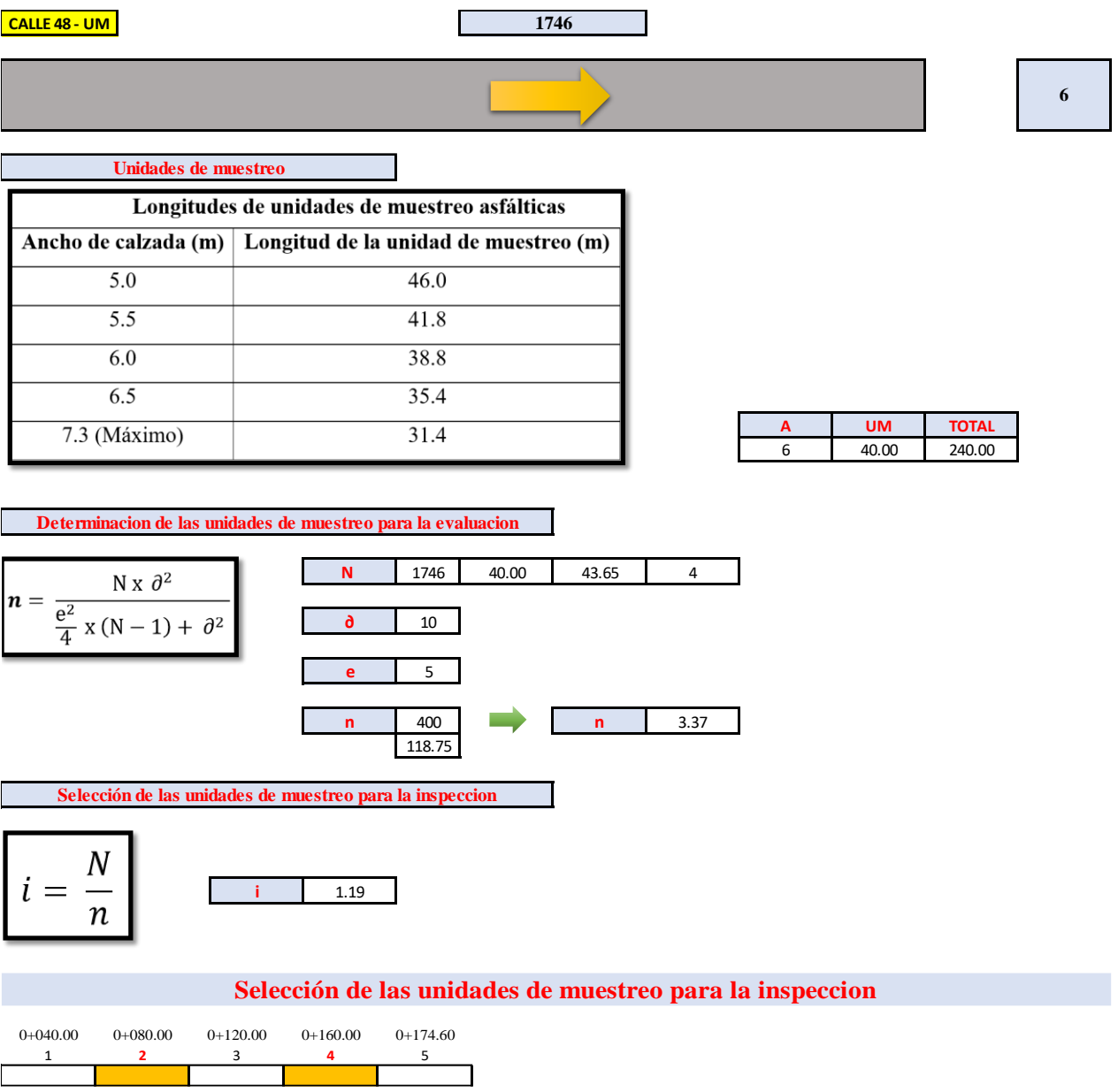

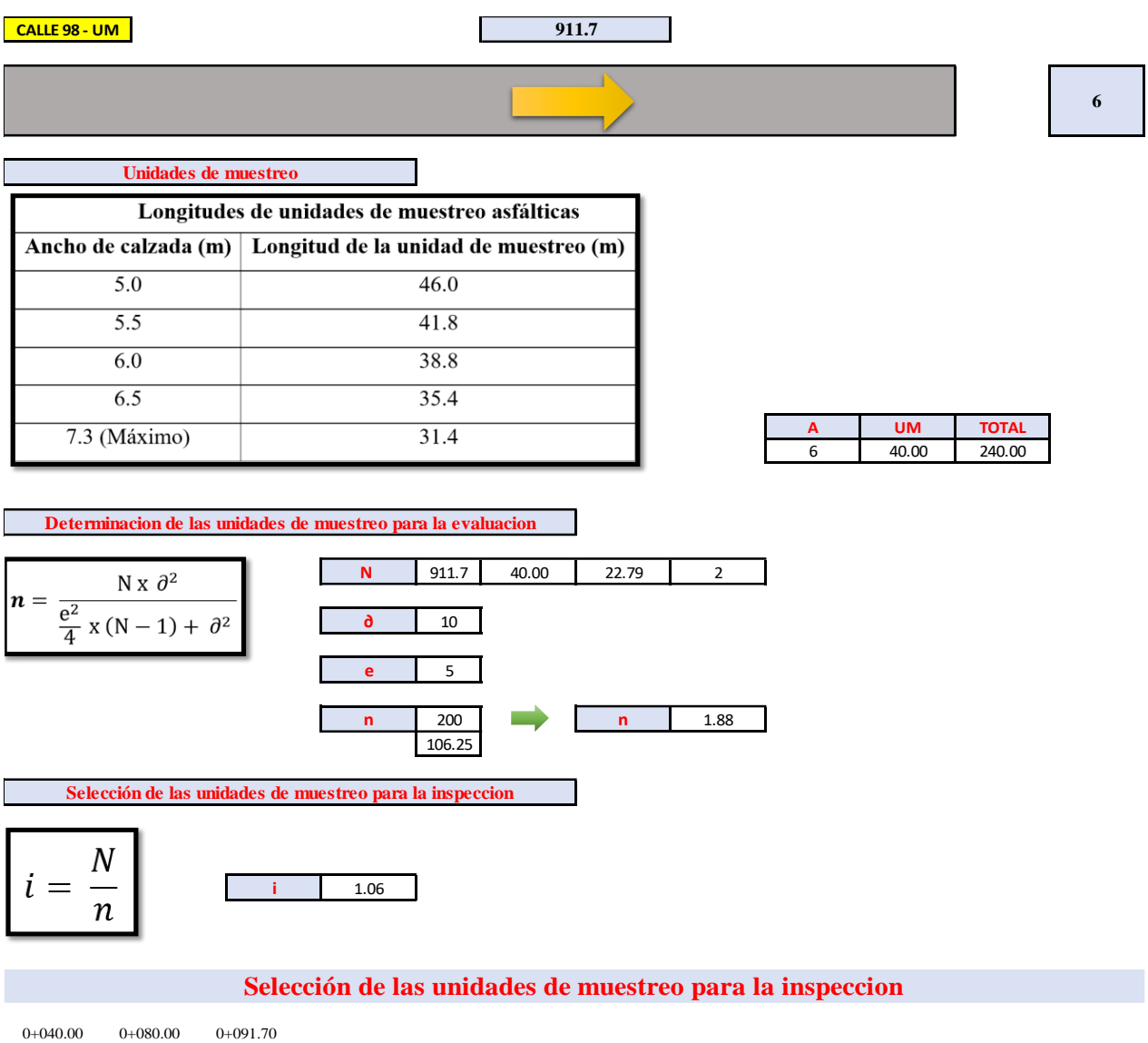

1 **2** 3

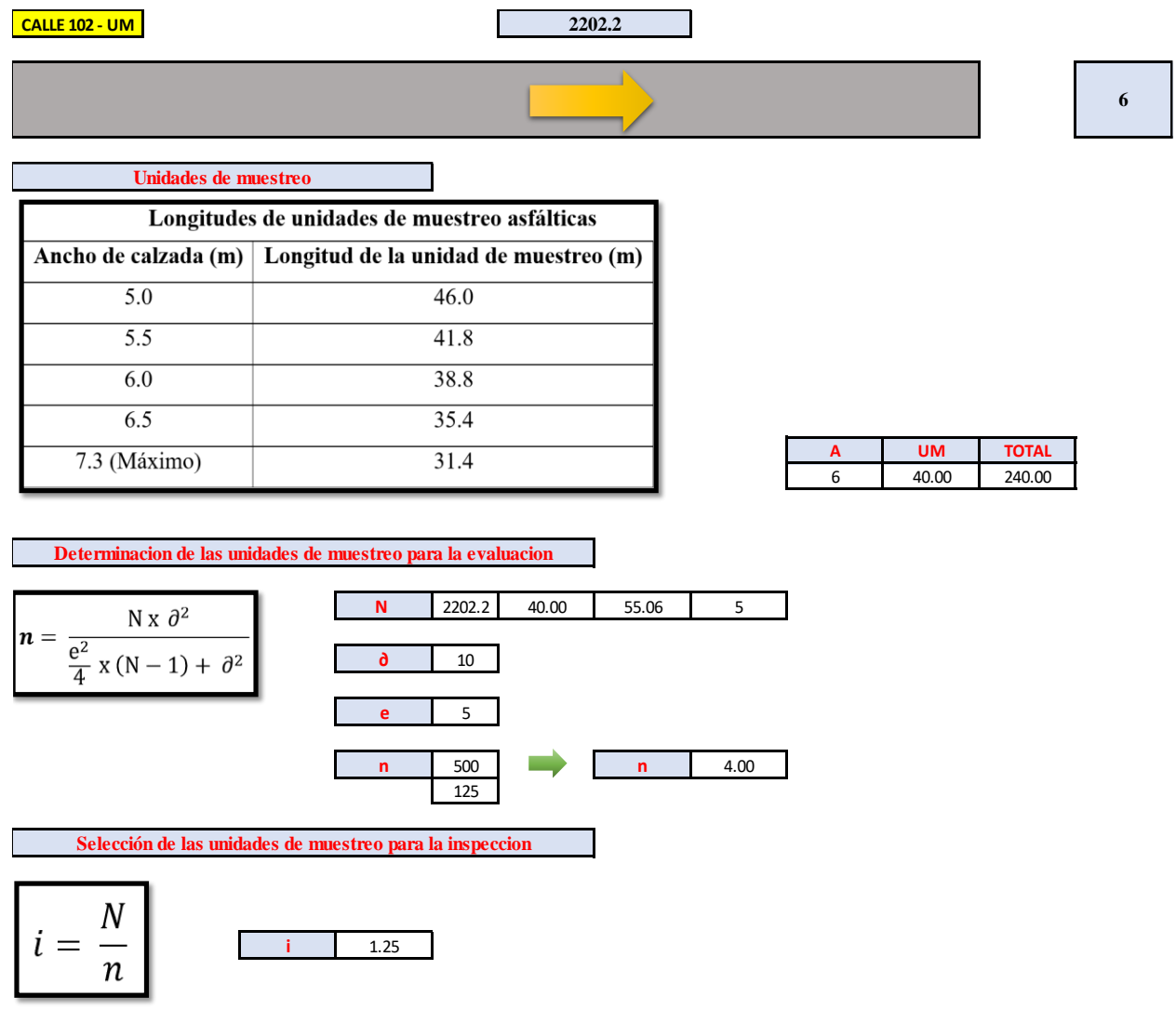

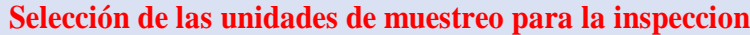

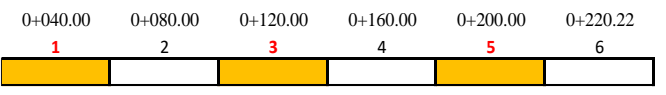

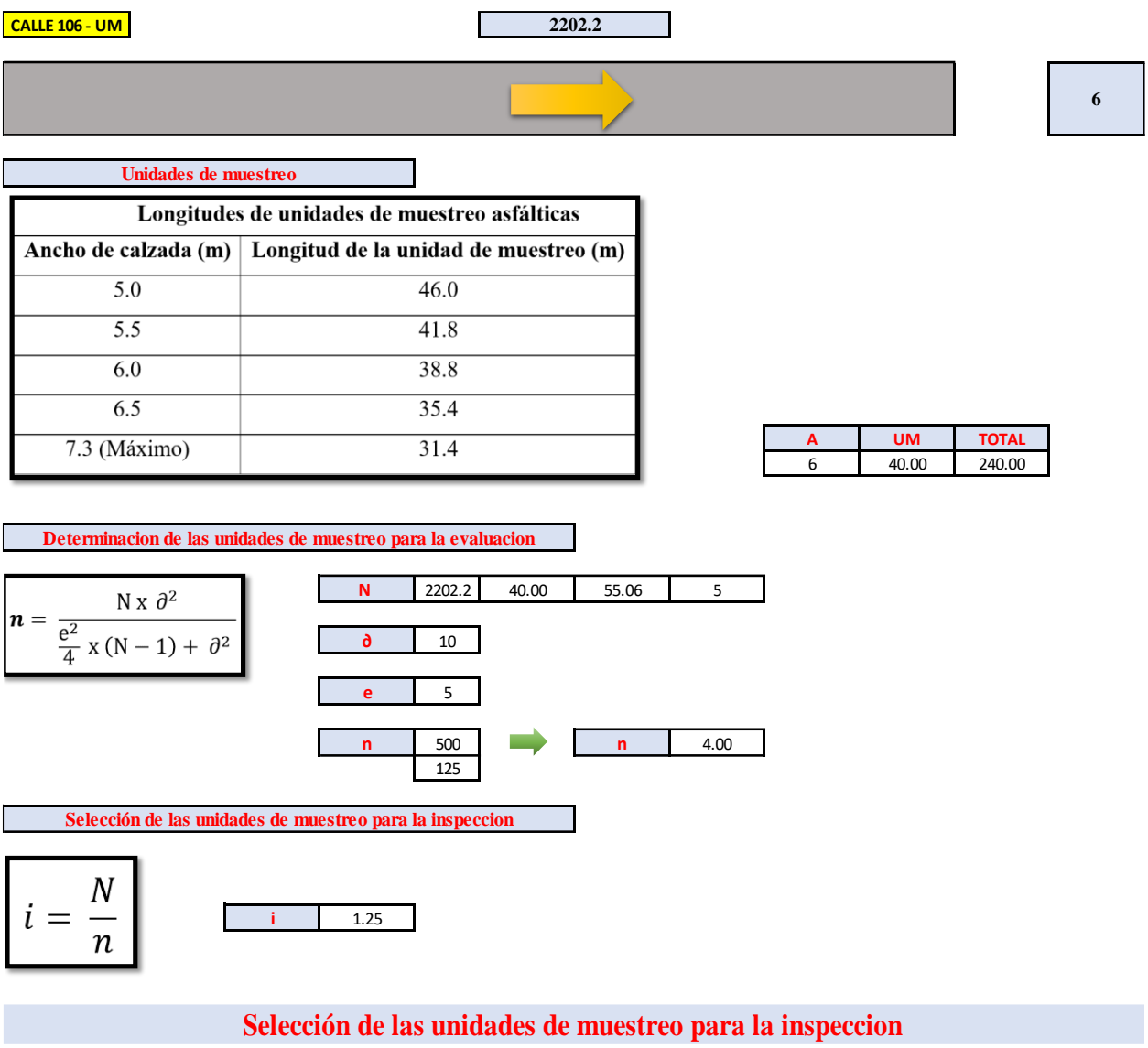

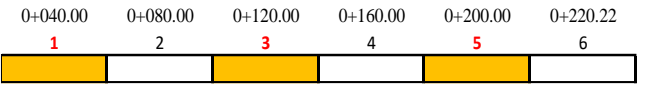

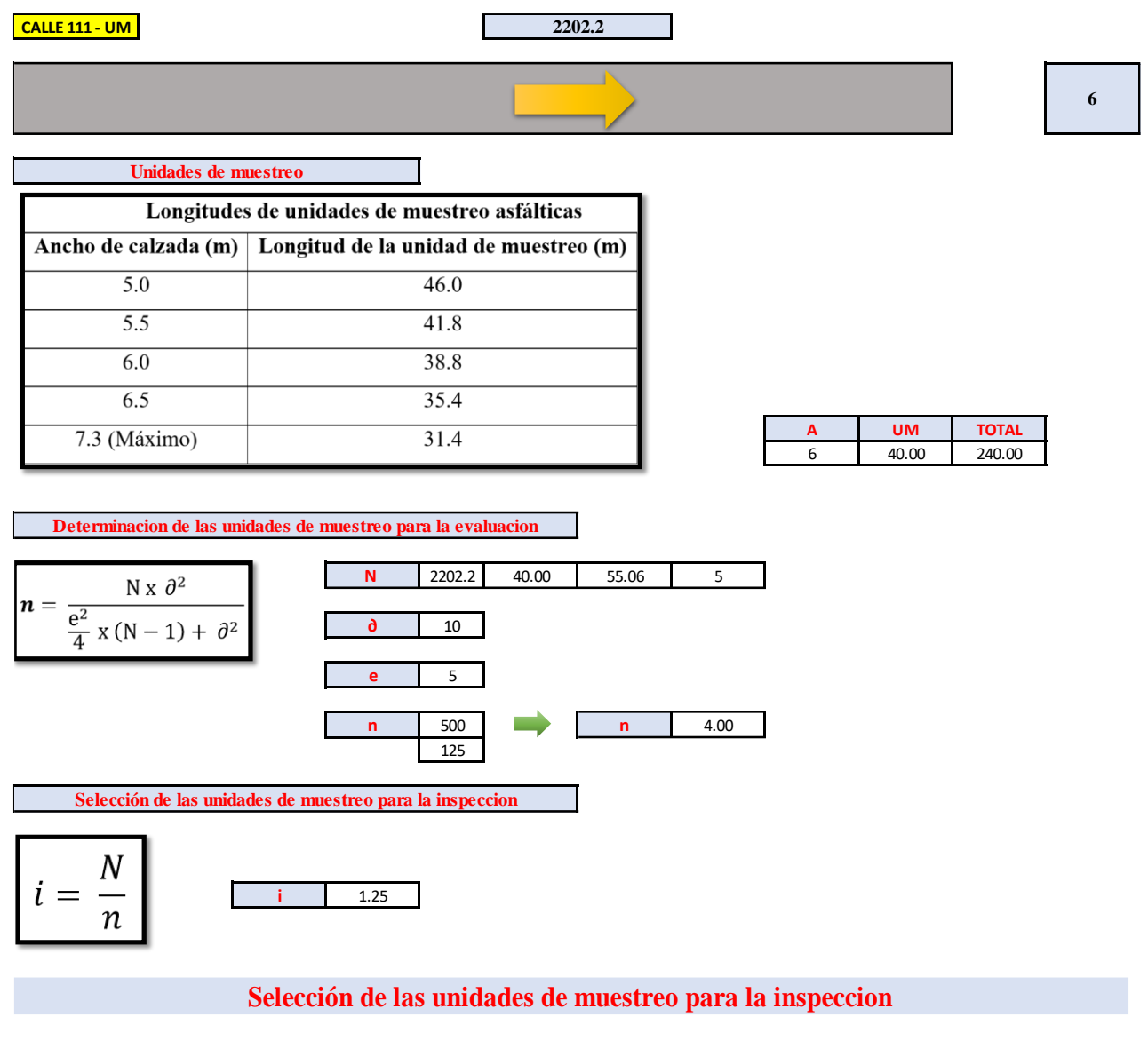

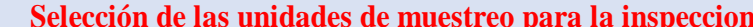

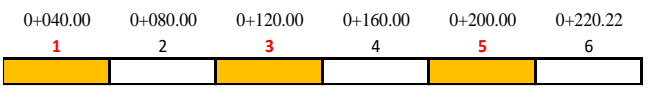

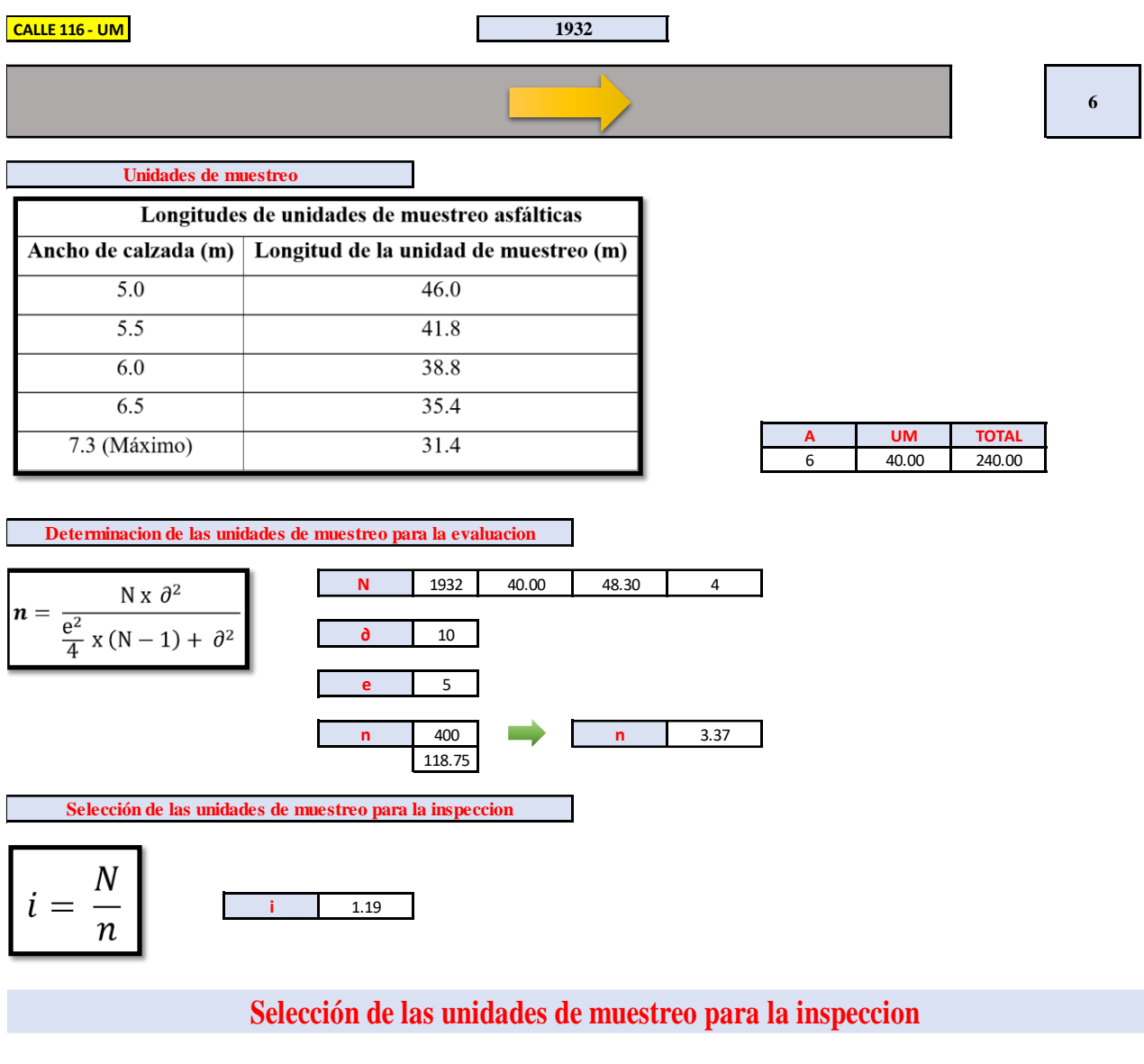

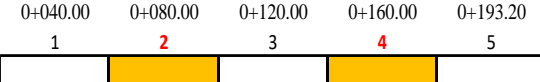

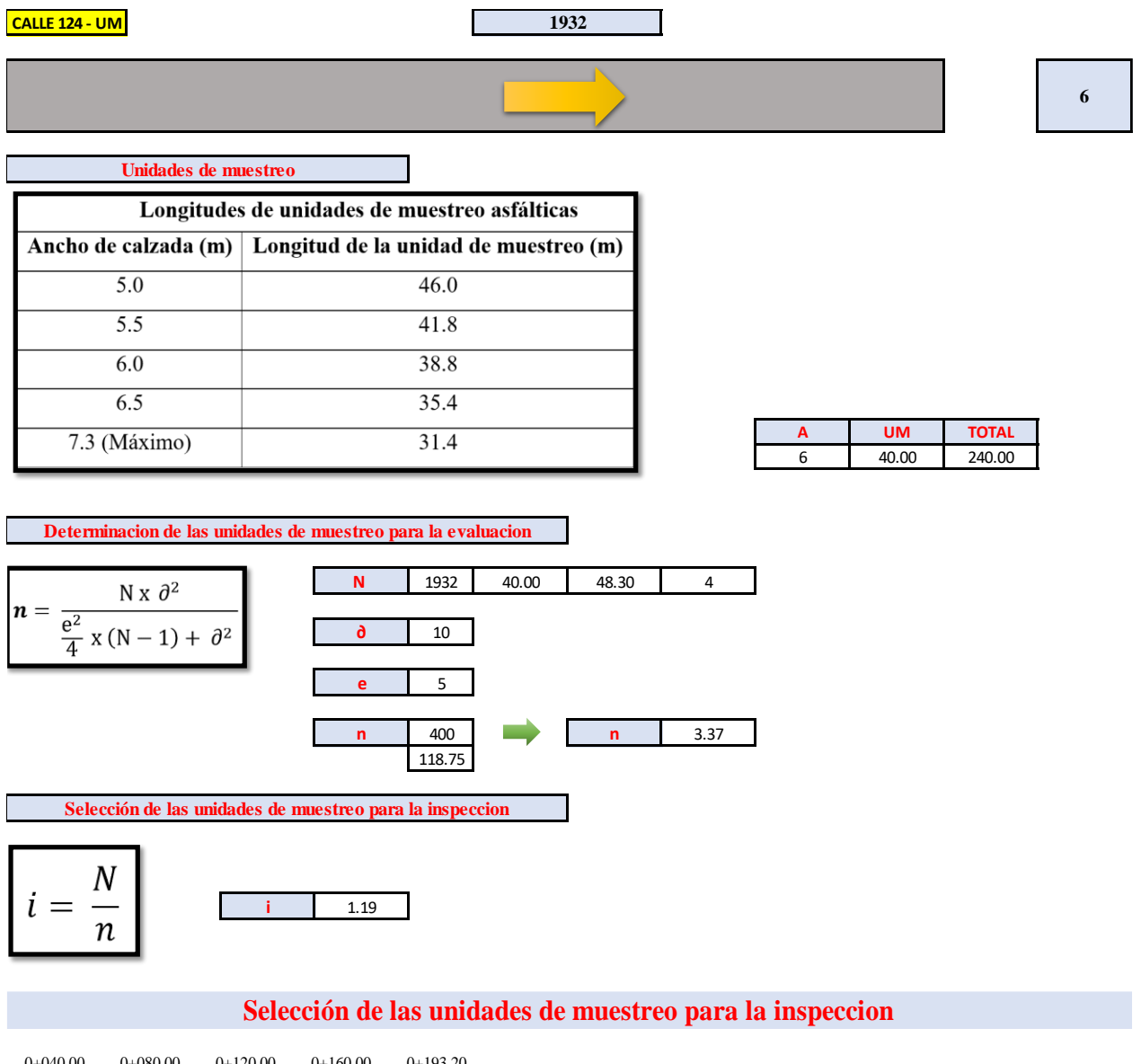

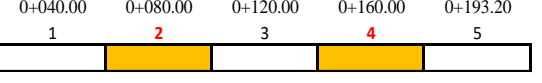

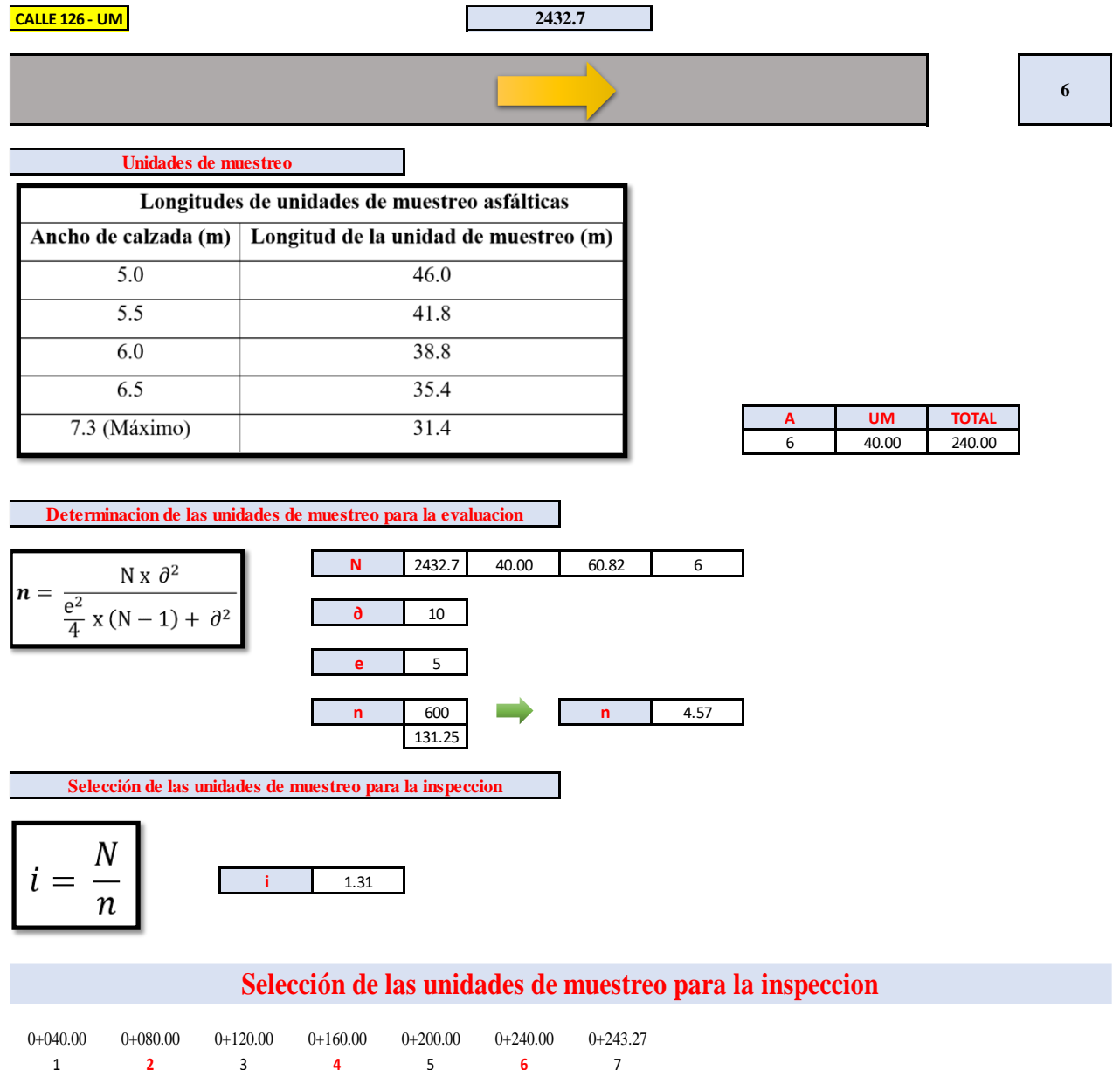

and the state of the state of the

# **CÁLCULO DE UNIDADES DE MUESTREO**

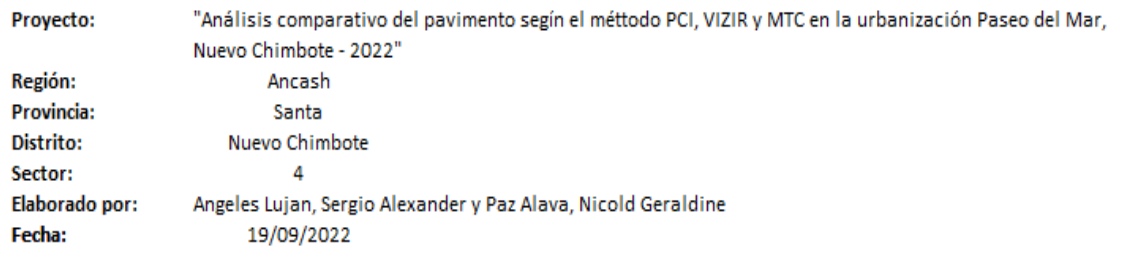

#### **CALLE 26 - UM**

**4070**

 $\overline{\phantom{a}}$ 

**6**

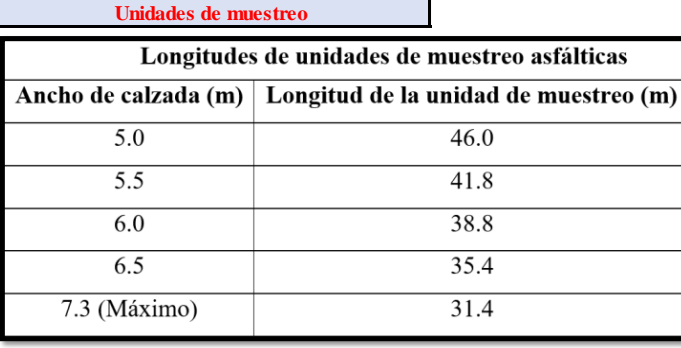

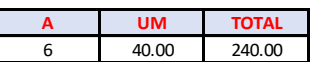

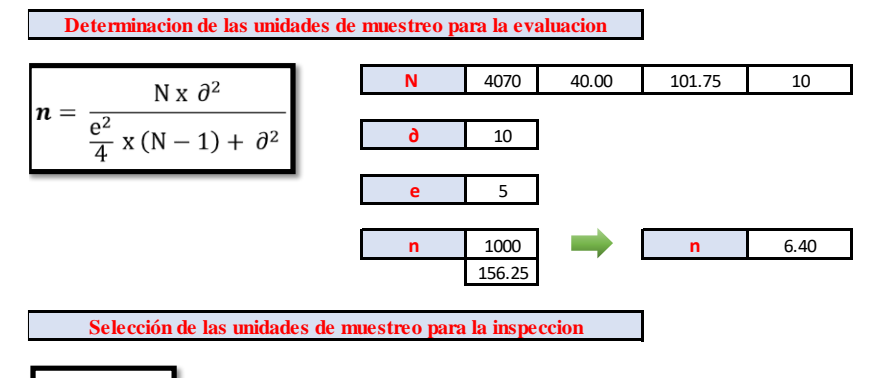

$$
i = \frac{N}{n}
$$
 1.56

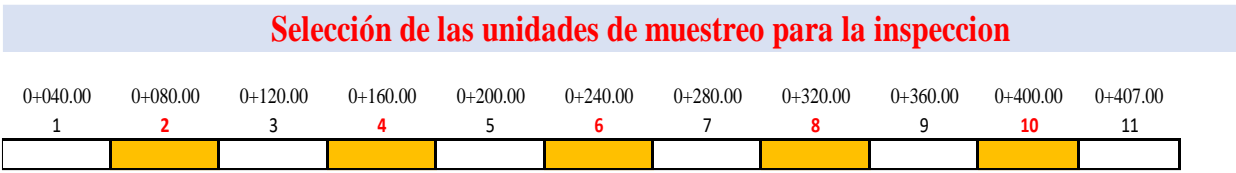
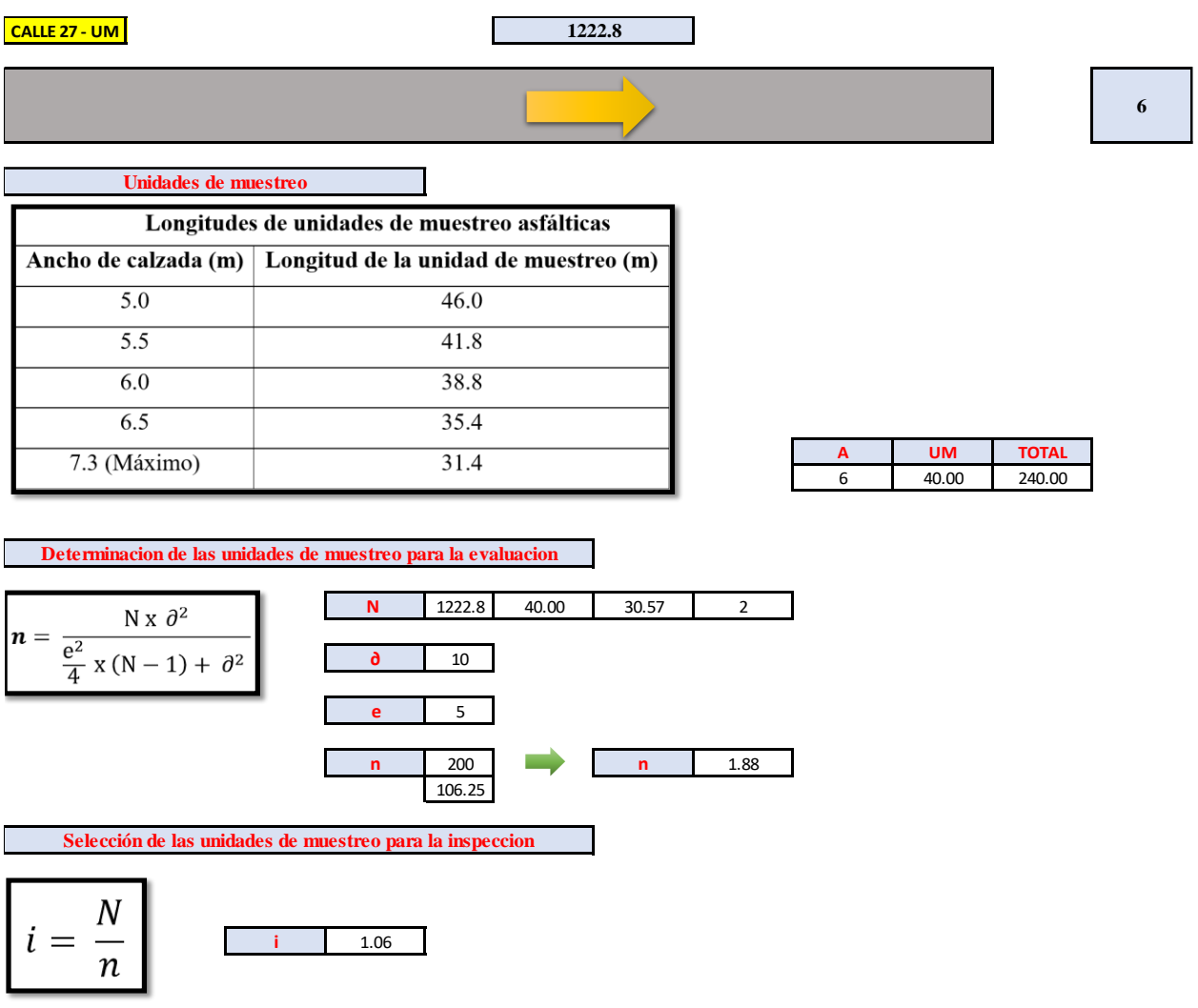

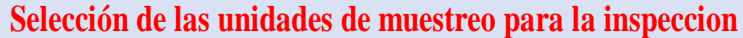

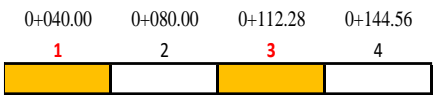

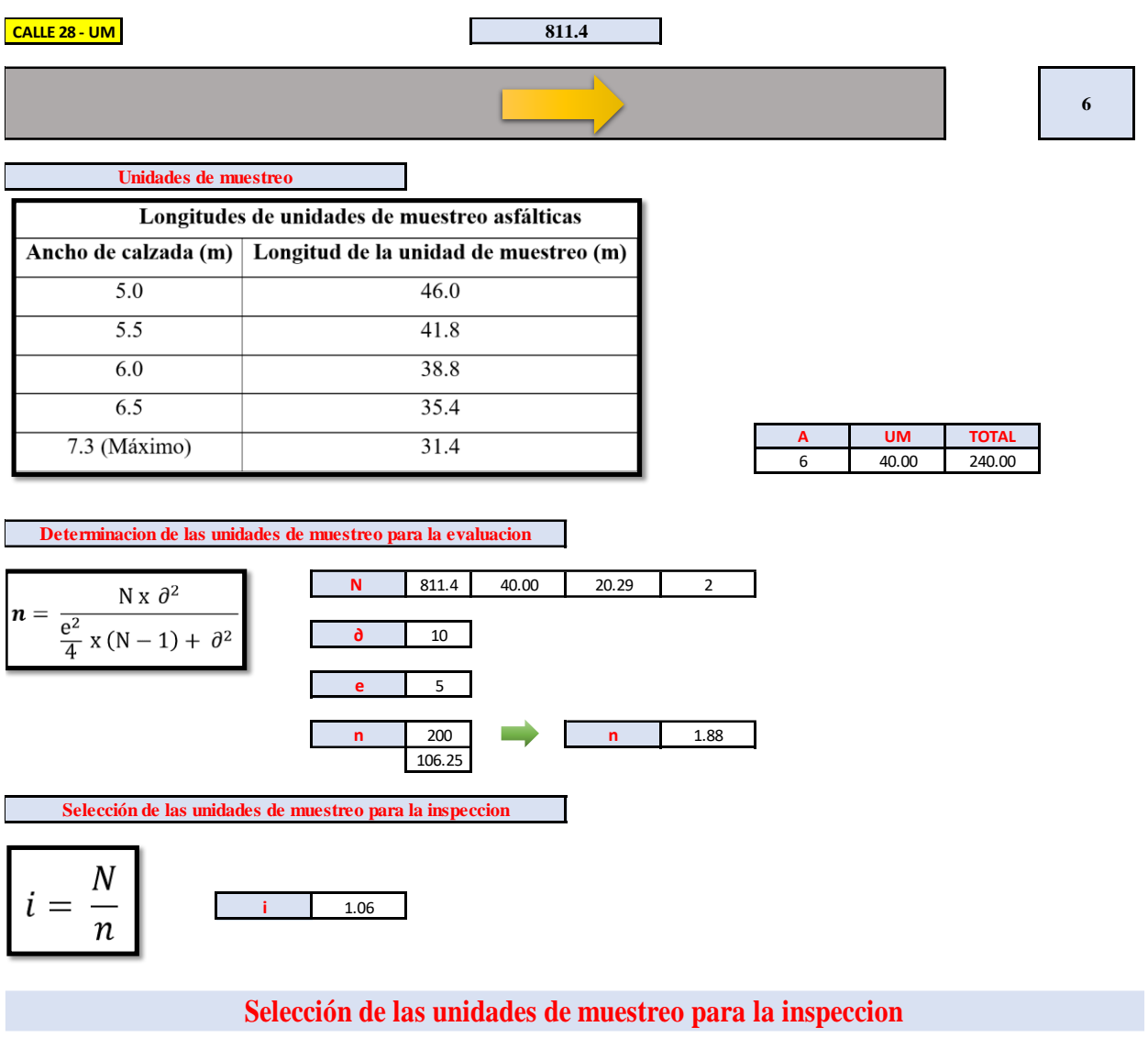

 $0+040.00$   $0+080.00$   $0+081.14$ 1 **2** 3

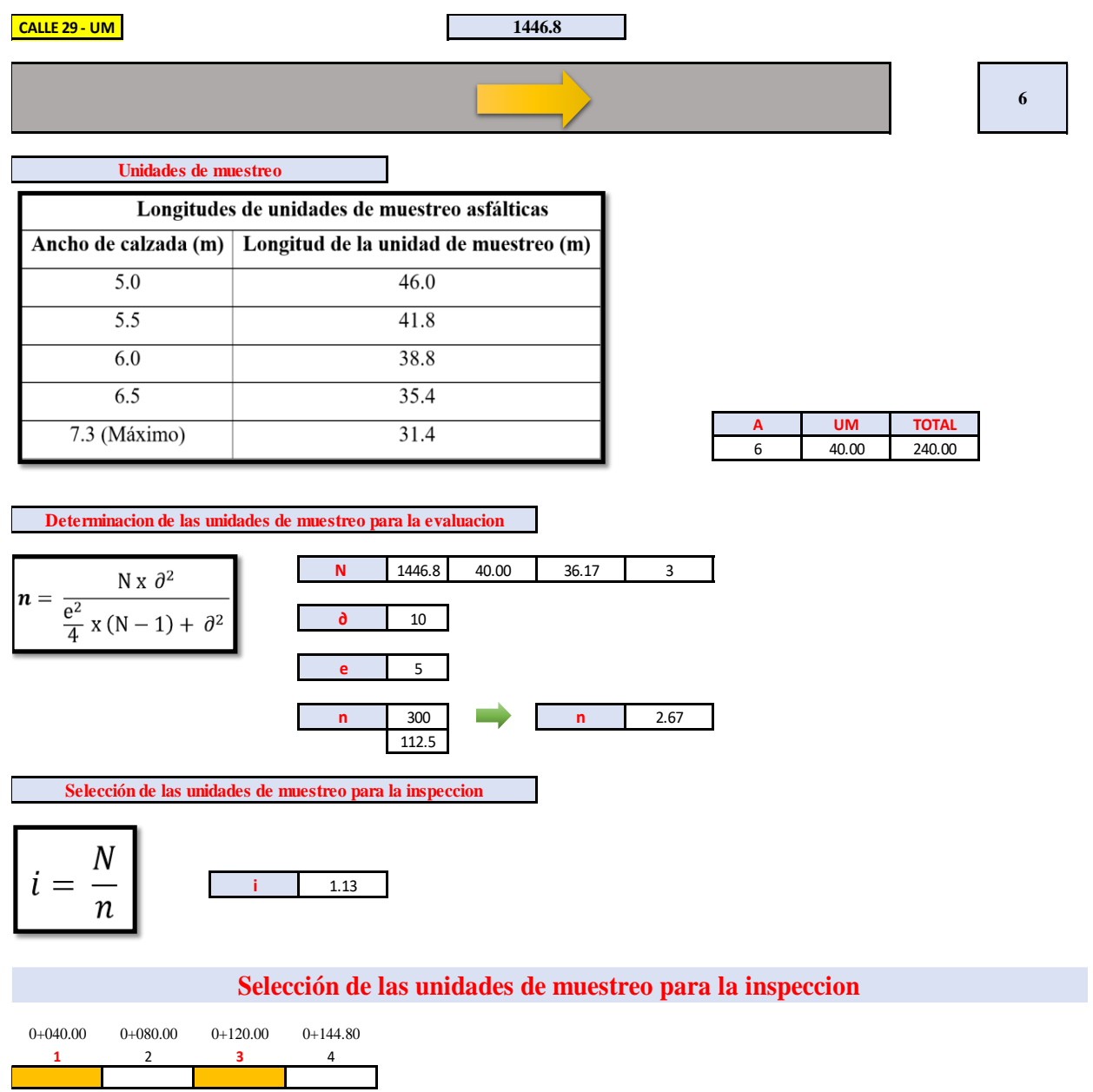

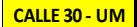

**959.6**

 $\mathbb{R}^n$ \_

**6**

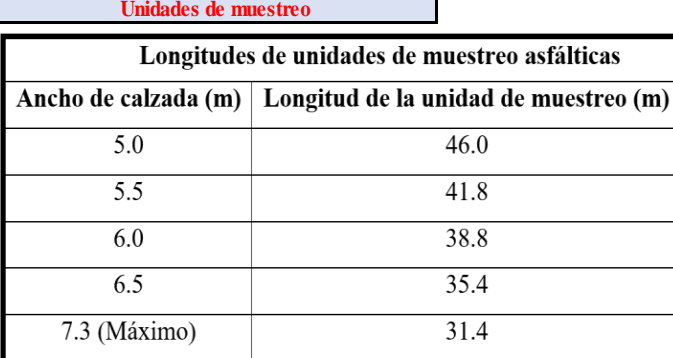

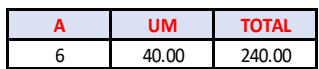

**Determinacion de las unidades de muestreo para la evaluacion**

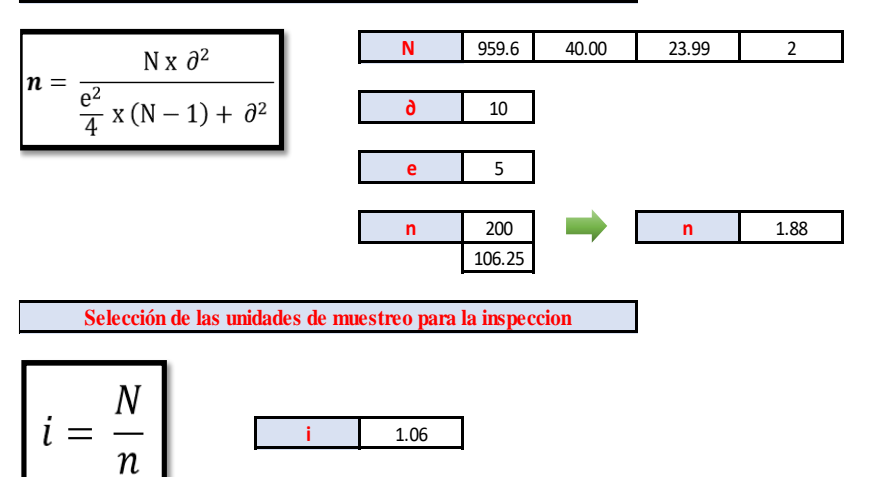

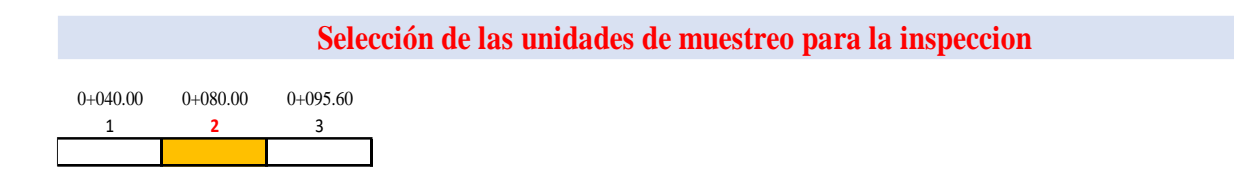

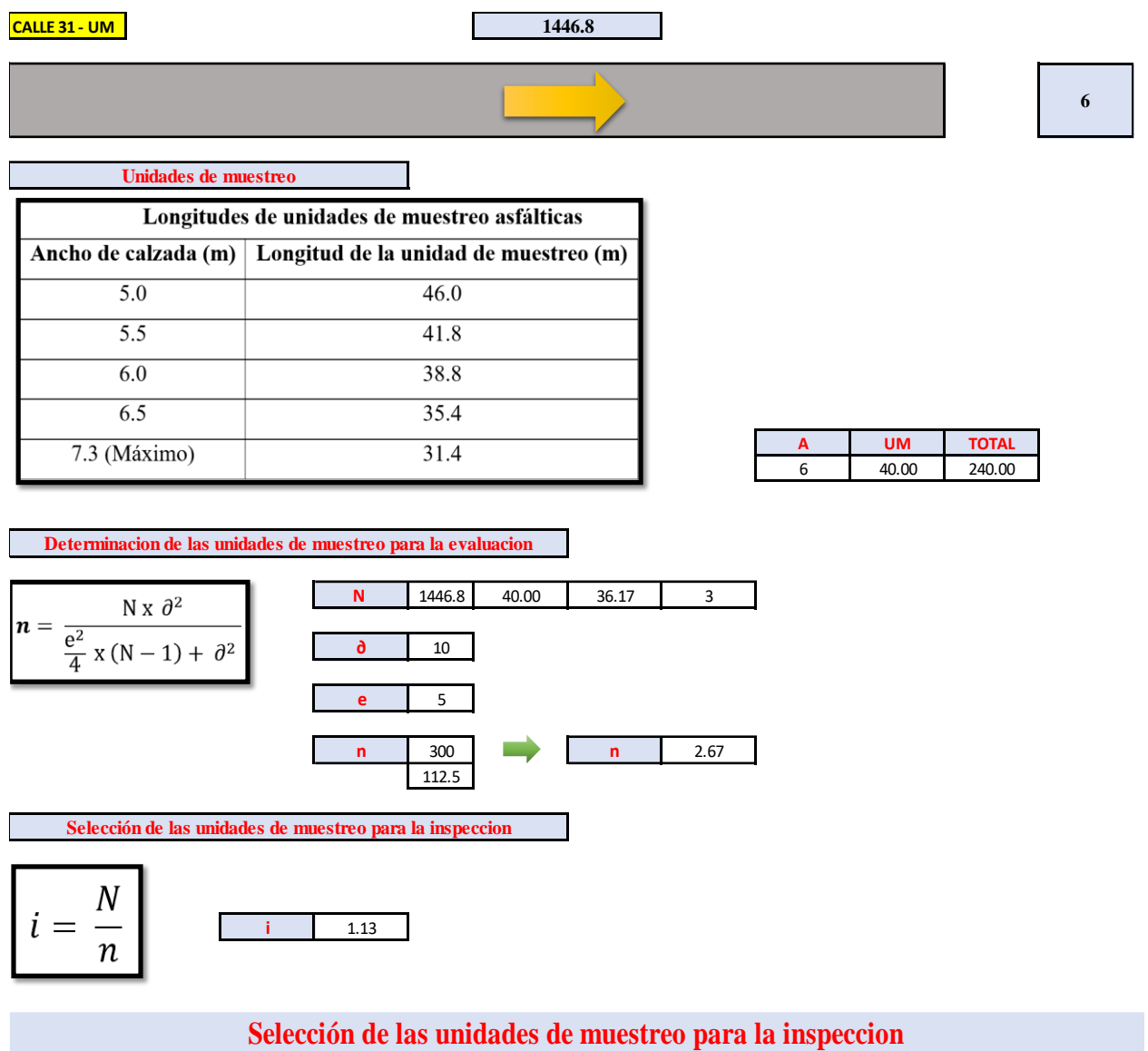

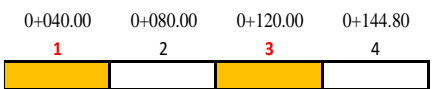

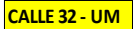

**3313.1**

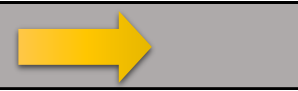

**6**

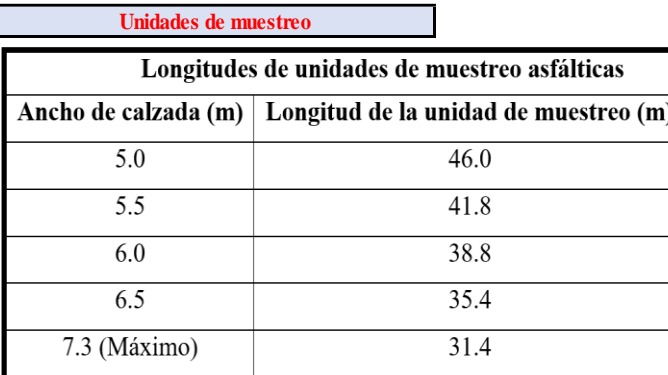

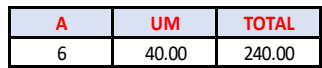

**Determinacion de las unidades de muestreo para la evaluacion**

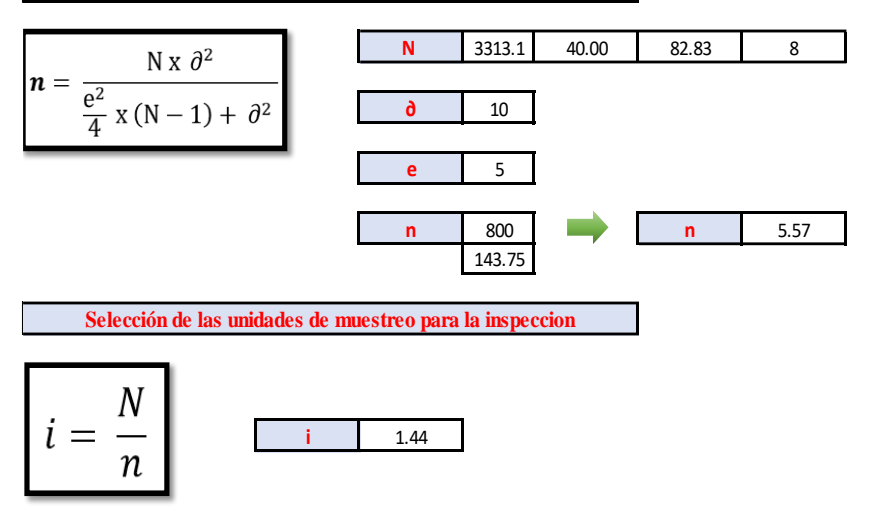

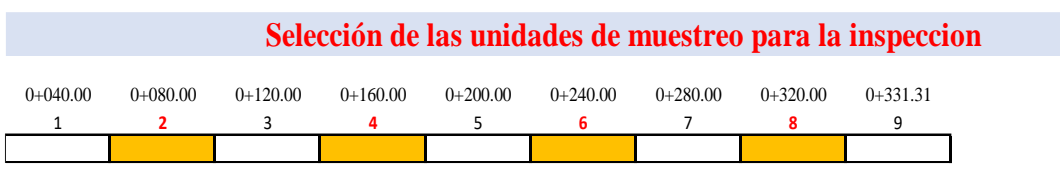

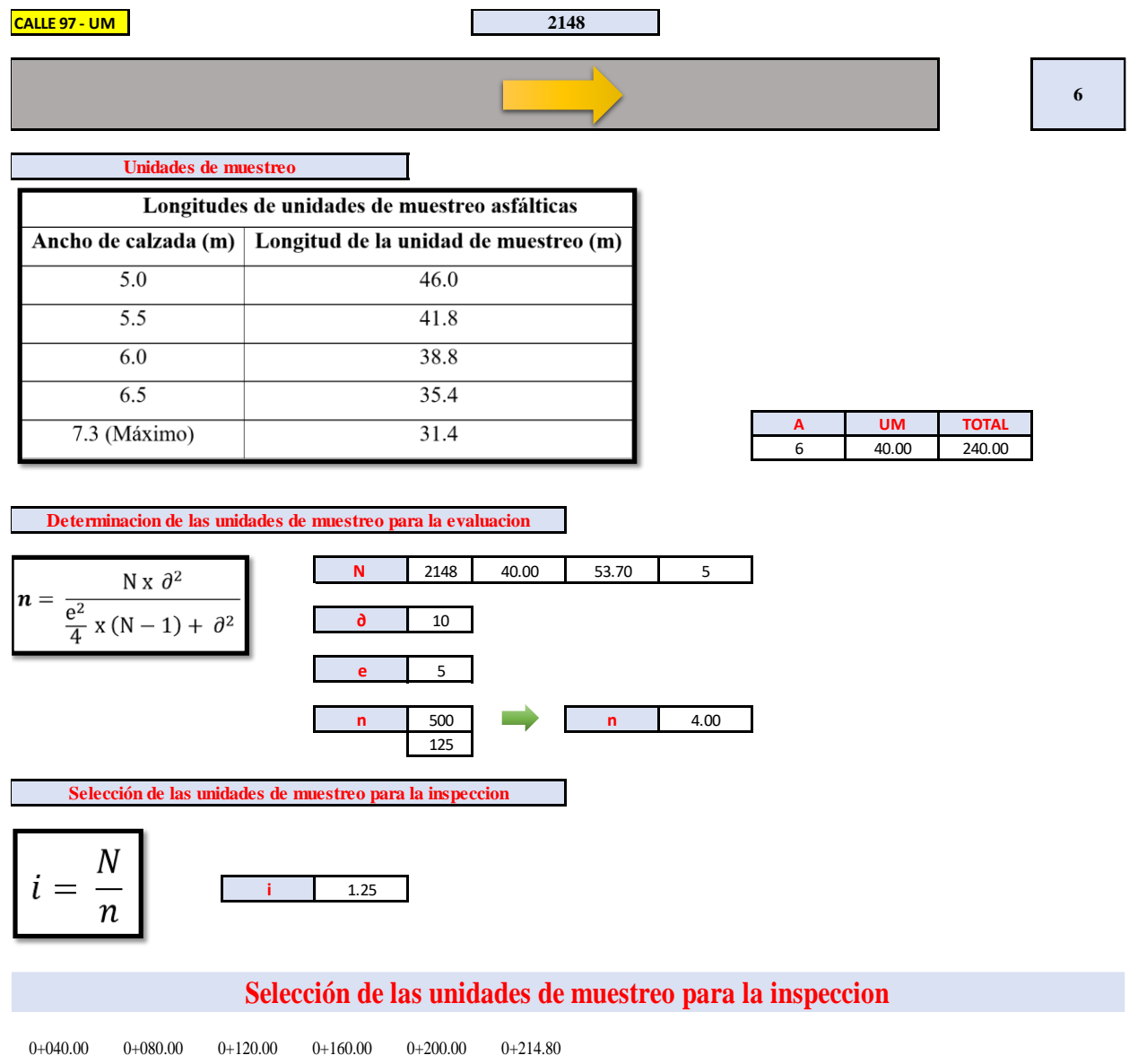

**1** 2 **3** 4 **5** 6

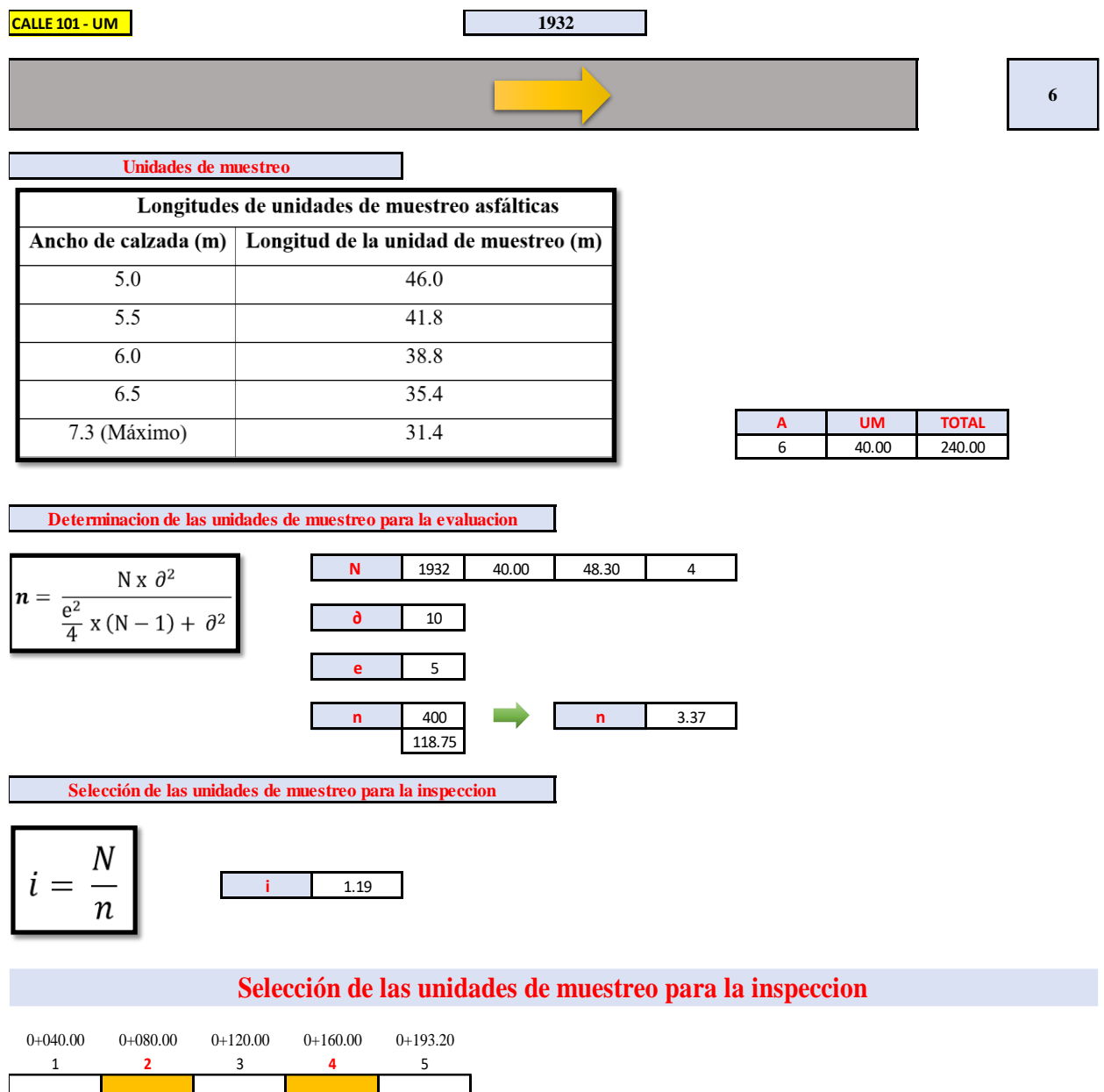

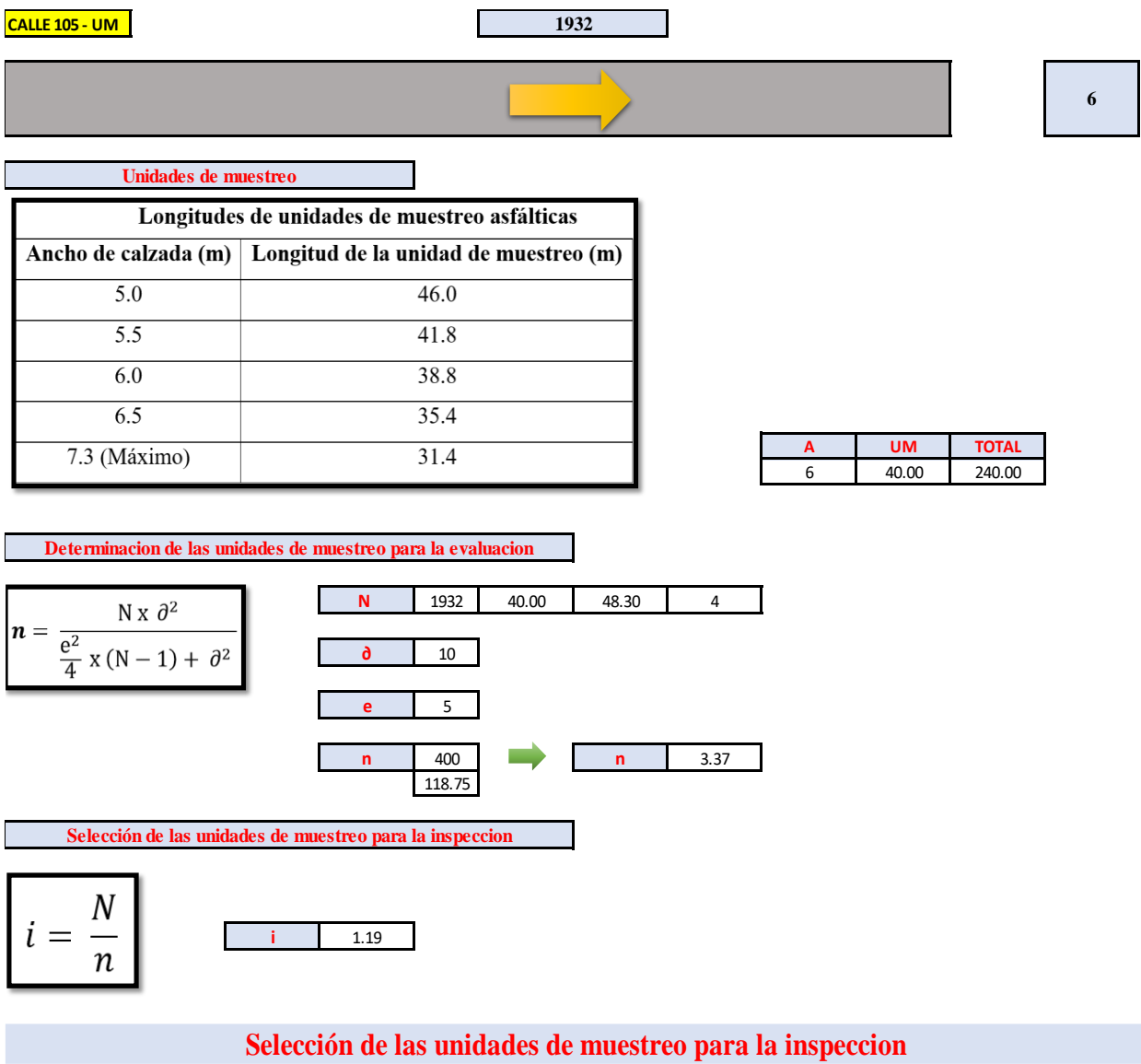

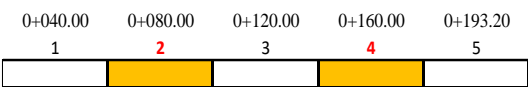

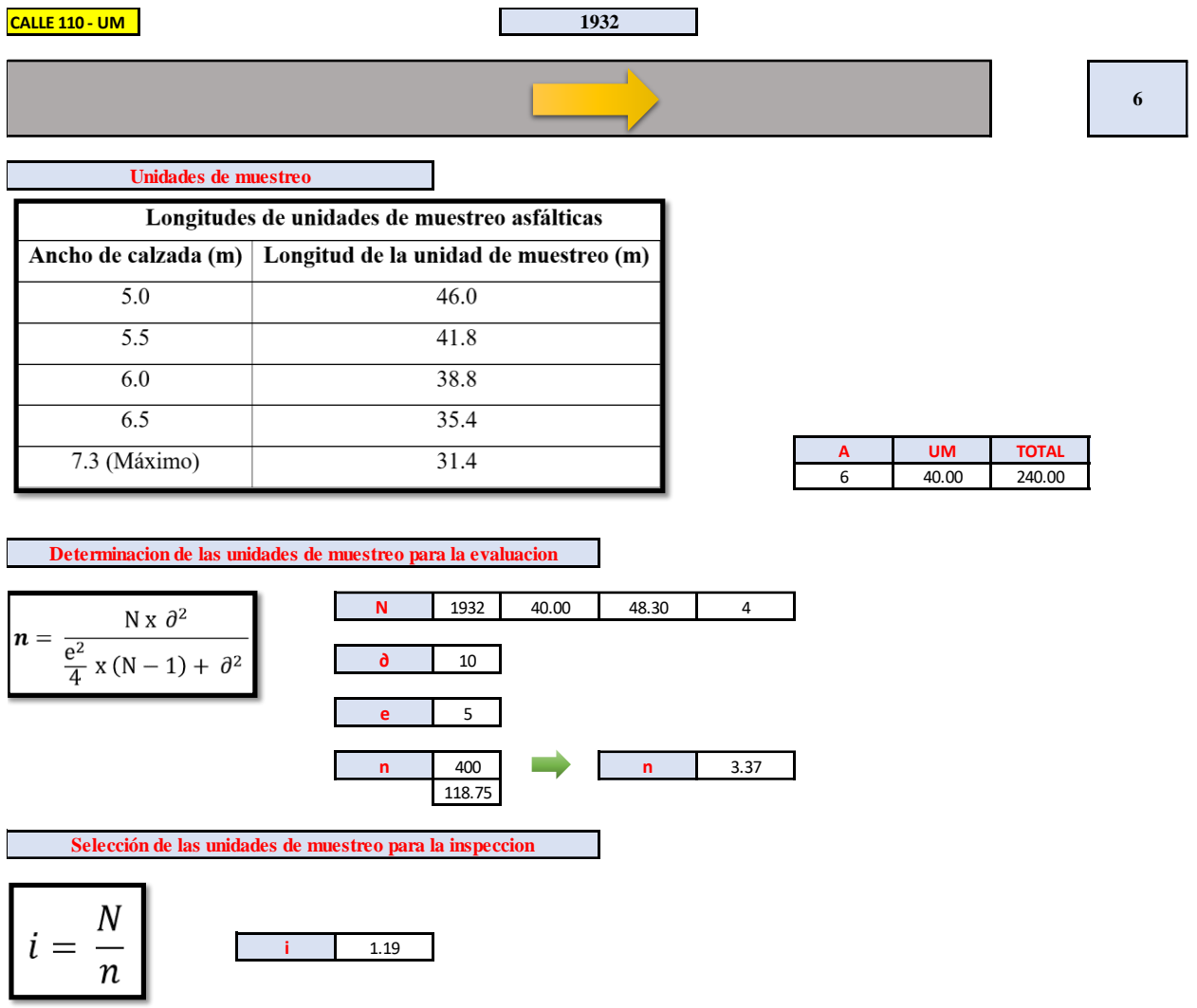

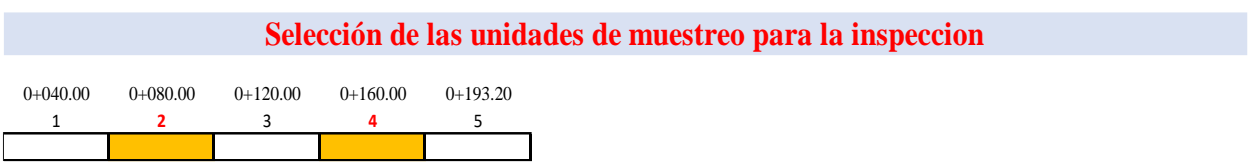

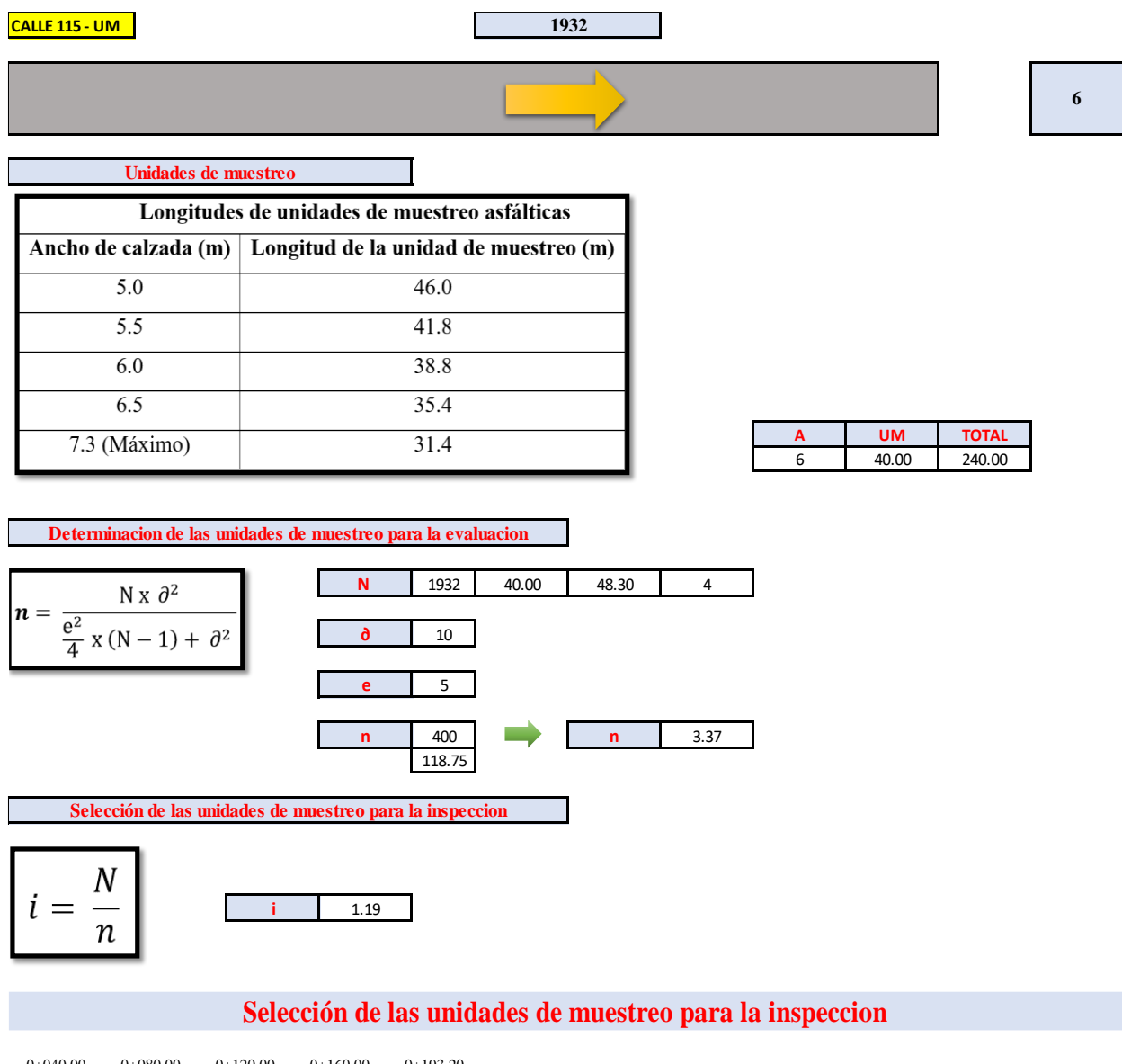

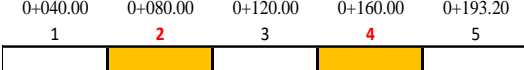

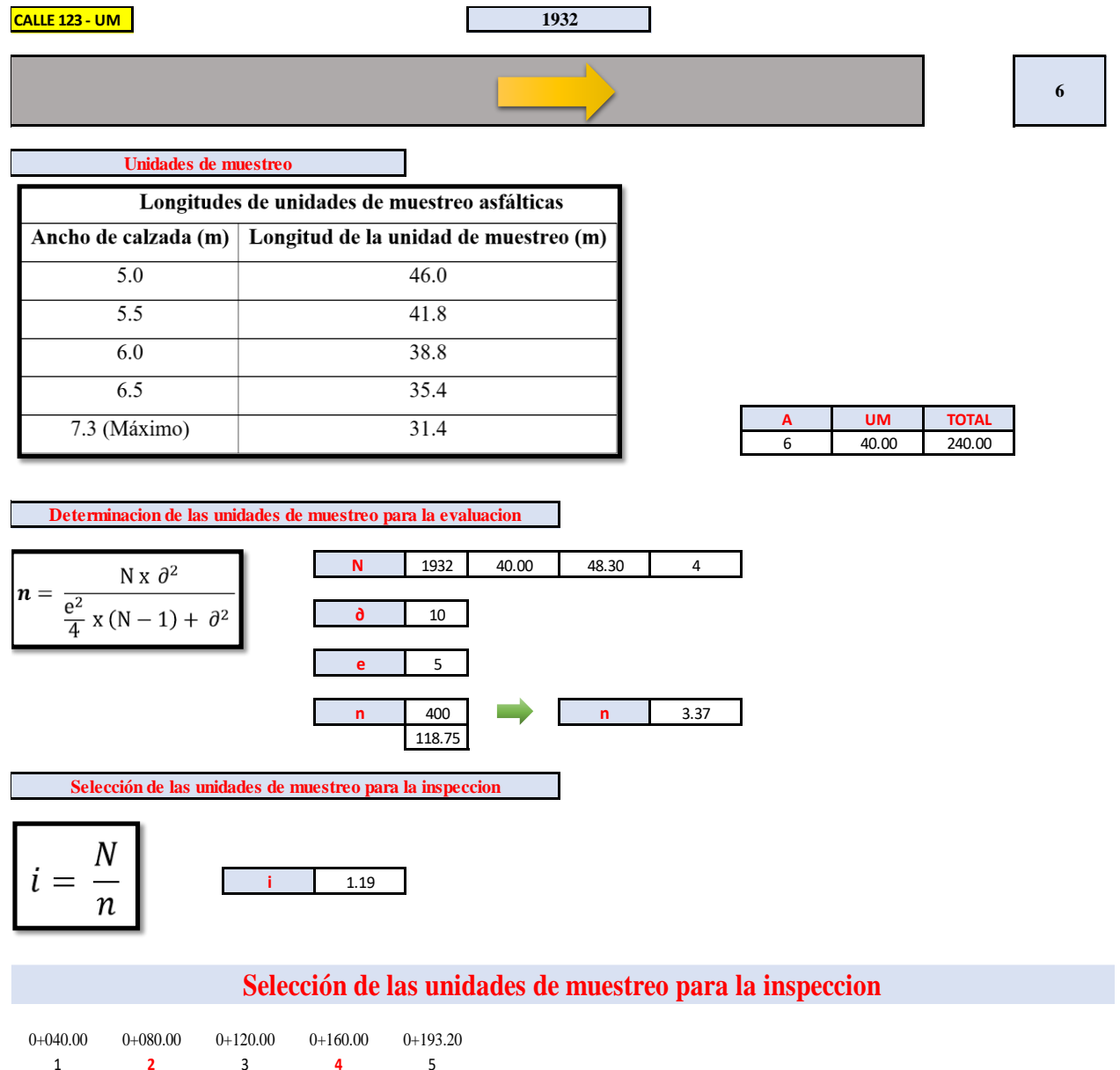

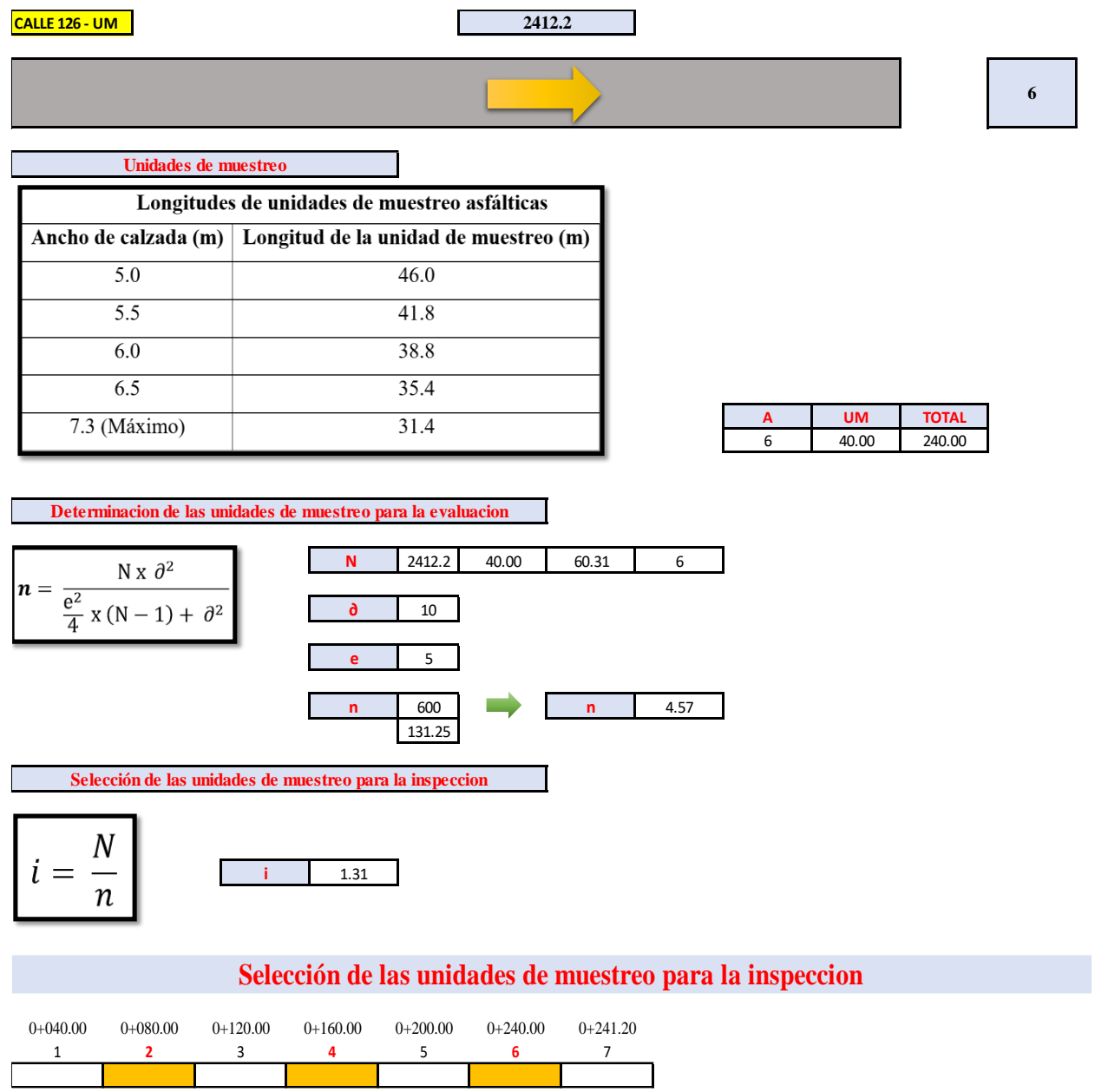

### **CÁLCULO DE UNIDADES DE MUESTREO**

"Análisis comparativo del pavimento segín el méttodo PCI, VIZIR y MTC en la urbanización Paseo del Mar, Proyecto: Nuevo Chimbote - 2022" Ancash **Región:** Provincia: Santa Distrito: Nuevo Chimbote Sector: 5 Elaborado por: Angeles Lujan, Sergio Alexander y Paz Alava, Nicold Geraldine 19/09/2022 Fecha:

#### **CALLE 20 - UM**

**727.6**

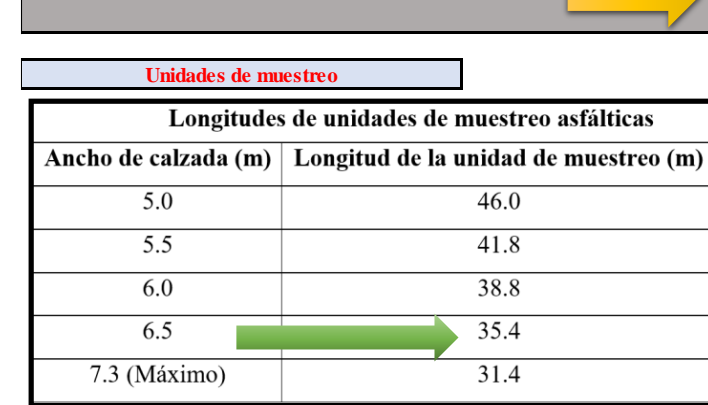

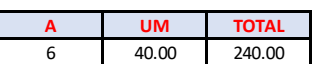

**6**

**Determinacion de las unidades de muestreo para la evaluacion N** 727.6 40.00 18.19 2 N x  $\partial^2$  $\boldsymbol{n} =$  $\frac{e^2}{4}$  x (N - 1) +  $\partial^2$ **∂** 10 **e** 5 **n** 200 **n** 1.88 106.25 **Selección de las unidades de muestreo para la inspeccion** ٦

$$
i = \frac{N}{n}
$$
 1.06

### **Selección de las unidades de muestreo para la inspeccion**

0+040.00 0+072.76 **1** 2

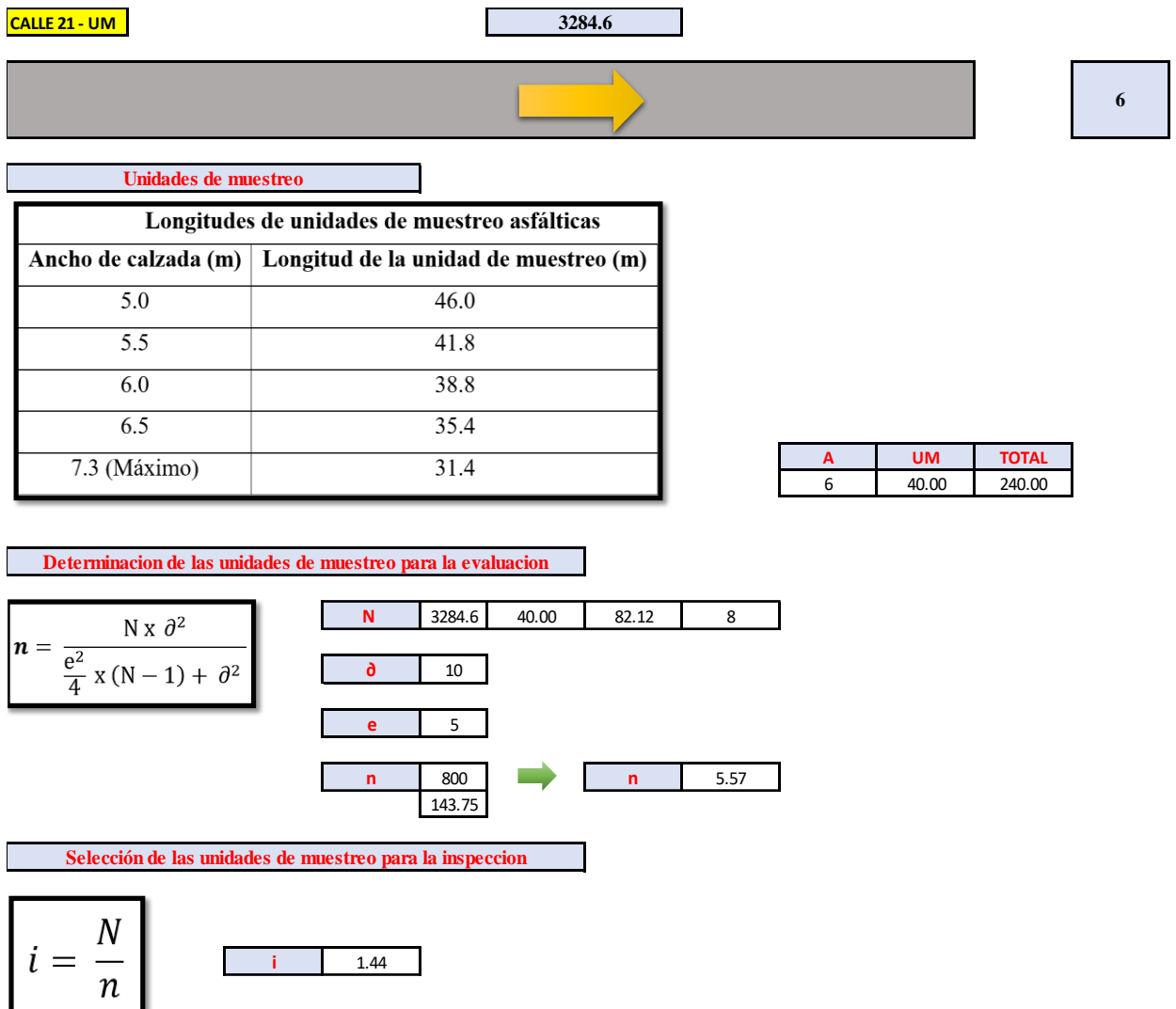

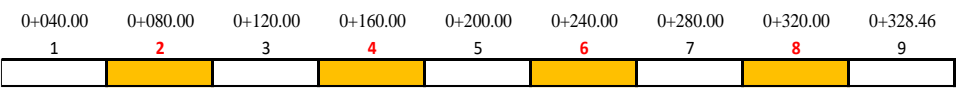

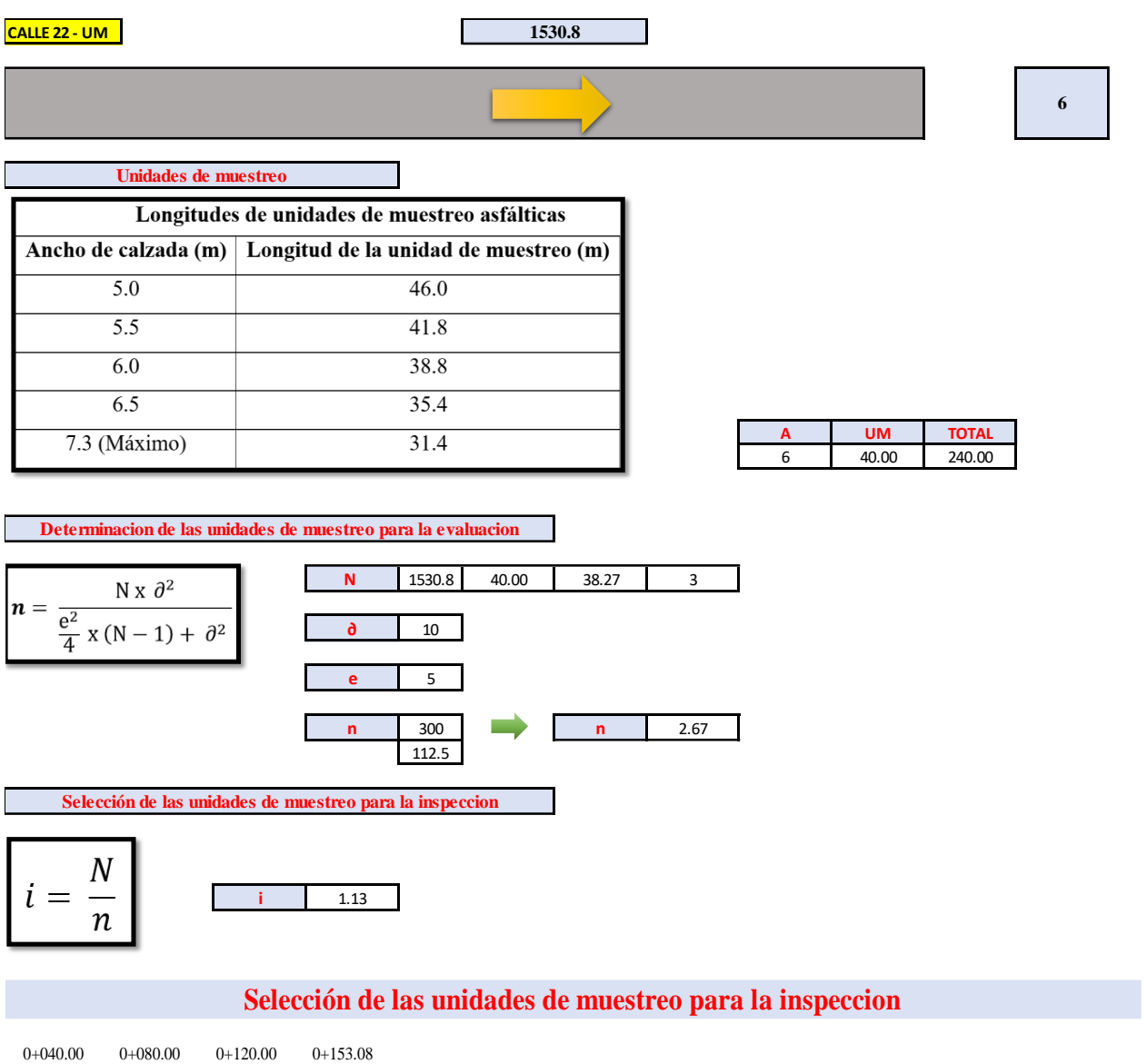

**1** 2 **3** 4

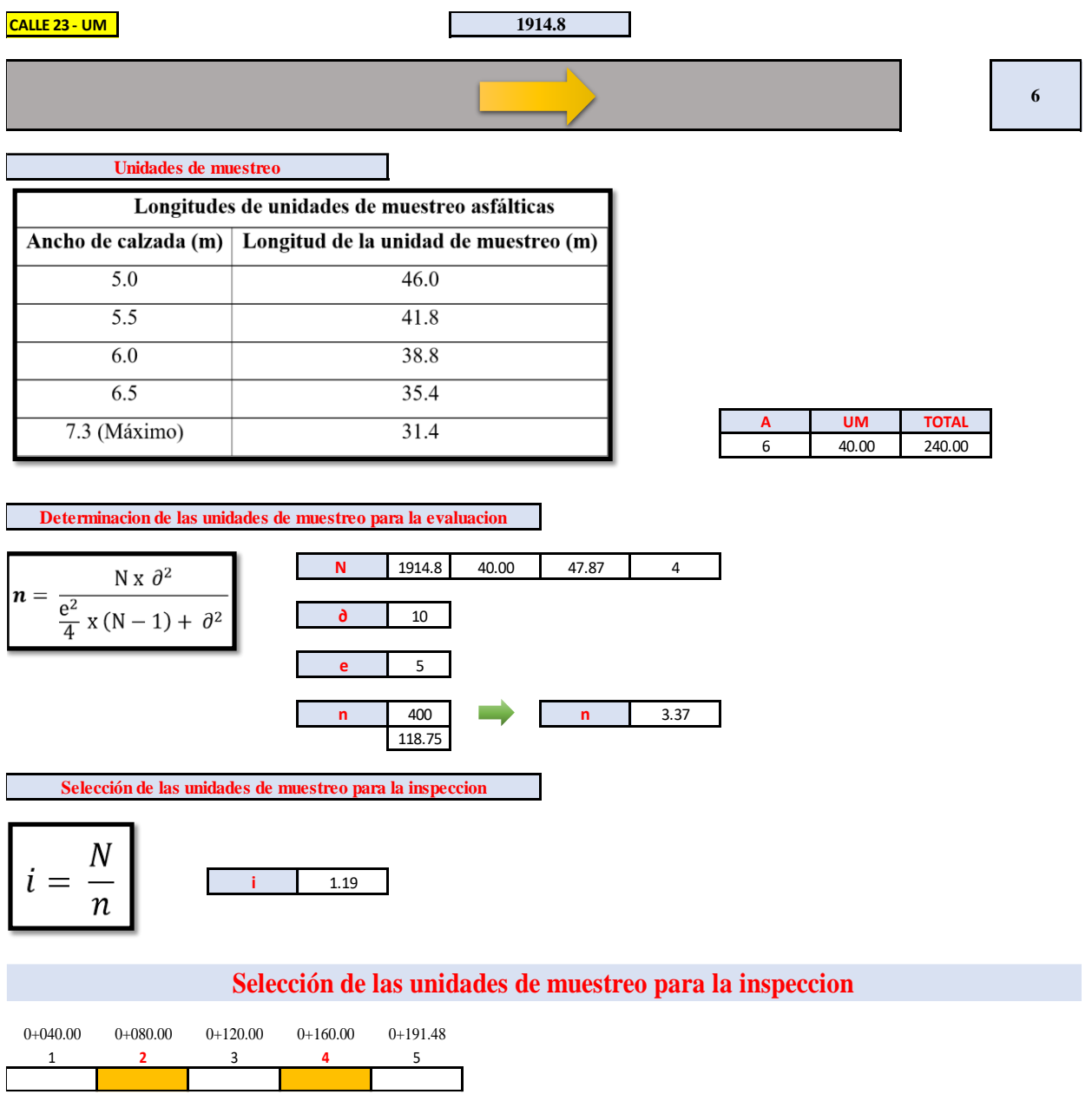

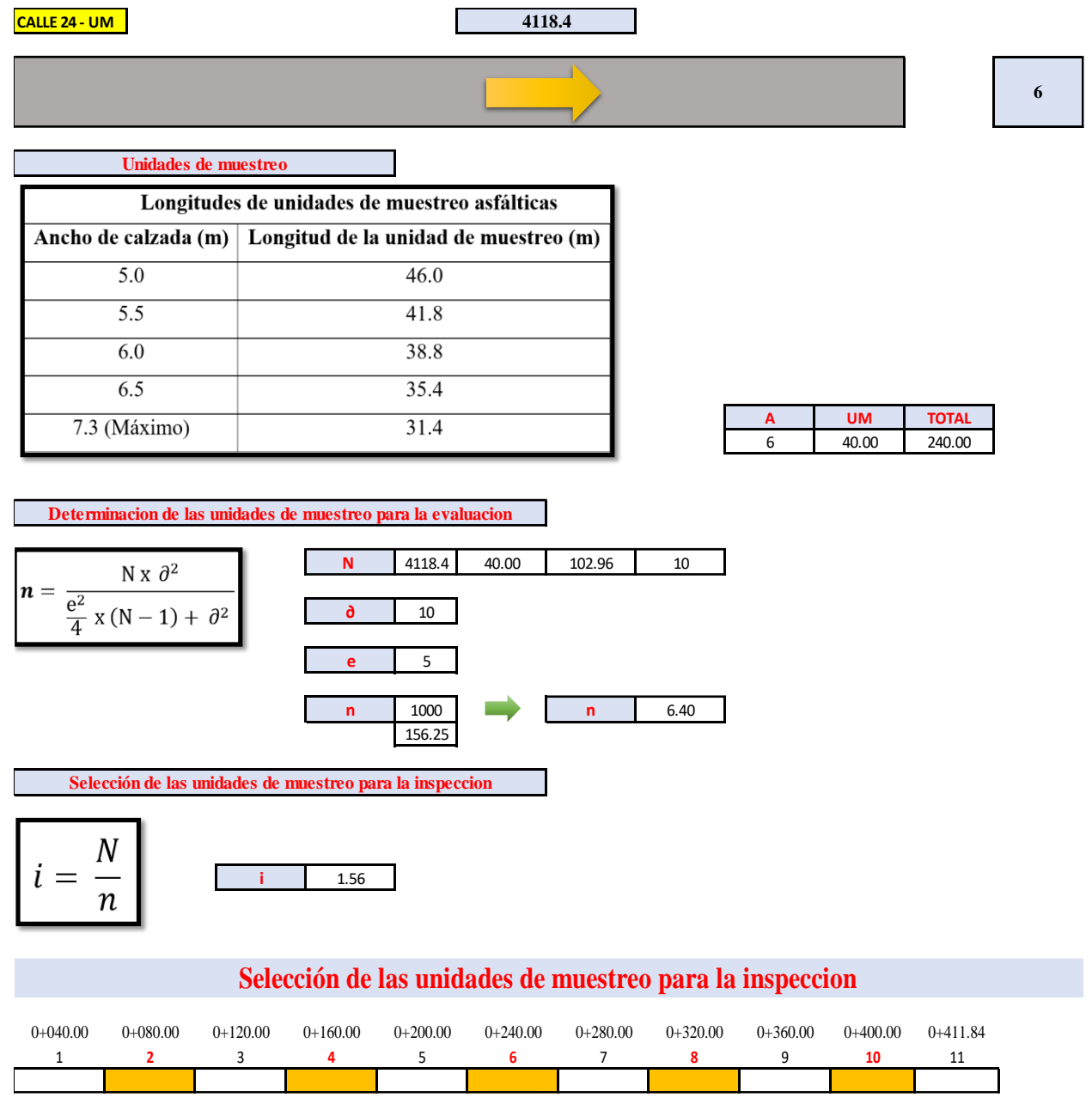

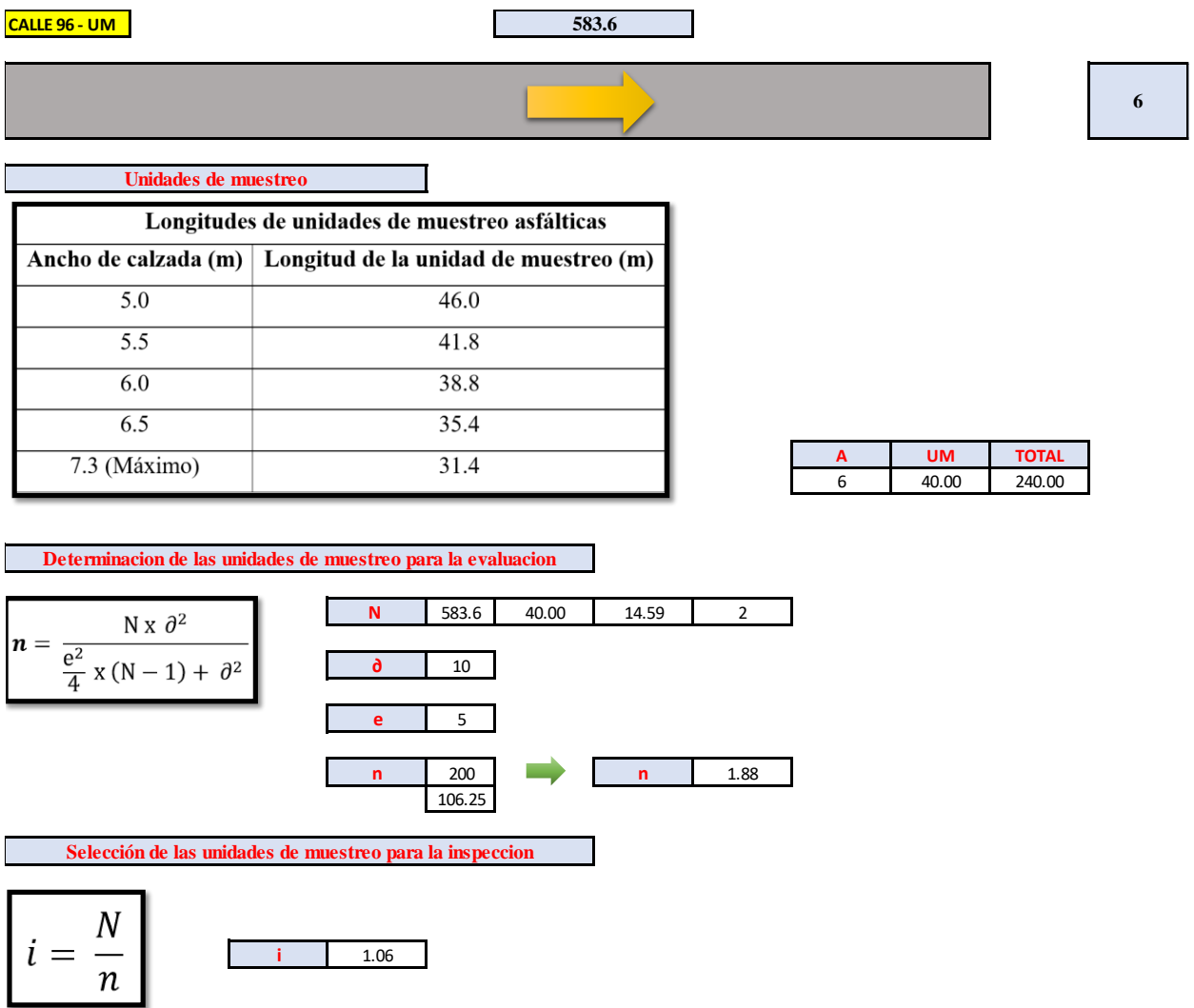

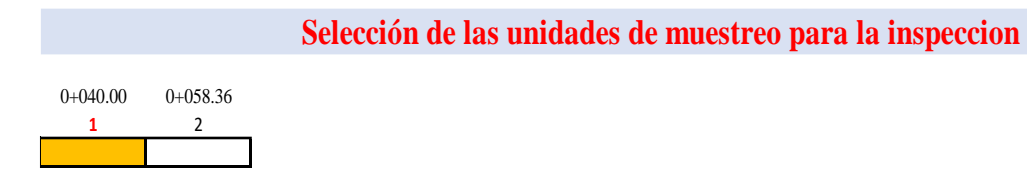

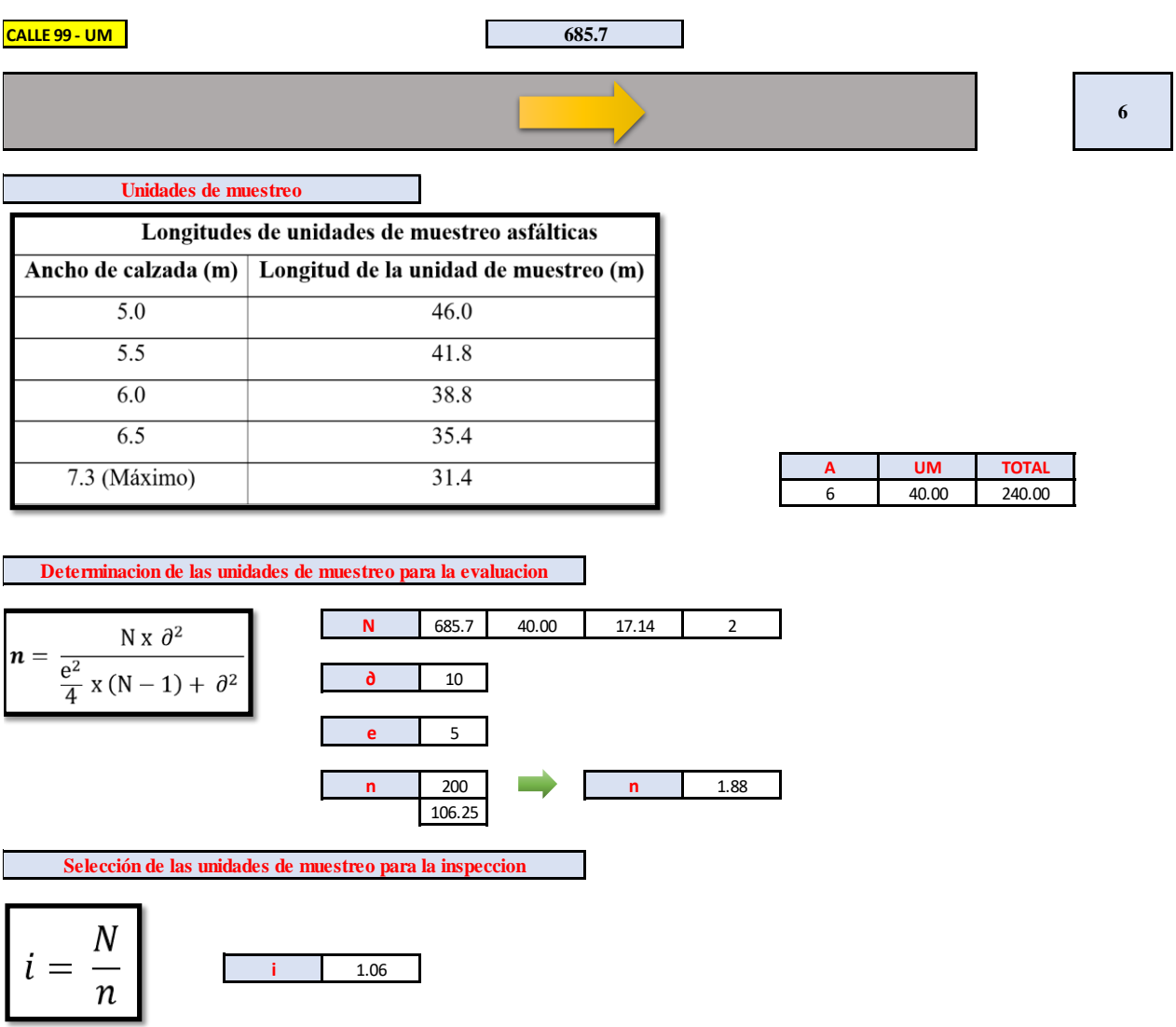

 $0+040.00$   $0+068.57$ **1** 2 ٦

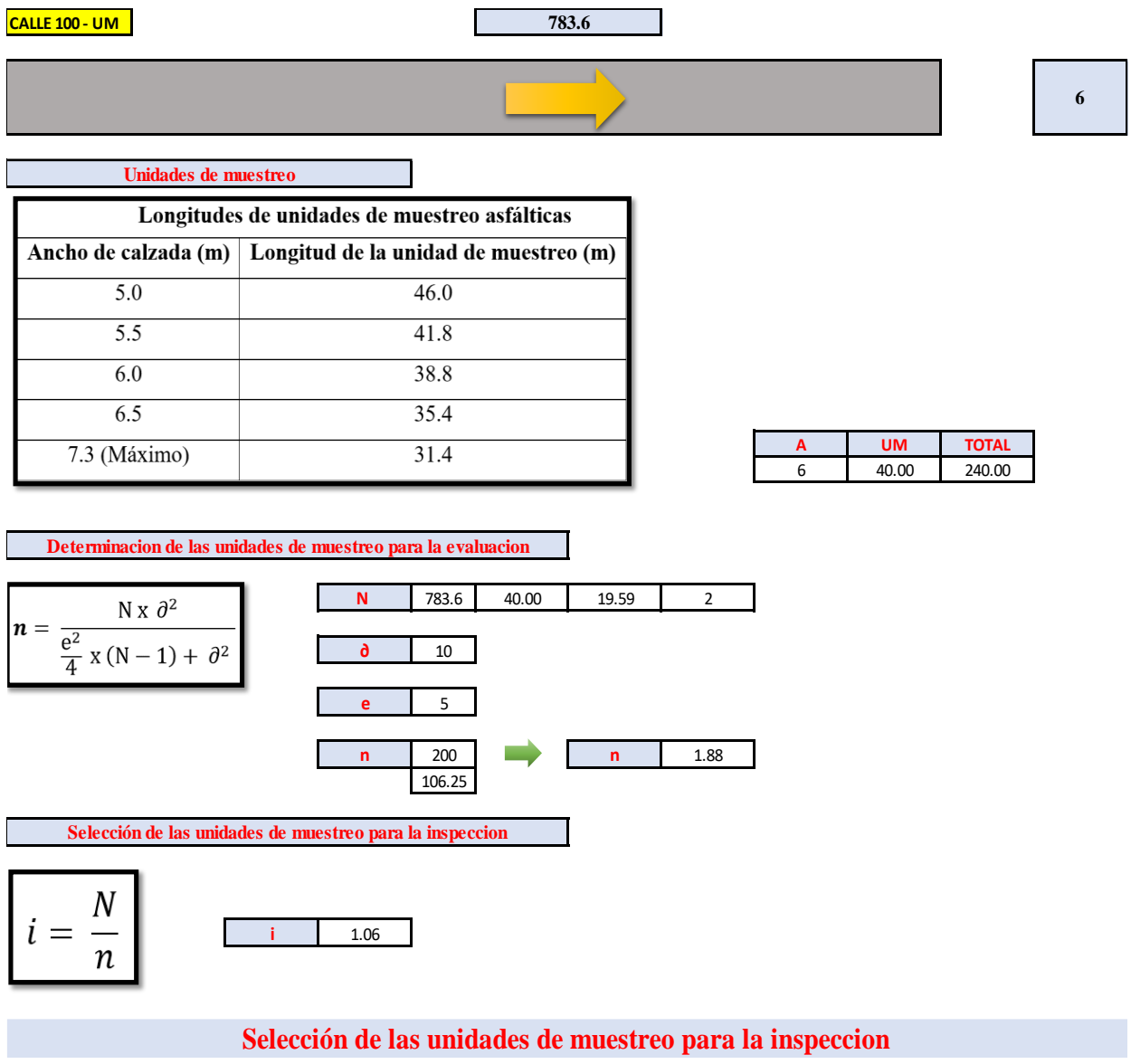

0+040.00 0+078.60 **1** 2

F

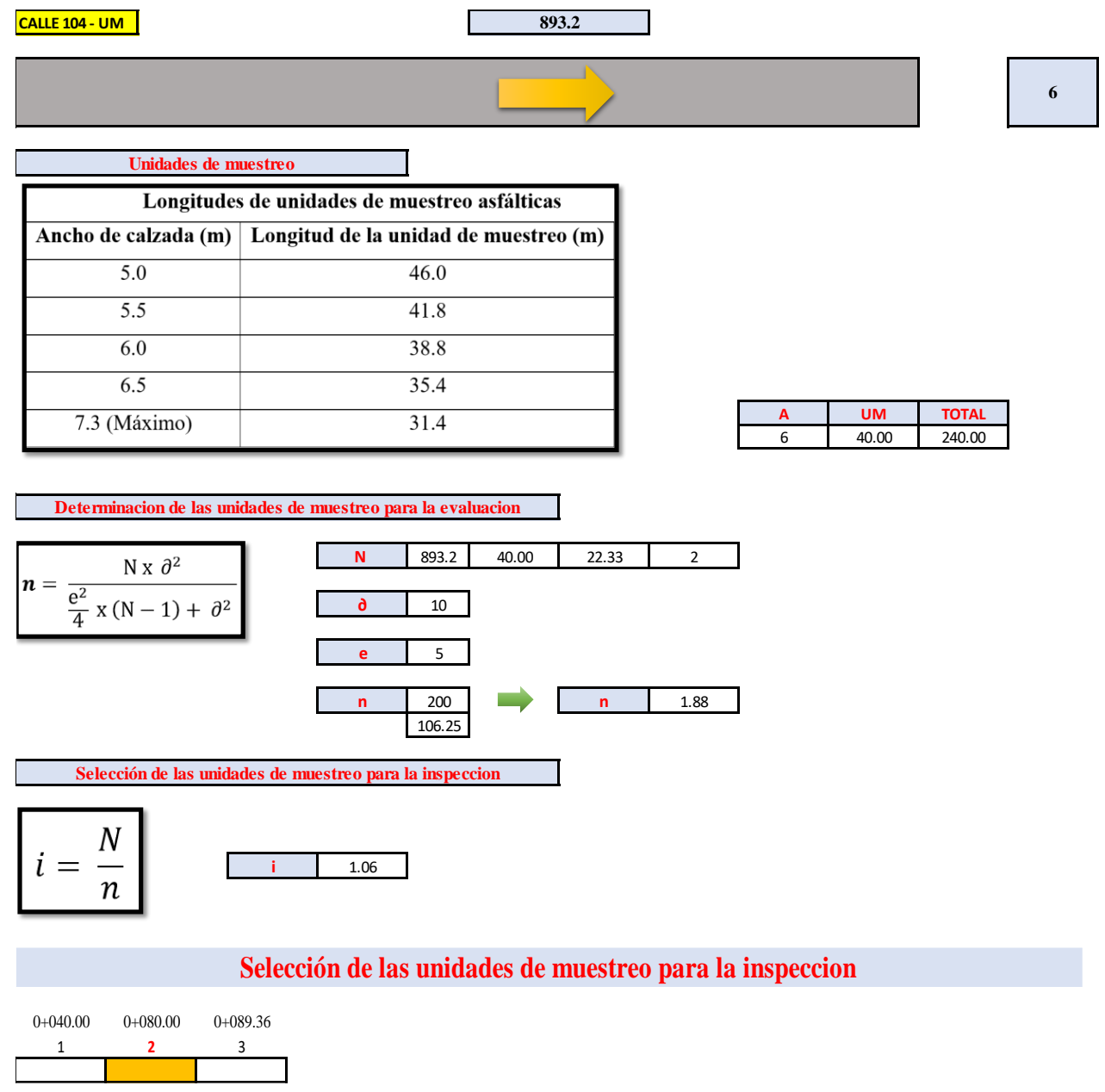

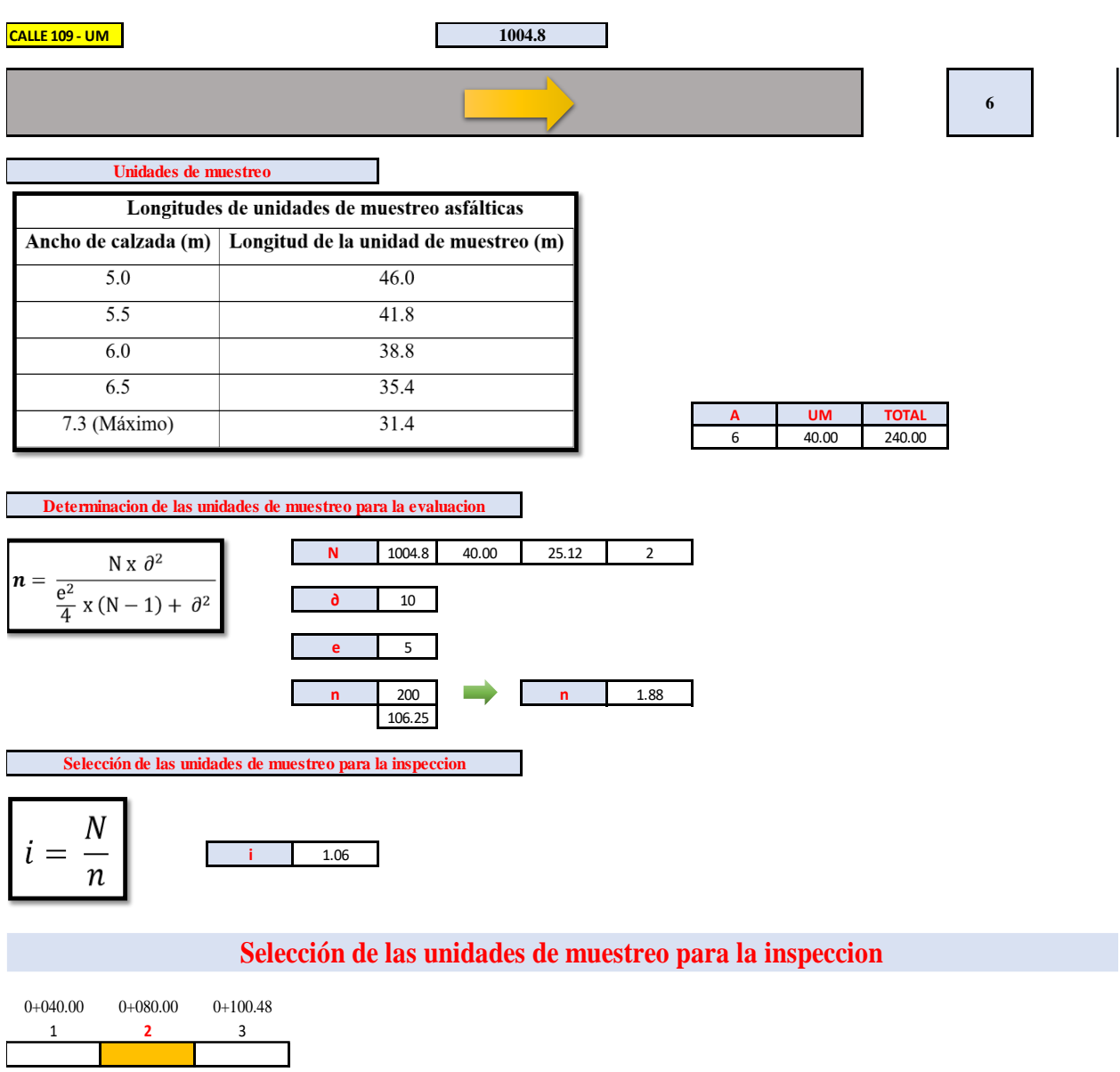

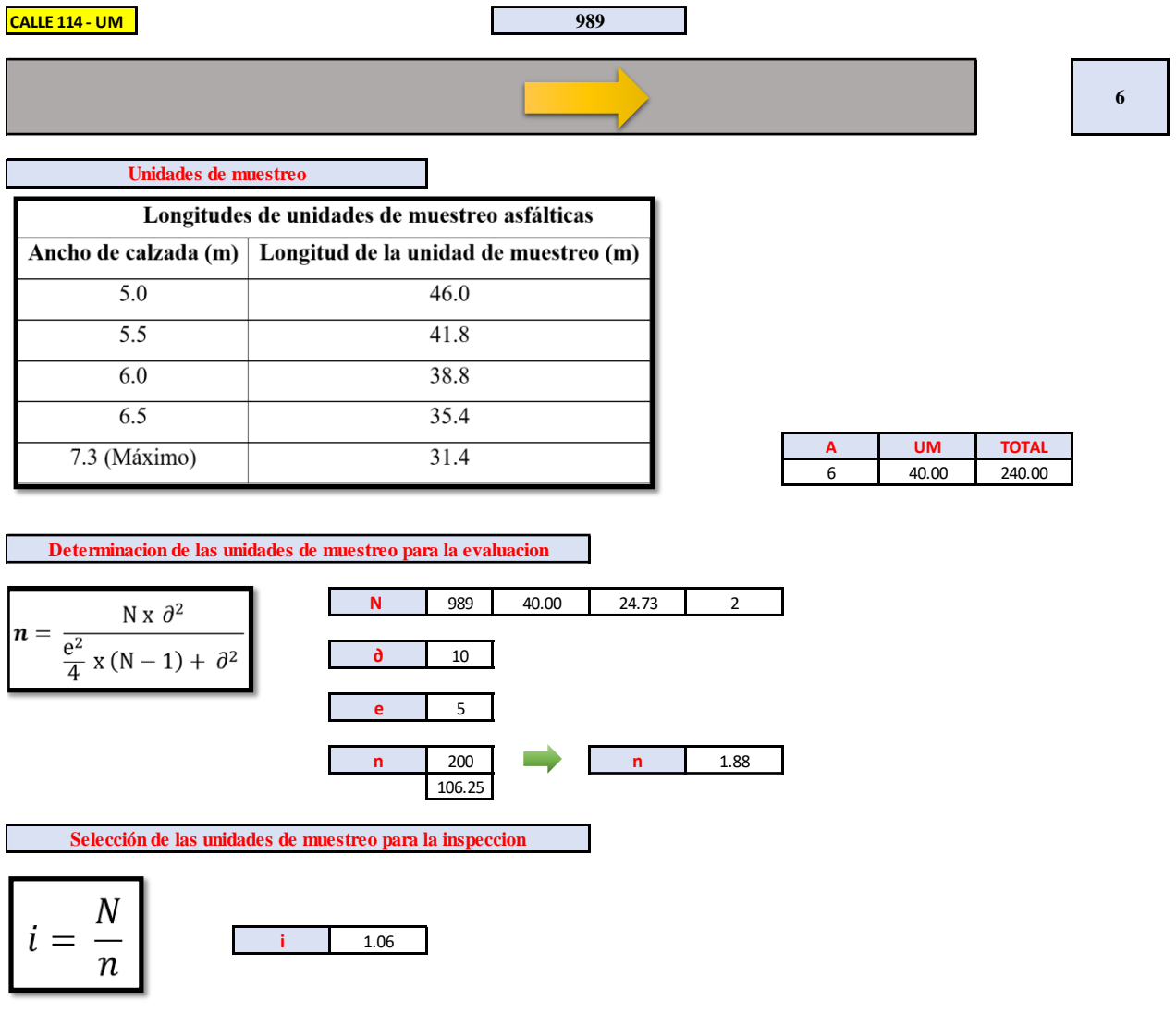

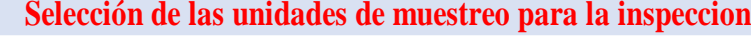

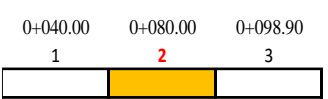

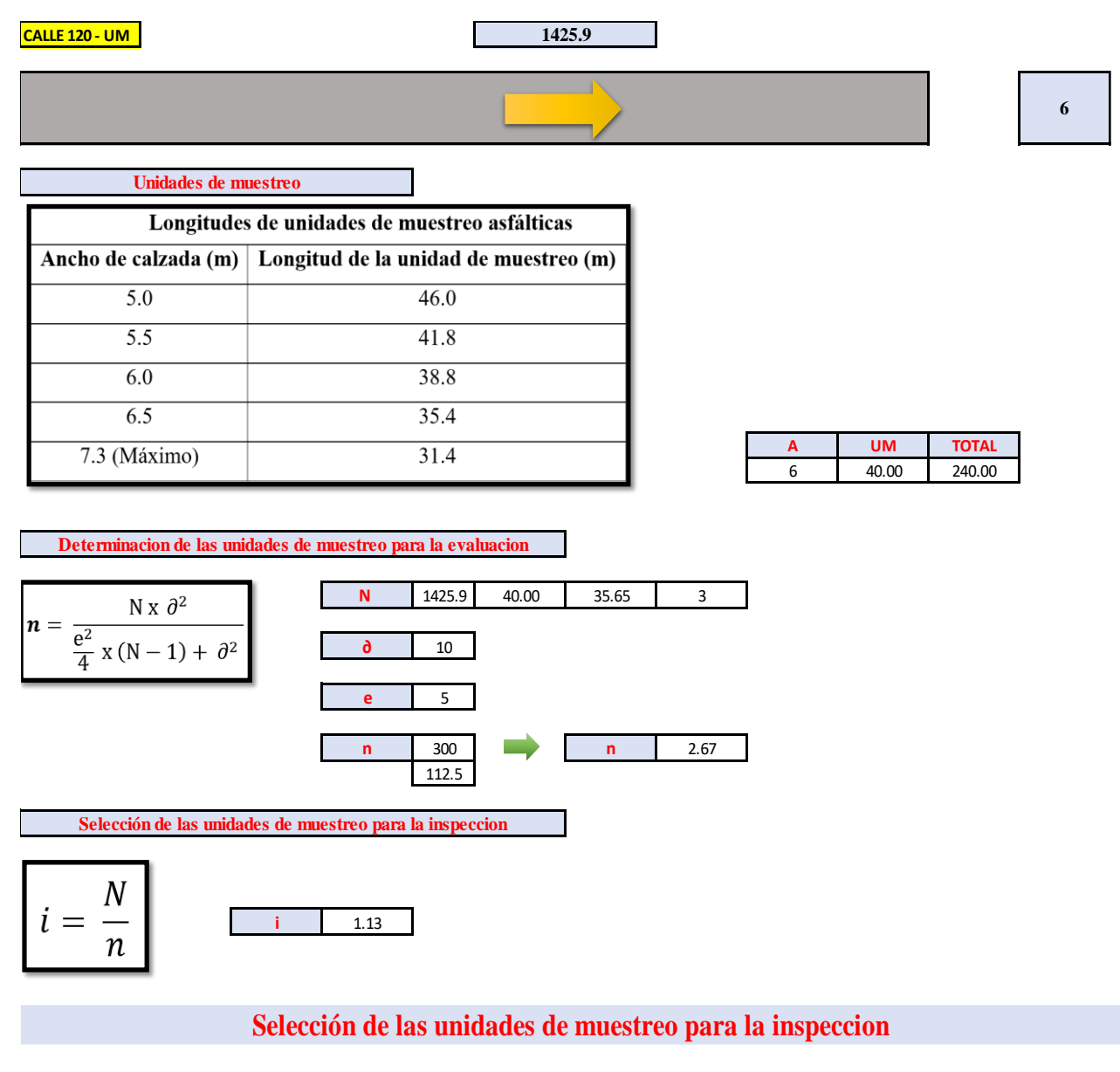

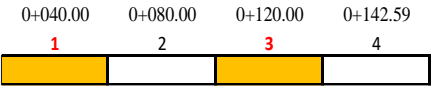

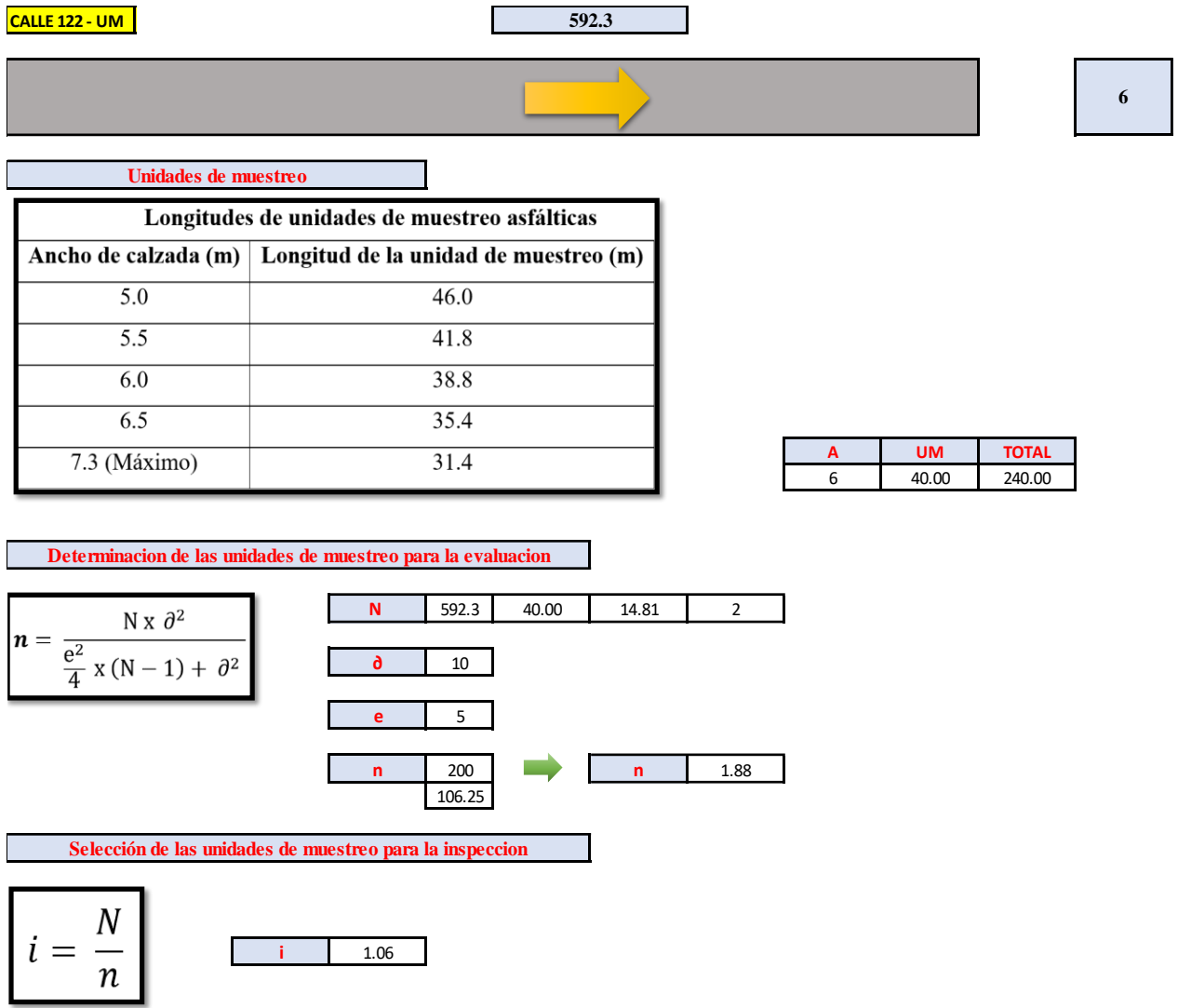

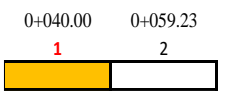

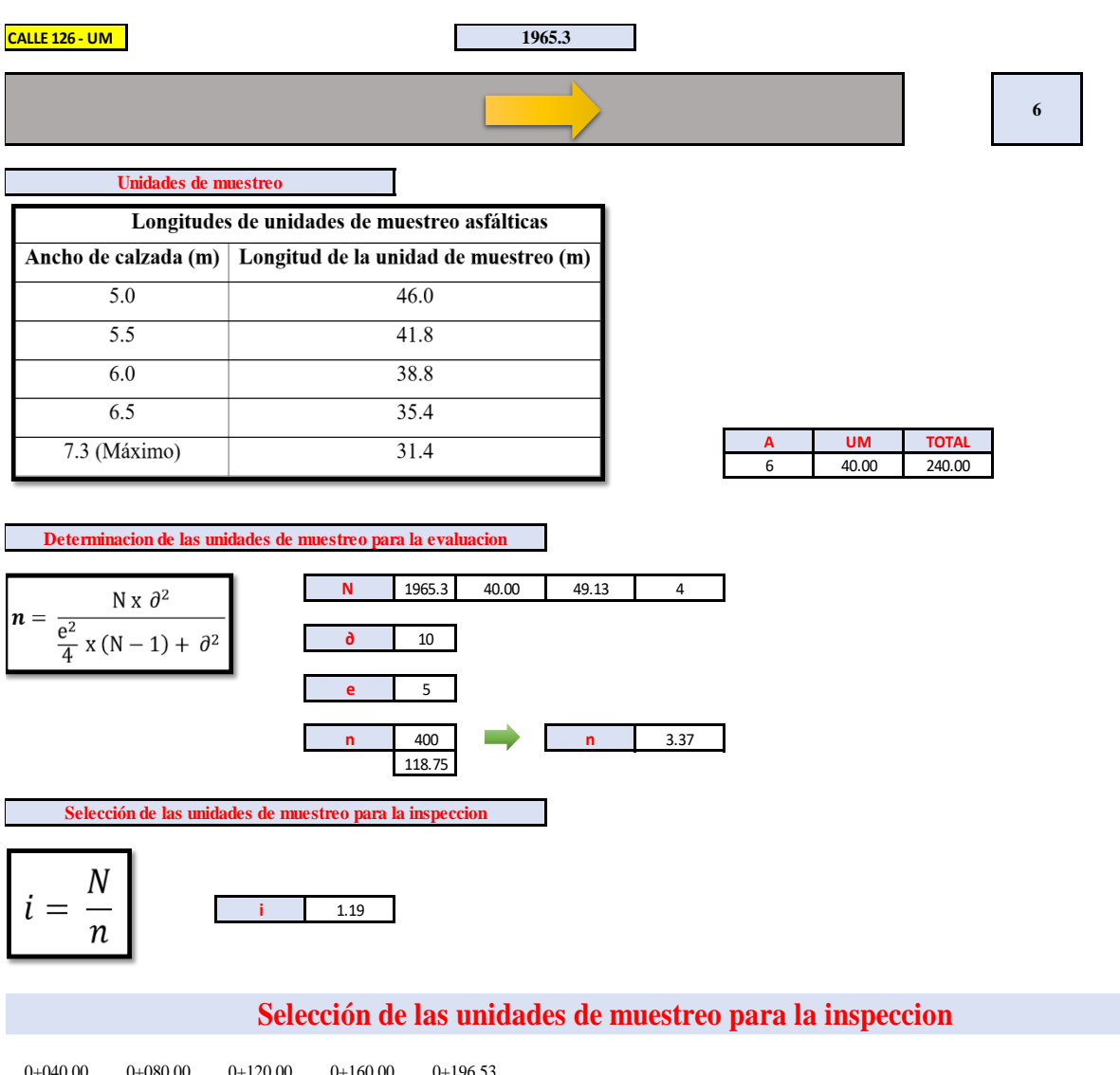

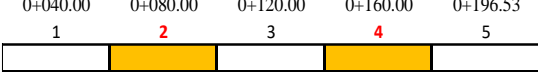

## **CÁLCULO DE UNIDADES DE MUESTREO**

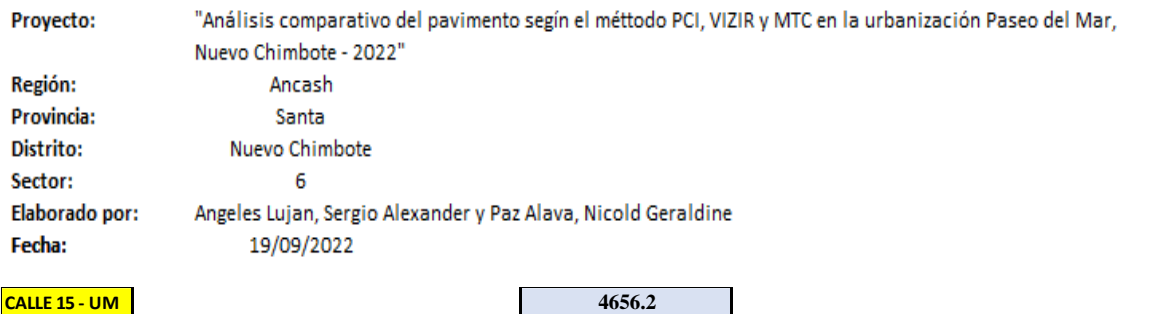

### **CALLE 15 - UM**

**6**

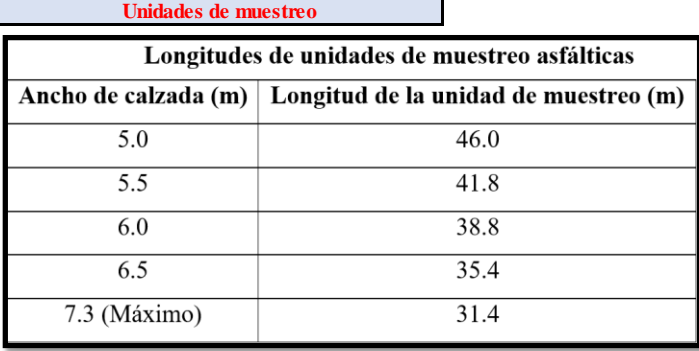

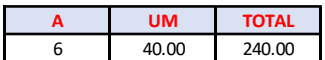

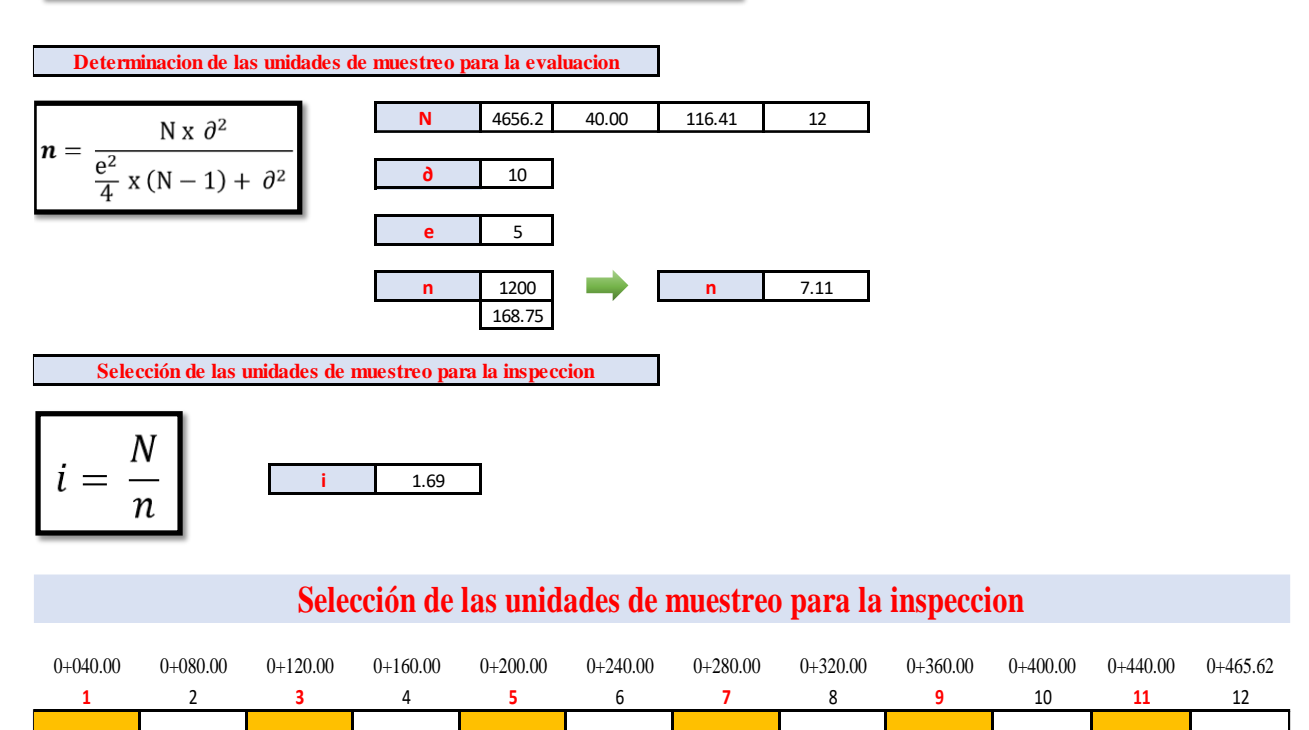

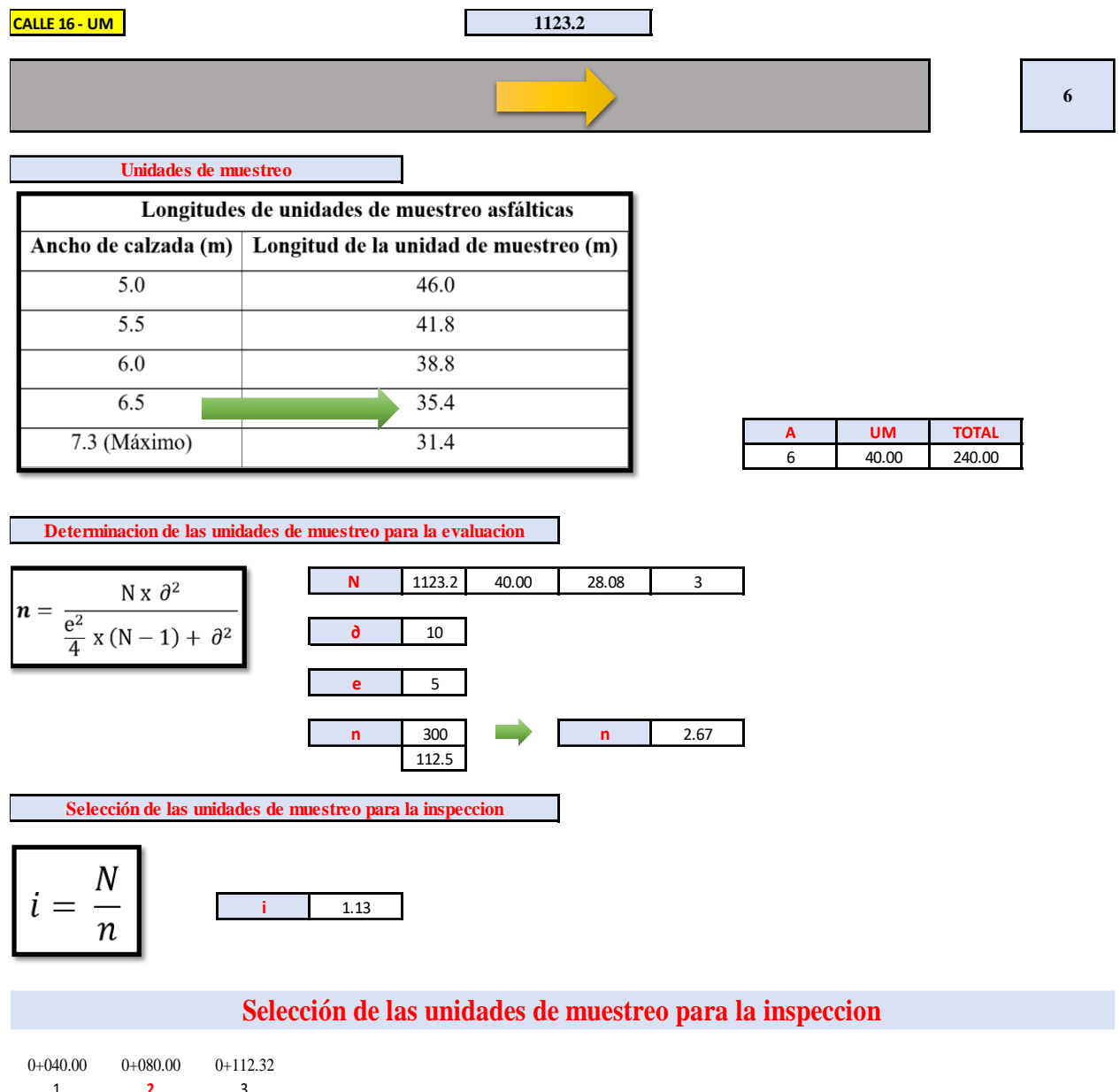

1 **2** 3

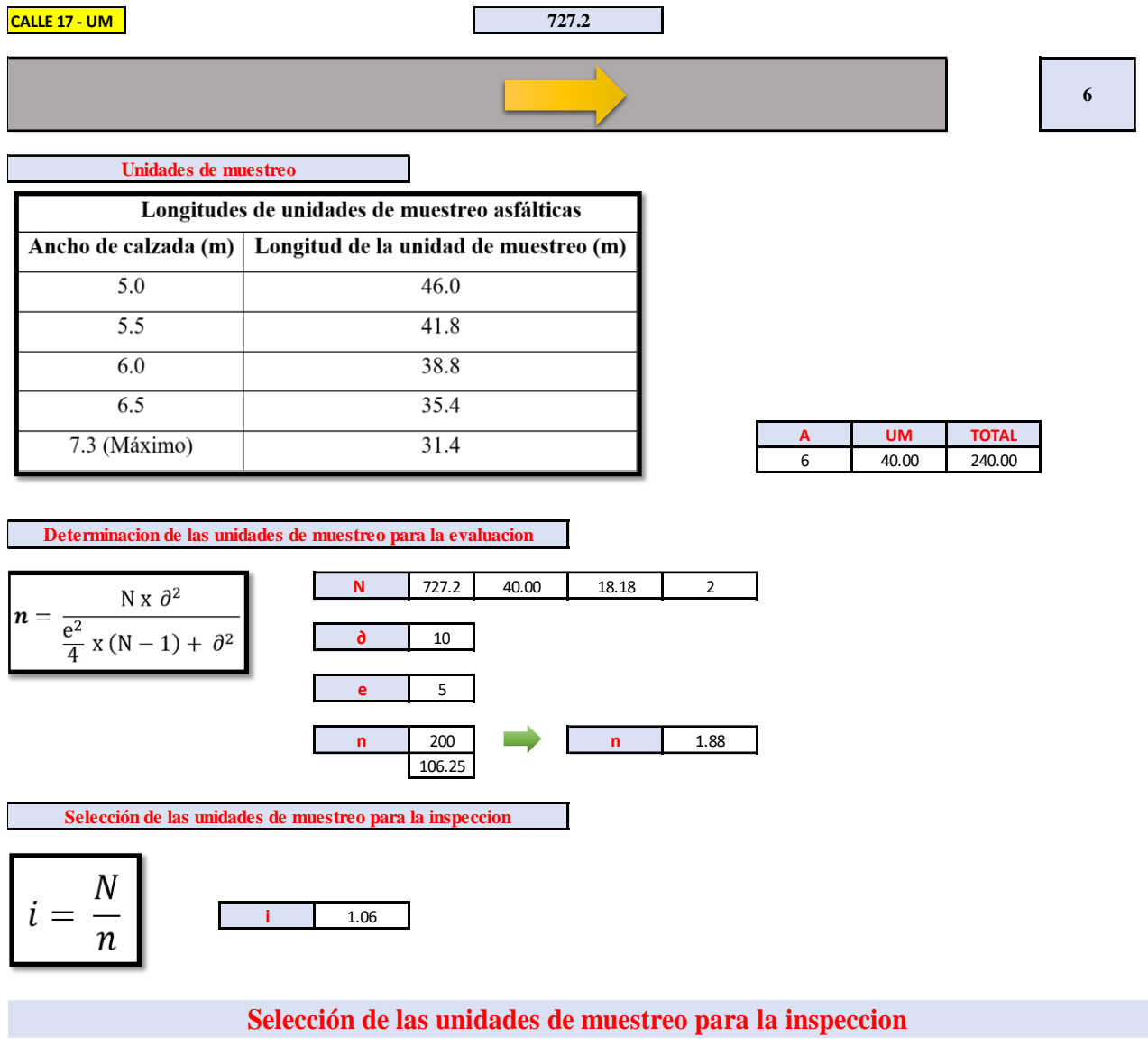

0+040.00 0+072.72 **1** 2

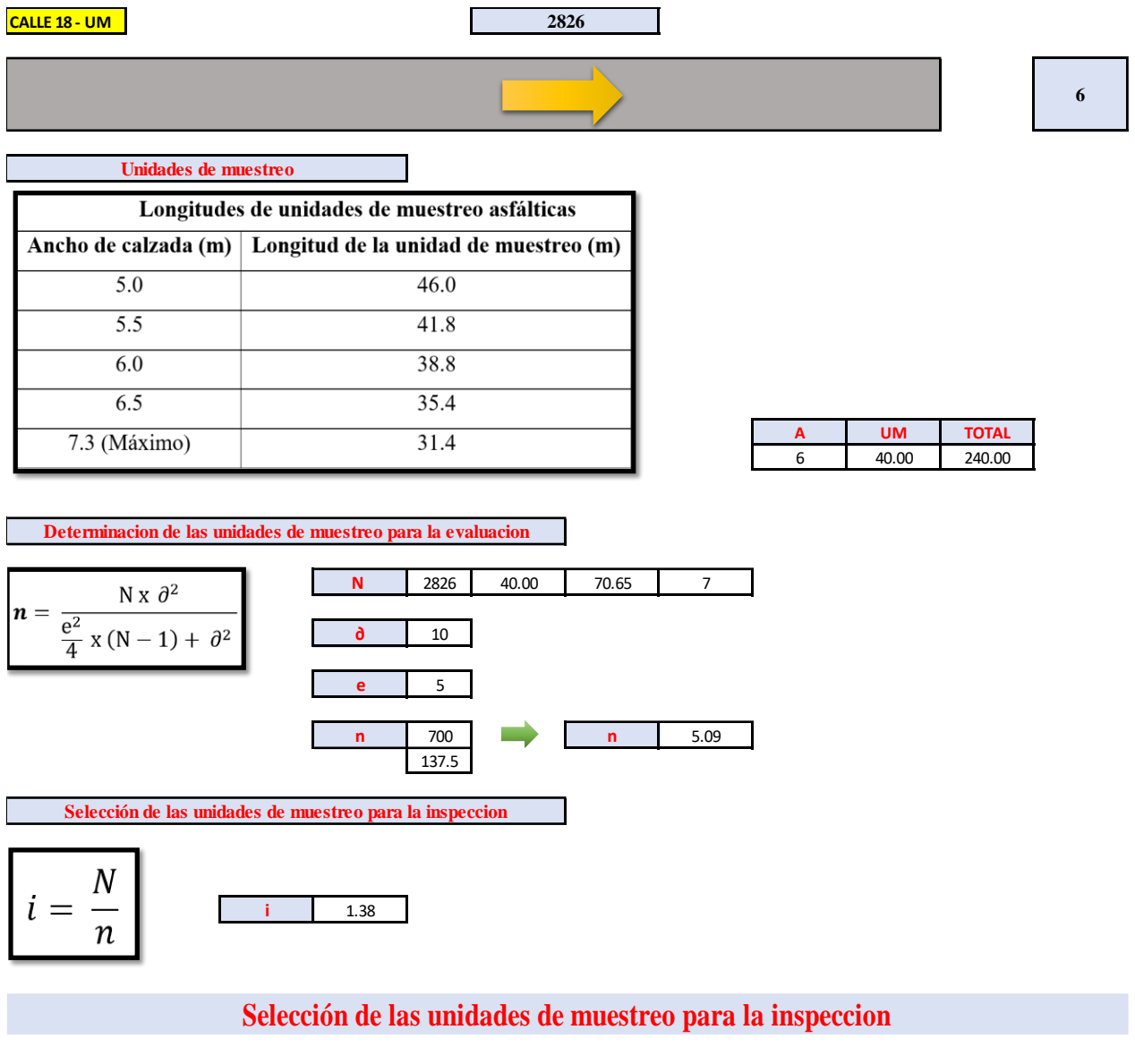

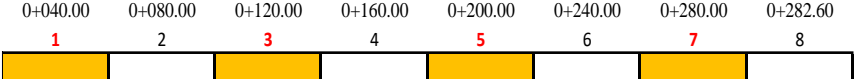

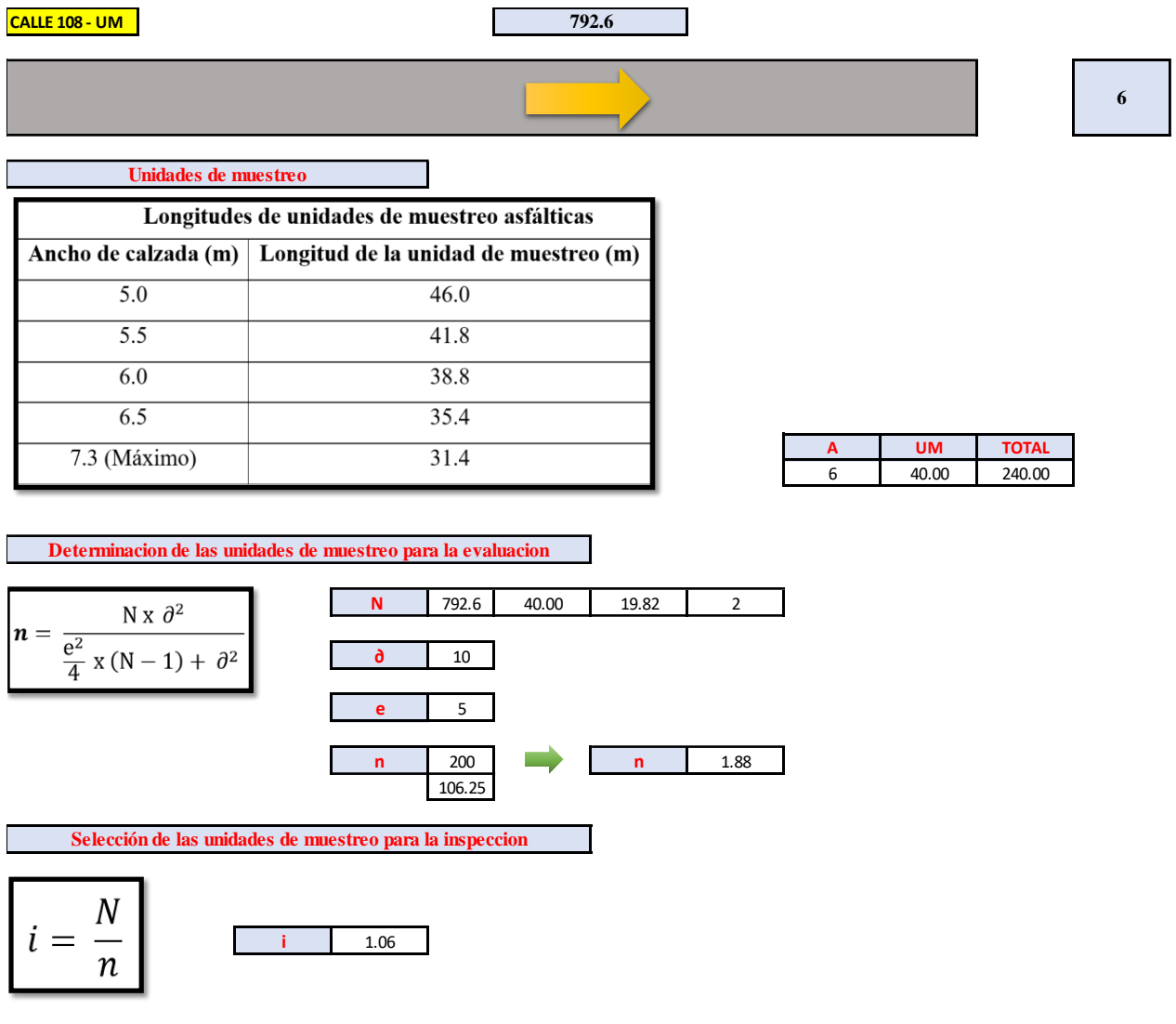

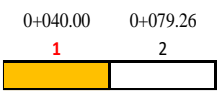

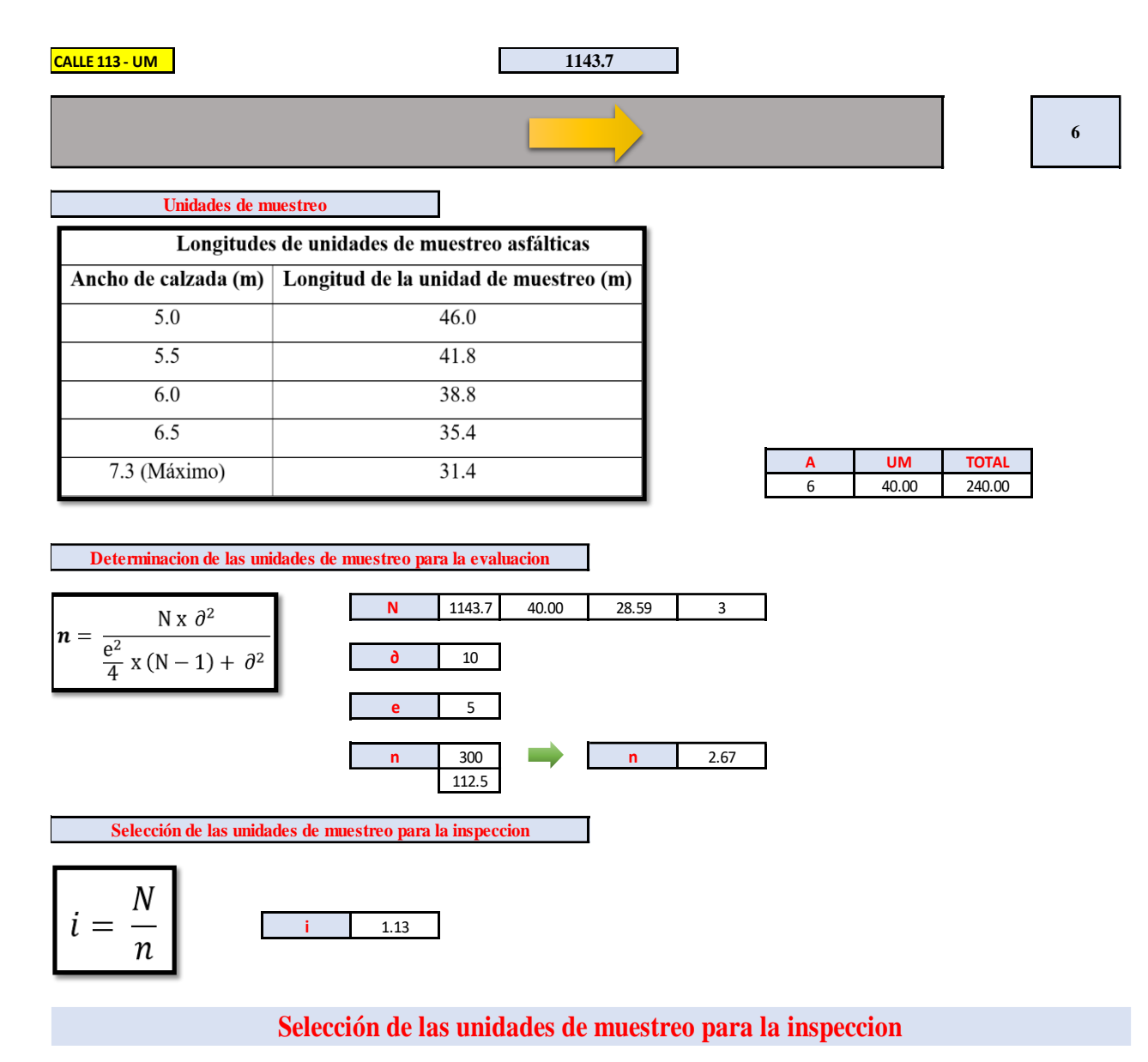

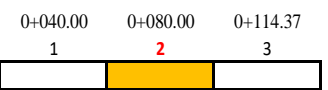

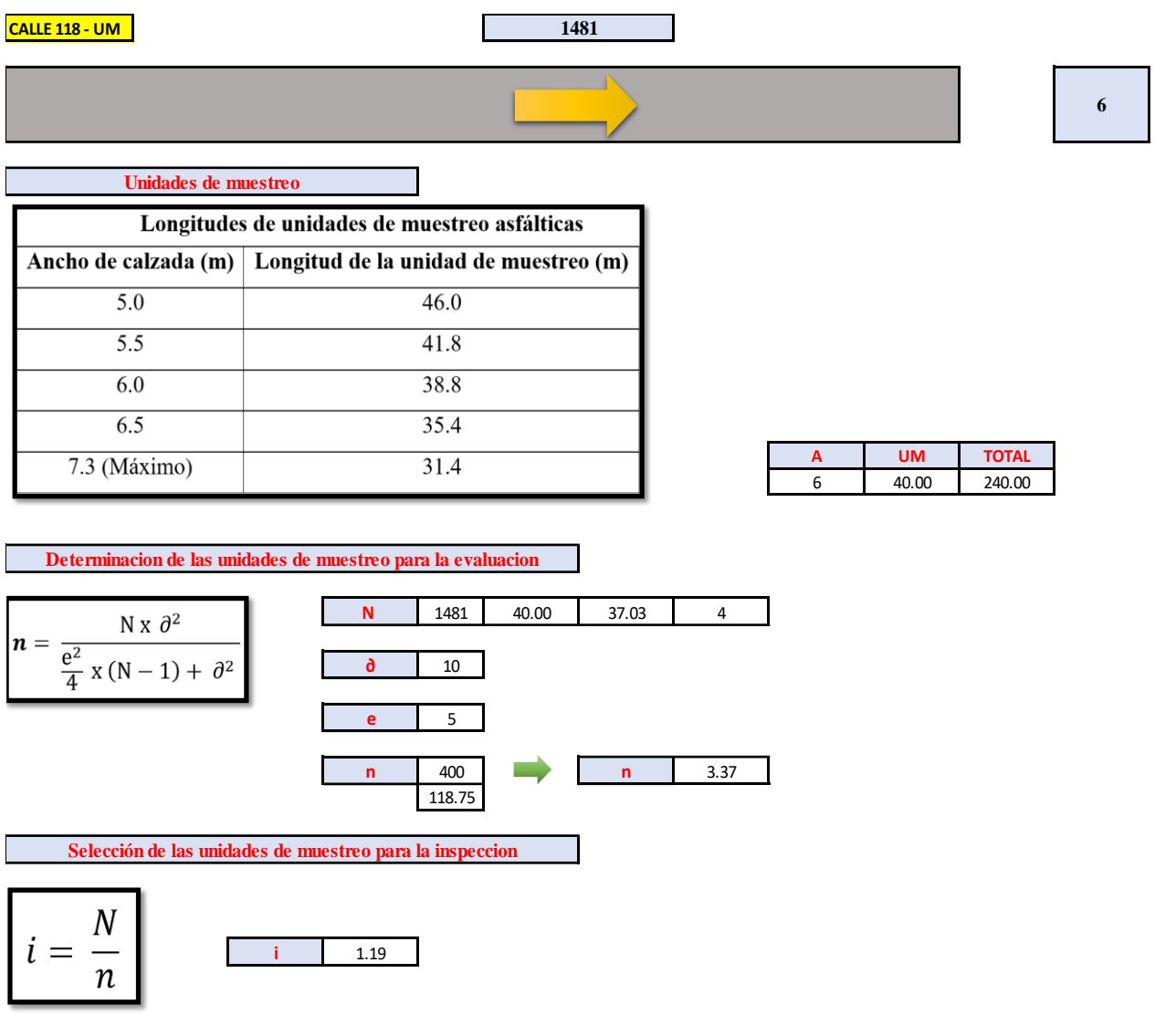

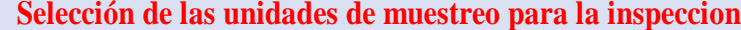

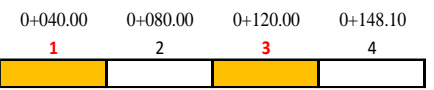

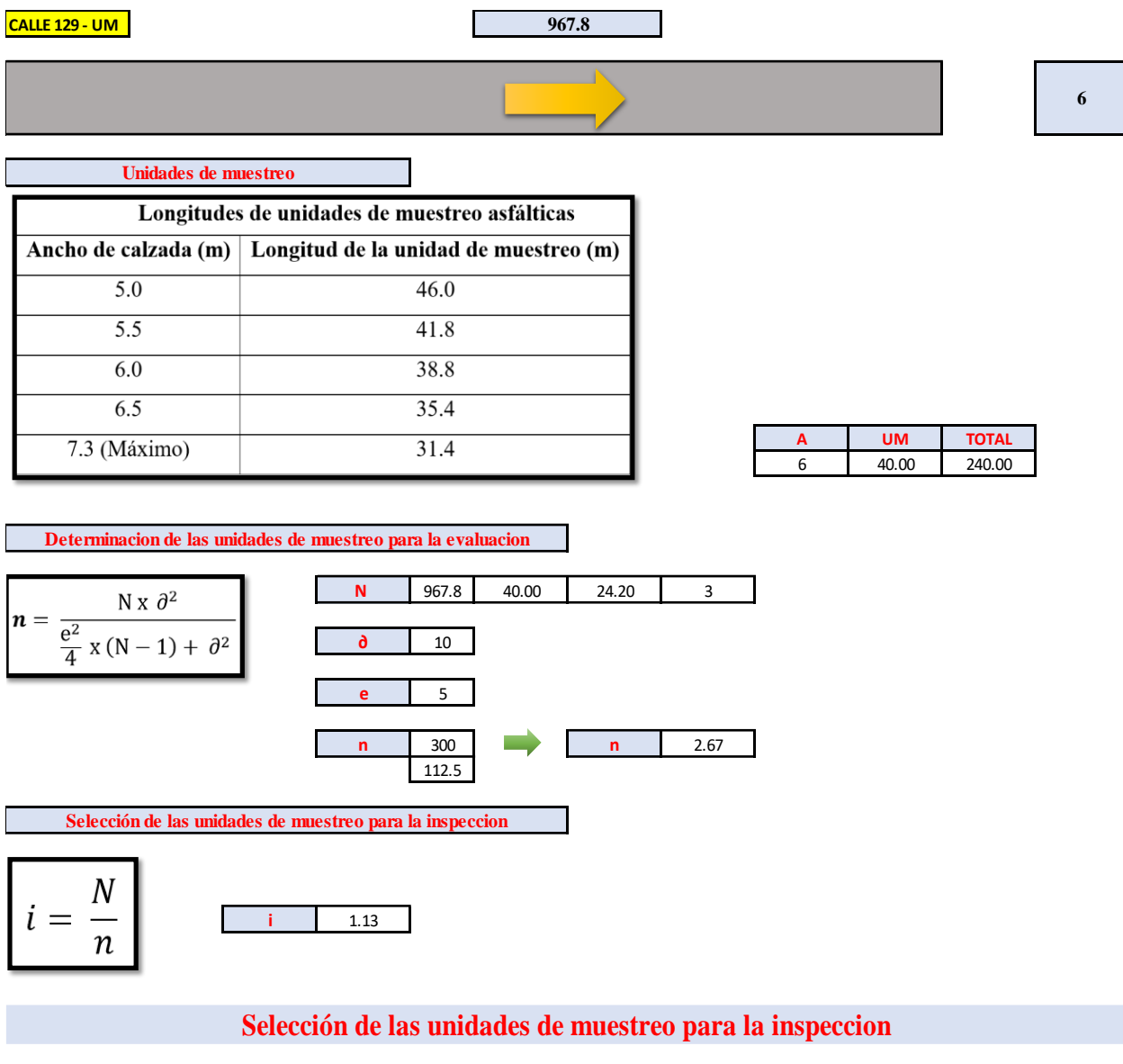

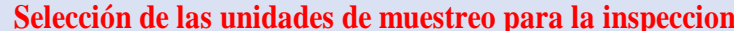

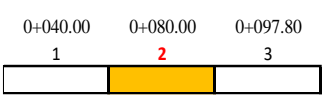

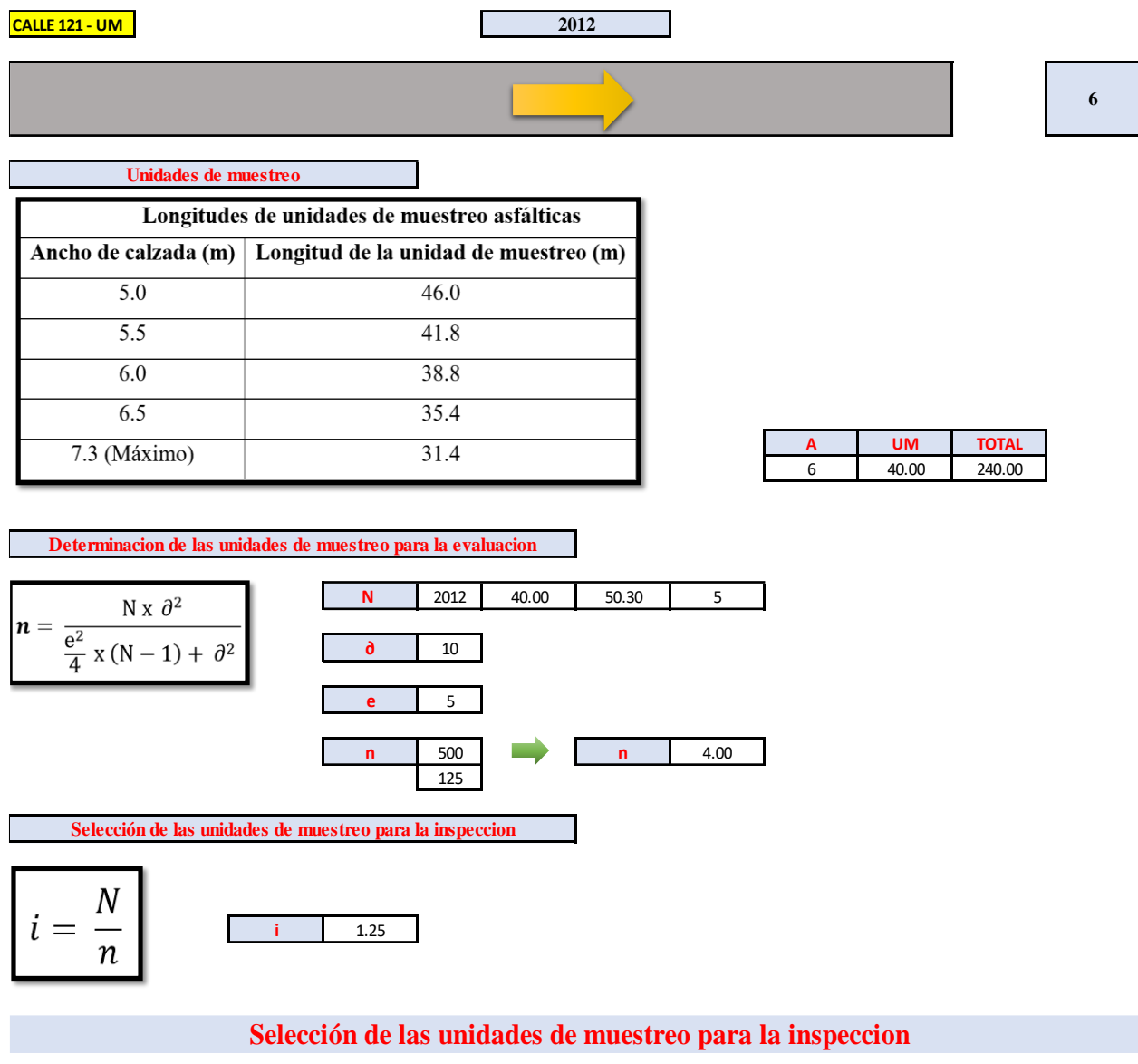

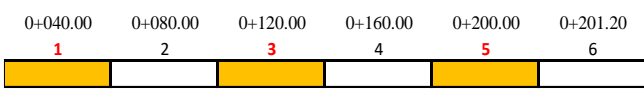
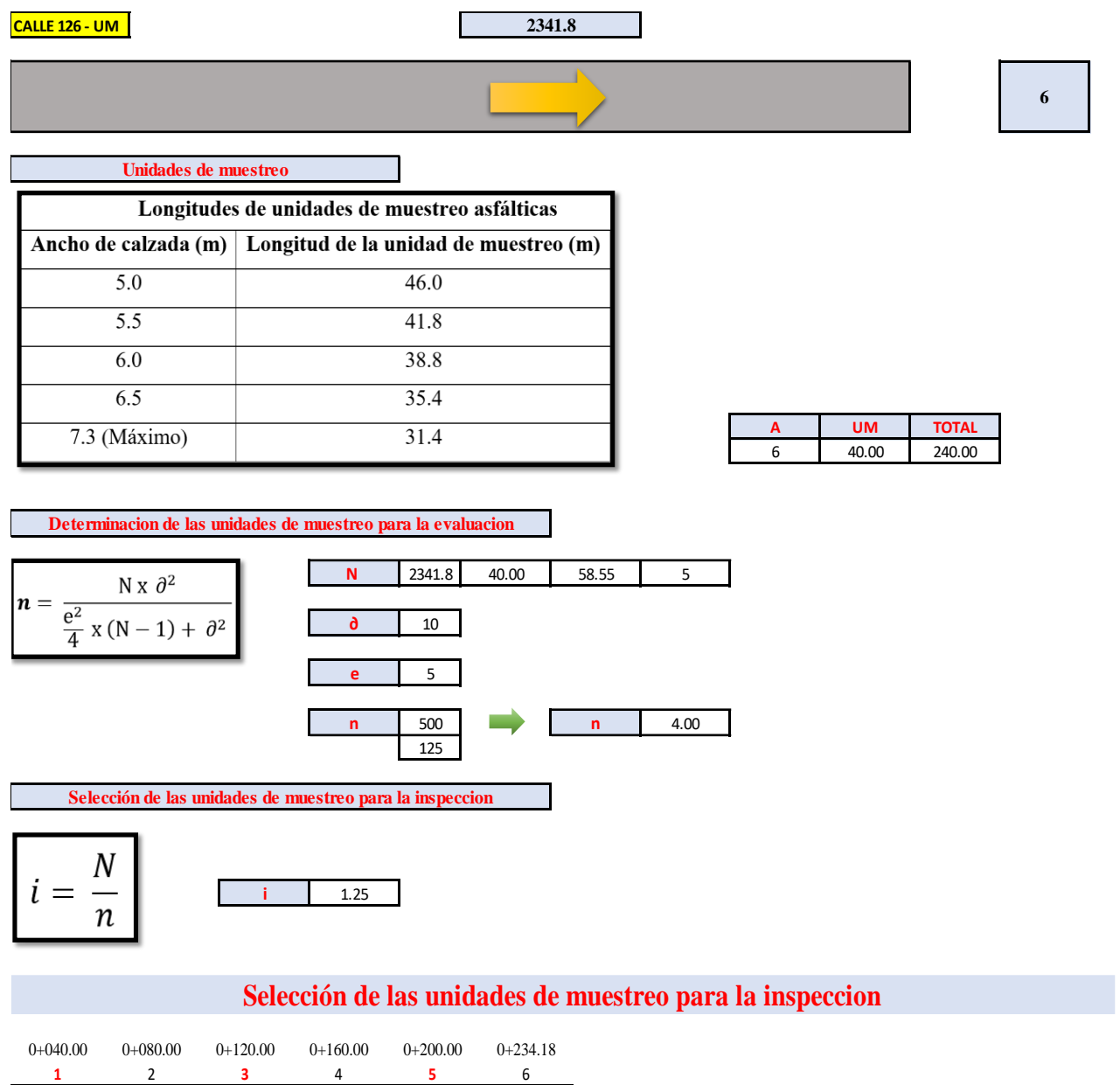

 $\overline{\phantom{a}}$ 

## **Anexo 06: Cálculo por la metodología PCI**

## **SECTOR 3**

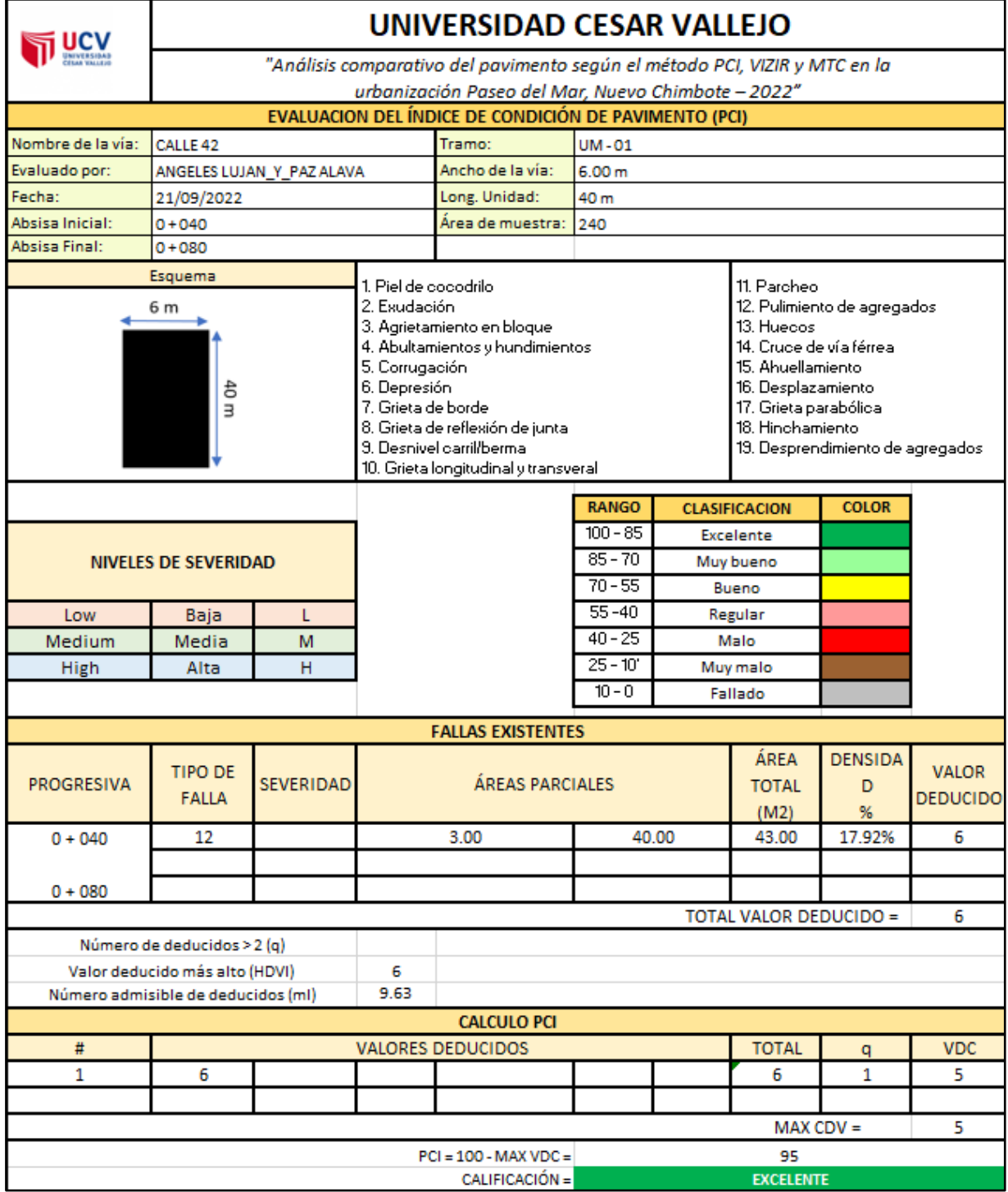

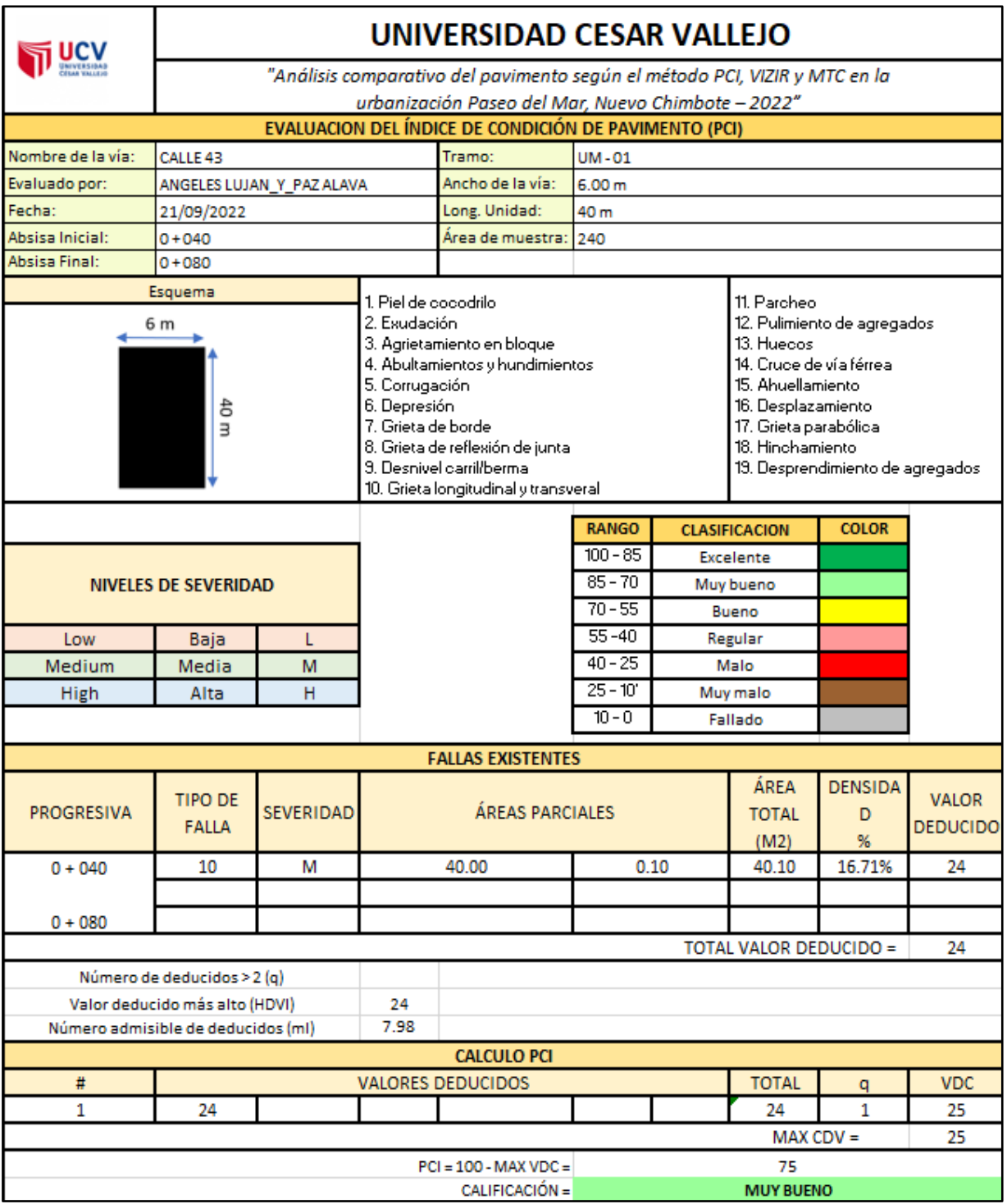

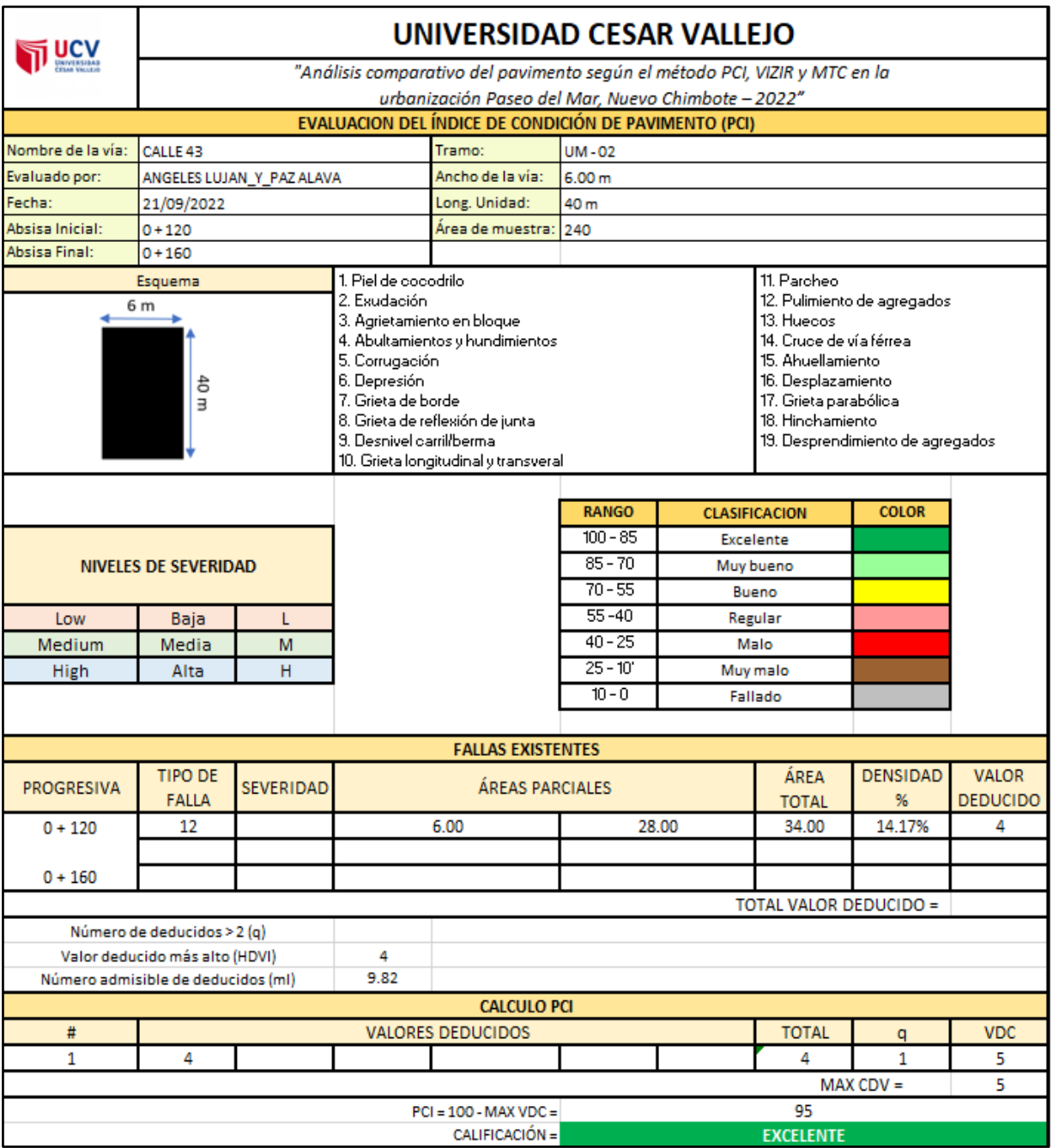

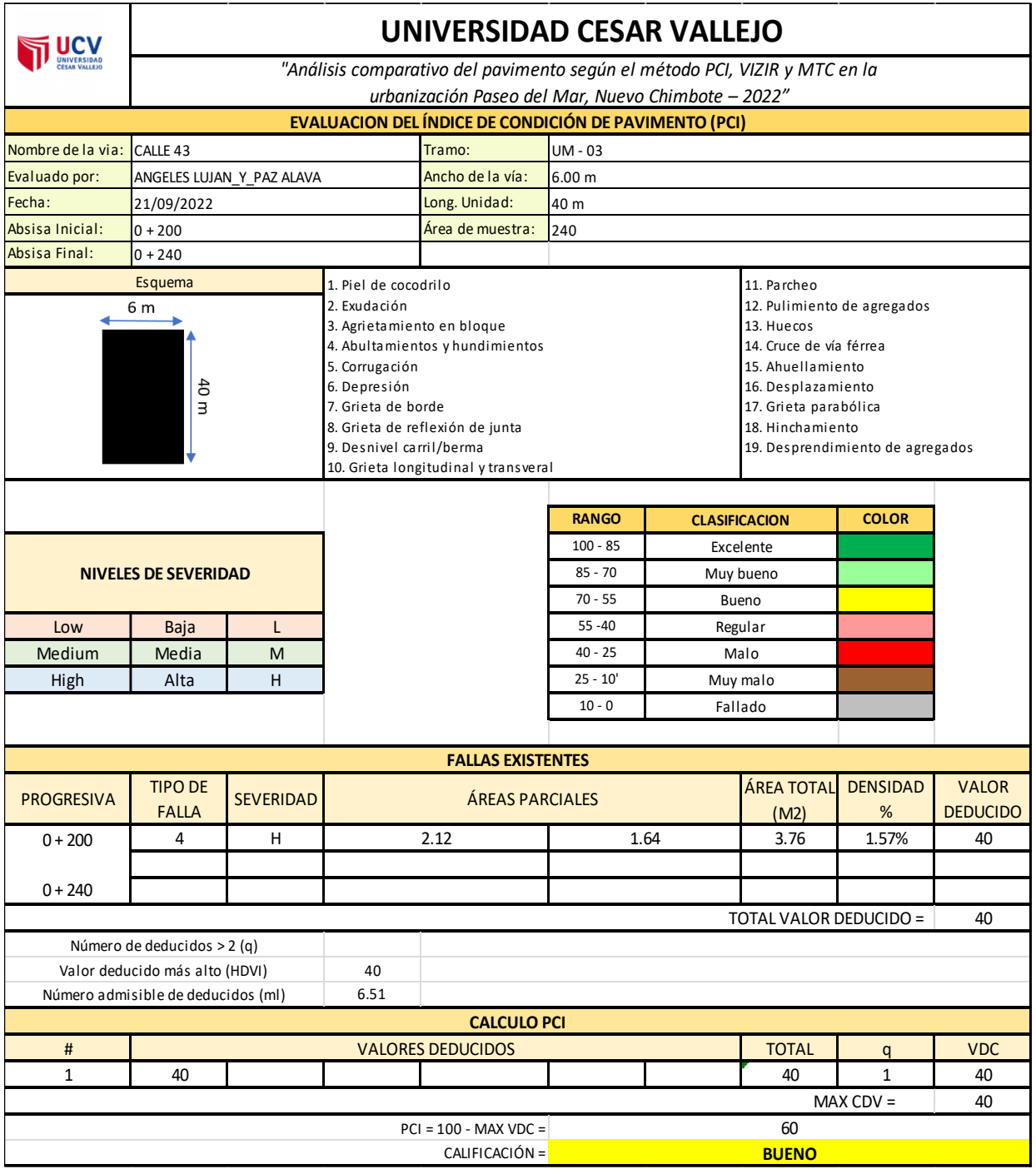

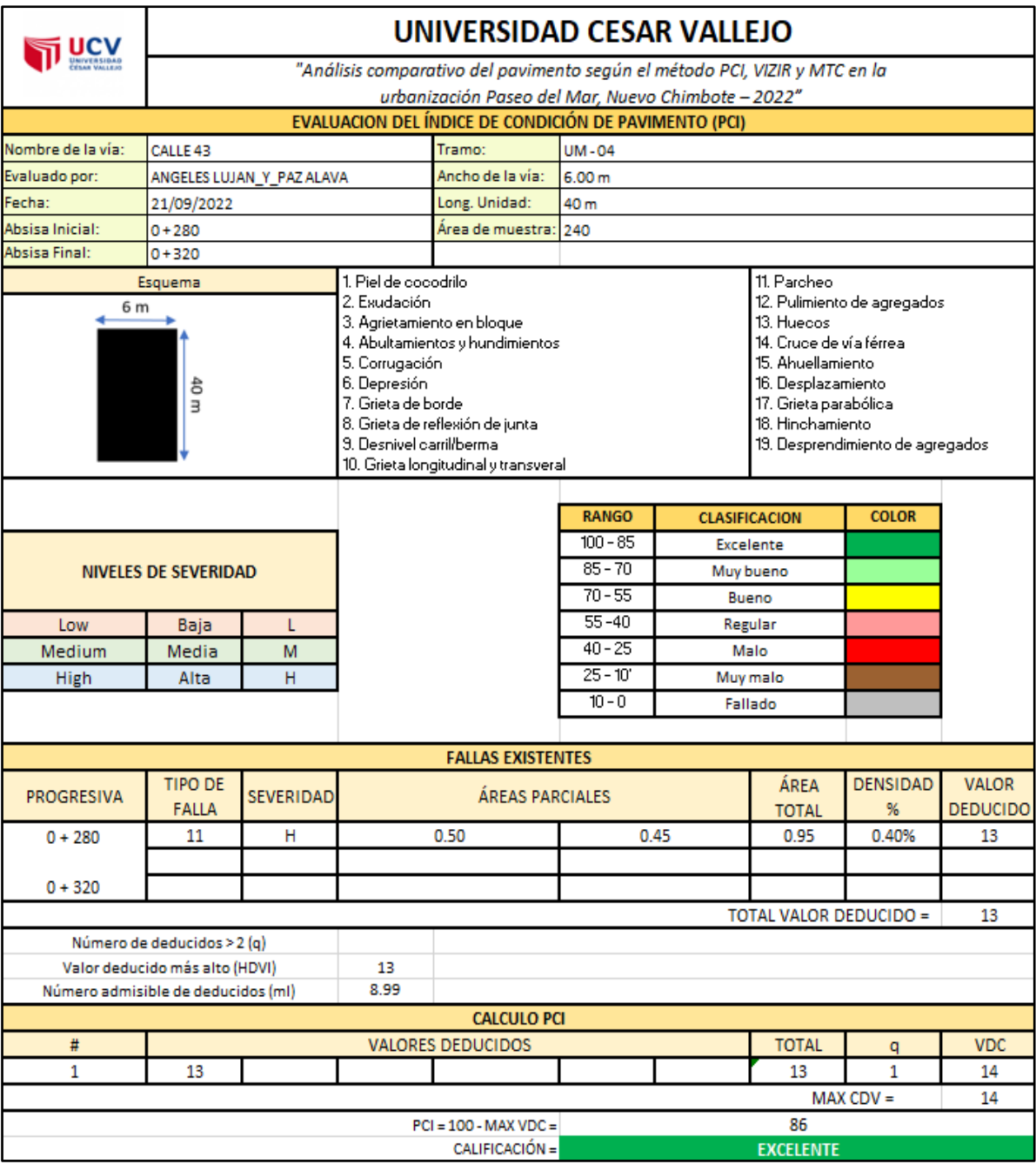

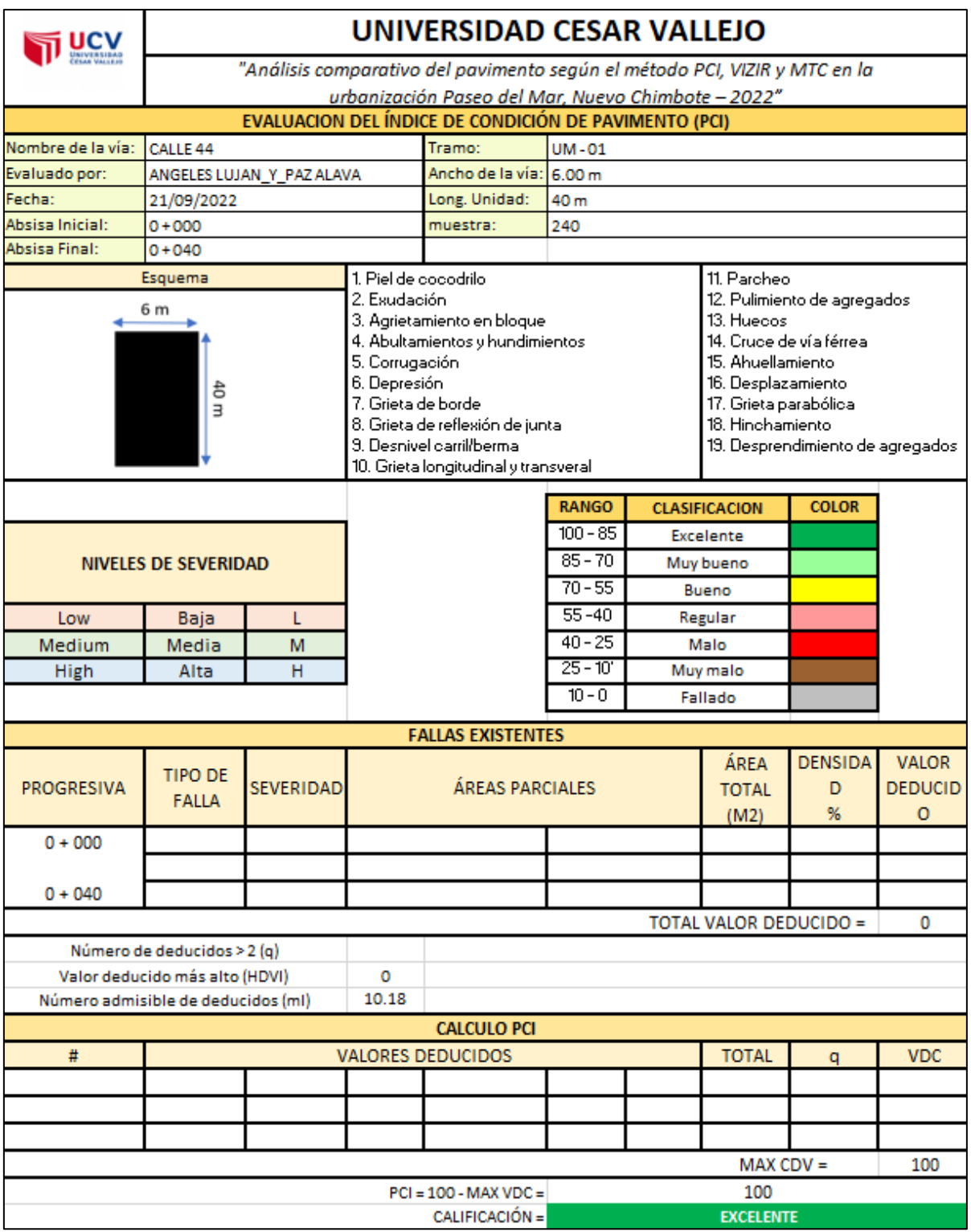

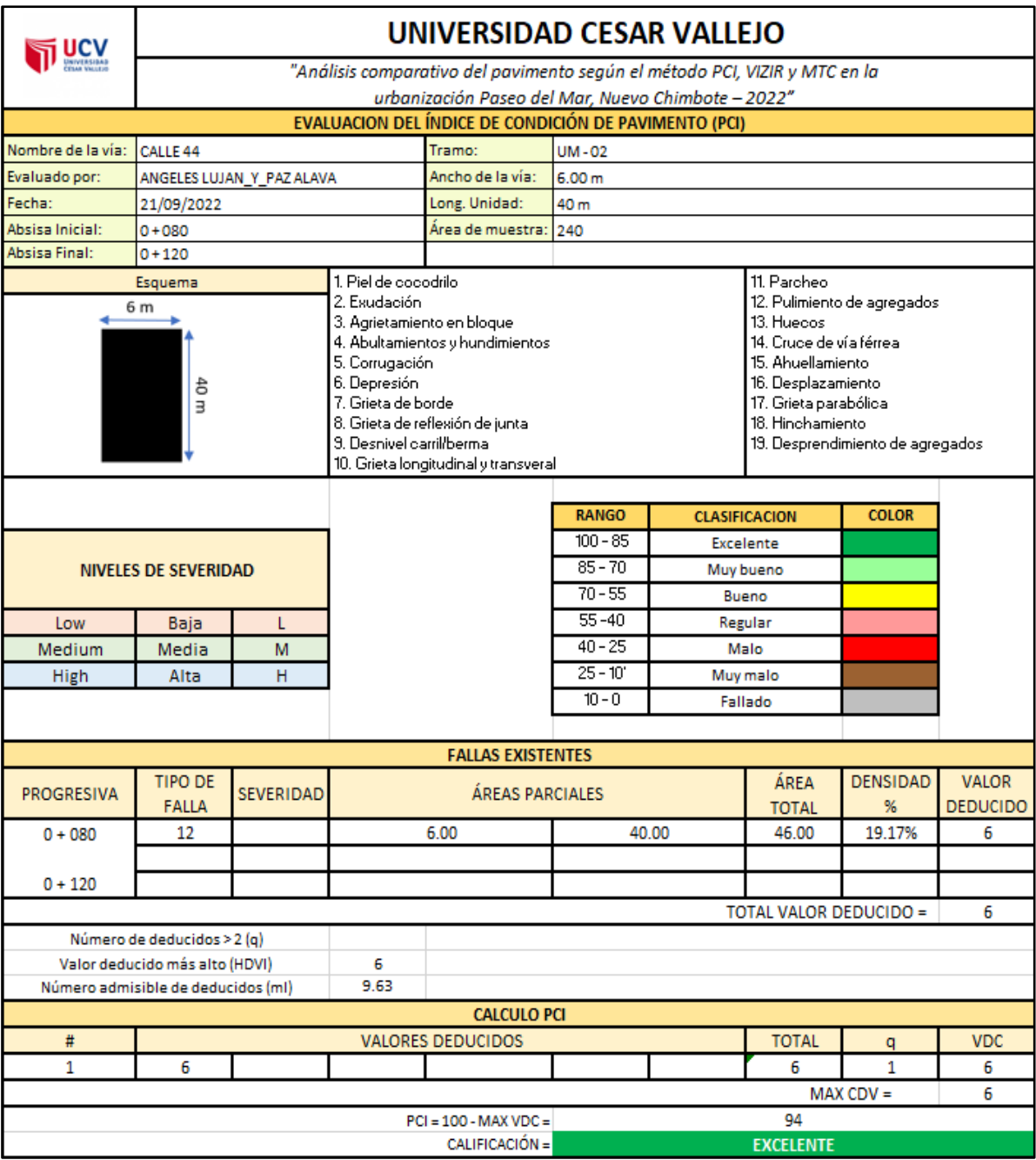

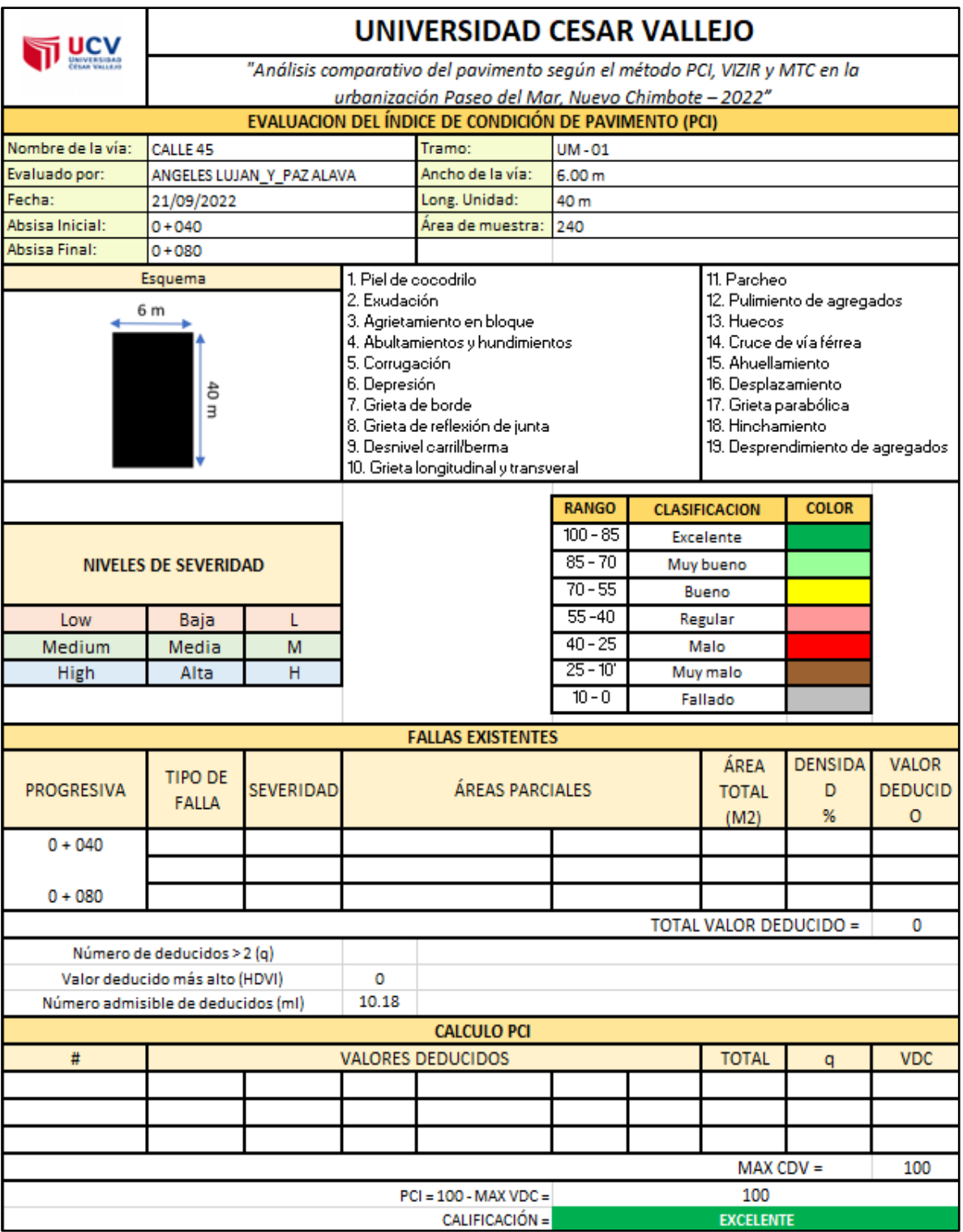

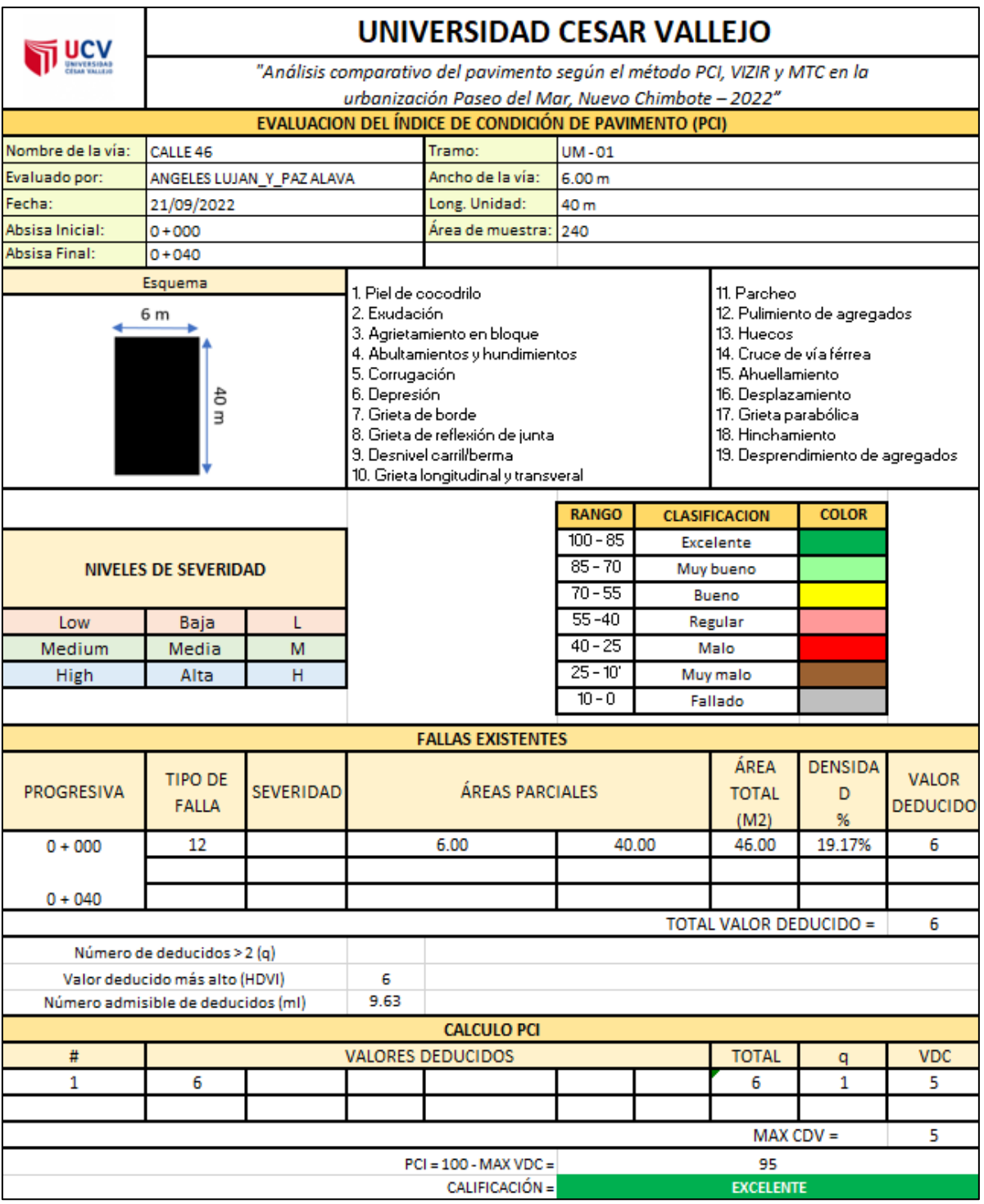

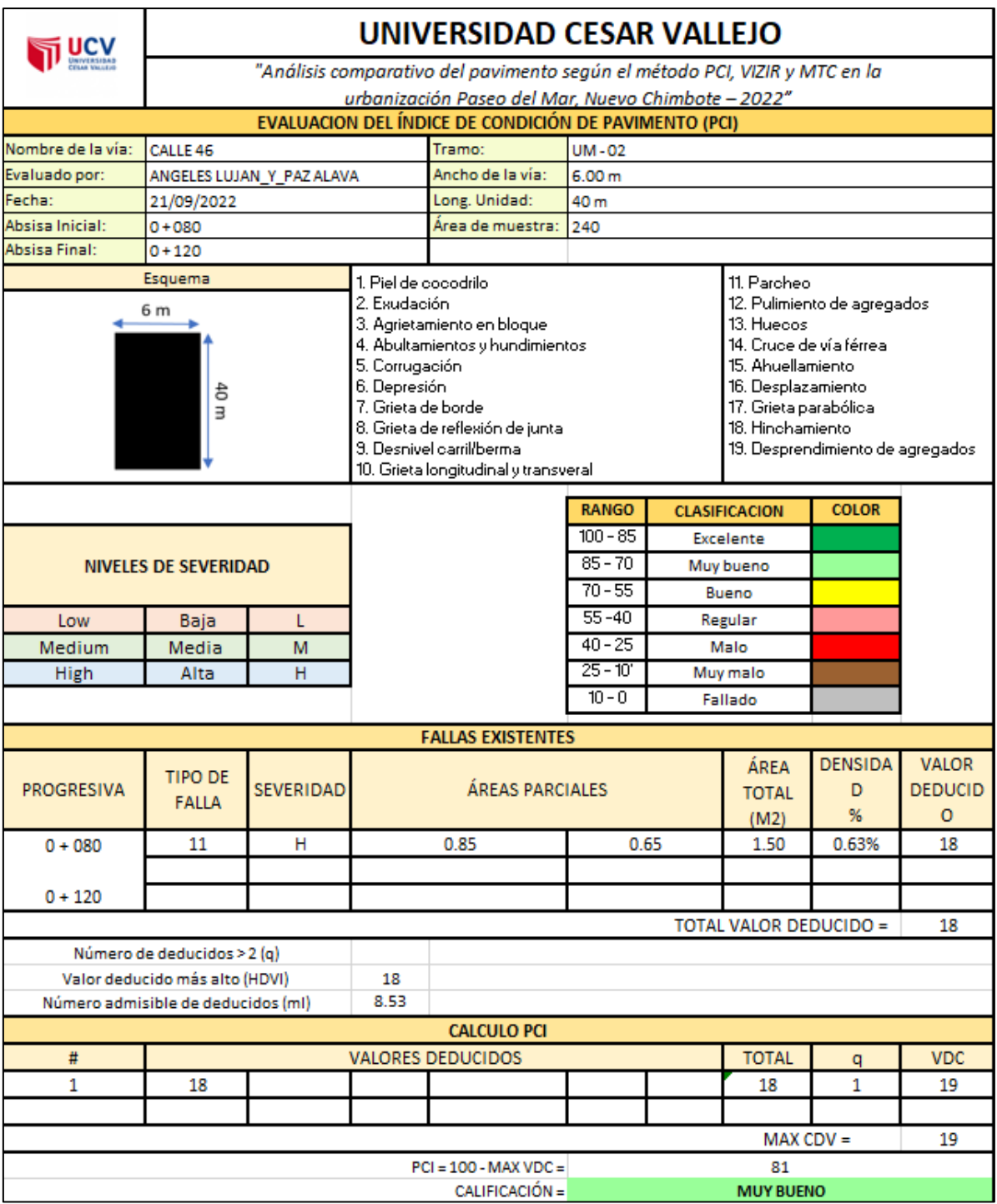

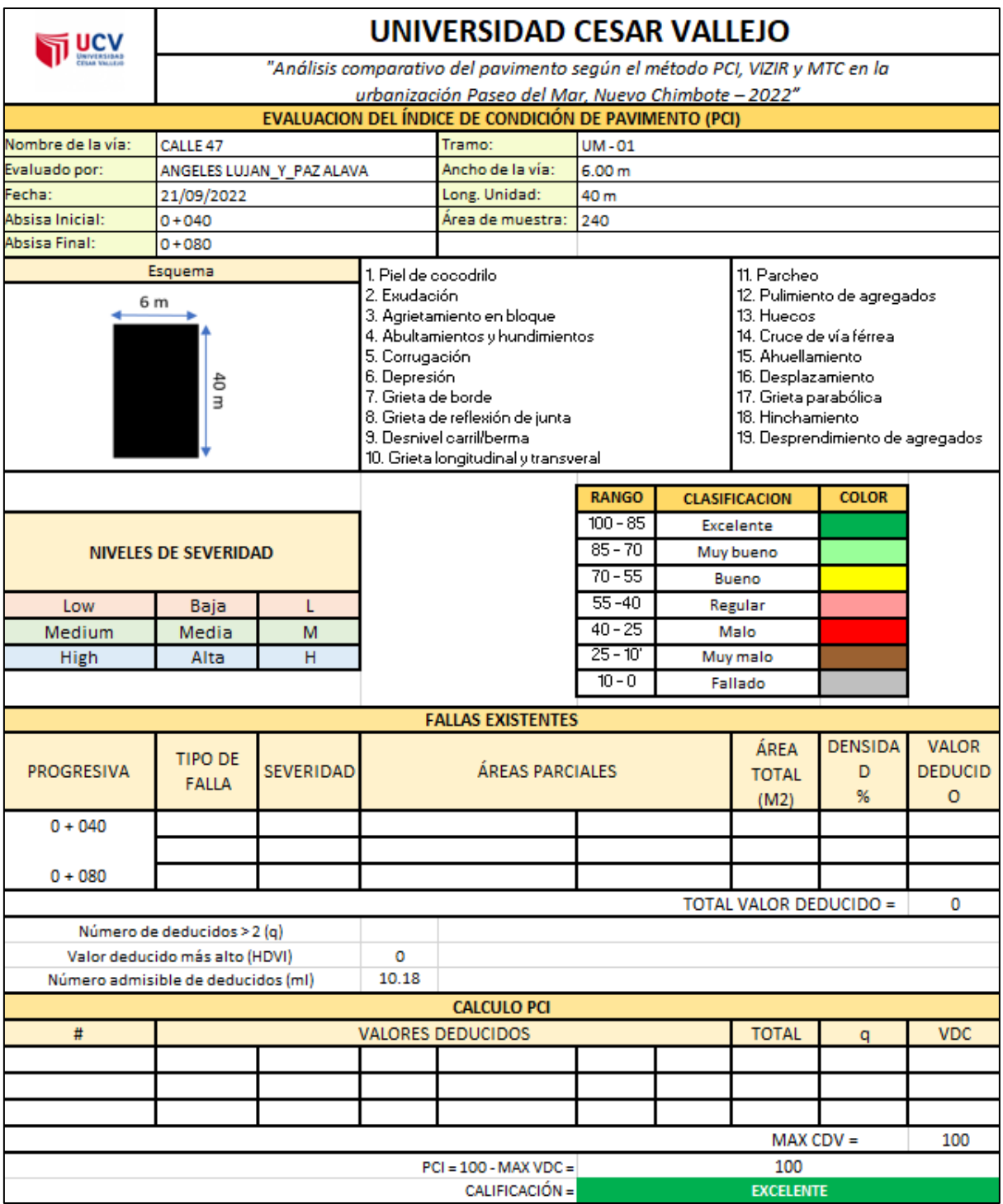

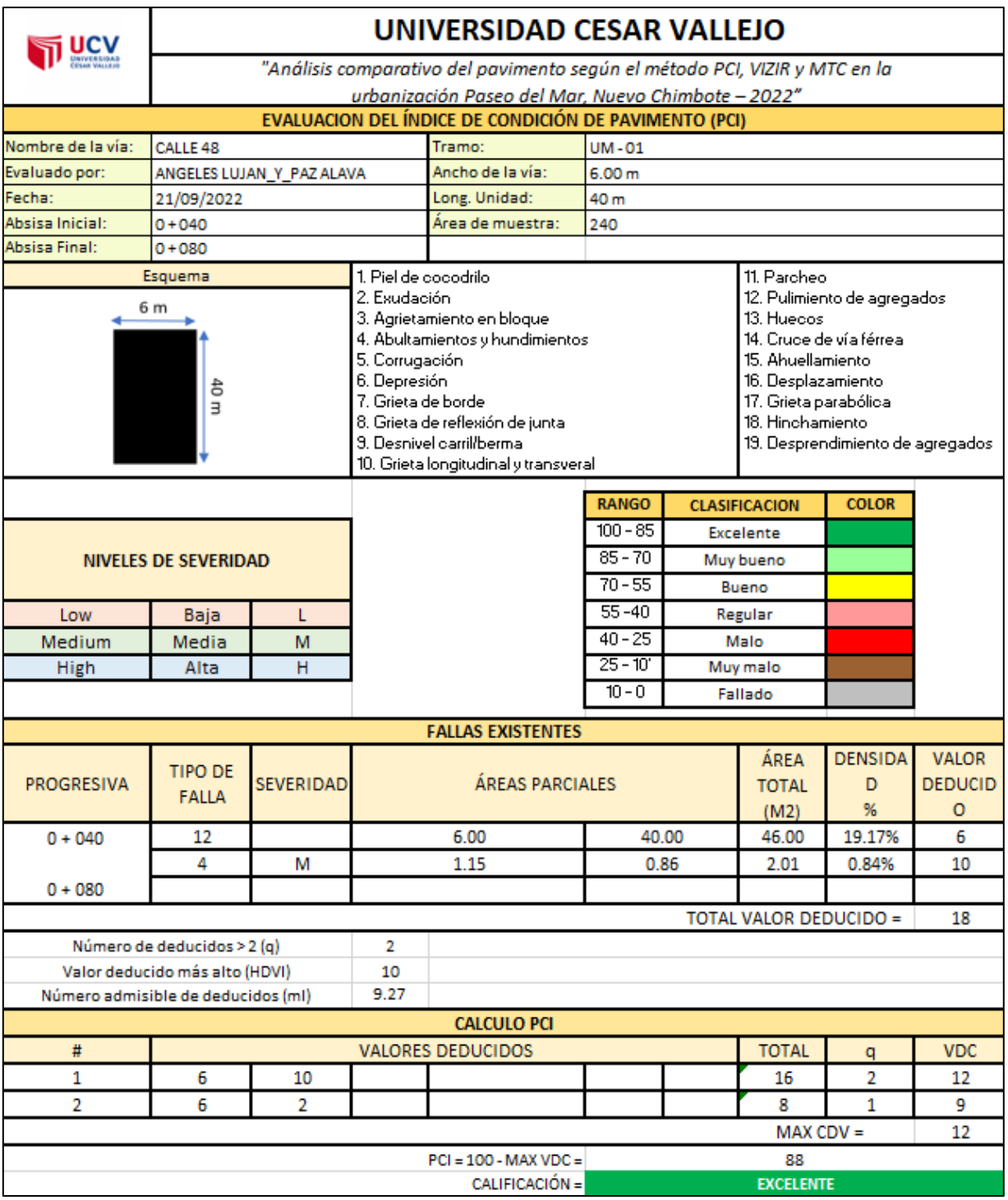

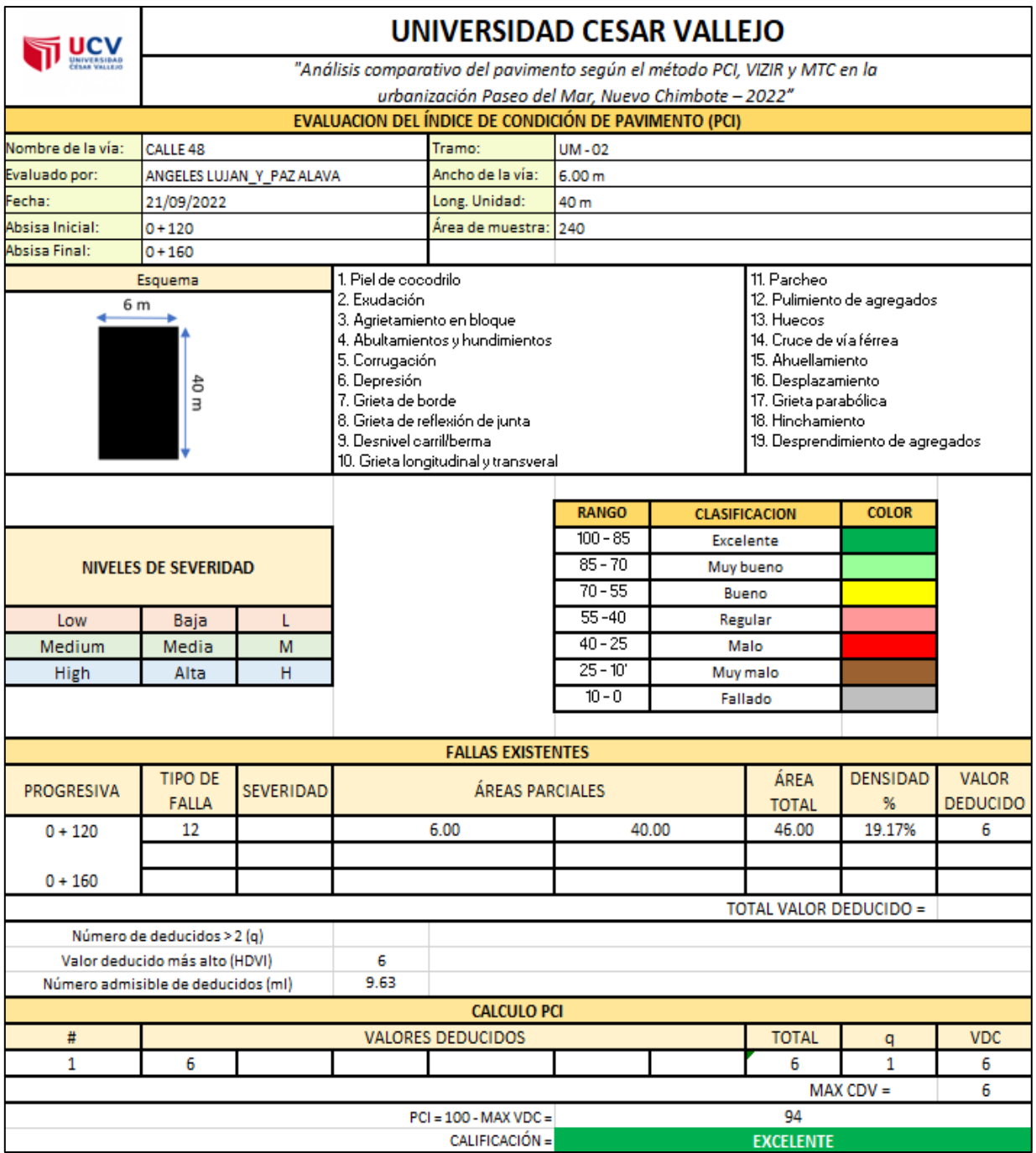

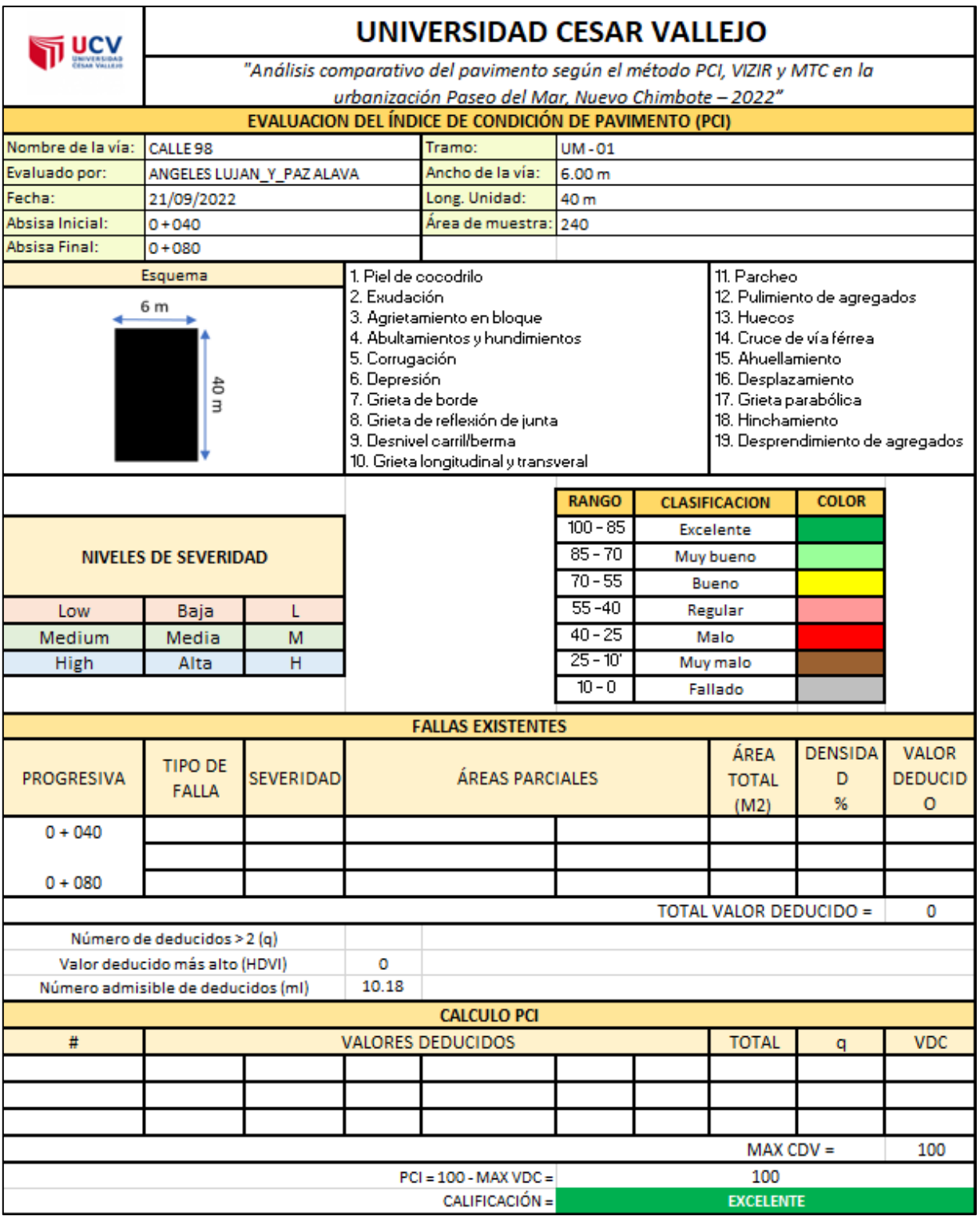

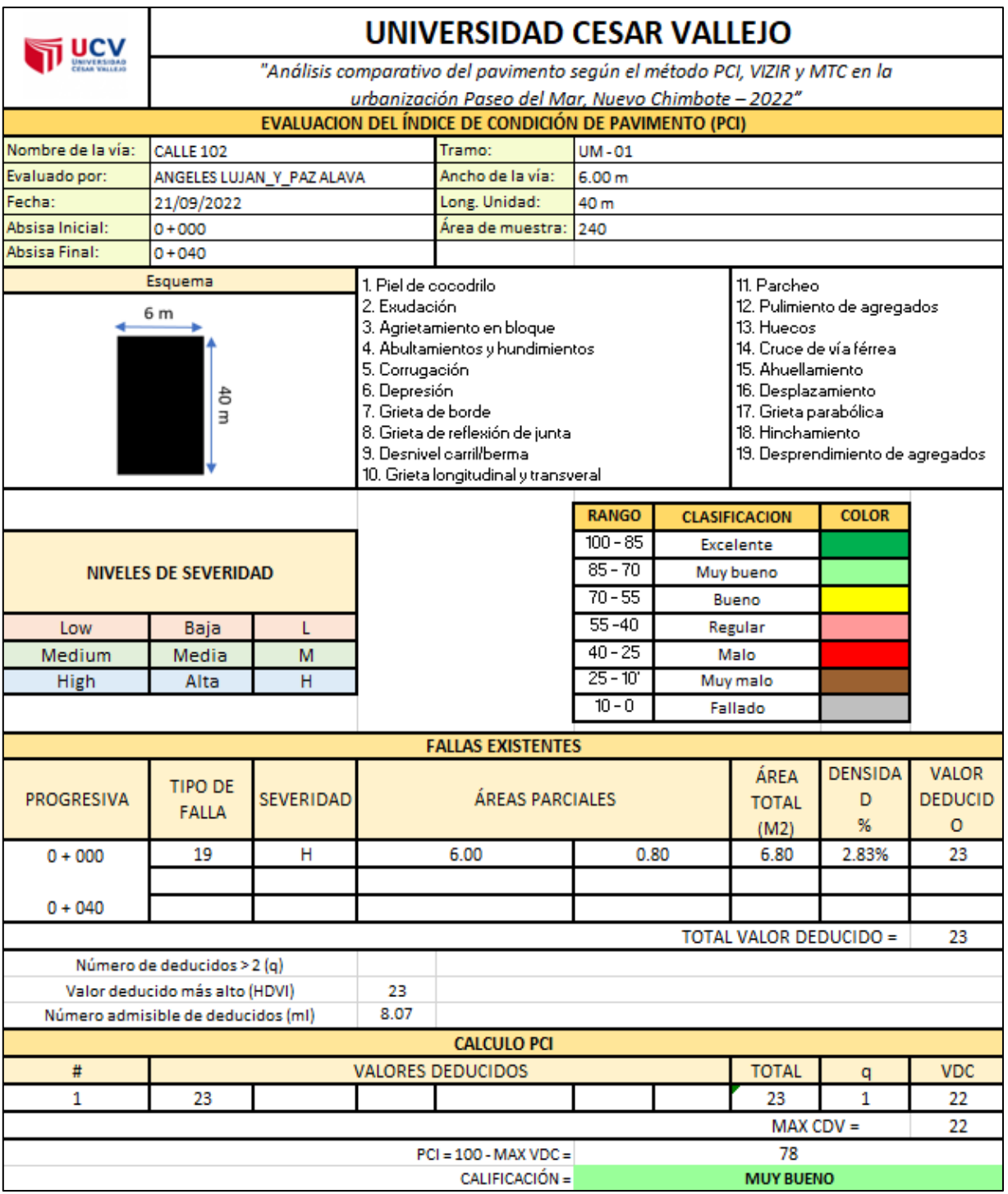

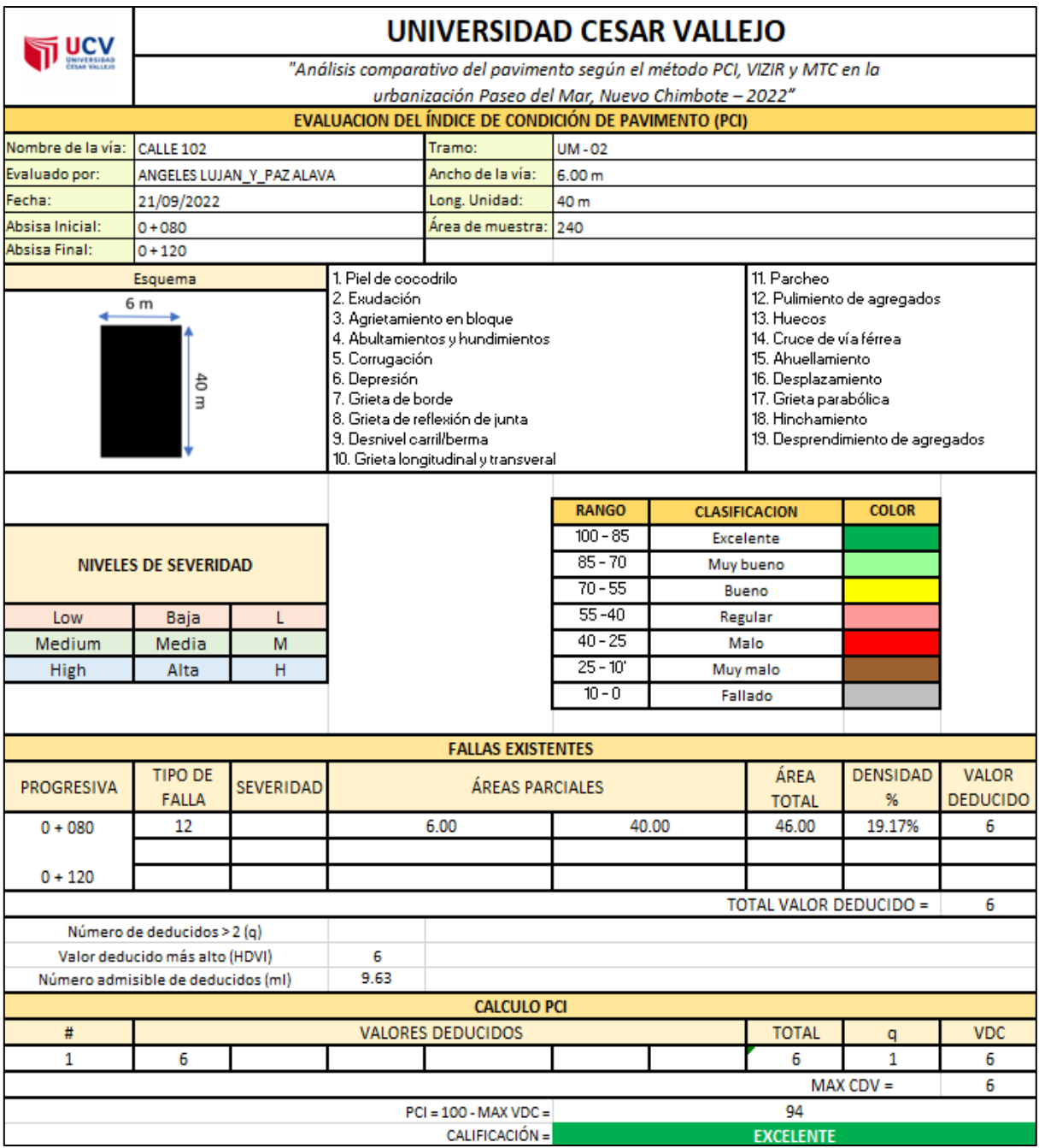

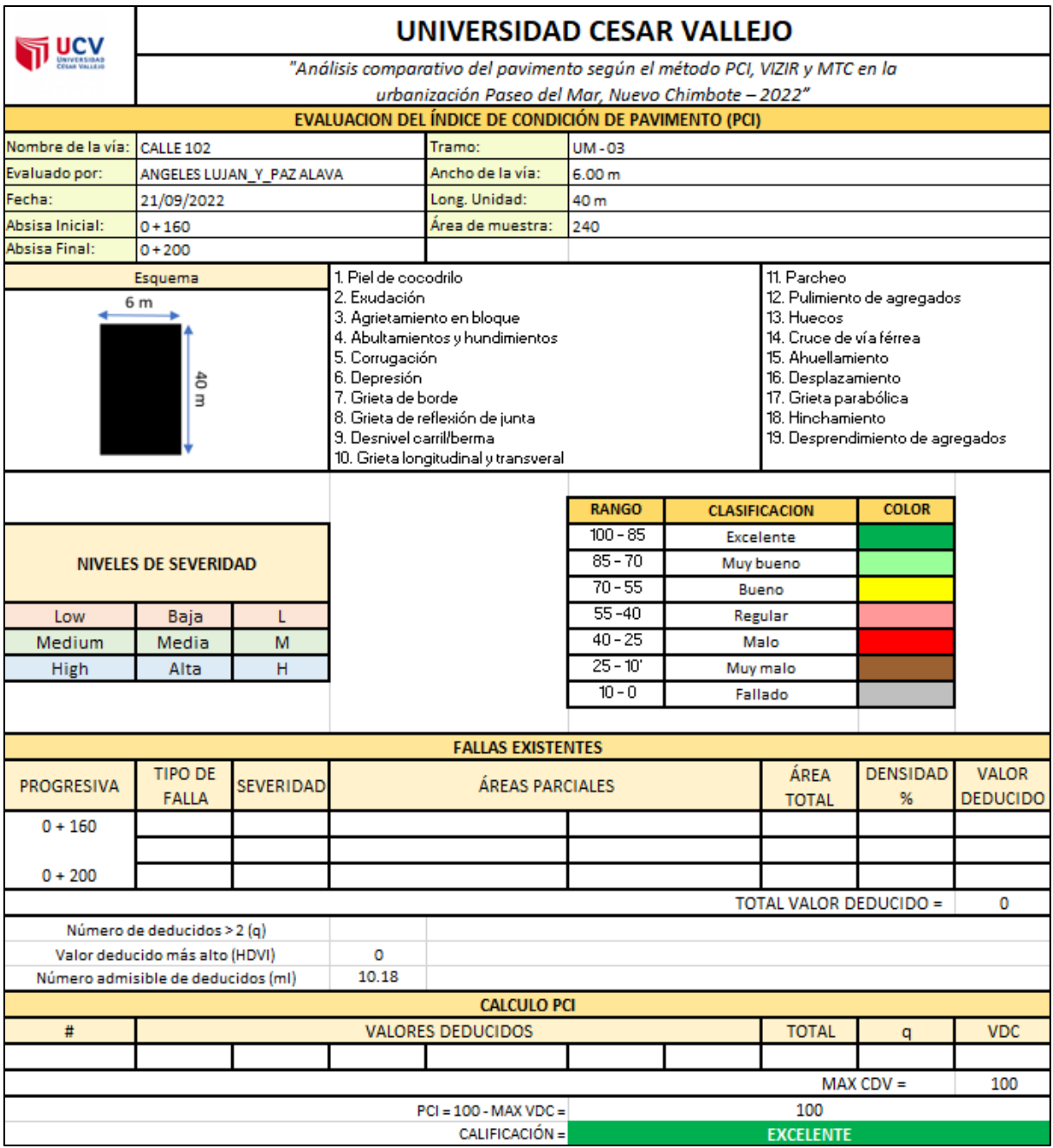

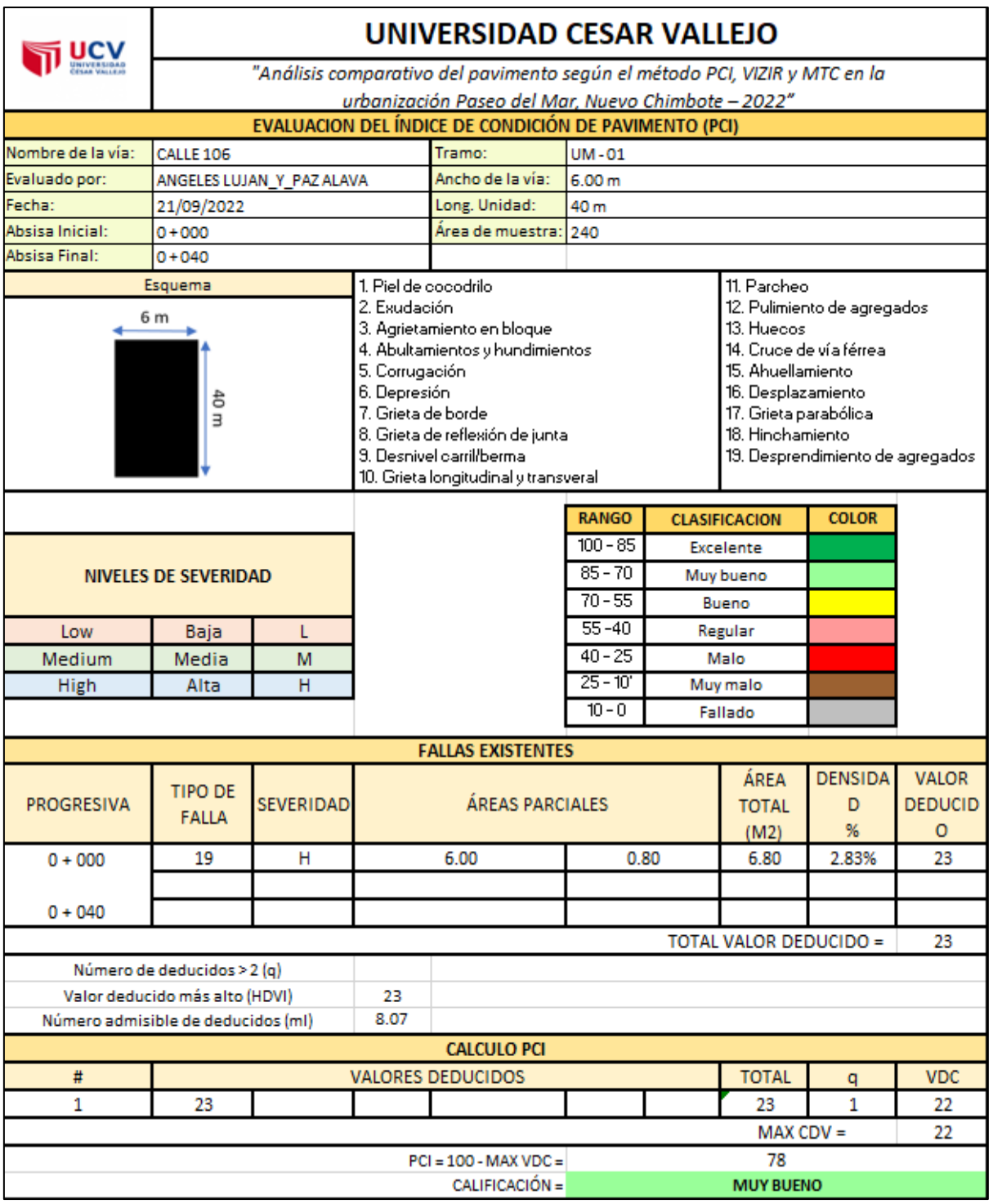

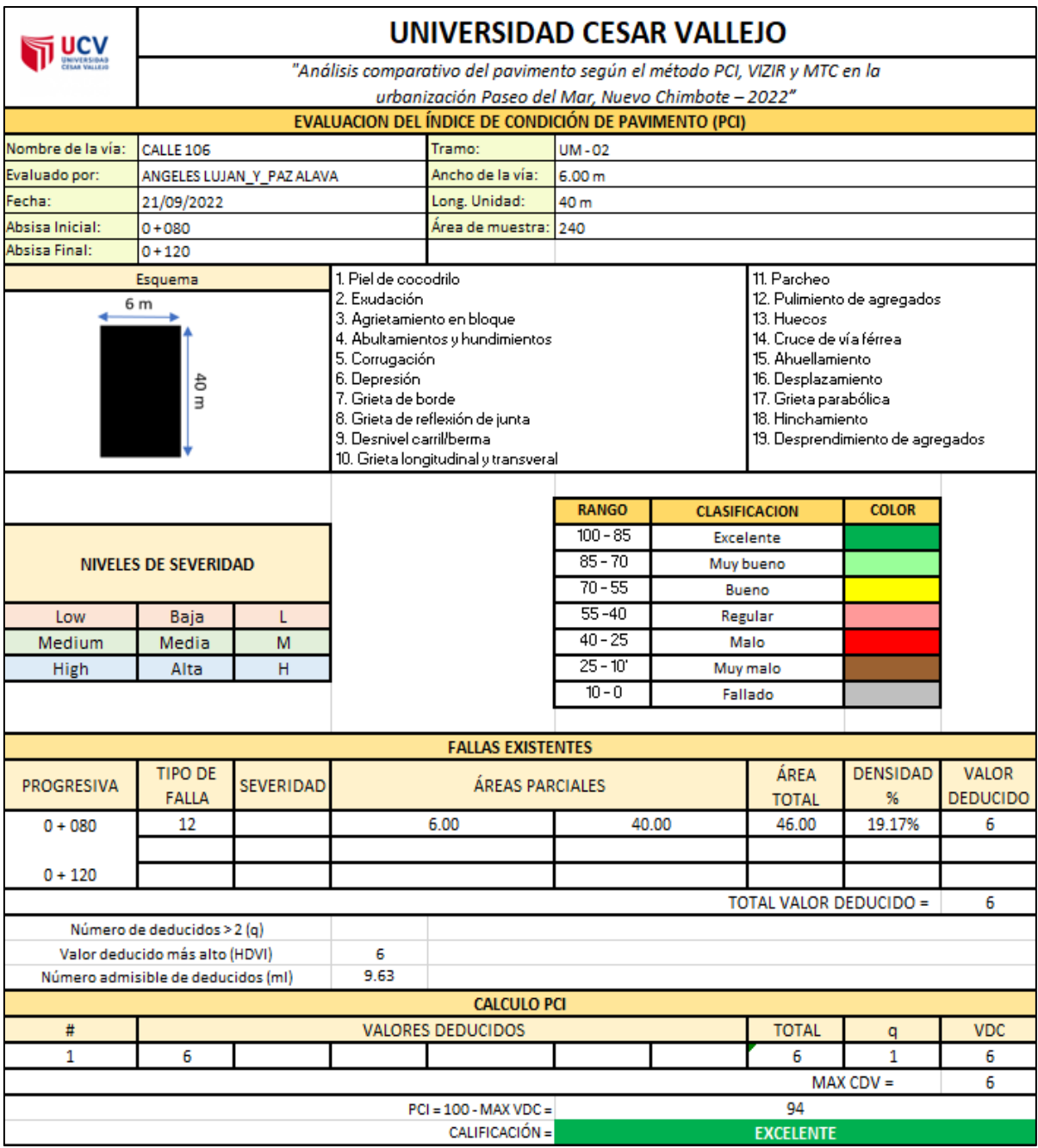

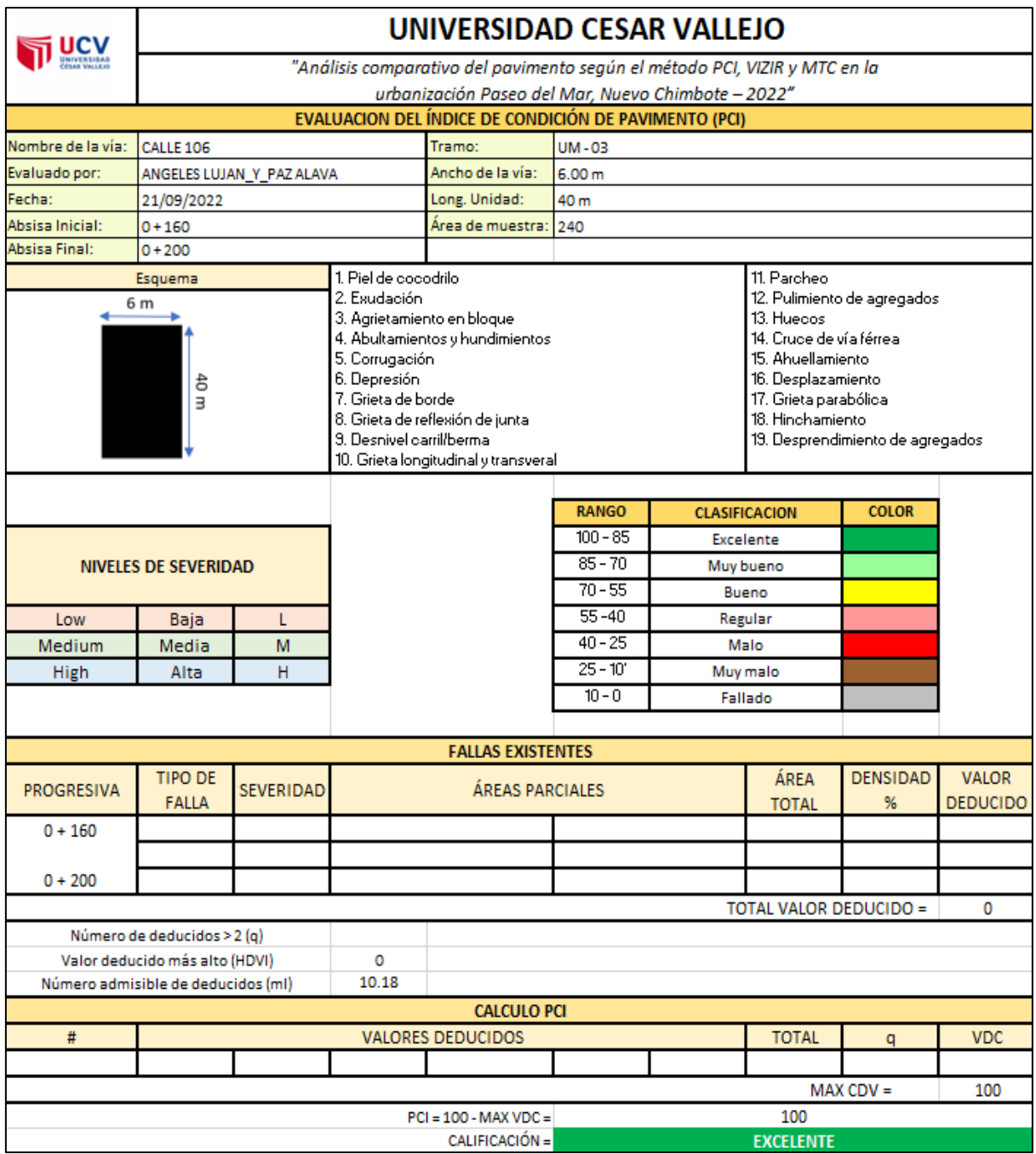

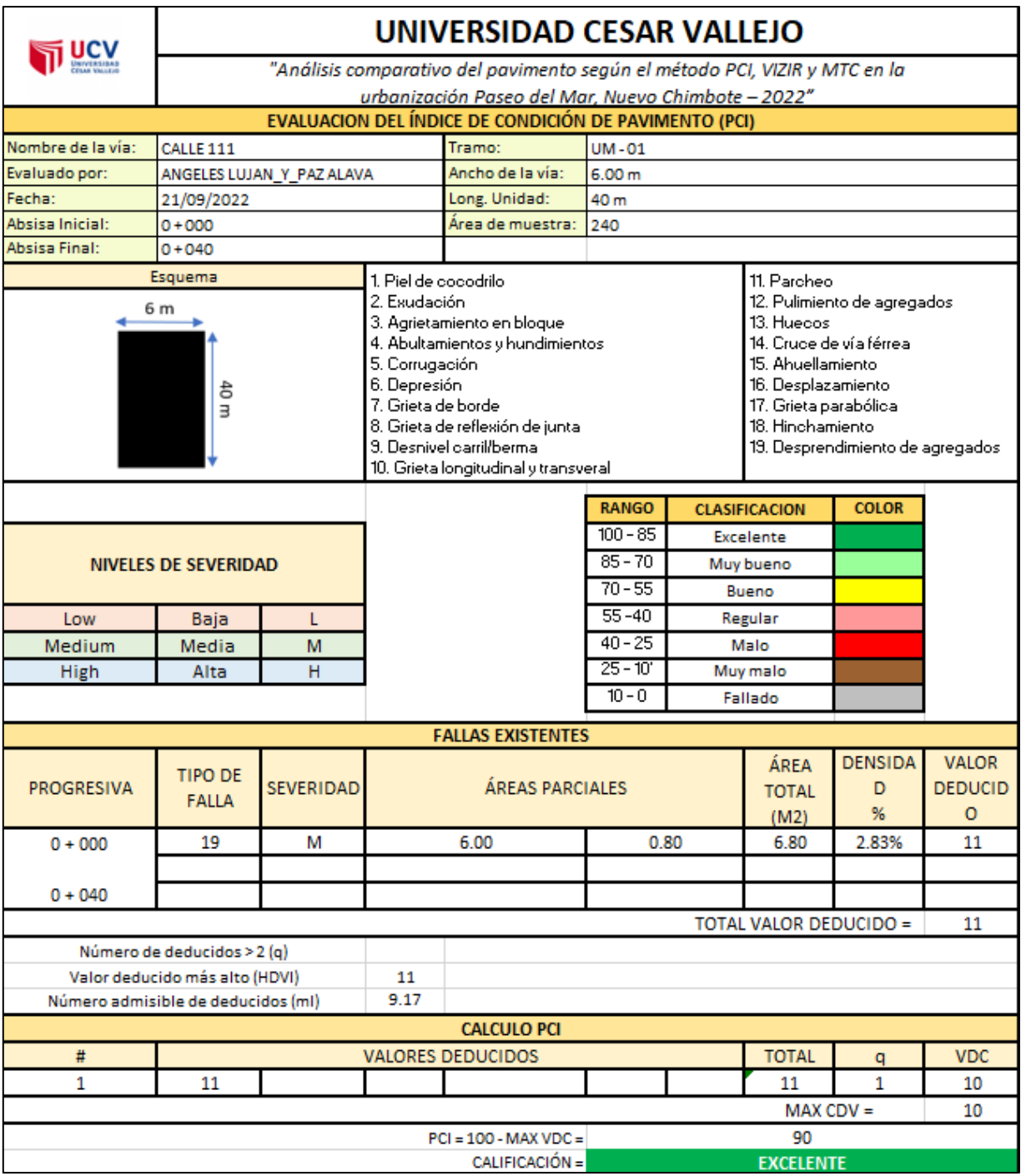

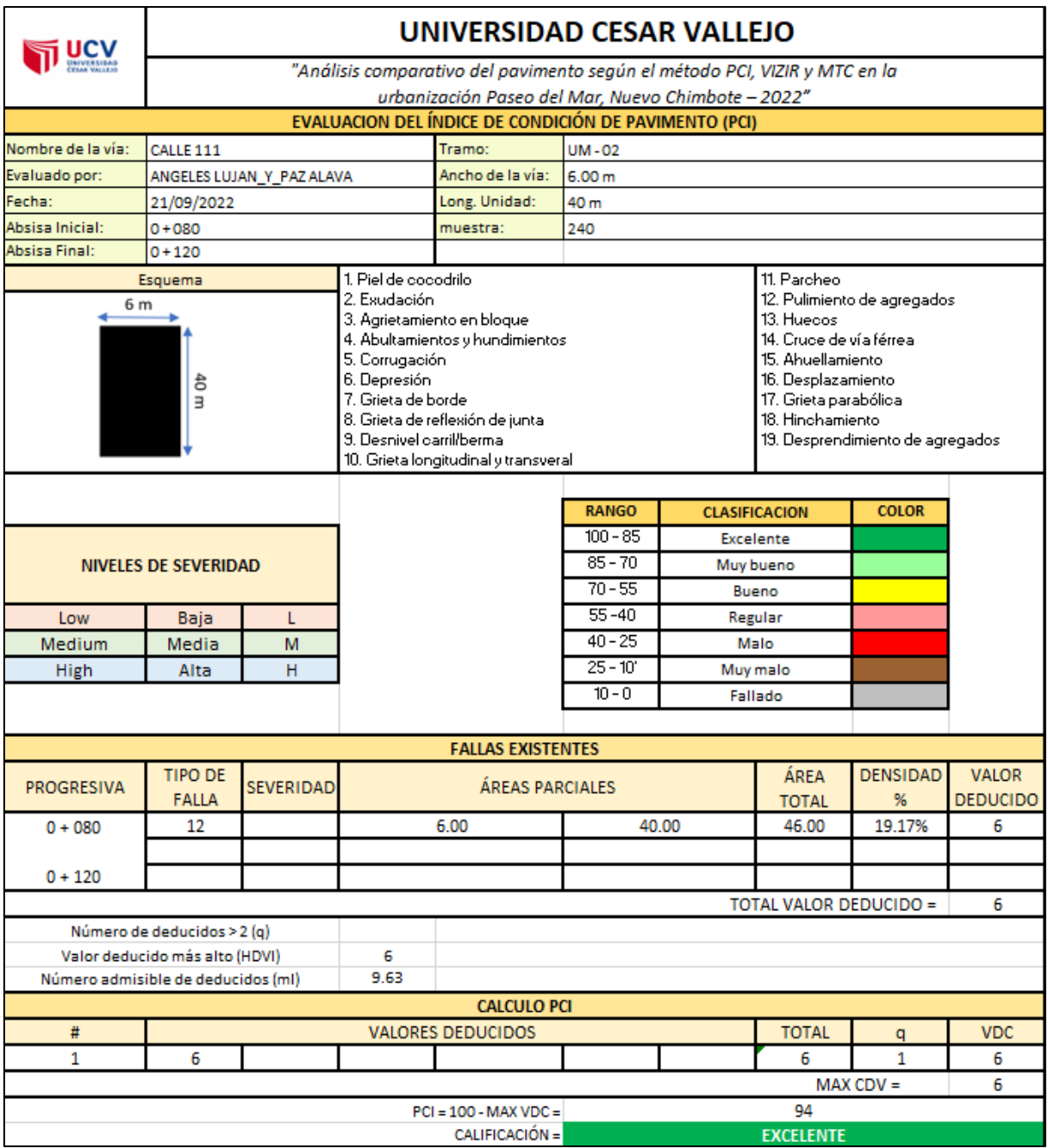

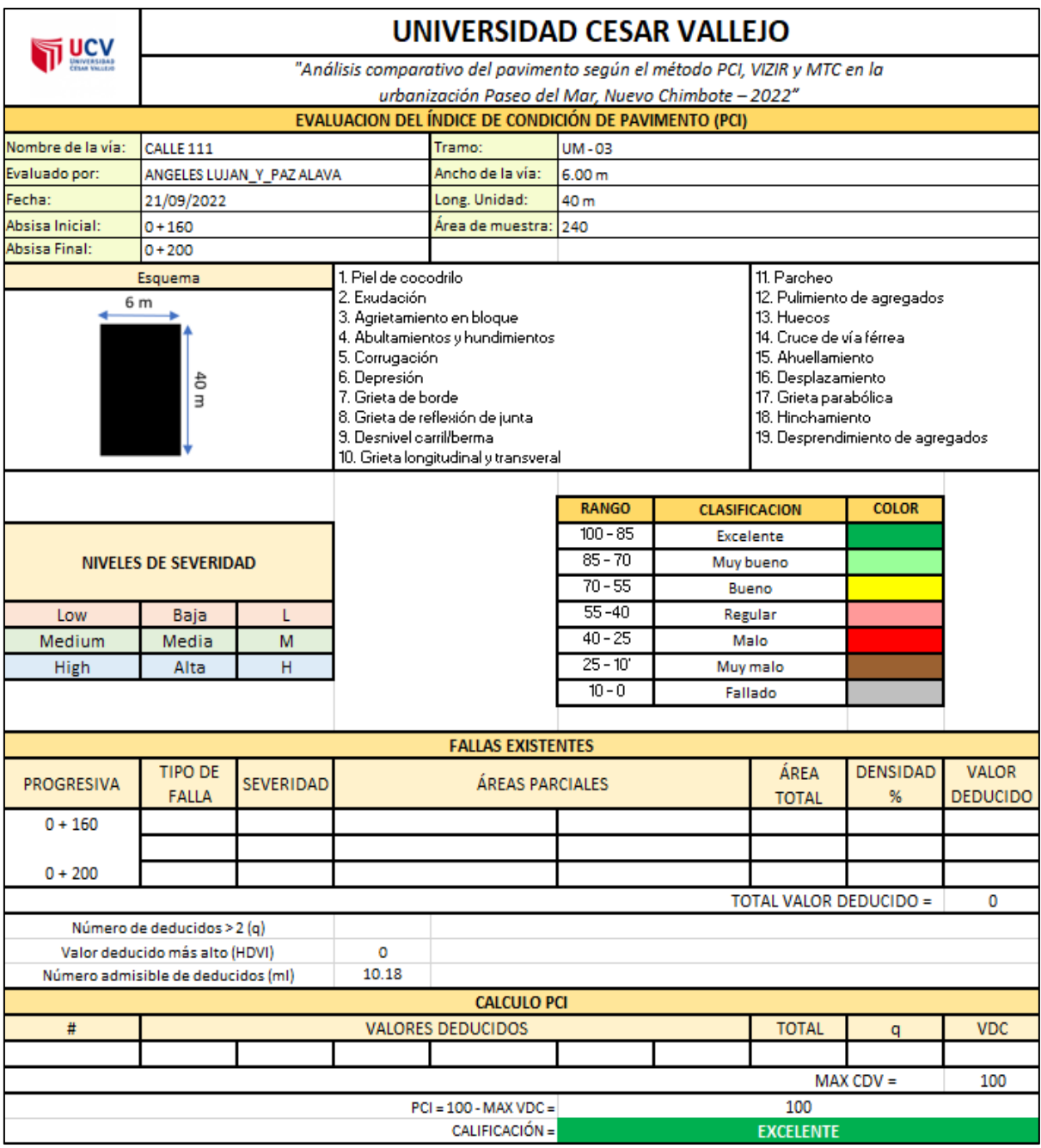

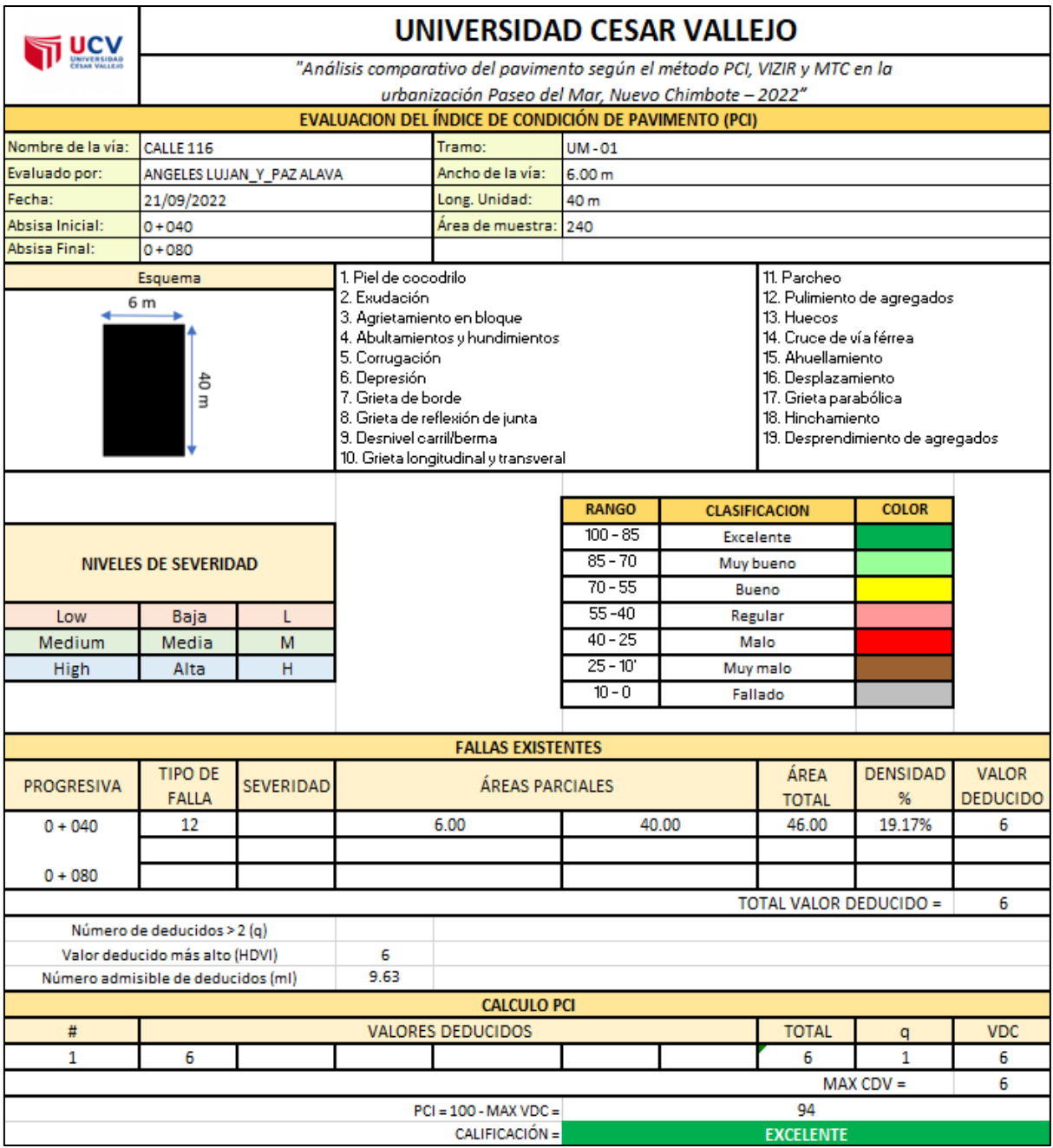

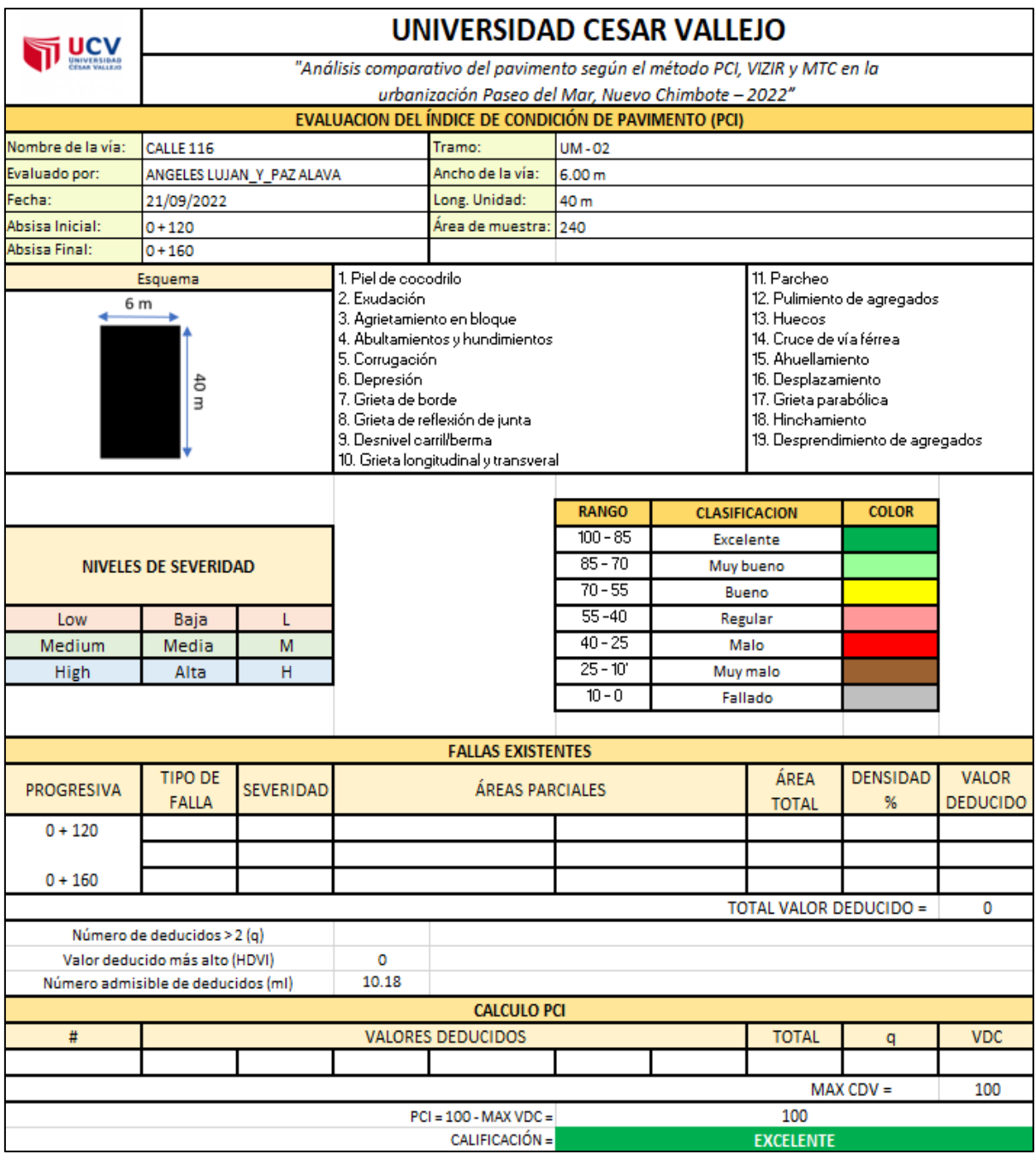

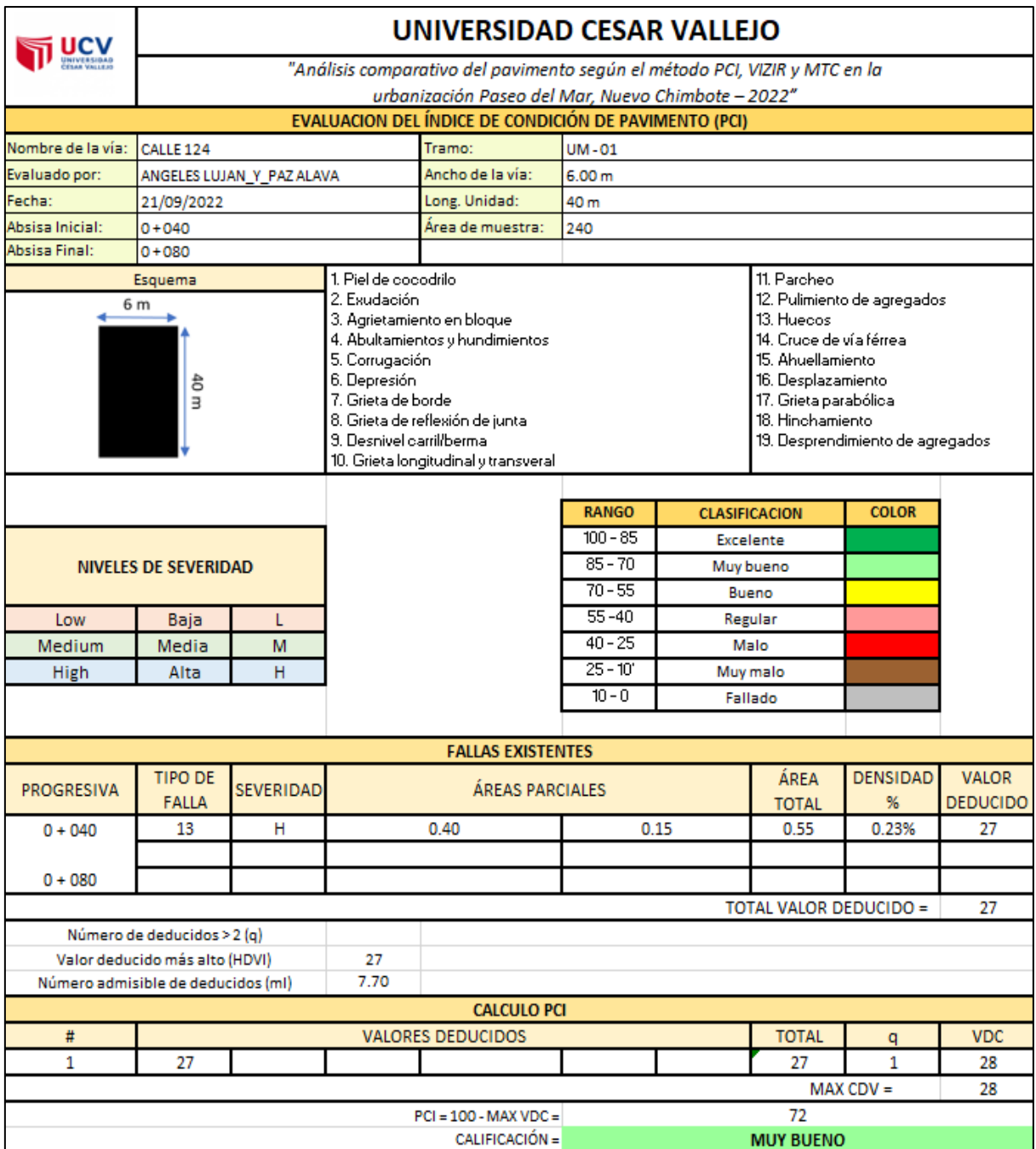

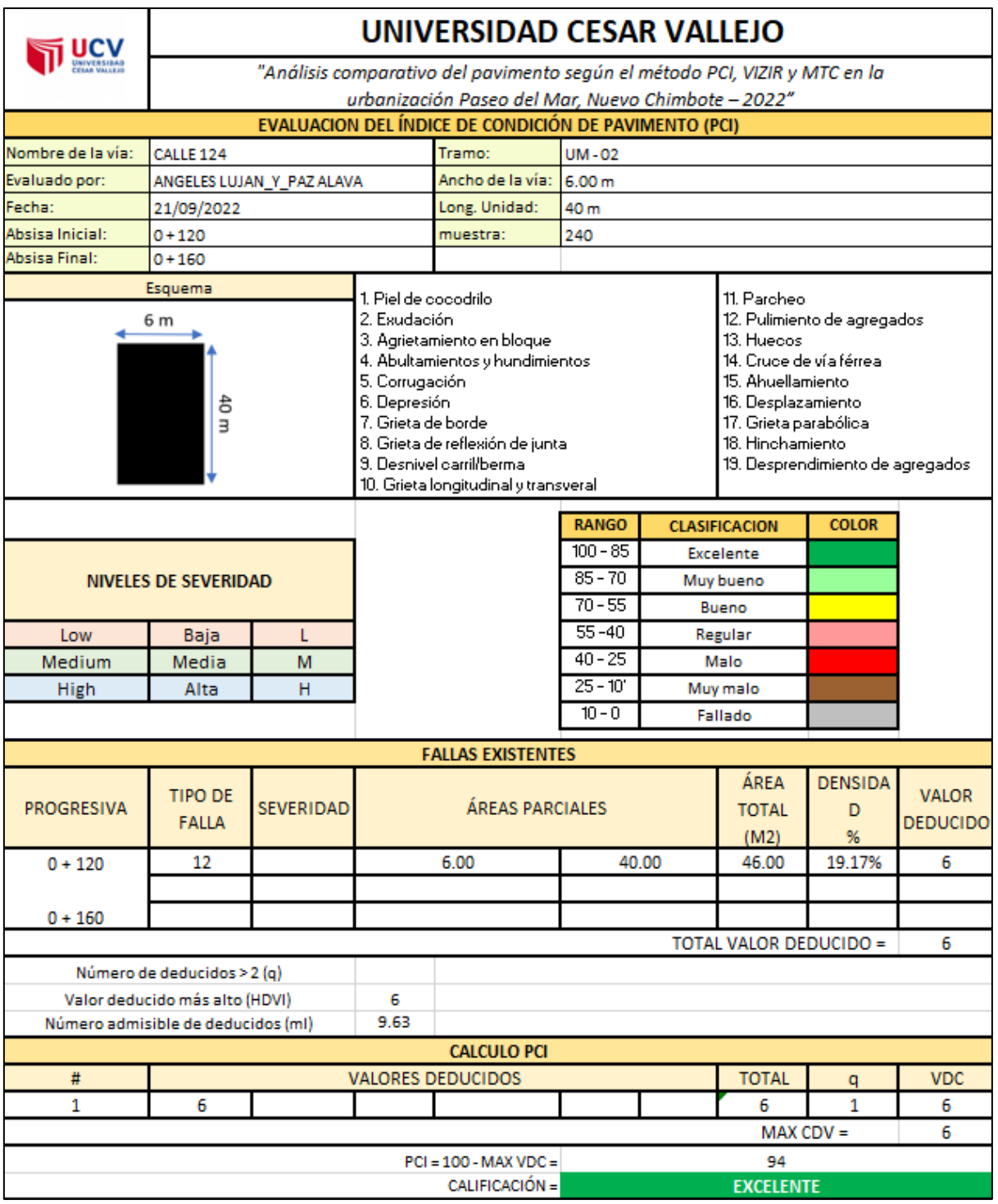

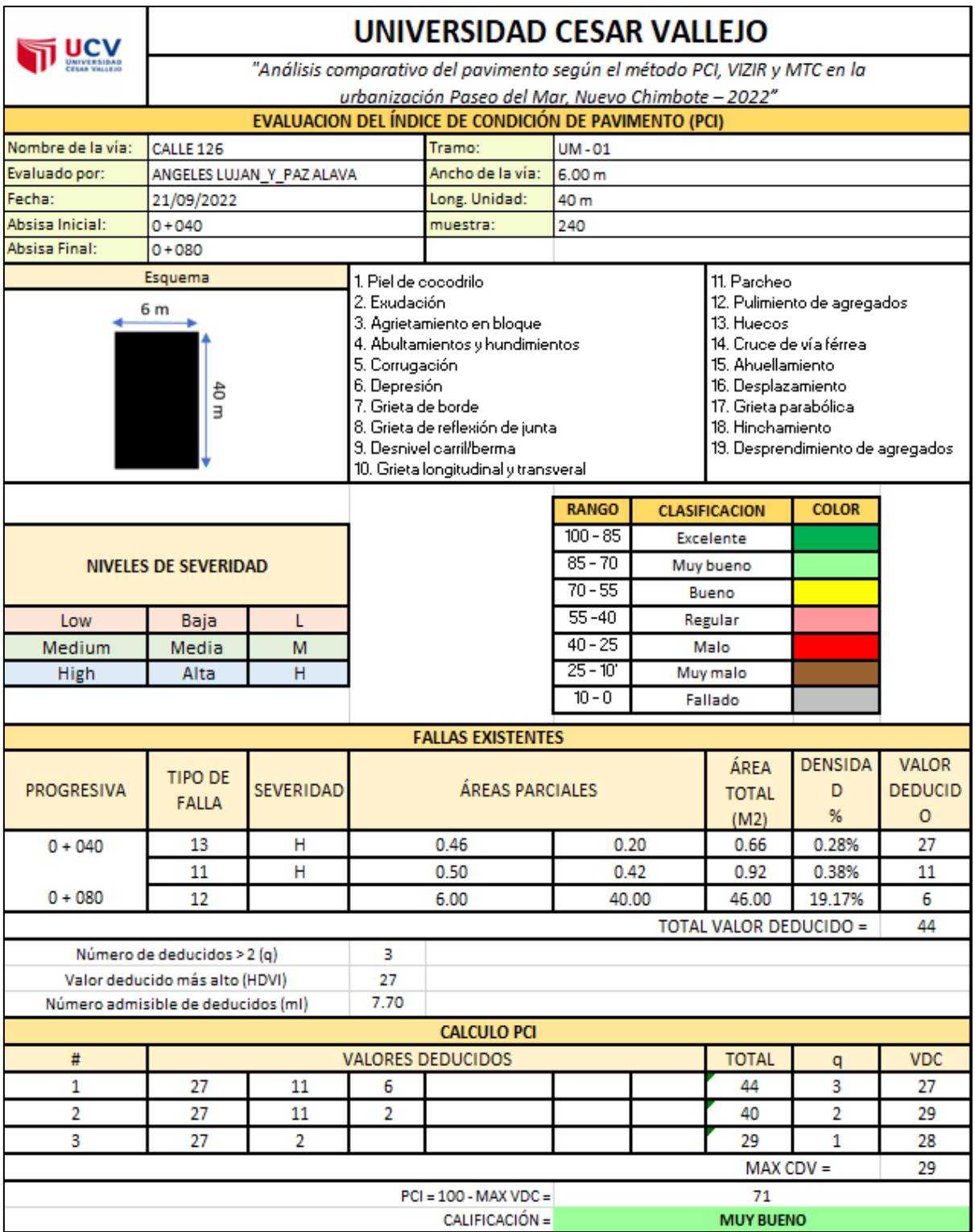

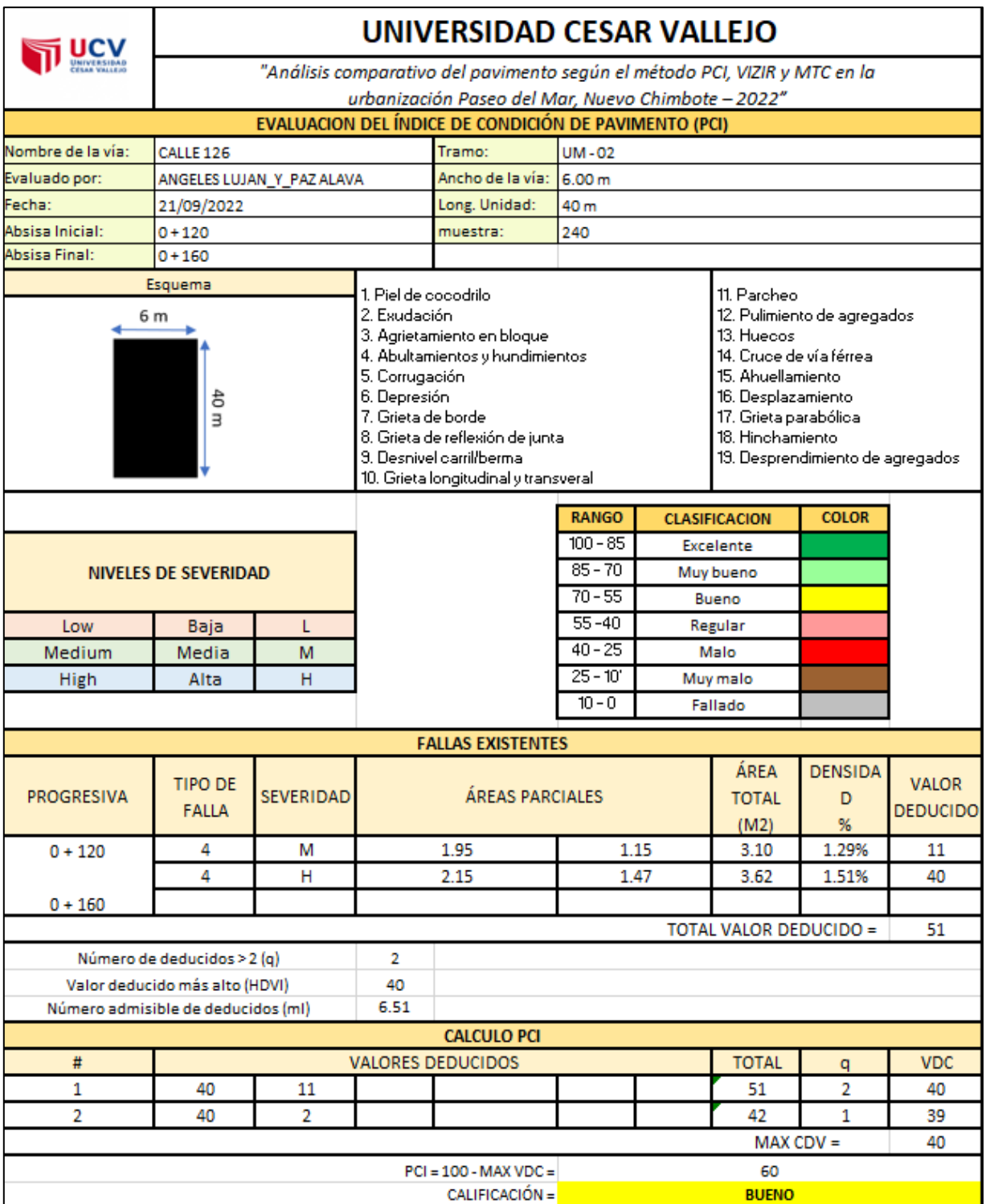

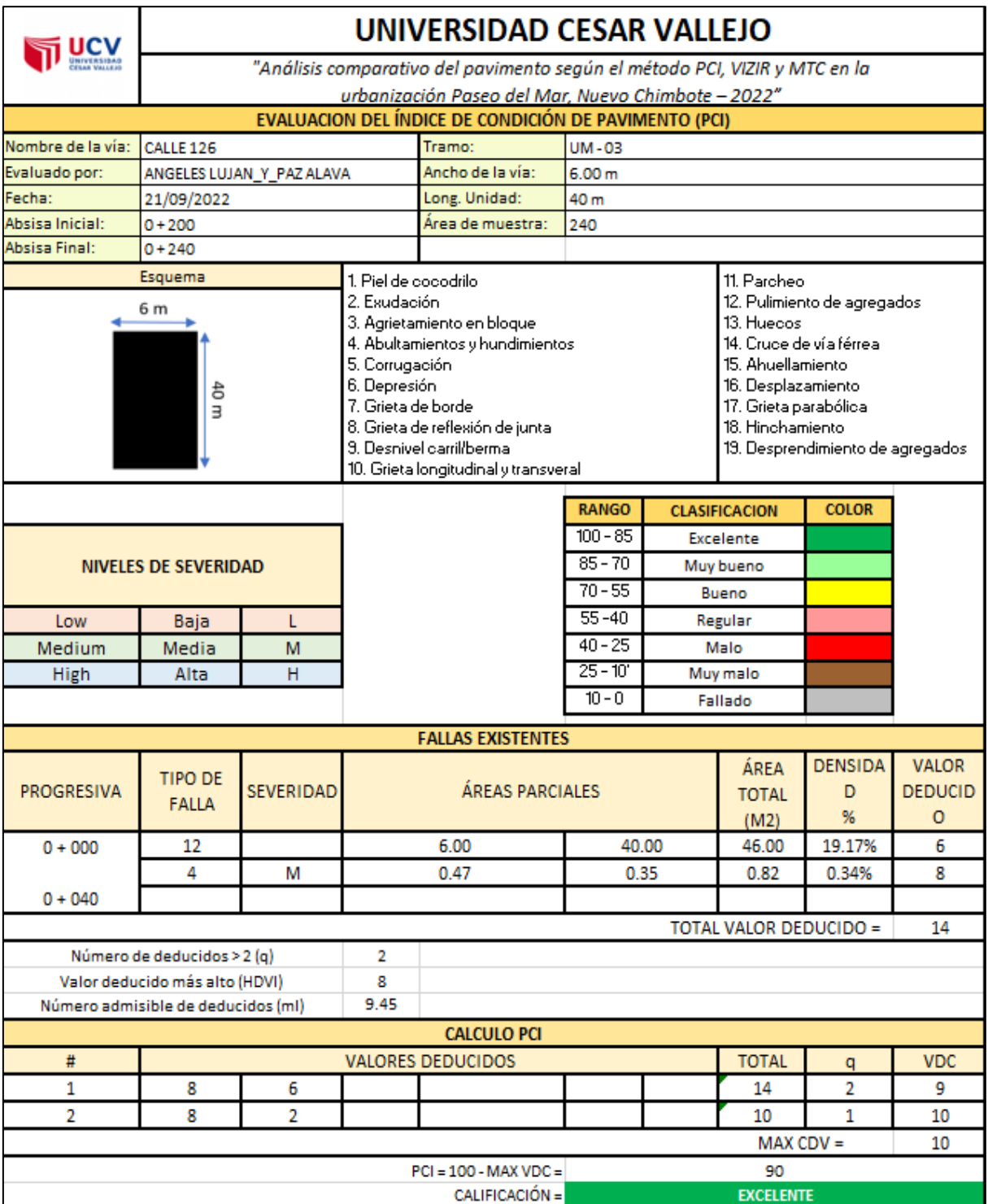

## **SECTOR 4**

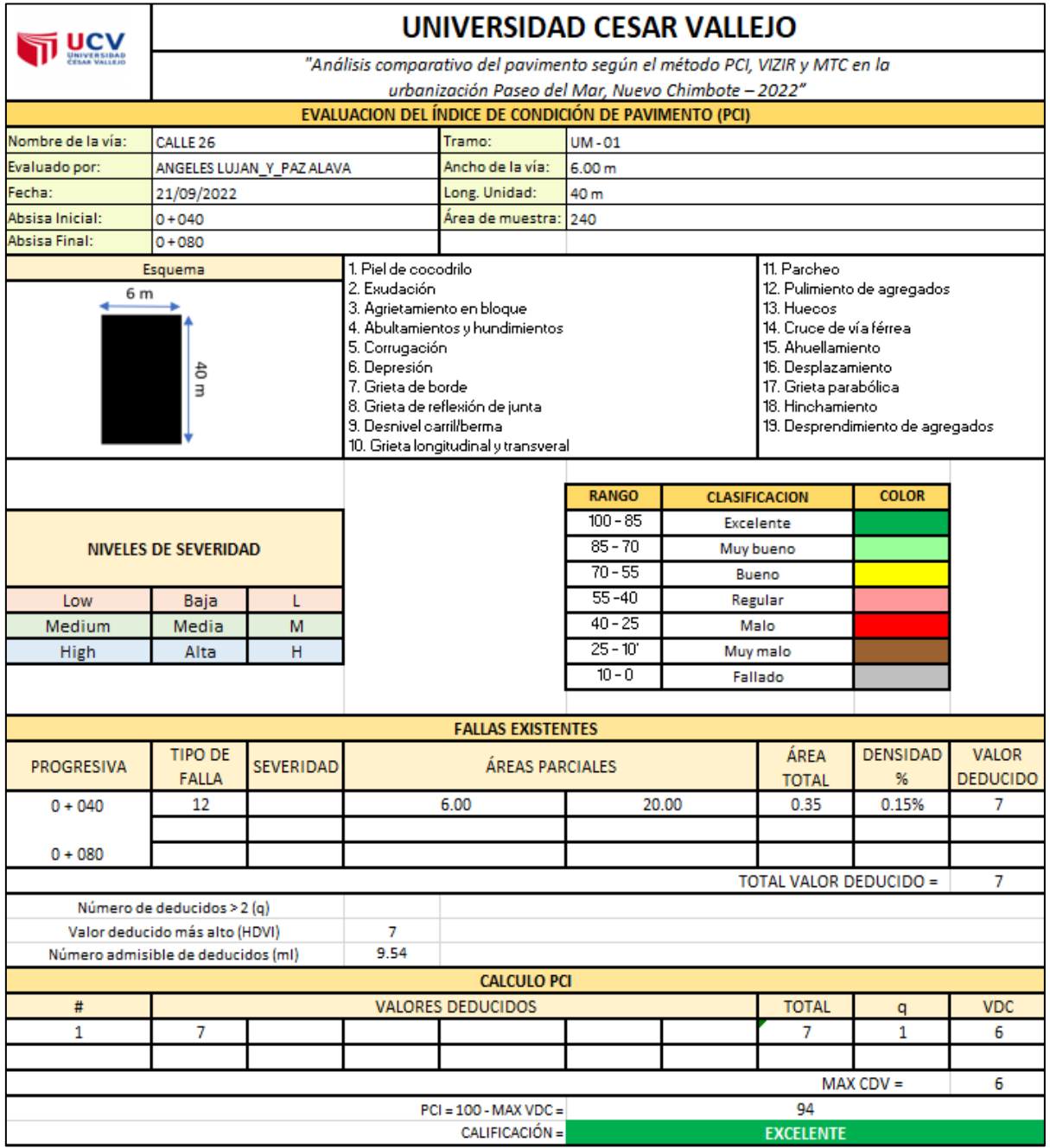

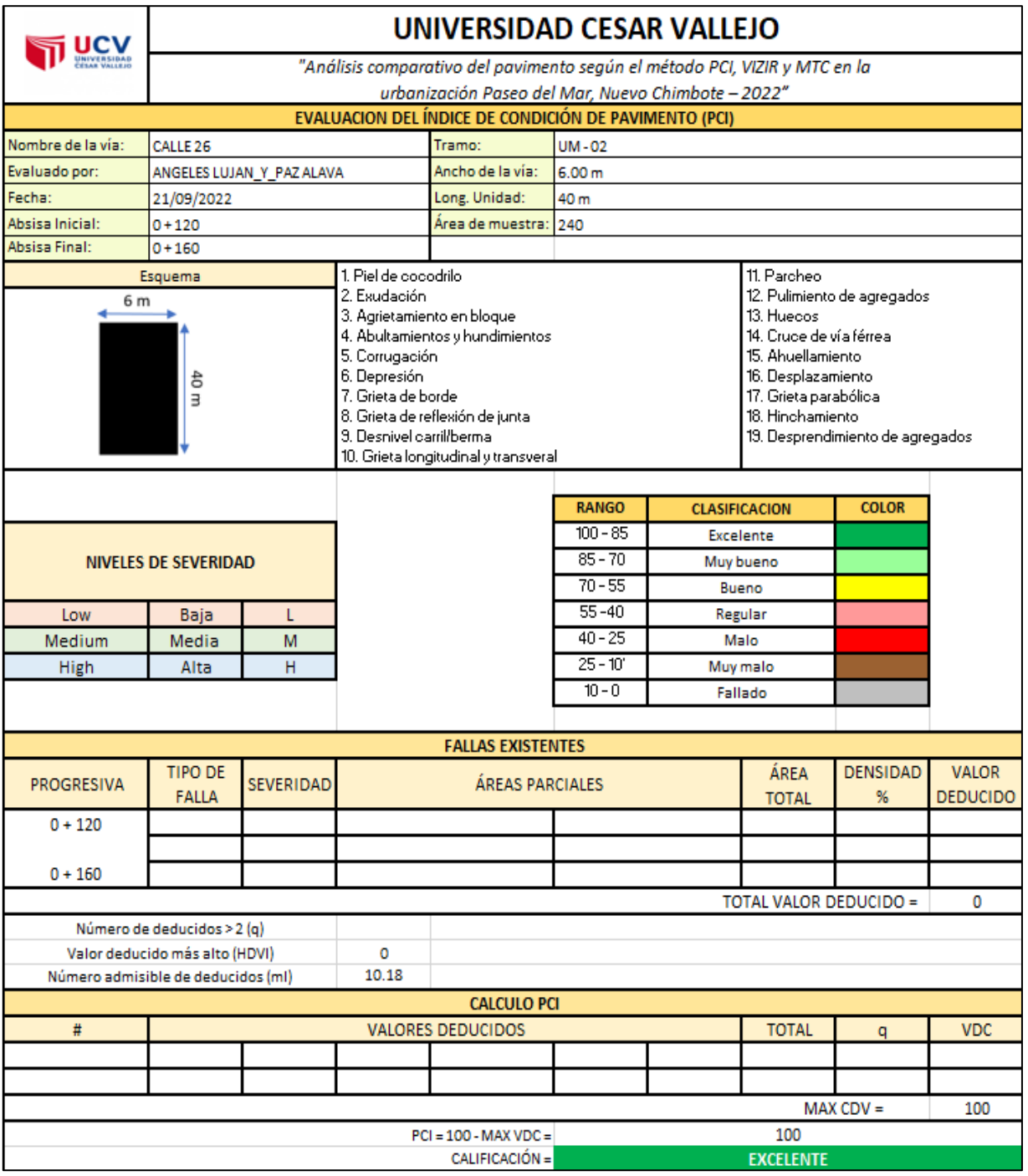

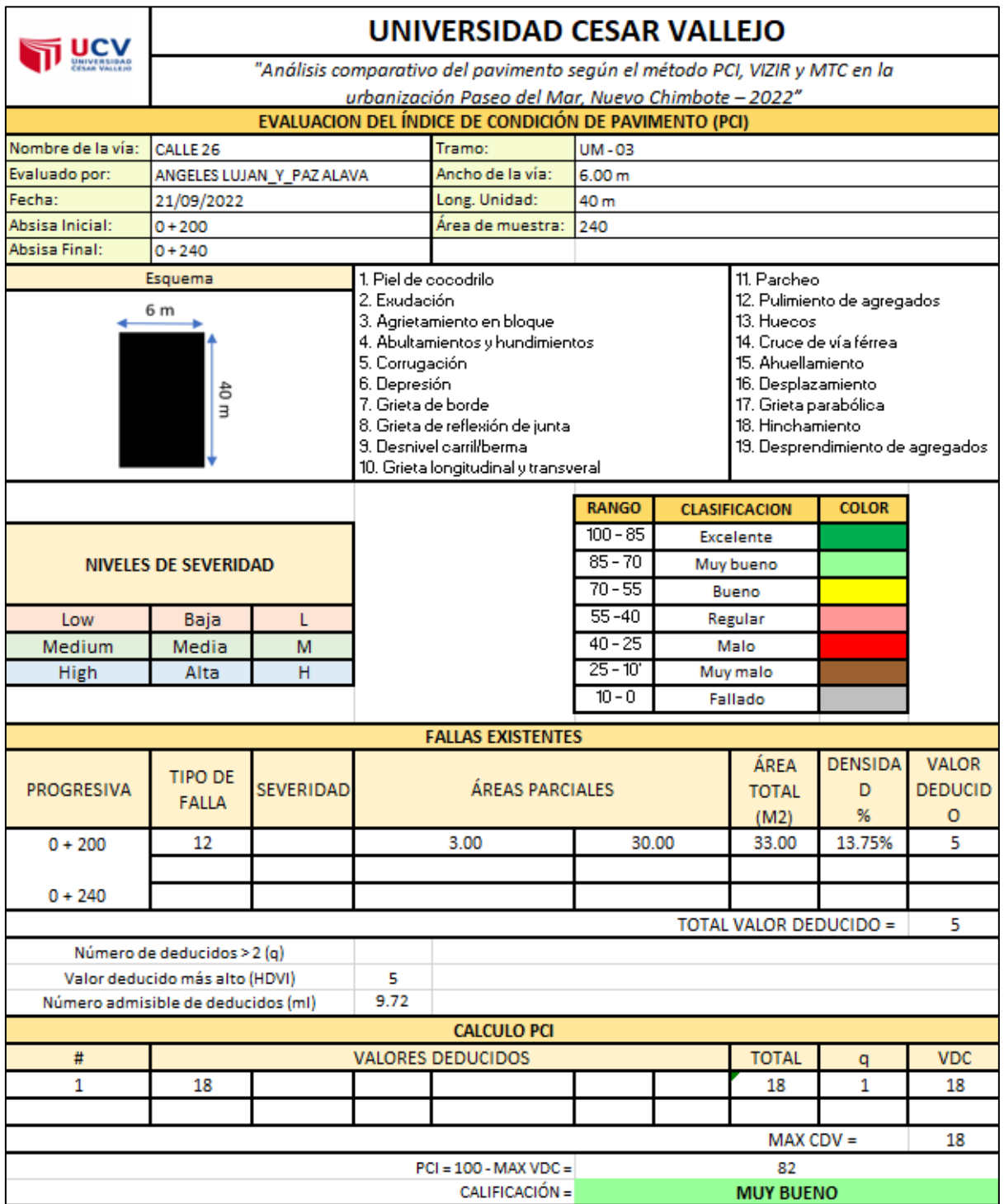

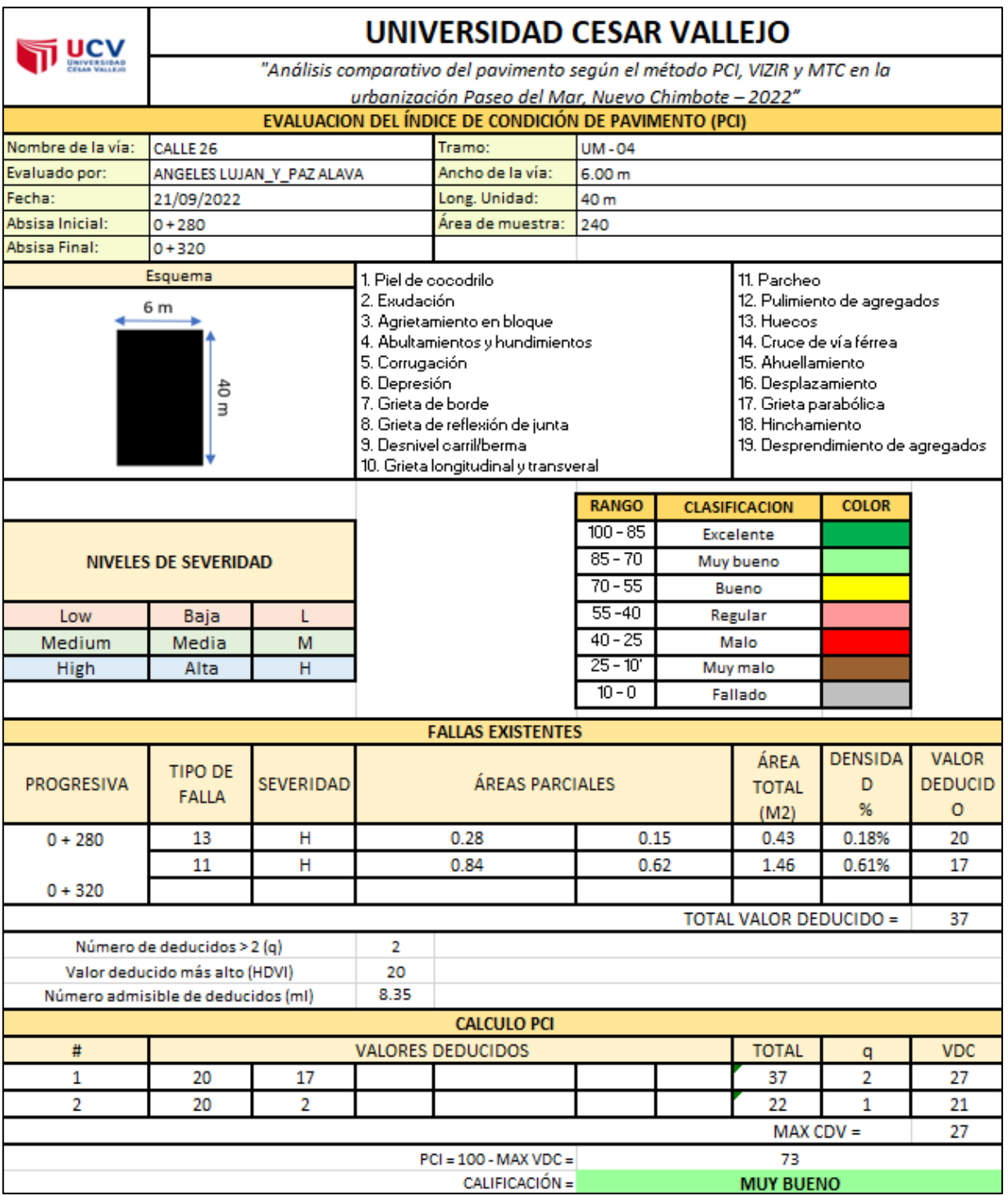

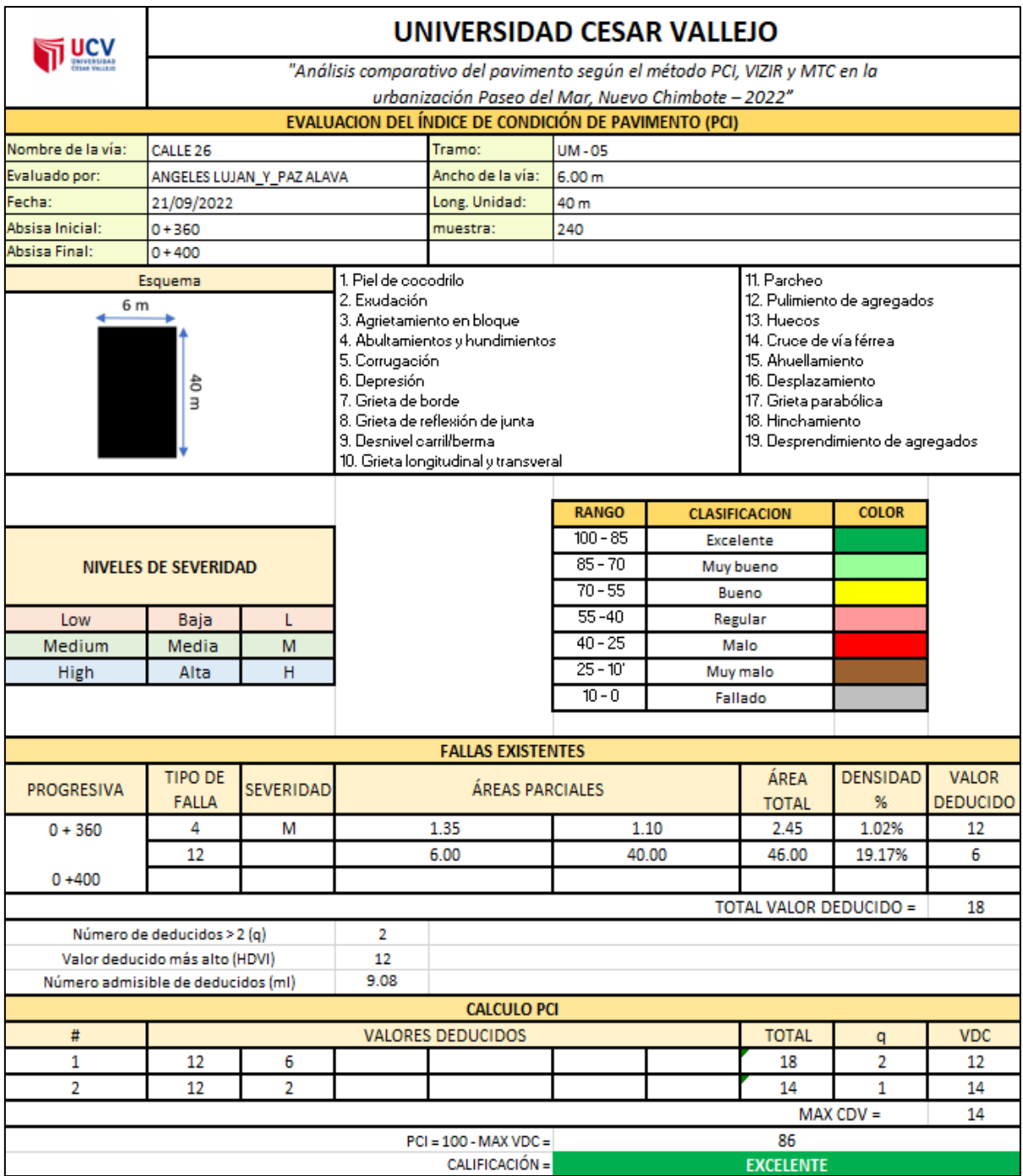
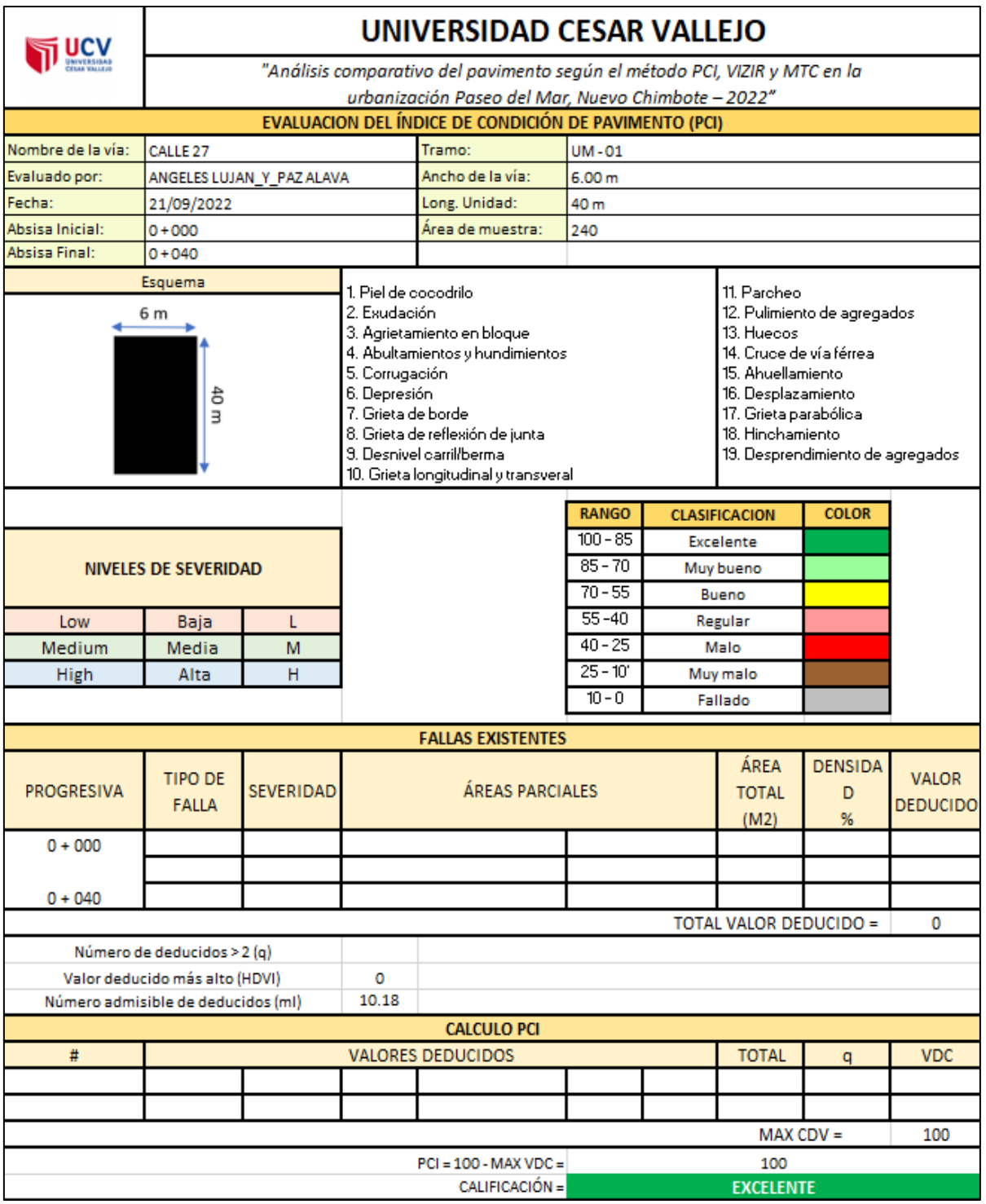

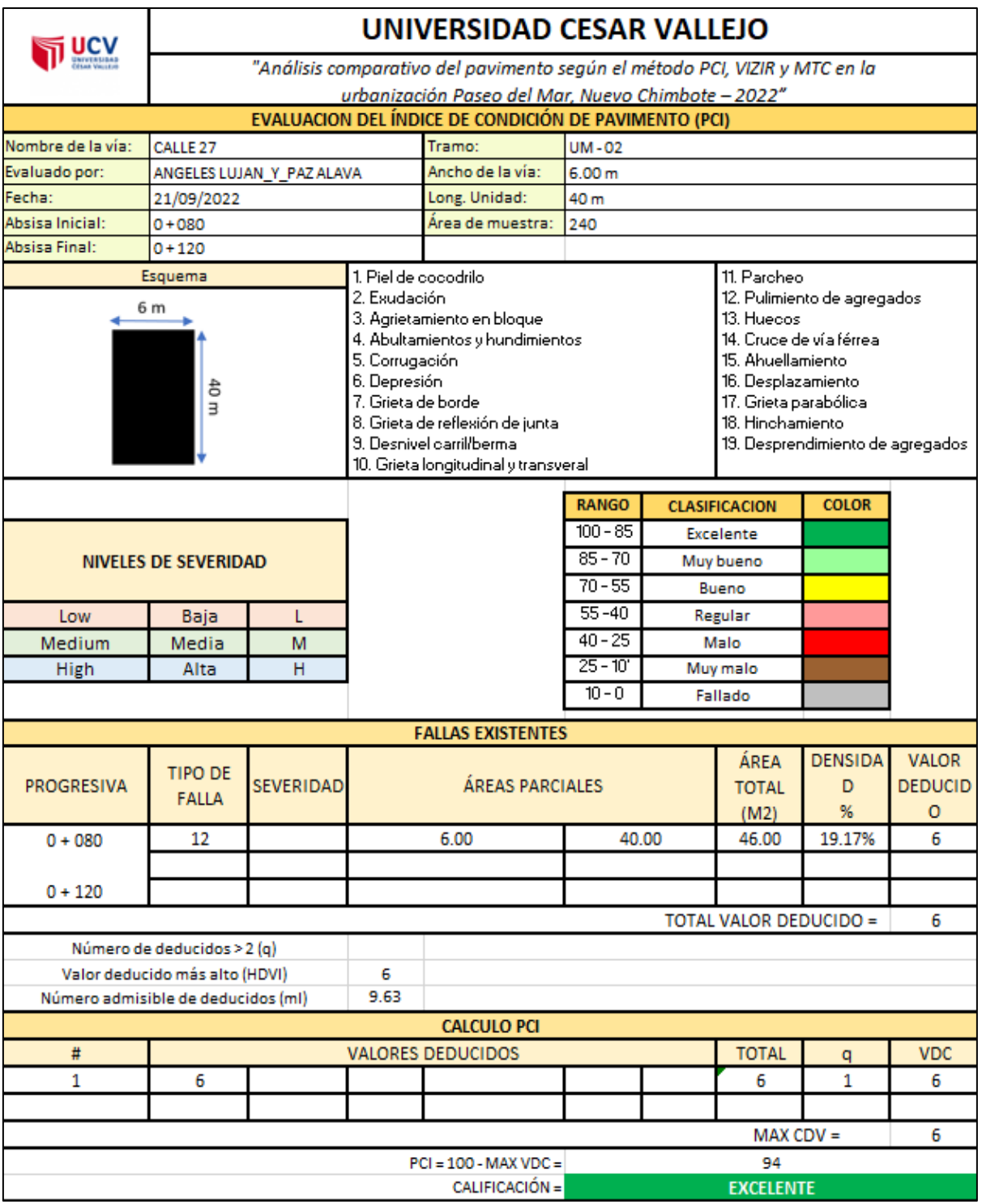

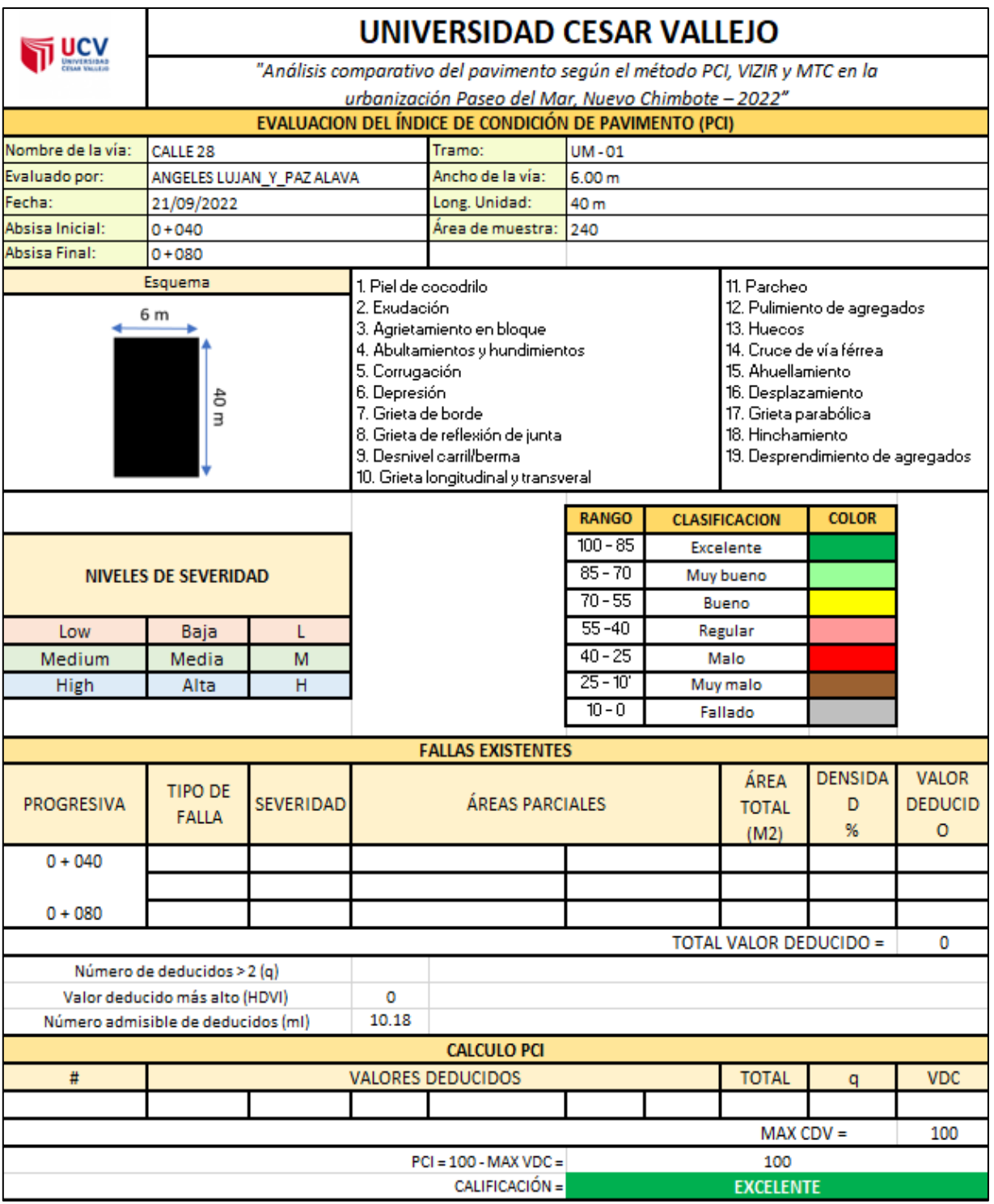

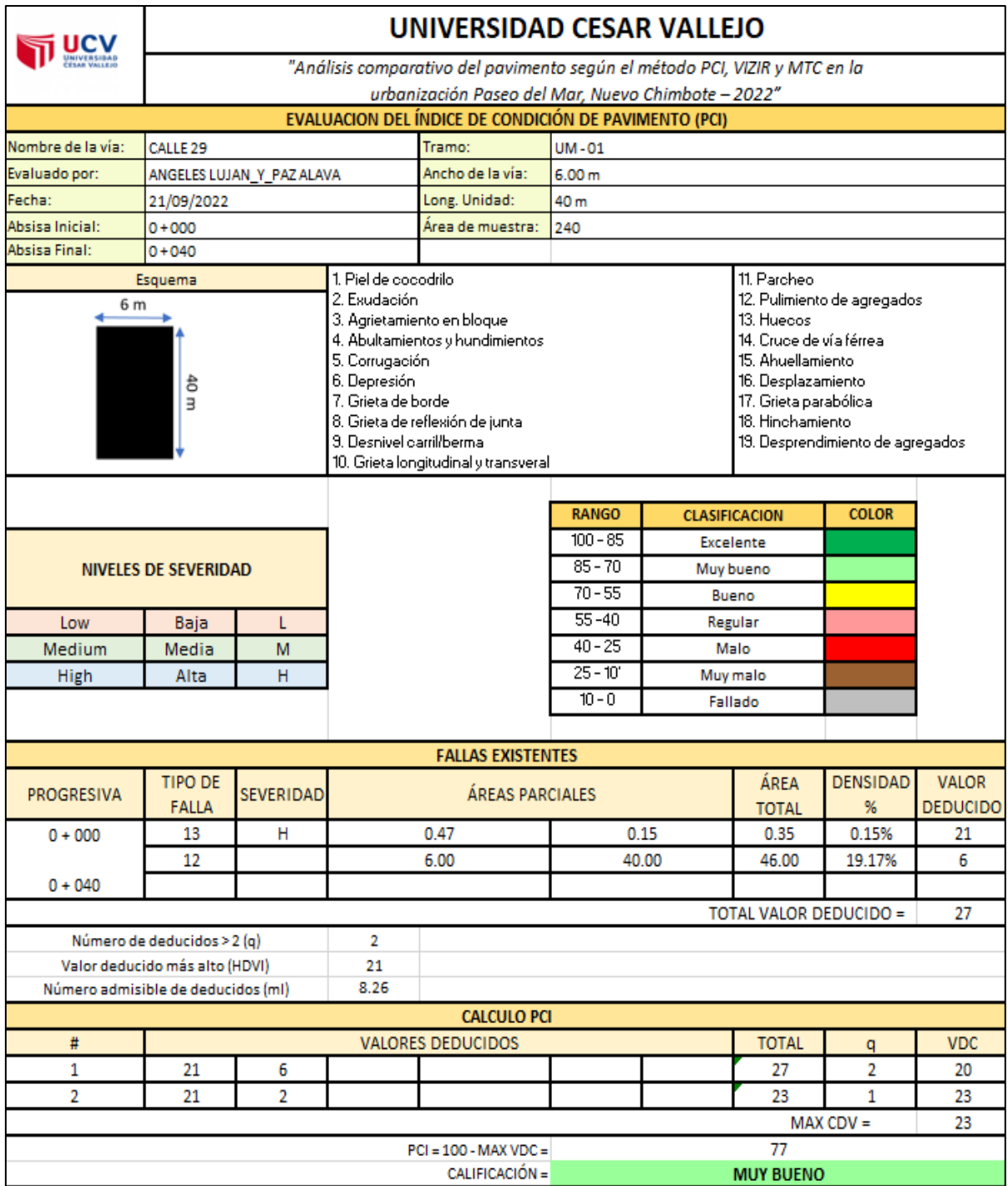

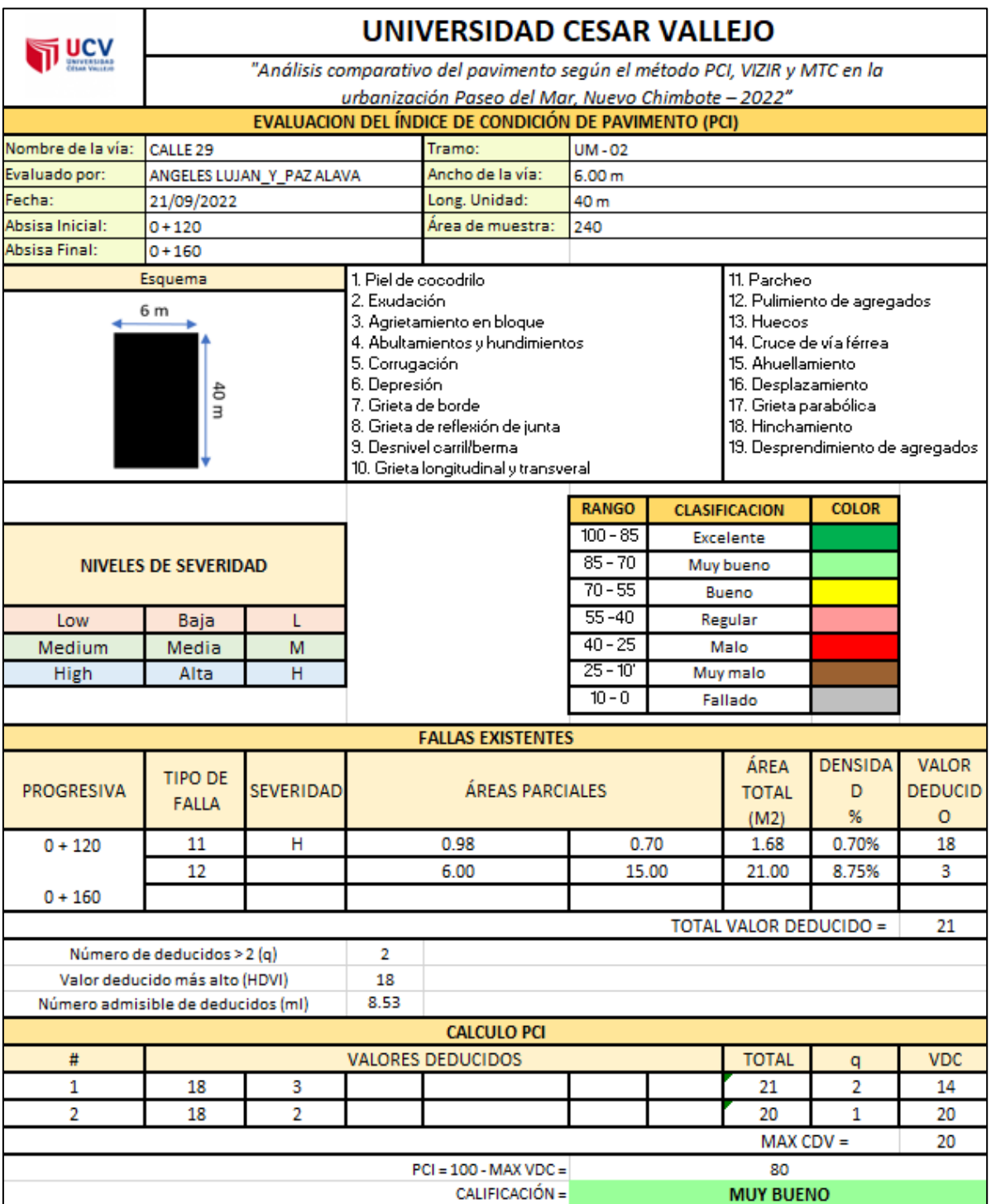

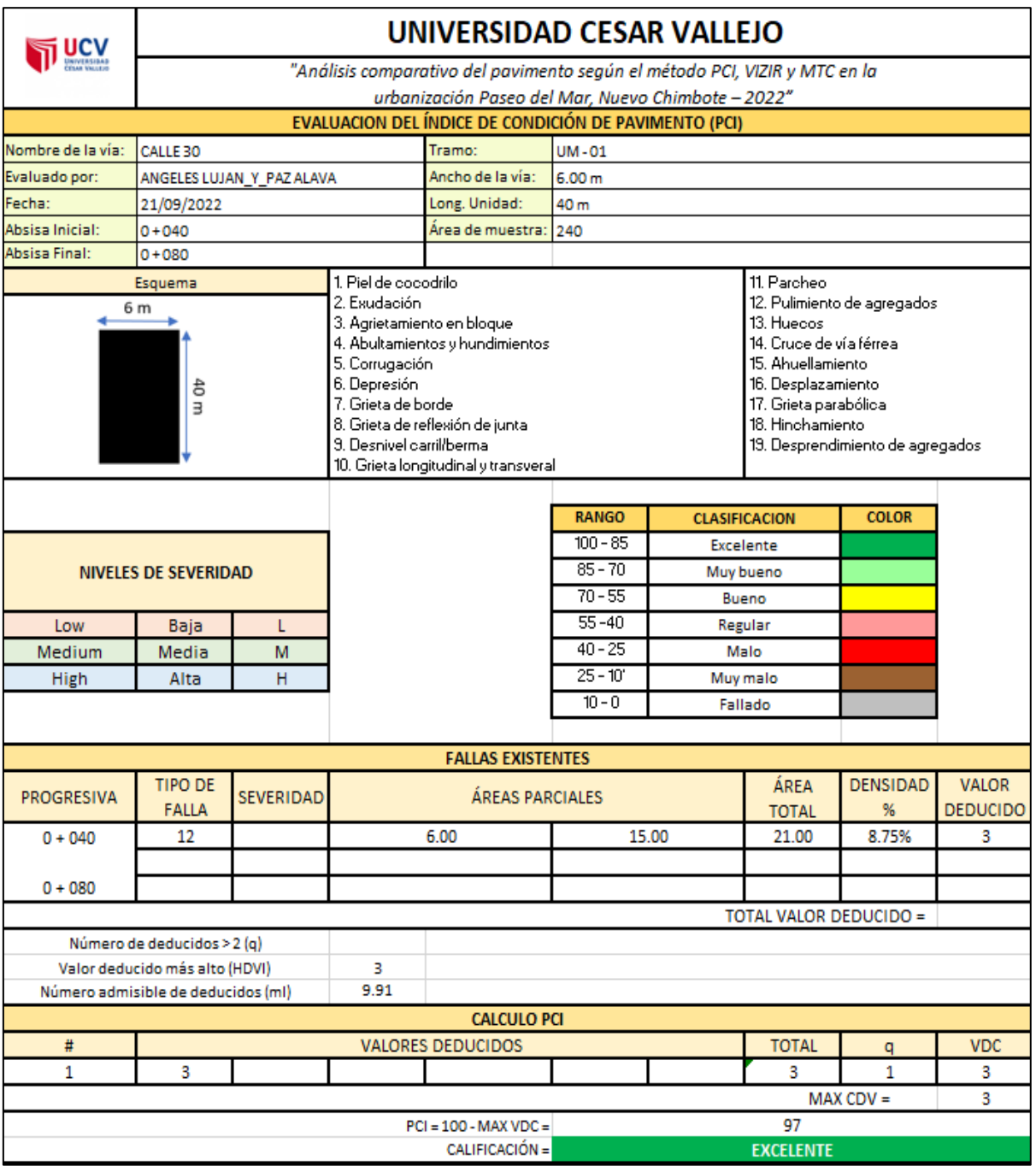

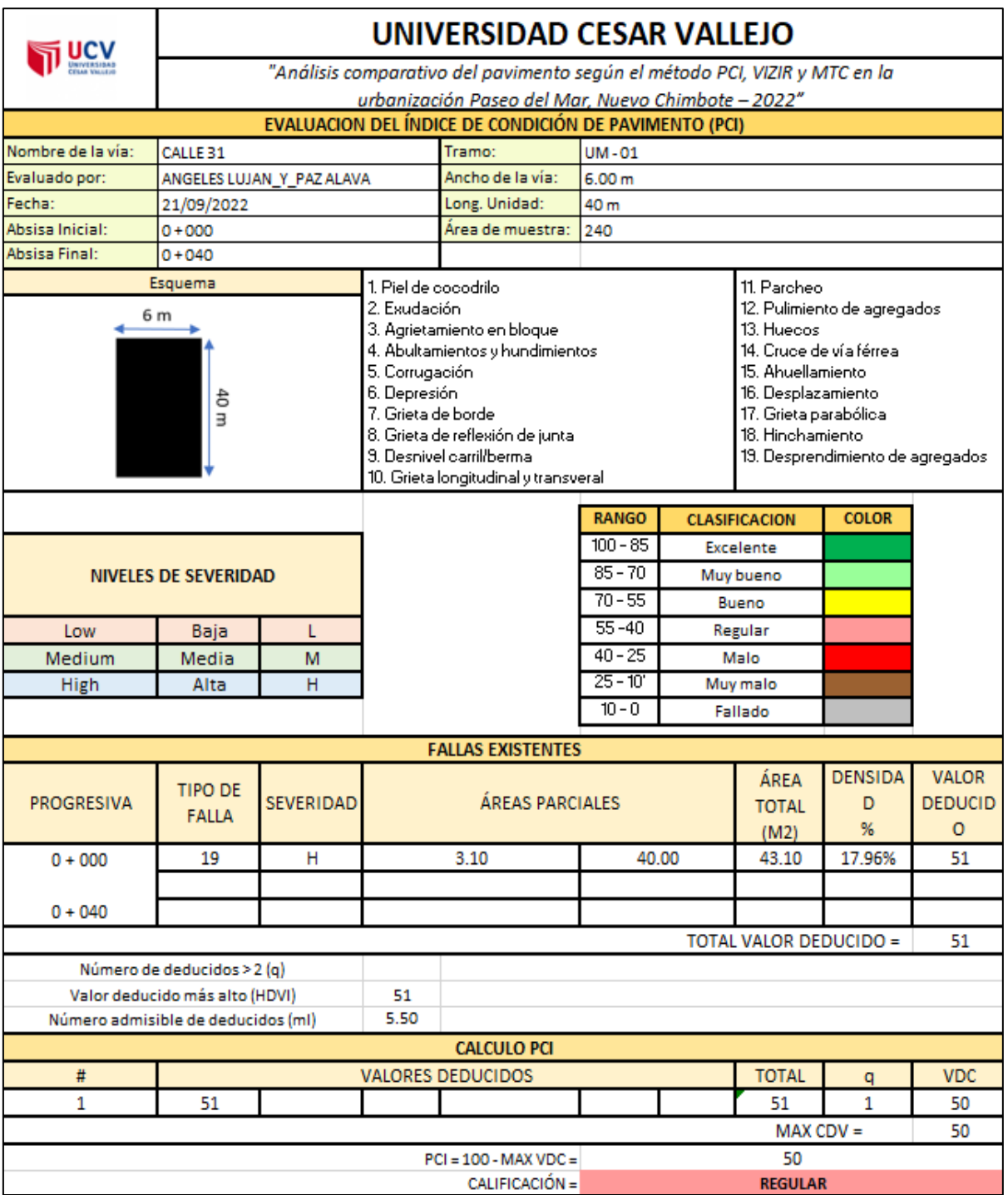

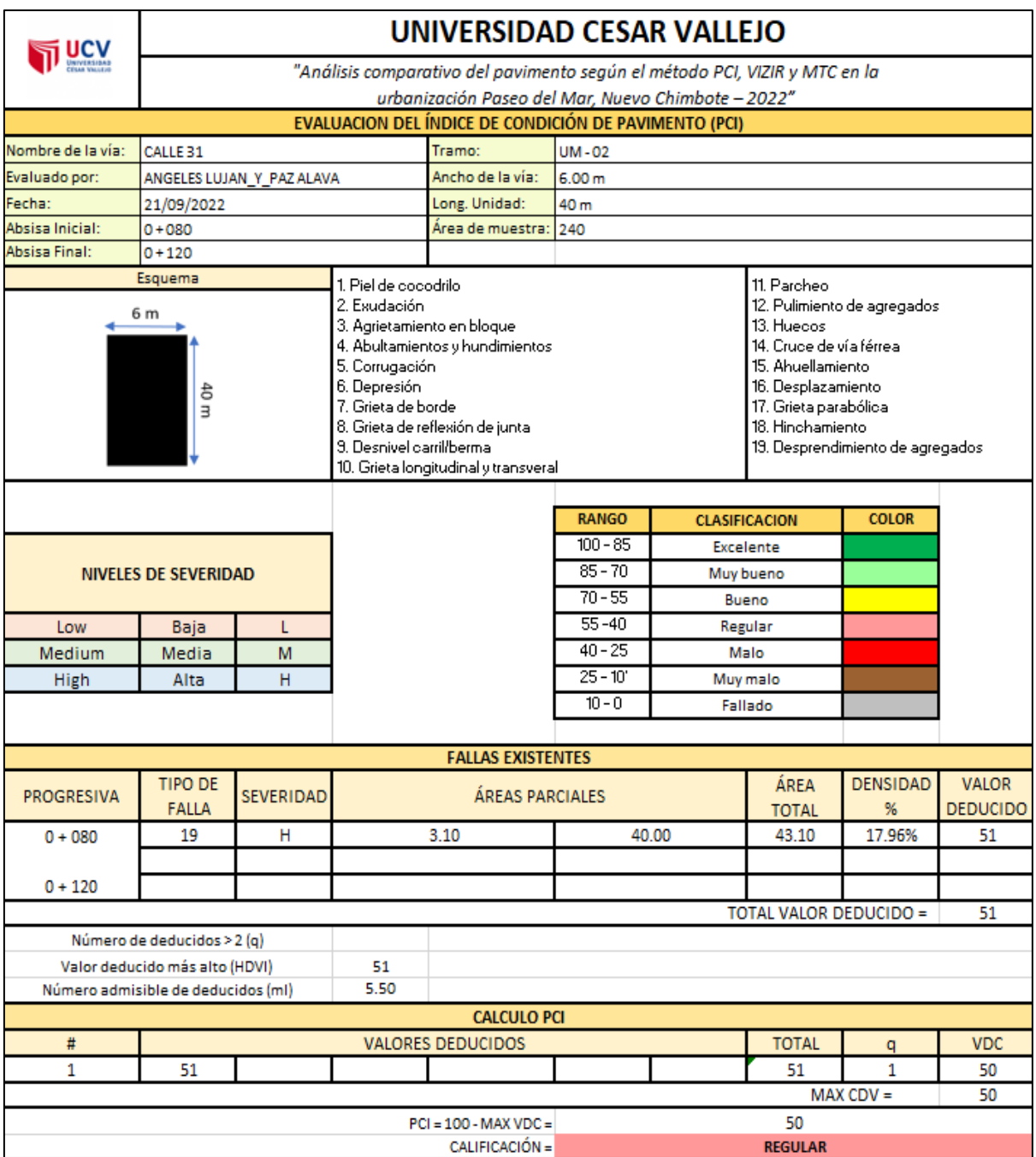

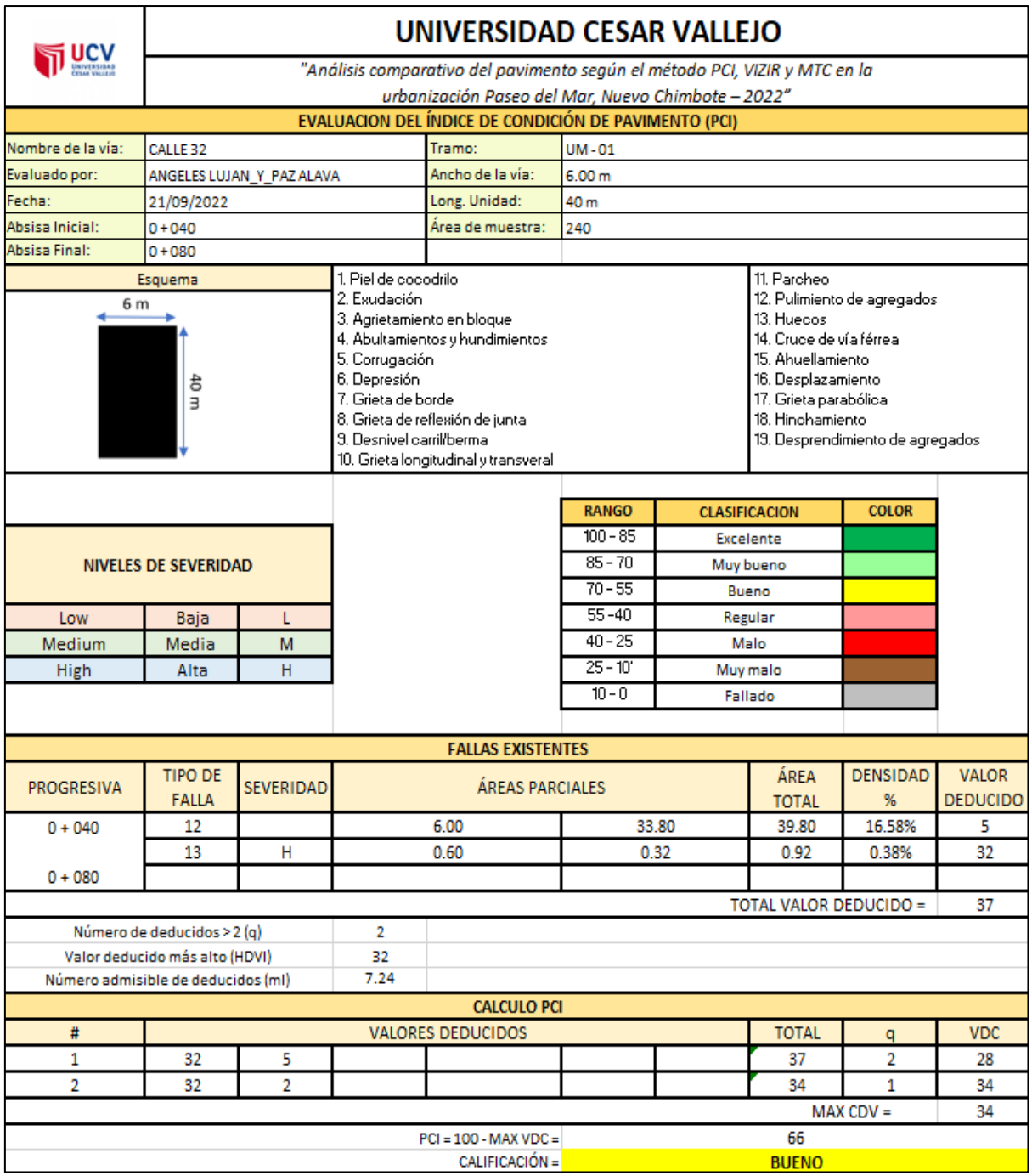

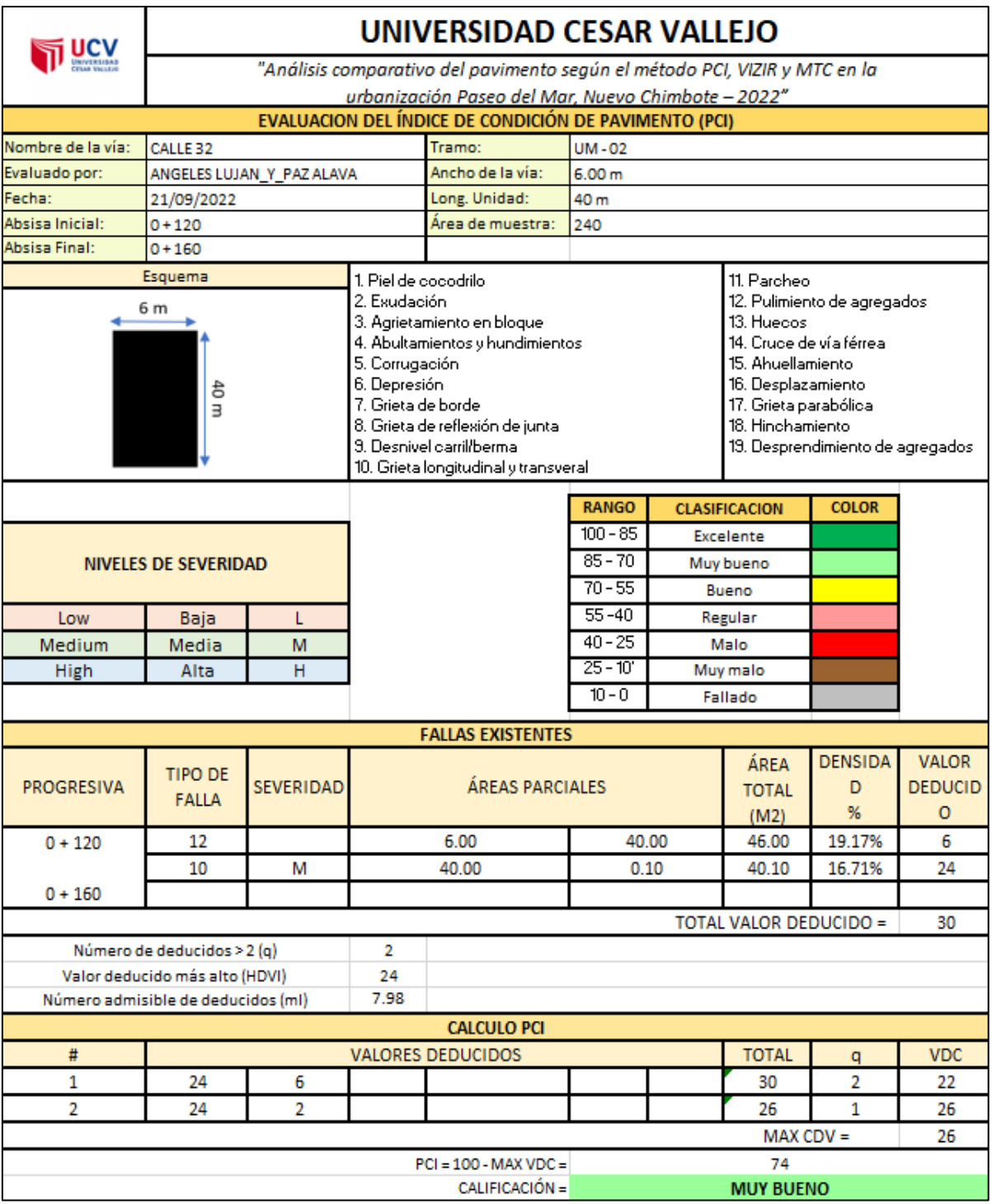

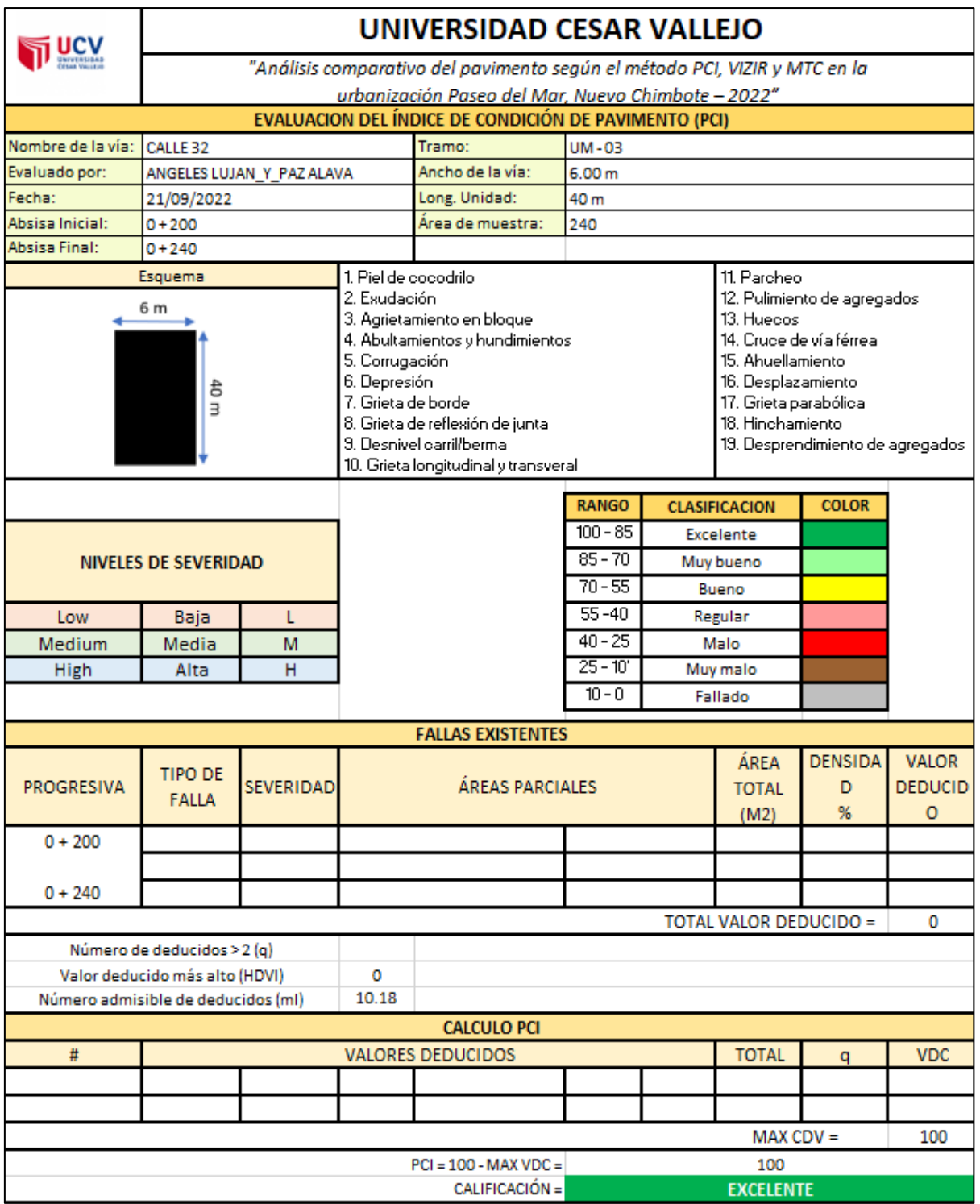

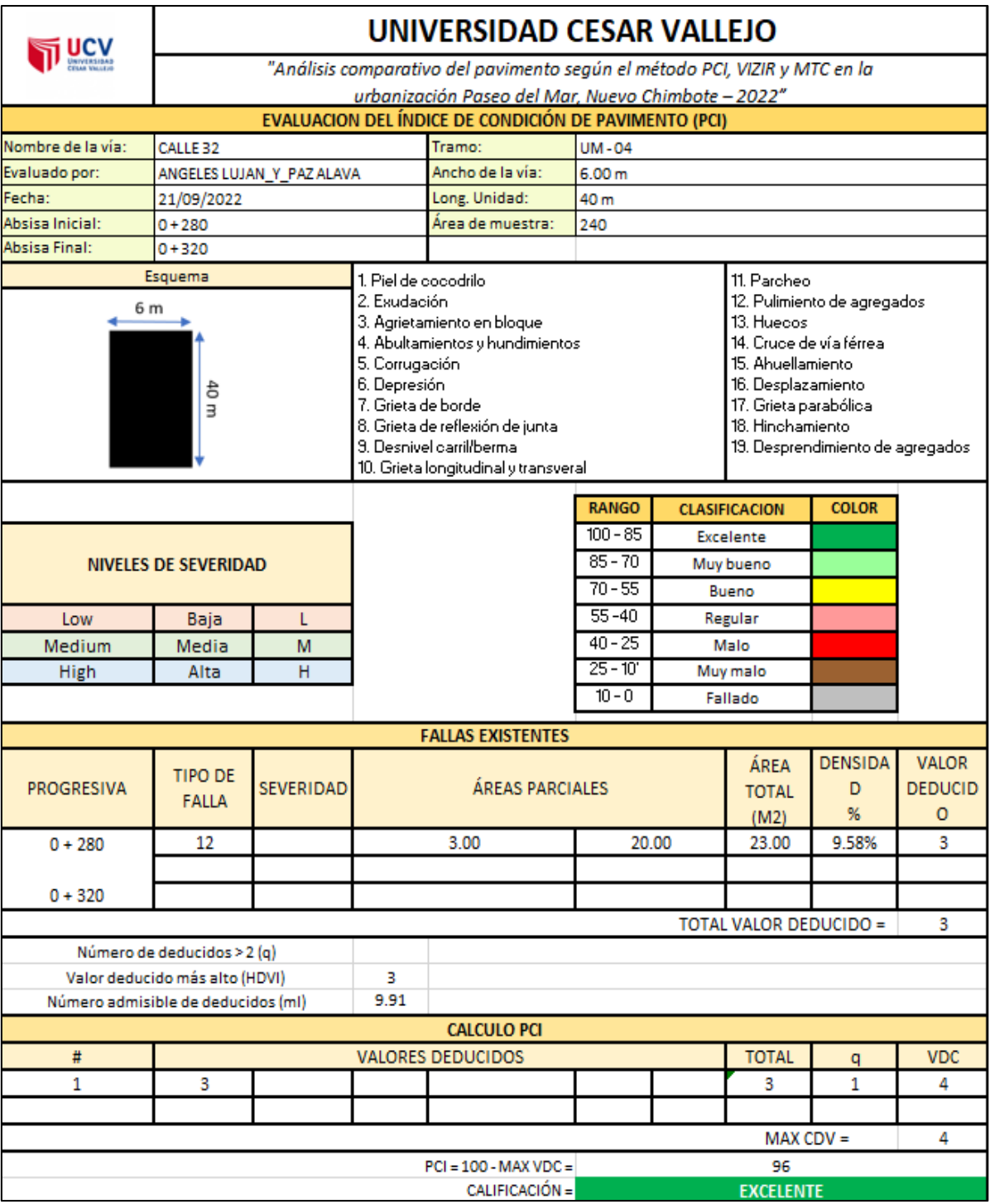

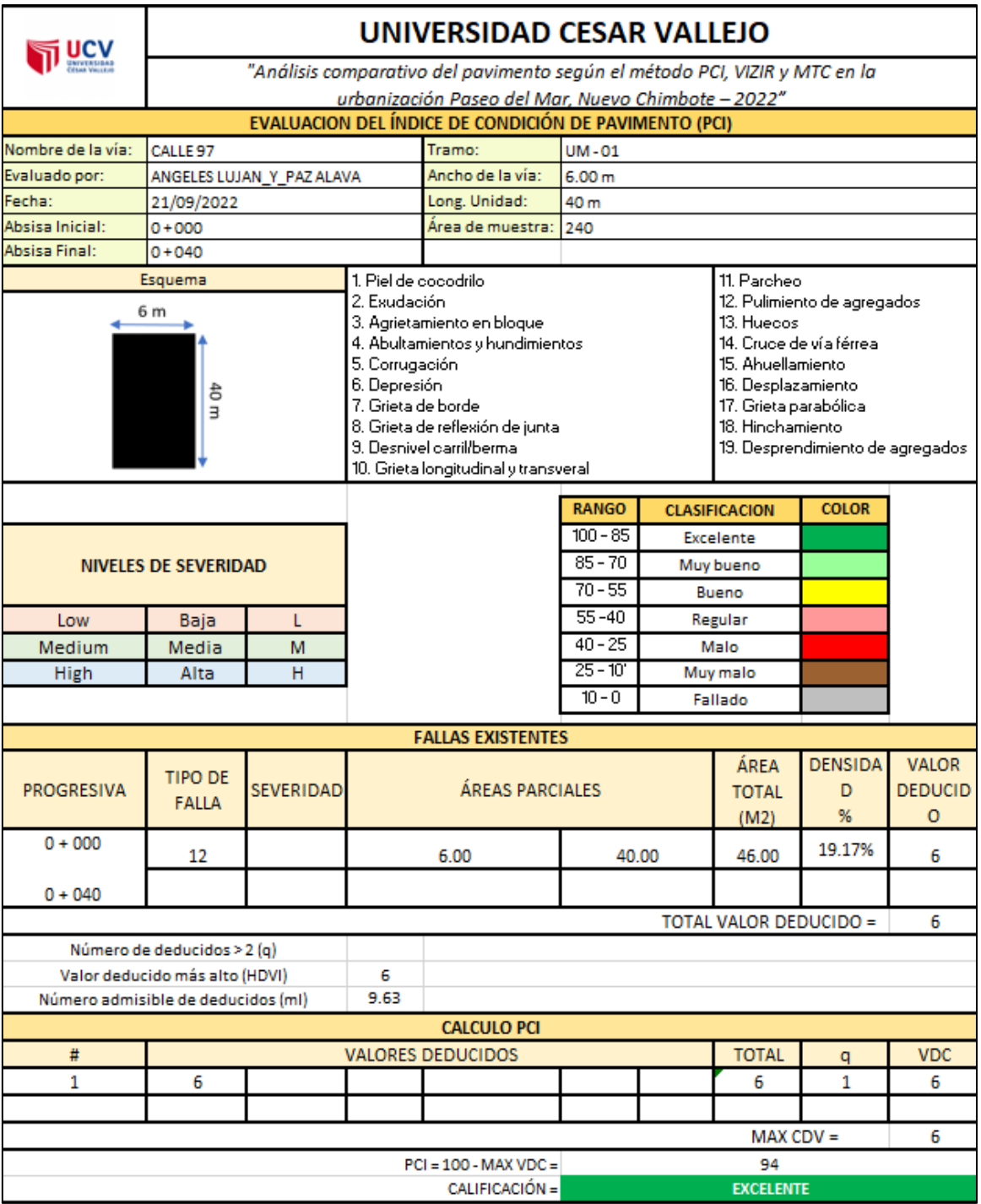

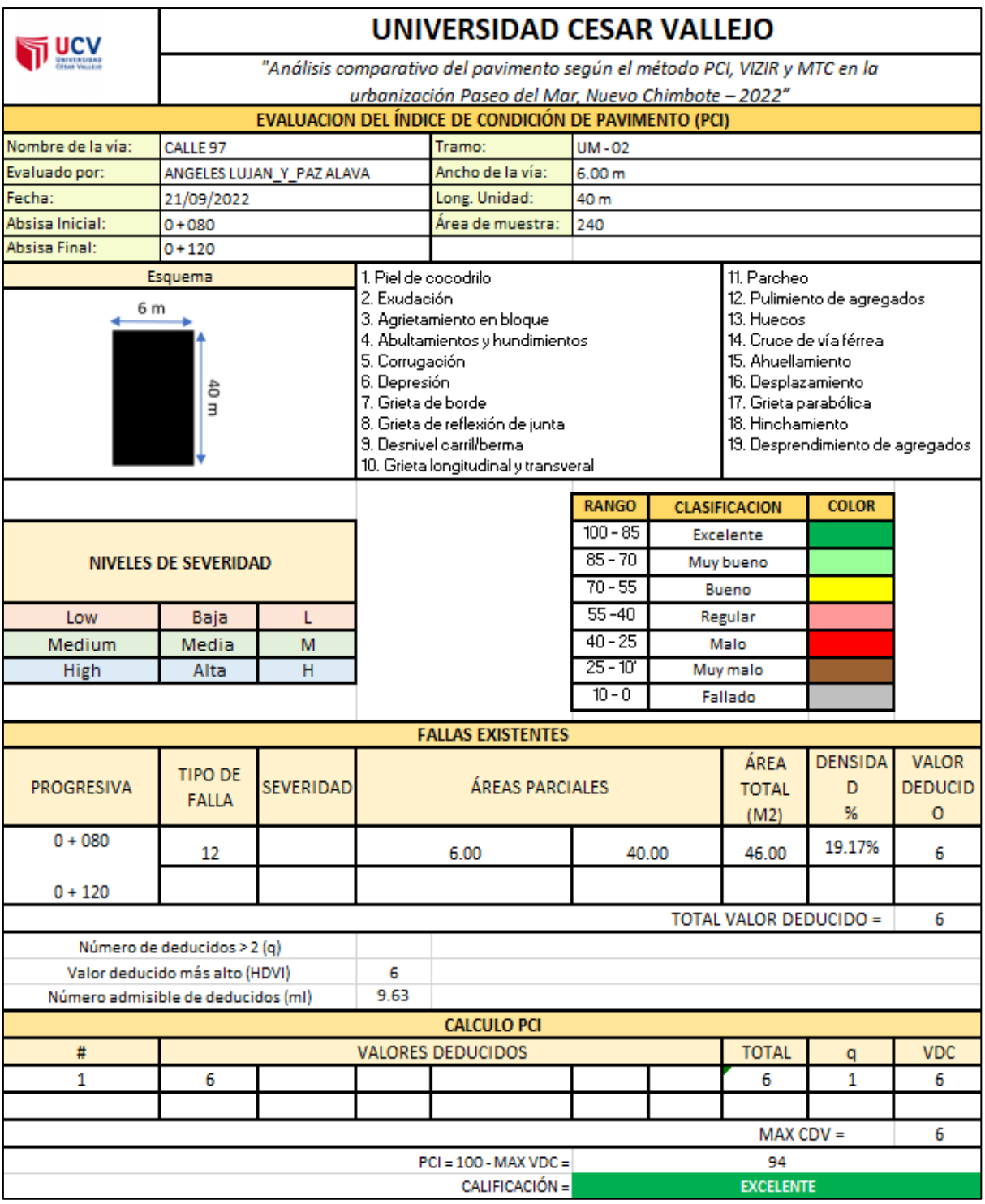

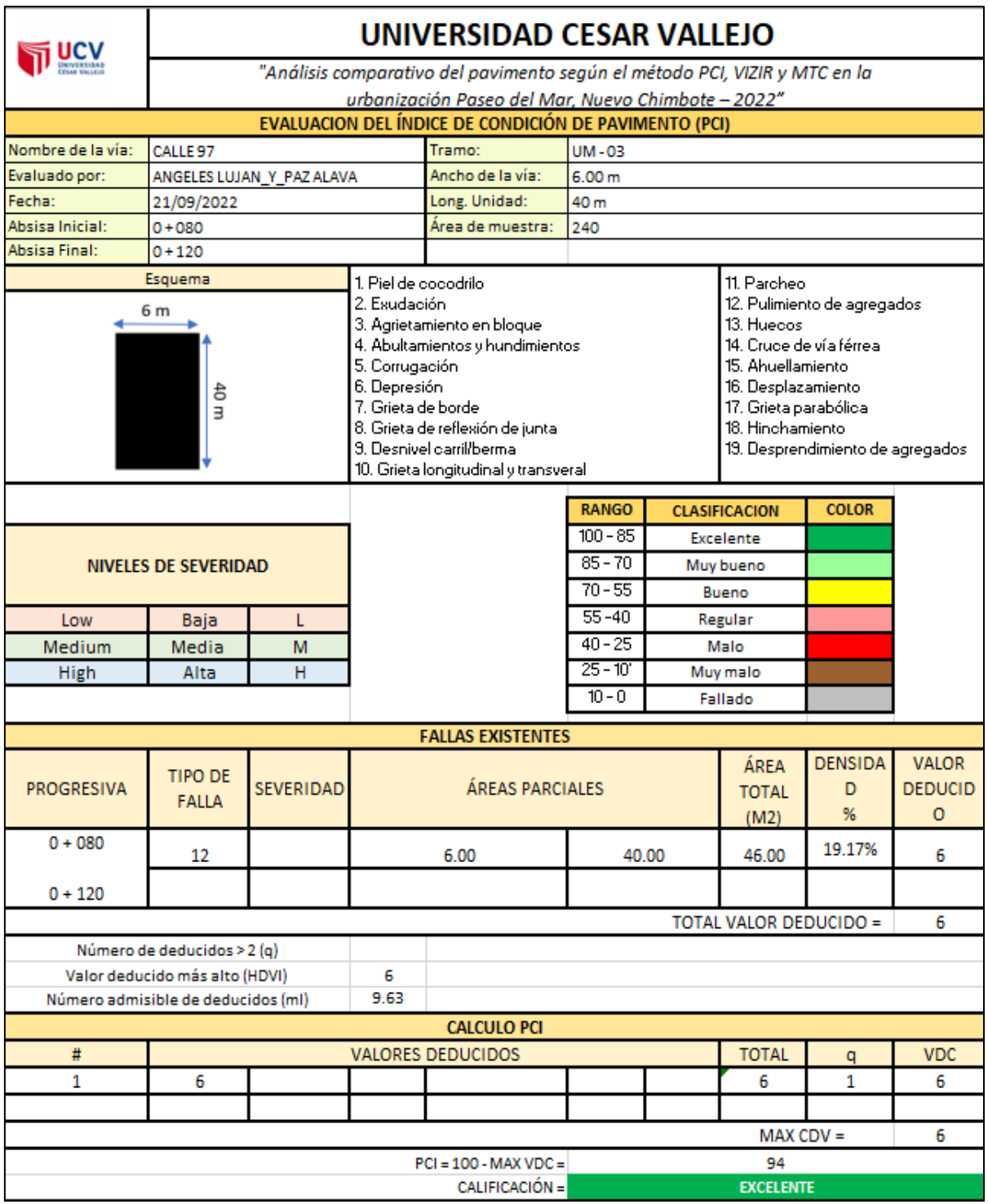

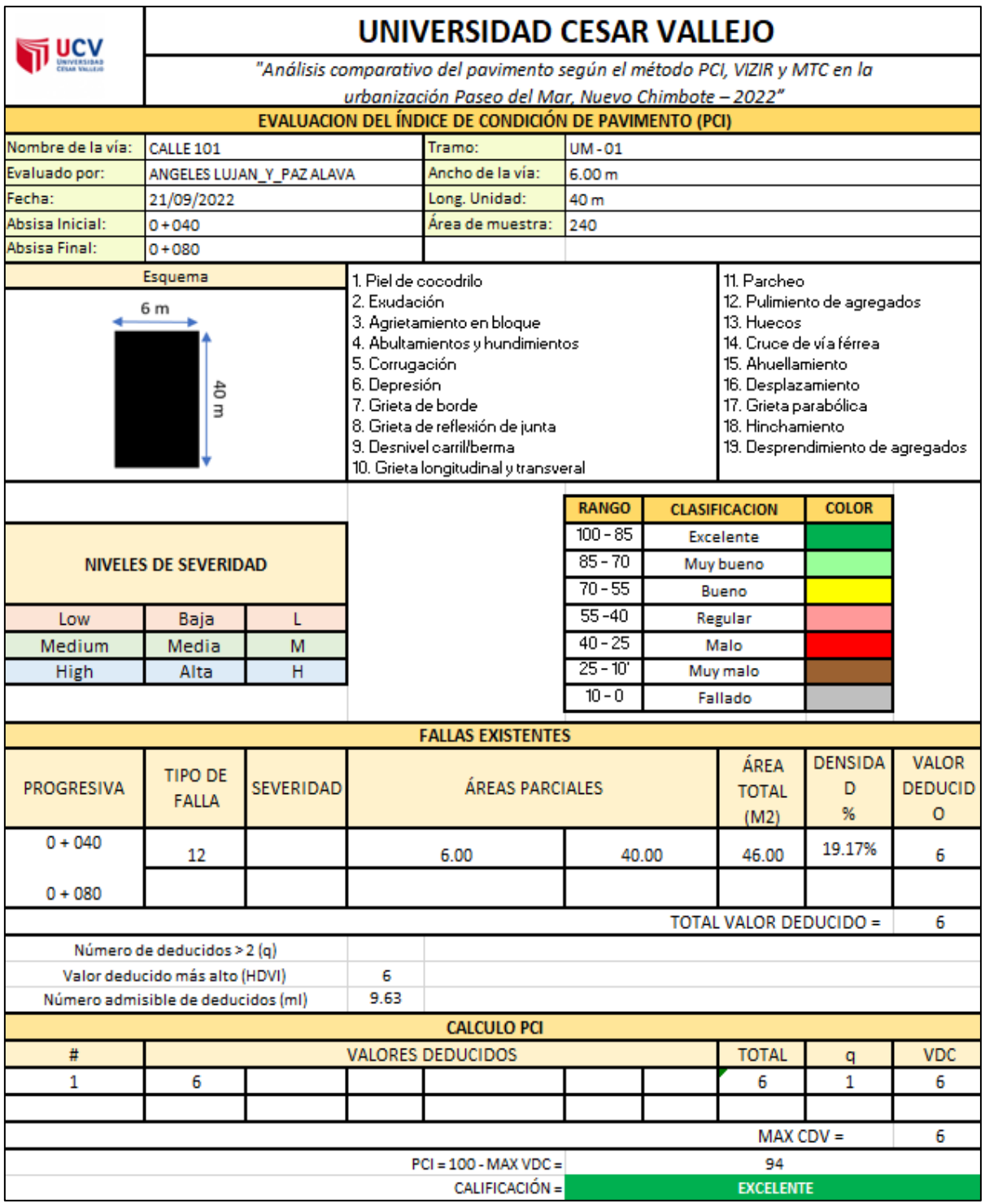

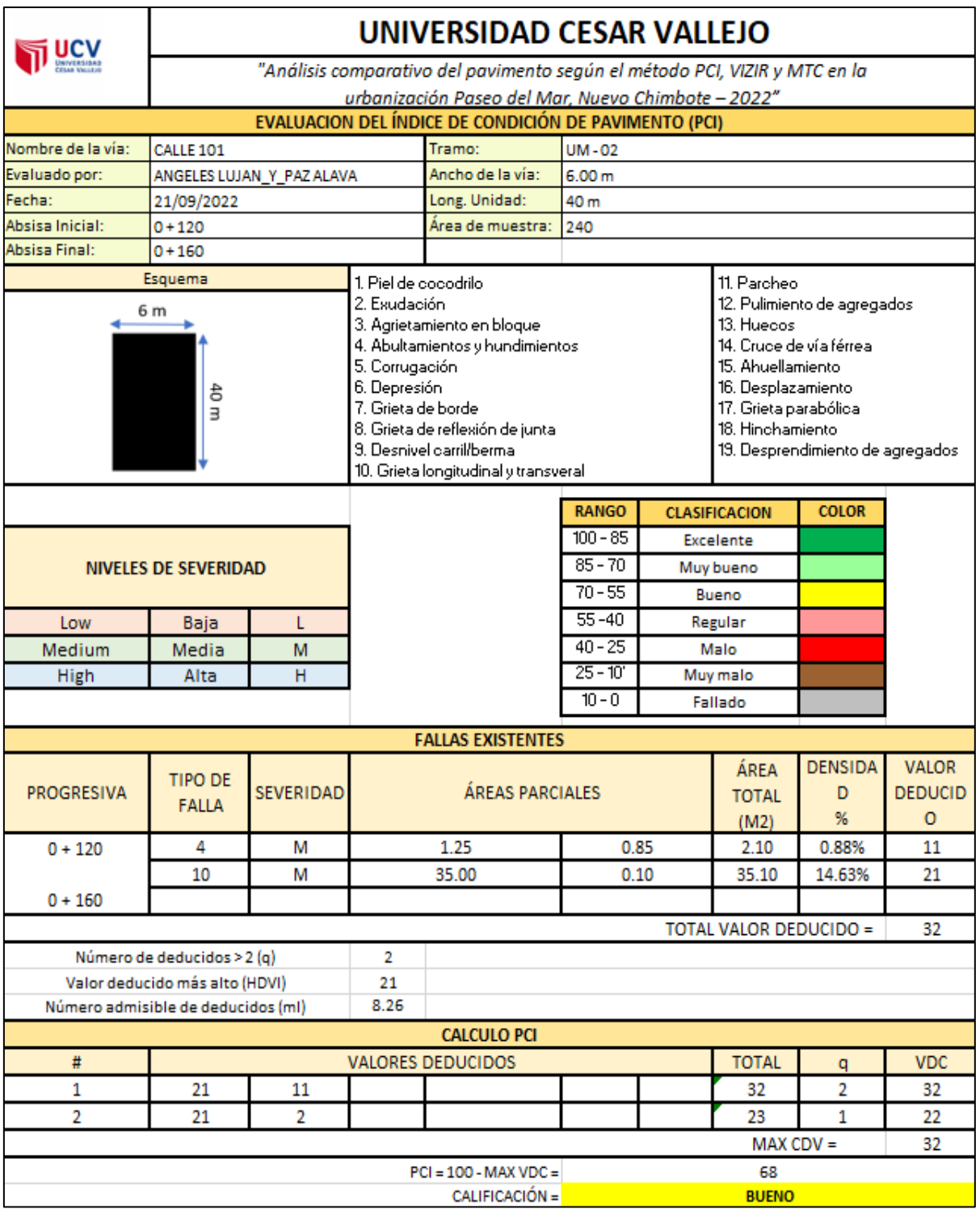

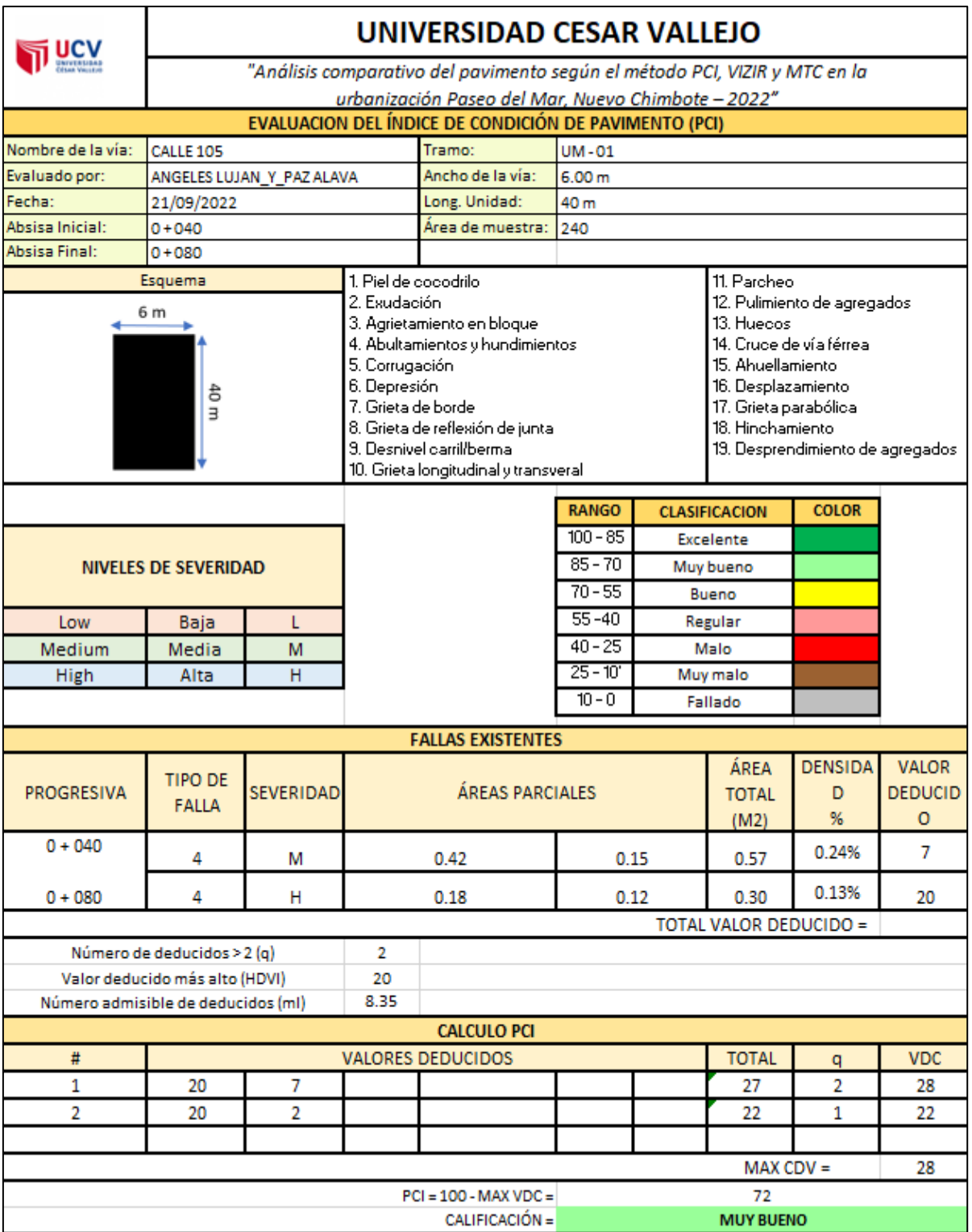

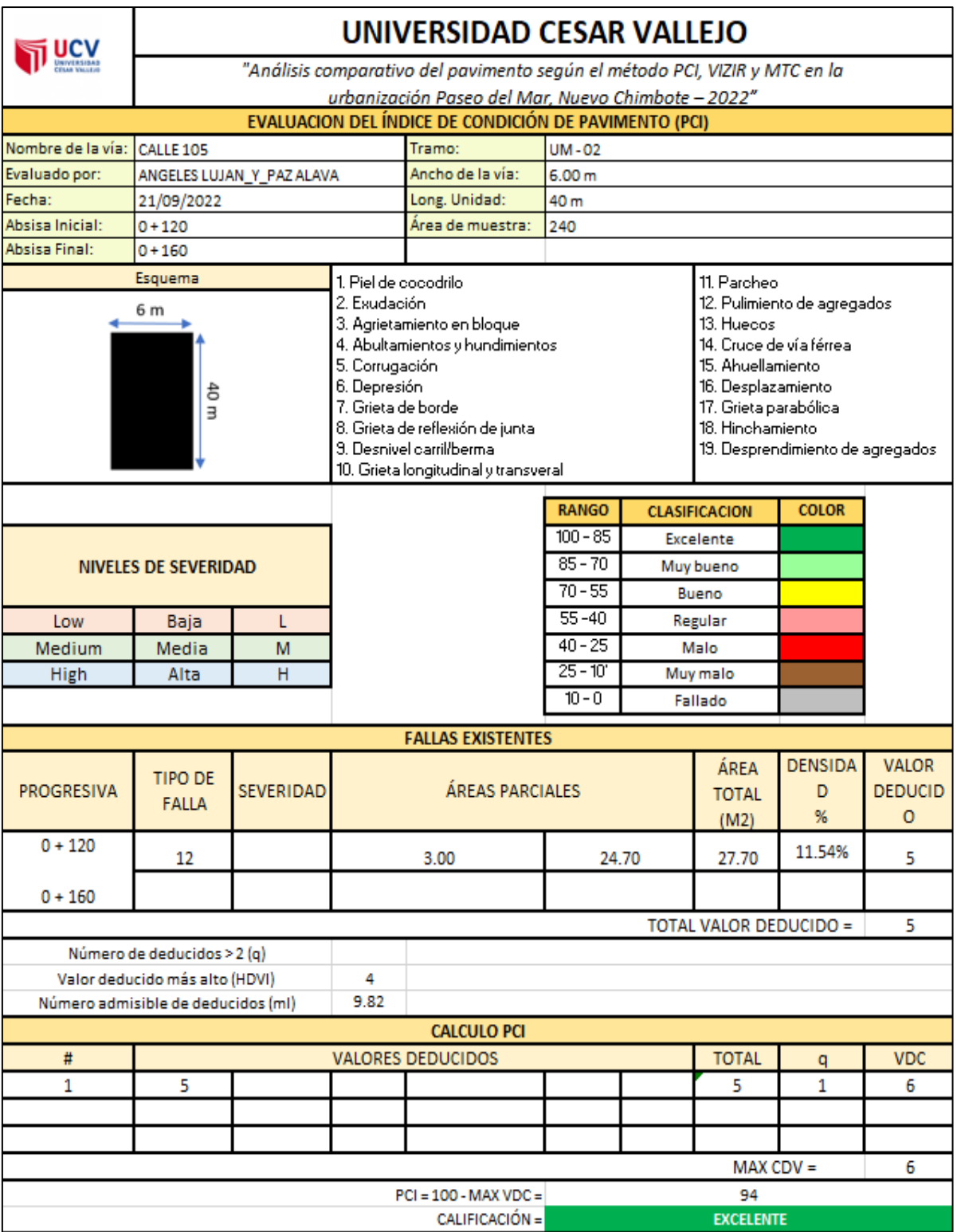

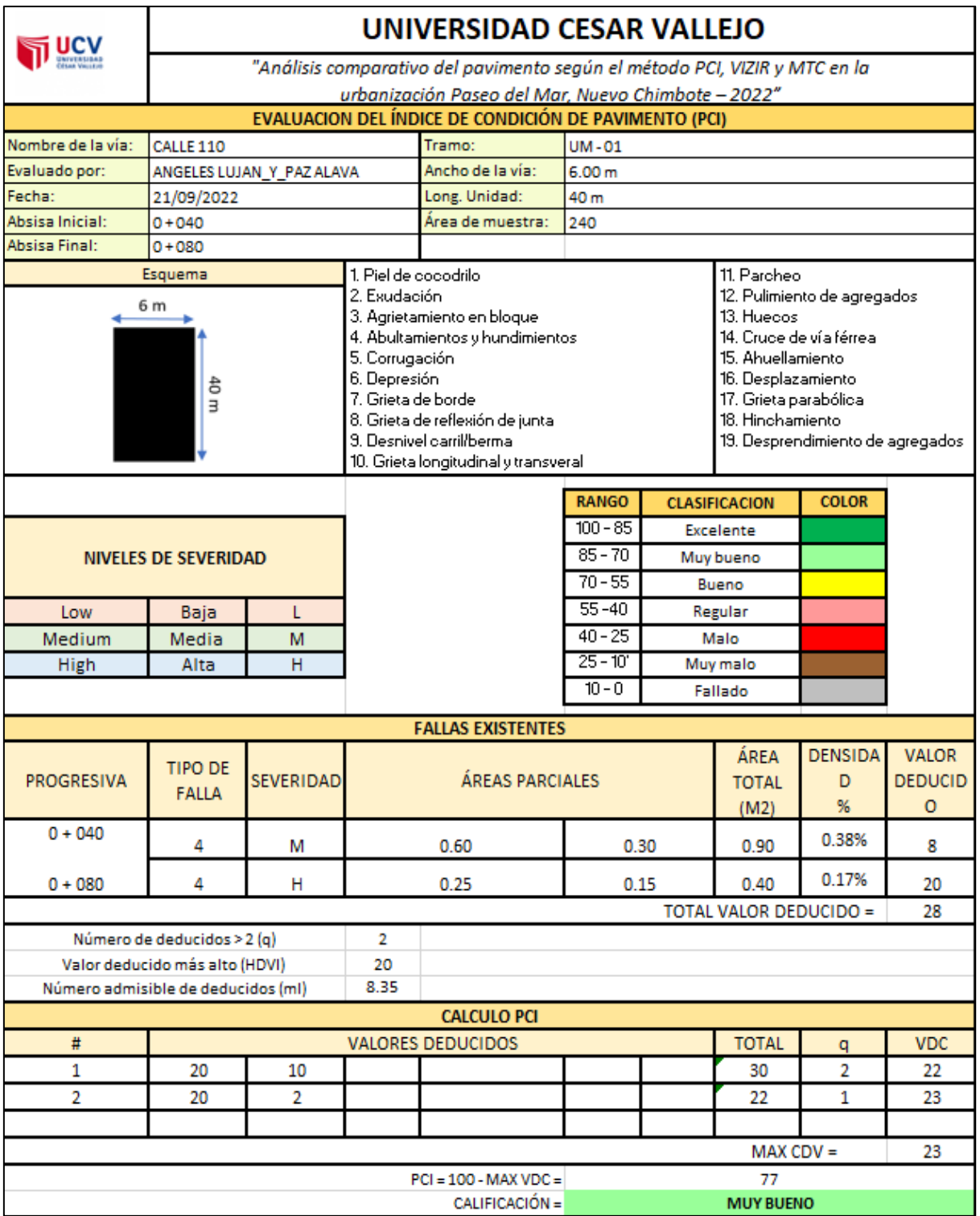

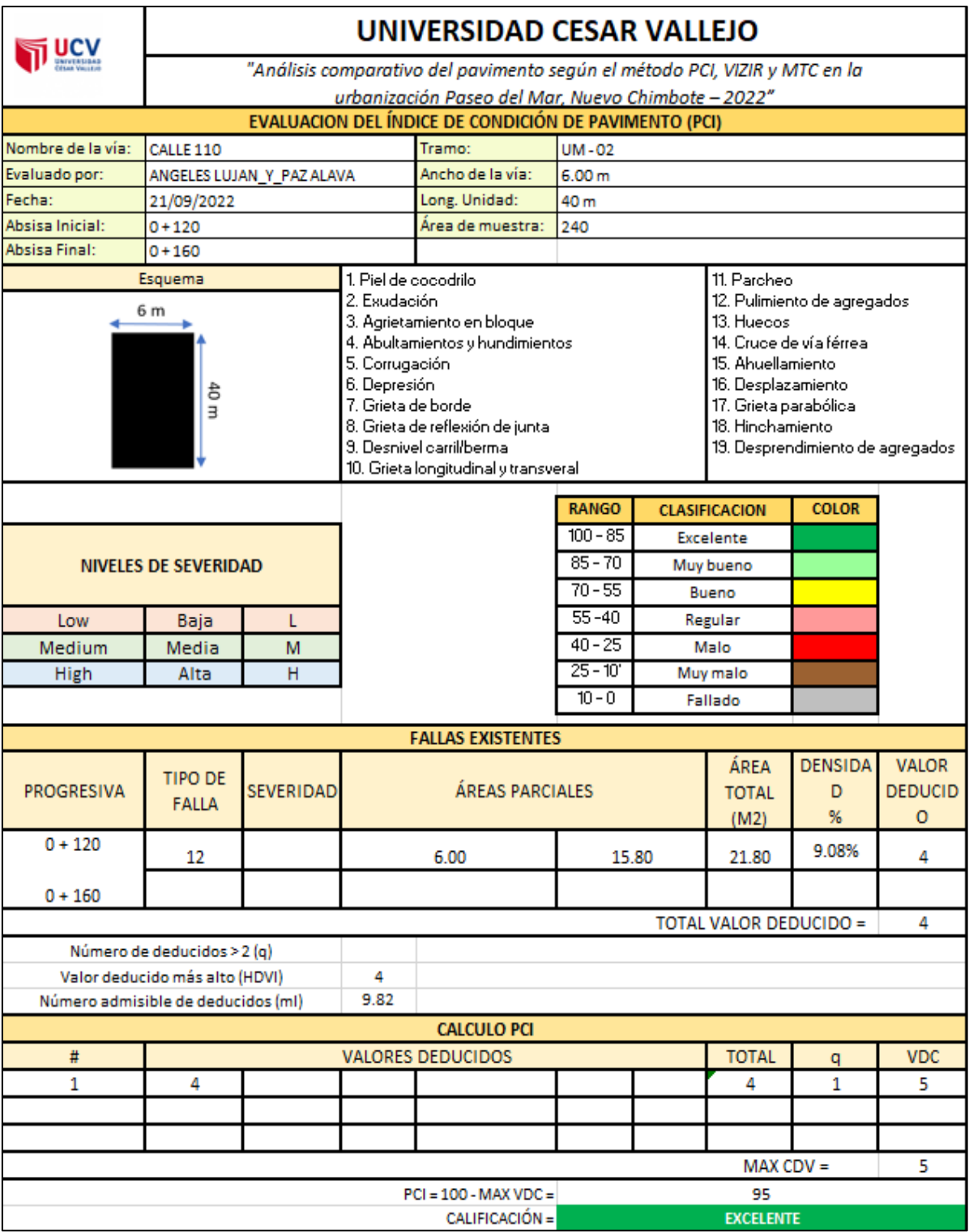

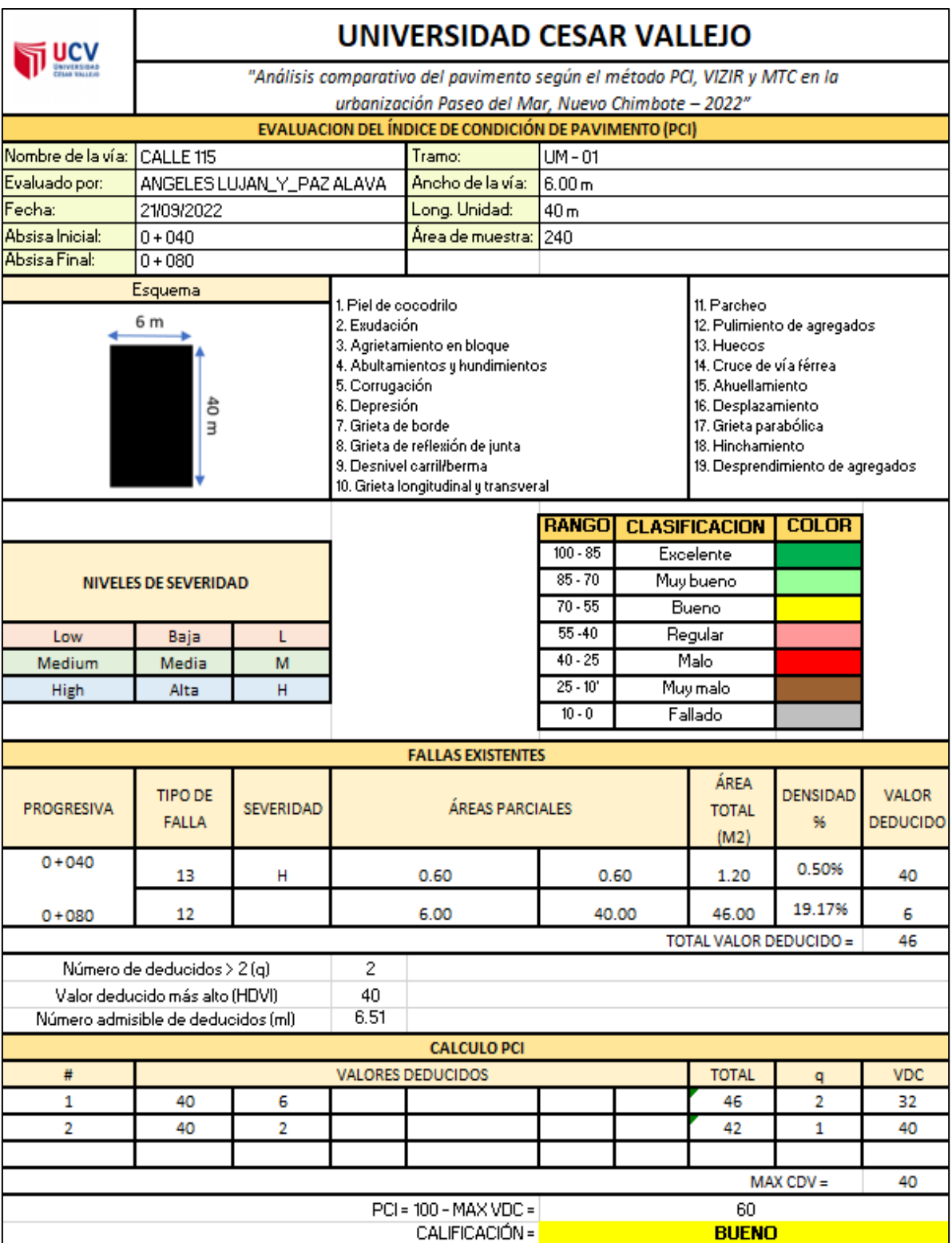

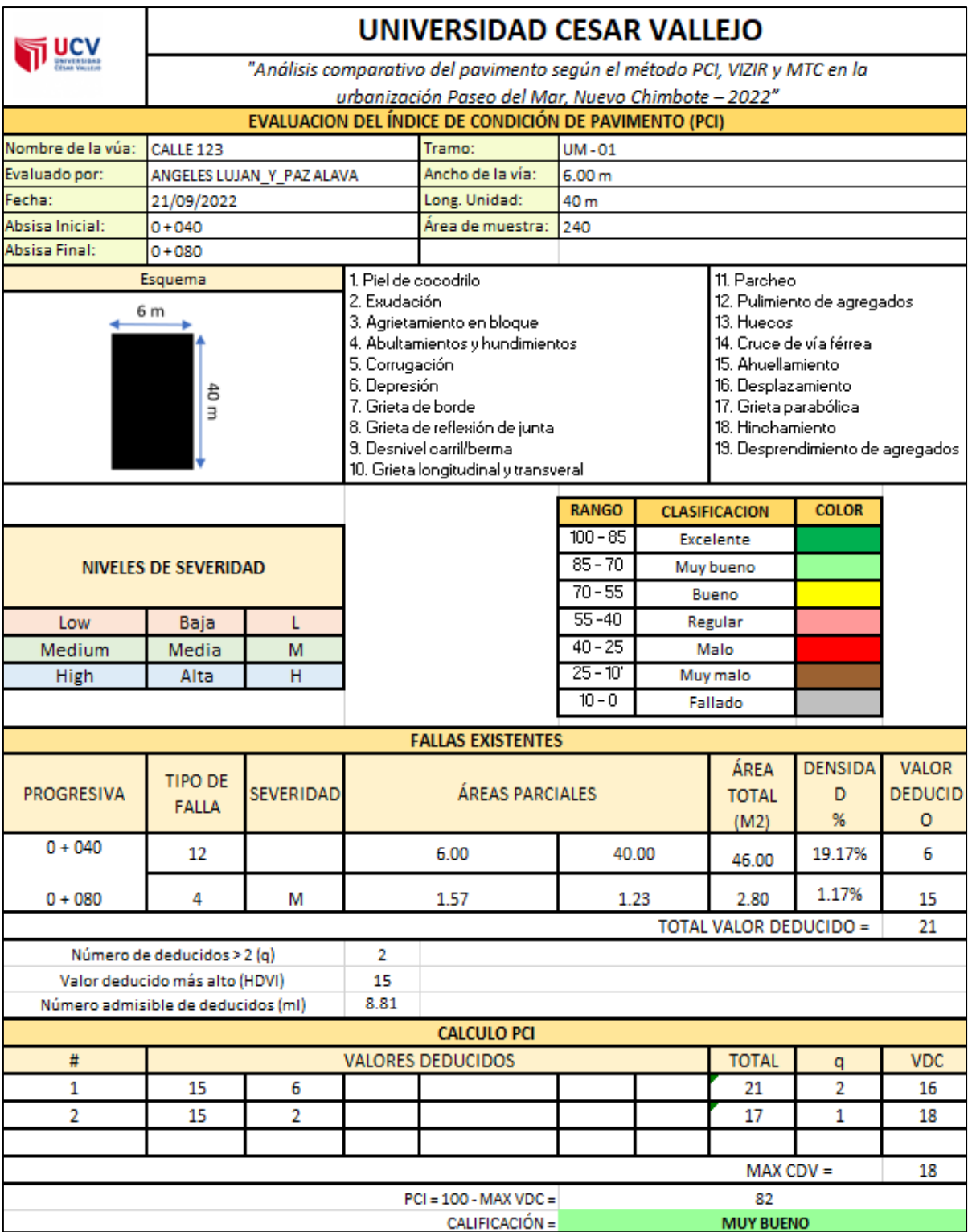

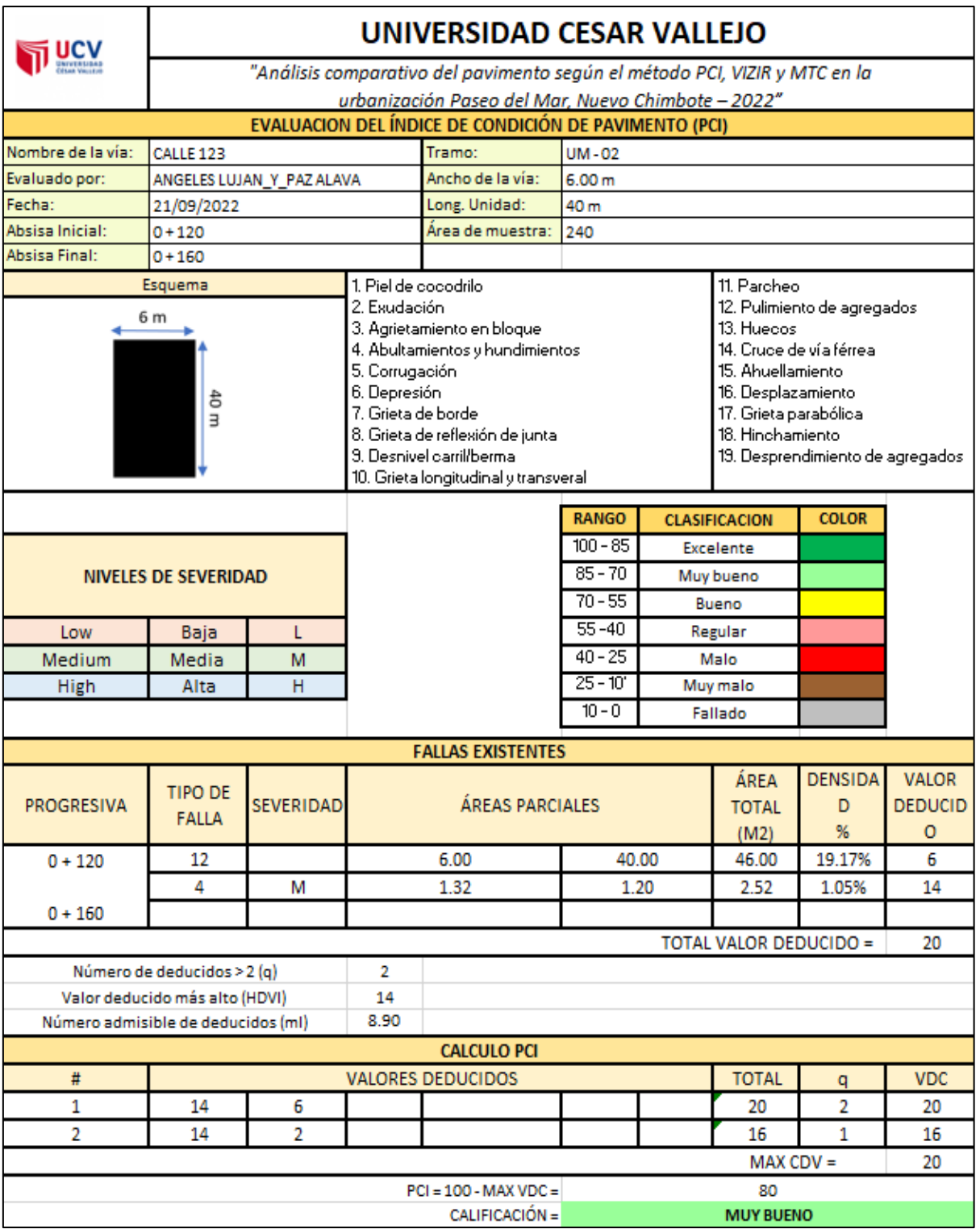

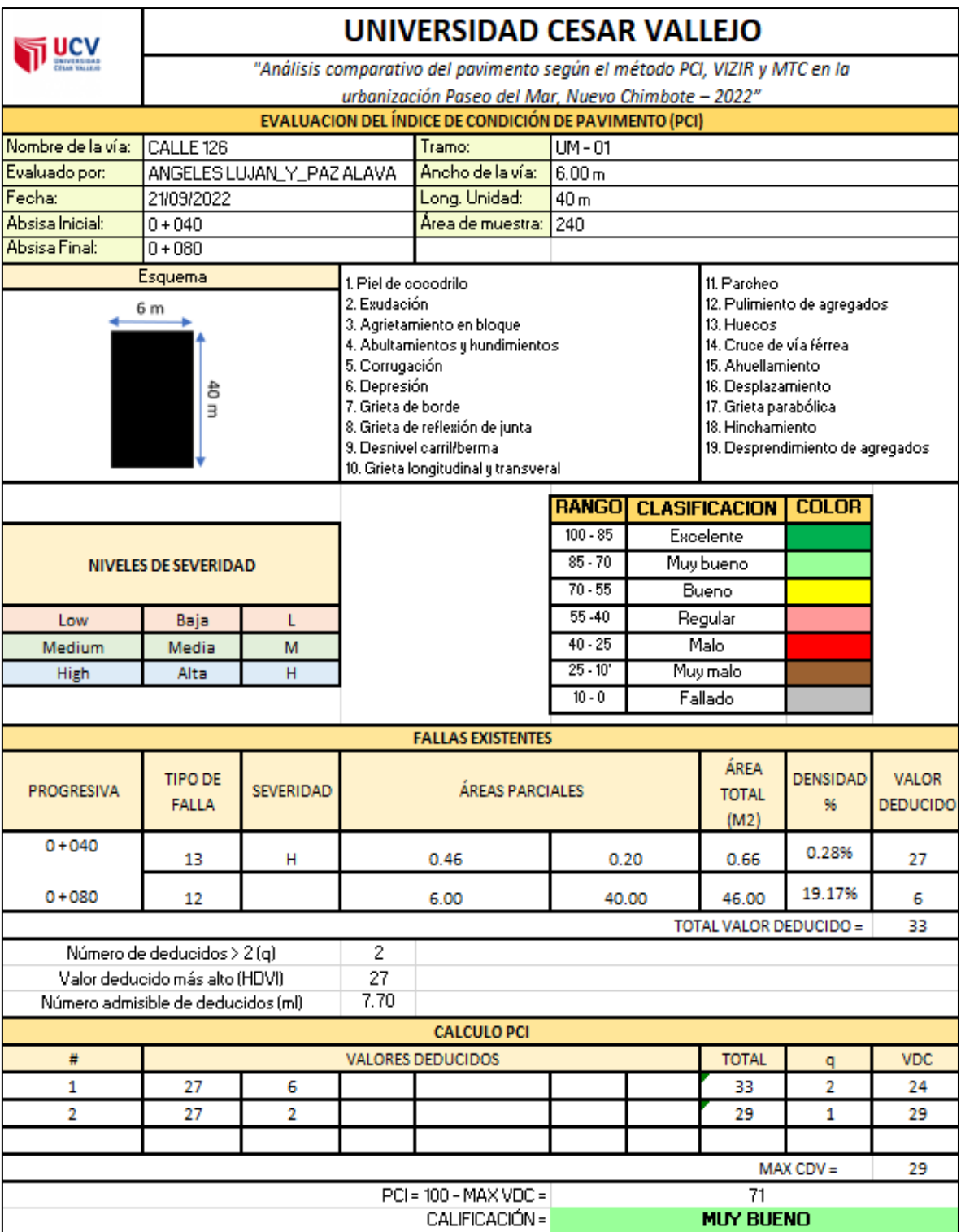

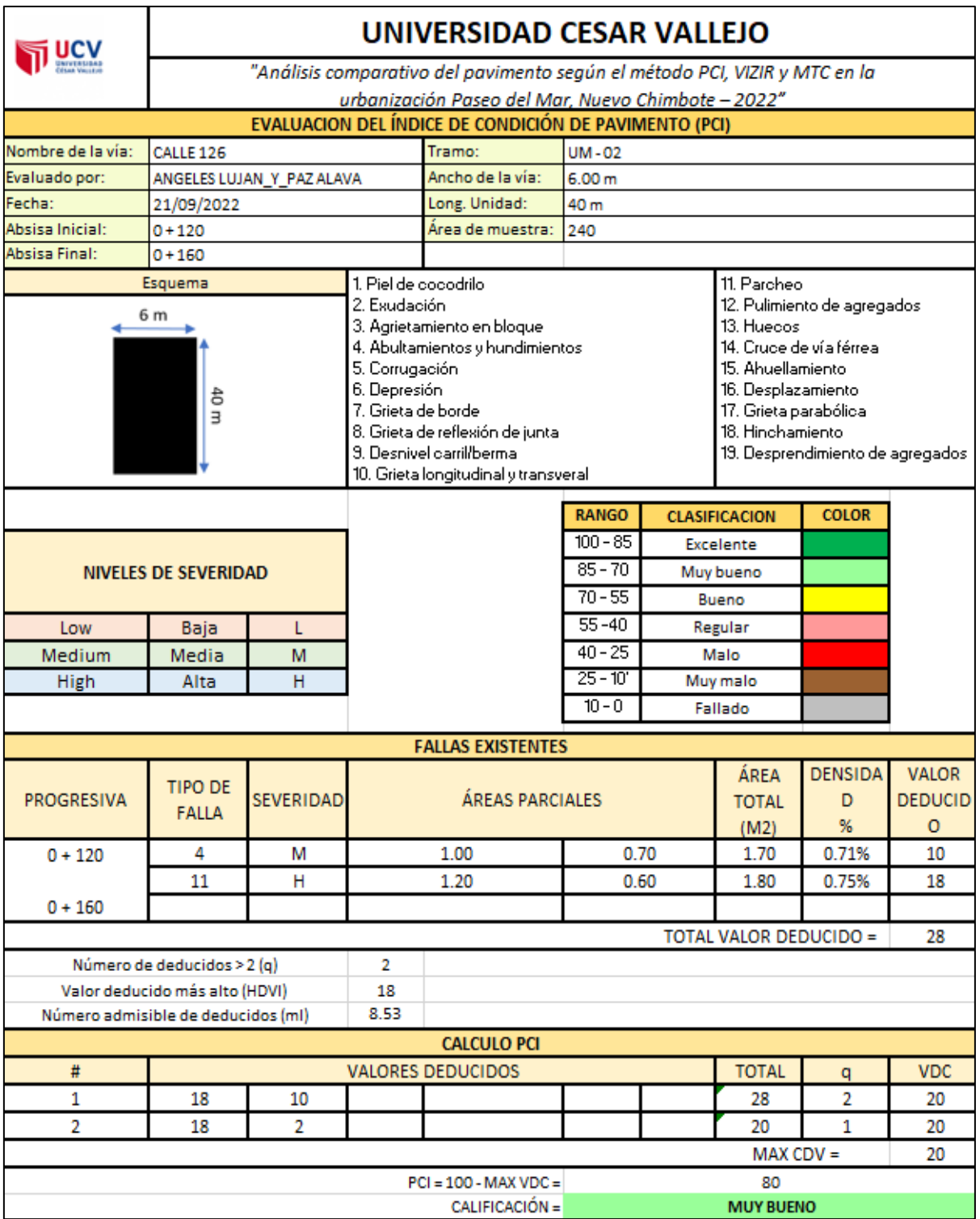

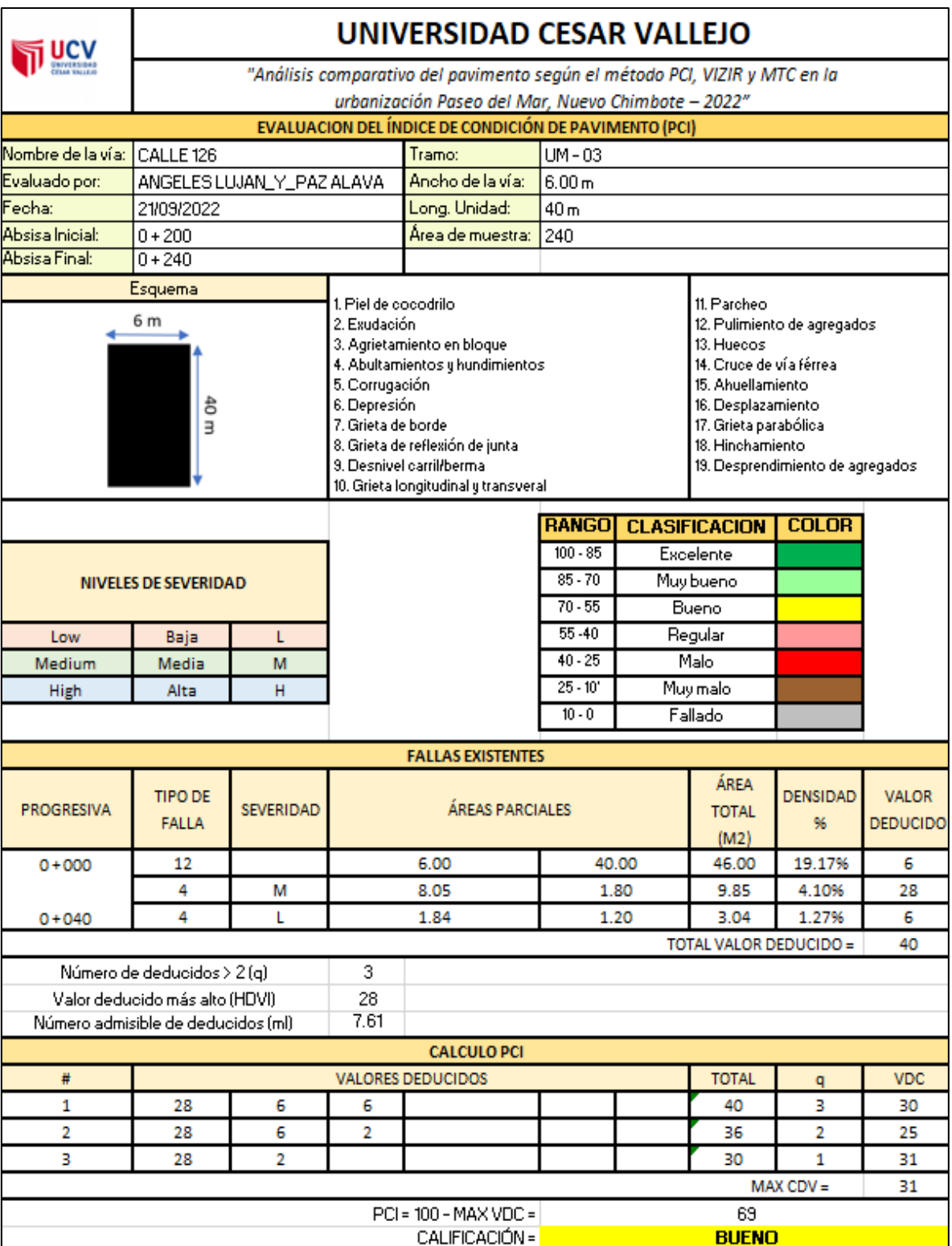

## **SECTOR 5**

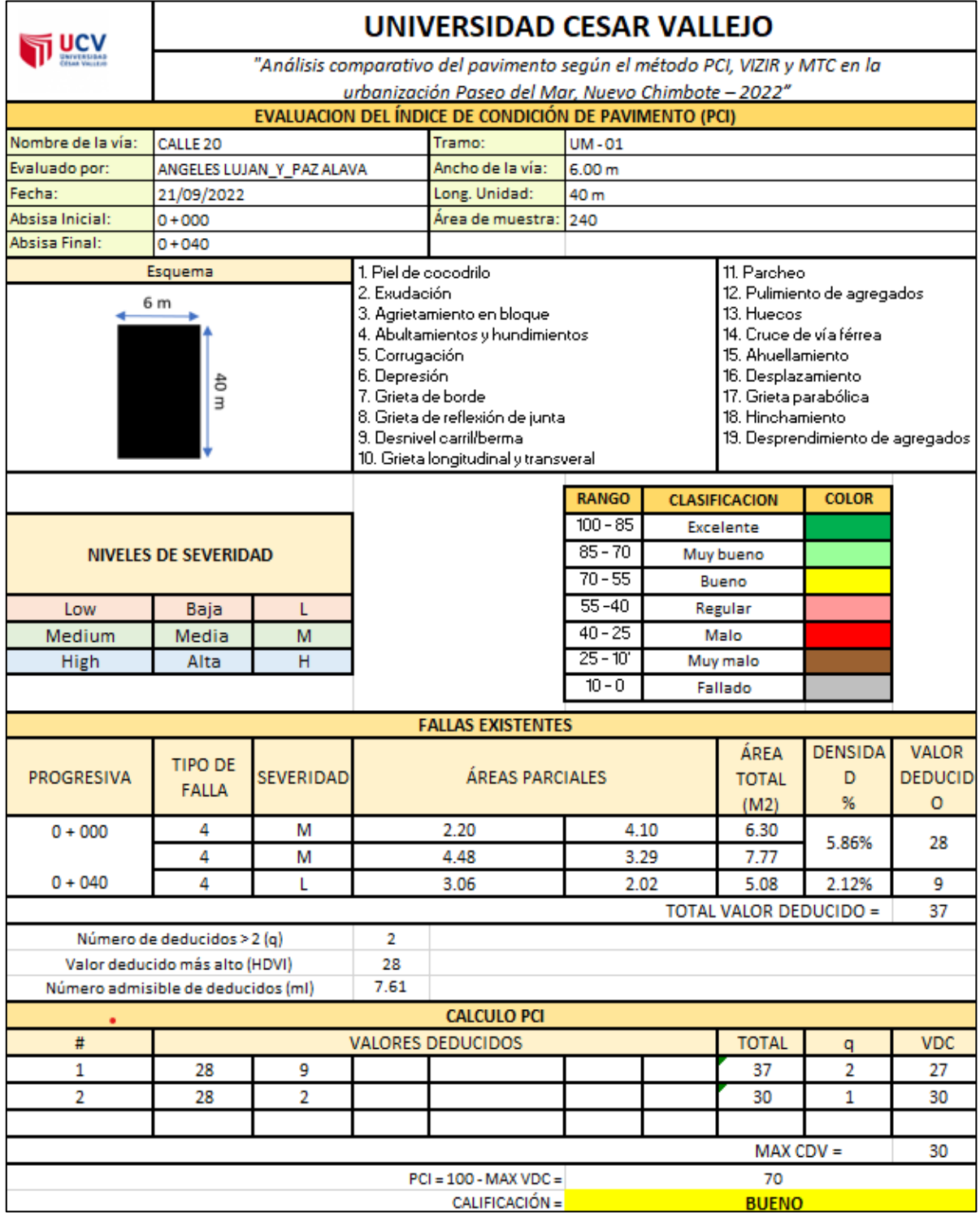

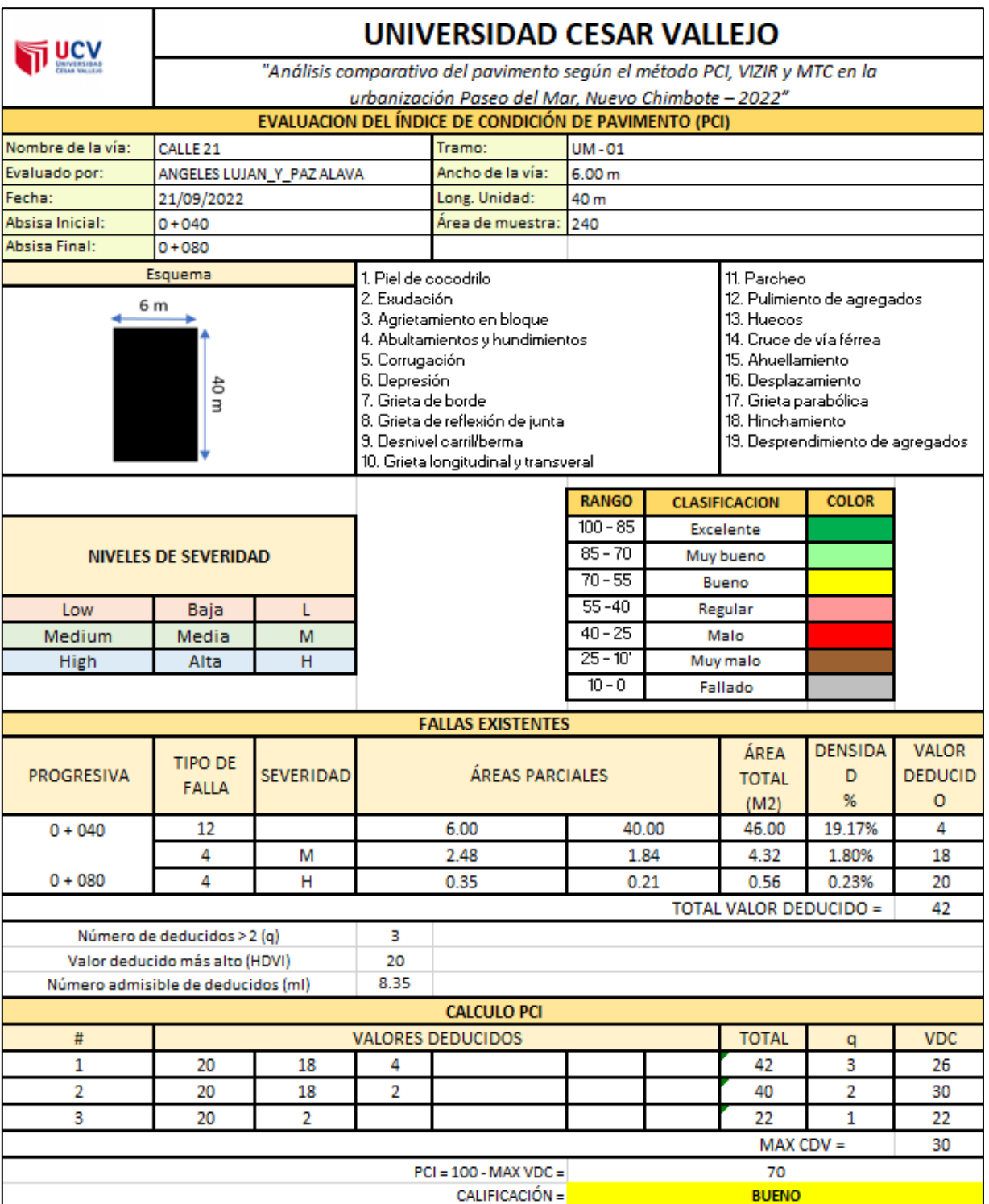

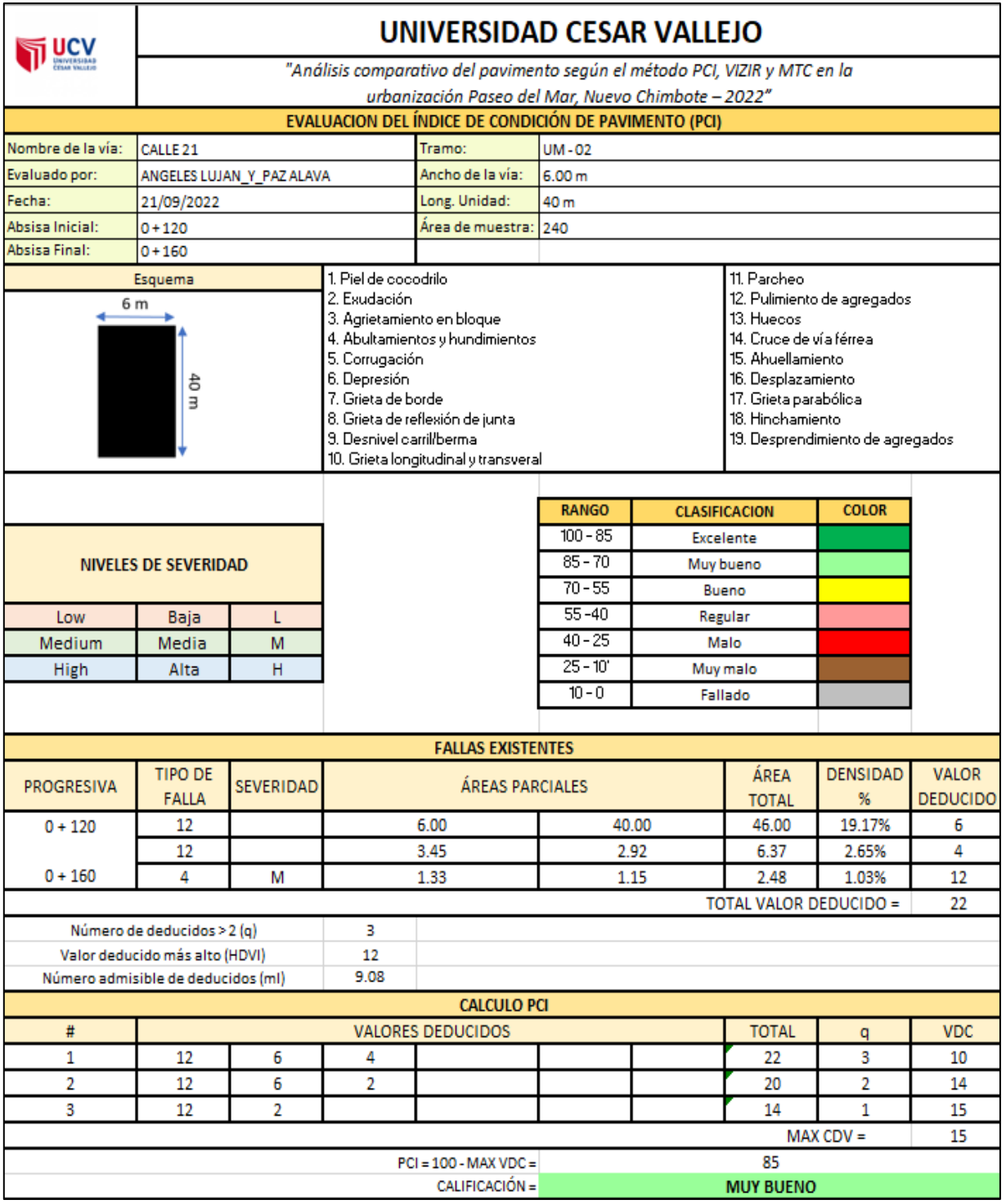

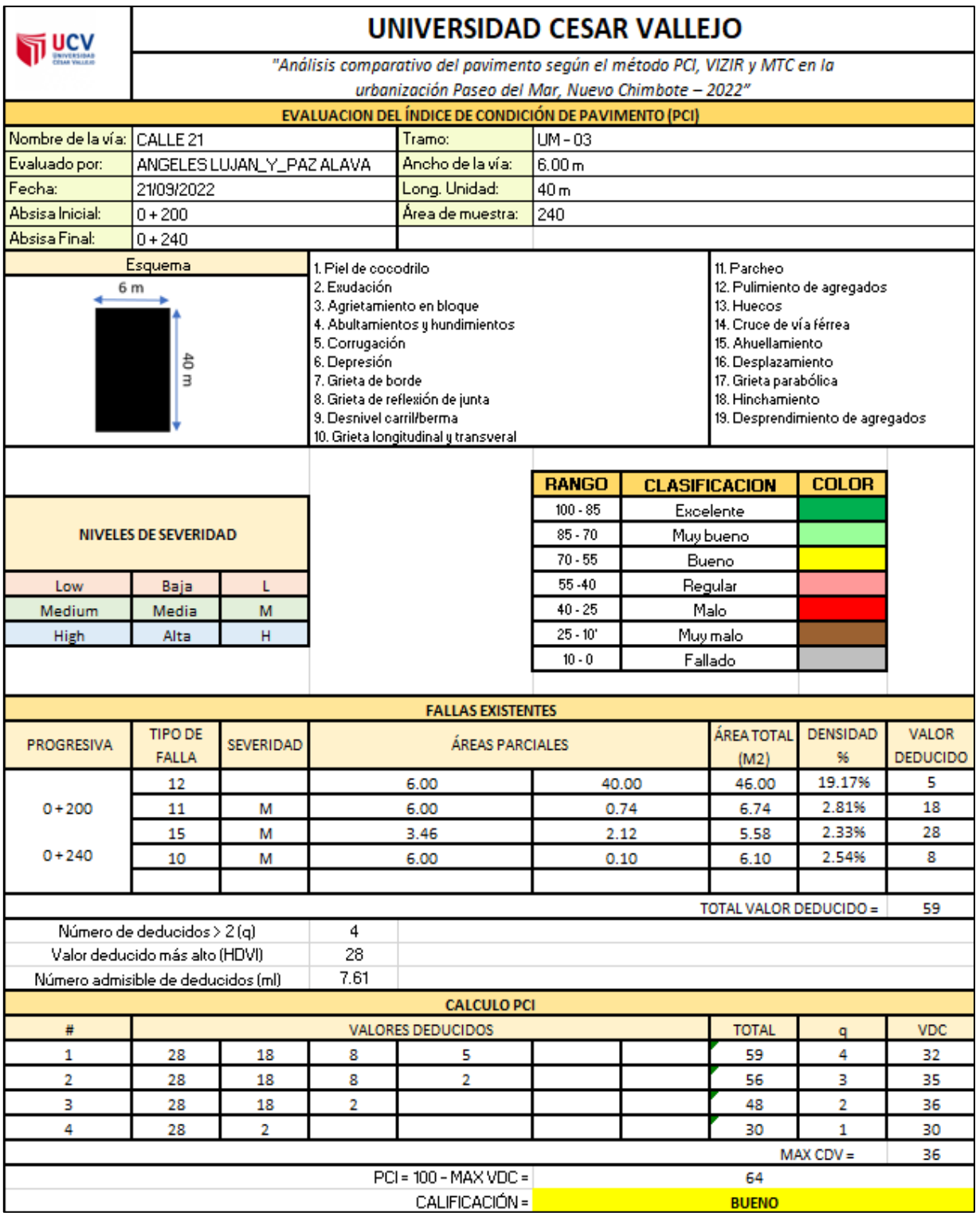

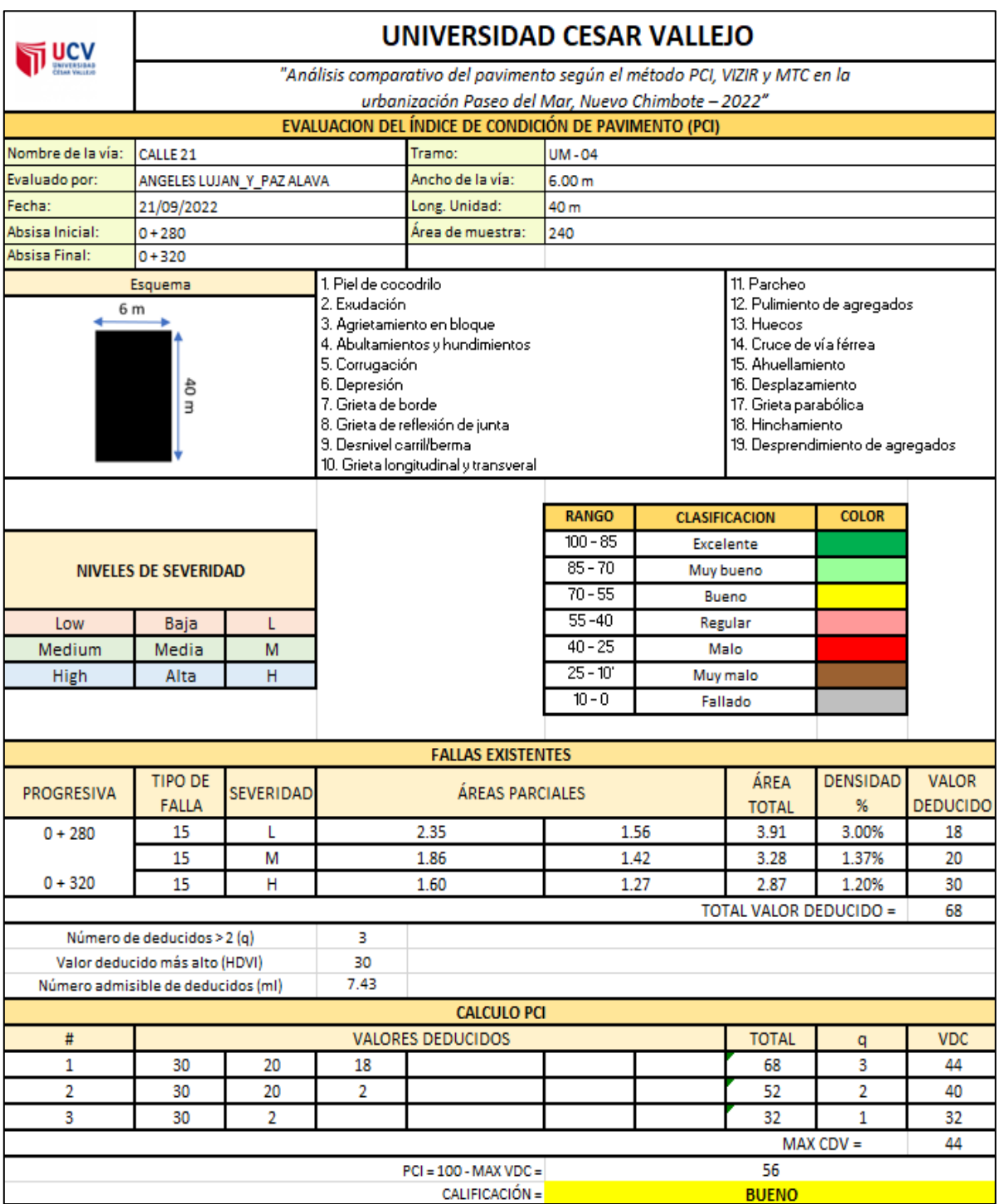

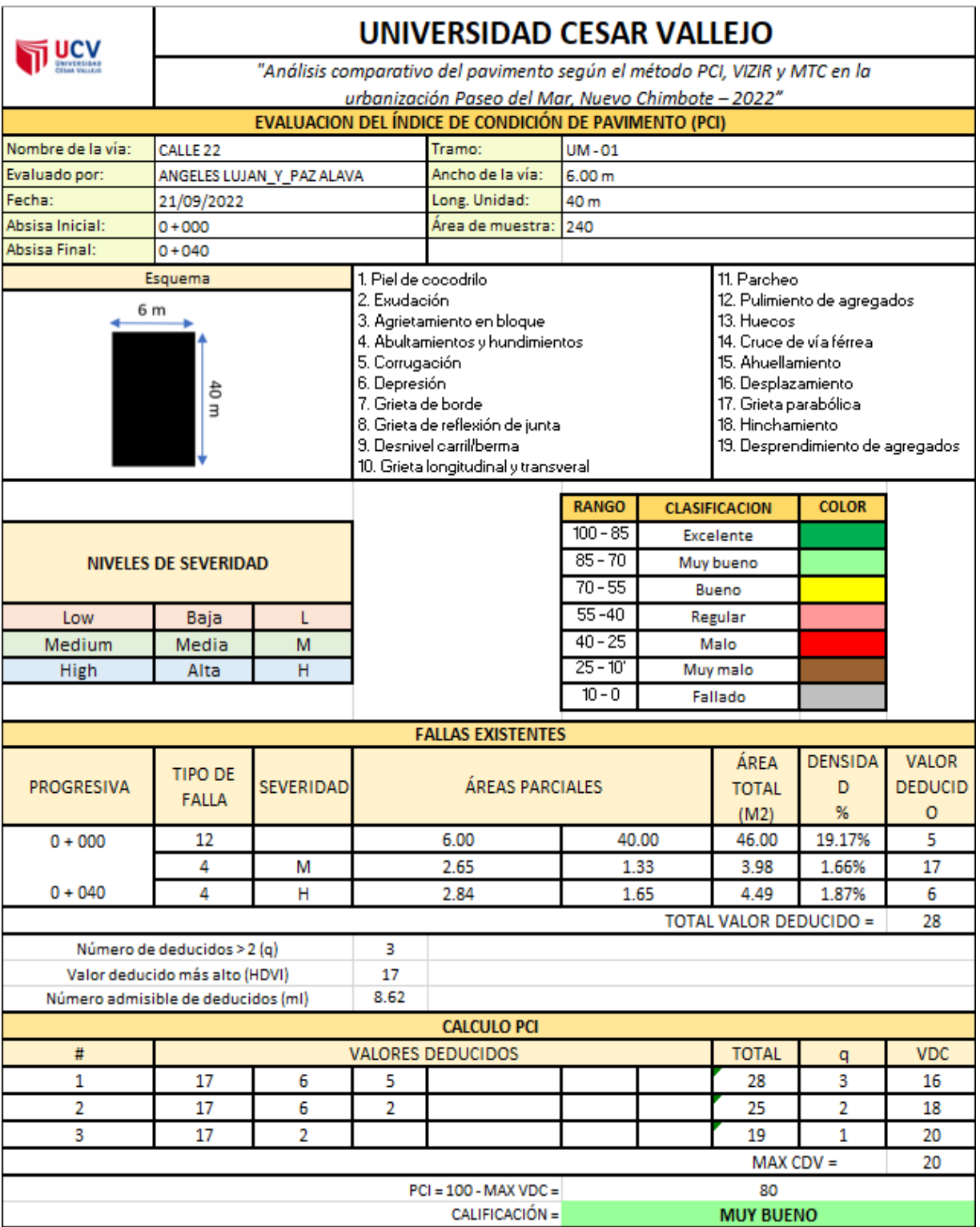

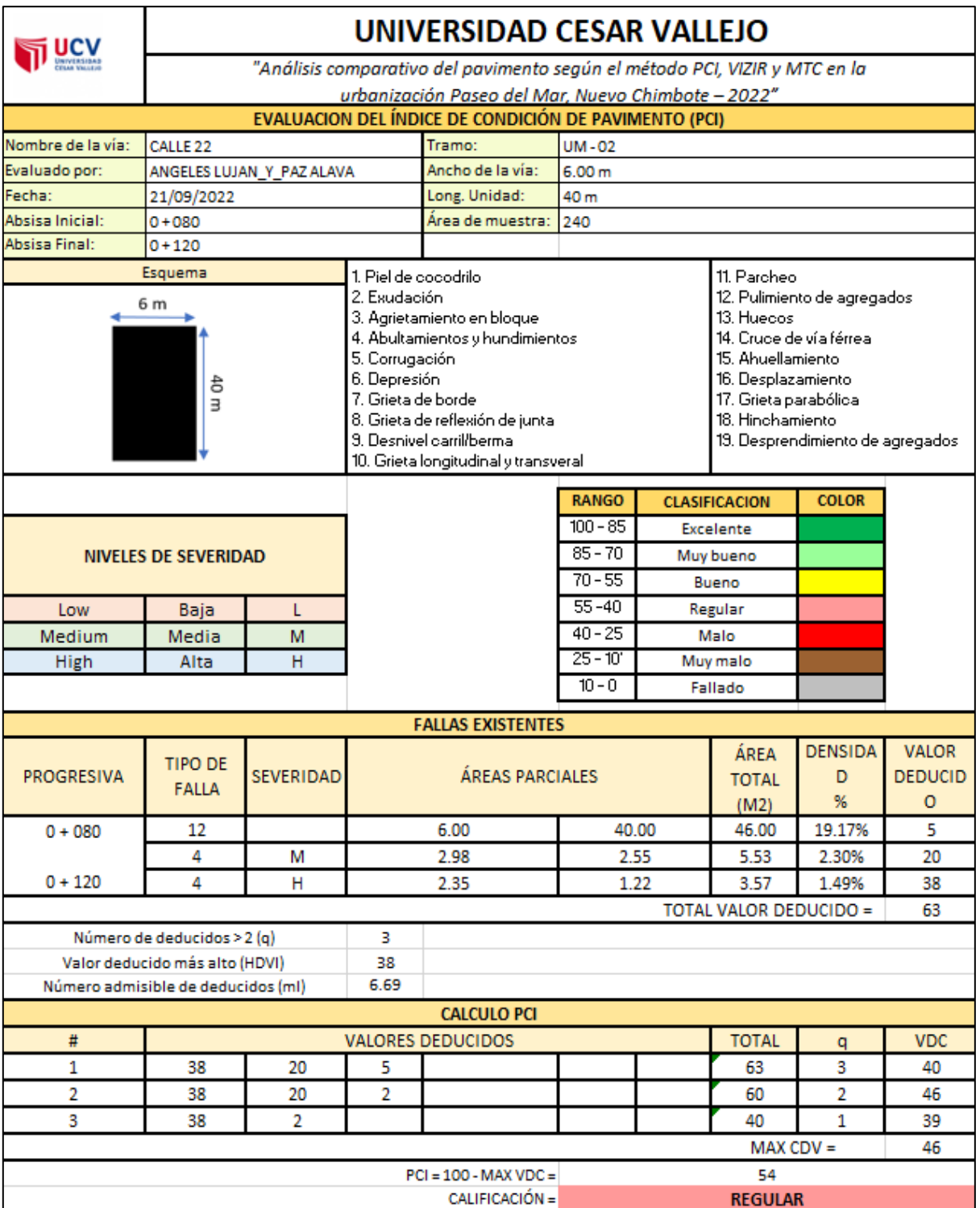

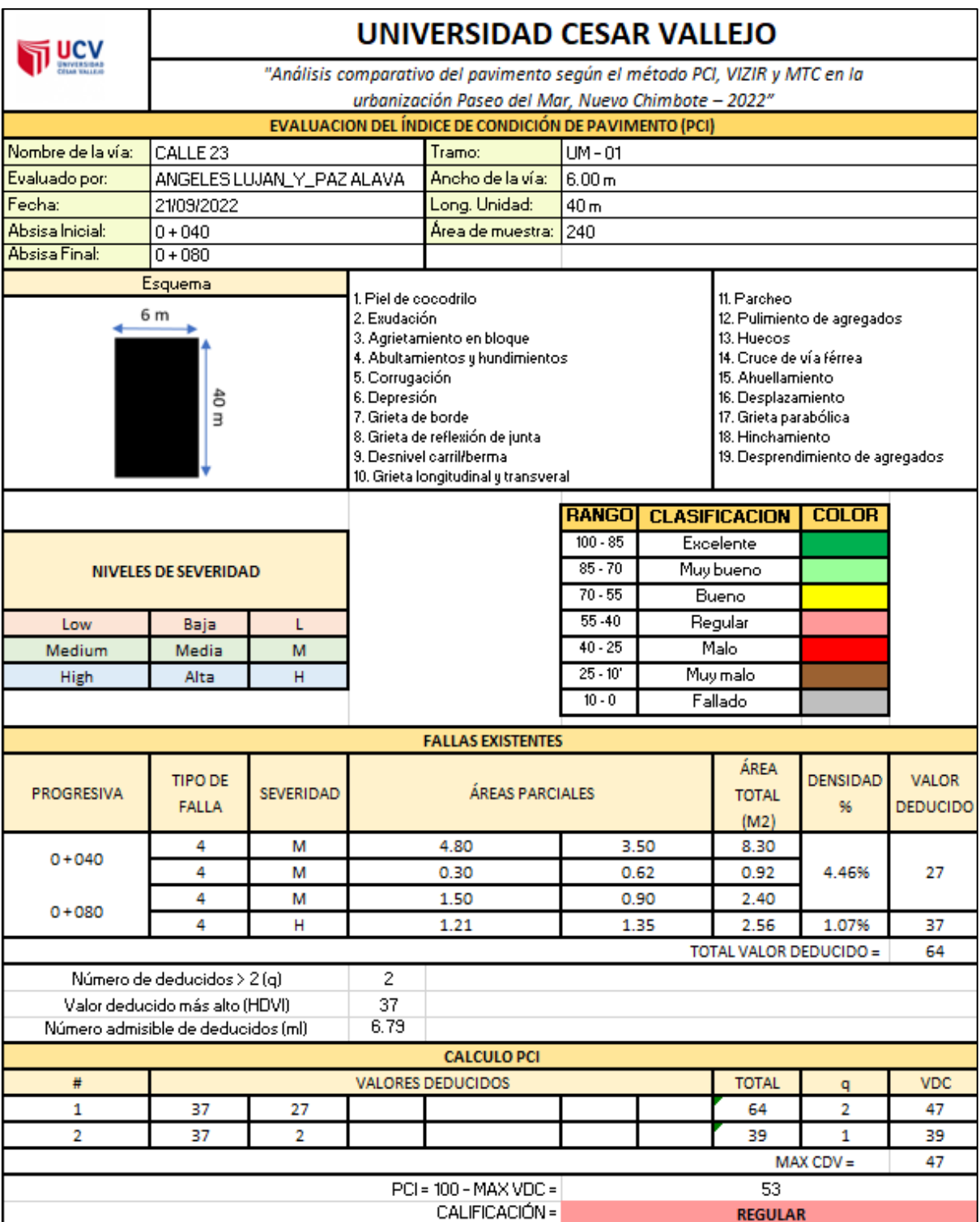

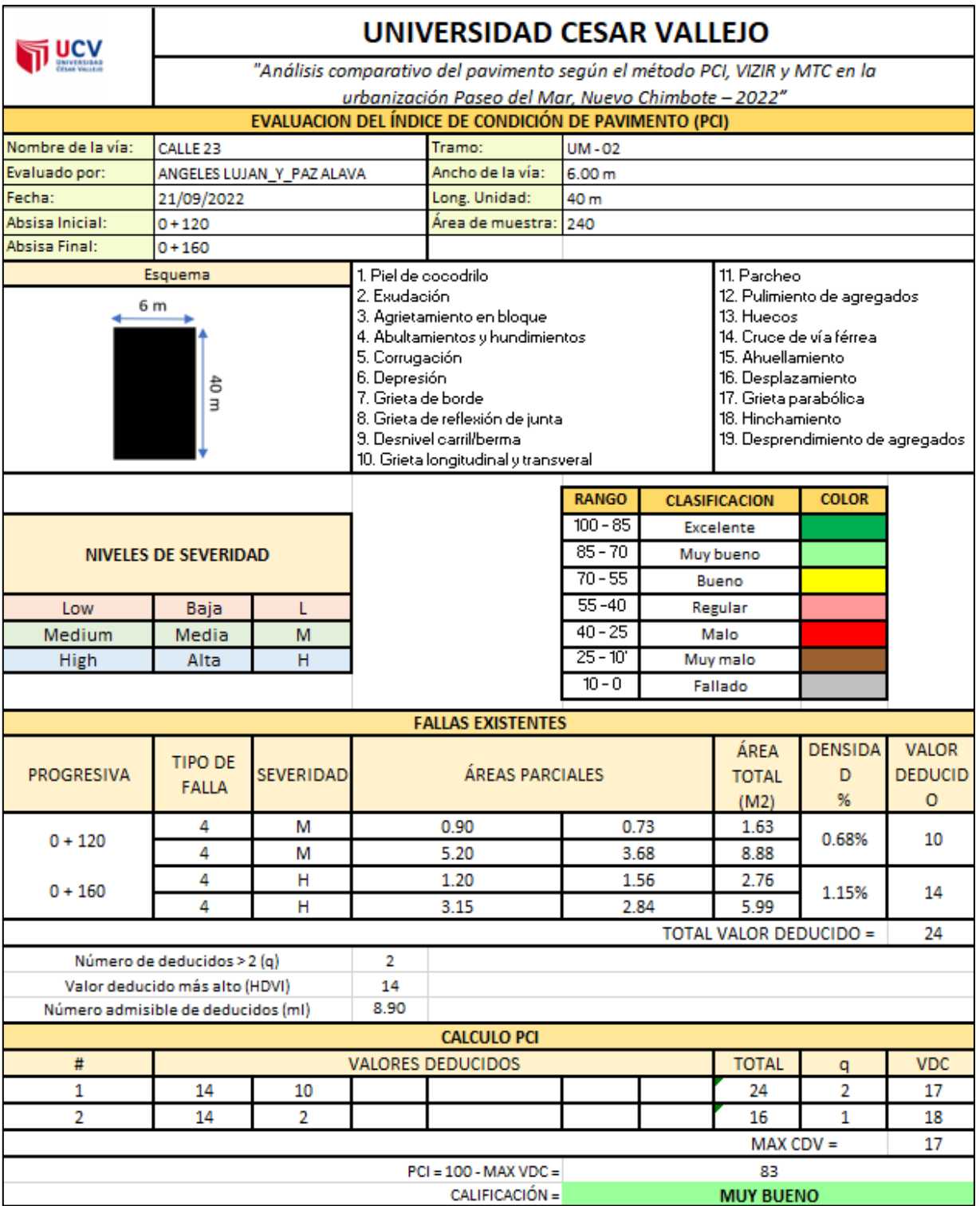
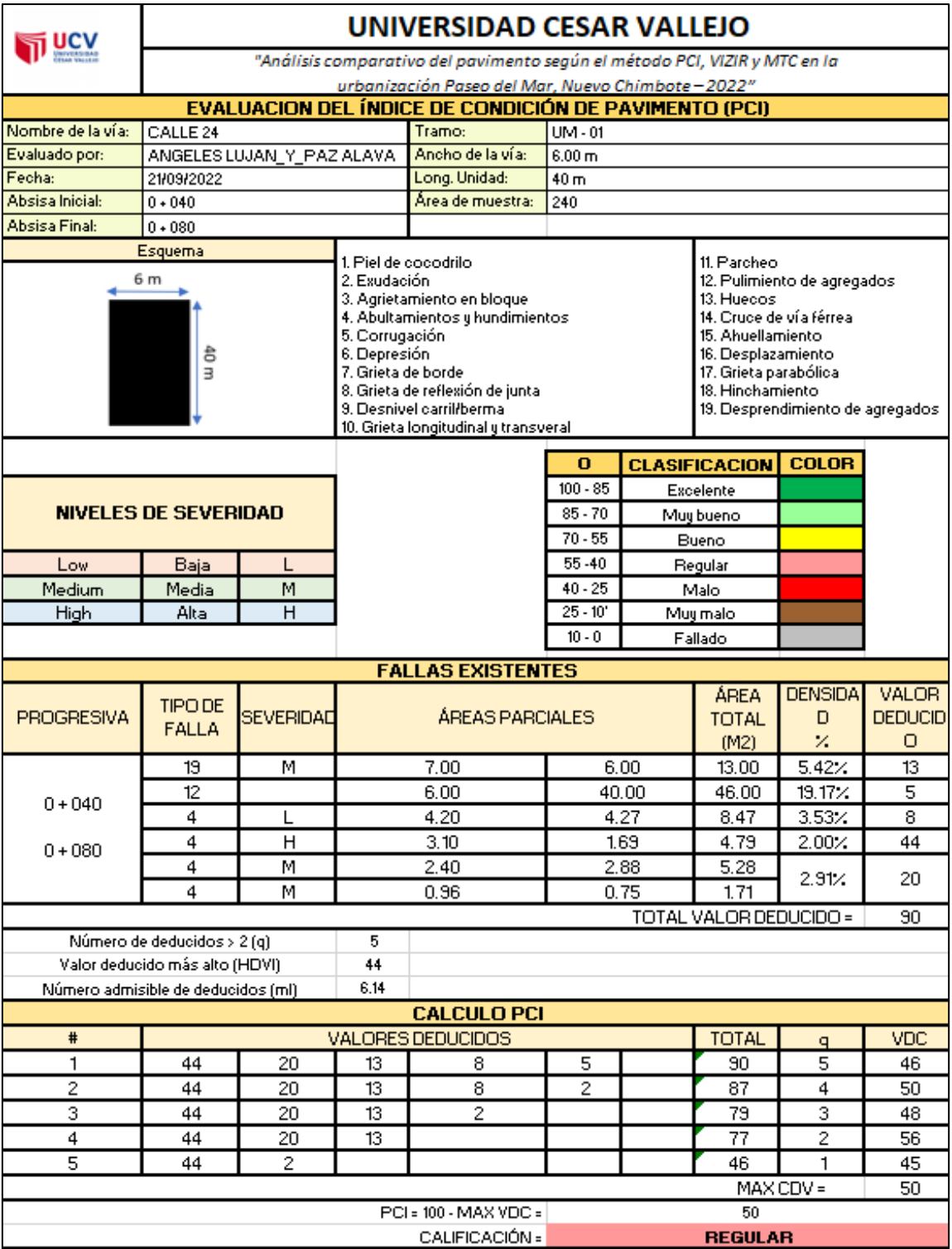

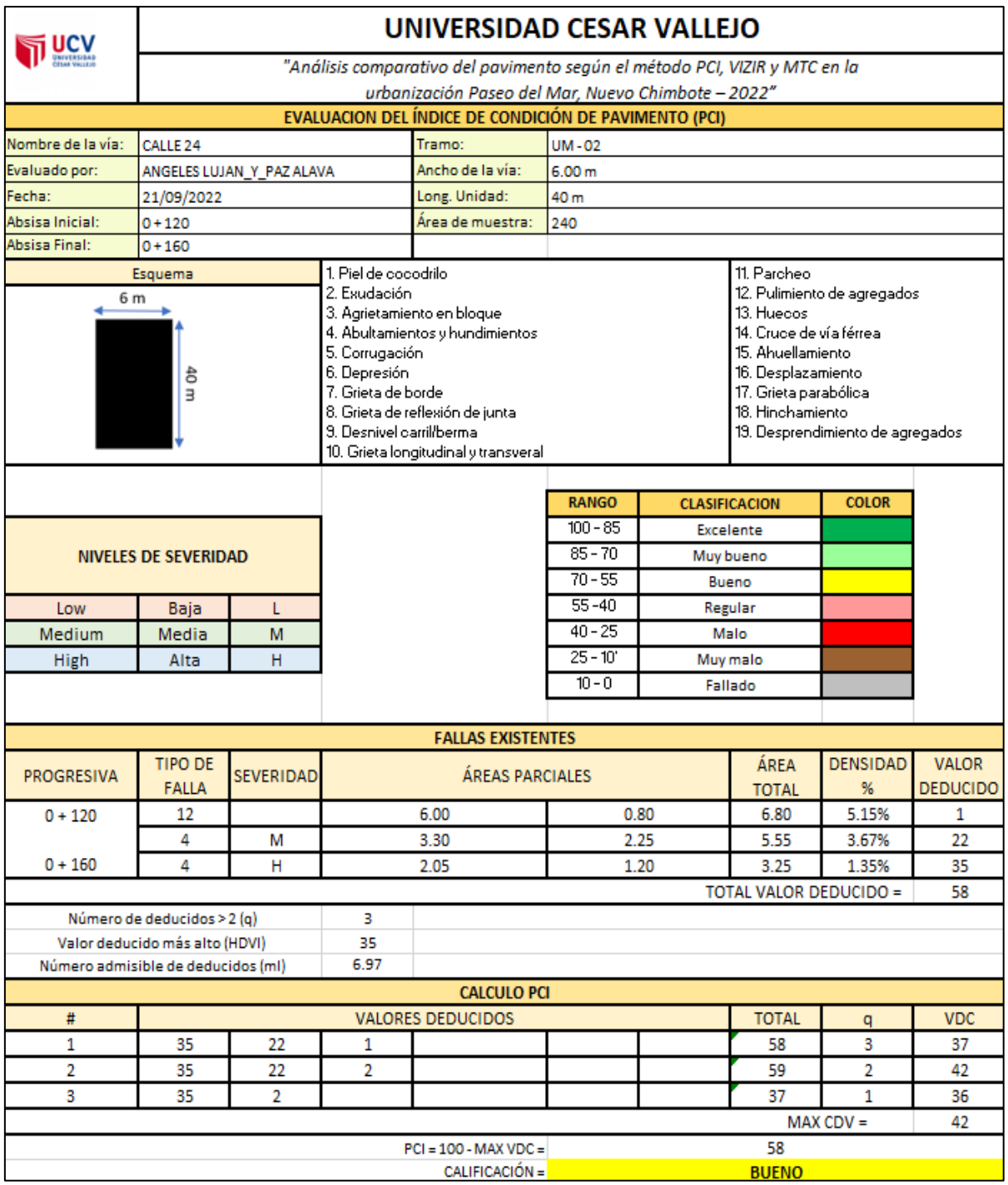

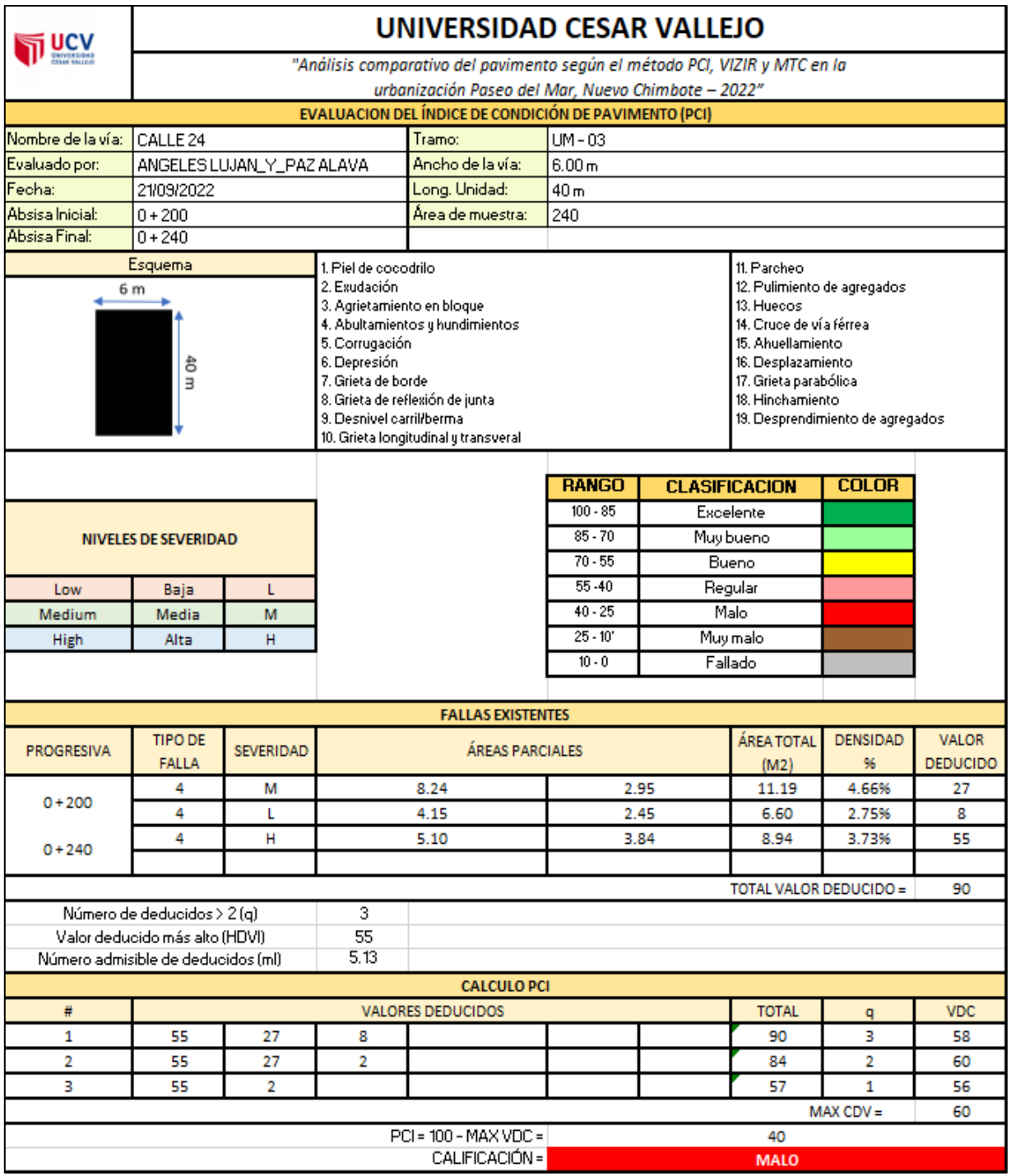

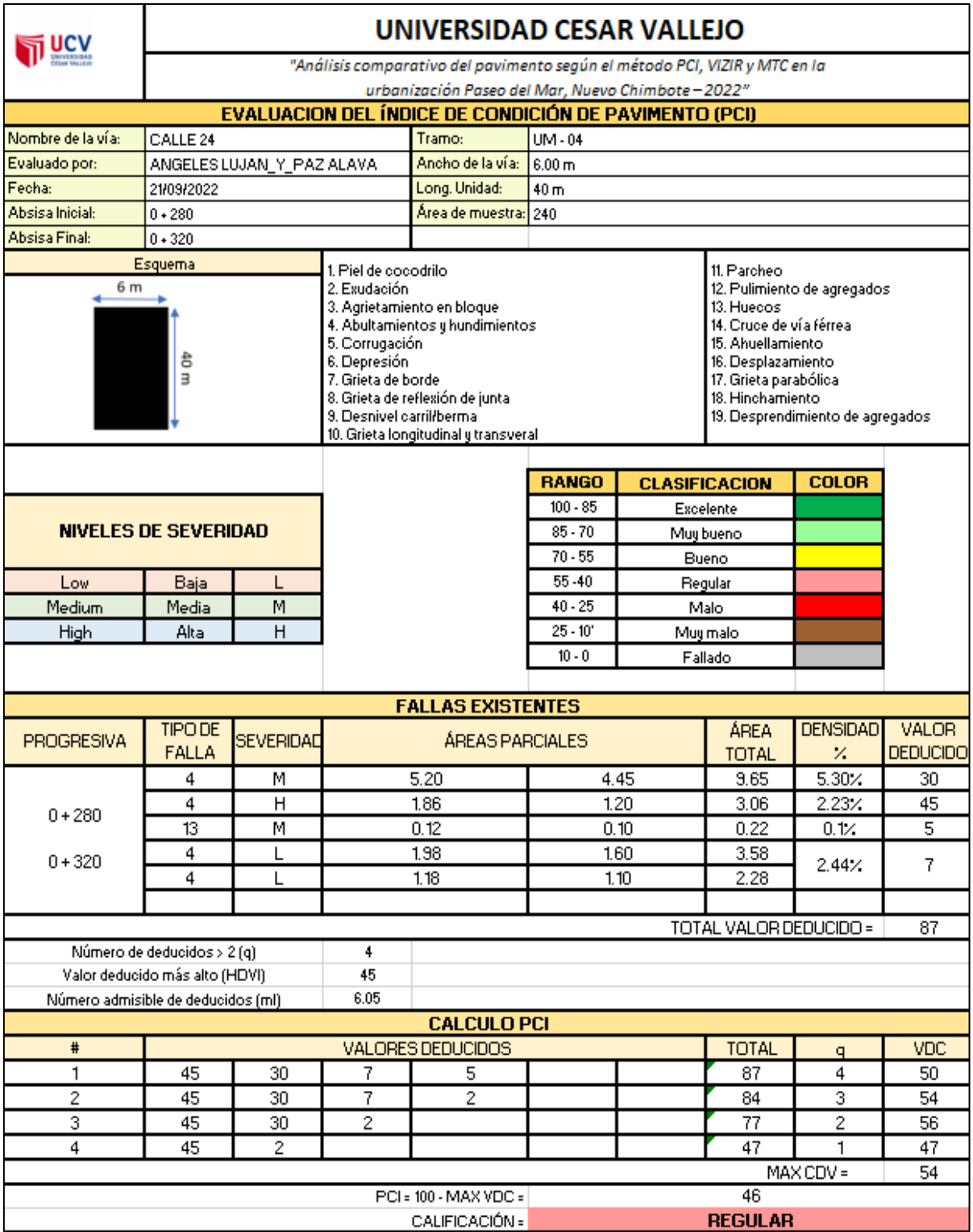

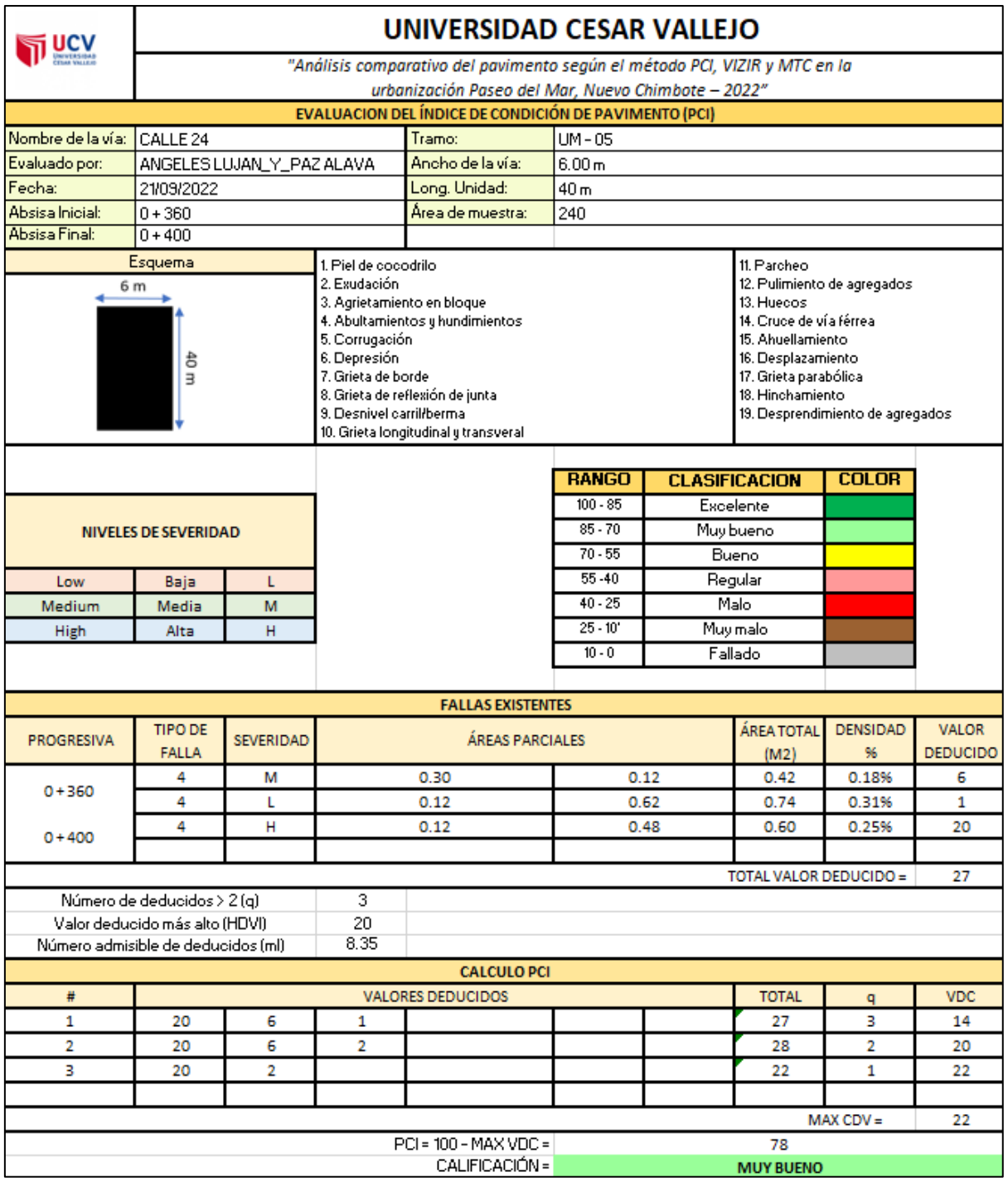

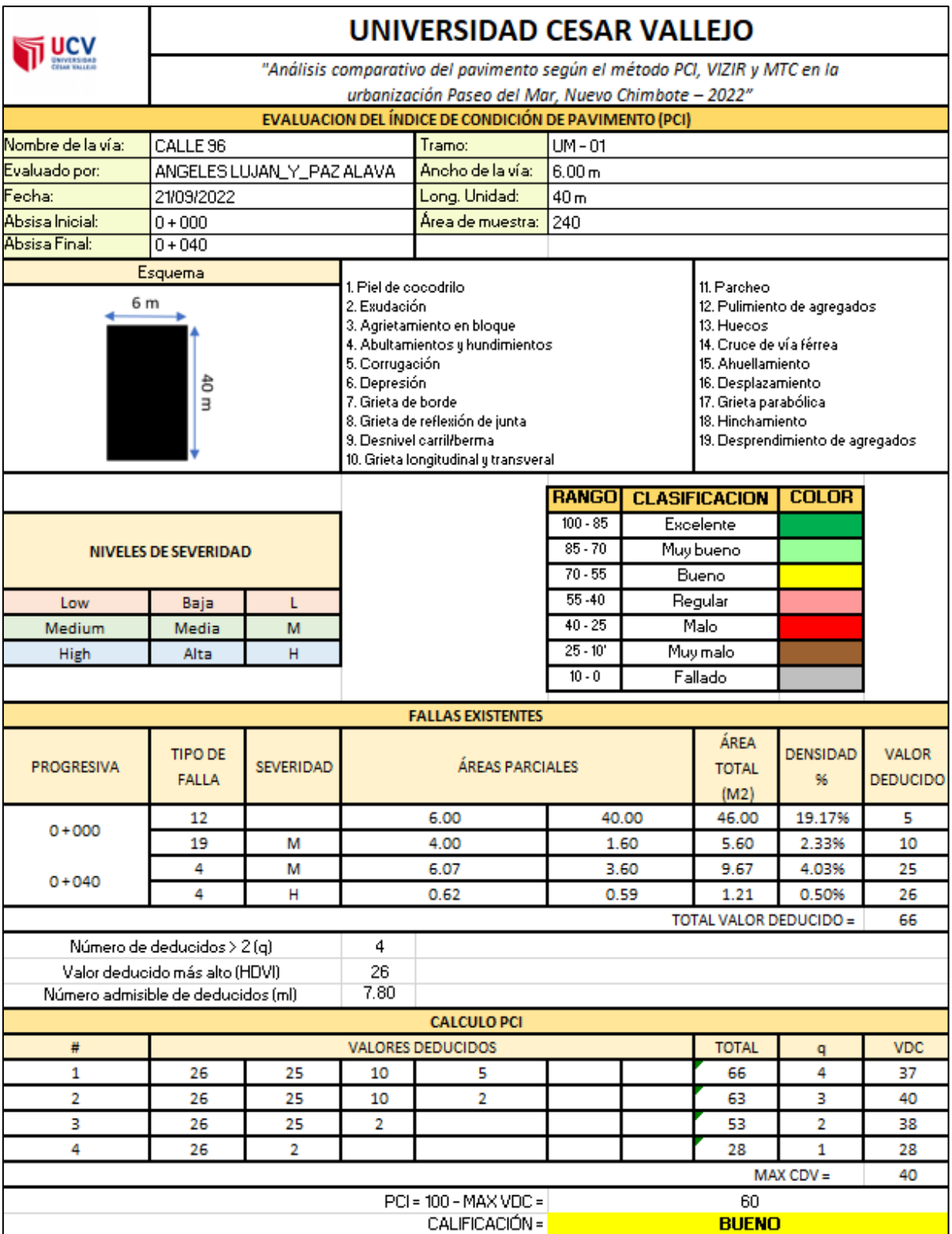

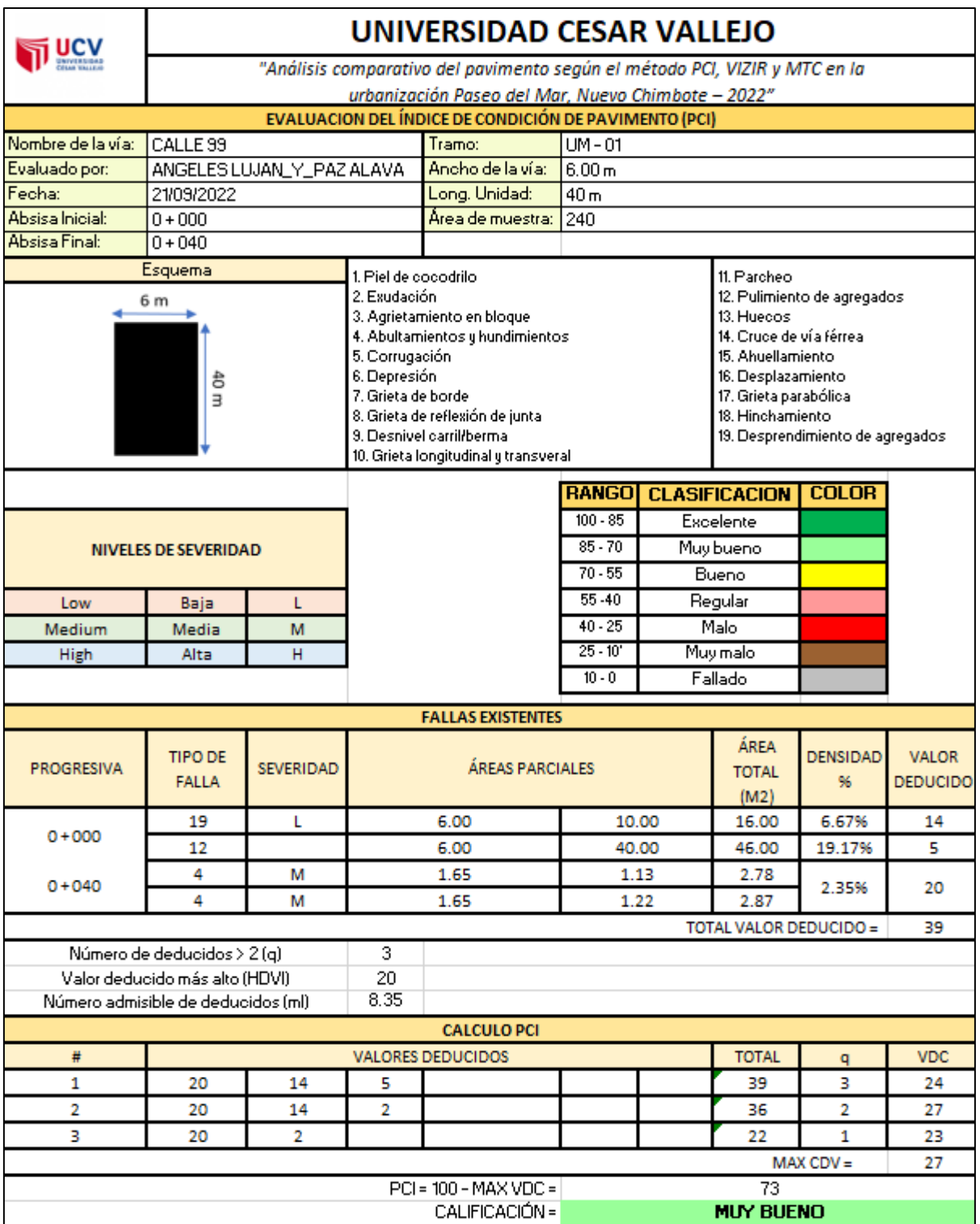

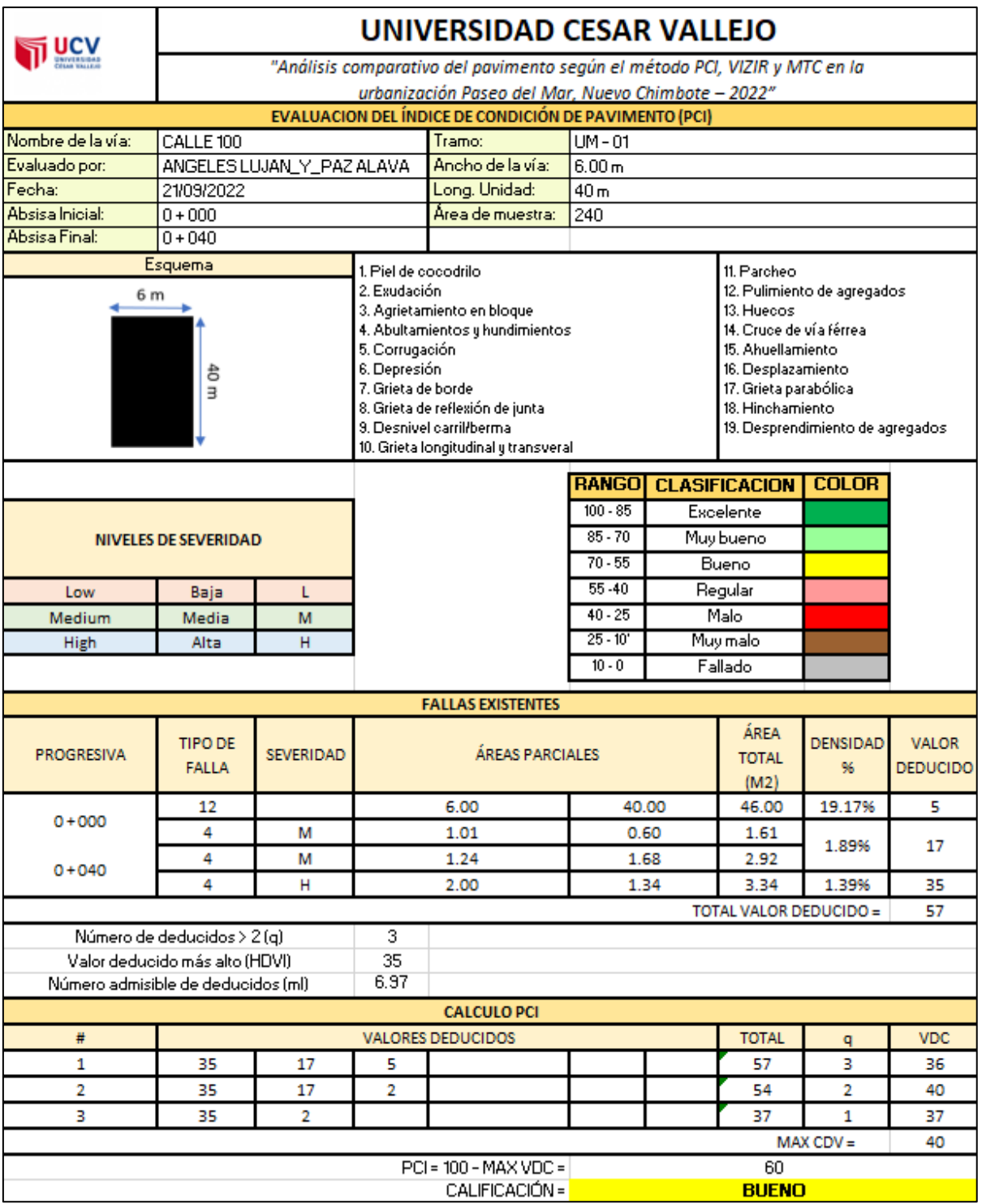

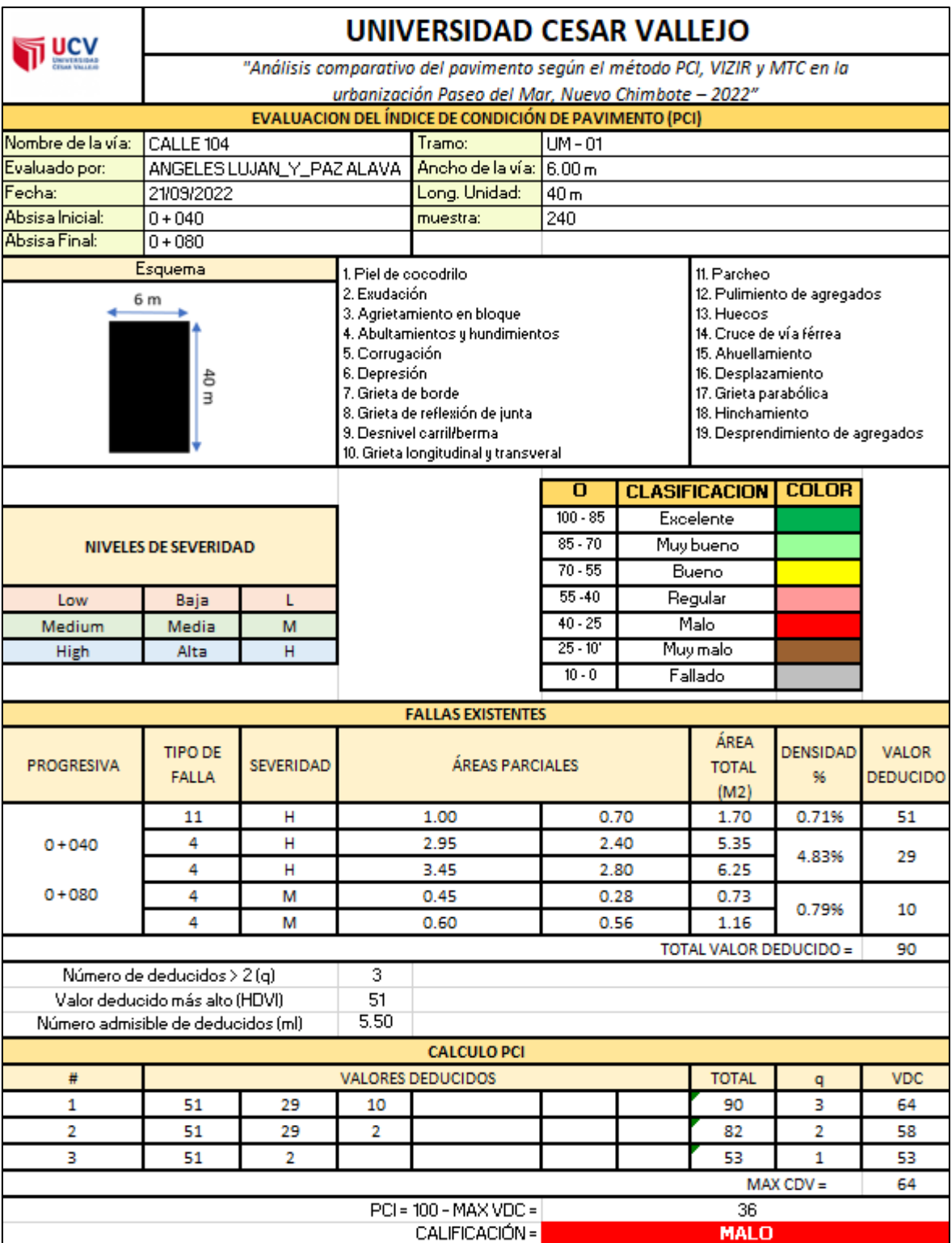

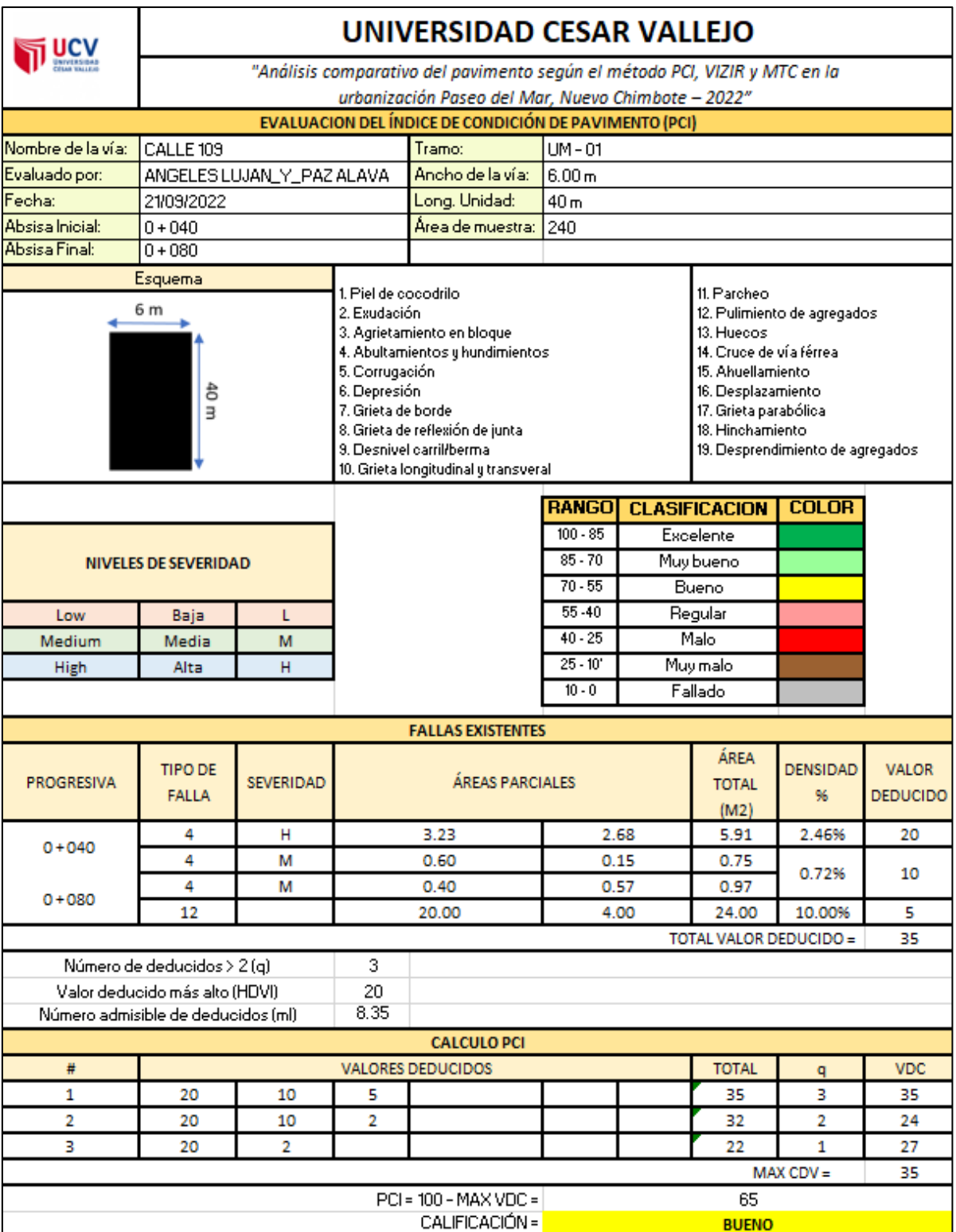

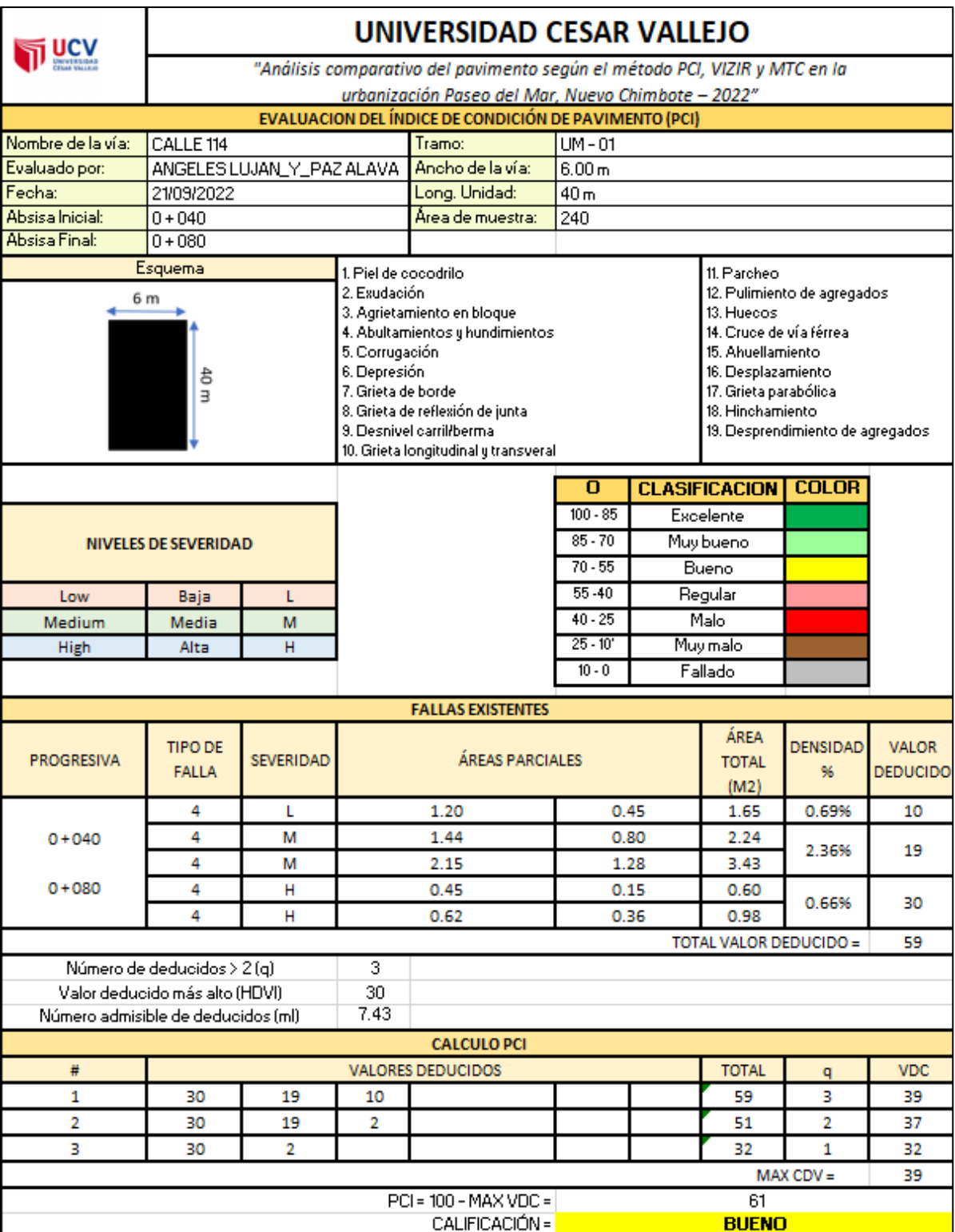

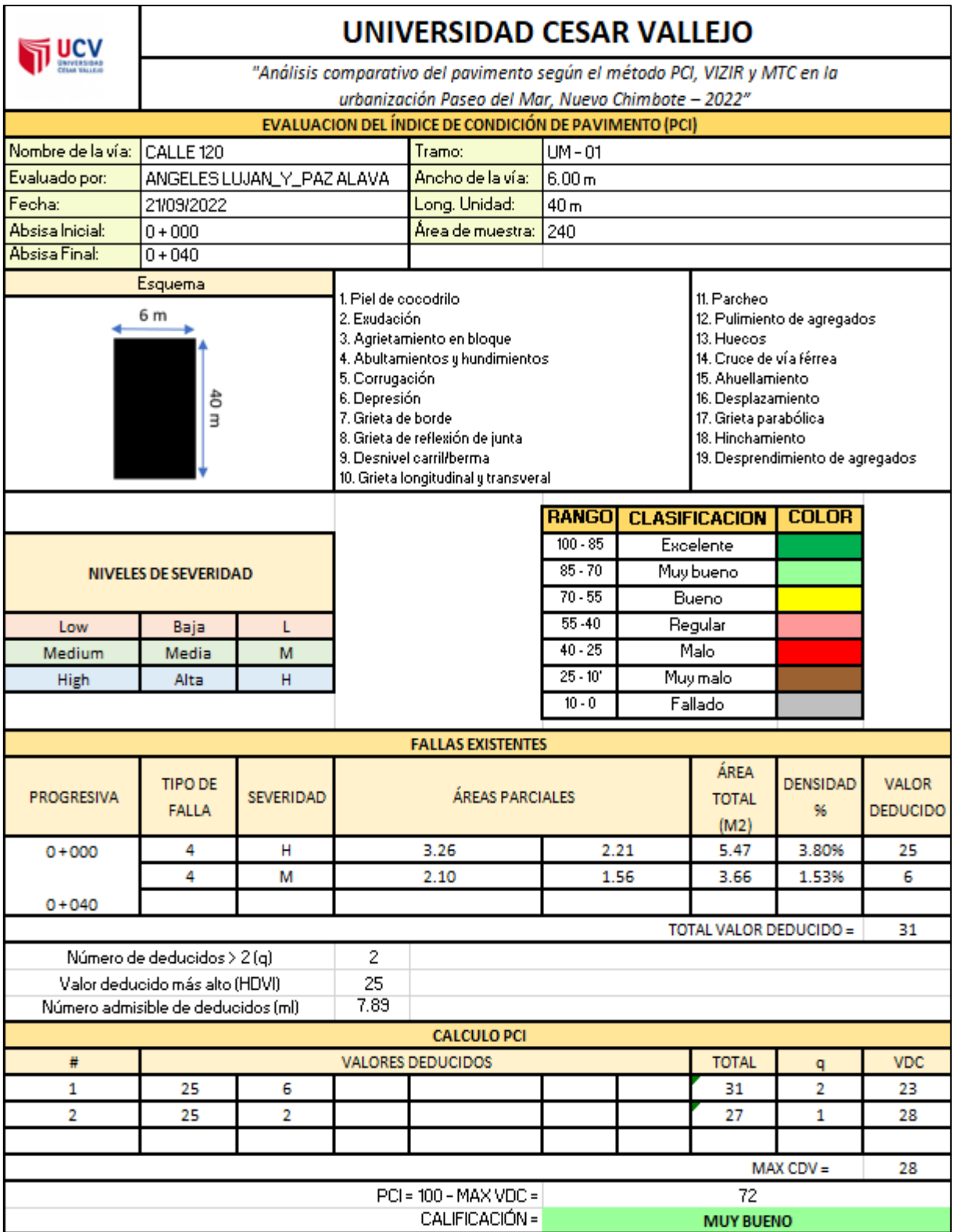

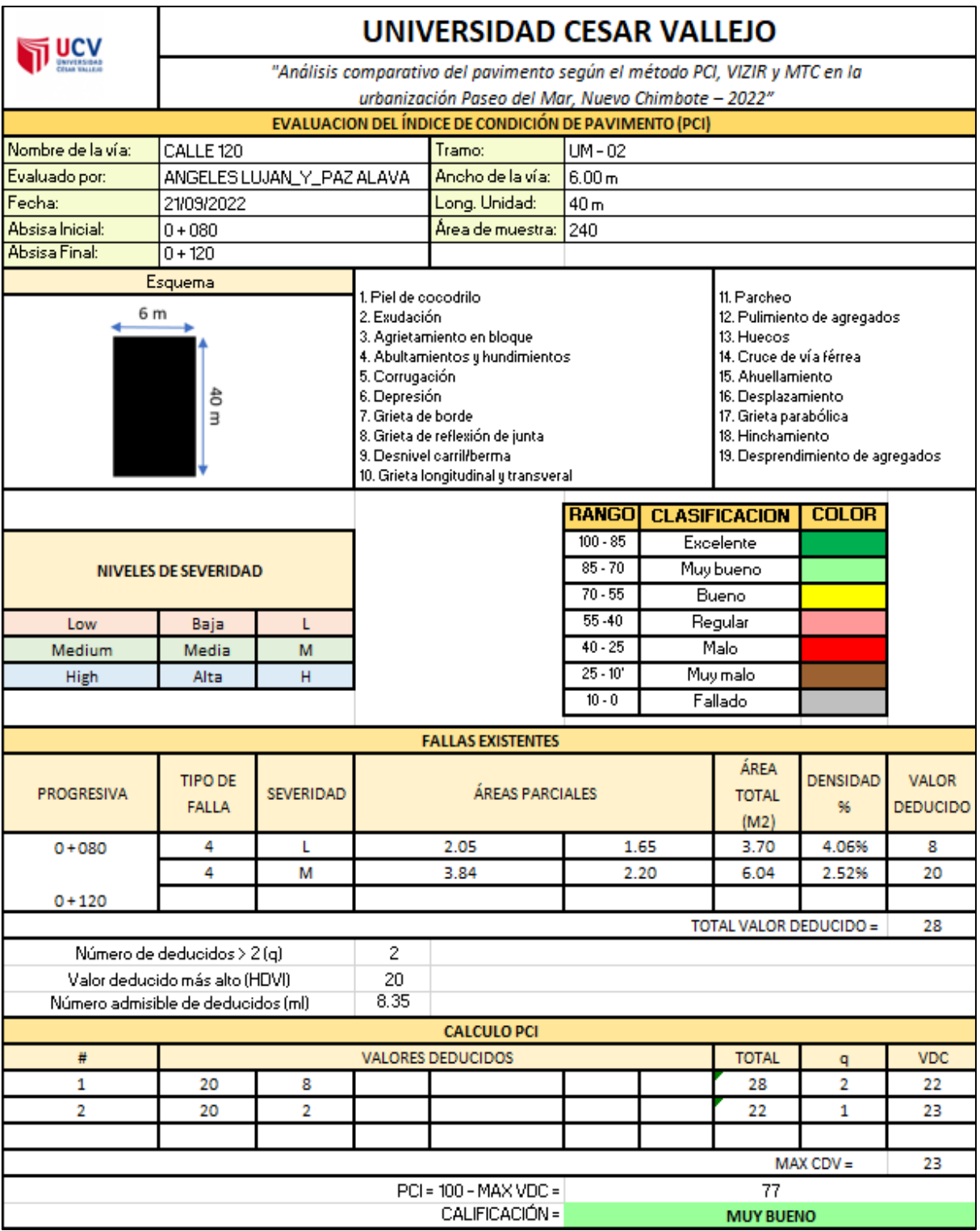

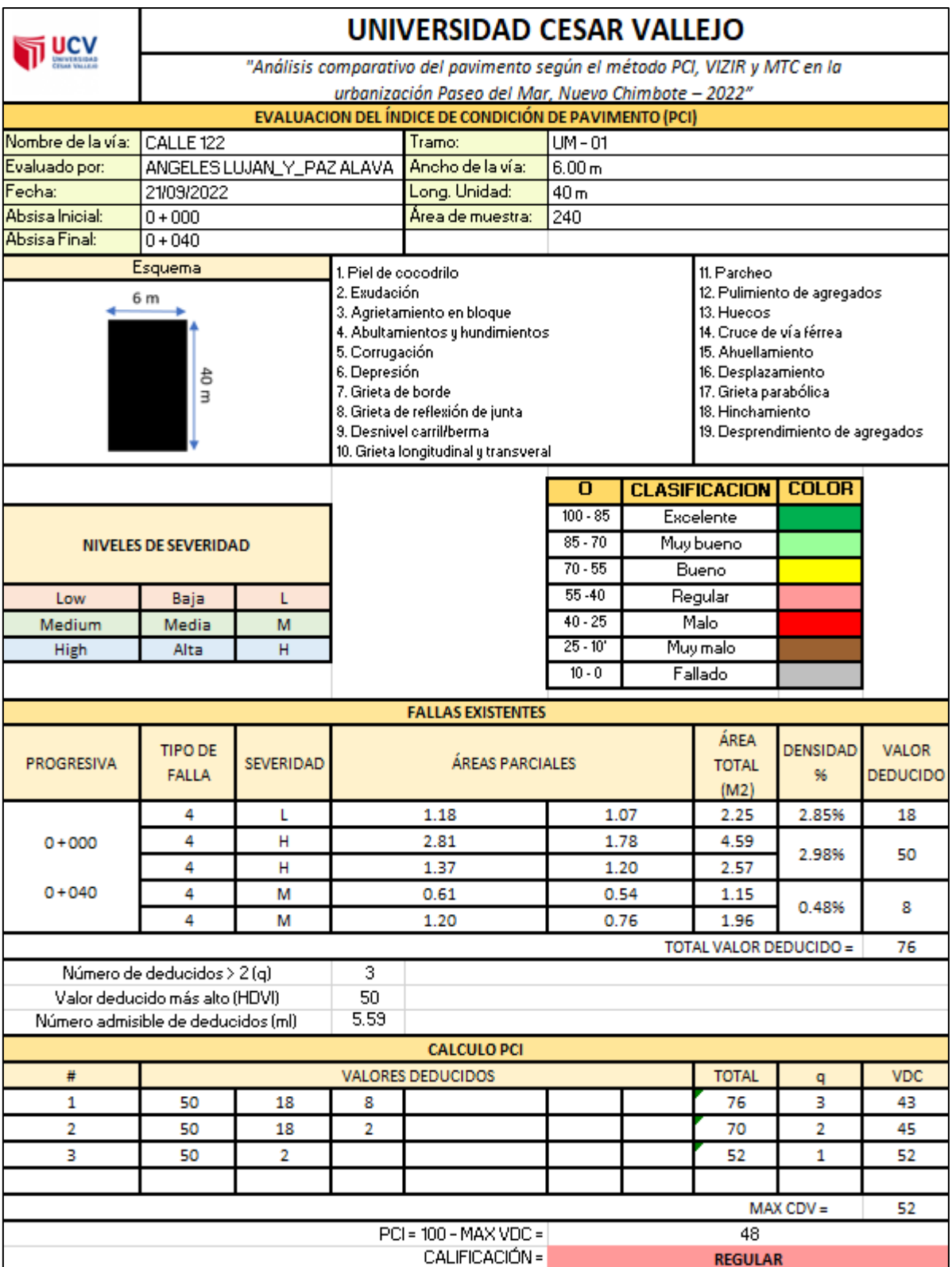

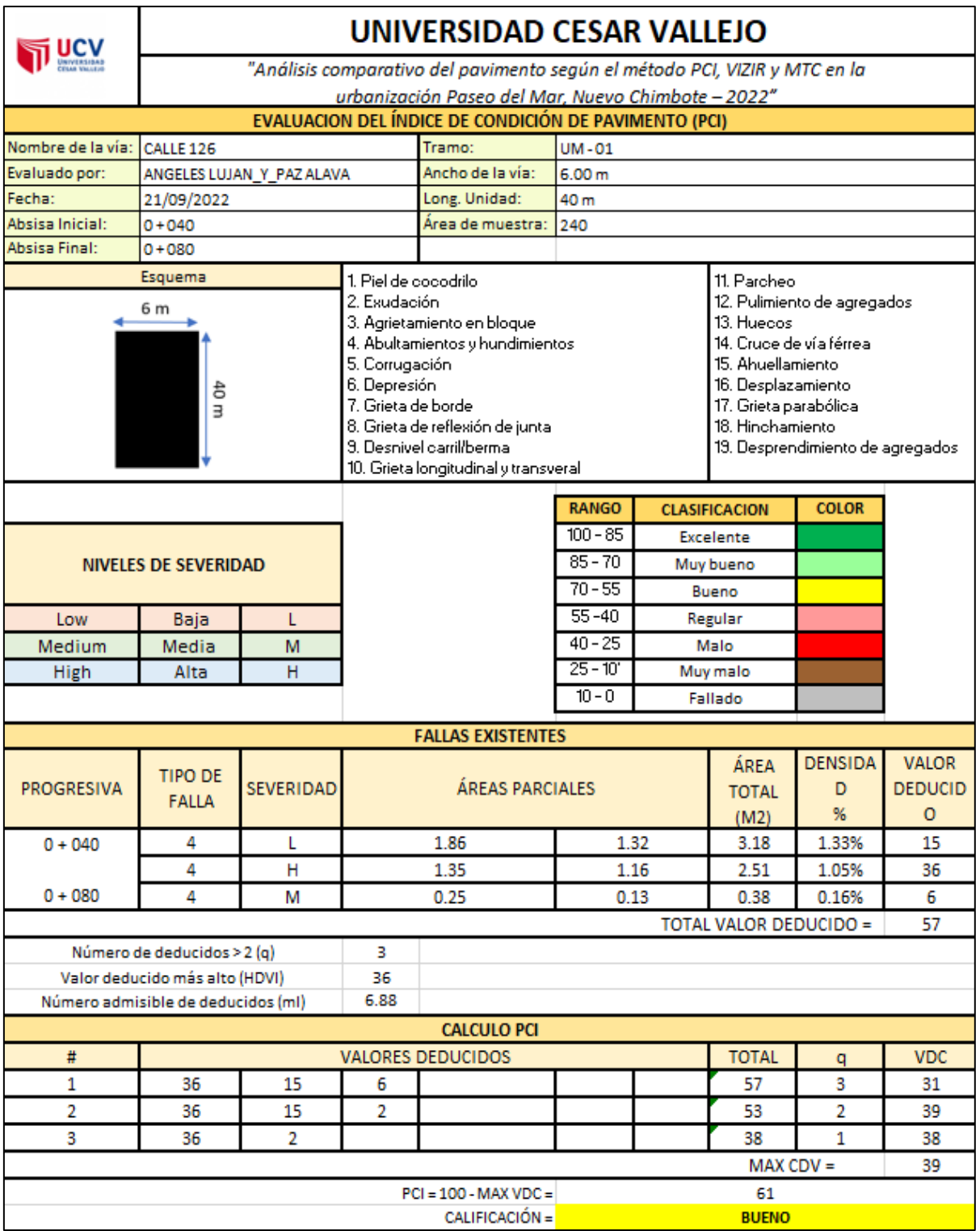

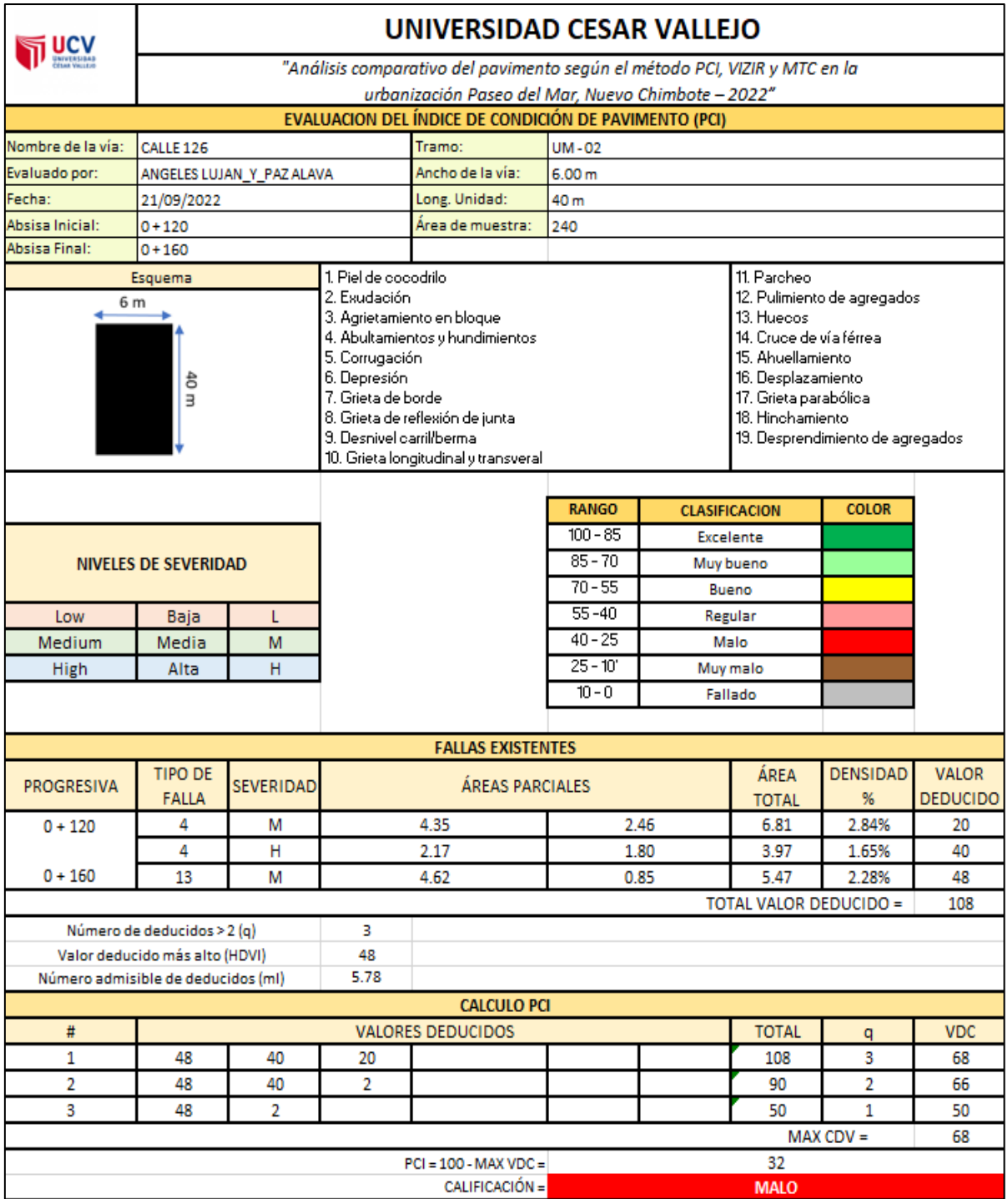

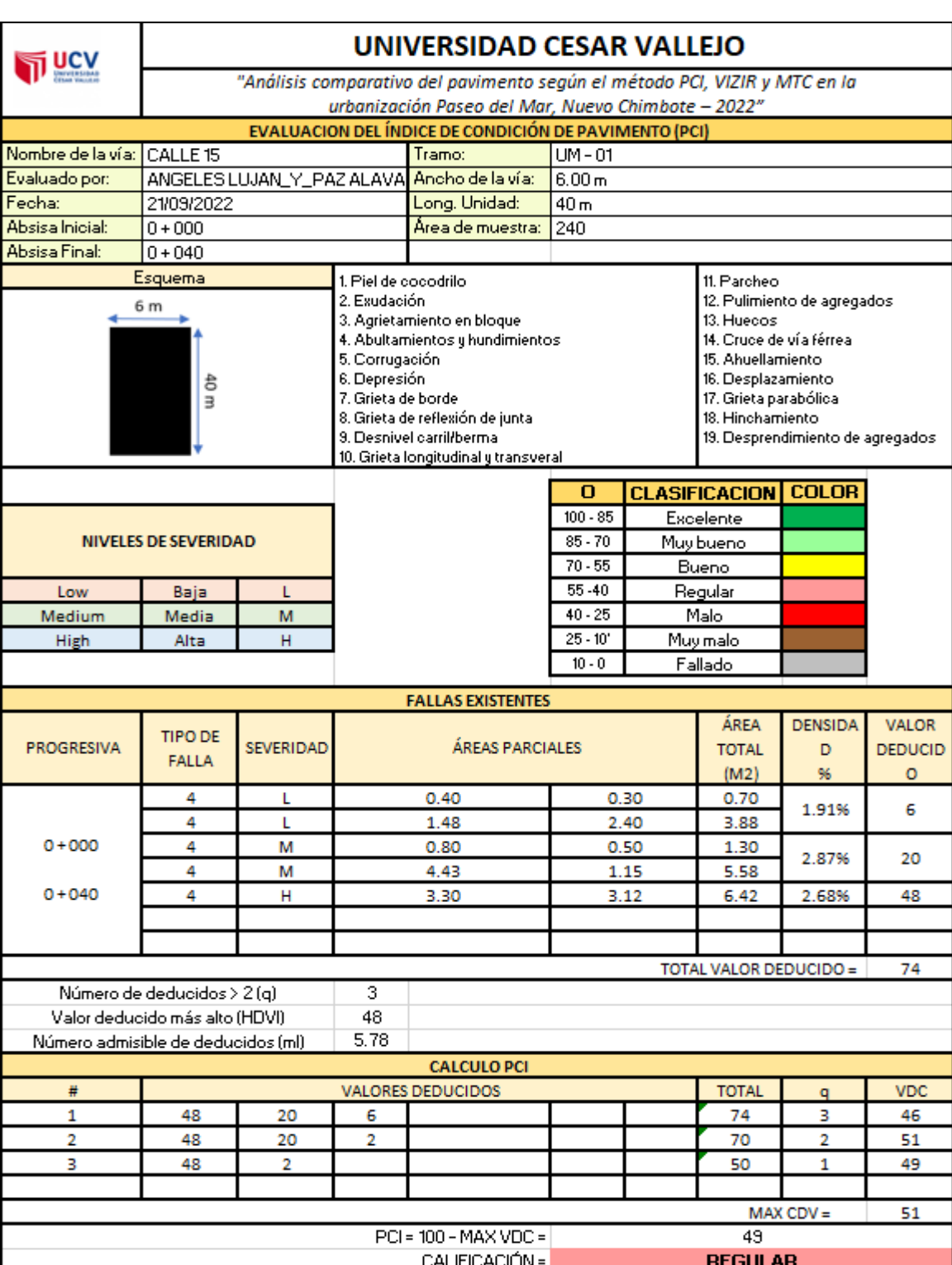

## **SECTOR 6**

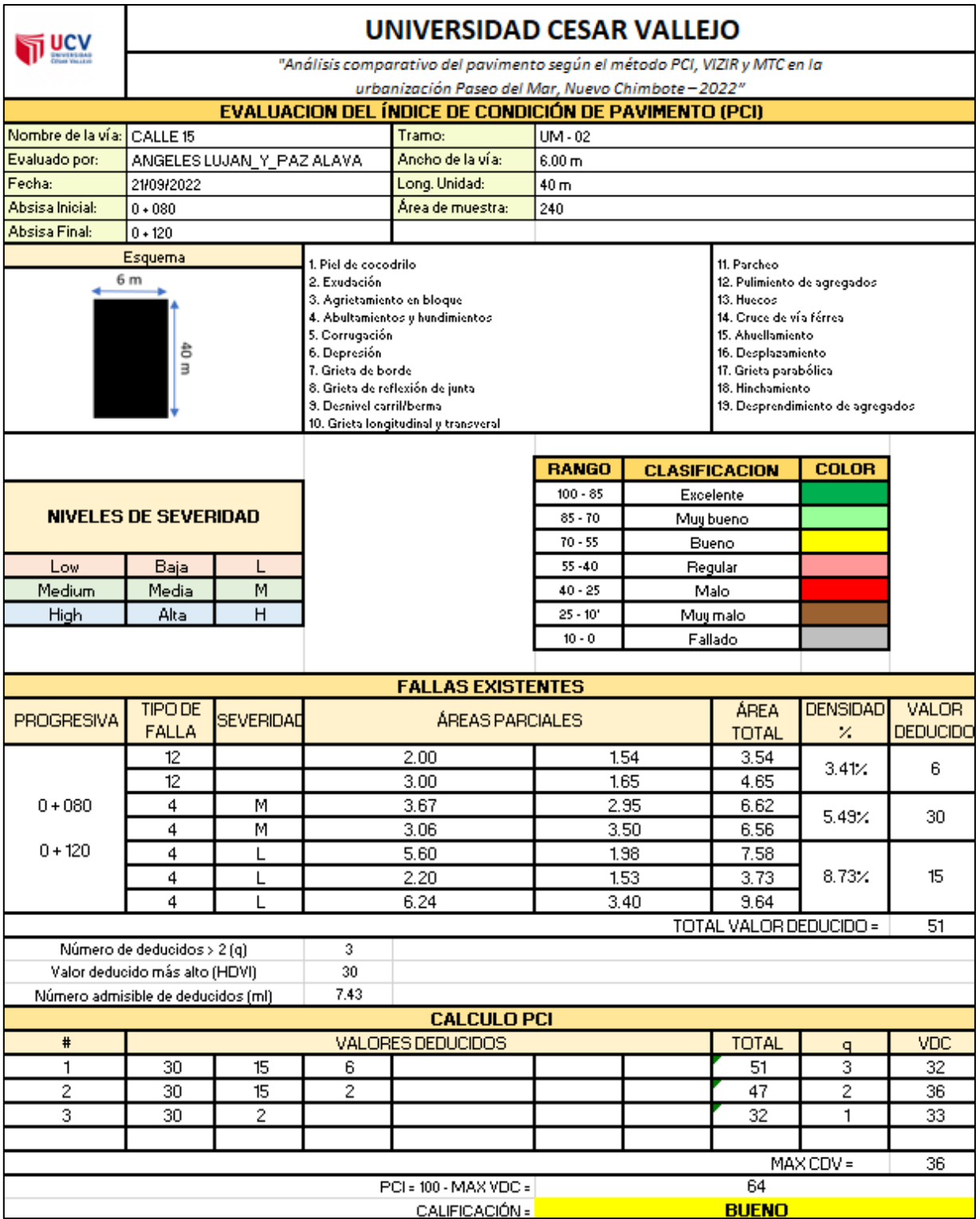

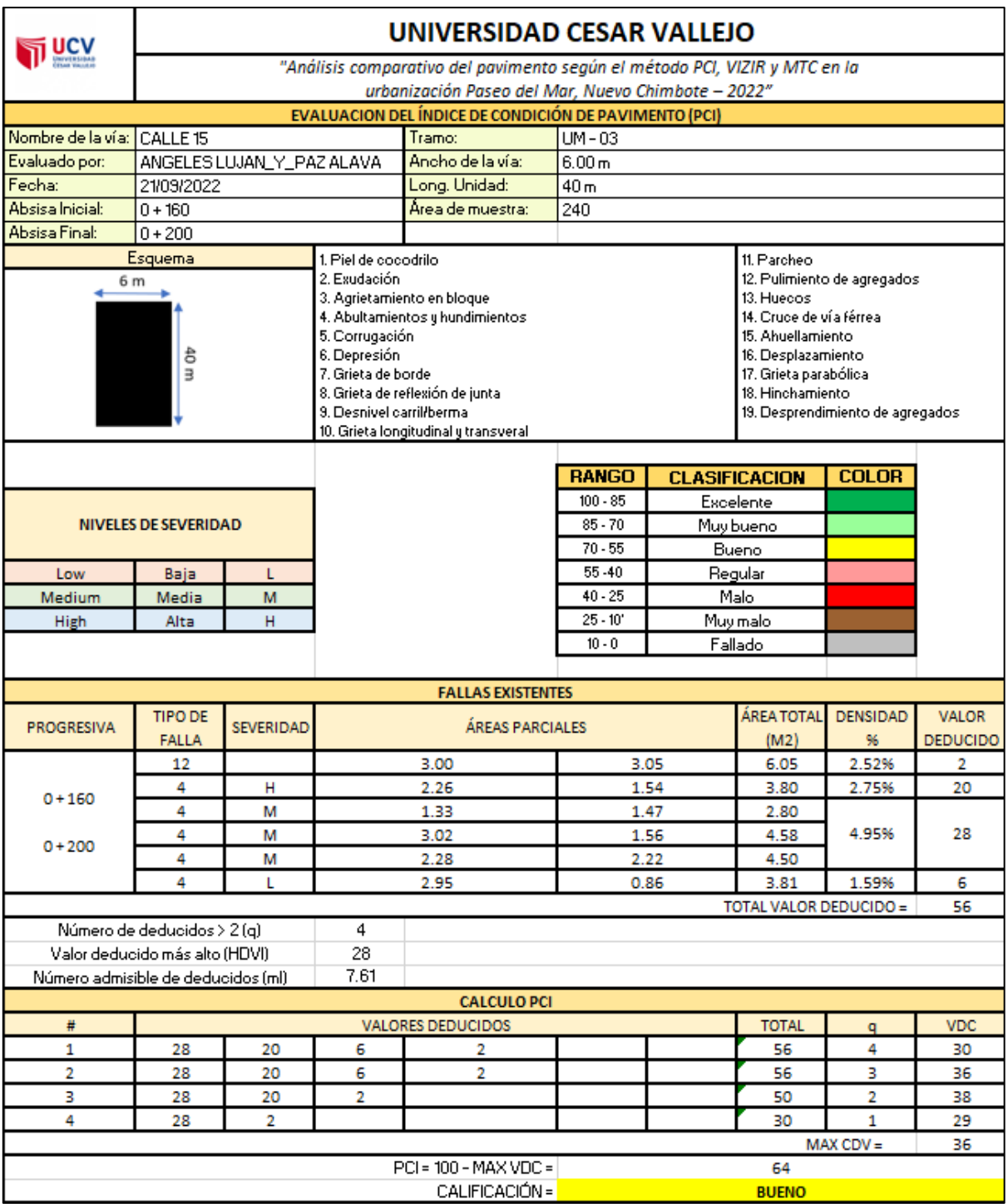

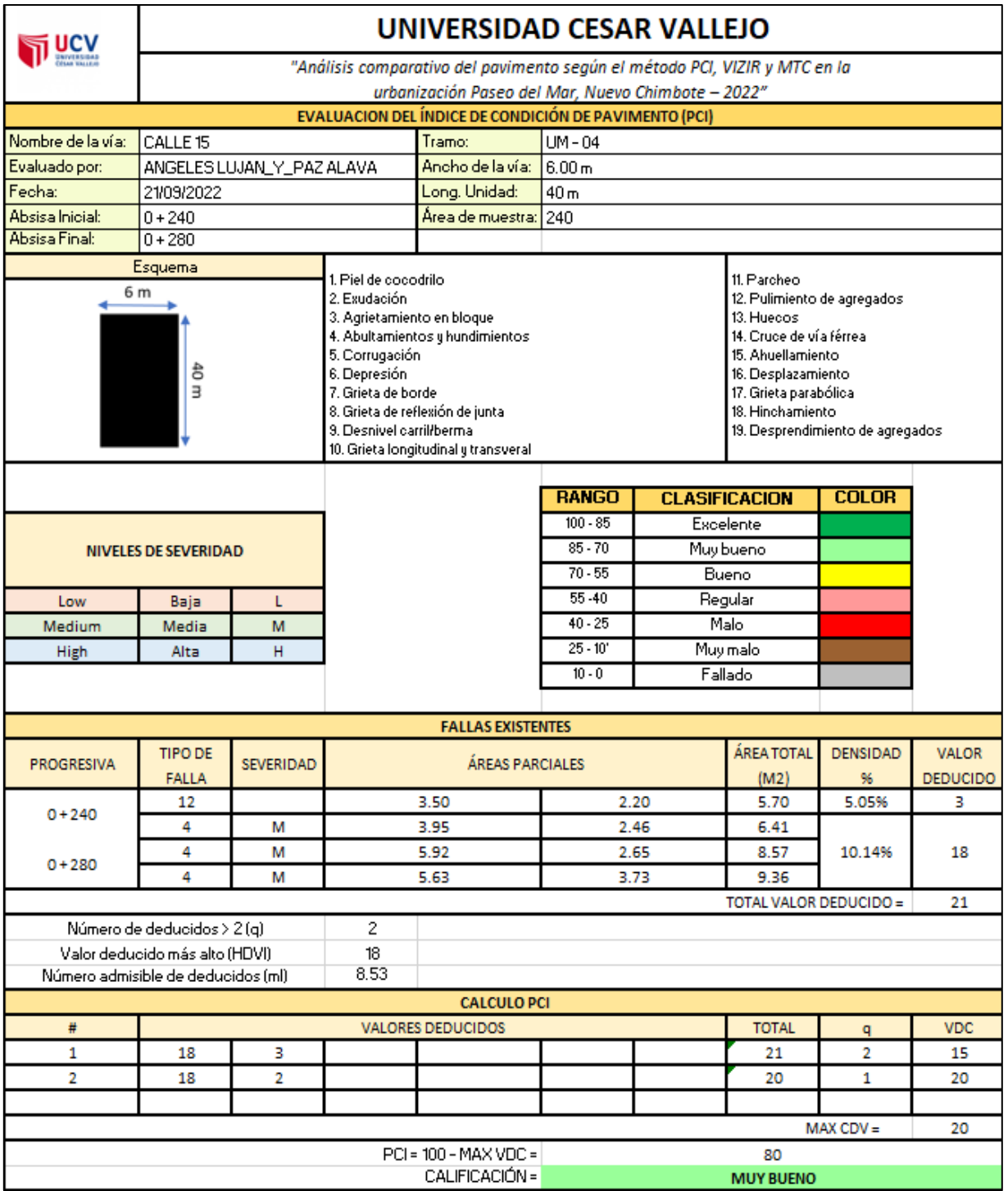

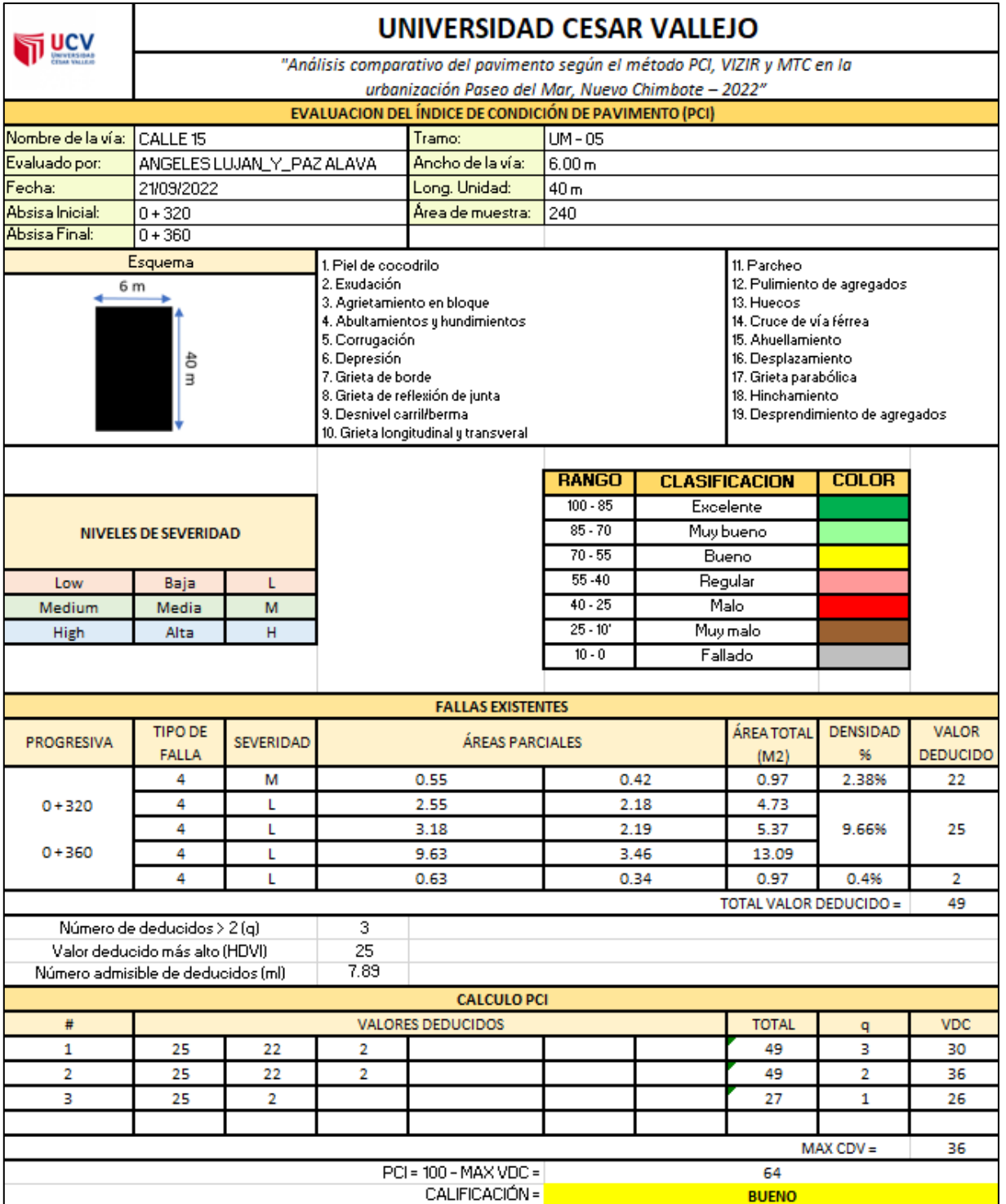

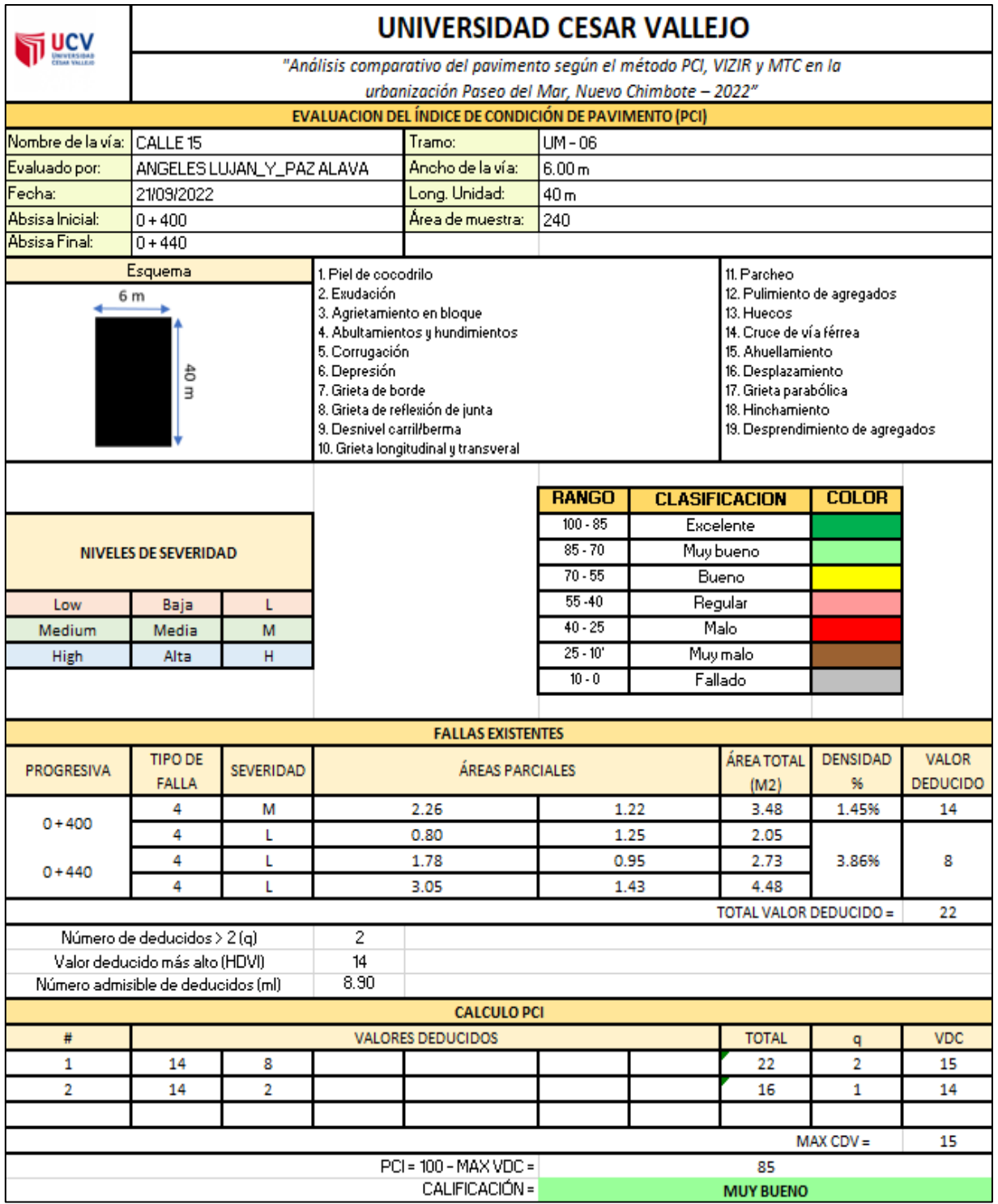

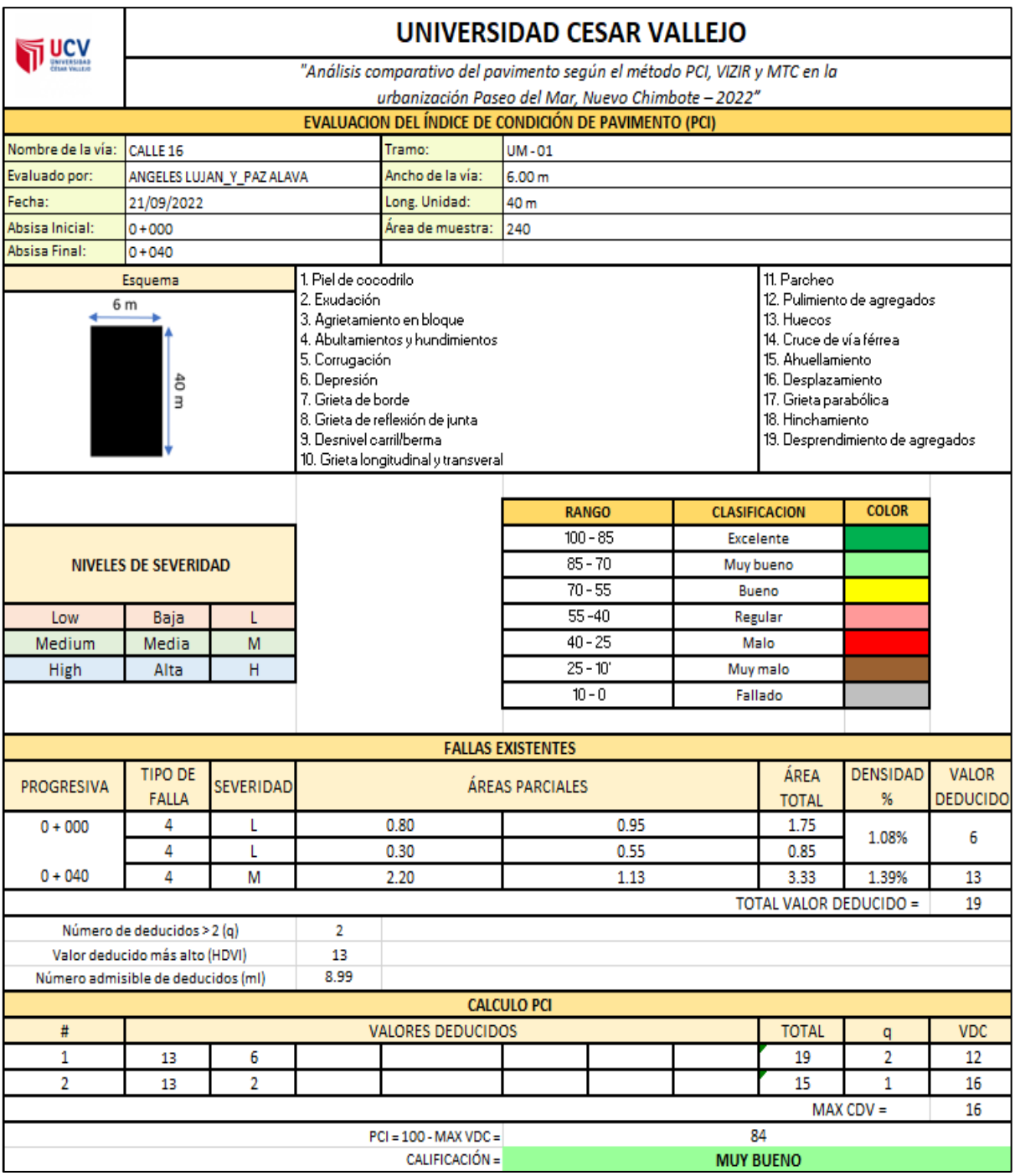

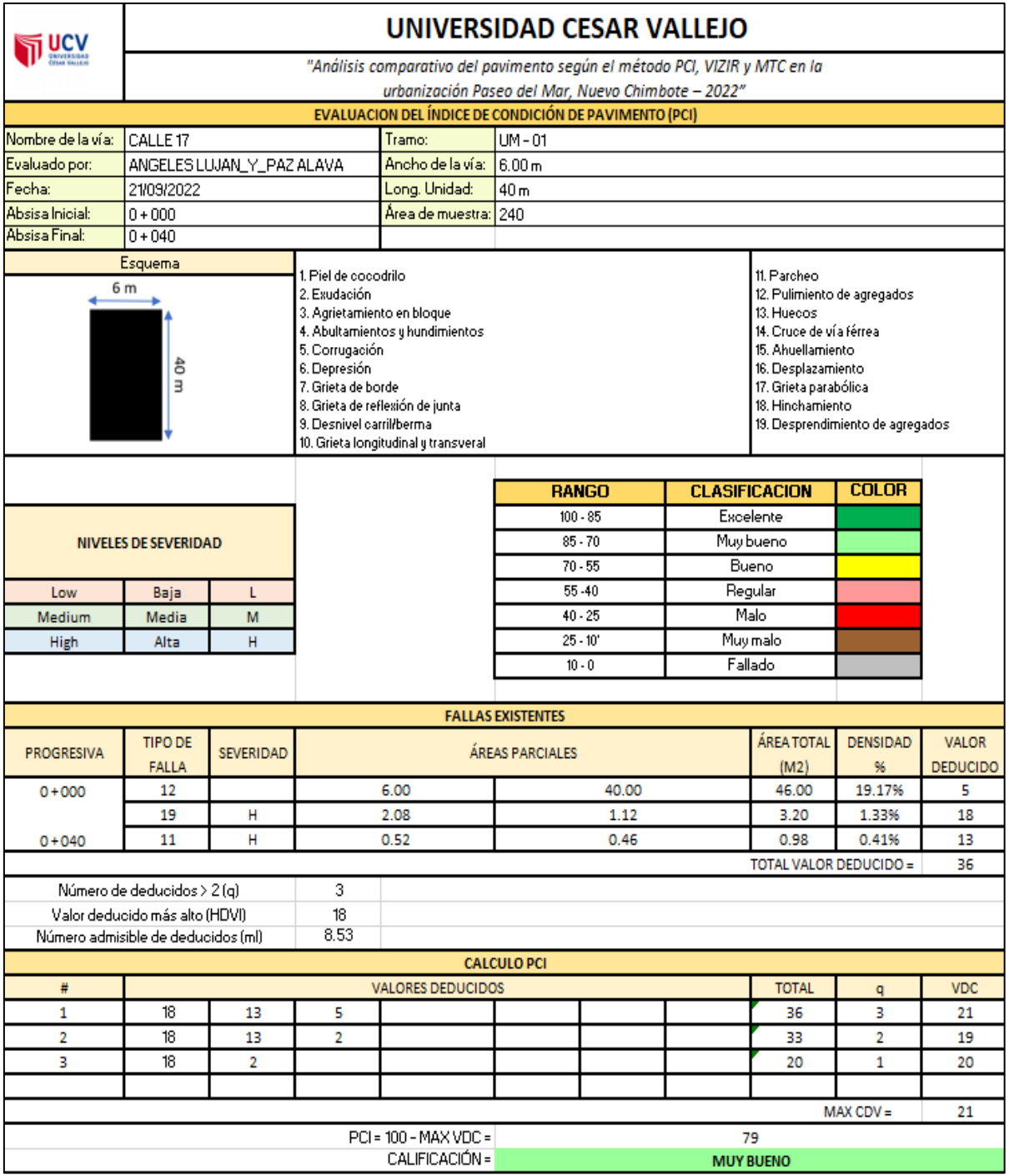

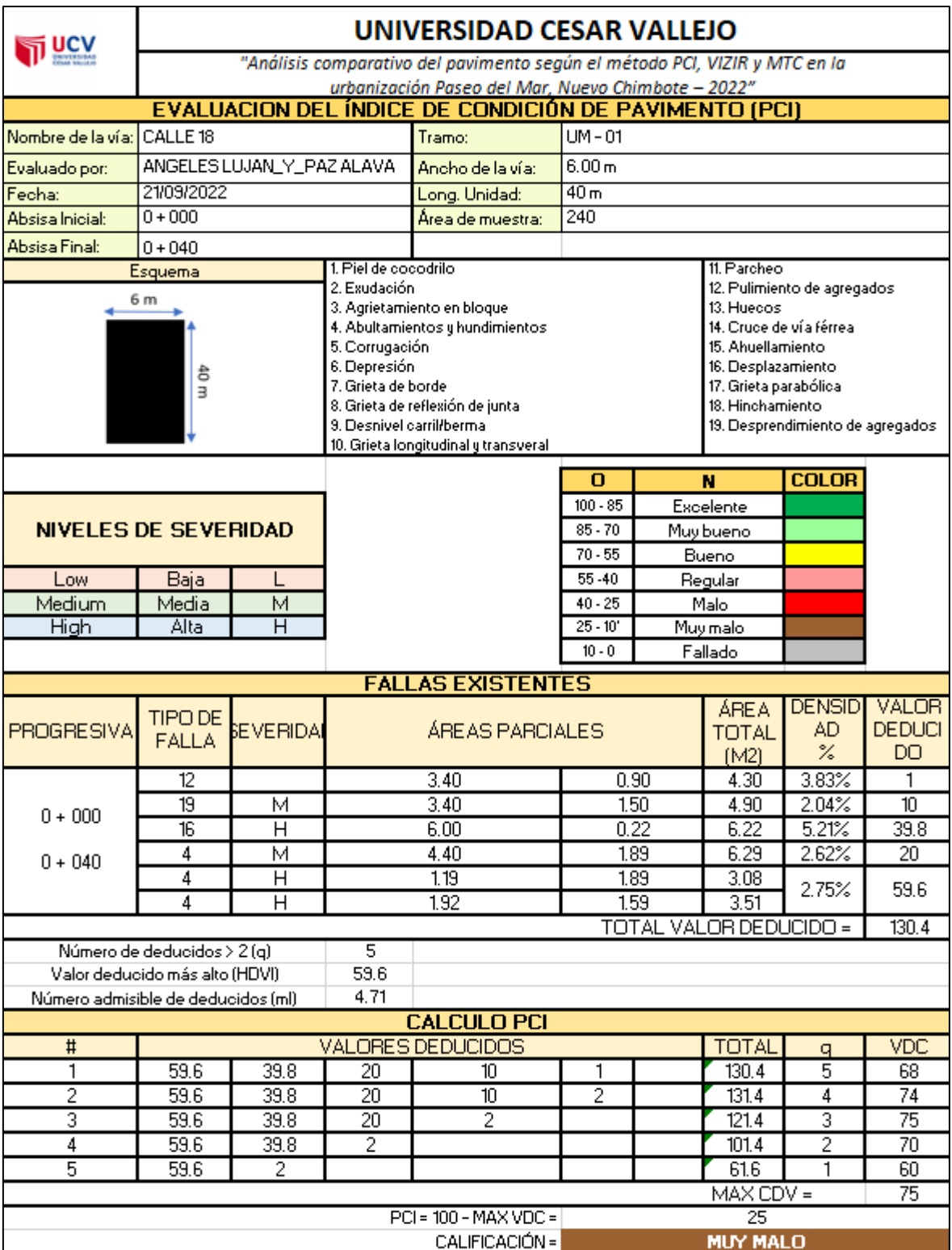

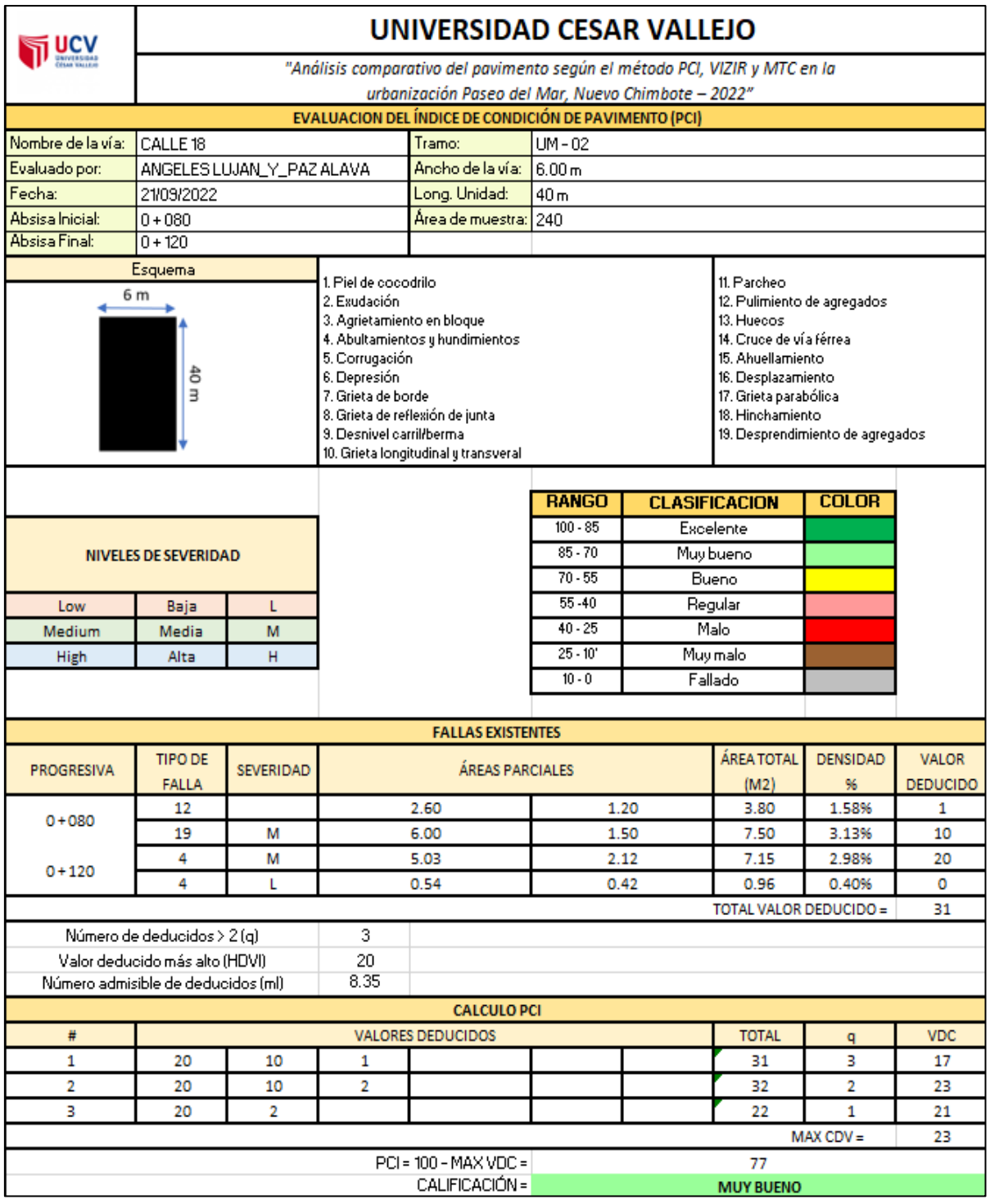

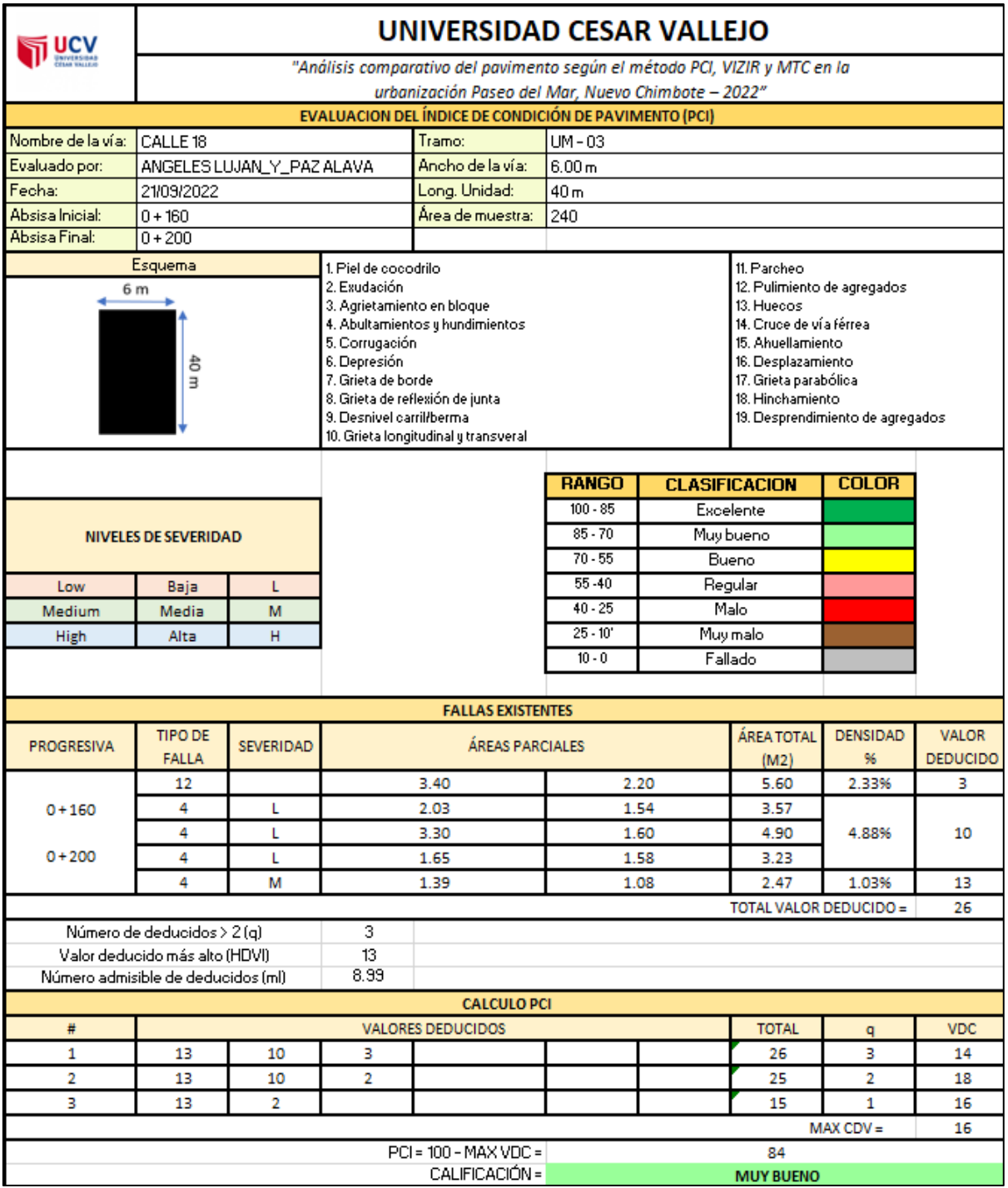

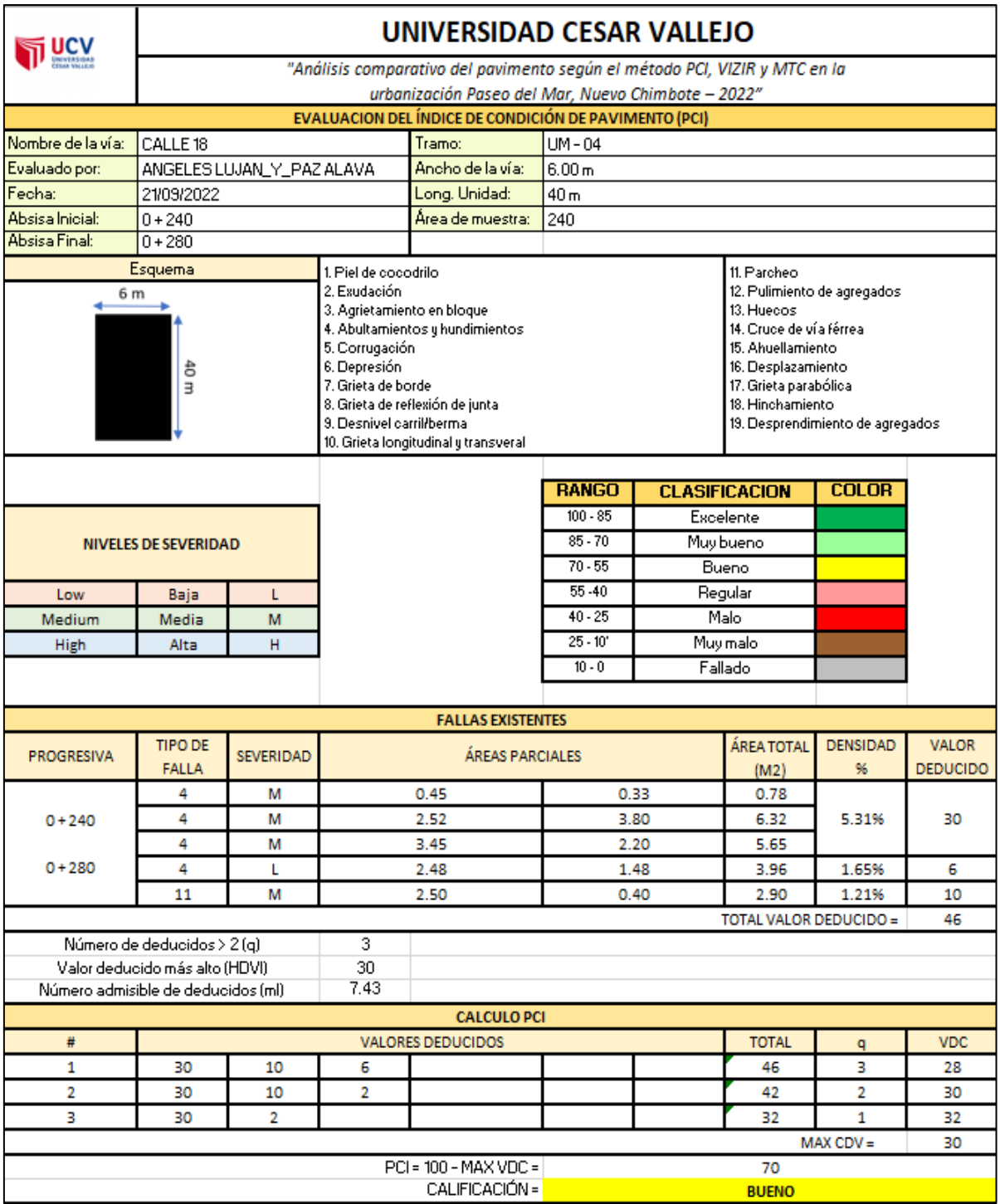

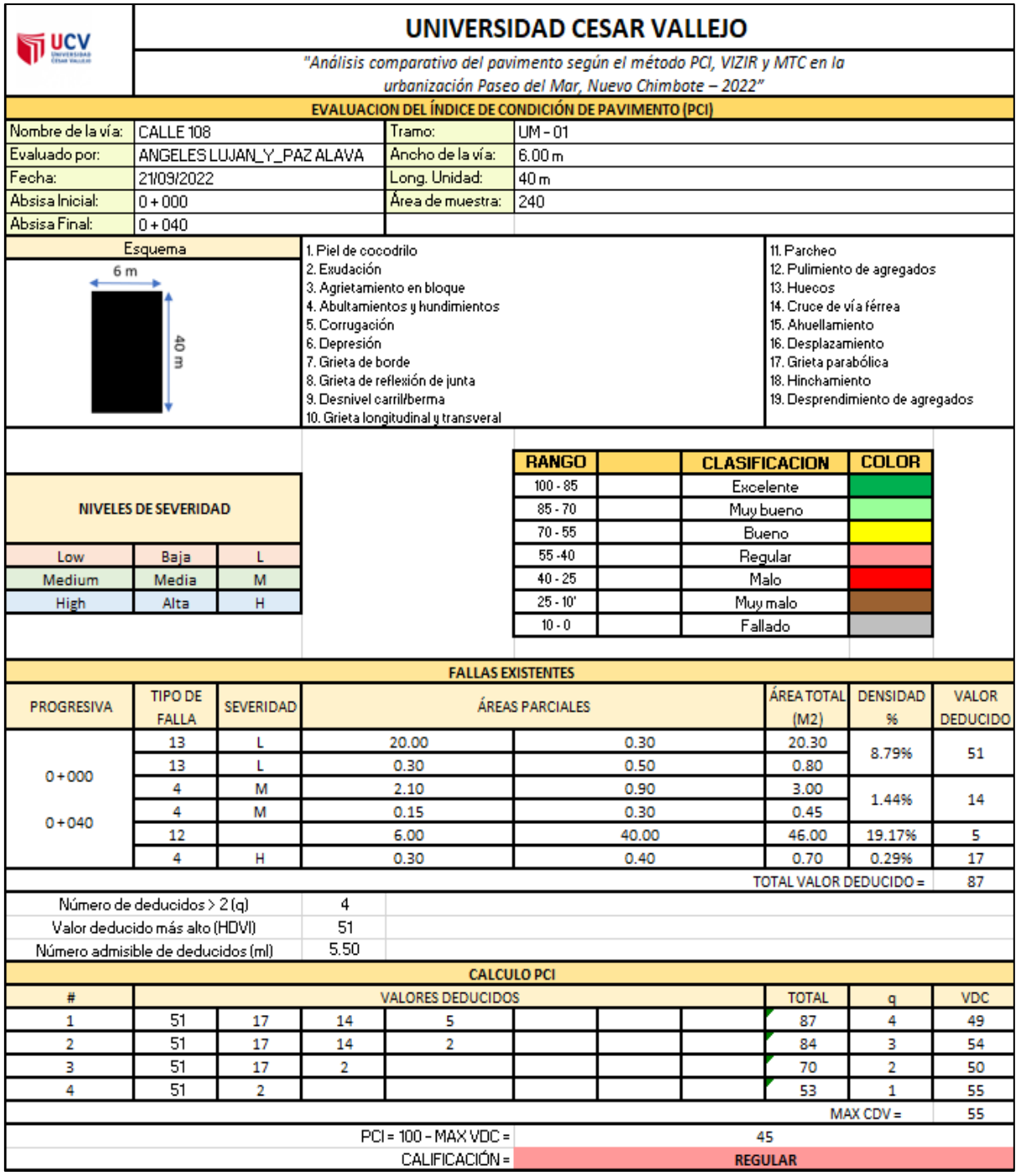

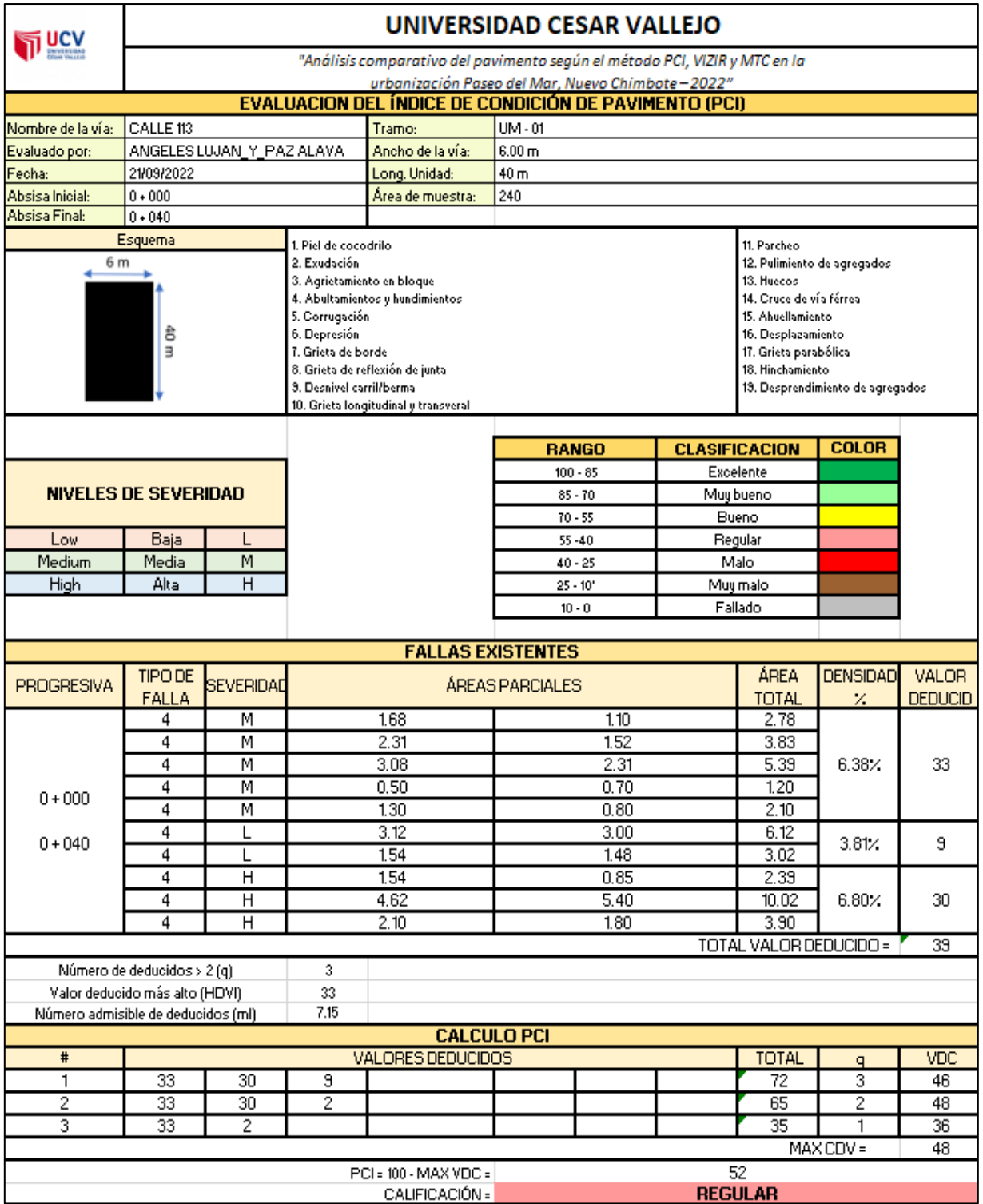

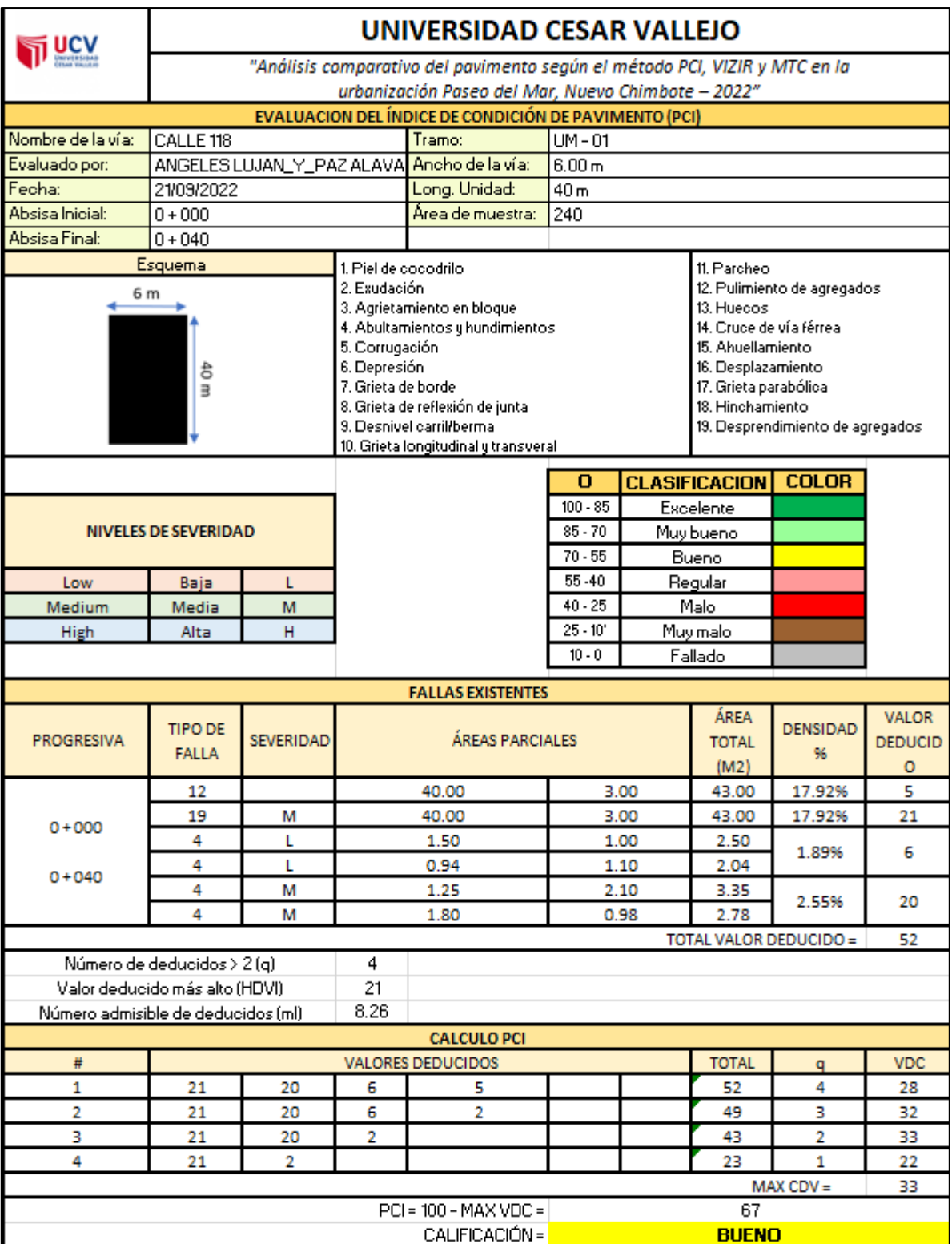

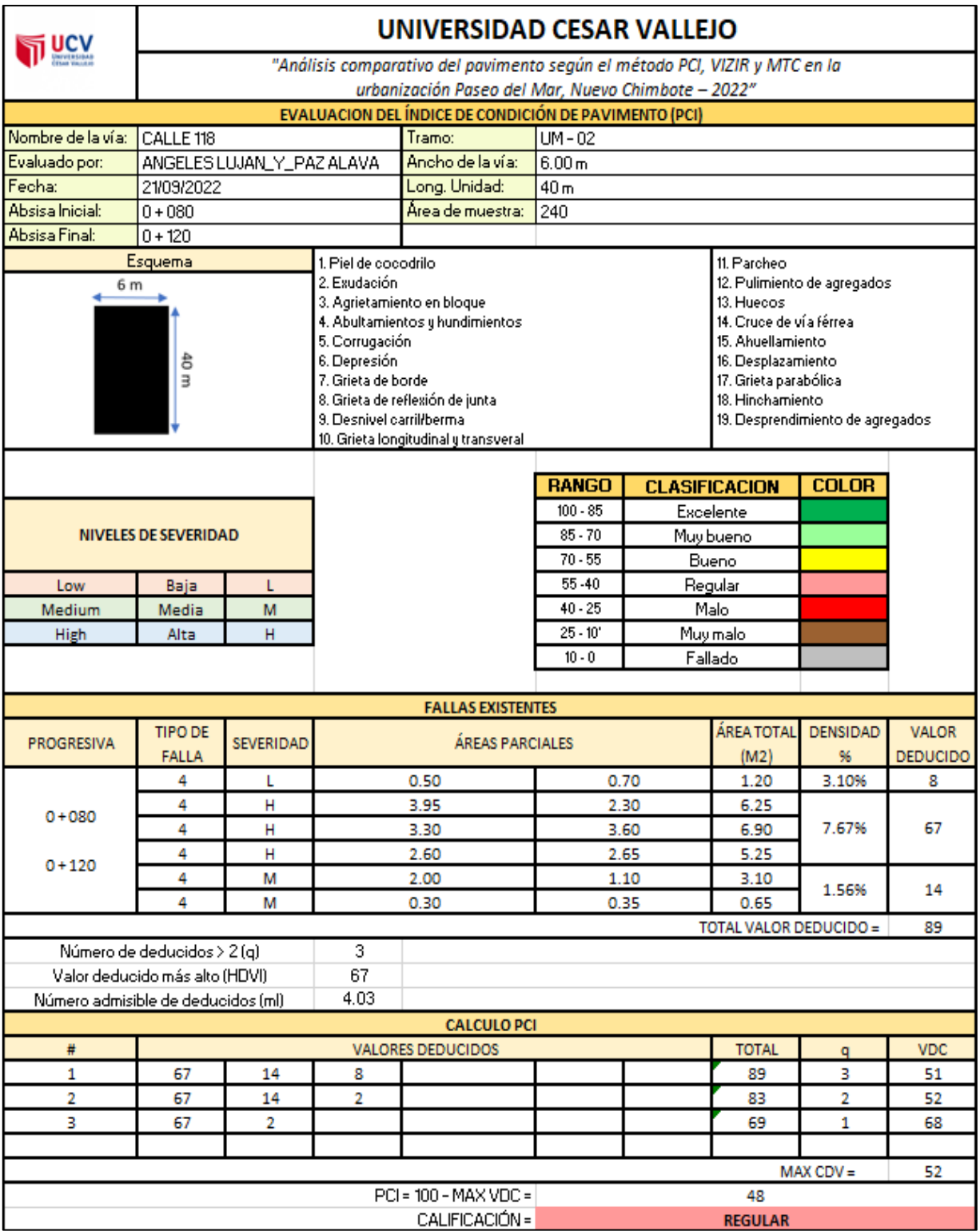

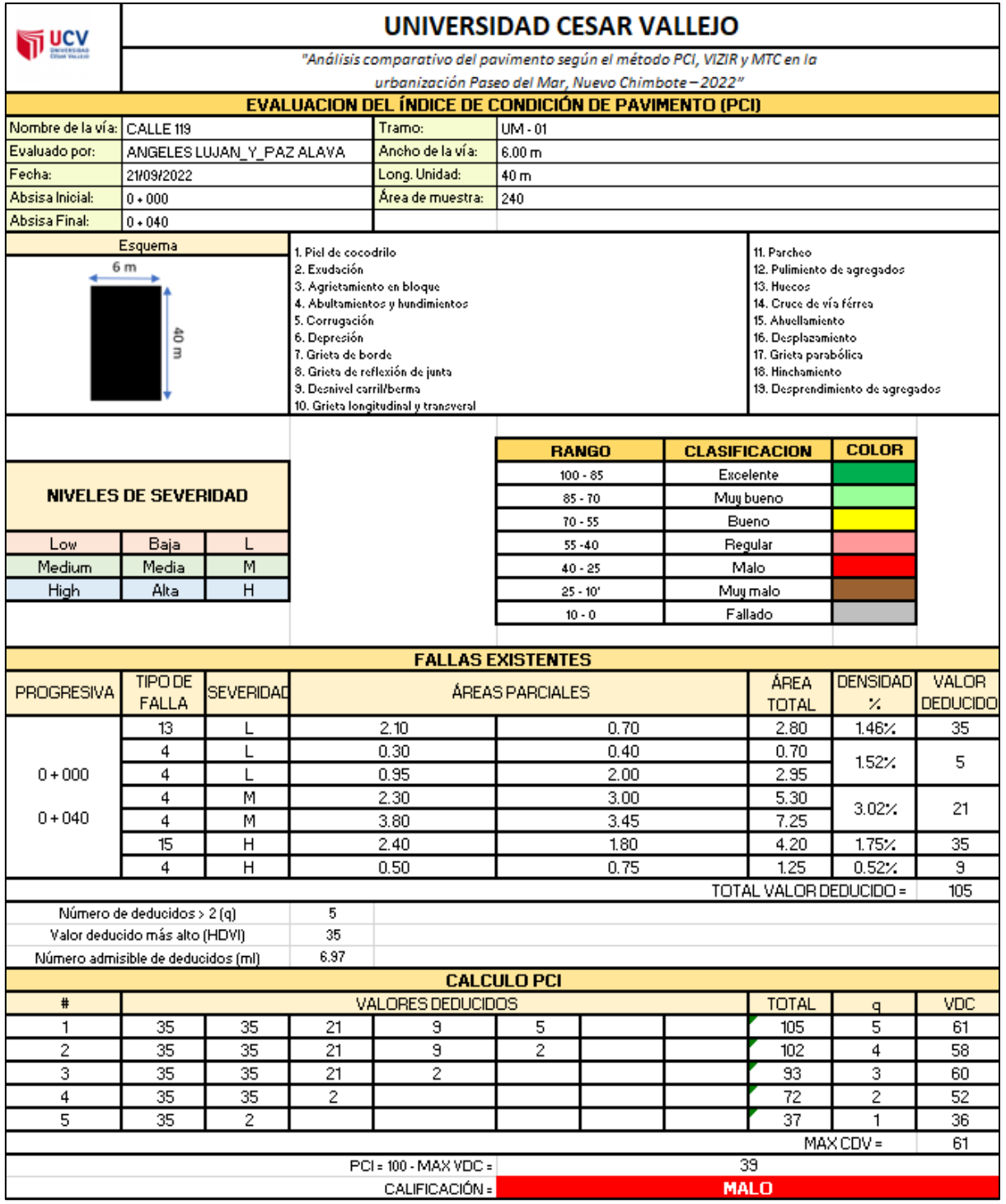

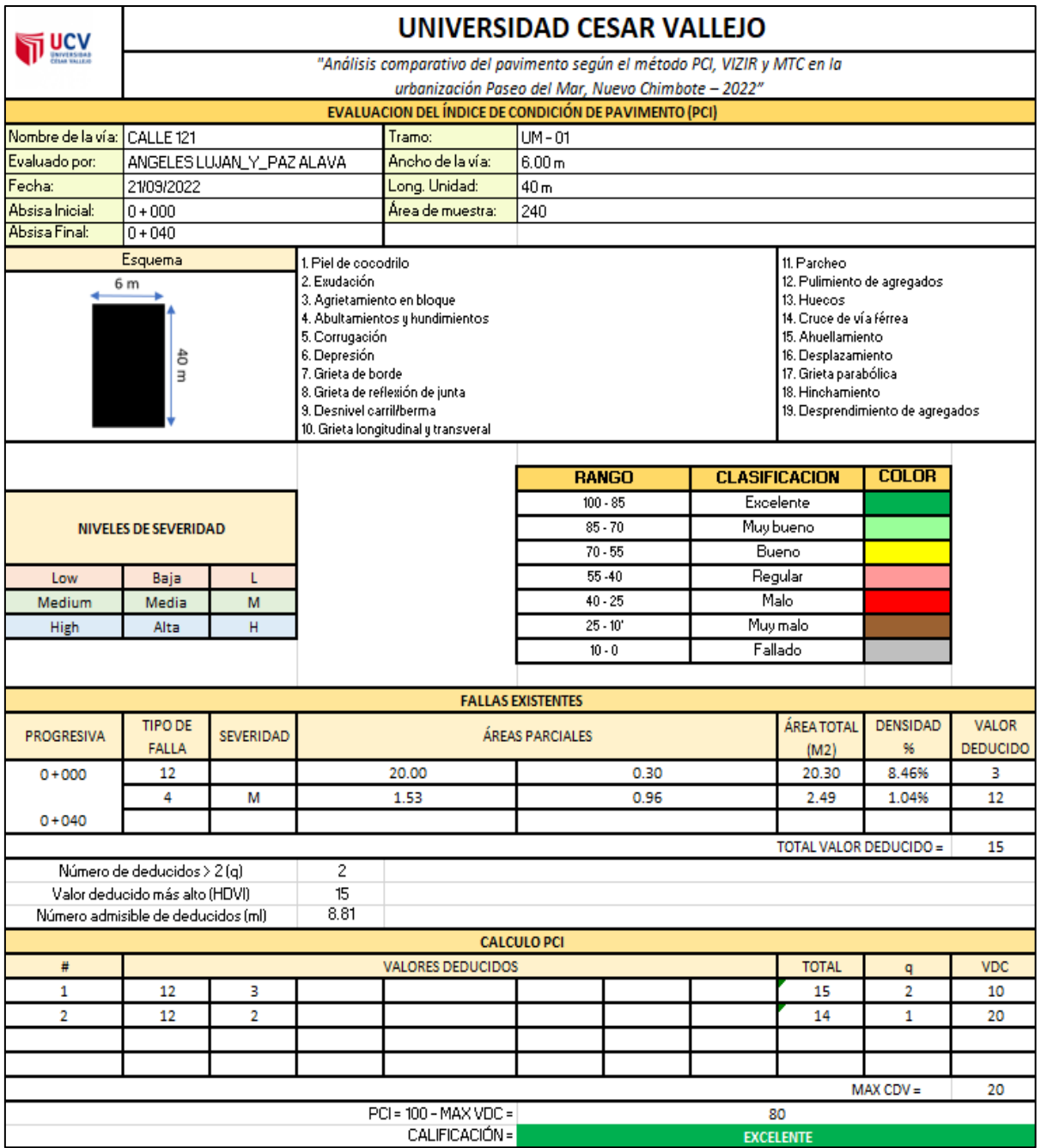

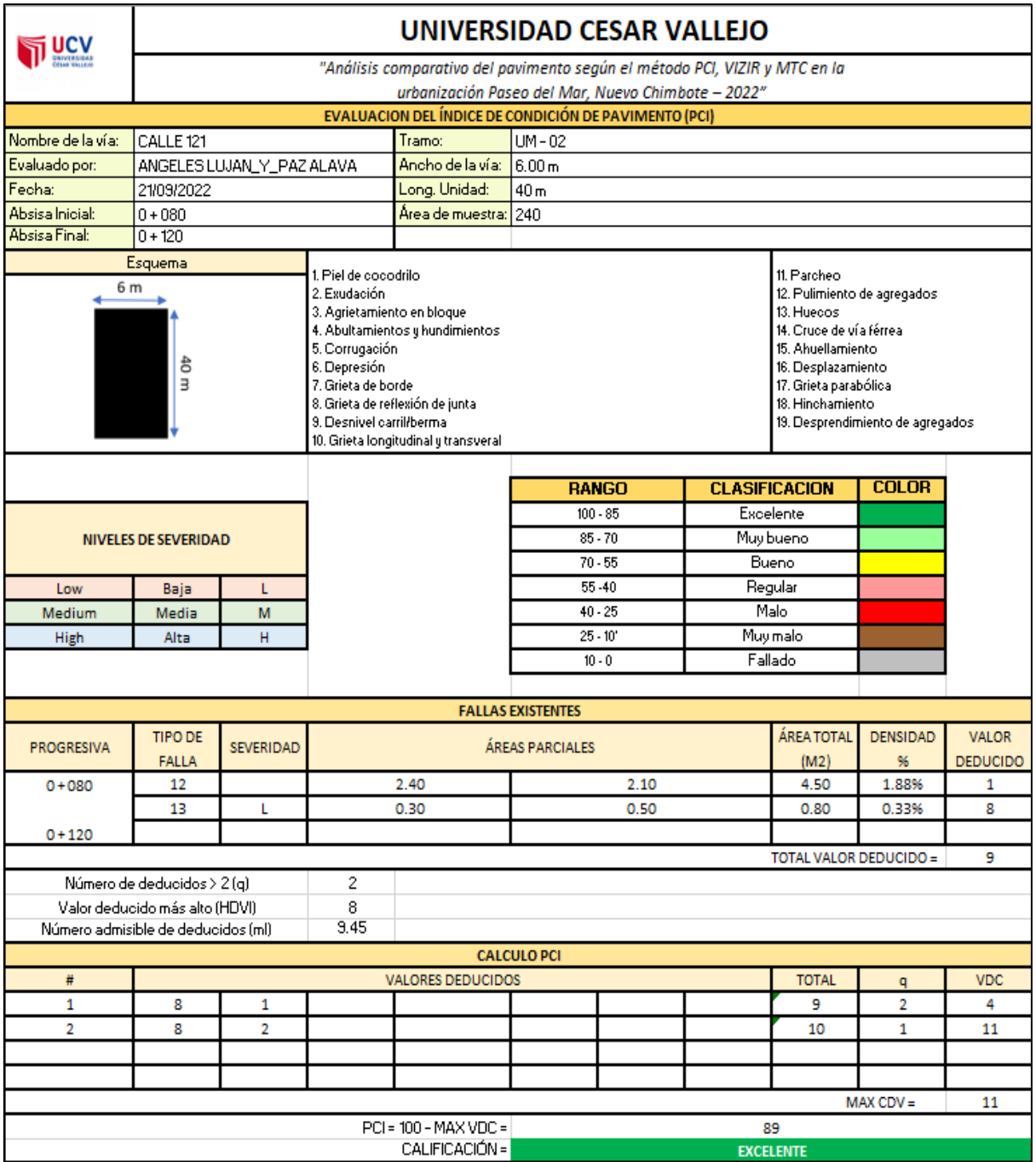

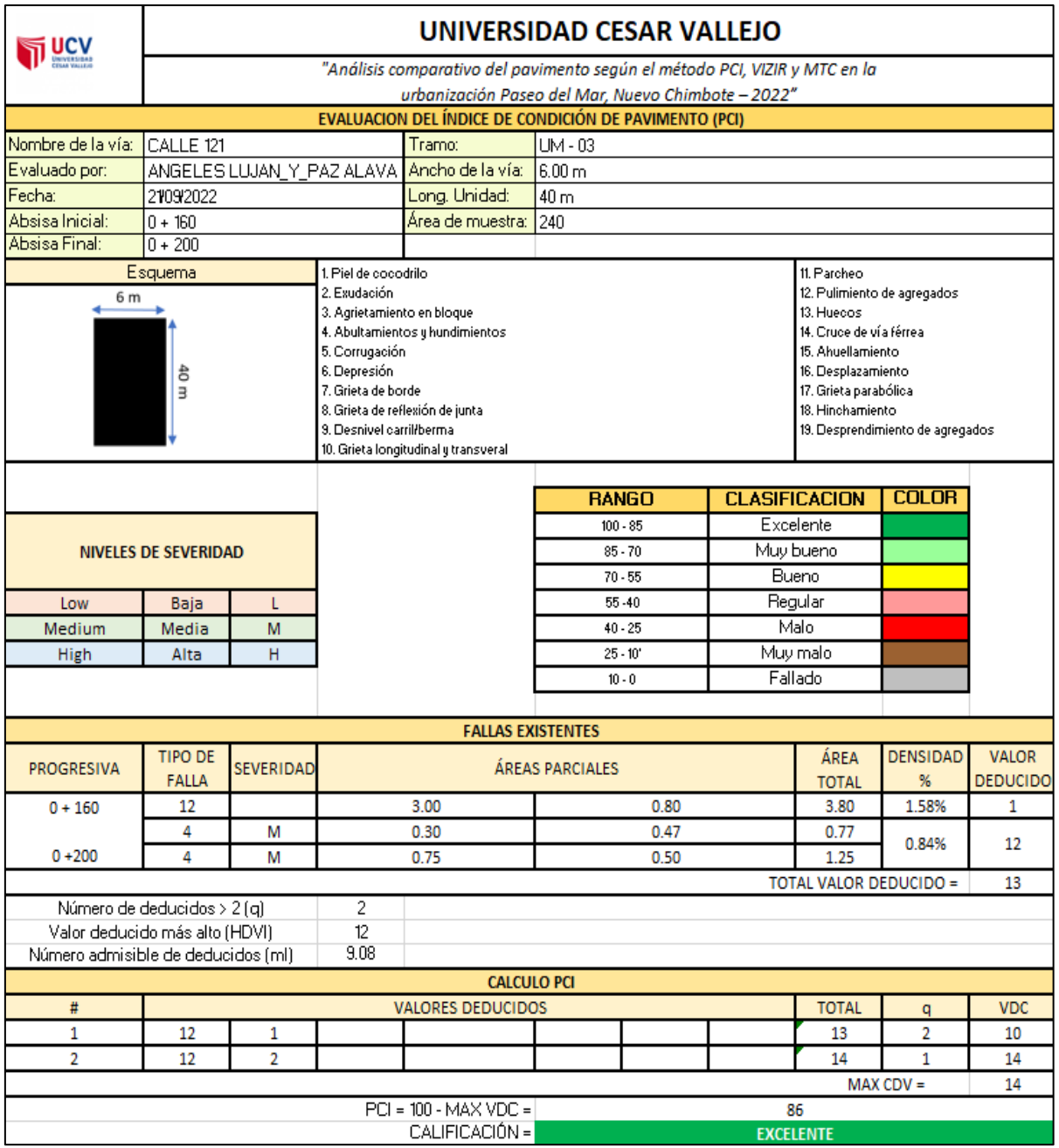
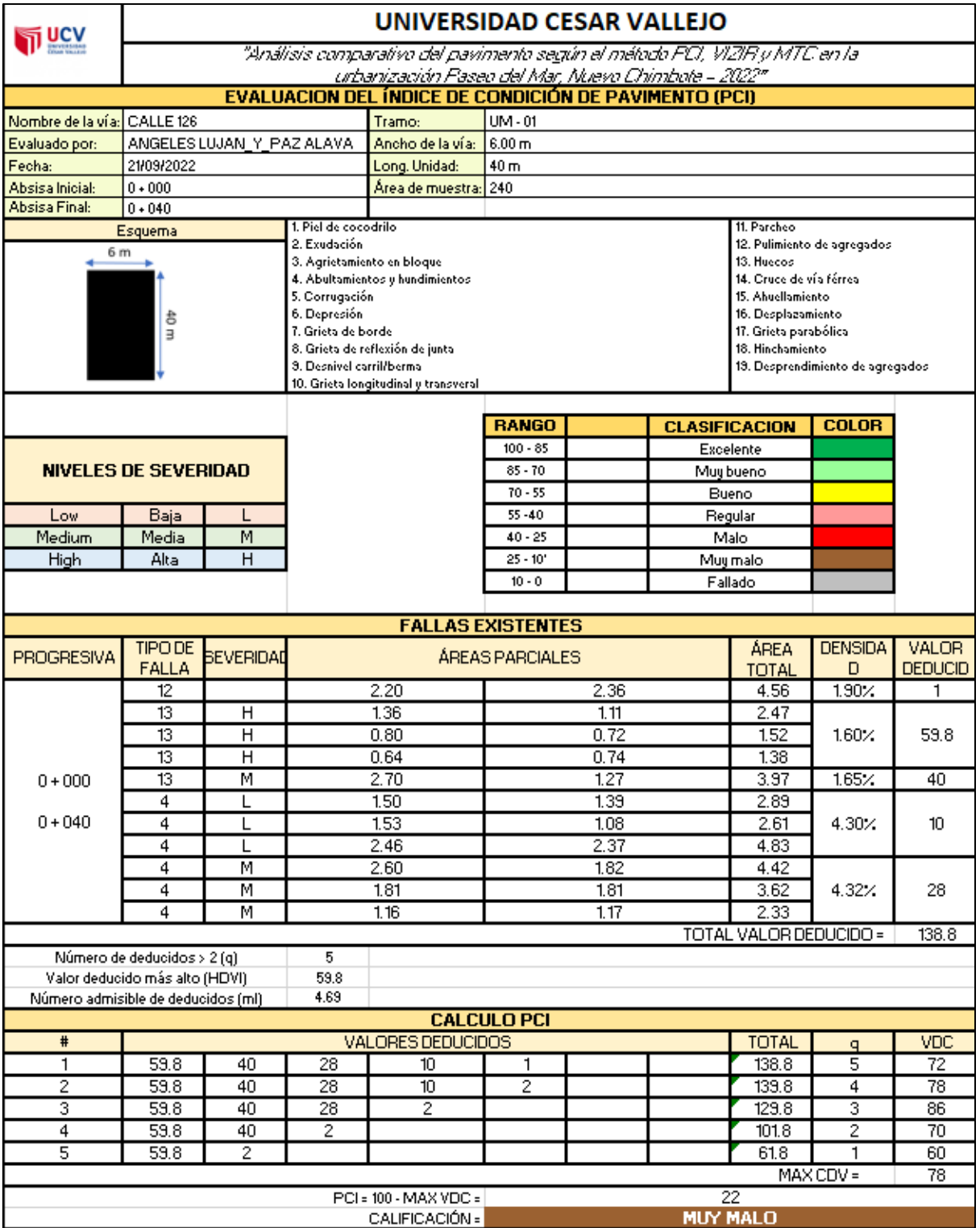

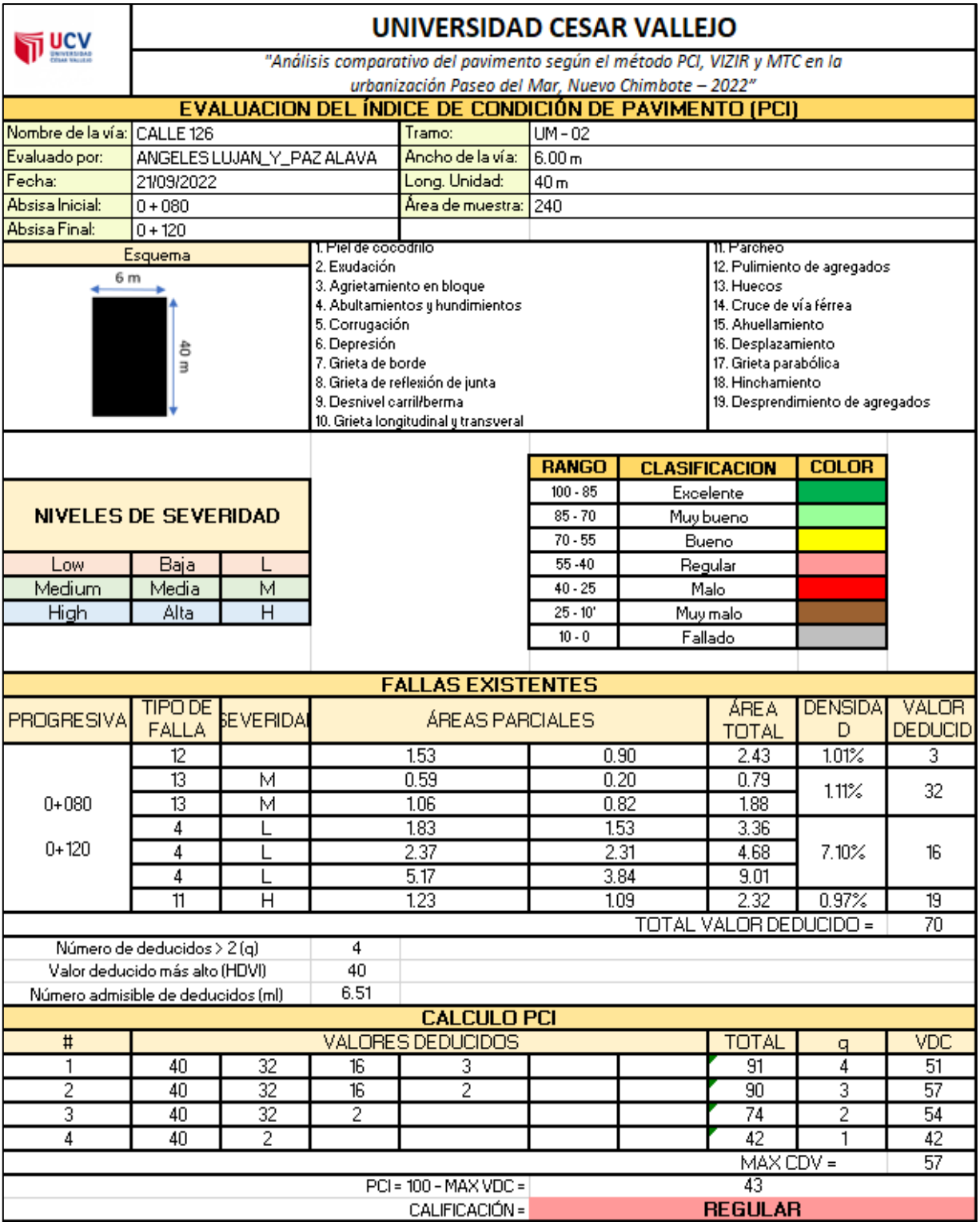

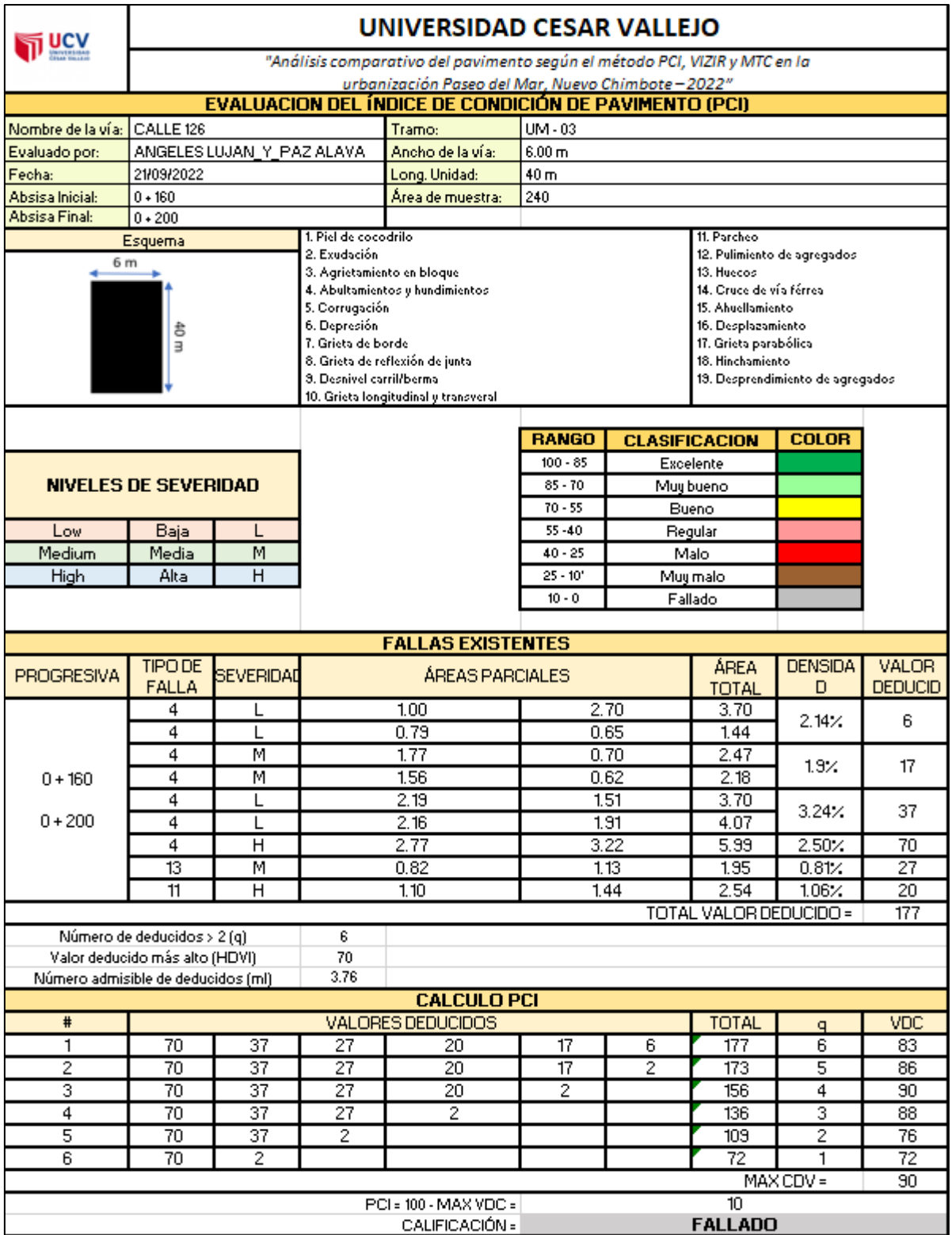

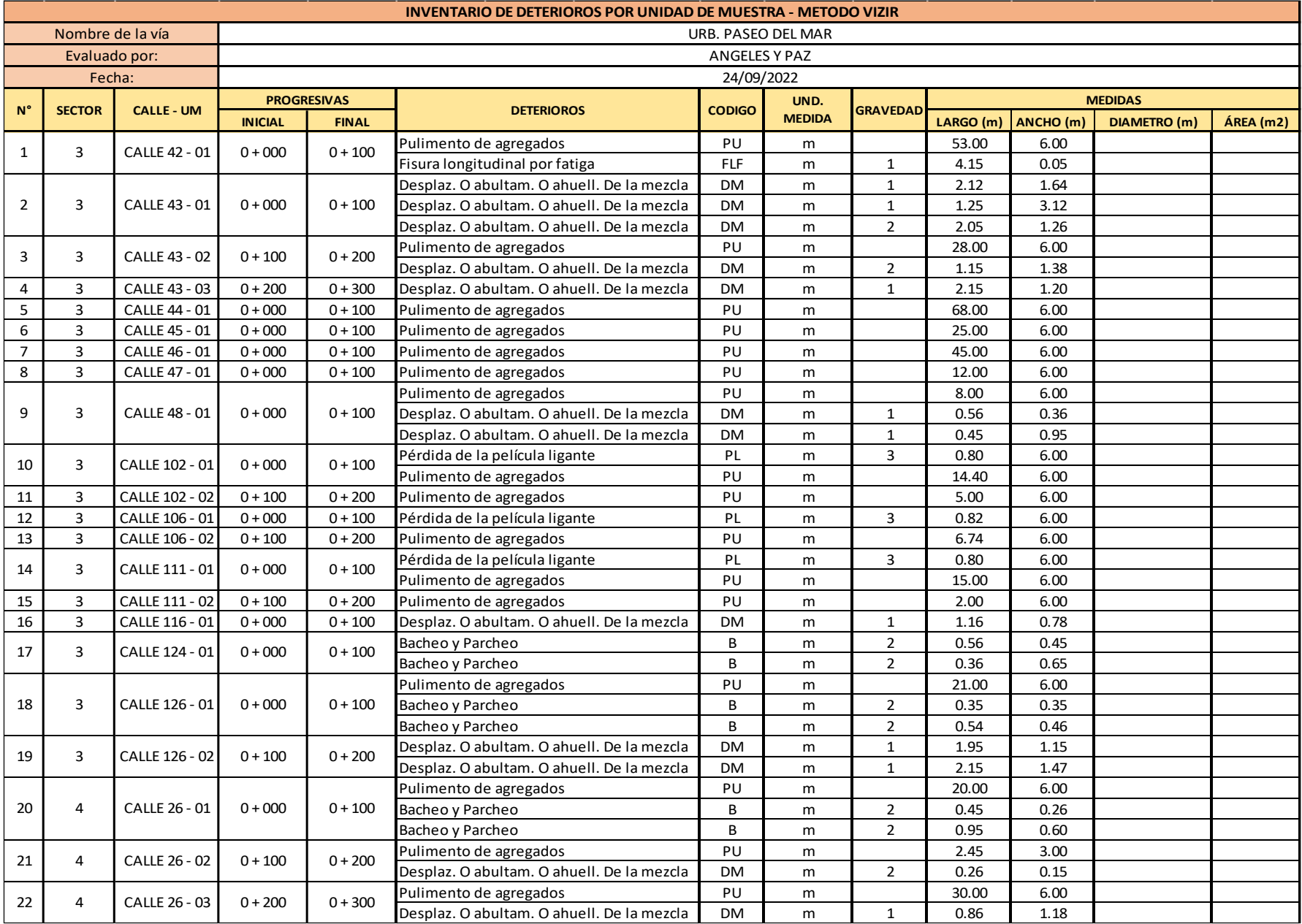

## **Anexo 07: Inventario de Fallas para el método VIZIR**

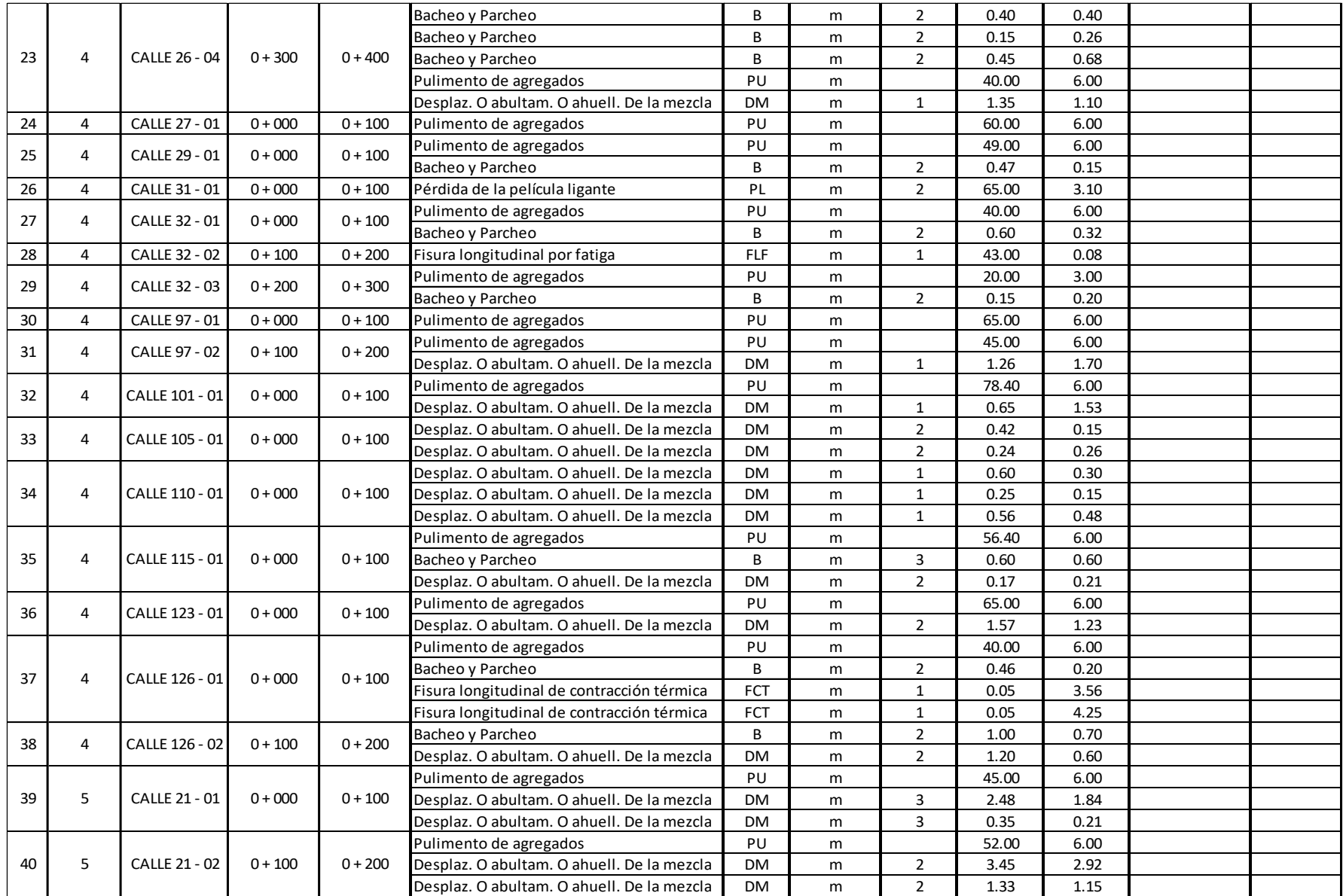

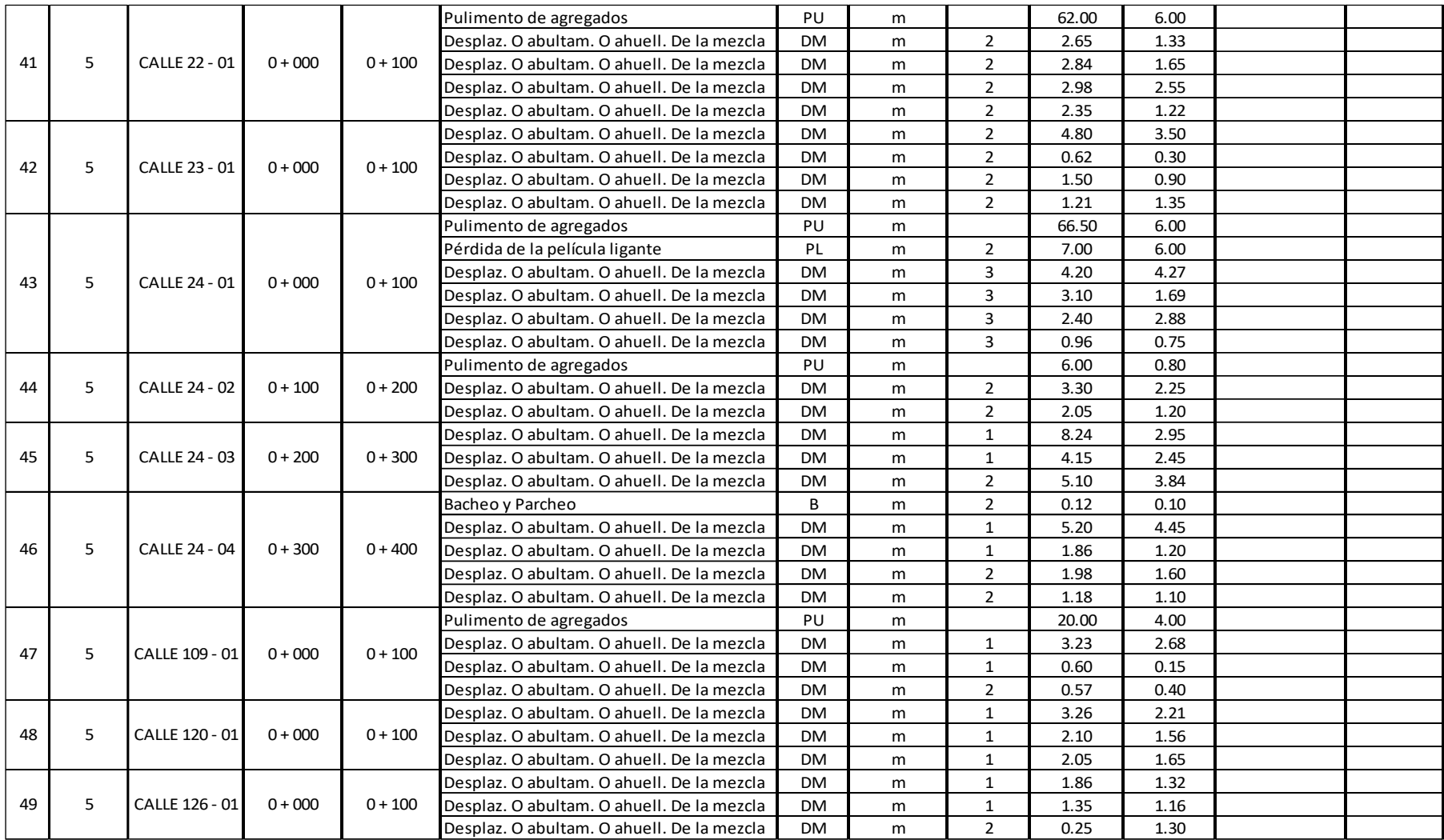

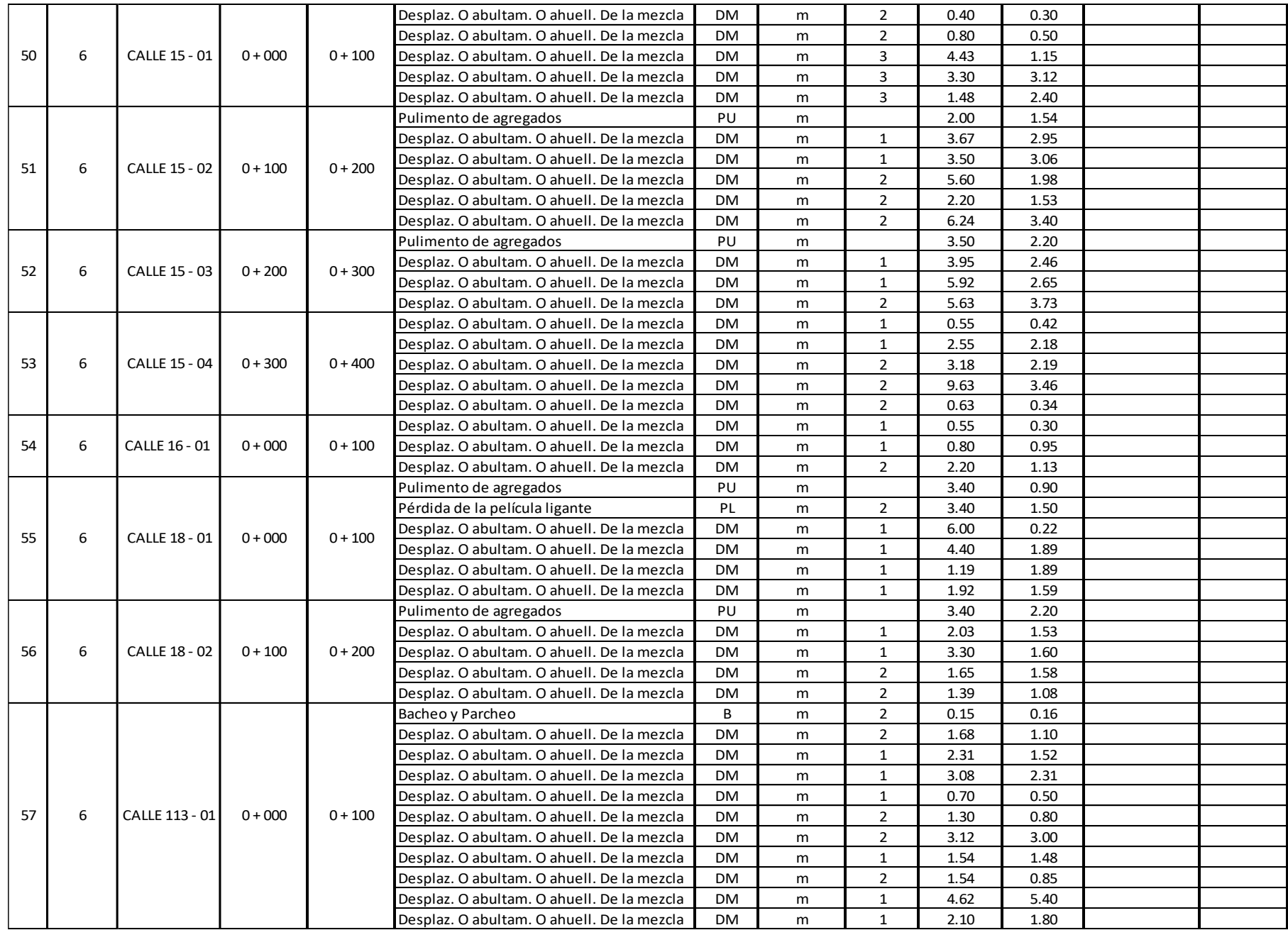

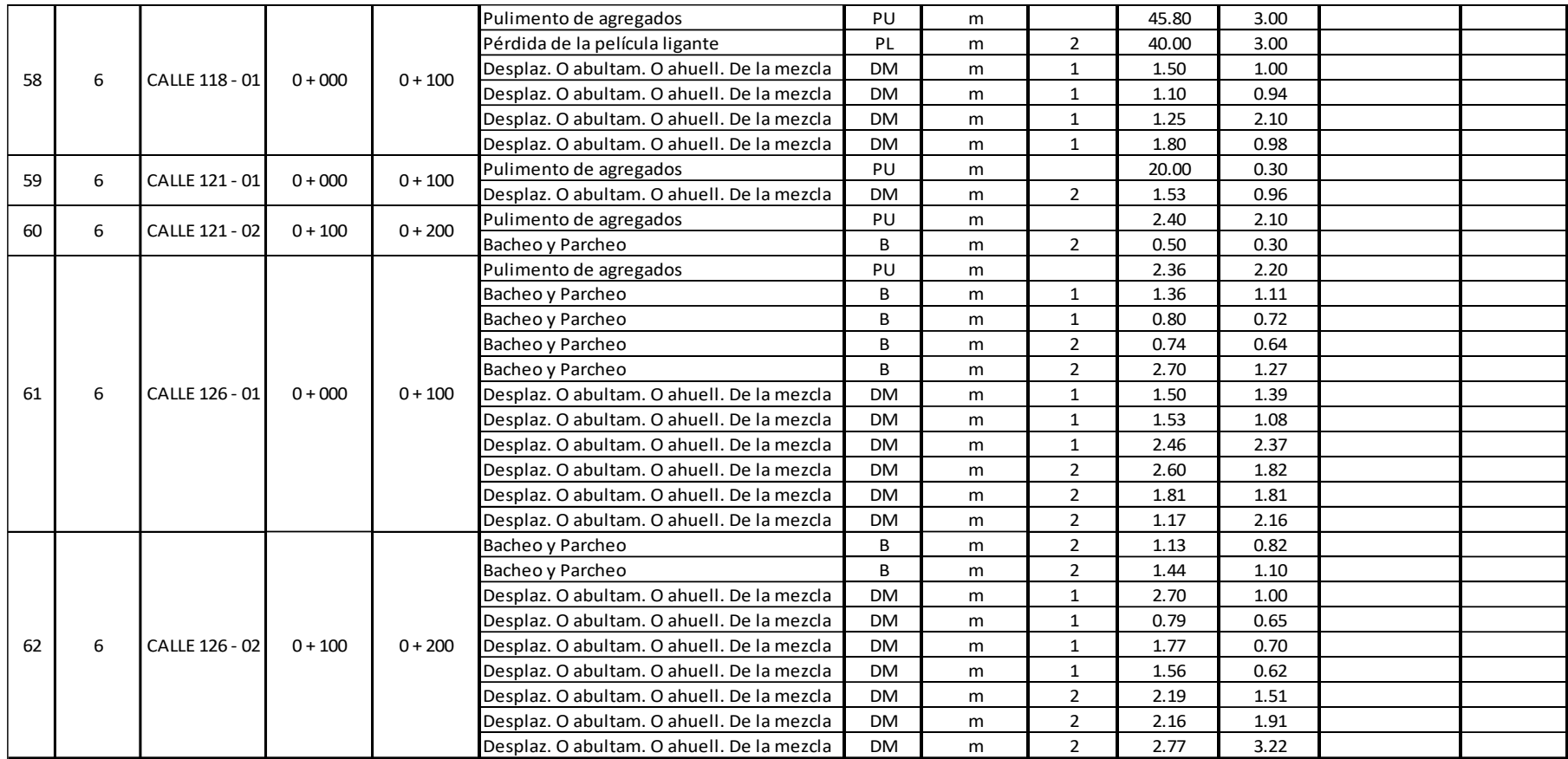

## **Anexo 07: Cálculo por la metodología VIZIR**

### 1

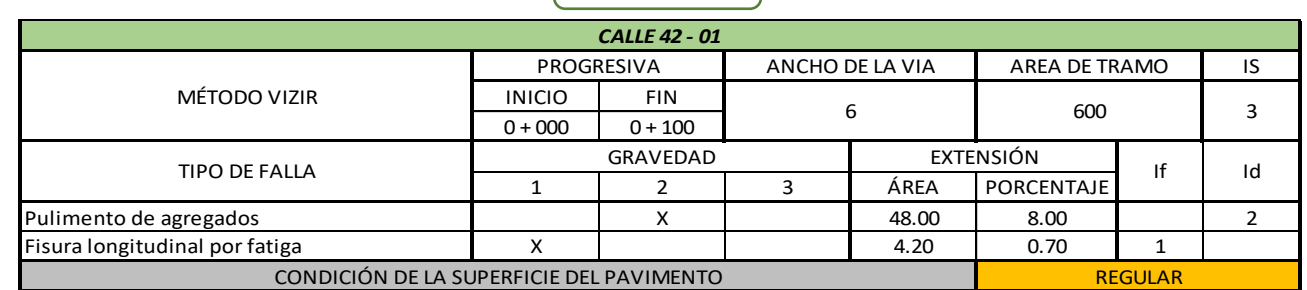

**SECTOR 3**

2

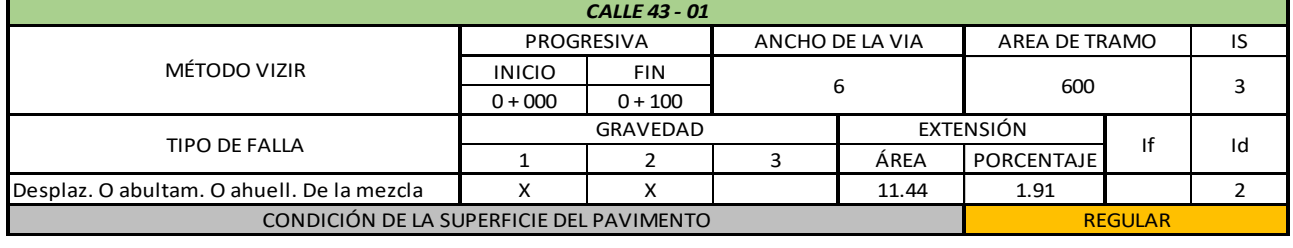

3

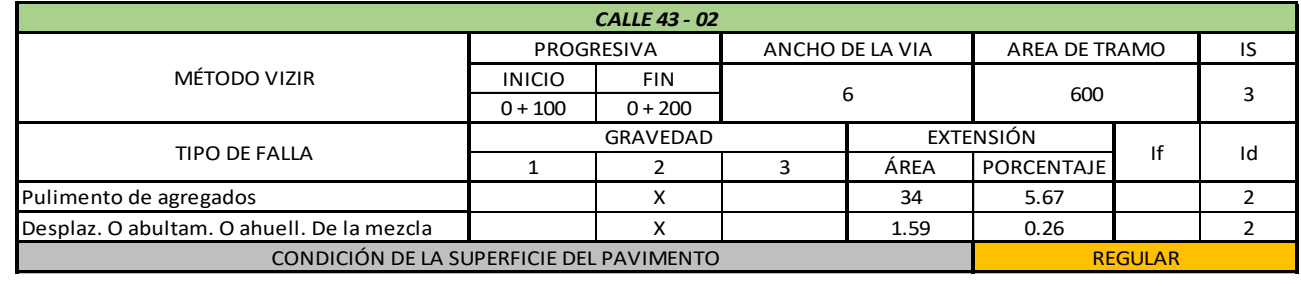

4

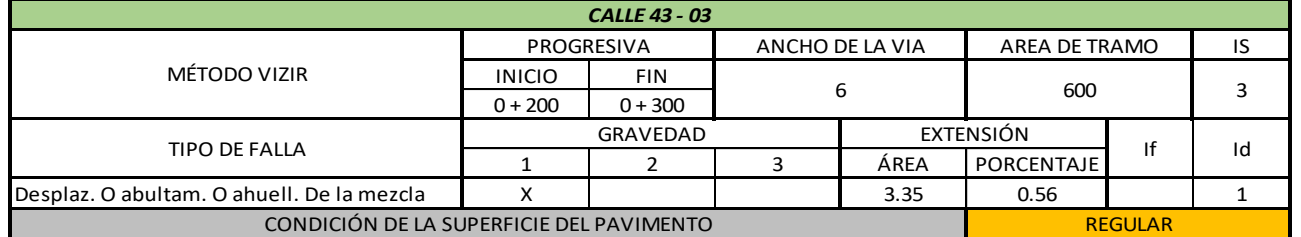

5

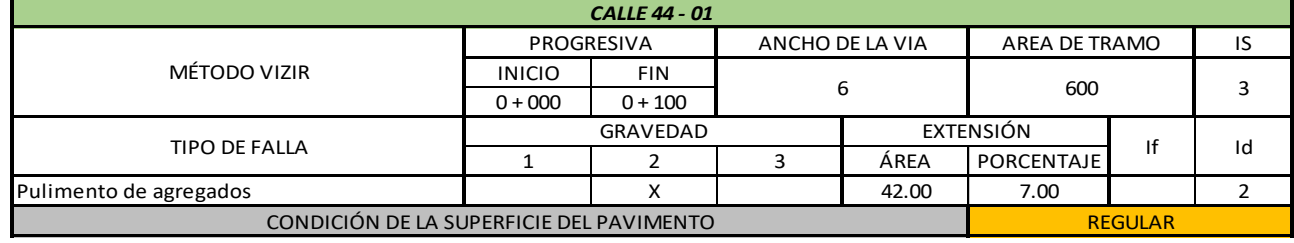

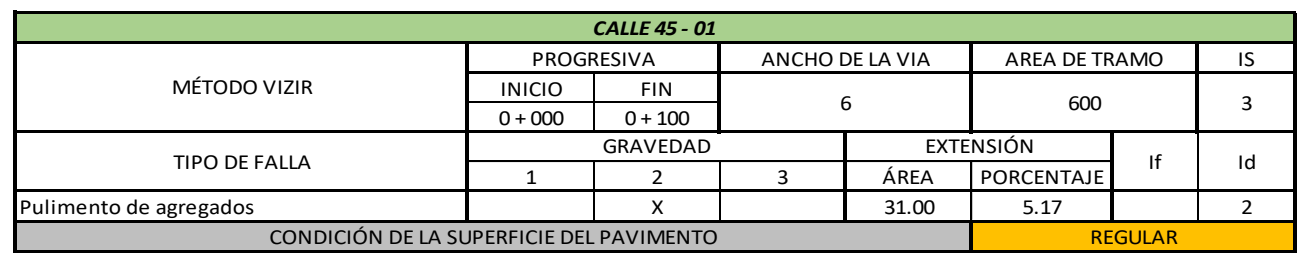

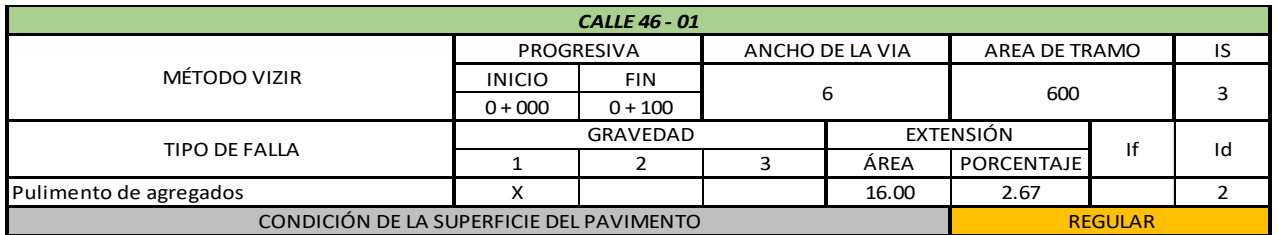

8

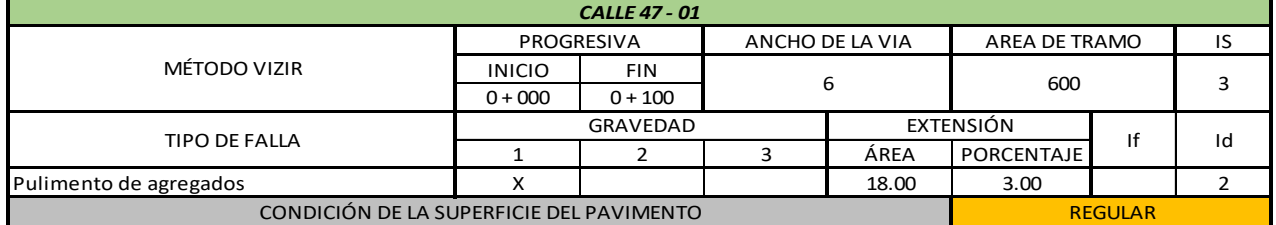

9

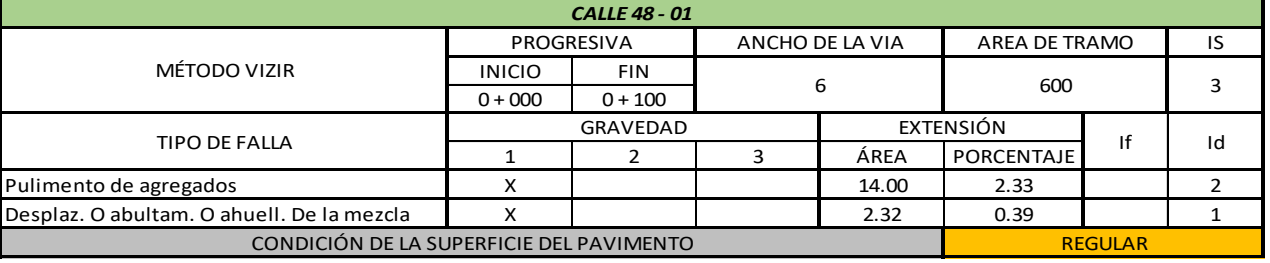

10

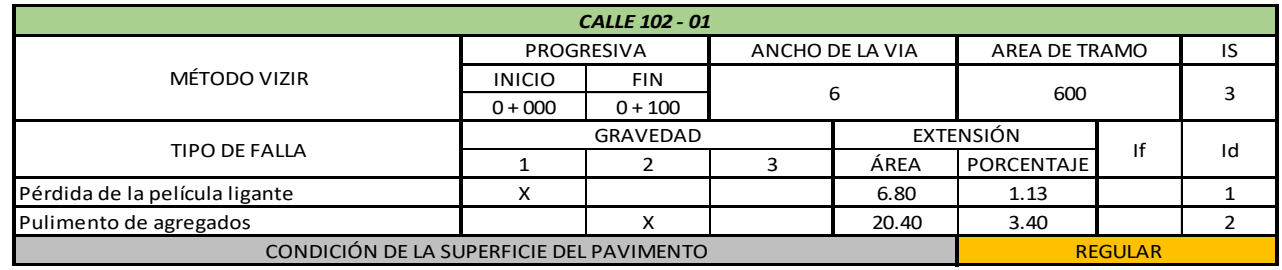

11

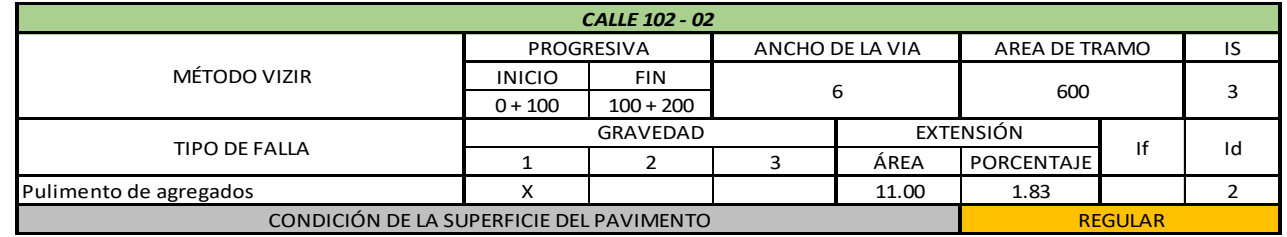

12

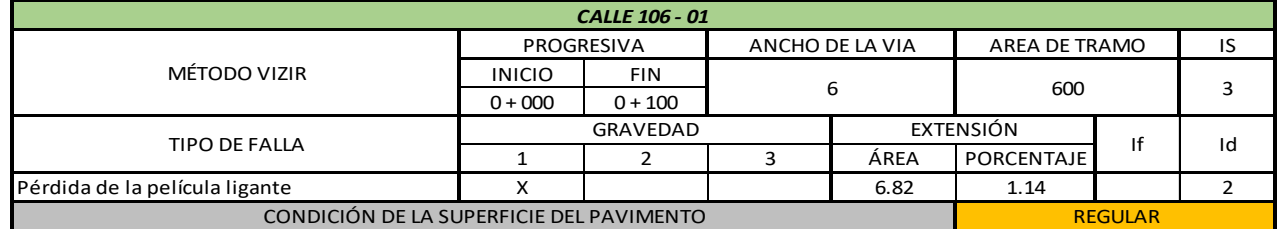

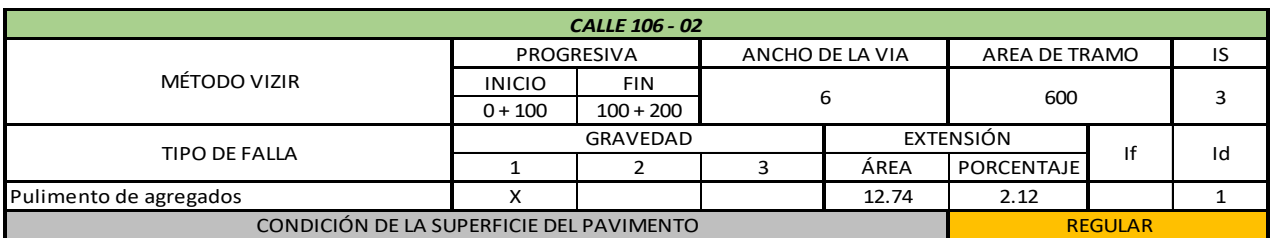

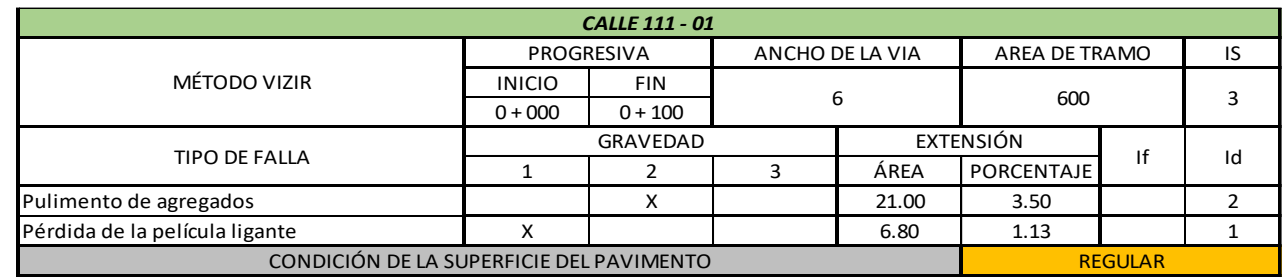

15

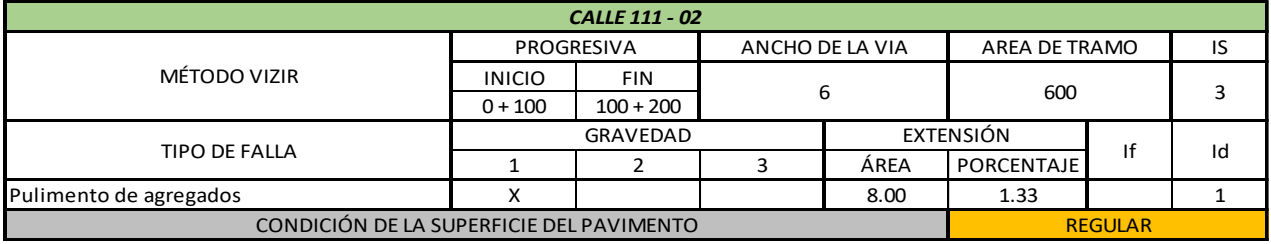

16

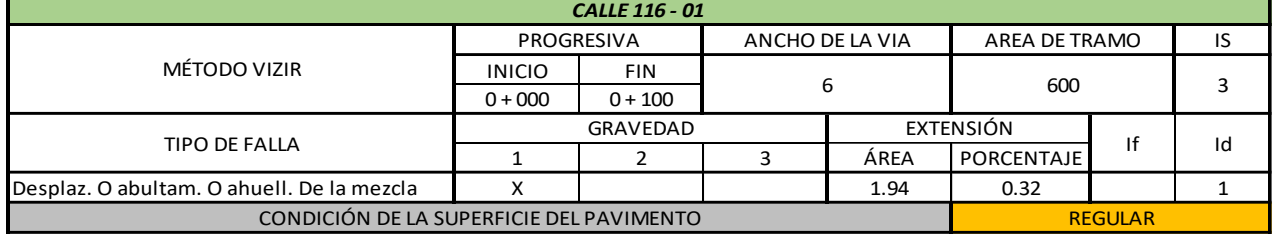

17

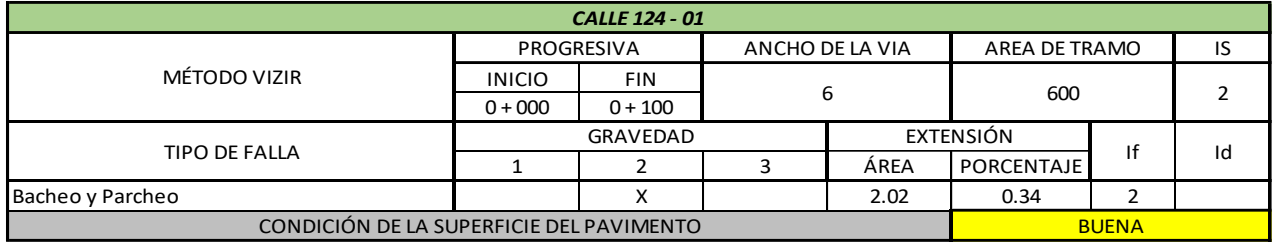

18

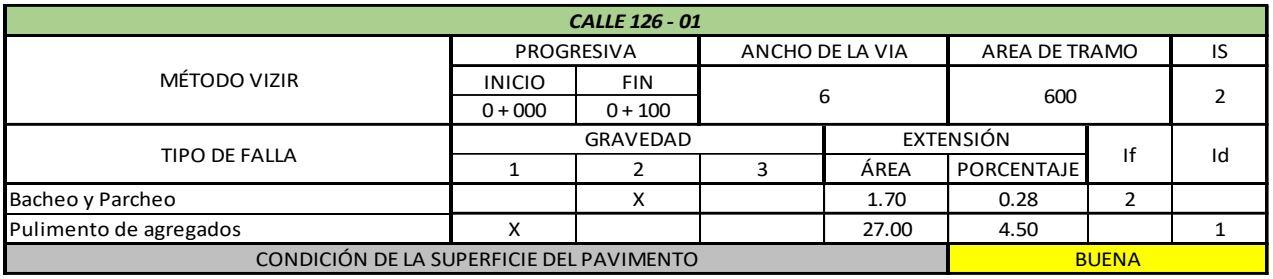

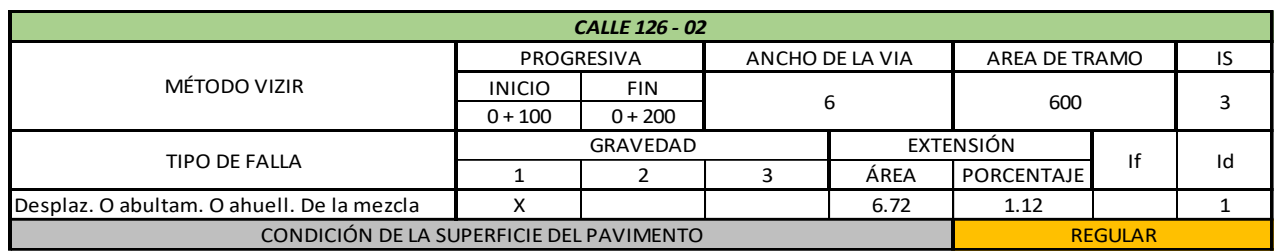

20

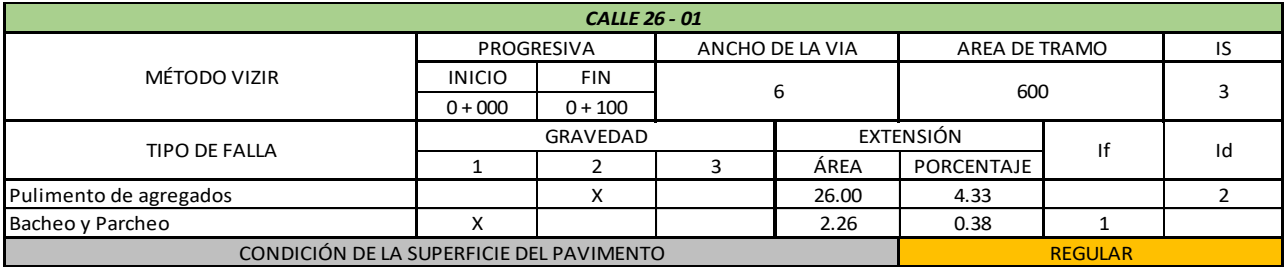

21

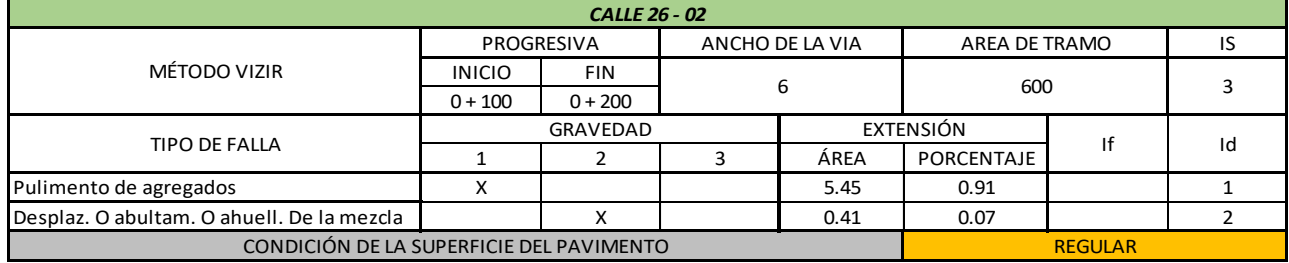

22

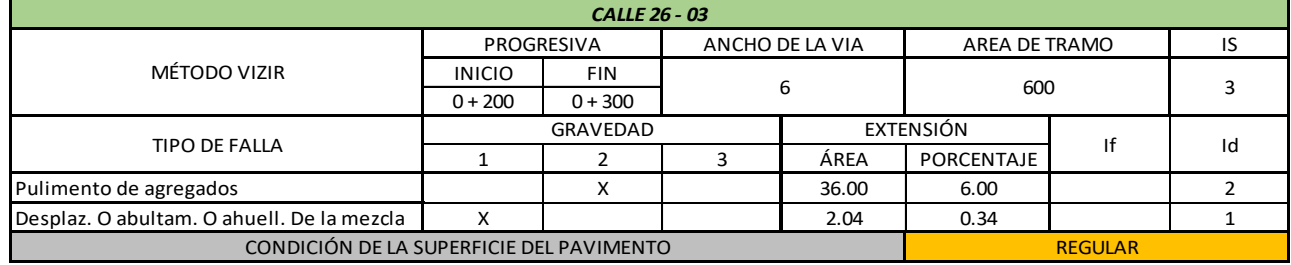

23

×

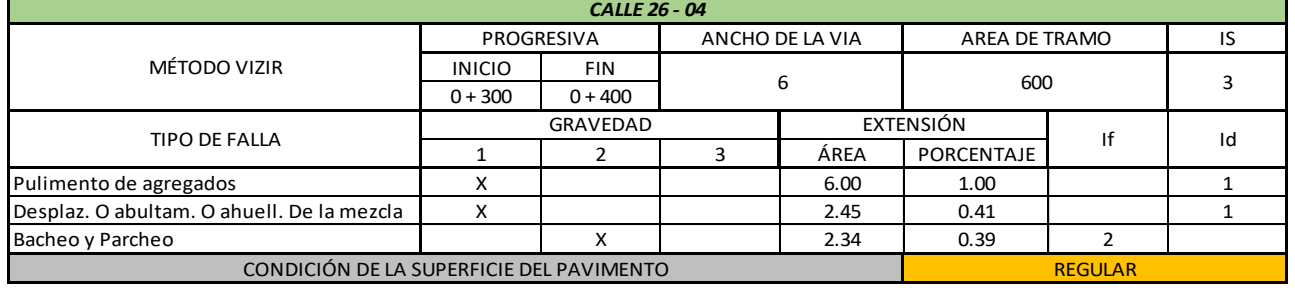

24

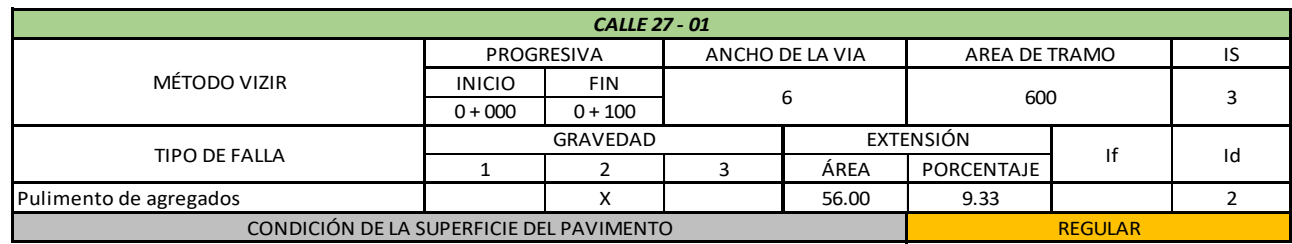

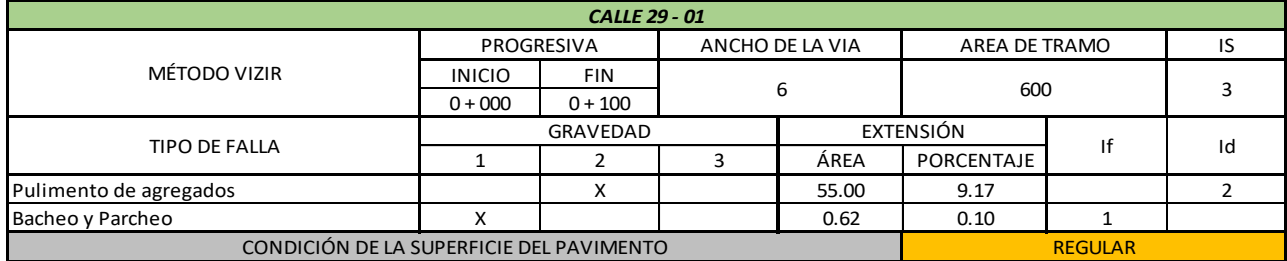

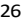

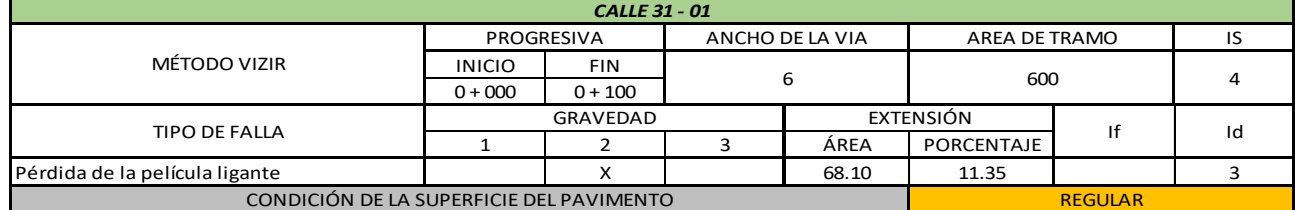

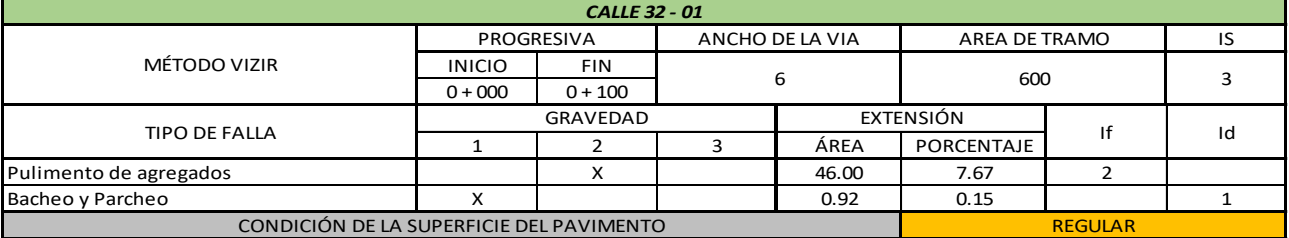

28

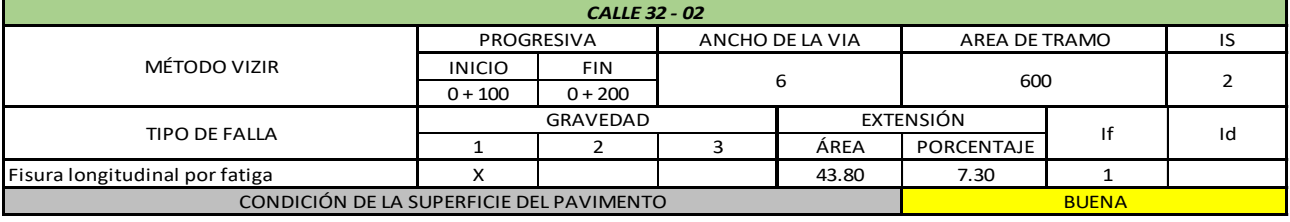

29

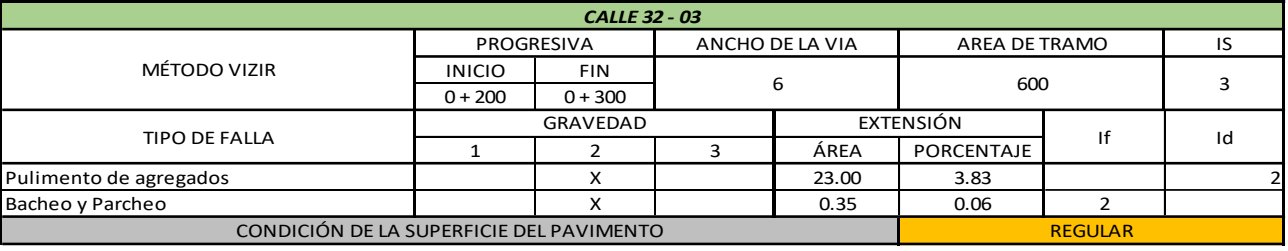

30

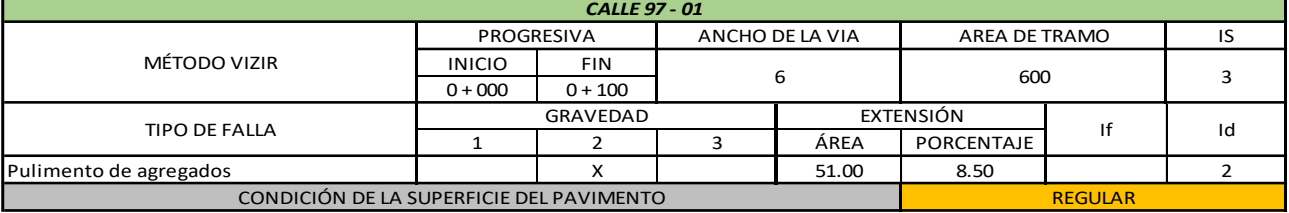

31

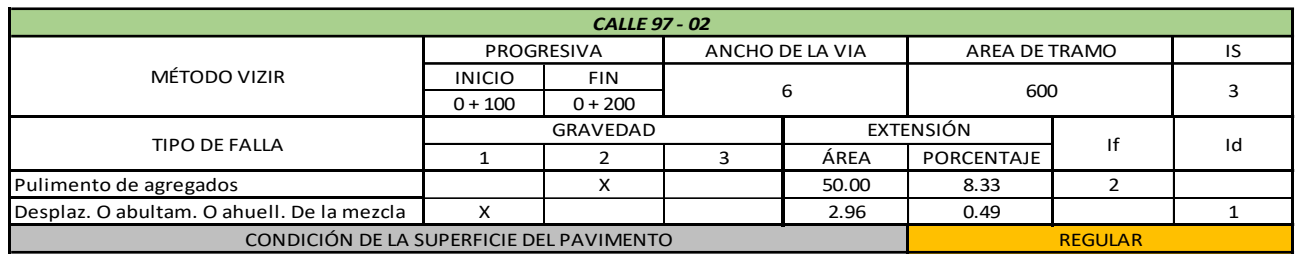

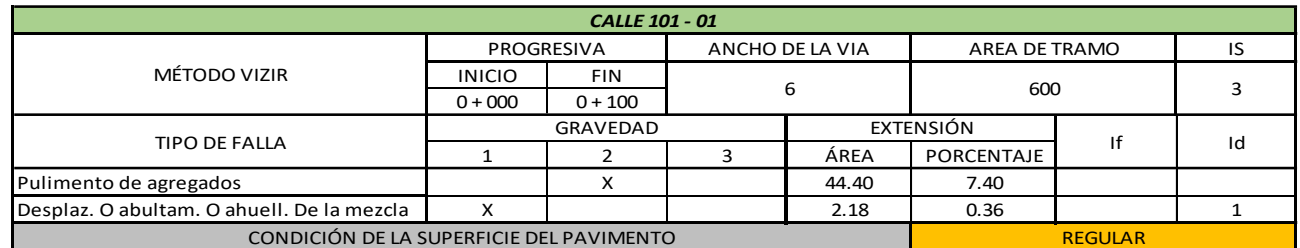

39

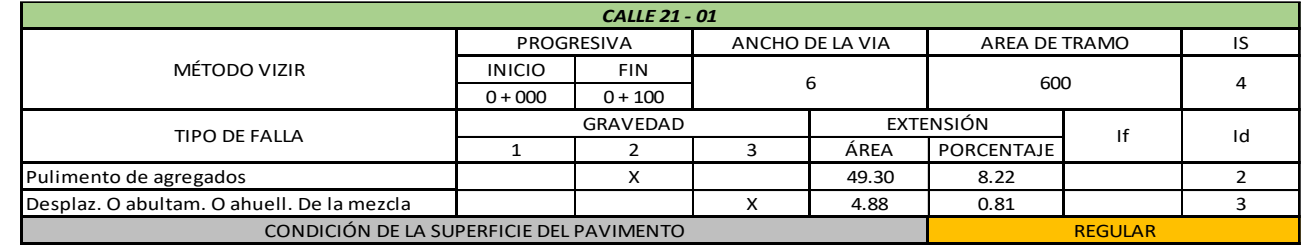

40

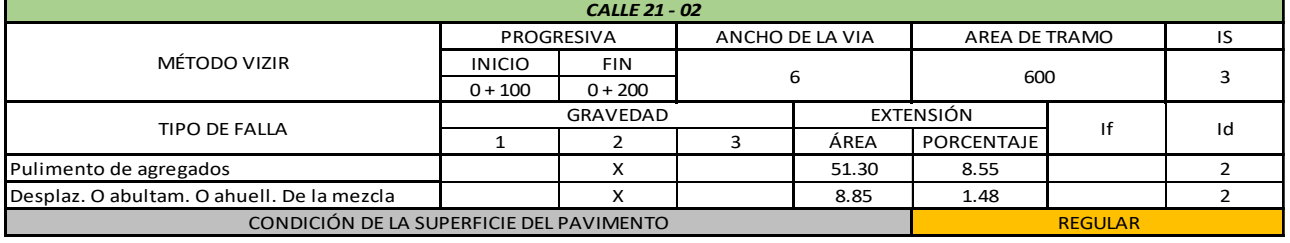

41

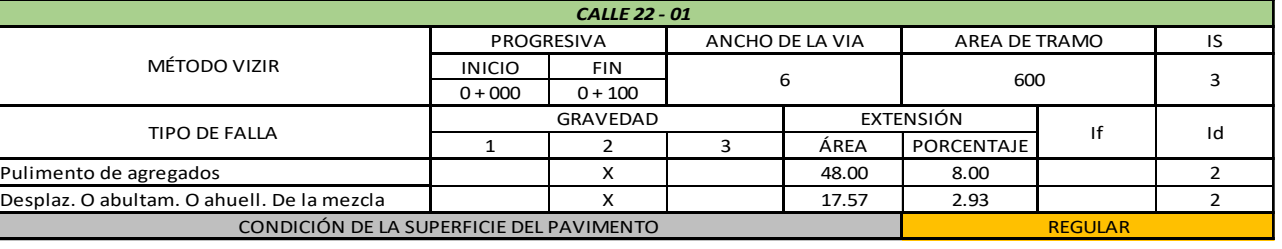

42

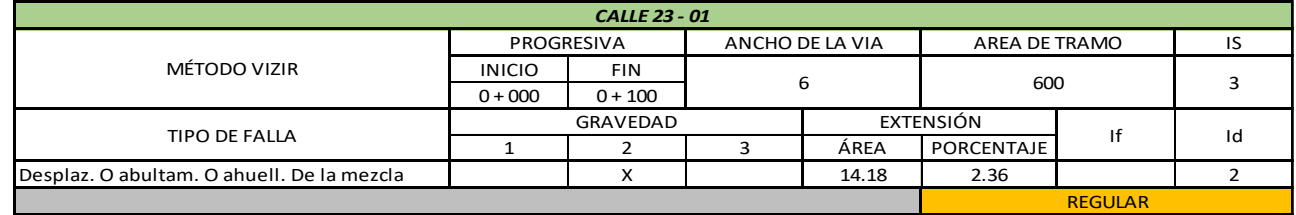

43

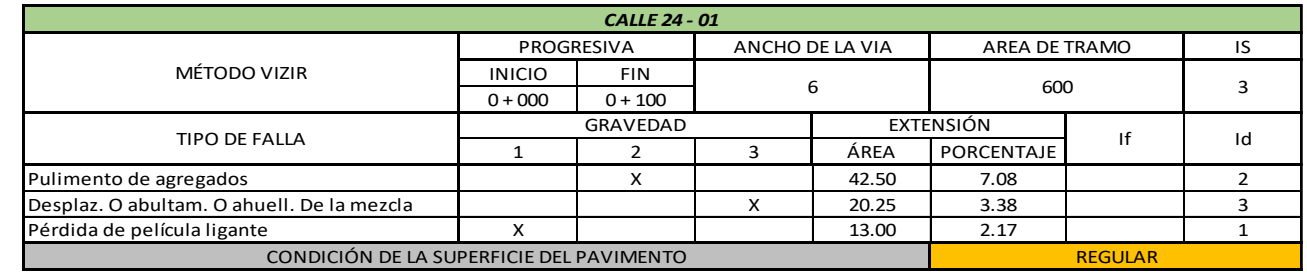

44

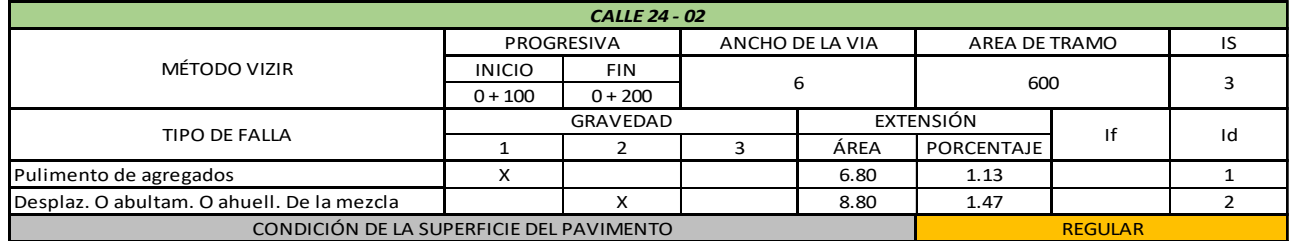

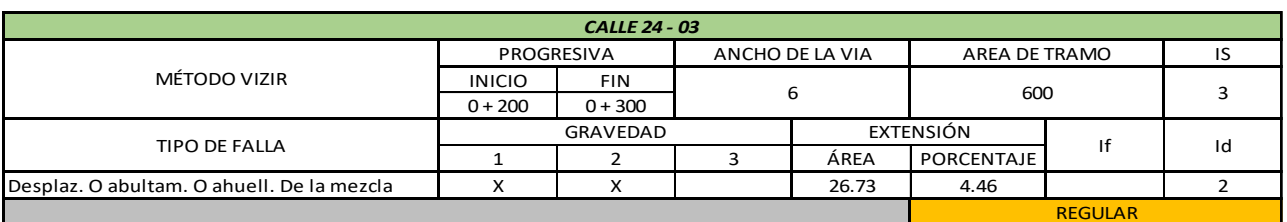

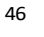

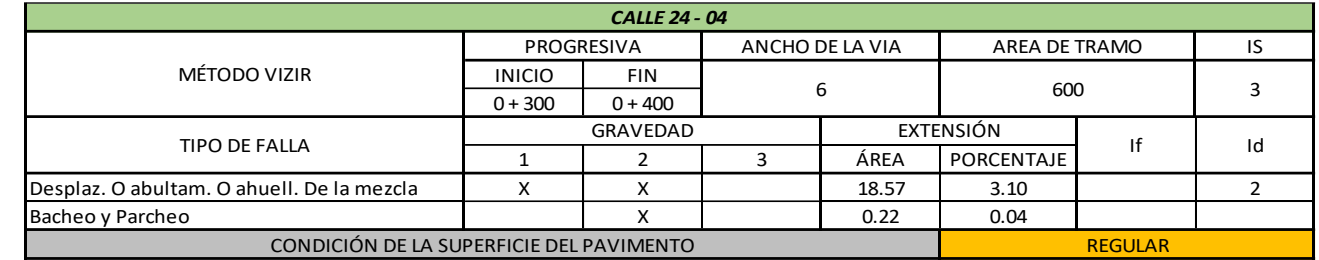

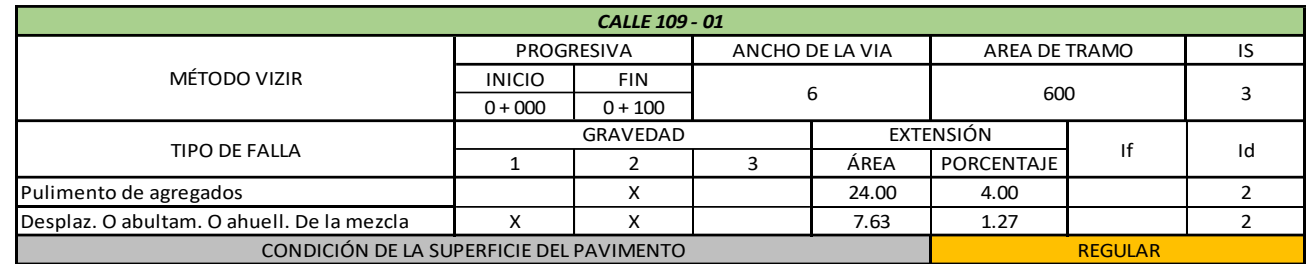

48

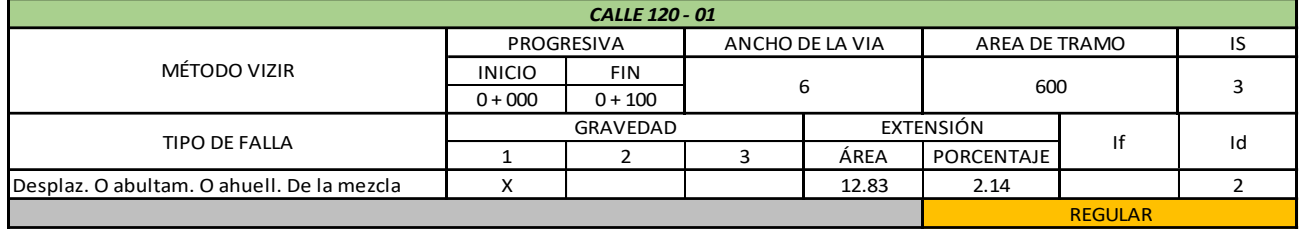

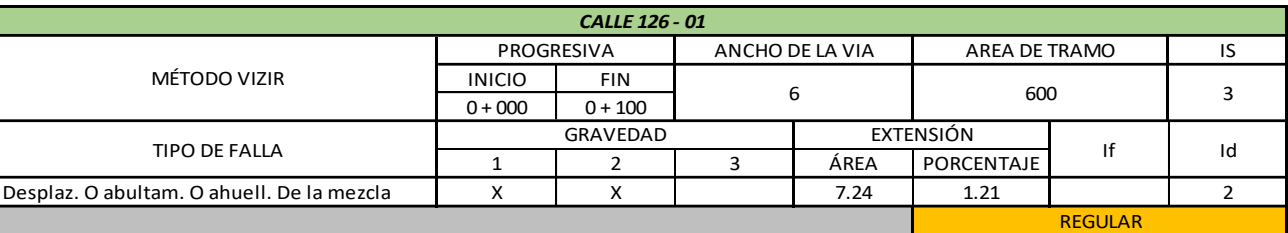

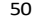

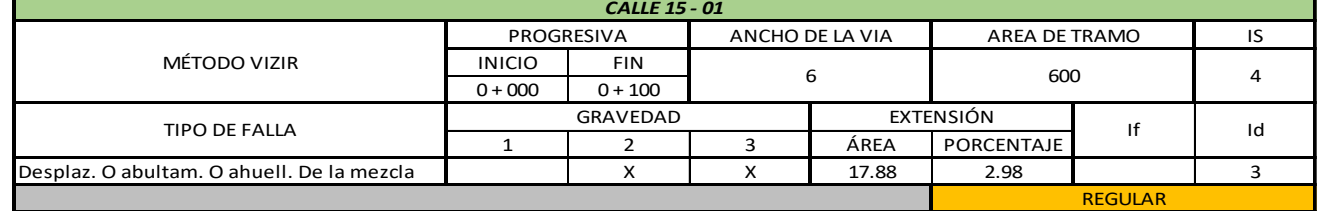

51

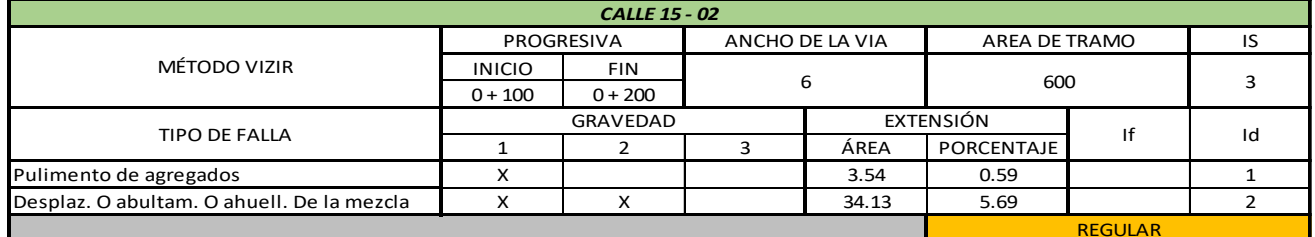

52

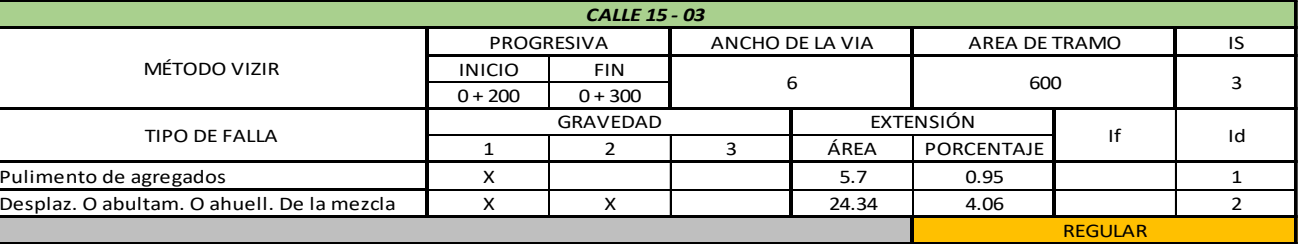

53

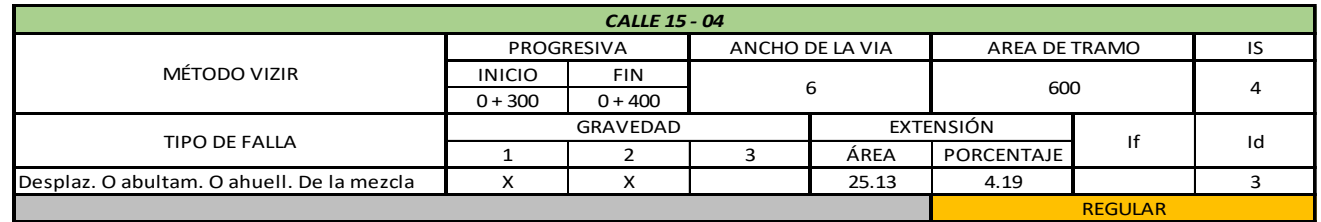

54

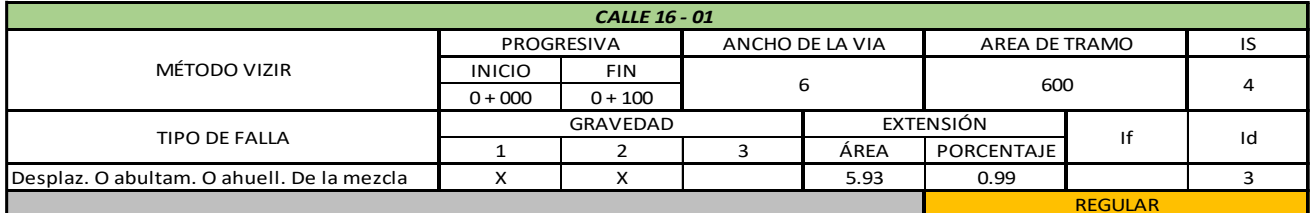

55

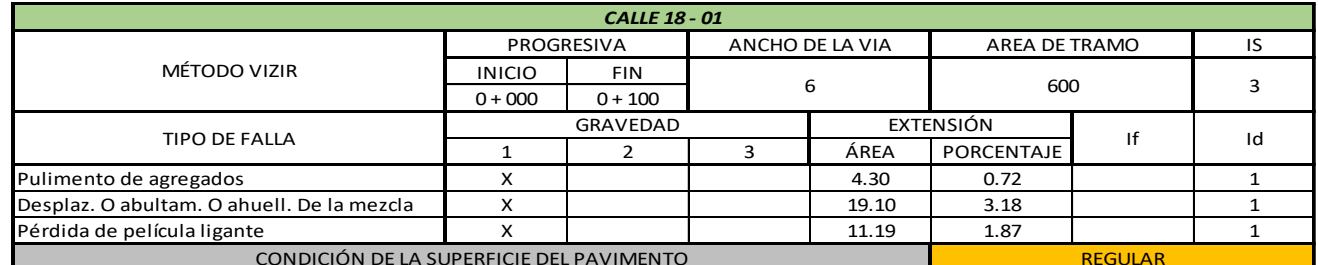

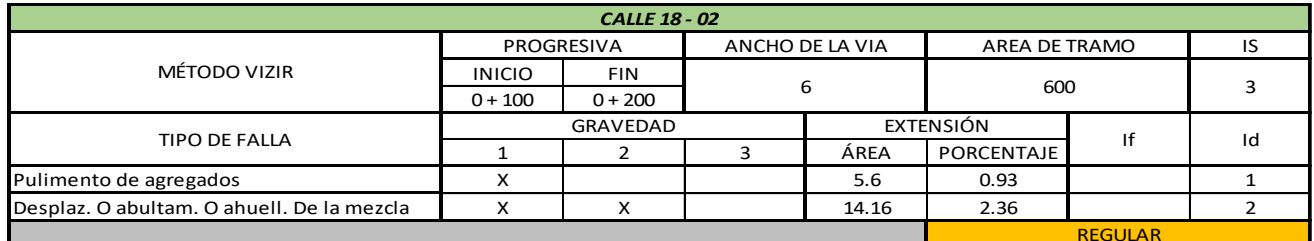

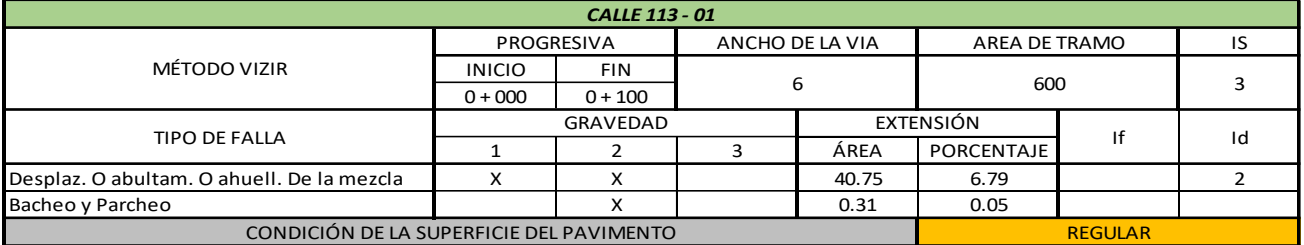

58

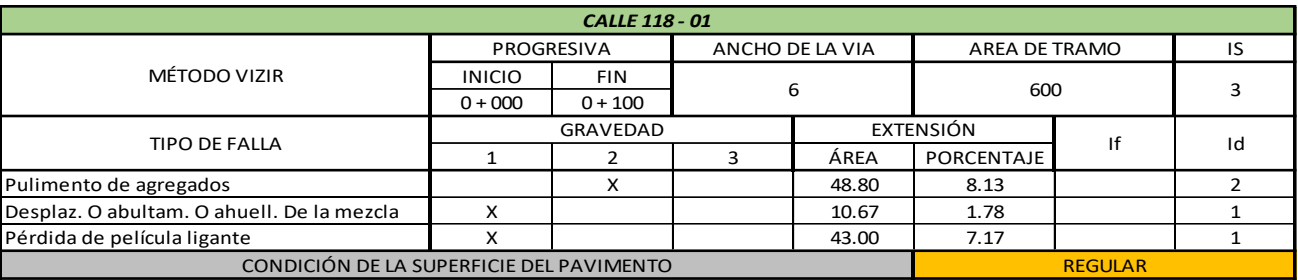

59

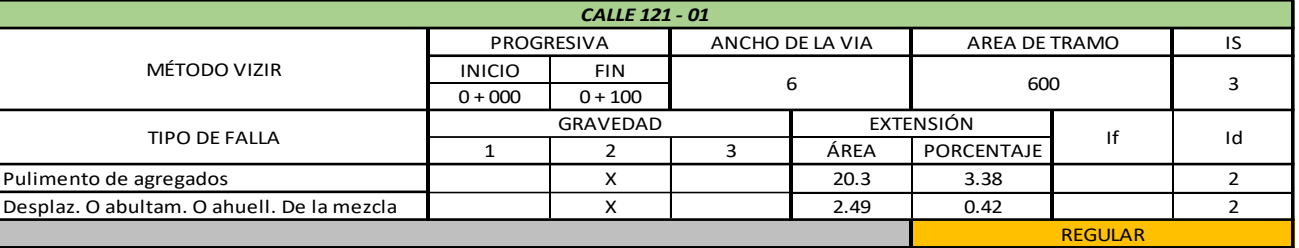

60

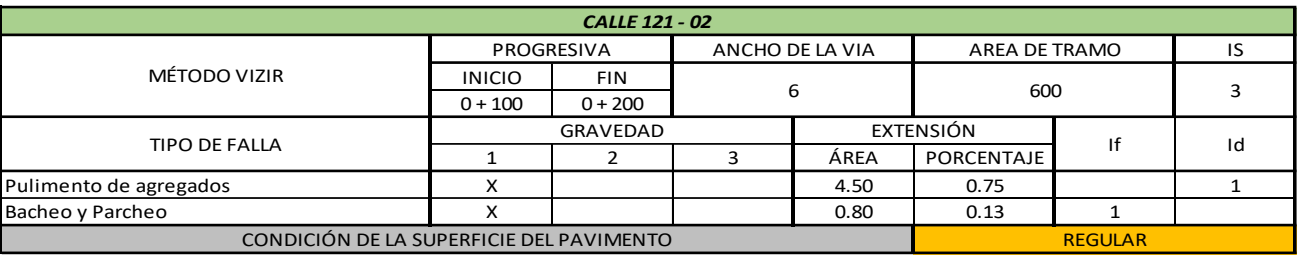

61

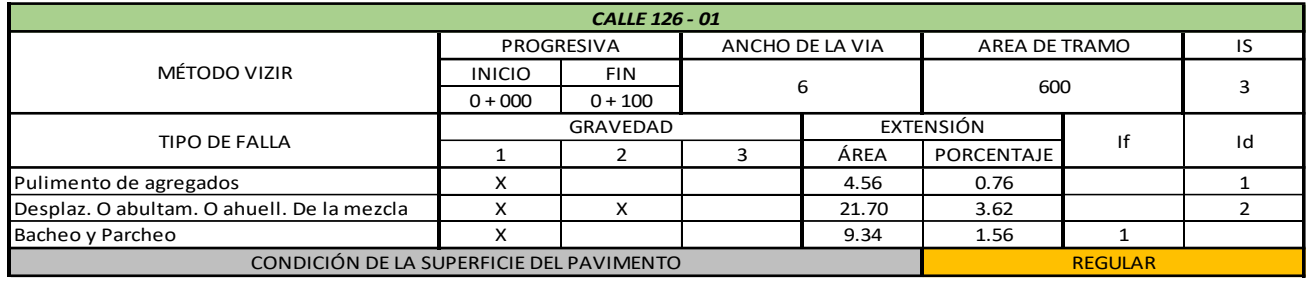

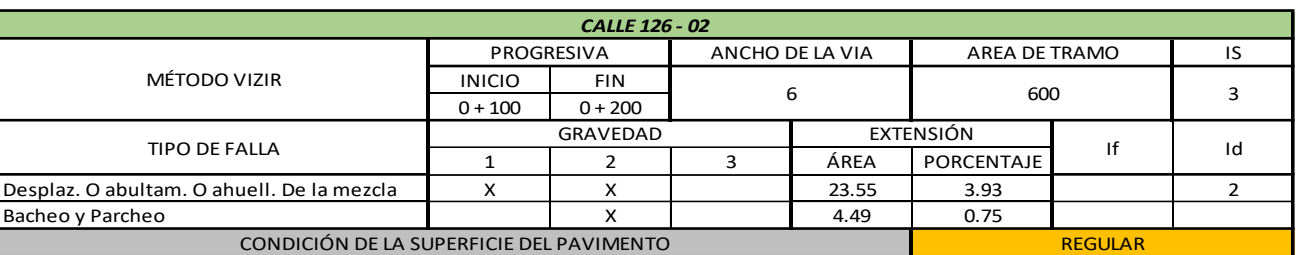

# **Anexo 08: Cálculo por la metodología MTC PERÚ**

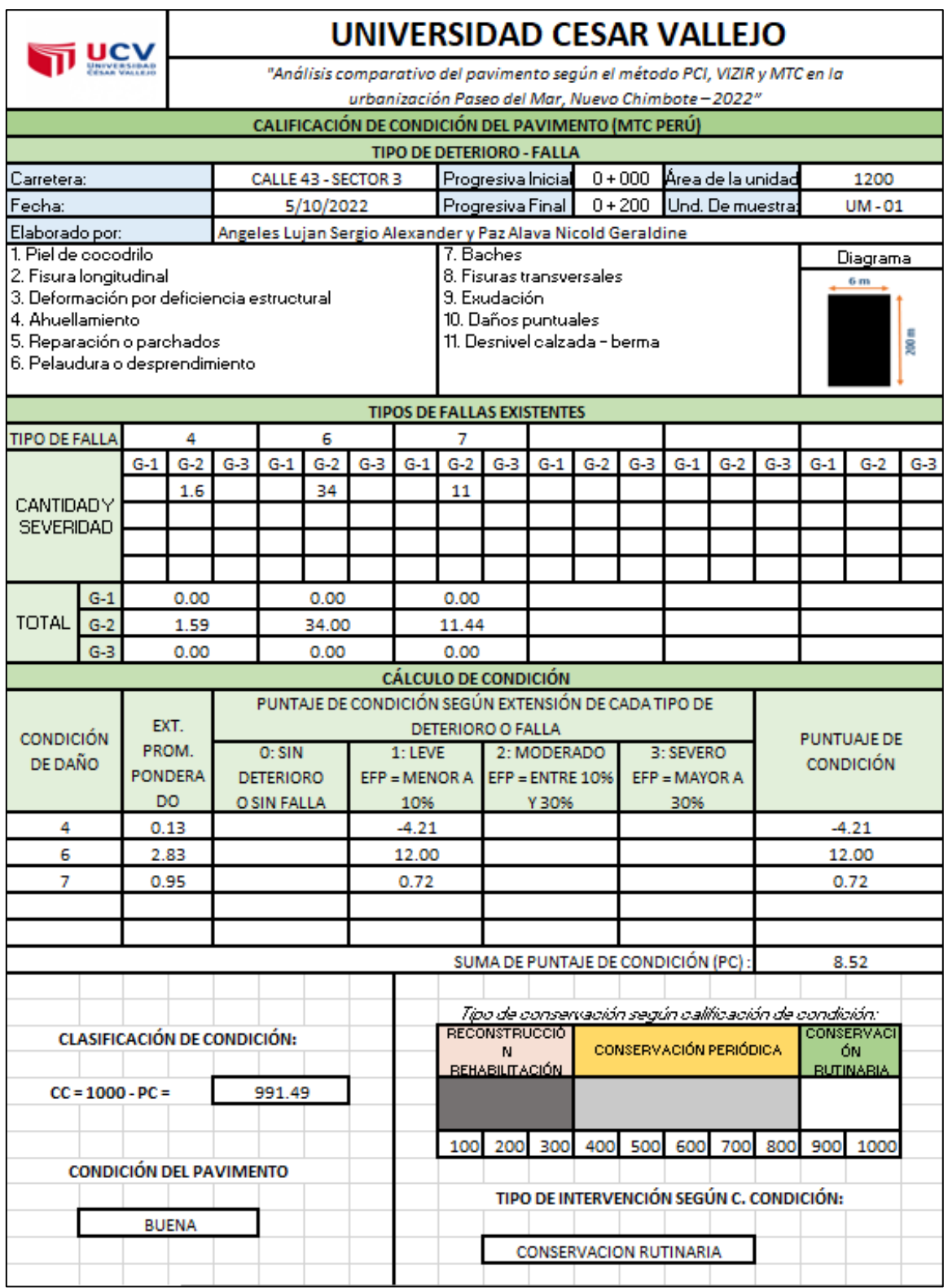

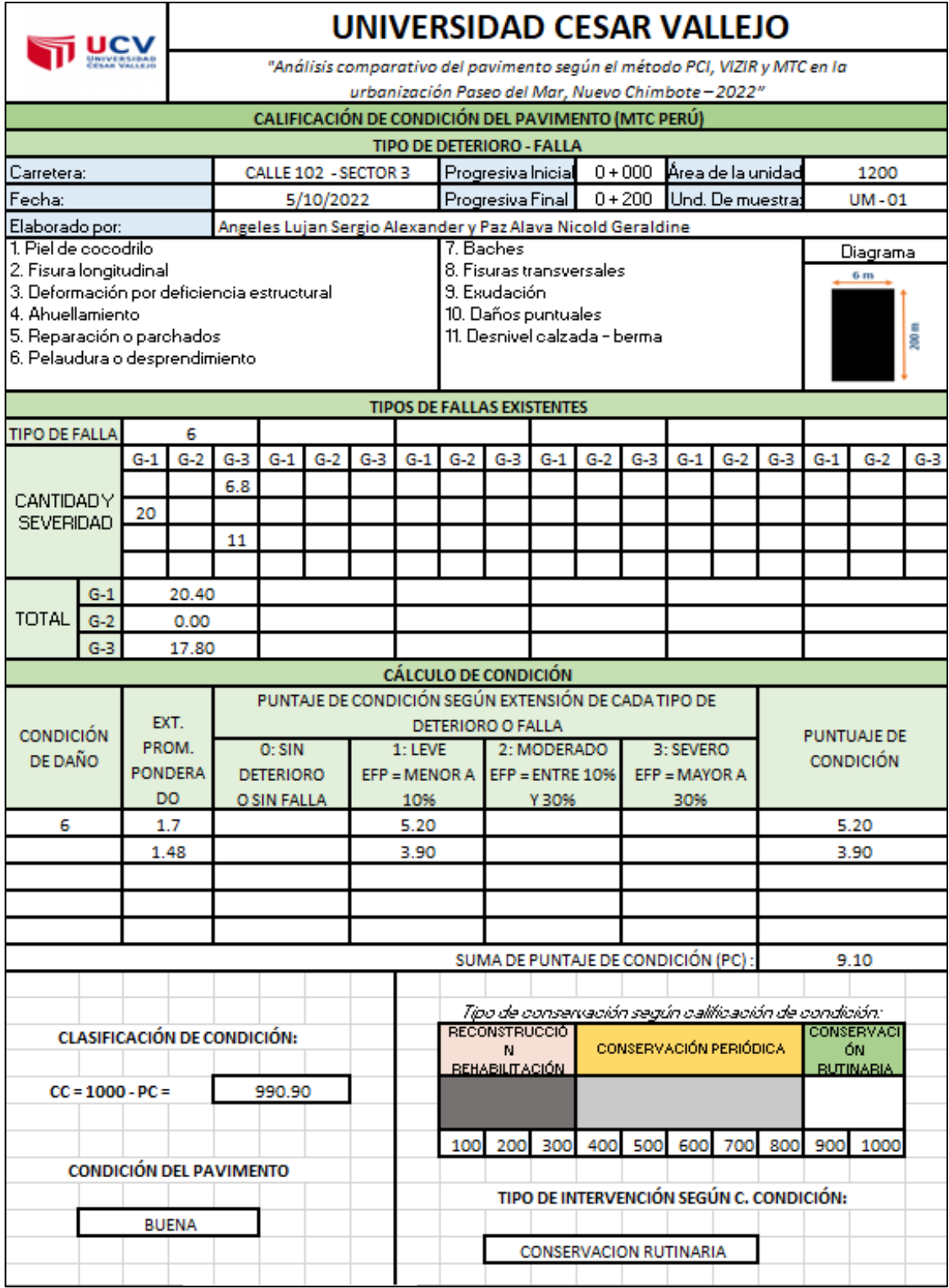

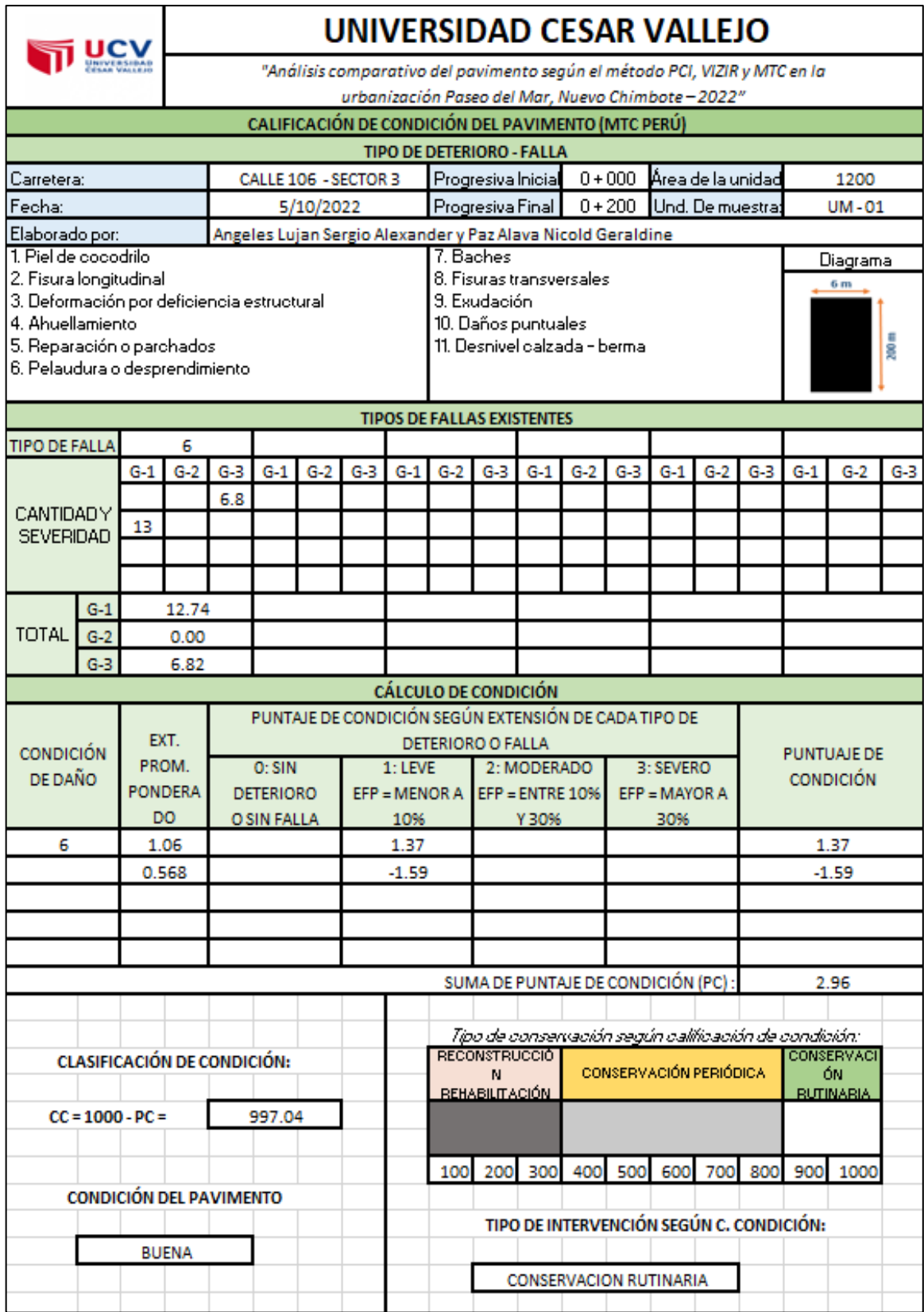

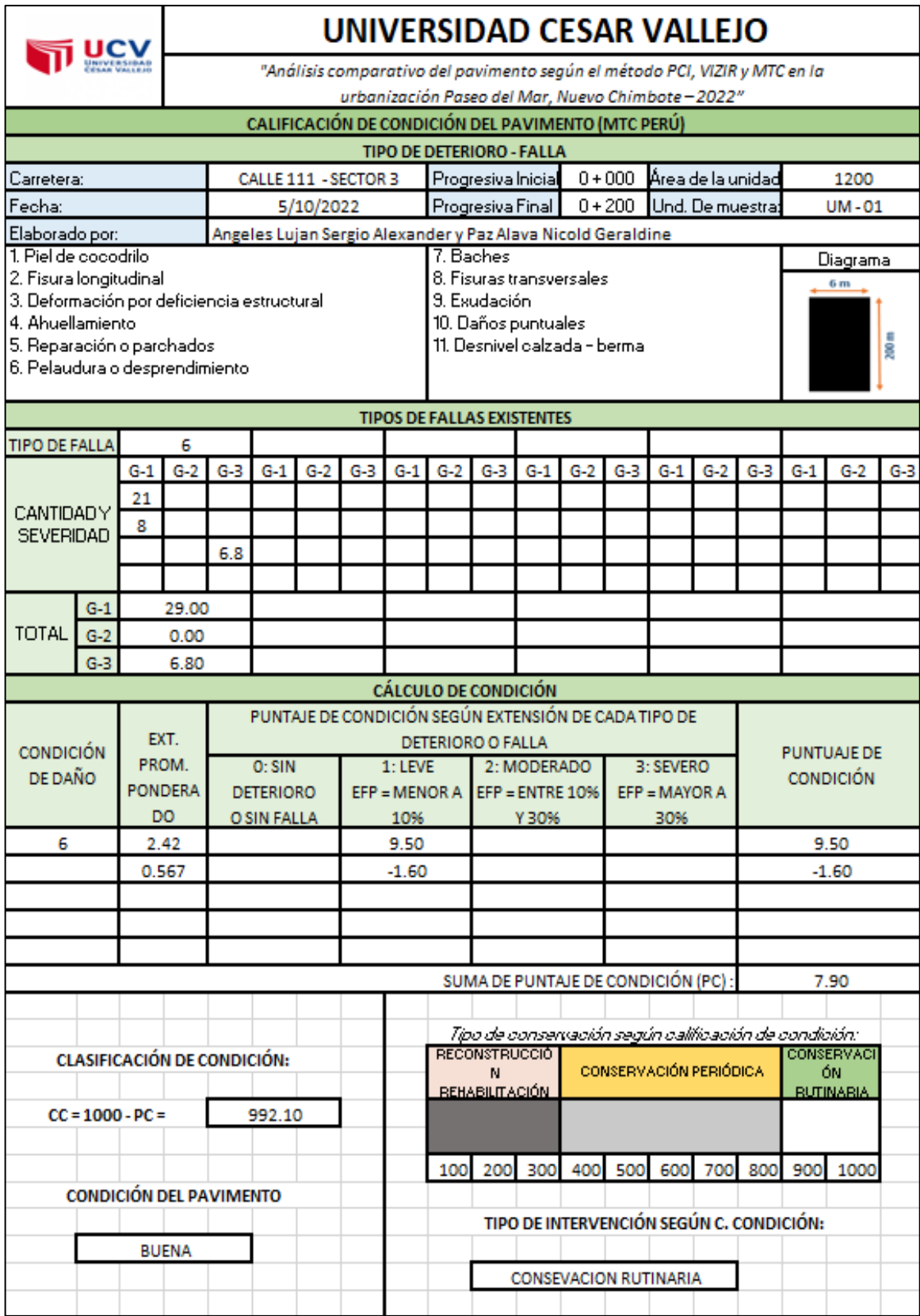

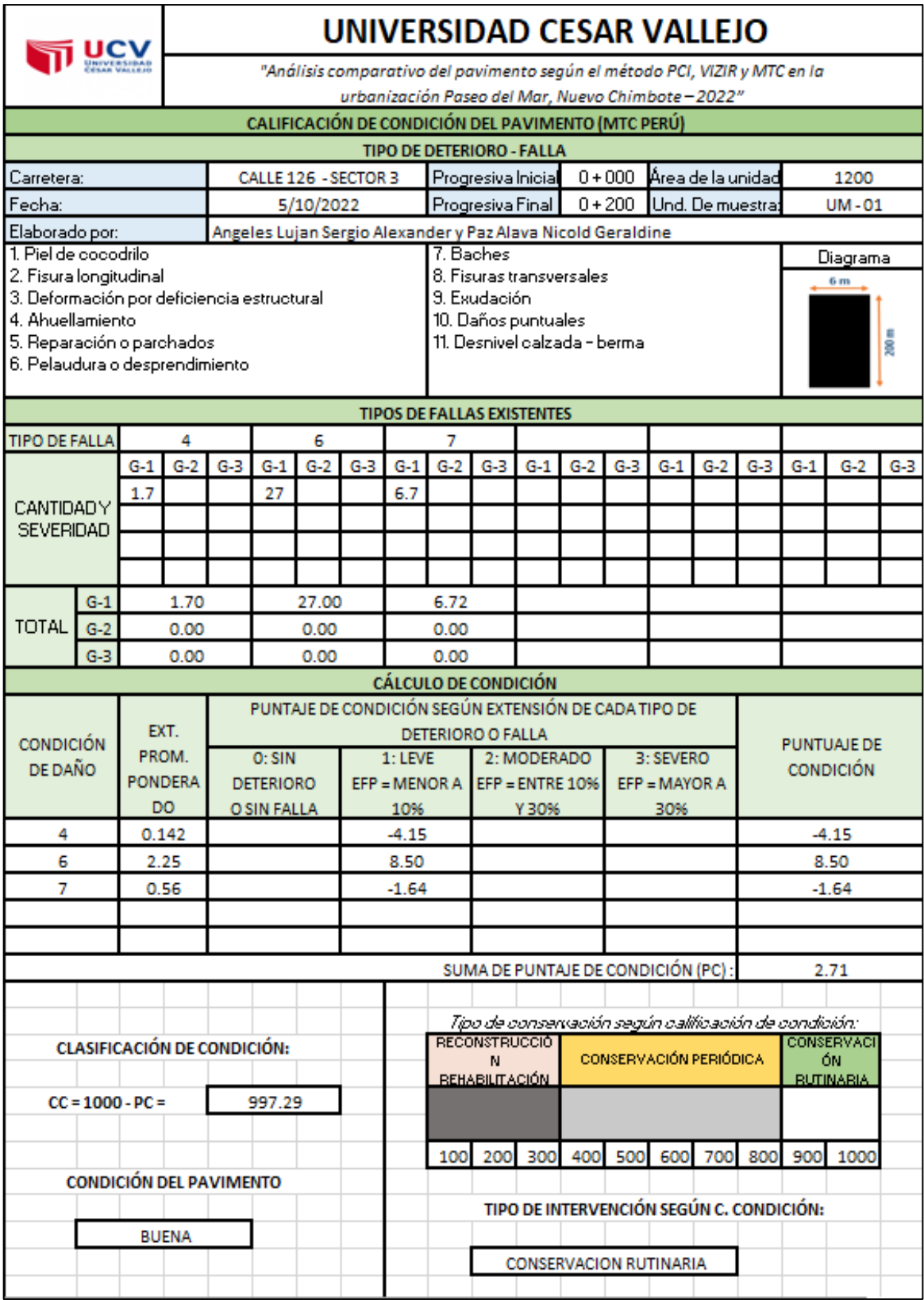

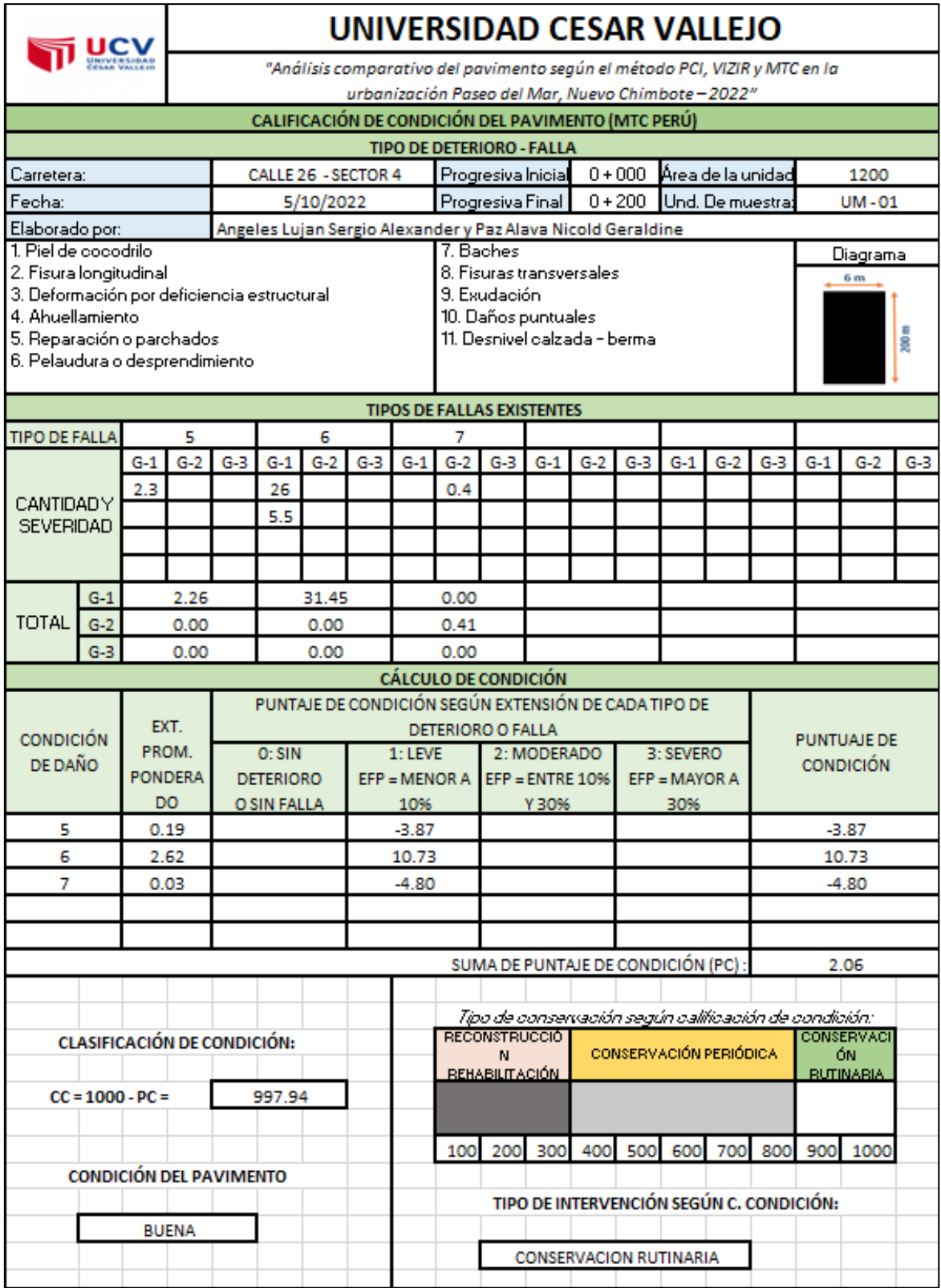

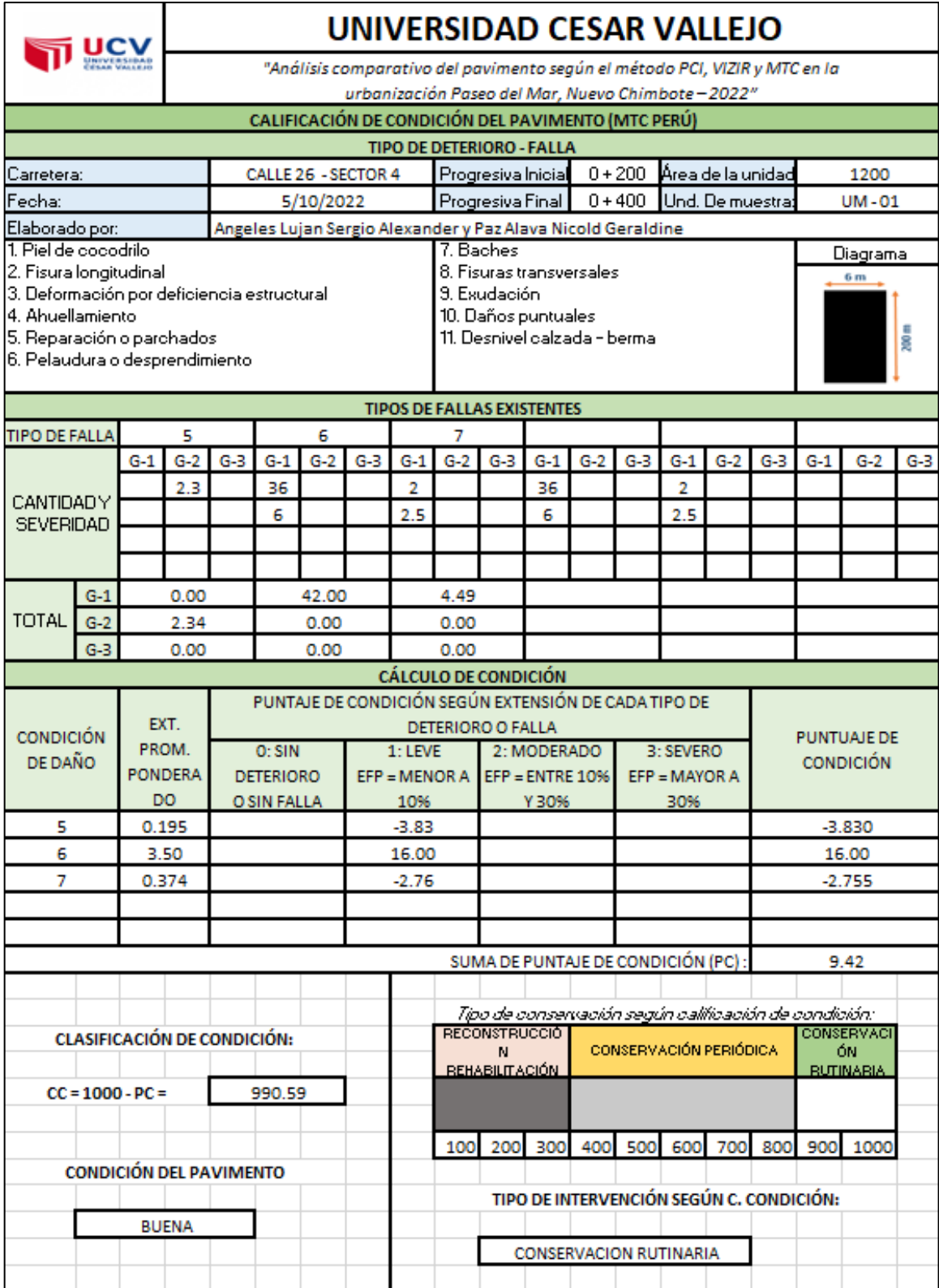

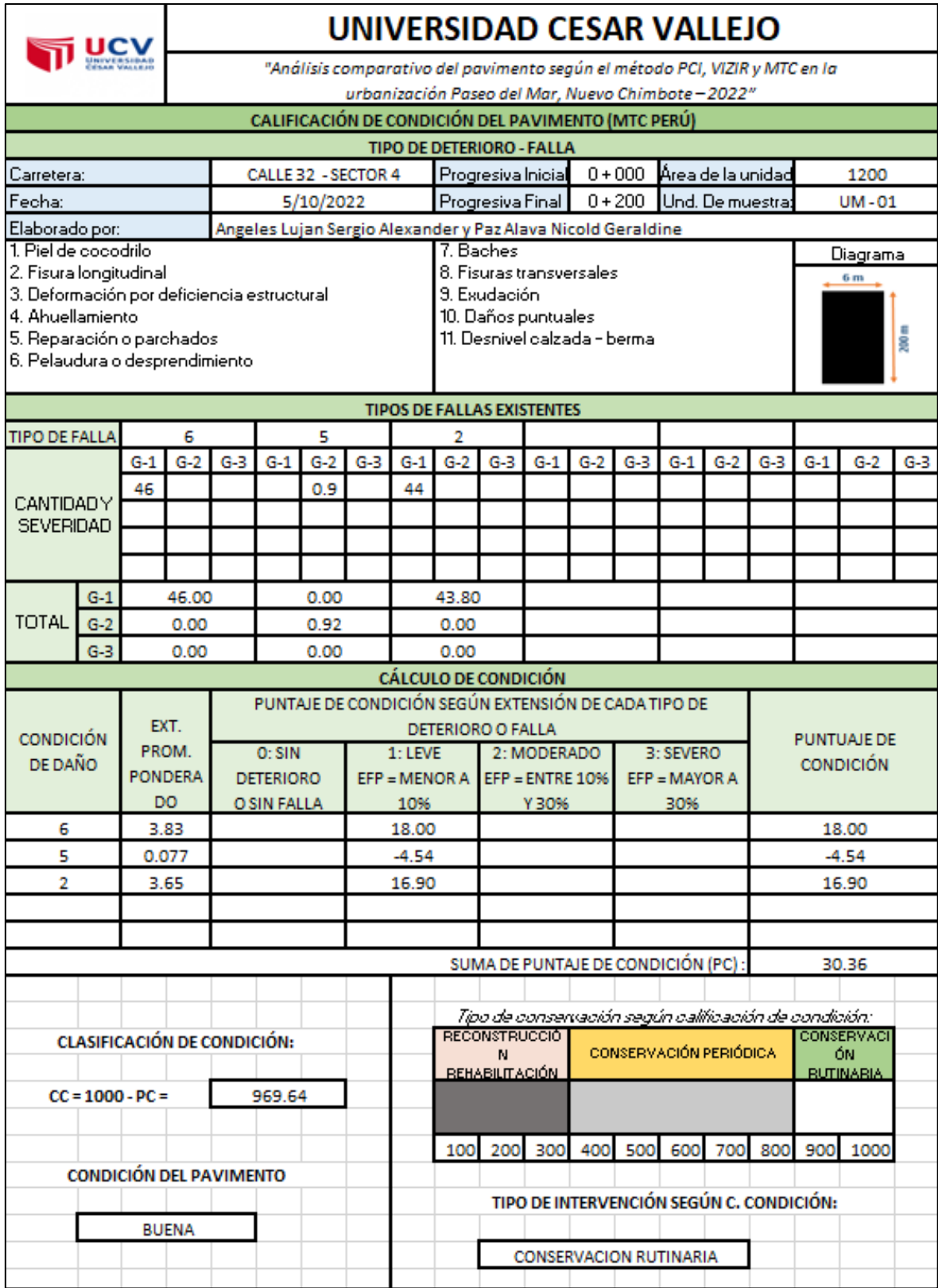

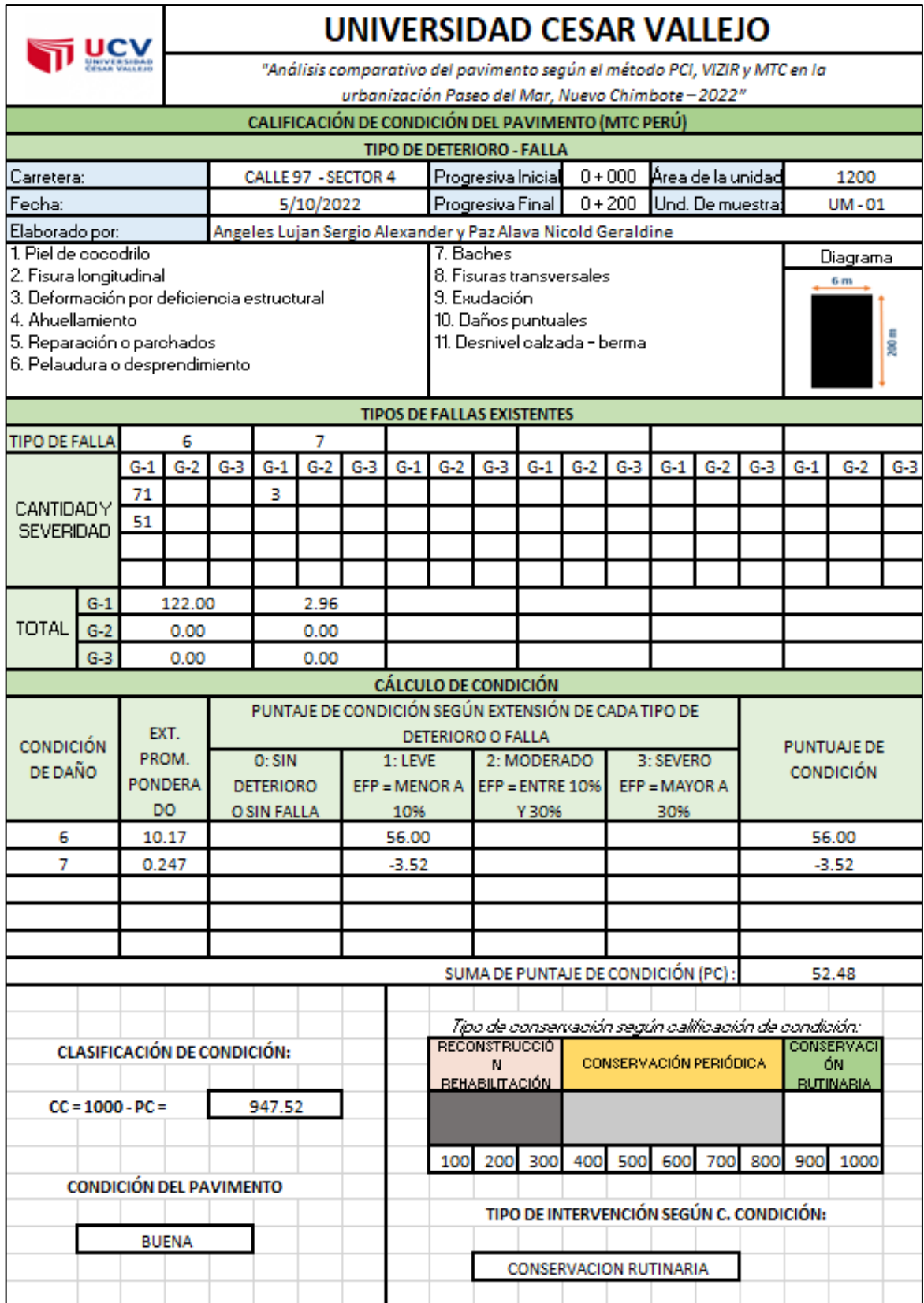

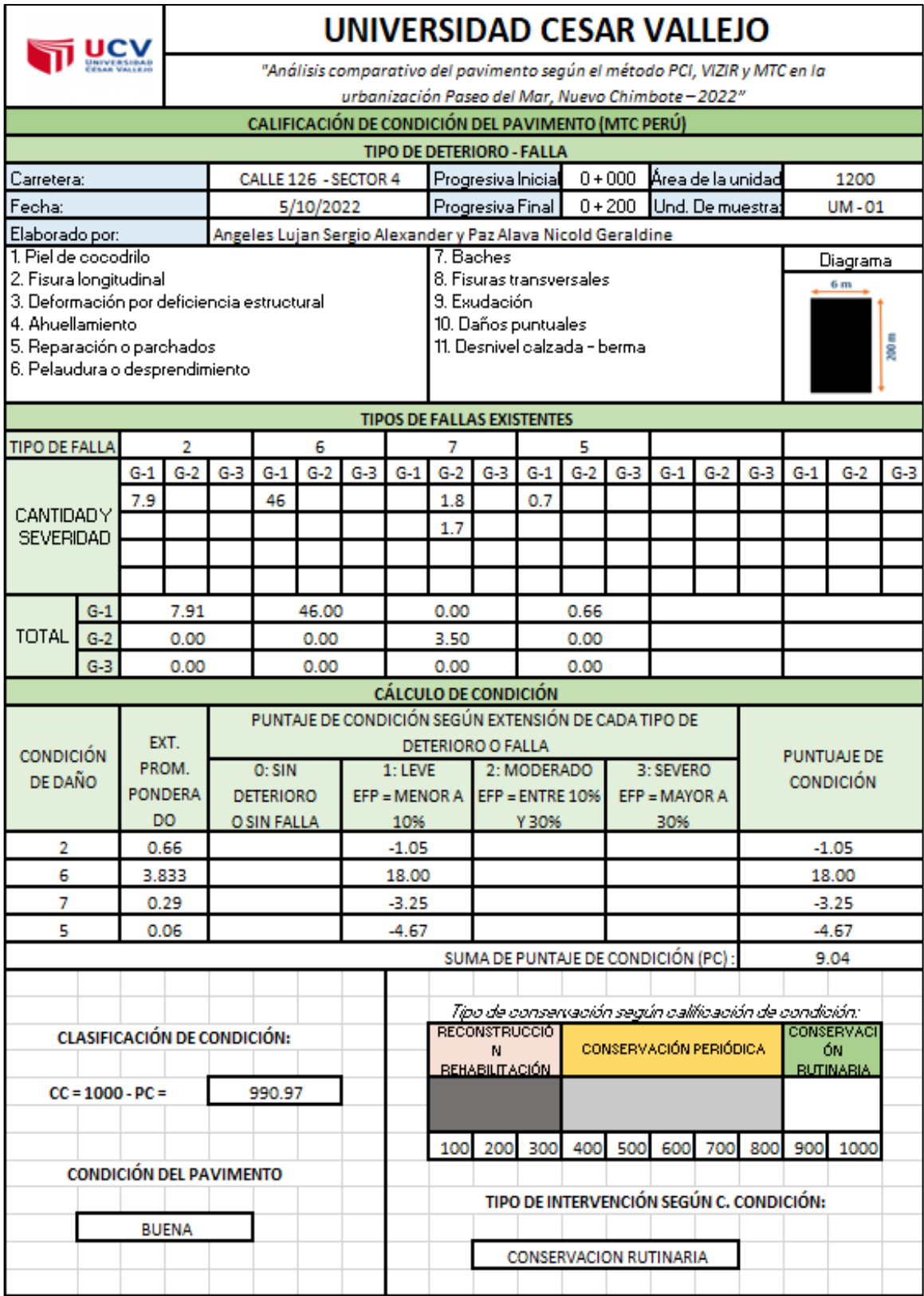

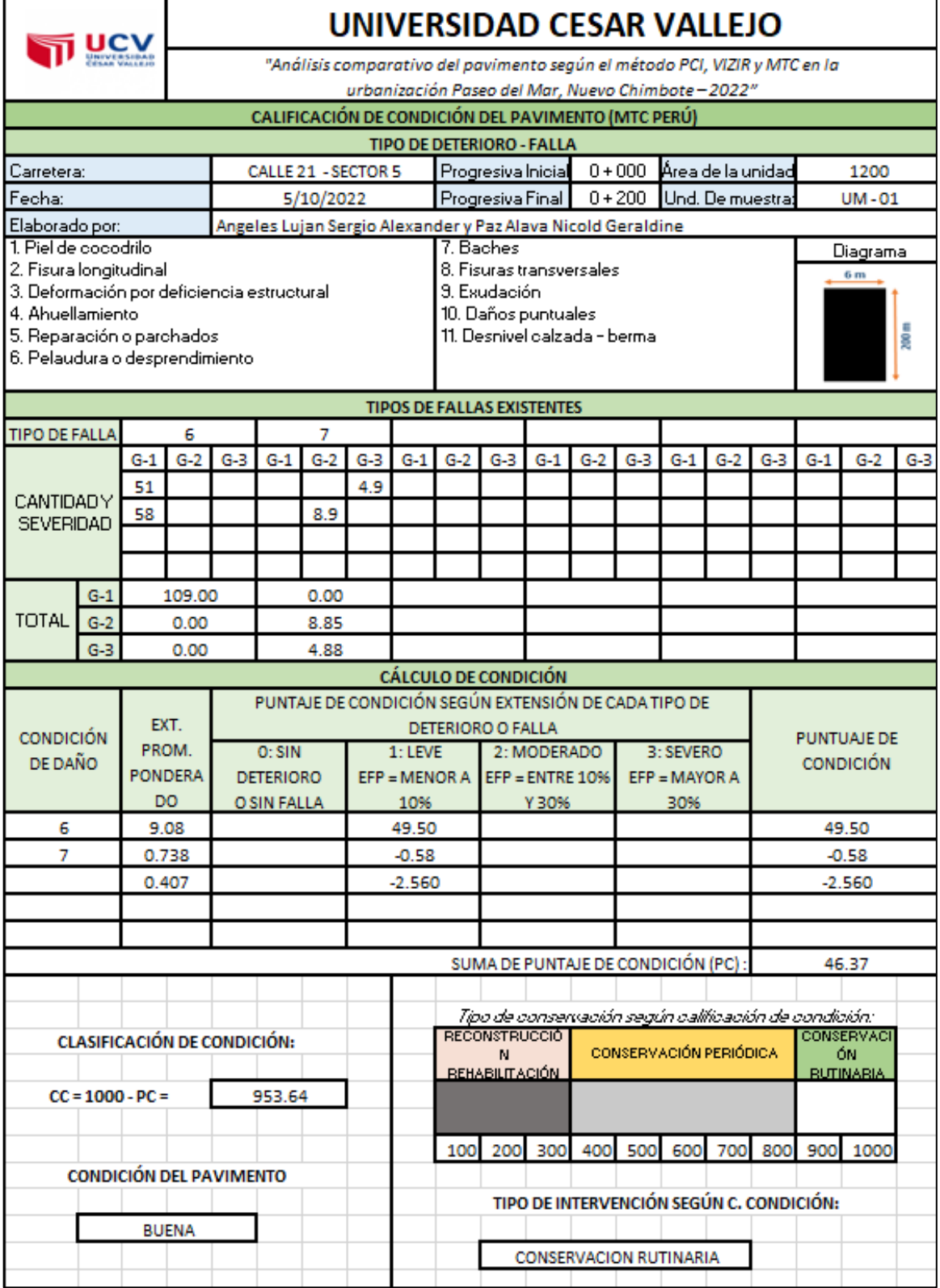

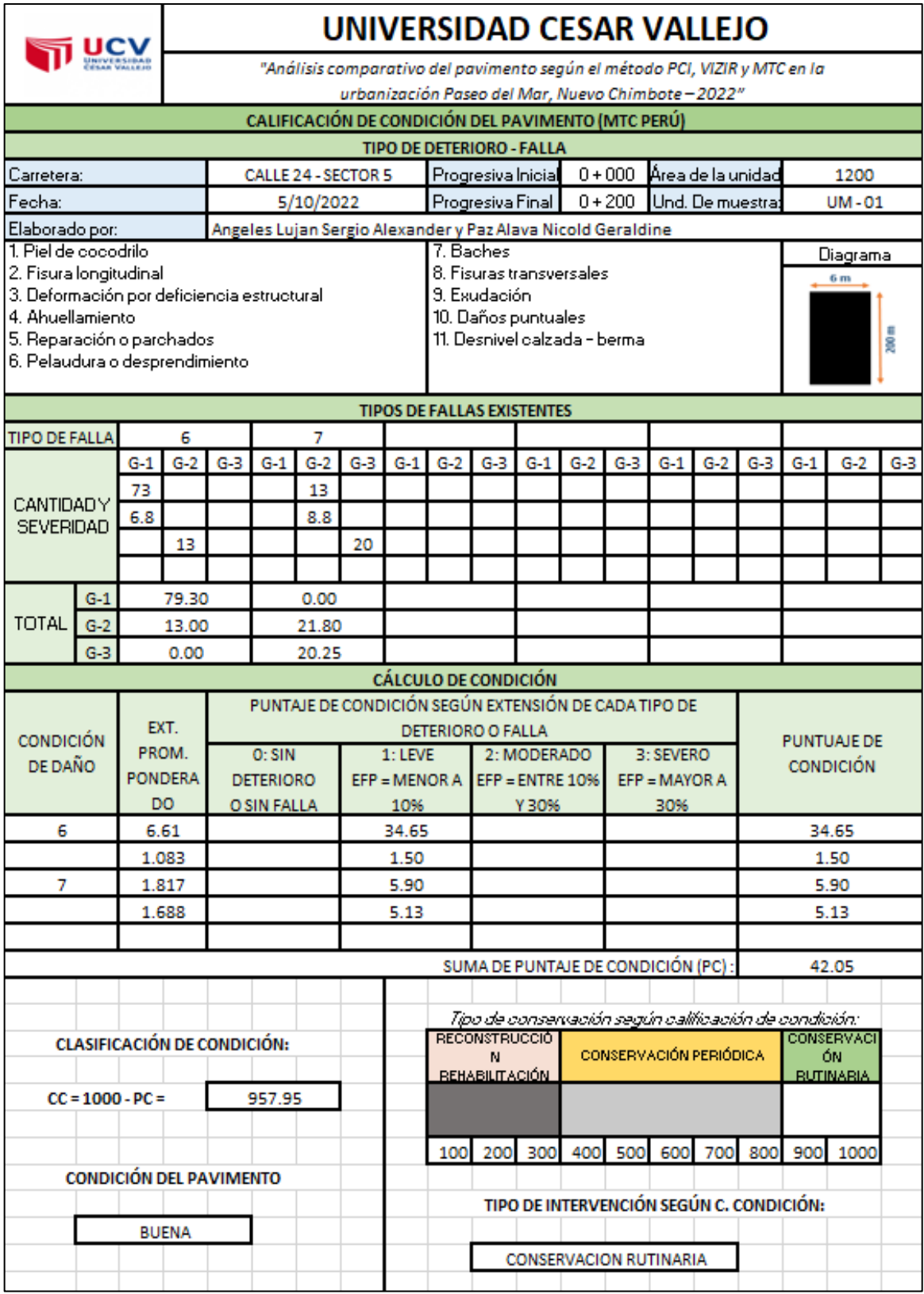

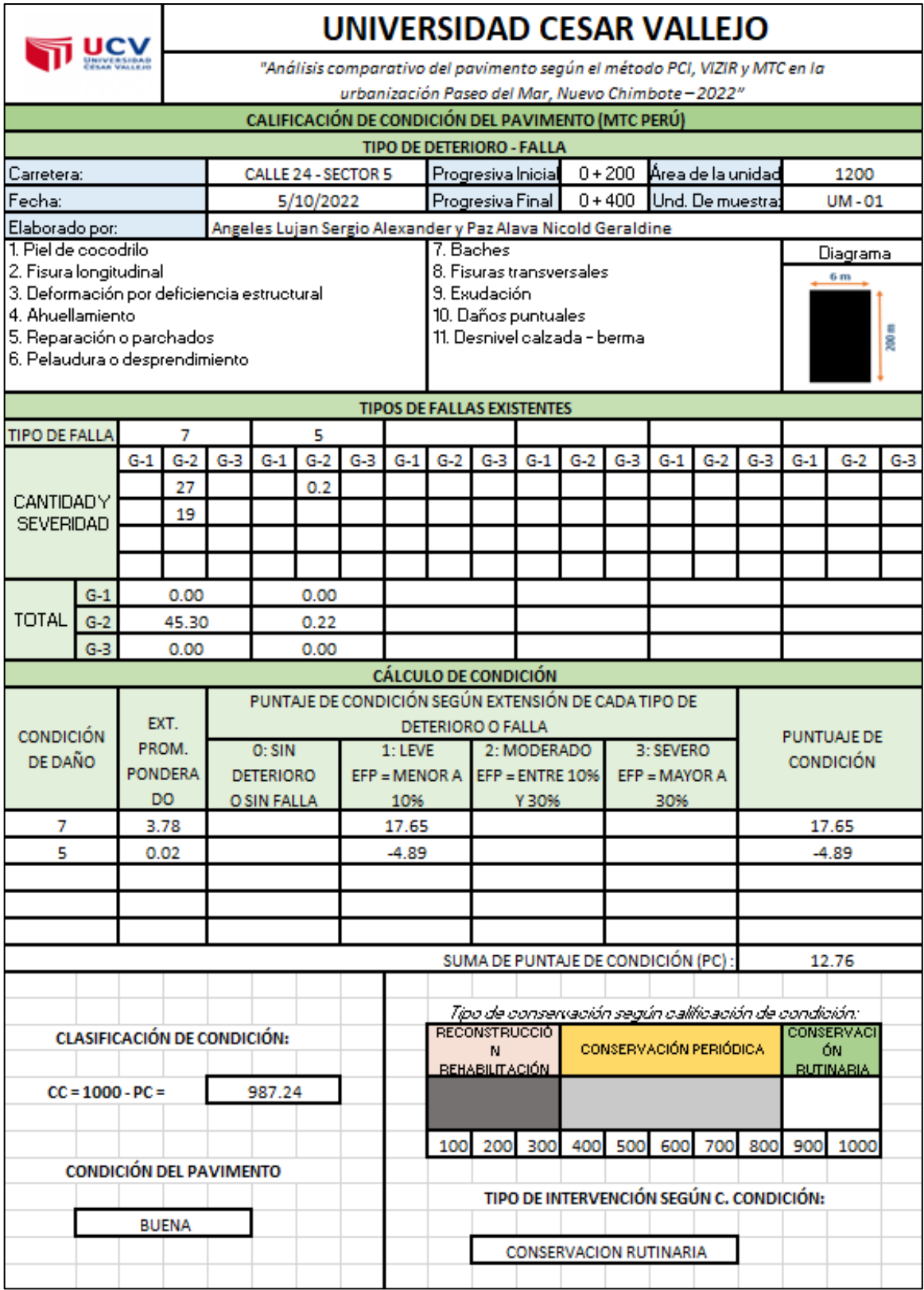

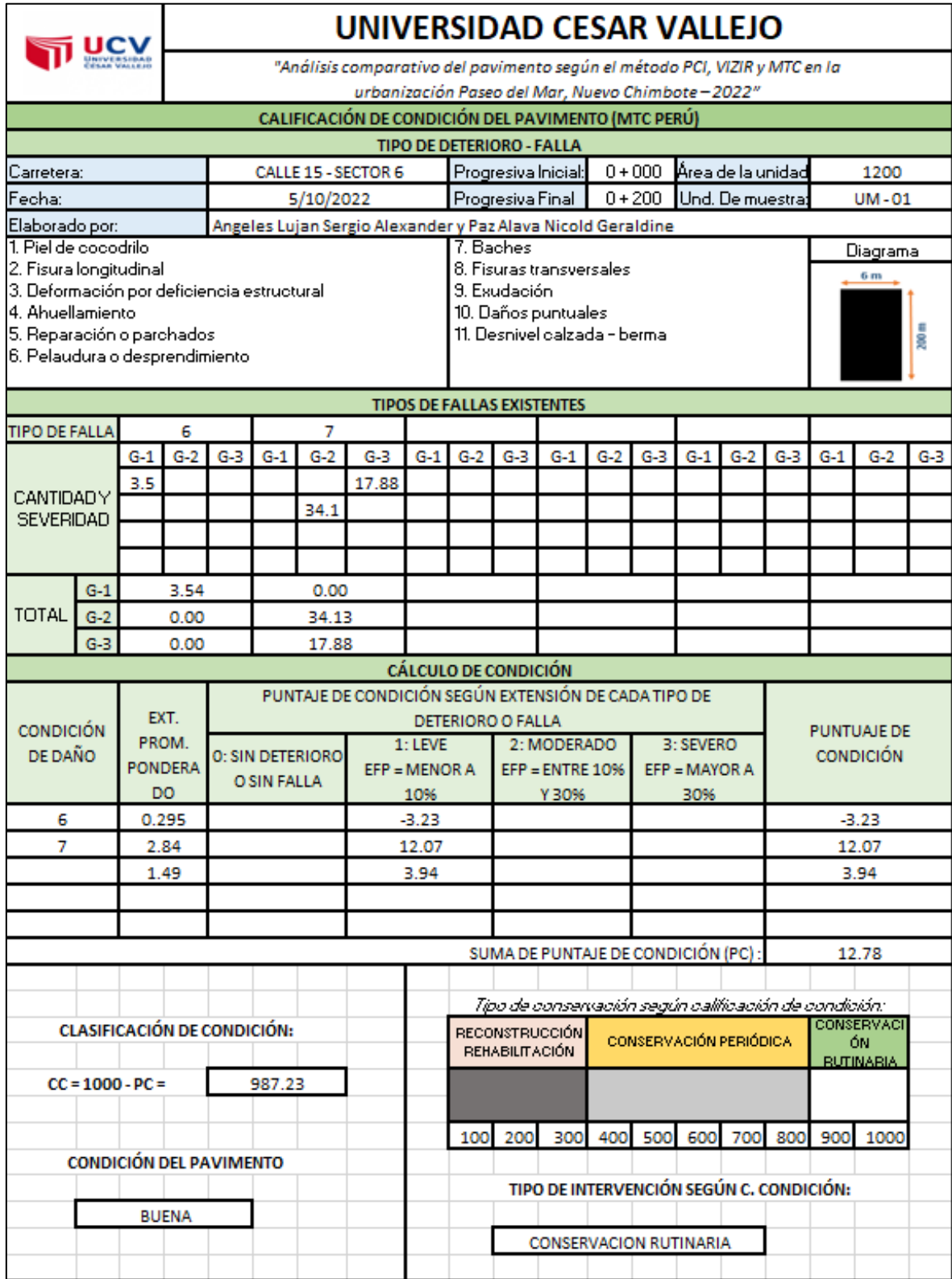

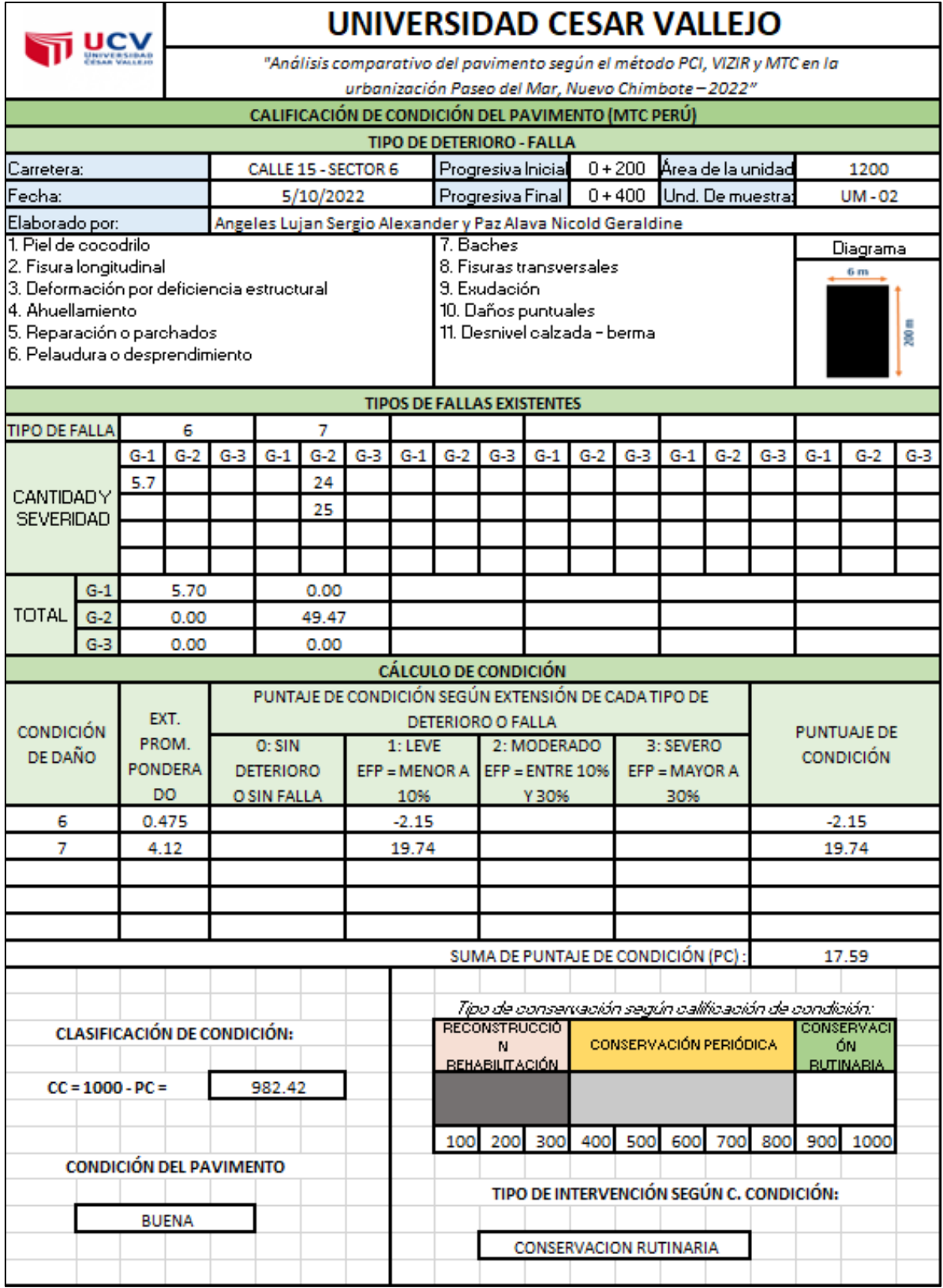

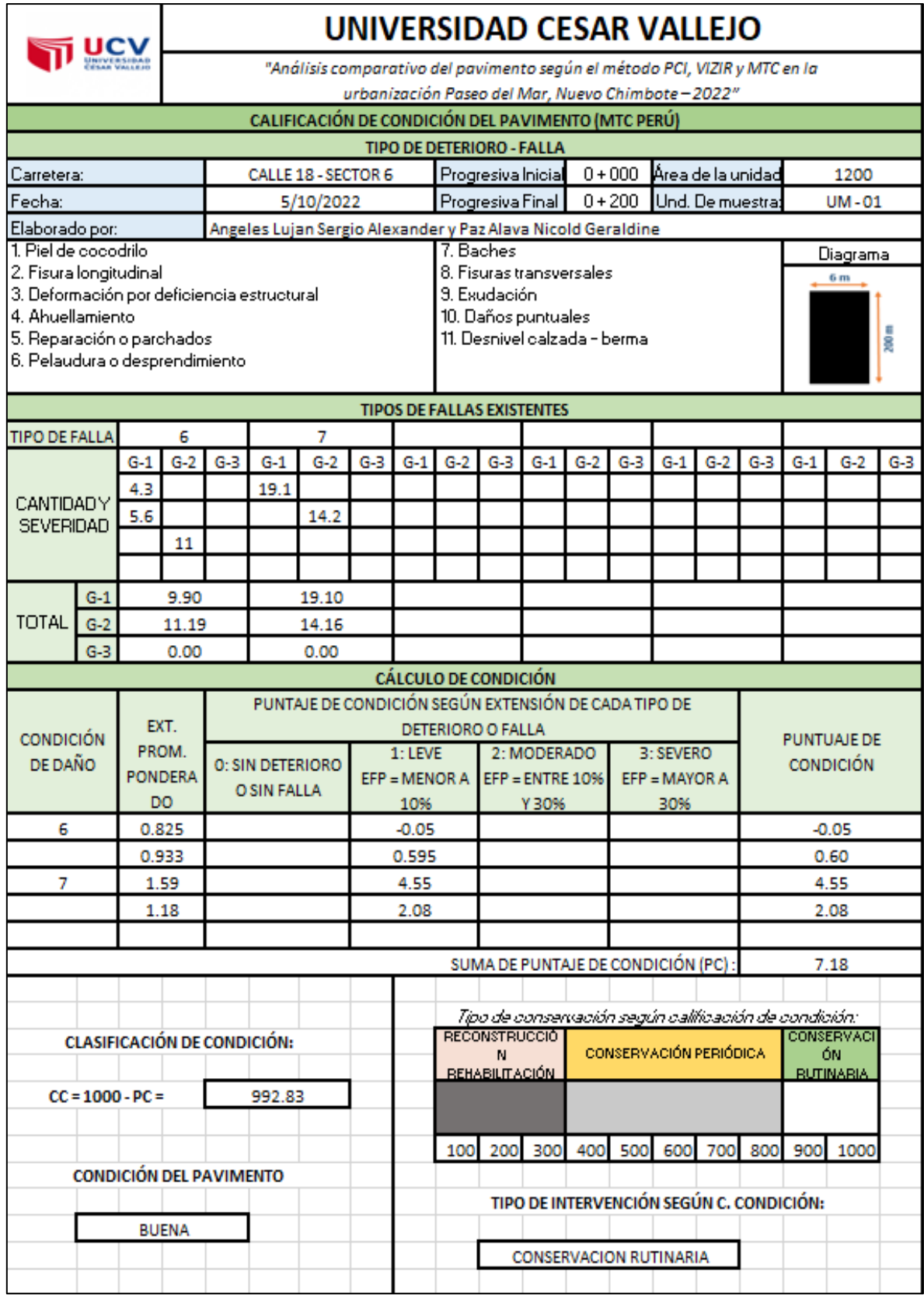

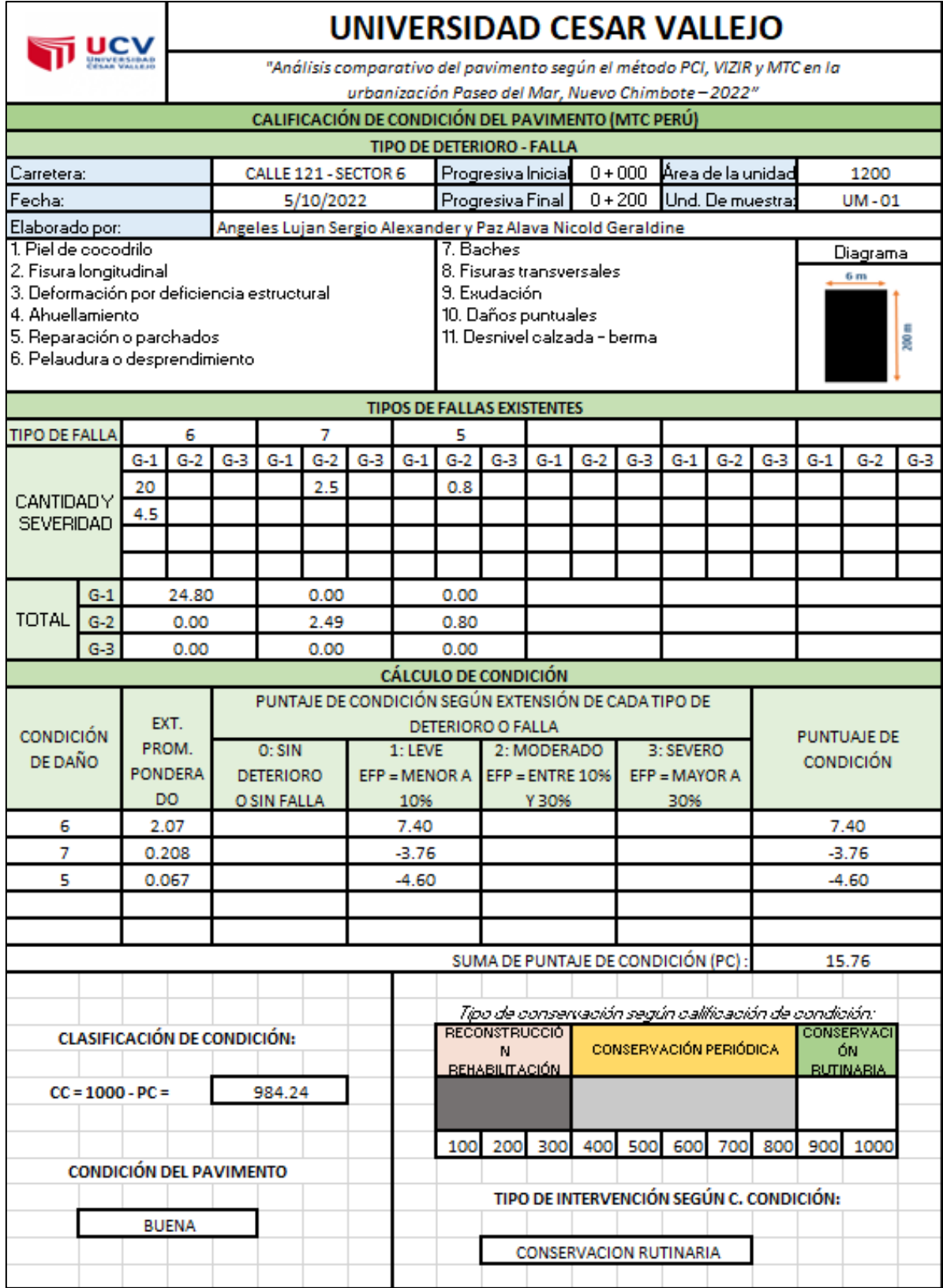

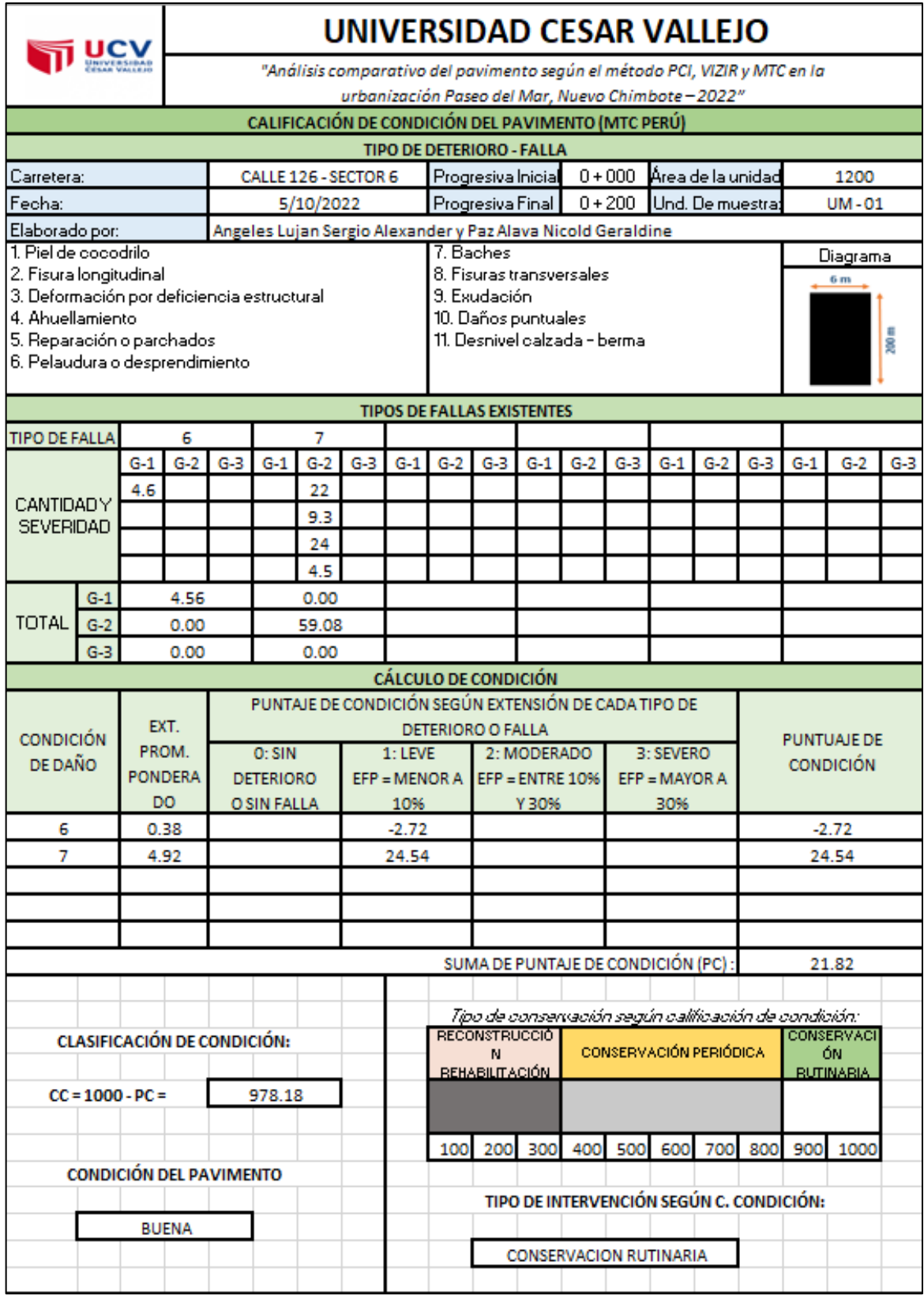

#### **Anexo 09: Cálculo por el ensayo de RUGOSIMETRO DE MERLÍN**

**SECTOR 3**

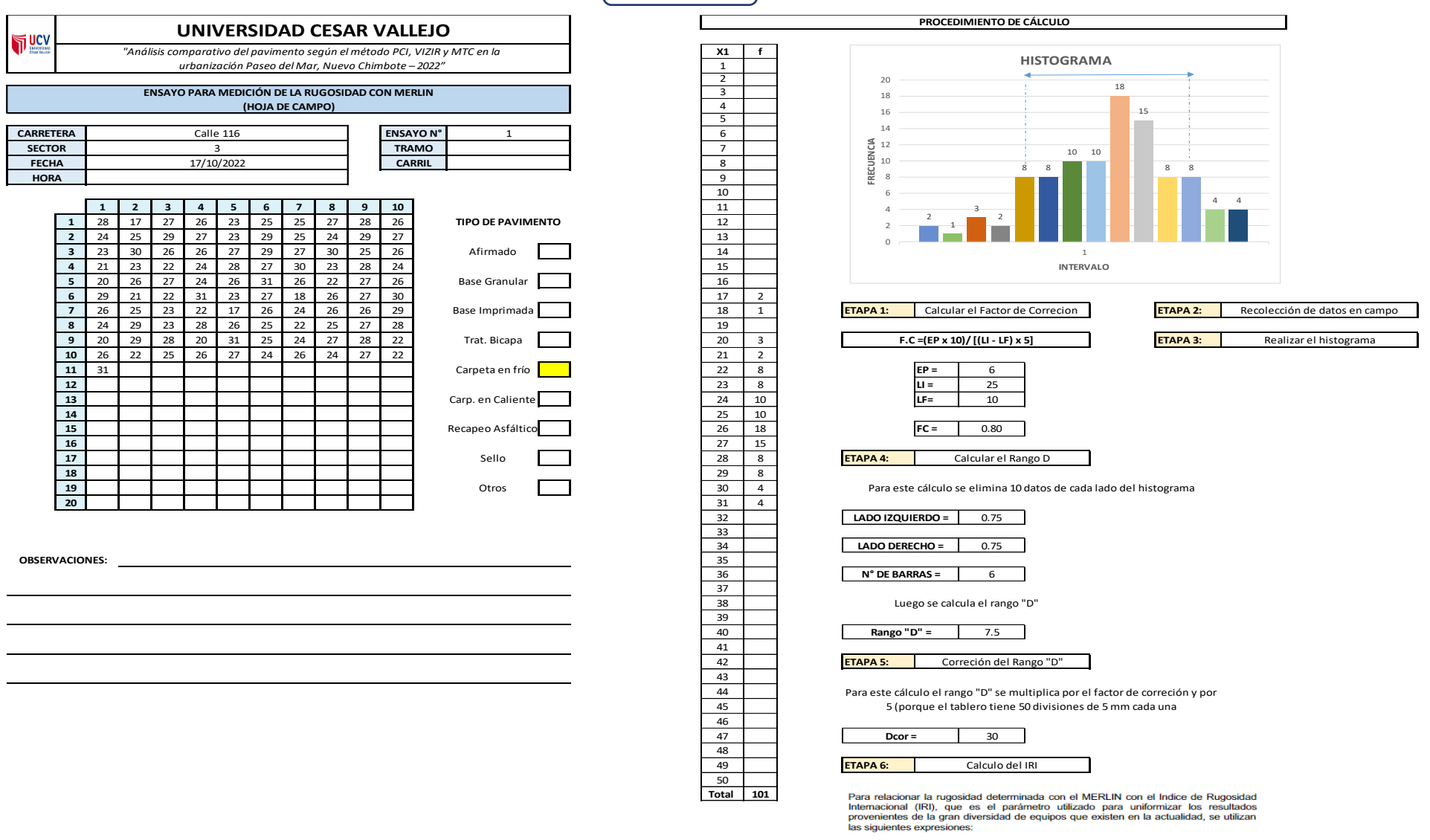

a. Cuando 2.4<IRI<15.9, entonces  $IRI = 0.593 + 0.0471 D$  (1)

b. Cuando IRI < 2.4, entonces IRI =  $0.0485$  D (2)

Cuando IRI < 2.4 **IRI = 1.46 OK**
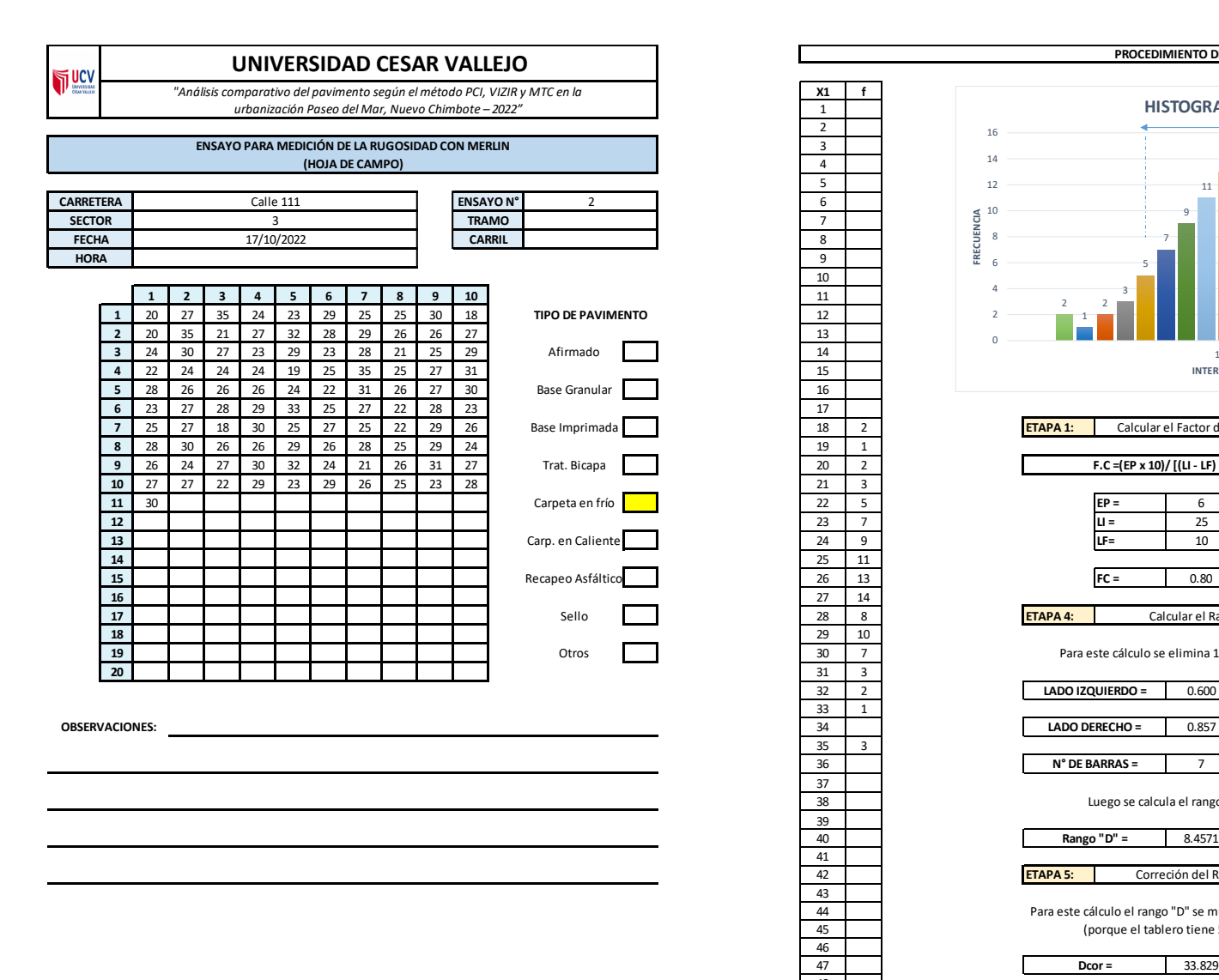

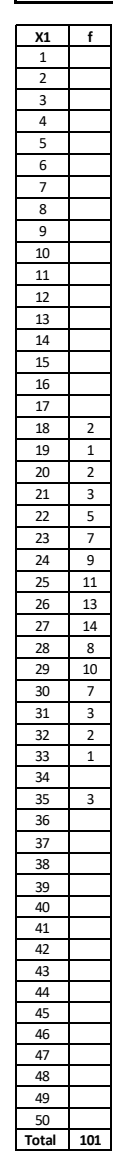

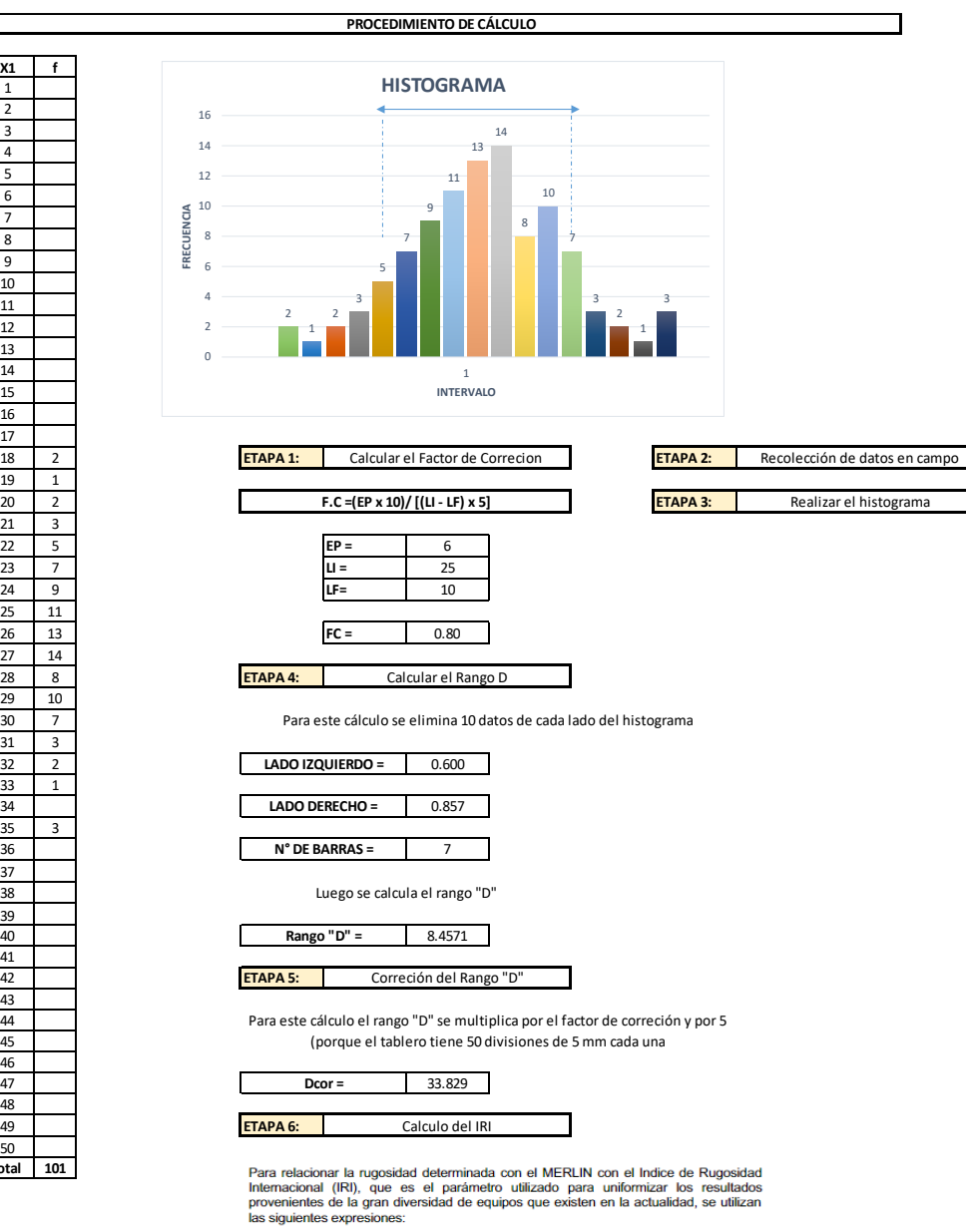

a. Cuando 2.4<IRI<15.9, entonces IRI = 0.593 + 0.0471 D (1)<br>b. Cuando IRI < 2.4, entonces IRI = 0.0485 D (2)

Cuando IRI < 2.4

**IRI = 1.64 OK** 

*"Análisis comparativo del pavimento según el método PCI, VIZIR y MTC en la urbanización Paseo del Mar, Nuevo Chimbote – 2022"*

### **ENSAYO PARA MEDICIÓN DE LA RUGOSIDAD CON MERLIN (HOJA DE CAMPO)**

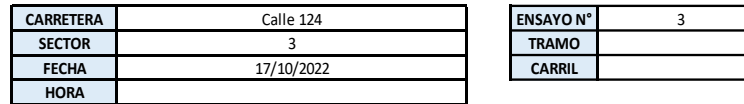

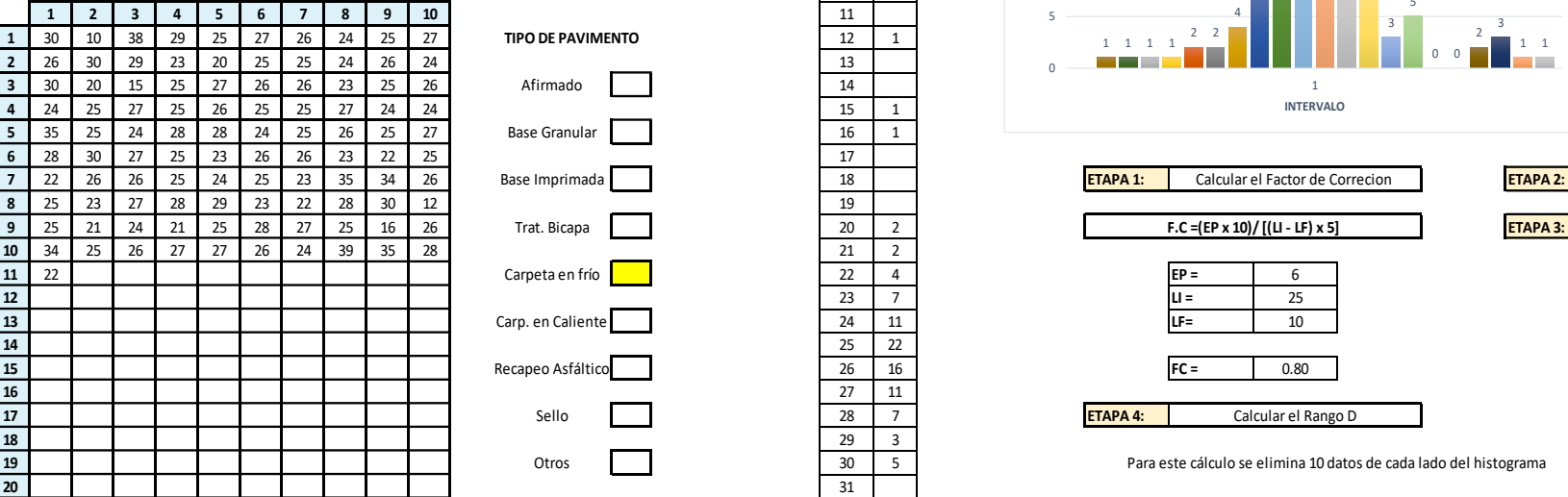

**OBSERVACIONES:**

 $\n <sup>UCV</sup>\n$ 

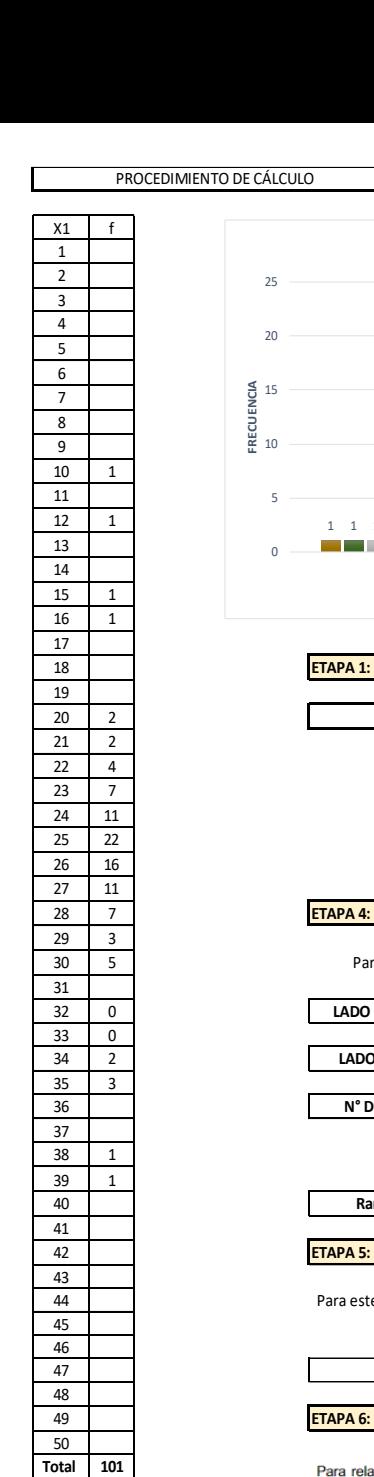

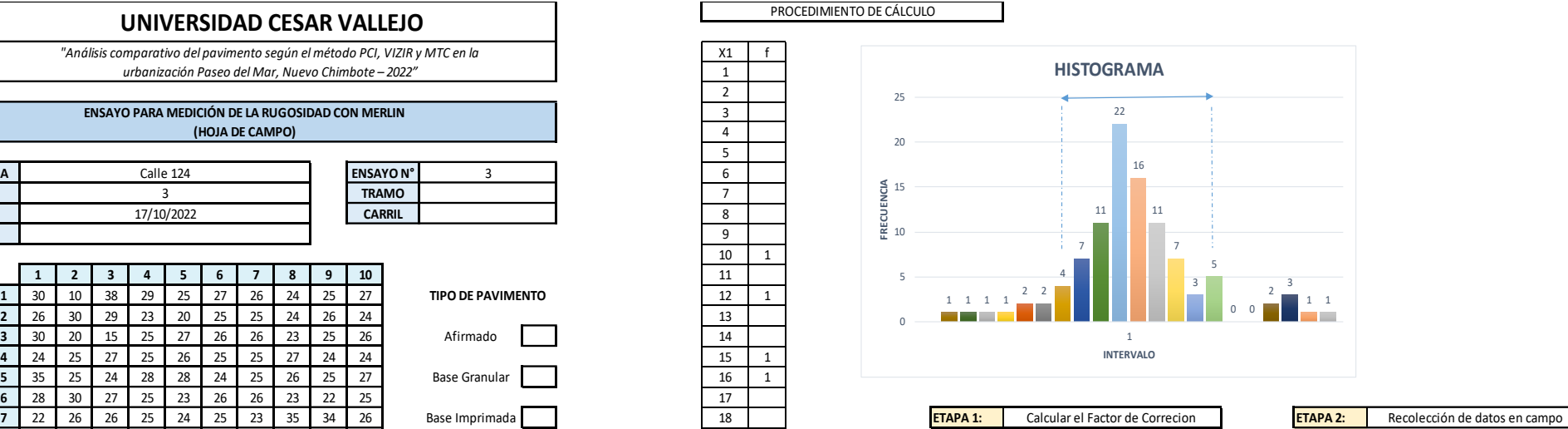

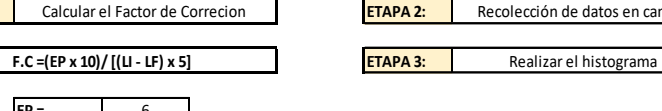

Para este cálculo se elimina 10 datos de cada lado del histograma

Calcular el Rango D

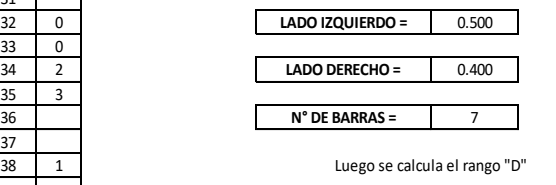

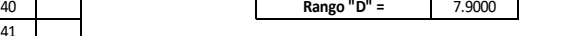

42 **ETAPA 5:** Correción del Rango "D"

Para este cálculo el rango "D" se multiplica por el factor de correción y por 5 (porque el tablero tiene 50 divisiones de 5 mm cada una

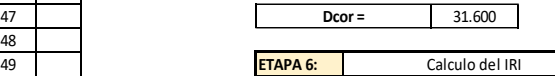

Para relacionar la rugosidad determinada con el MERLIN con el Indice de Rugosidad Internacional (IRI), que es el parámetro utilizado para uniformizar los resultados provenientes de la gran diversidad de equipos que existen en la actualidad, se utilizan las siguientes expresiones:

a. Cuando 2.4<IRI<15.9, entonces IRI =  $0.593 + 0.0471$  D (1) b. Cuando IRI < 2.4, entonces IRI =  $0.0485$  D (2)

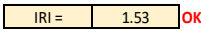

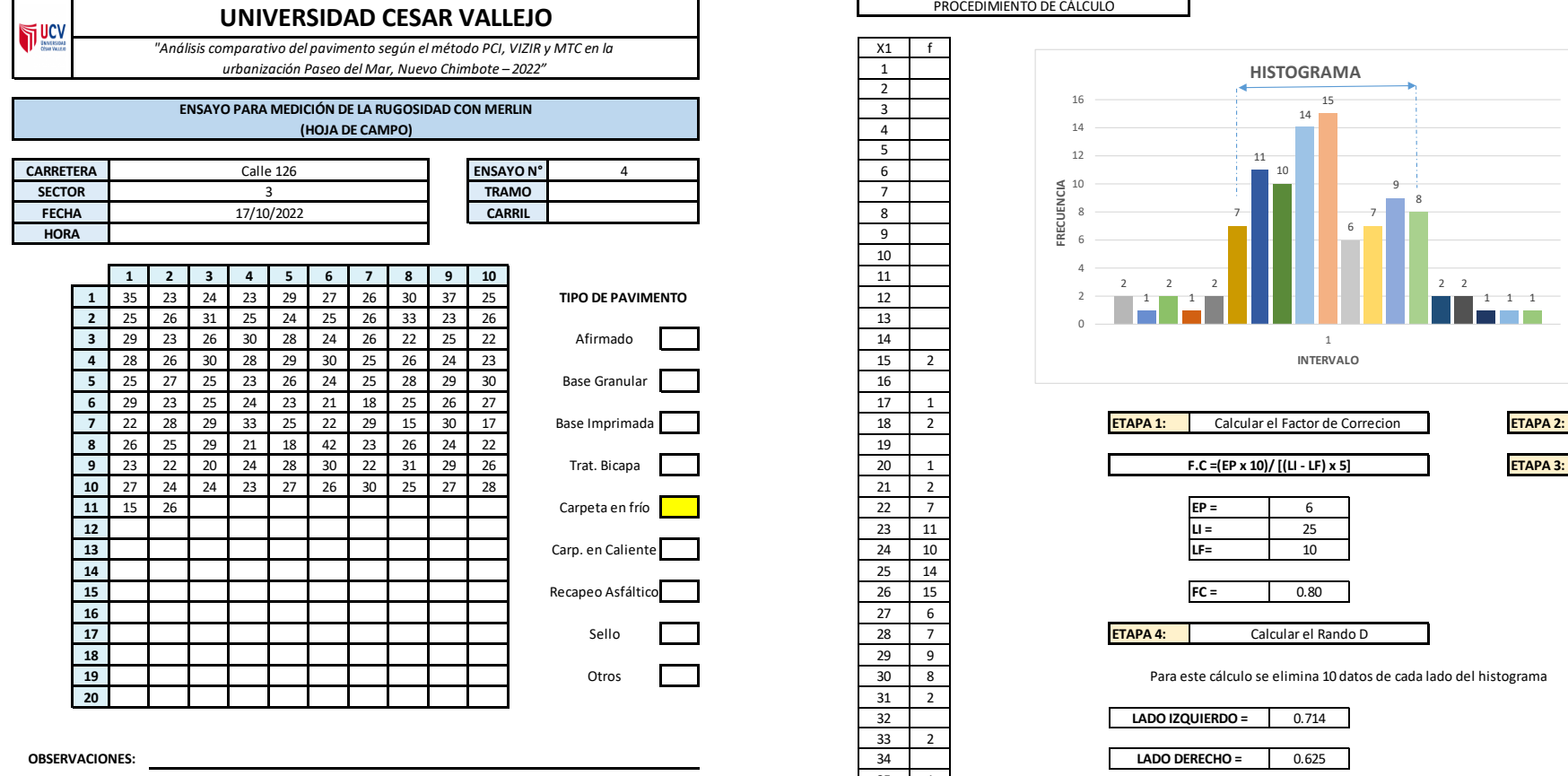

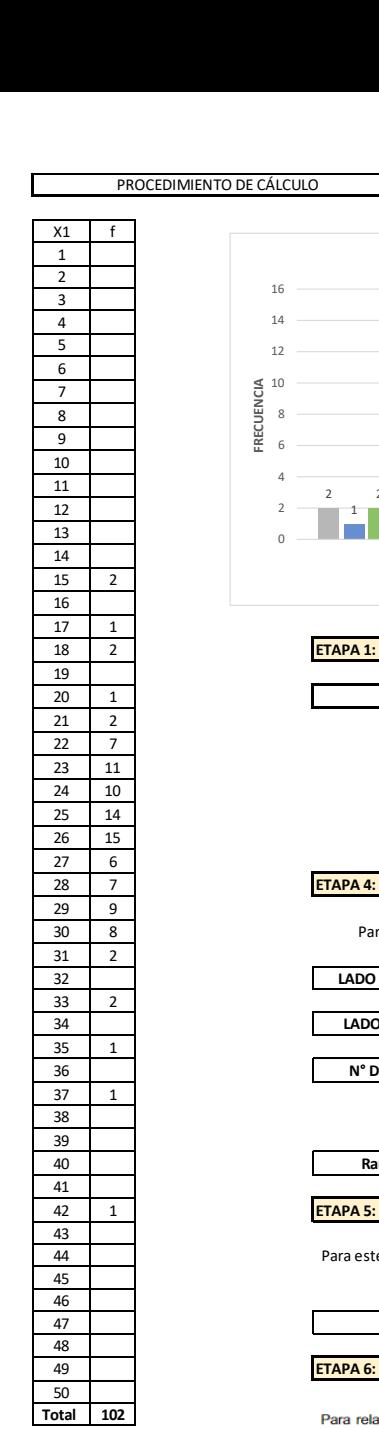

PROCEDIMIENTO DE CÁLCULO

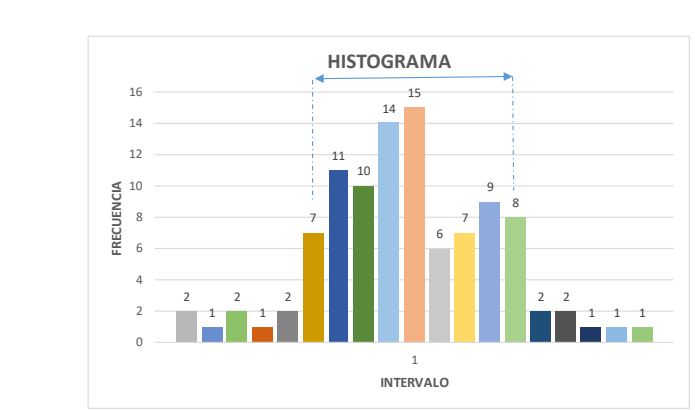

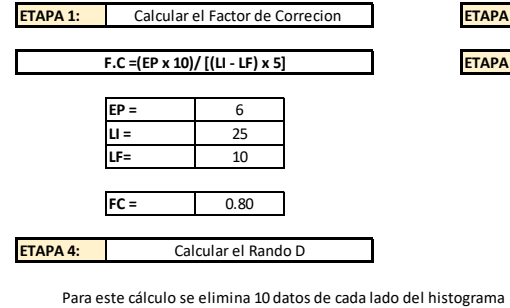

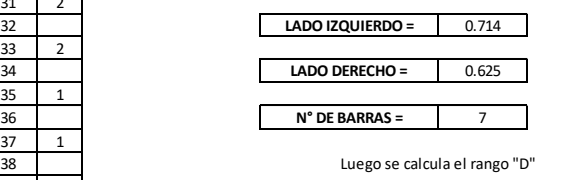

8.3393 **Rango "D" =**

**ETAPA 5:** Correción del Rango "D"

Para este cálculo el rango "D" se multiplica por el factor de correción y por 5 (porque el tablero tiene 50 divisiones de 5 mm cada una

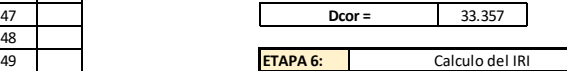

Para relacionar la rugosidad determinada con el MERLIN con el Indice de Rugosidad Internacional (IRI), que es el parámetro utilizado para uniformizar los resultados<br>provenientes de la gran diversidad de equipos que existen en la actualidad, se utilizan las siguientes expresiones:

a. Cuando 2.4<IRI<15.9, entonces IRI = 0.593 + 0.0471 D (1)<br>b. Cuando IRI < 2.4, entonces IRI = 0.0485 D (2)

Cuando IRI < 2.4

**IRI = 1.62 OK** 

ETAPA 2: Recolección de datos en campo **FTAPA 3:** Realizar el histograma

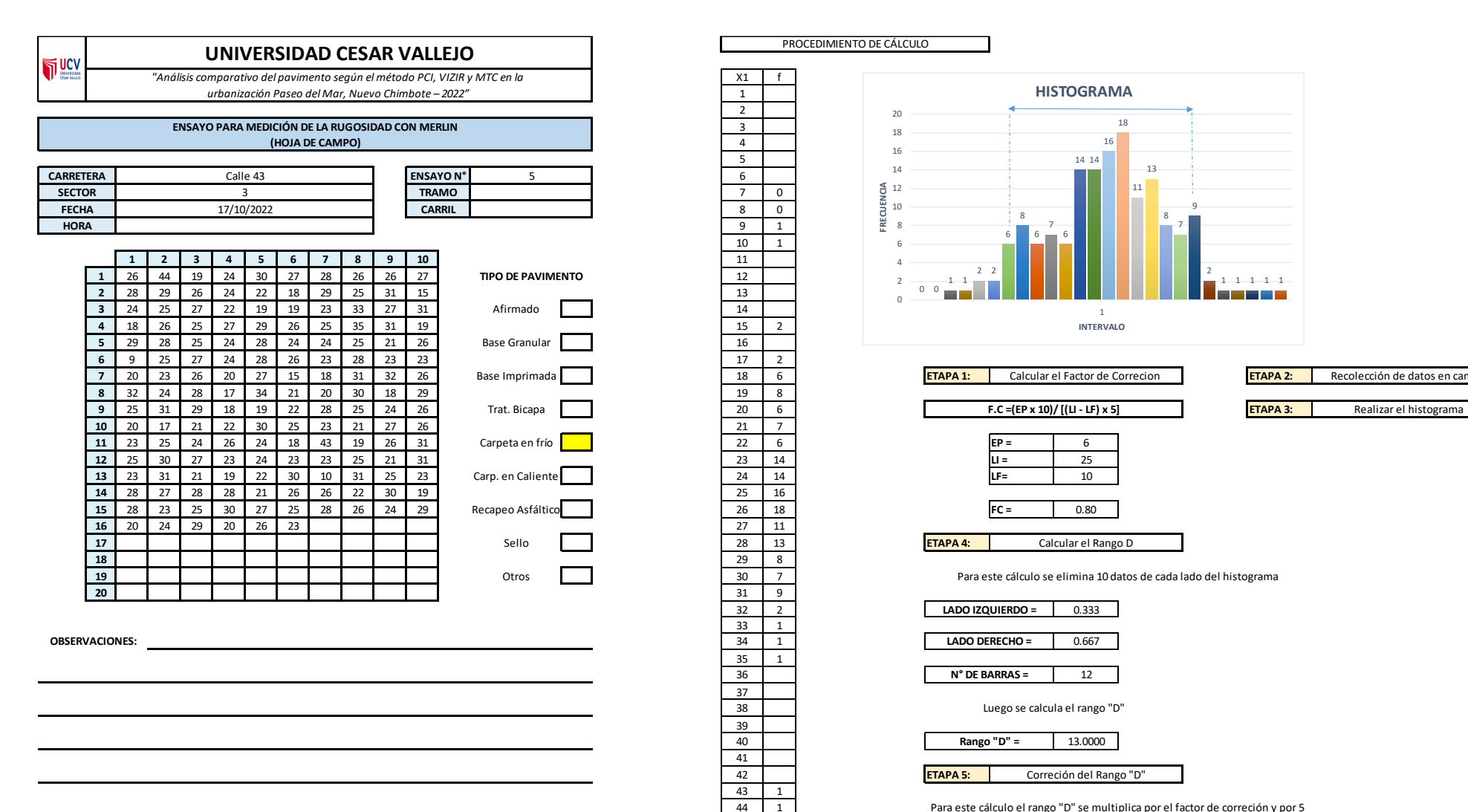

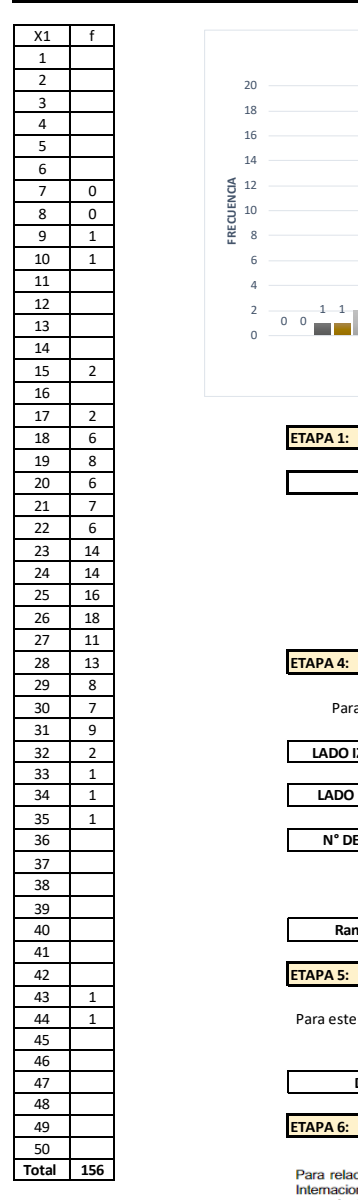

PROCEDIMIENTO DE CÁLCULO

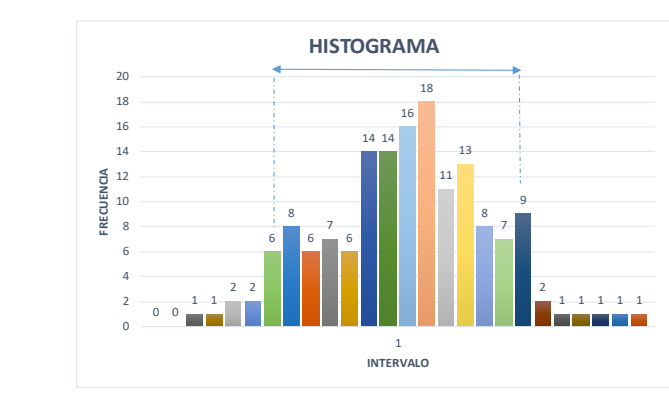

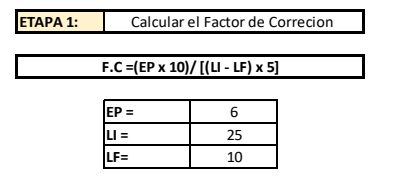

Calcular el Rango D

Recolección de datos en campo

Para este cálculo se elimina 10 datos de cada lado del histograma

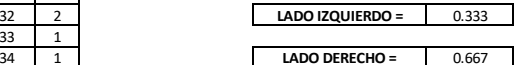

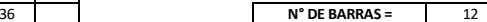

Luego se calcula el rango "D"

13.0000 **Rango "D" =**

Correción del Rango "D"

Para este cálculo el rango "D" se multiplica por el factor de correción y por 5 (porque el tablero tiene 50 divisiones de 5 mm cada una

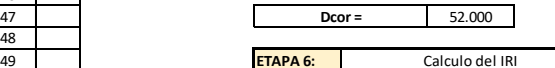

Para relacionar la rugosidad determinada con el MERLIN con el Indice de Rugosidad Internacional (IRI), que es el parámetro utilizado para uniformizar los resultados provenientes de la gran diversidad de equipos que existen en la actualidad, se utilizan las siguientes expresiones:

a. Cuando 2.4<IRI<15.9, entonces IRI = 0.593 + 0.0471 D (1)<br>b. Cuando IRI < 2.4, entonces IRI = 0.0485 D (2)

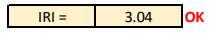

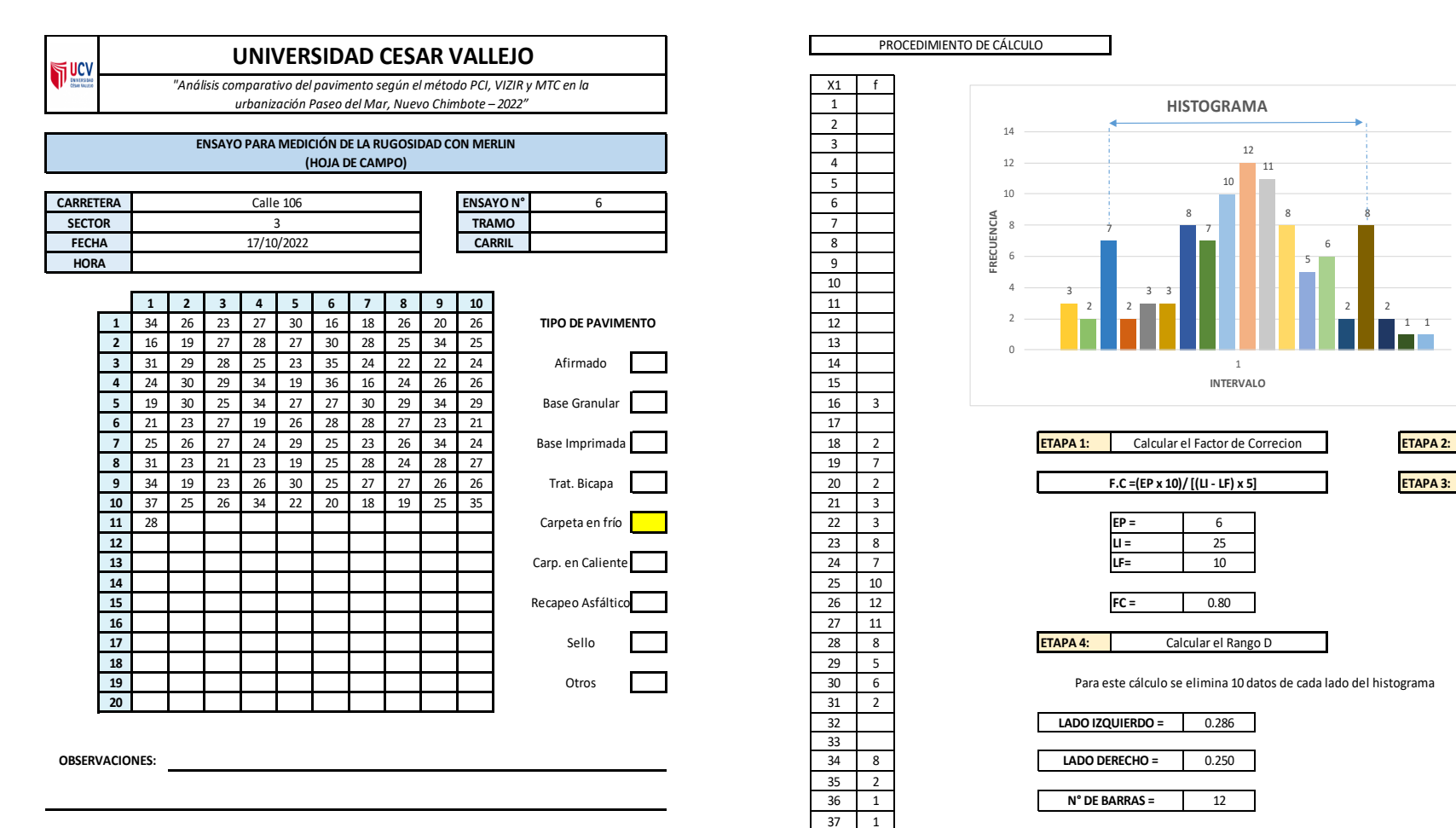

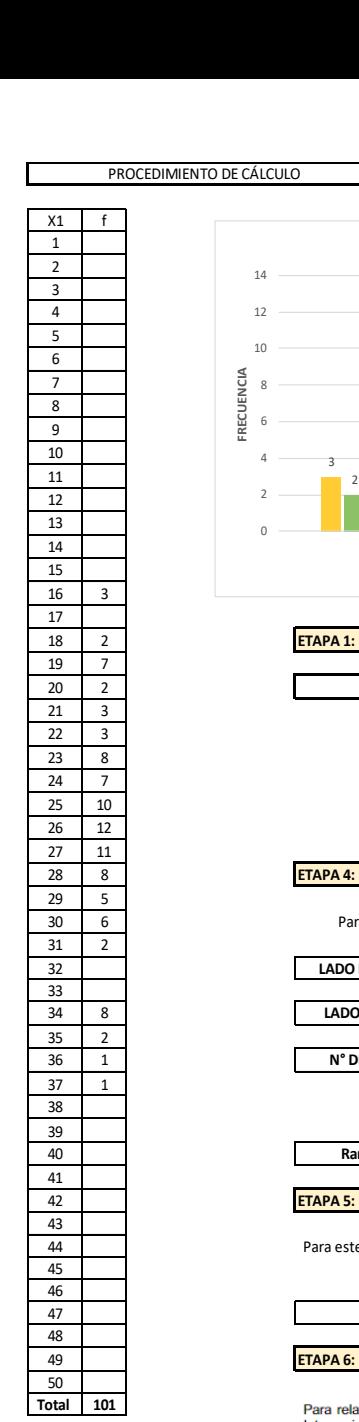

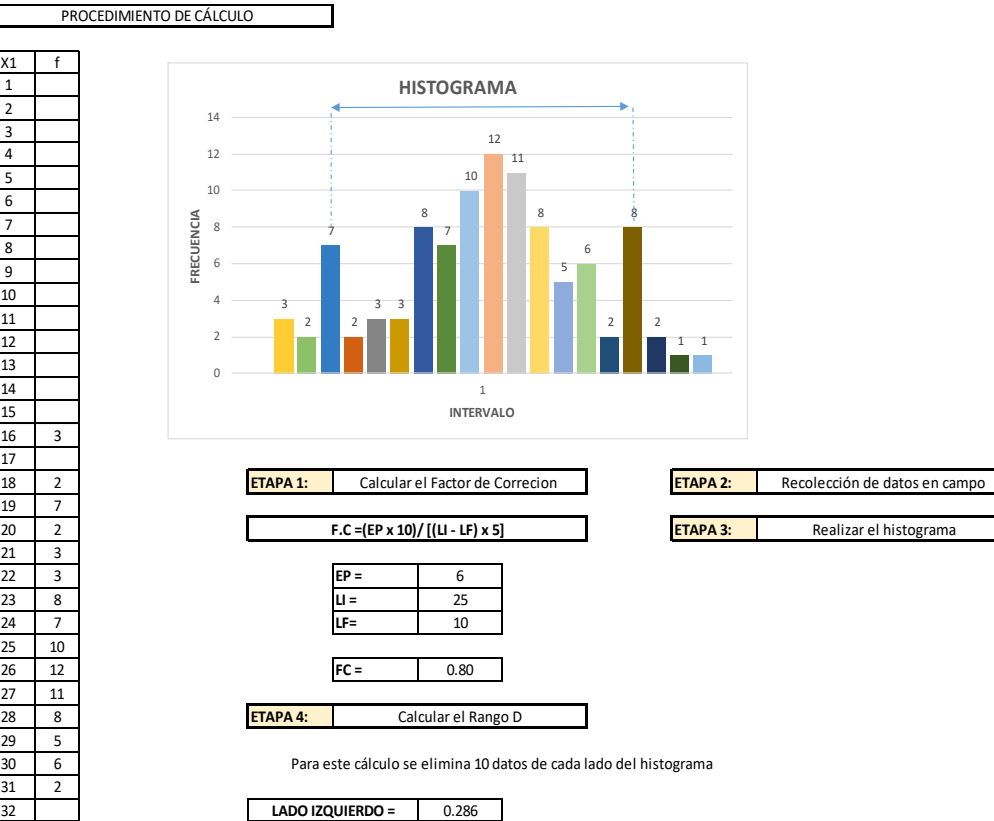

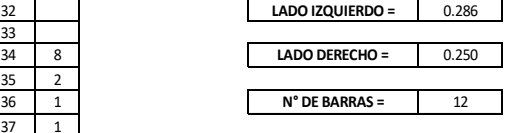

Luego se calcula el rango "D"

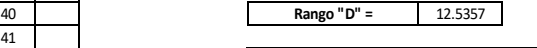

 **ETAPA 5:** Correción del Rango "D"

Para este cálculo el rango "D" se multiplica por el factor de correción y por 5 (porque el tablero tiene 50 divisiones de 5 mm cada una

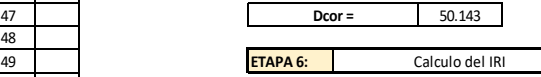

Para relacionar la rugosidad determinada con el MERLIN con el Indice de Rugosidad i al cuato de la gran diversidad de equipos que existen en la actualidad, se utilizado provenientes de la gran diversidad de equipos que existen en la actualidad, se utilizan las siguientes expresiones:

a. Cuando 2.4<IRI<15.9, entonces IRI = 0.593 + 0.0471 D (1)<br>b. Cuando IRI < 2.4, entonces IRI = 0.0485 D (2)

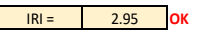

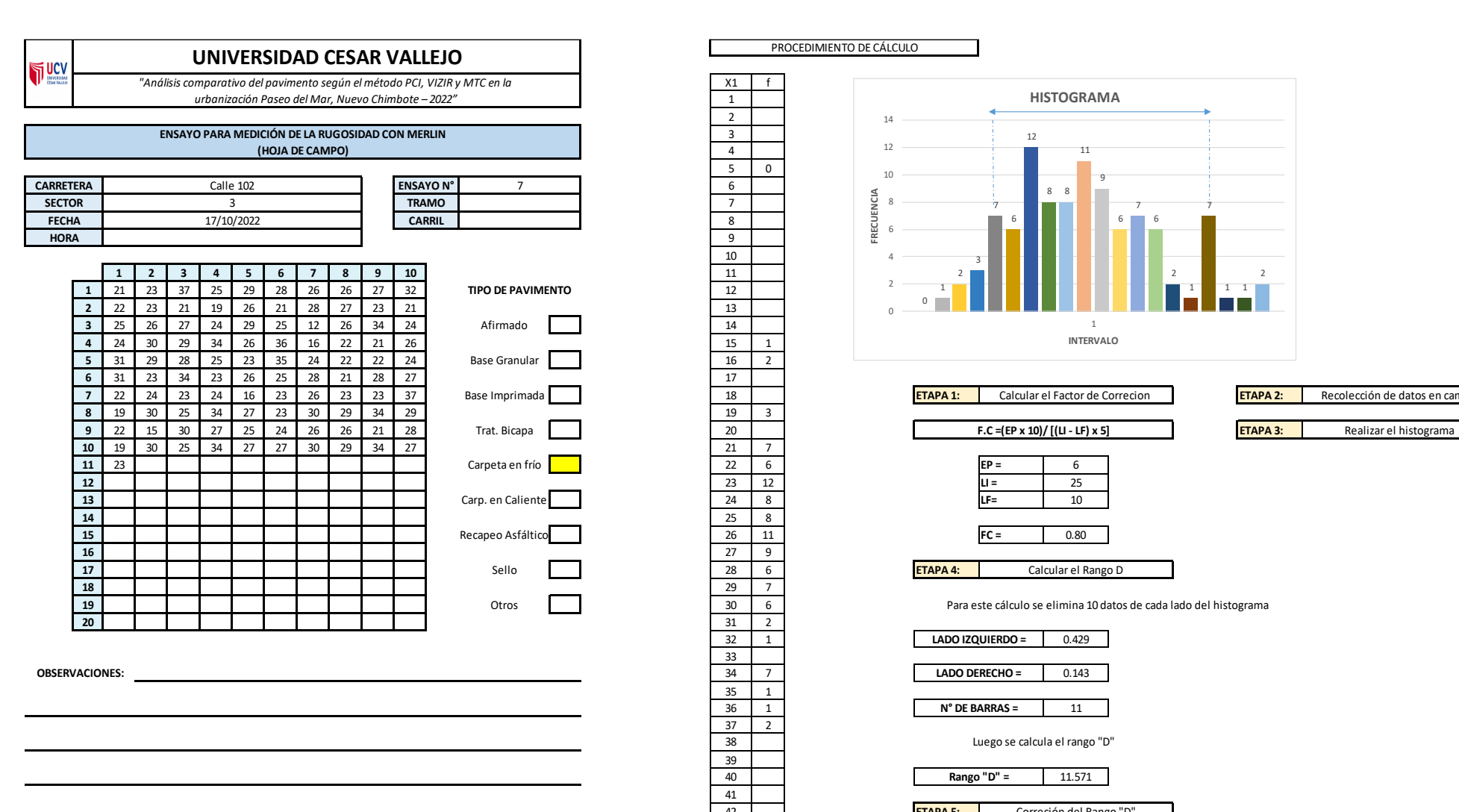

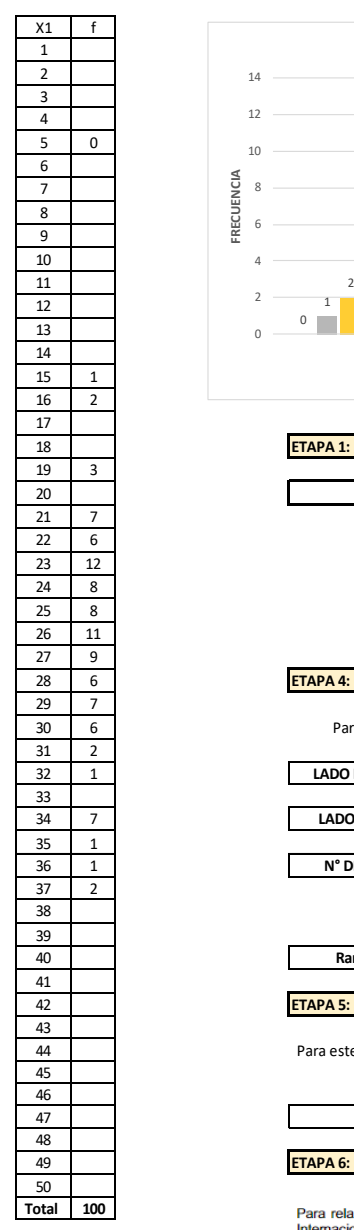

PROCEDIMIENTO DE CÁLCULO

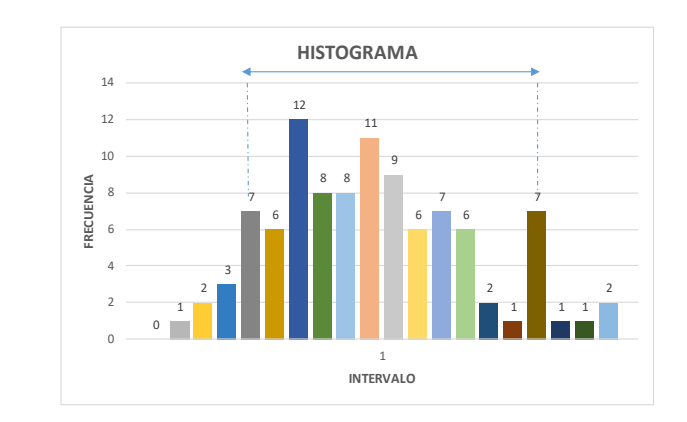

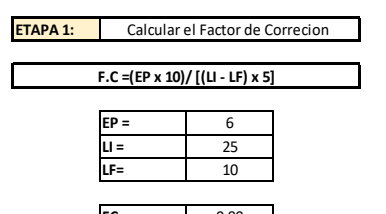

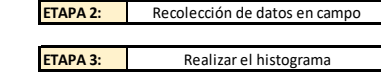

Para este cálculo se elimina 10 datos de cada lado del histograma

Calcular el Rango D

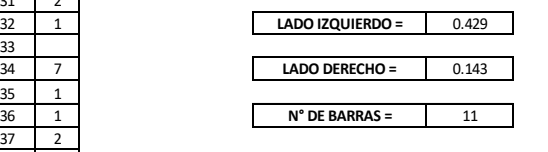

Luego se calcula el rango "D"

11.571 **Rango "D" =**

 **ETAPA 5:** Correción del Rango "D"

Para este cálculo el rango "D" se multiplica por el factor de correción y por 5 (porque el tablero tiene 50 divisiones de 5 mm cada una

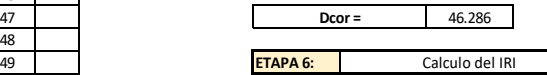

Para relacionar la rugosidad determinada con el MERLIN con el Indice de Rugosidad Internacional (IRI), que es el parámetro utilizado para uniformizar los resultados provenientes el regional internacional (IRI), que es el parámetro utilizado para uniformizar los provenientes de la gran diversidad de equi las siguientes expresiones:

a. Cuando 2.4<IRI<15.9, entonces IRI = 0.593 + 0.0471 D (1)<br>b. Cuando IRI < 2.4, entonces IRI = 0.0485 D (2)

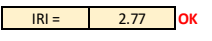

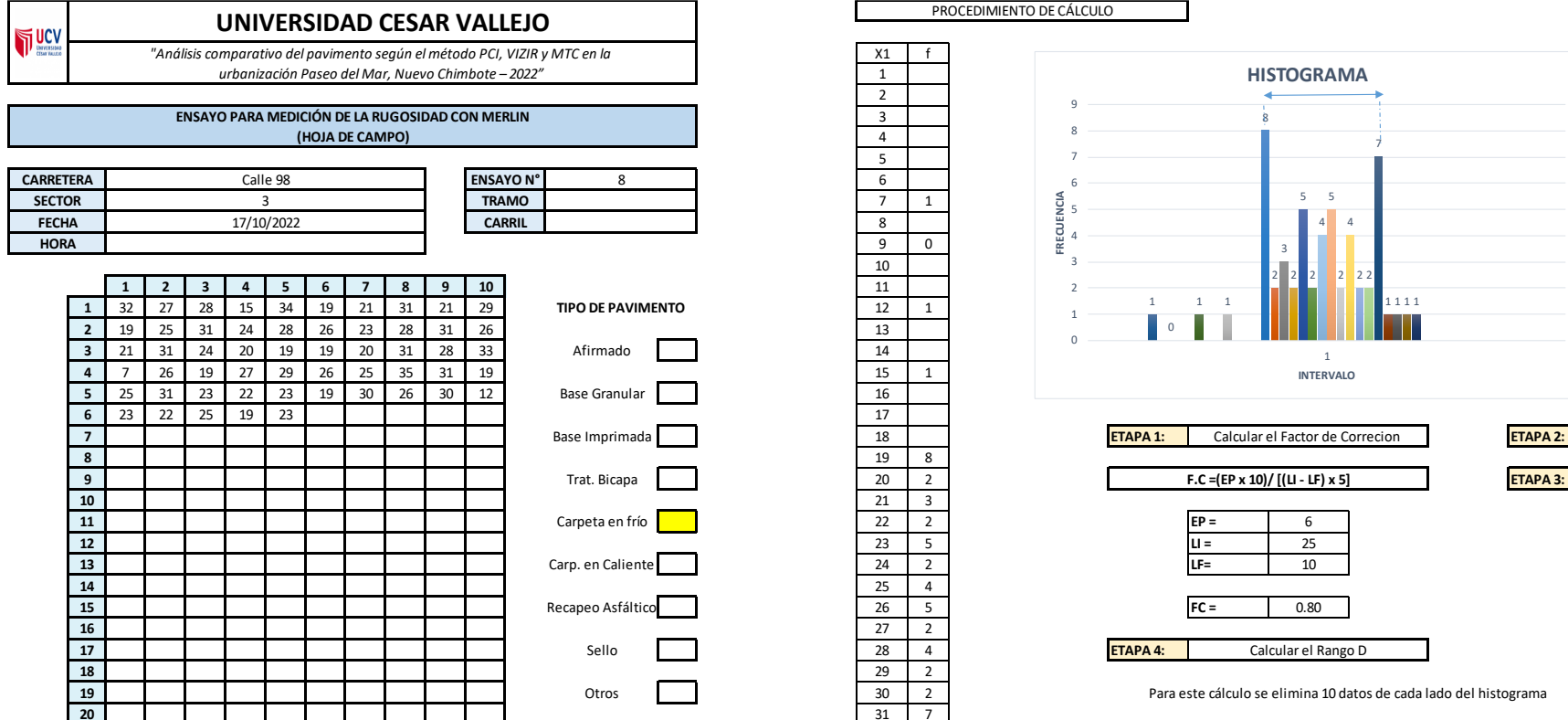

**OBSERVACIONES:**

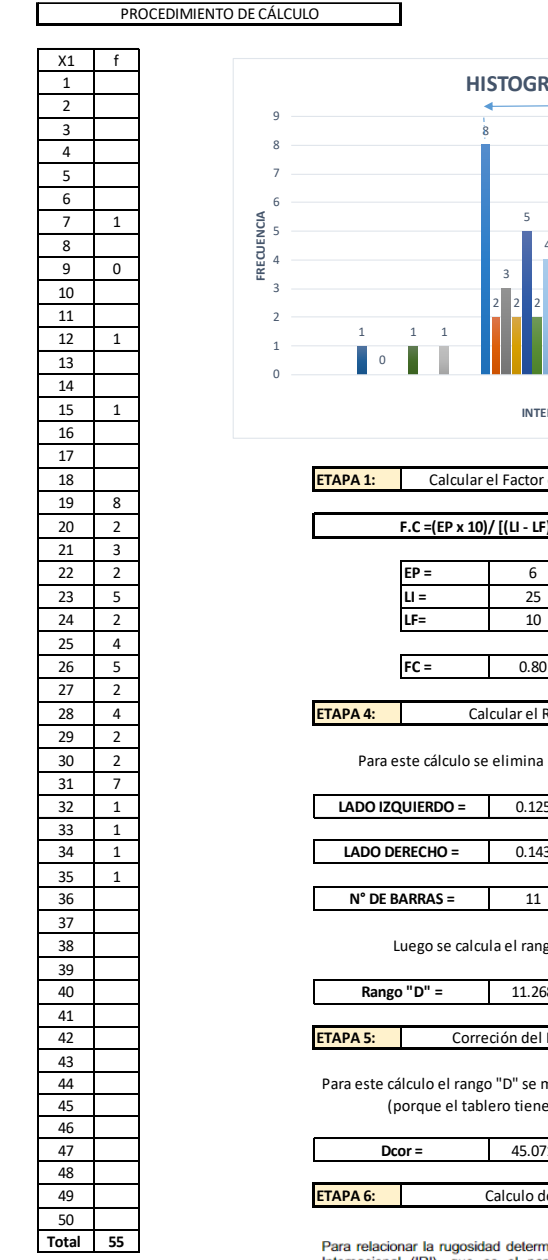

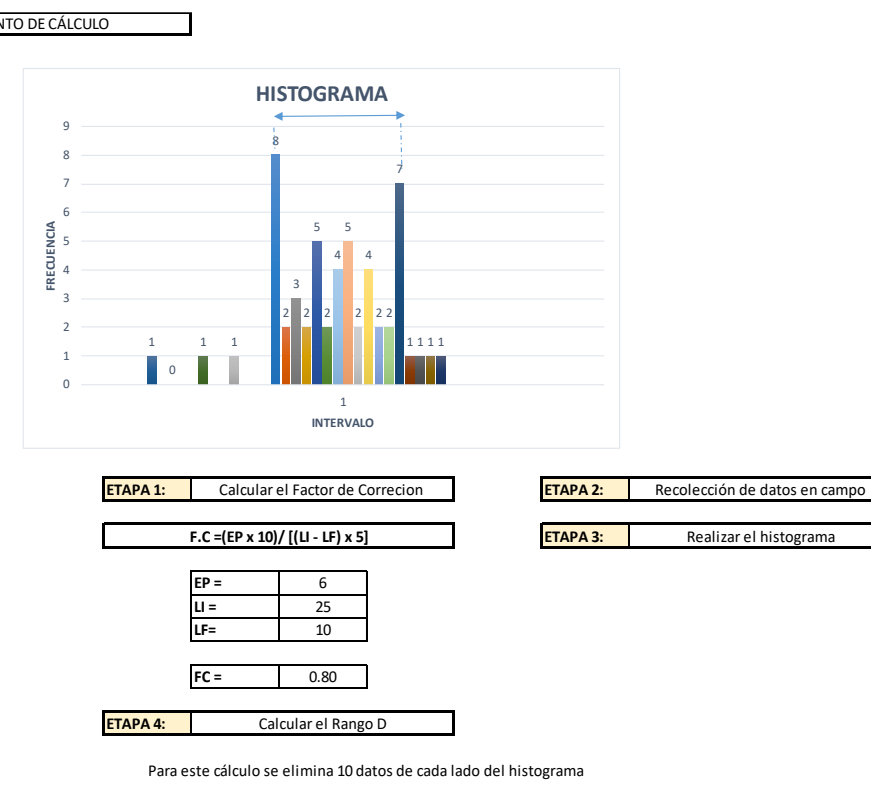

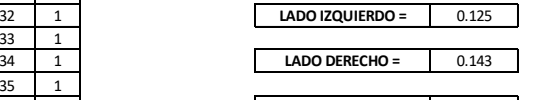

Luego se calcula el rango "D"

11.268 **Rango "D" =**

 **ETAPA 5:** Correción del Rango "D"

Para este cálculo el rango "D" se multiplica por el factor de correción y por 5 (porque el tablero tiene 50 divisiones de 5 mm cada una

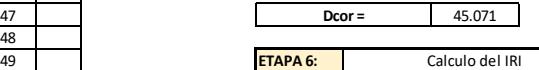

Para relacionar la rugosidad determinada con el MERLIN con el Indice de Rugosidad Internacional (IRI), que es el parámetro utilizado para uniformizar los resultados<br>provenientes de la gran diversidad de equipos que existen en la actualidad, se utilizan las siguientes expresiones:

a. Cuando 2.4<IRI<15.9, entonces IRI = 0.593 + 0.0471 D (1)<br>b. Cuando IRI < 2.4, entonces IRI = 0.0485 D (2)

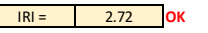

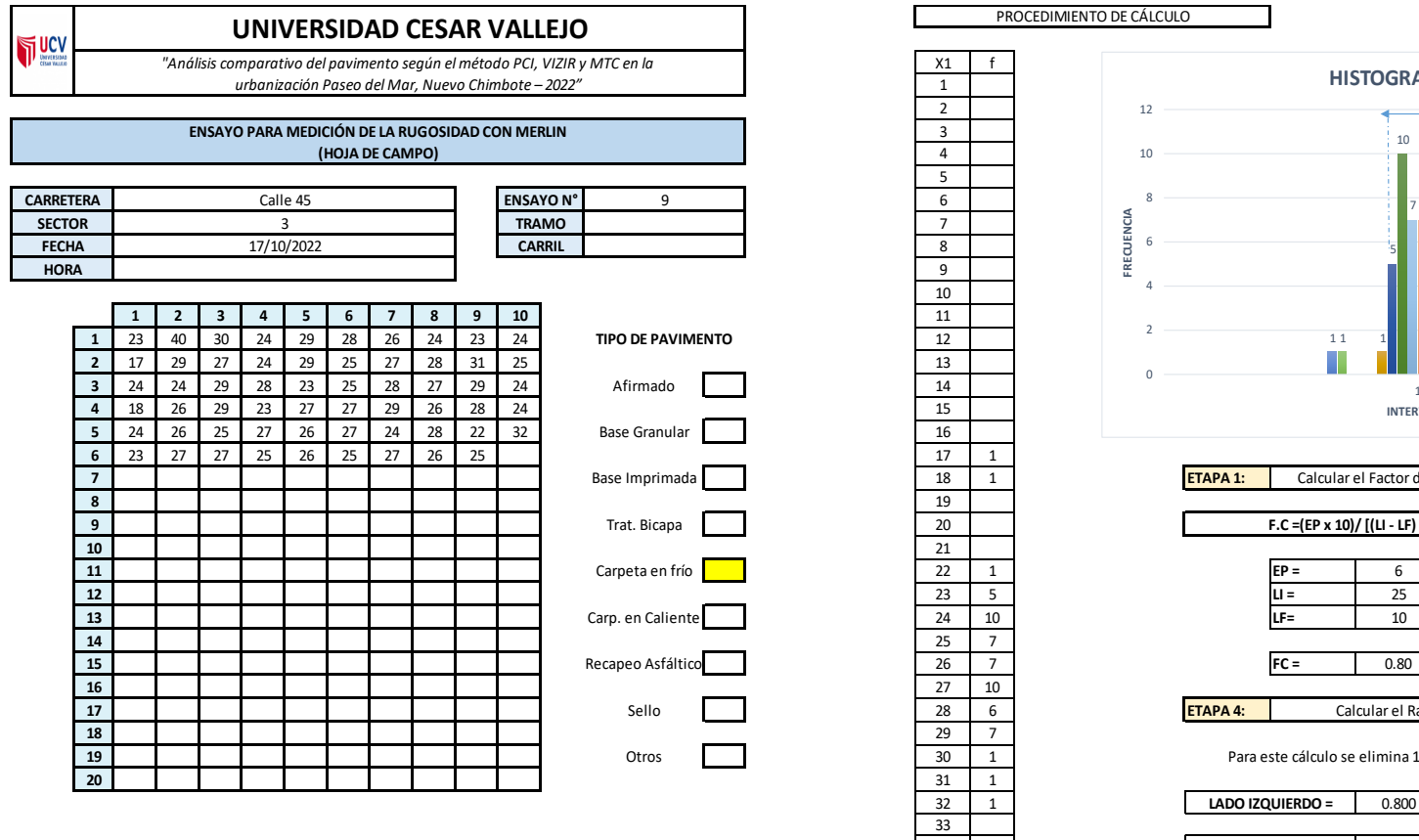

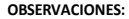

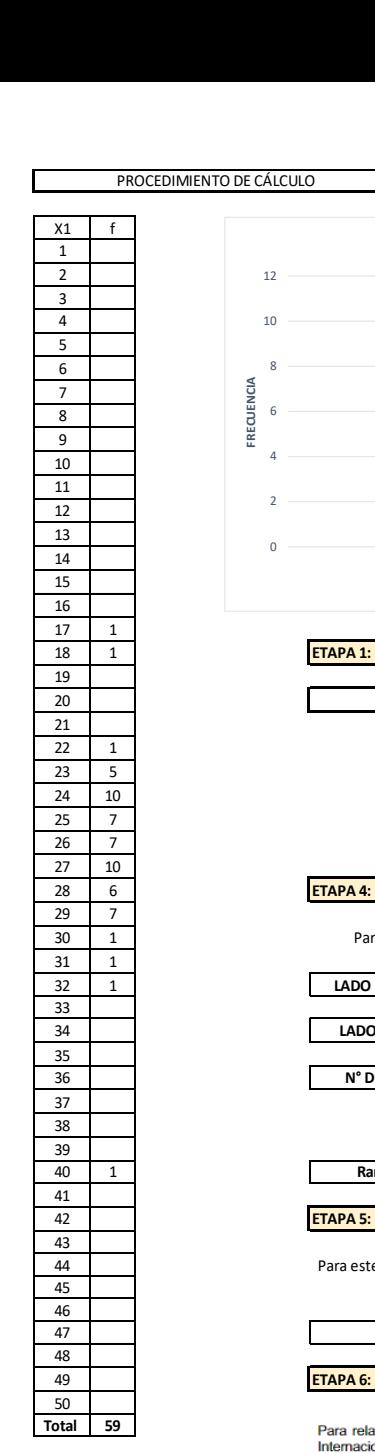

PROCEDIMIENTO DE CÁLCULO

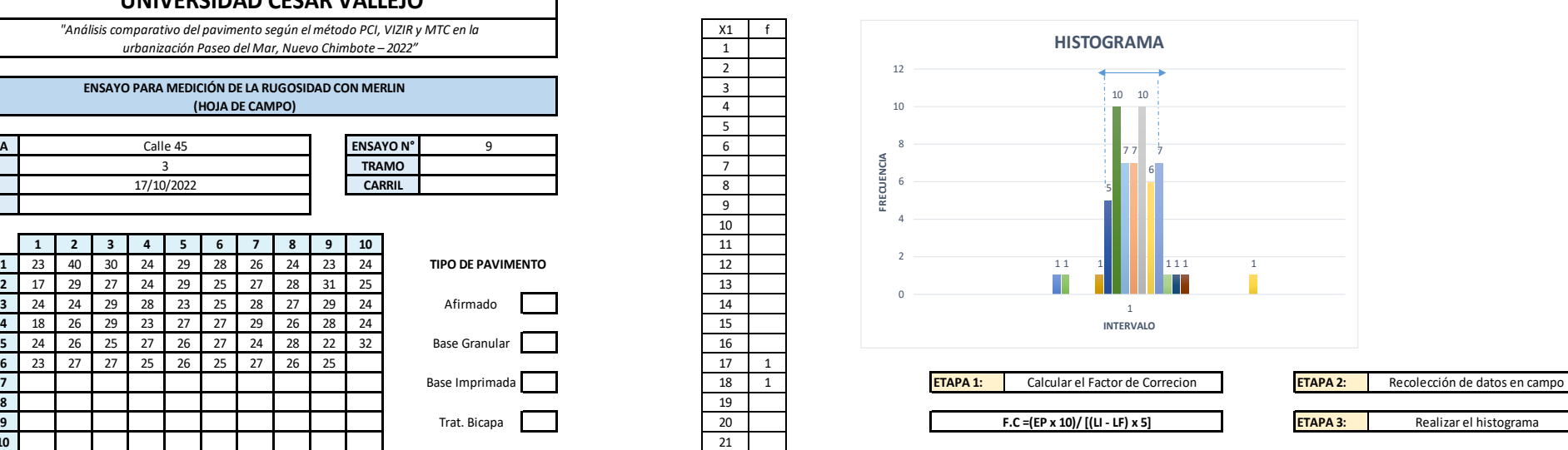

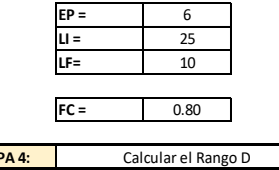

Para este cálculo se elimina 10 datos de cada lado del histograma

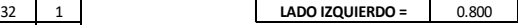

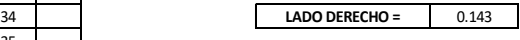

36 5 **N° DE BARRAS =**

Luego se calcula el rango "D"

40 1 5.943 **Rango "D" =**

42 **ETAPA 5:** Correción del Rango "D"

Para este cálculo el rango "D" se multiplica por el factor de correción y por 5 (porque el tablero tiene 50 divisiones de 5 mm cada una

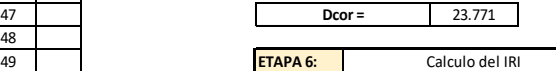

Para relacionar la rugosidad determinada con el MERLIN con el Indice de Rugosidad Internacional (IRI), que es el parámetro utilizado para uniformizar los resultados provenientes de la gran diversidad de equipos que existen en la actualidad, se utilizan las siguientes expresiones:

a. Cuando 2.4<IRI<15.9, entonces IRI = 0.593 + 0.0471 D (1)<br>b. Cuando IRI < 2.4, entonces IRI = 0.0485 D (2)

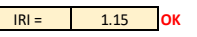

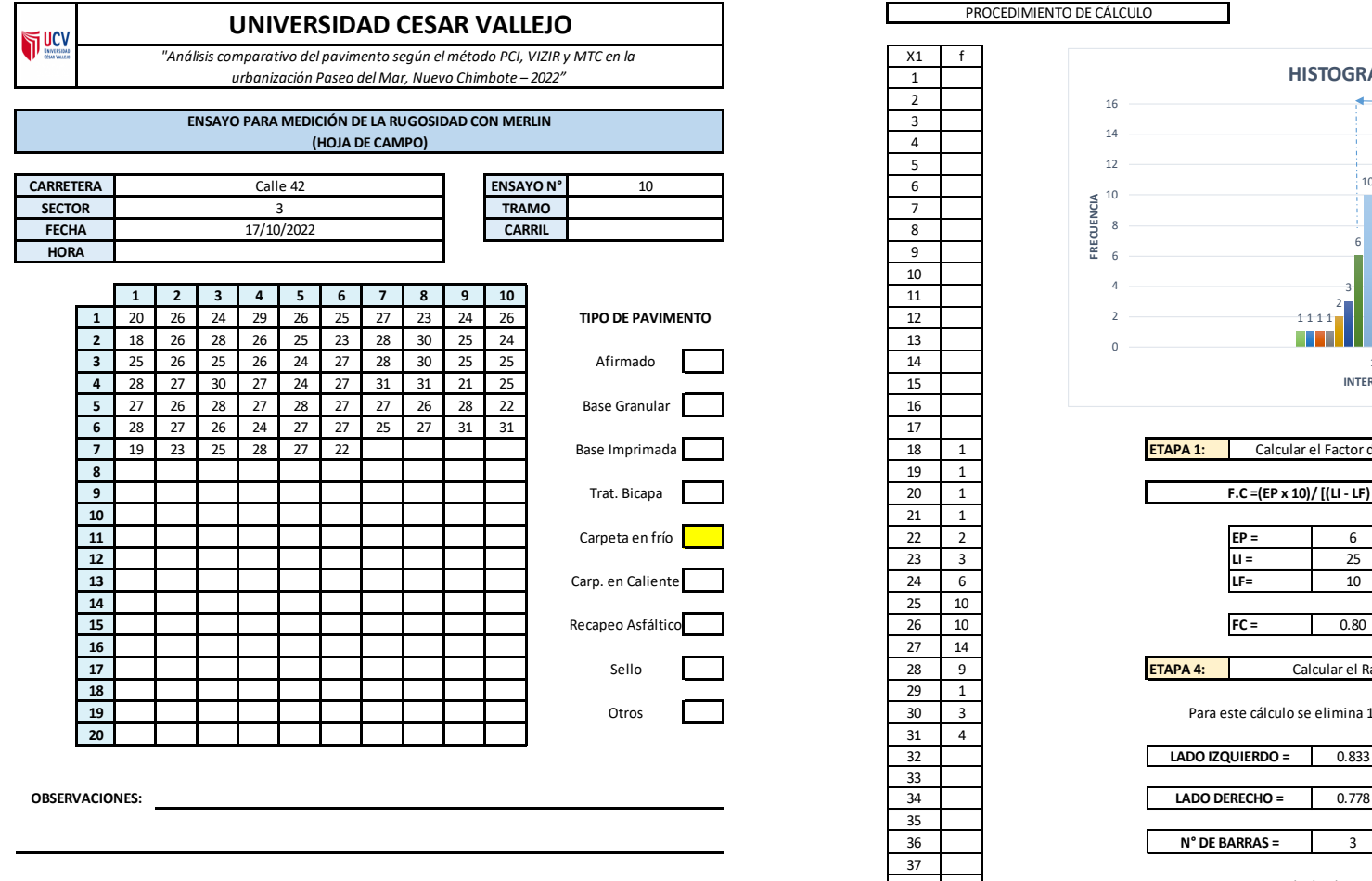

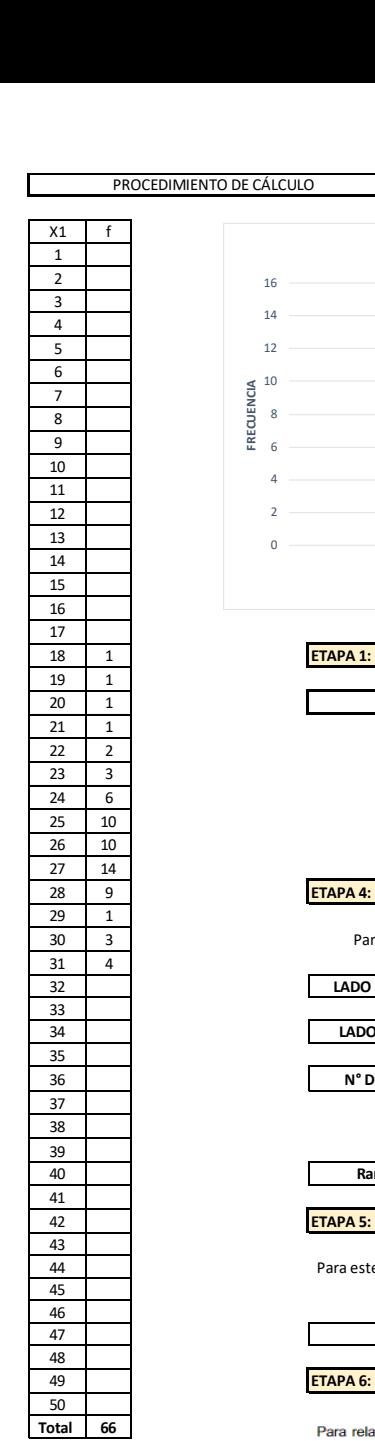

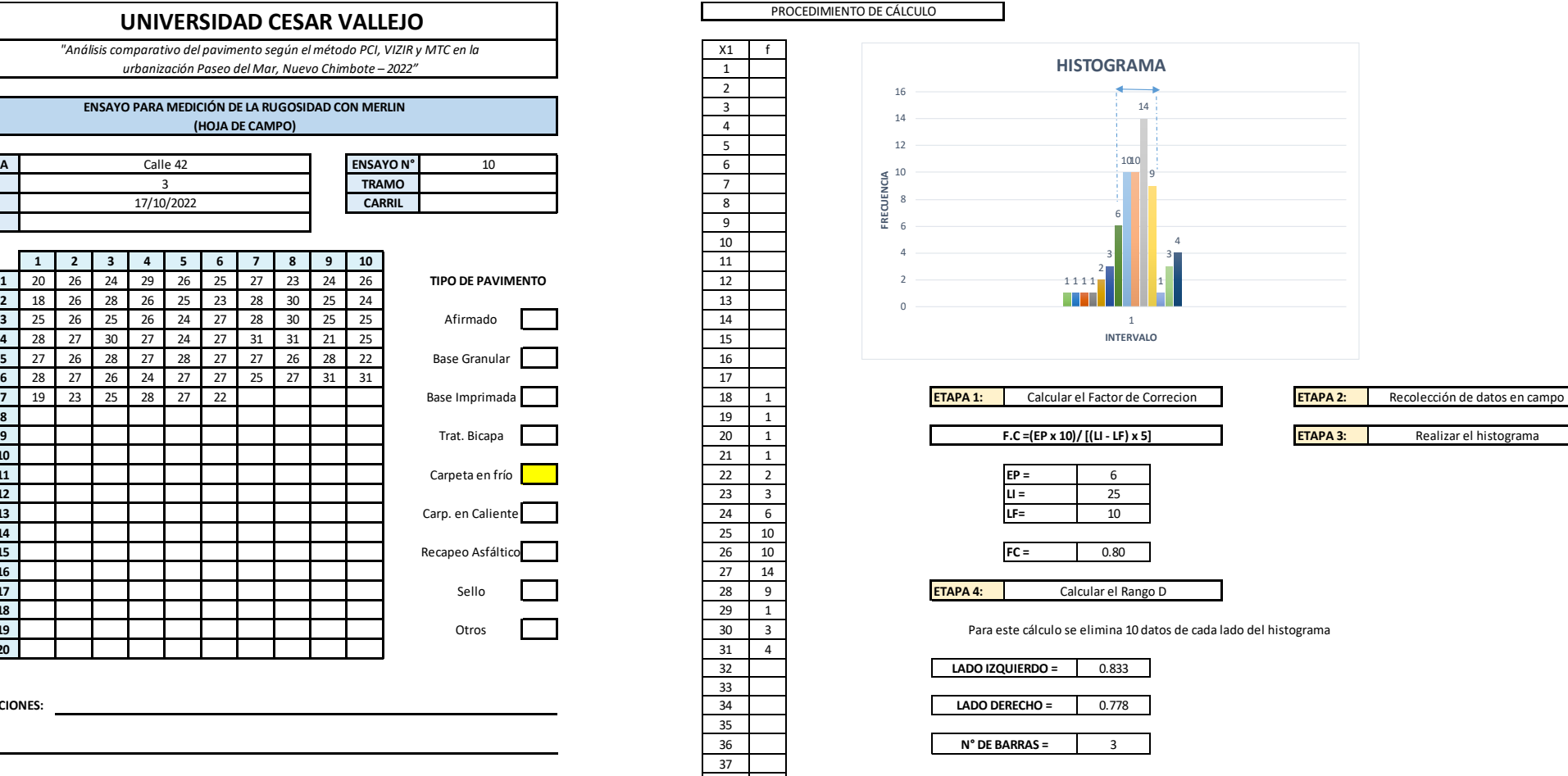

Luego se calcula el rango "D"

4.611 **Rango "D" =**

 **ETAPA 5:** Correción del Rango "D"

Para este cálculo el rango "D" se multiplica por el factor de correción y por 5 (porque el tablero tiene 50 divisiones de 5 mm cada una

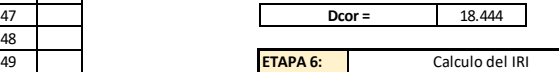

Para relacionar la rugosidad determinada con el MERLIN con el Indice de Rugosidad Internacional (IRI), que es el parámetro utilizado para uniformizar los resultados provenientes de la gran diversidad de equipos que existen en la actualidad, se utilizan las siguientes expresiones:

a. Cuando 2.4<IRI<15.9, entonces  $IRI = 0.593 + 0.0471 D$  (1)

b. Cuando  $IRI < 2.4$ , entonces  $IRI = 0.0485 D$  (2)

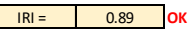

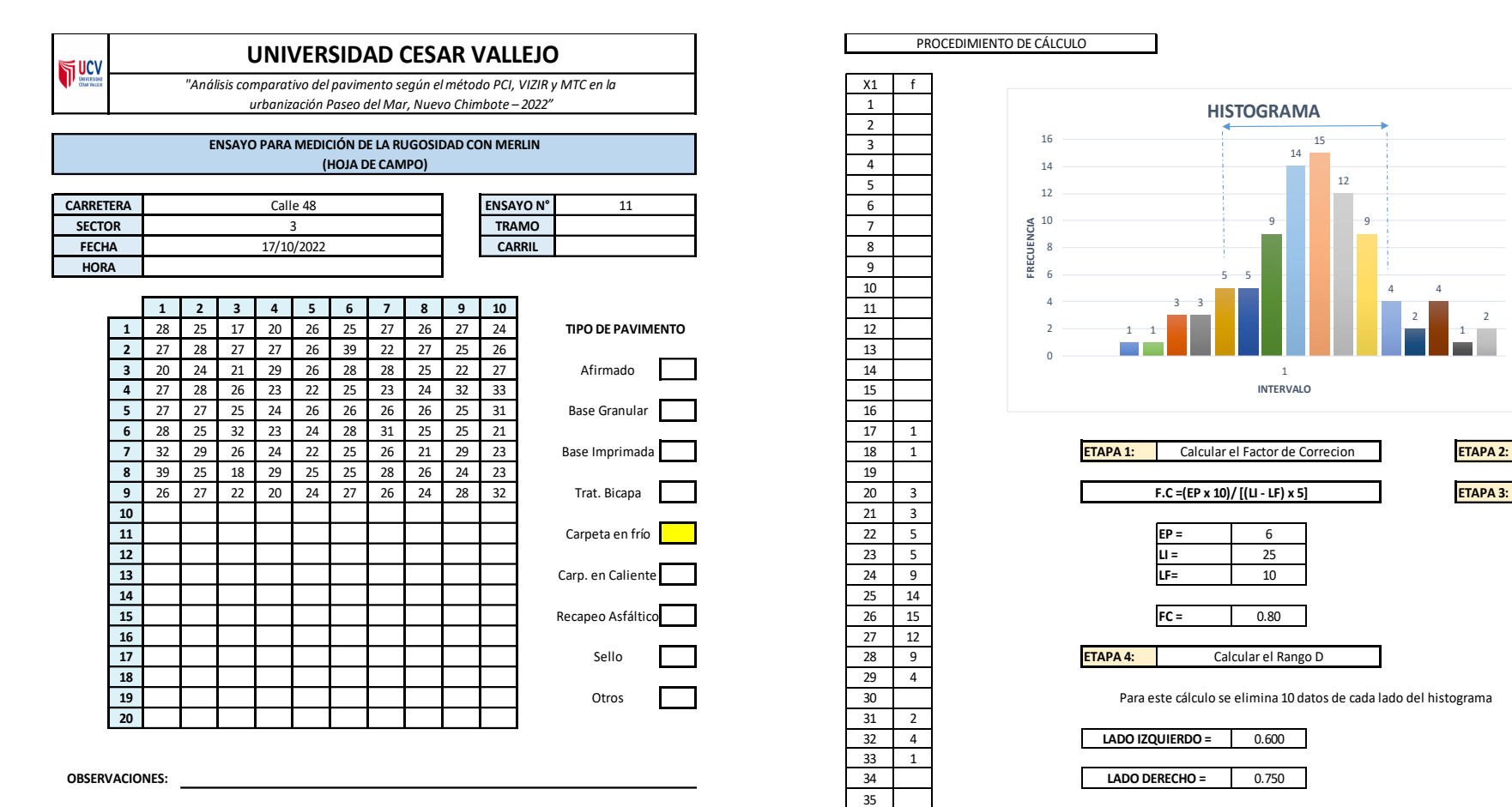

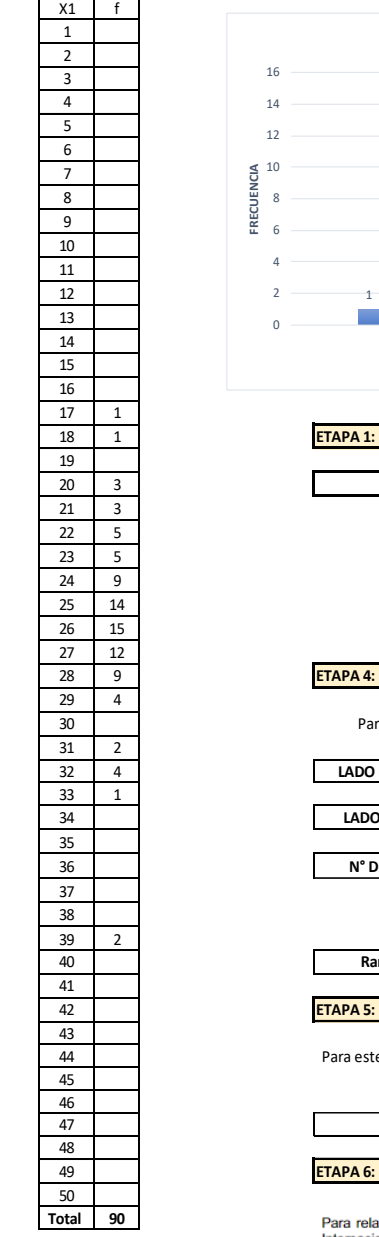

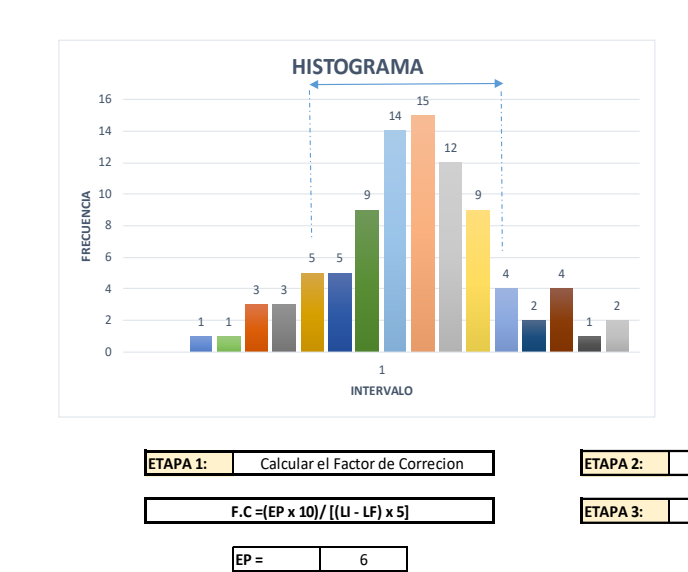

Calcular el Rango D

Recolección de datos en campo **F.C =(EP x 10)/ [(LI - LF) x 5]** Realizar el histograma

Para este cálculo se elimina 10 datos de cada lado del histograma

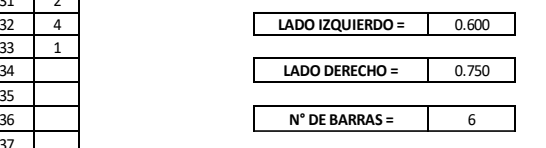

Luego se calcula el rango "D"

7.350 **Rango "D" =**

 **ETAPA 5:** Correción del Rango "D"

Para este cálculo el rango "D" se multiplica por el factor de correción y por 5 (porque el tablero tiene 50 divisiones de 5 mm cada una

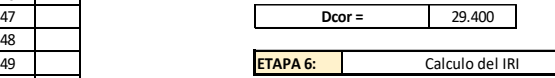

Para relacionar la rugosidad determinada con el MERLIN con el Indice de Rugosidad Internacional (IRI), que es el parámetro utilizado para uniformizar los resultados provenientes de la gran diversidad de equipos que existen en la actualidad, se utilizan las siguientes expresiones:

a. Cuando 2.4<IRI<15.9, entonces IRI = 0.593 + 0.0471 D (1)<br>b. Cuando IRI < 2.4, entonces IRI = 0.0485 D (2)

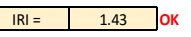

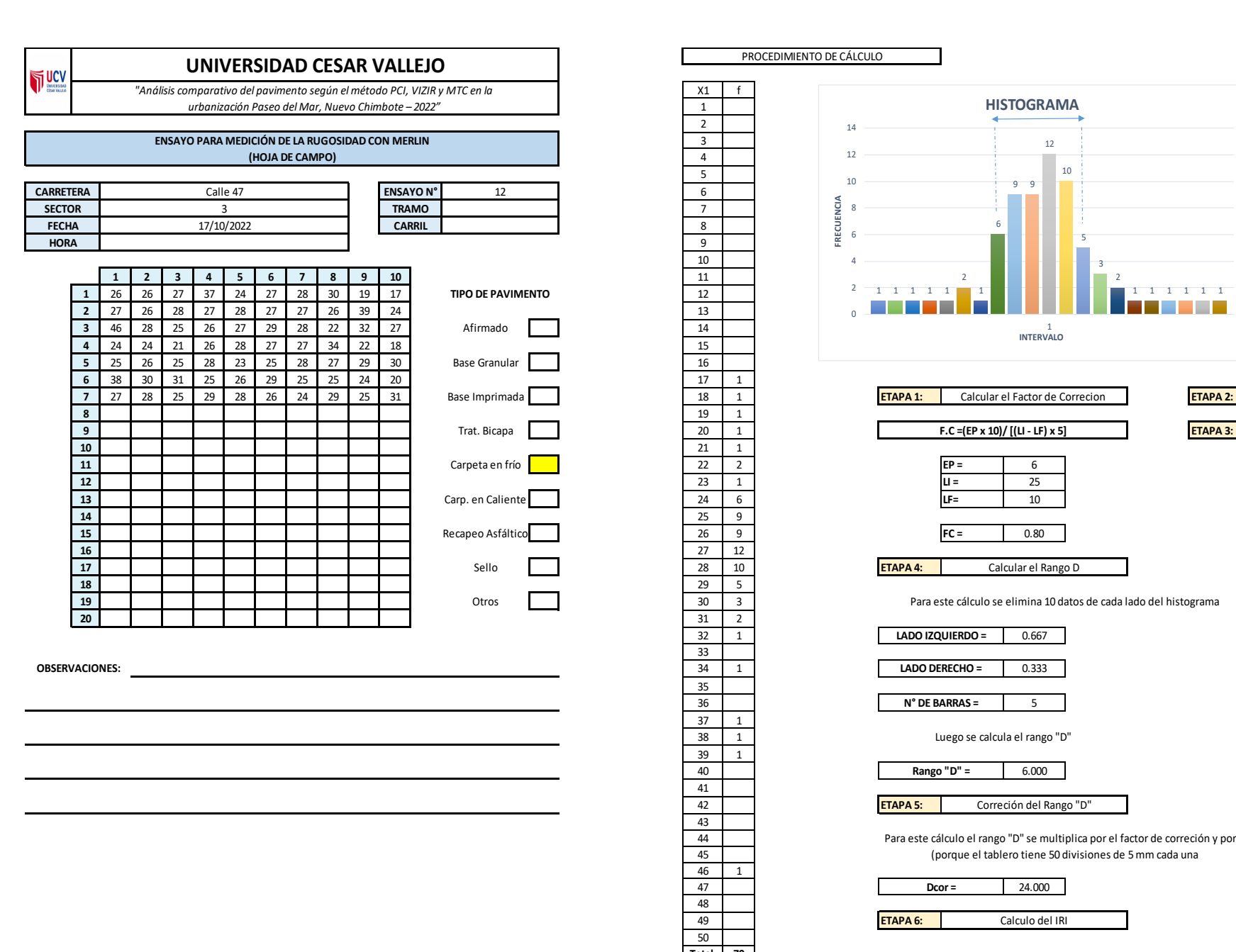

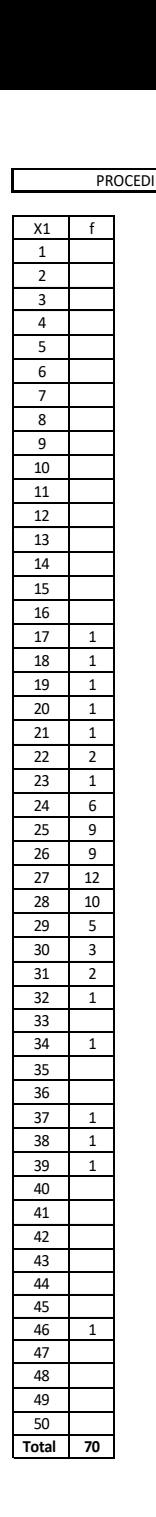

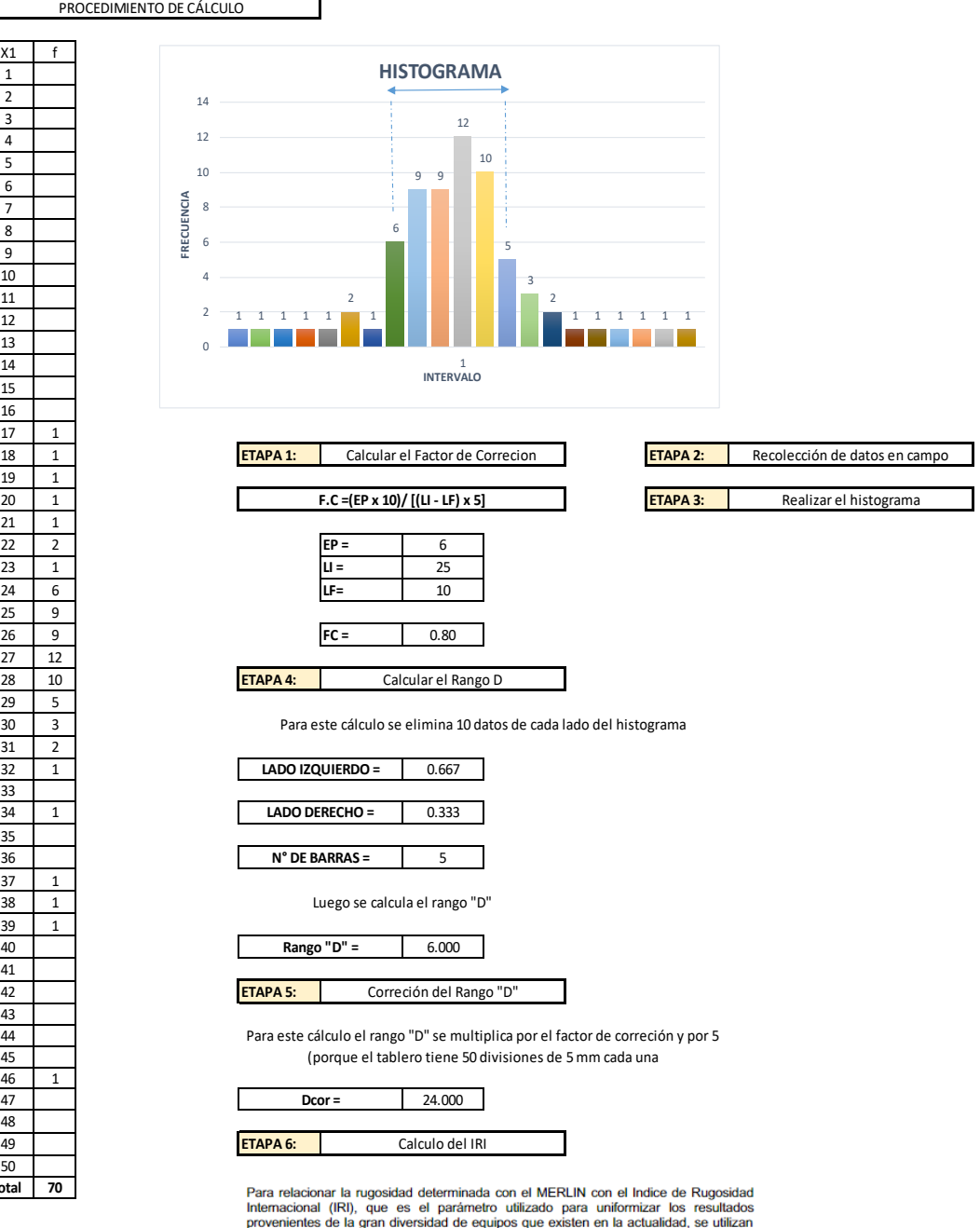

a. Cuando 2.4<IRI<15.9, entonces  $IRI = 0.593 + 0.0471 D$  (1) b. Cuando IRI < 2.4, entonces IRI =  $0.0485 D$  (2)

IRI = 1.16 **OK**

Cuando IRI < 2.4

las siguientes expresiones:

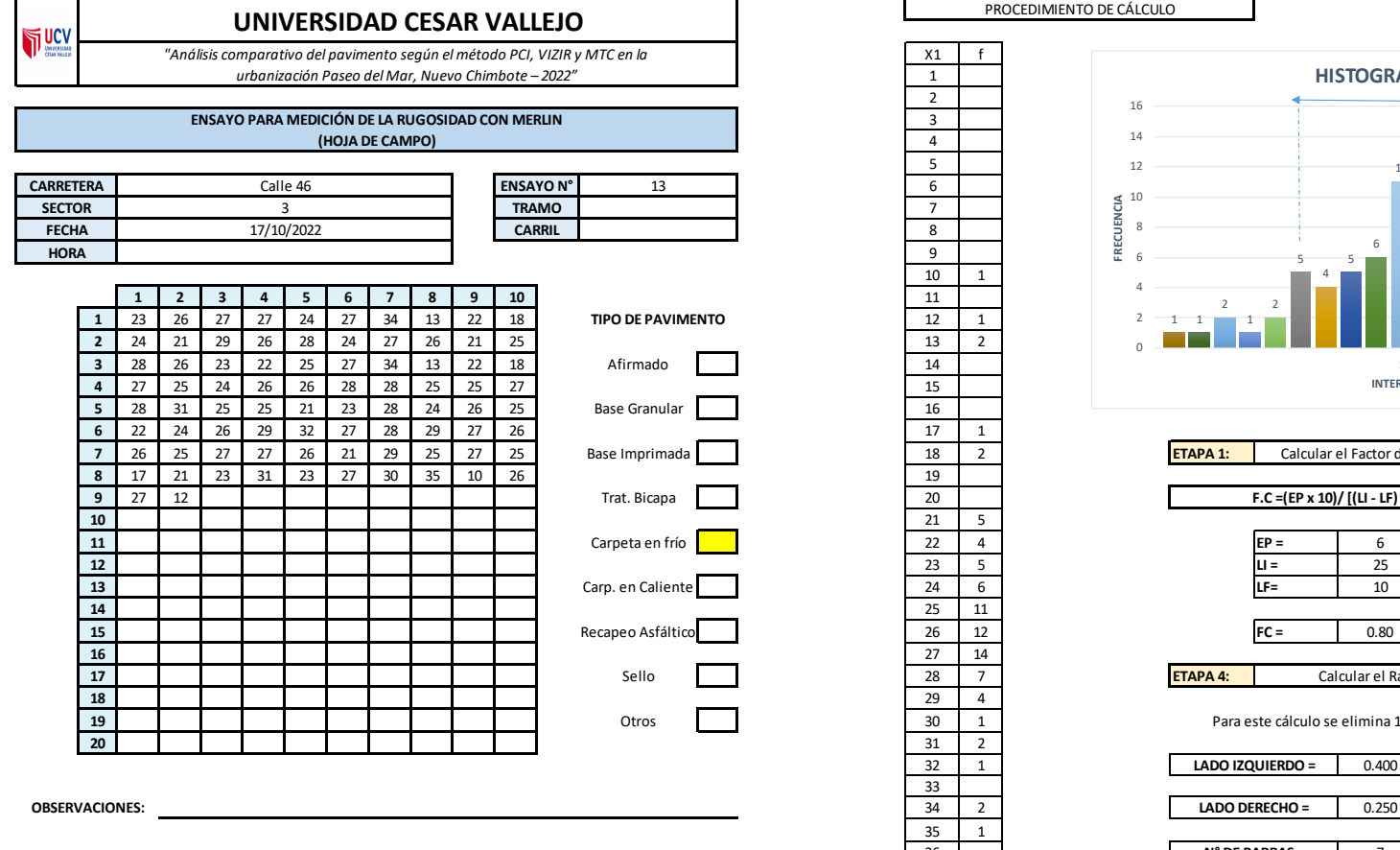

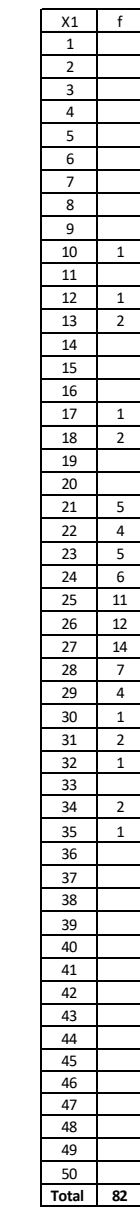

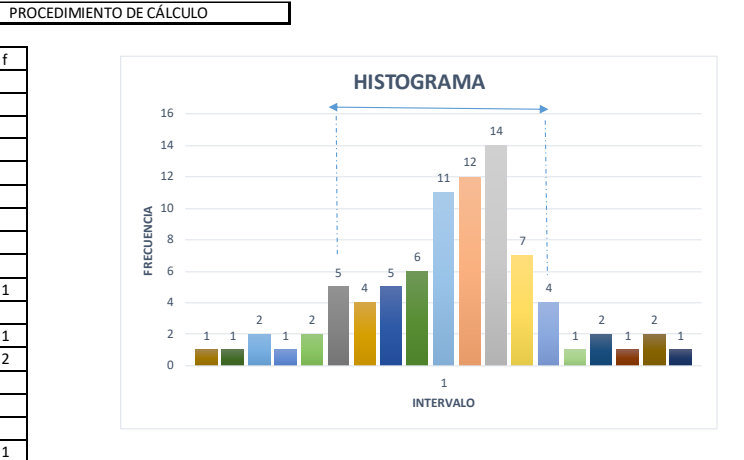

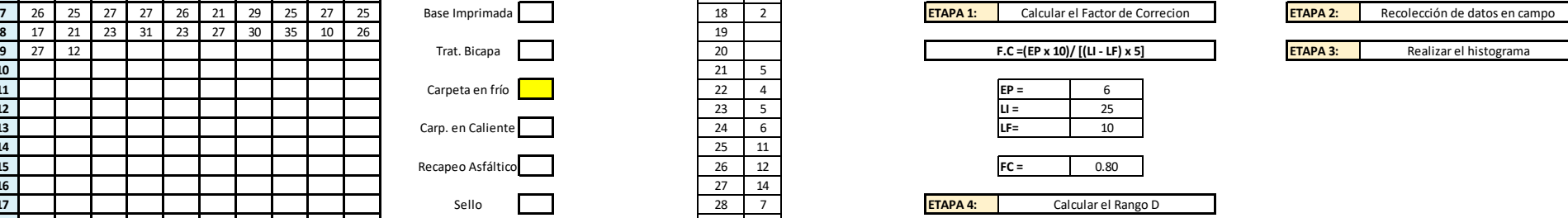

Para este cálculo se elimina 10 datos de cada lado del histograma

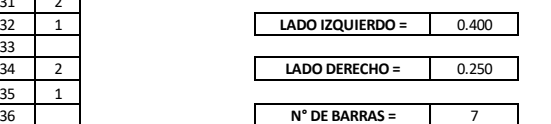

Luego se calcula el rango "D"

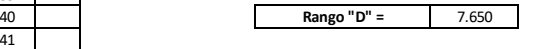

 **ETAPA 5:** Correción del Rango "D"

Para este cálculo el rango "D" se multiplica por el factor de correción y por 5 (porque el tablero tiene 50 divisiones de 5 mm cada una

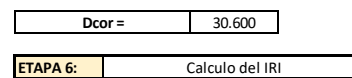

Para relacionar la rugosidad determinada con el MERLIN con el Indice de Rugosidad Internacional (IRI), que es el parámetro utilizado para uniformizar los resultados<br>provenientes de la gran diversidad de equipos que existen en la actualidad, se utilizan las siguientes expresiones:

a. Cuando 2.4<IRI<15.9, entonces  $IRI = 0.593 + 0.0471 D$  (1)

b. Cuando IRI < 2.4, entonces IRI =  $0.0485 D$  (2)

Cuando IRI < 2.4

IRI = 1.48 **OK**

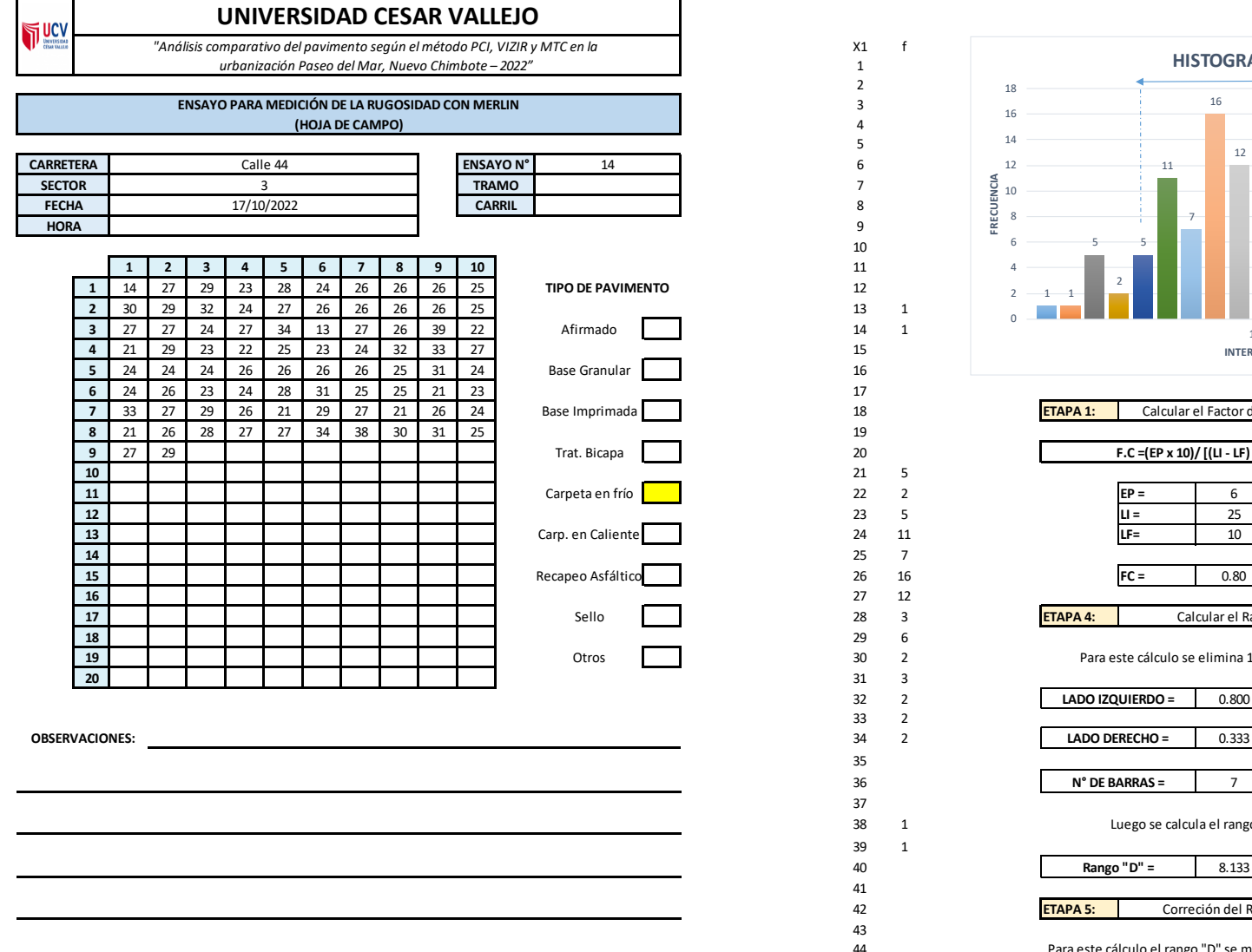

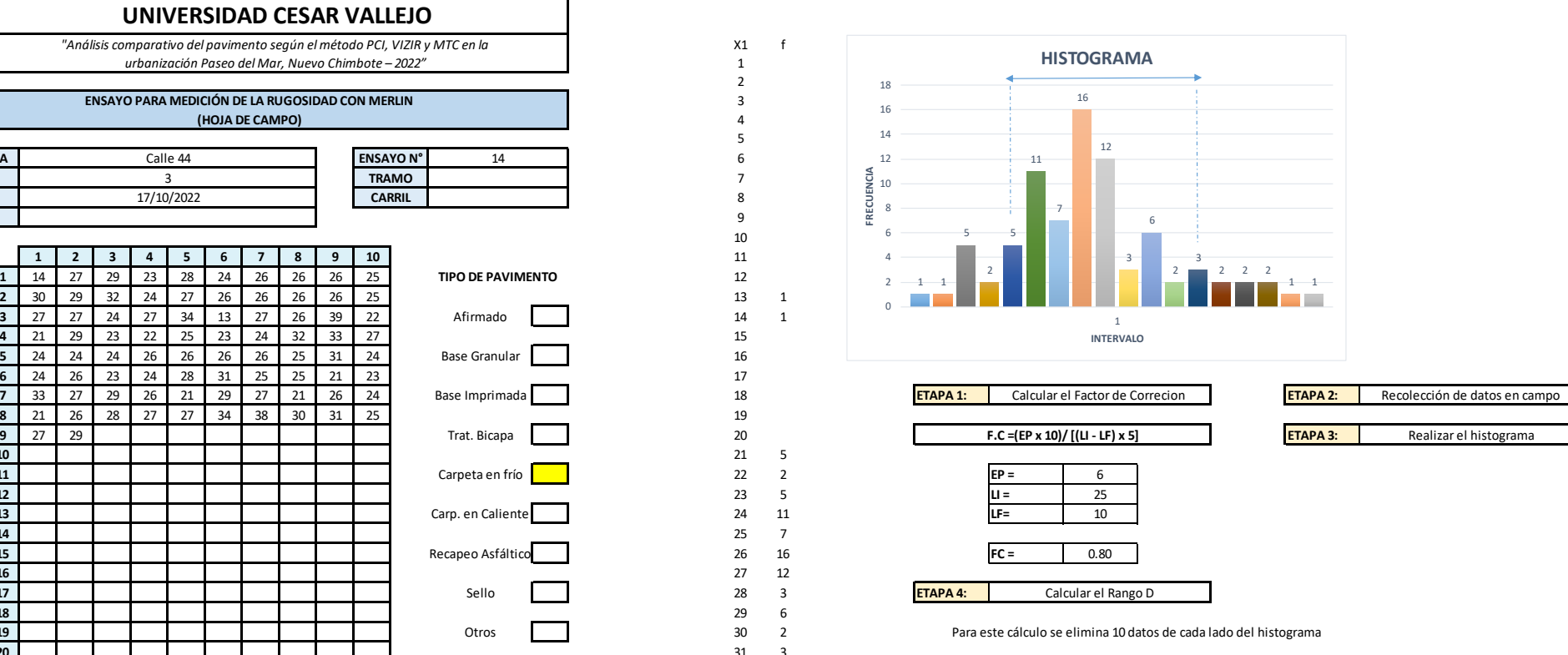

 2 0.800 **LADO IZQUIERDO =** 2 0.333 **LADO DERECHO =** 7 **N° DE BARRAS =** 8.133 **Rango "D" =** Luego se calcula el rango "D"

2

 1 1

 **Total 82**

 **ETAPA 5:** Correción del Rango "D"

> Para este cálculo el rango "D" se multiplica por el factor de correción y por 5 (porque el tablero tiene 50 divisiones de 5 mm cada una

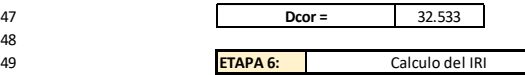

Para relacionar la rugosidad determinada con el MERLIN con el Indice de Rugosidad Internacional (IRI), que es el parámetro utilizado para uniformizar los resultados provenientes de la gran diversidad de equipos que existen en la actualidad, se utilizan las siguientes expresiones:

a. Cuando 2.4<IRI<15.9, entonces  $IRI = 0.593 + 0.0471 D$  (1)

b. Cuando  $IRI < 2.4$ , entonces  $IRI = 0.0485 D$  (2)

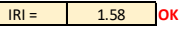

# **SECTOR 4**

# **UNIVERSIDAD CESAR VALLEJO**

*"Análisis comparativo del pavimento según el método PCI, VIZIR y MTC en la urbanización Paseo del Mar, Nuevo Chimbote – 2022"*

### **ENSAYO PARA MEDICIÓN DE LA RUGOSIDAD CON MERLIN (HOJA DE CAMPO)**

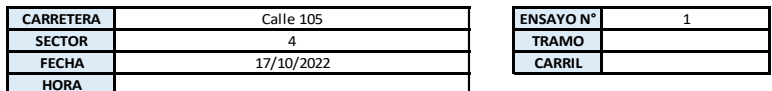

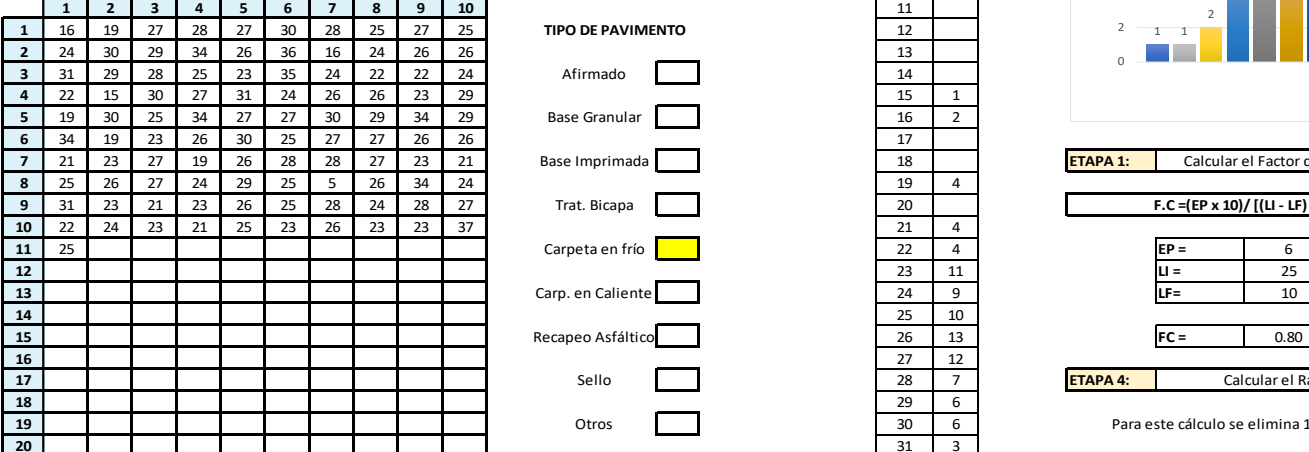

**OBSERVACIONES:**

**THE LIGHT** 

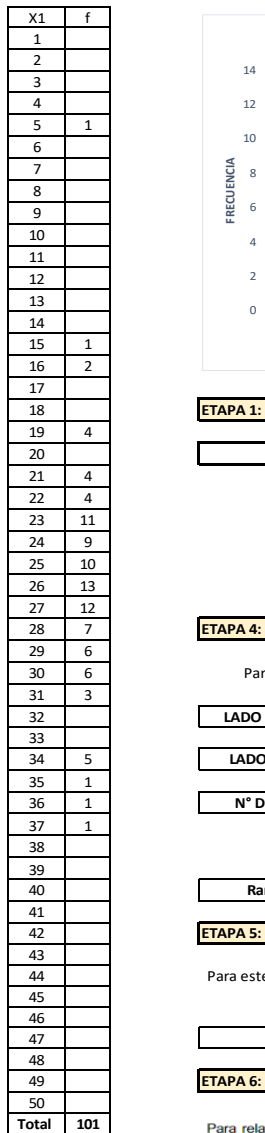

### *ETAPA 1:* Calcular el Factor de Correcion **ETAPA 2: 9** 31 23 21 23 26 25 28 24 28 27 20 **ETAPA 3: F.C =(EP x 10)/ [(LI - LF) x 5]** Realizar el histograma 32 0.50 **LADO IZQUIERDO =** Para este cálculo se elimina 10 datos de cada lado del histograma Recolección de datos en campo Calcular el Rango D 1 1 2 4 4 4 11 9 10 13 12 7 6 6 3 5 1 1 1 0  $\overline{2}$ 4 6 8 10  $12$ 14 **1 FRECUENCIA**<br> **FRECUENCIA**<br> **FRECUENCIA**<br> **FRECUENCIA**<br> **FRECUENCIA**<br> **FRECUENCIA INTERVALO HISTOGRAMA**

34 5 0.333 **LADO DERECHO =** 36 1 9 **N° DE BARRAS =** 40 9.83333 **Rango "D" =** 42 **ETAPA 5:** Correción del Rango "D" Luego se calcula el rango "D"

> Para este cálculo el rango "D" se multiplica por el factor de correción y por 5 (porque el tablero tiene 50 divisiones de 5 mm cada una

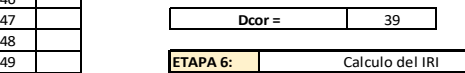

Para relacionar la rugosidad determinada con el MERLIN con el Indice de Rugosidad Internacional (IRI), que es el parámetro utilizado para uniformizar los resultados provenientes de la gran diversidad de equipos que existen en la actualidad, se utilizan las siguientes expresiones:

a. Cuando 2.4<IRI<15.9, entonces IRI =  $0.593 + 0.0471$  D (1)<br>b. Cuando IRI < 2.4, entonces IRI =  $0.0485$  D (2)

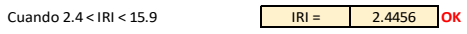

### PROCEDIMIENTO DE CÁLCULO

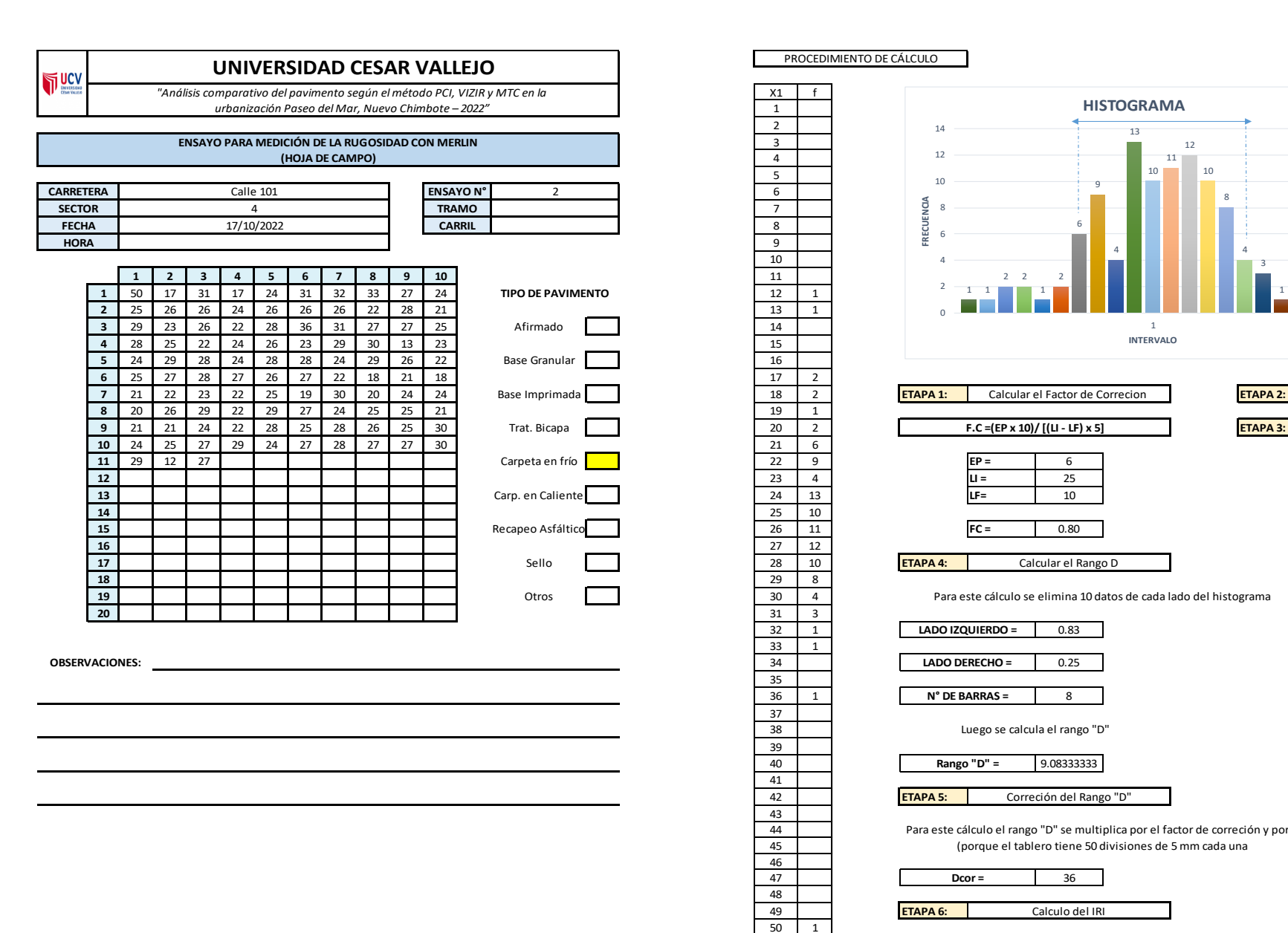

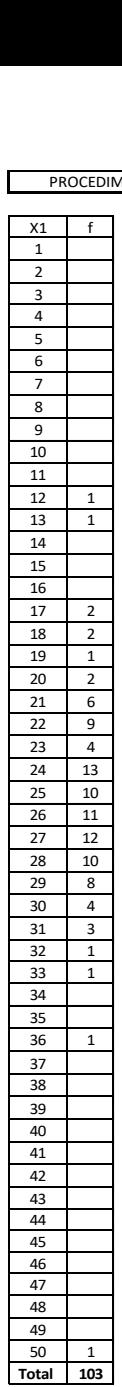

### PROCEDIMIENTO DE CÁLCULO

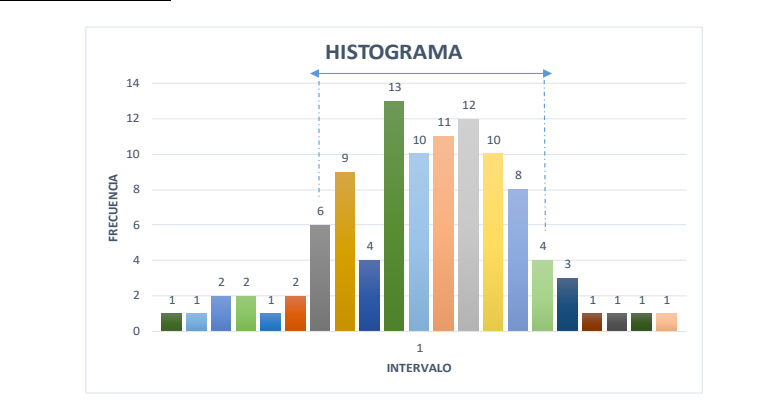

Recolección de datos en campo

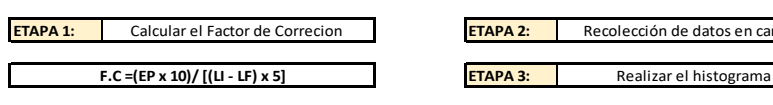

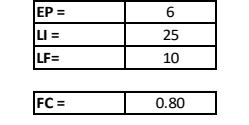

Calcular el Rango D

Para este cálculo se elimina 10 datos de cada lado del histograma

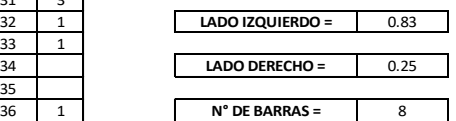

Luego se calcula el rango "D"

9.08333333 **Rango "D" =**

 **ETAPA 5:** Correción del Rango "D"

Para este cálculo el rango "D" se multiplica por el factor de correción y por 5 (porque el tablero tiene 50 divisiones de 5 mm cada una

 36 **Dcor = ETAPA 6:** Calculo del IRI

> Para relacionar la rugosidad determinada con el MERLIN con el Indice de Rugosidad Internacional (IRI), que es el parámetro utilizado para uniformizar los resultados provenientes de la gran diversidad de equipos que existen en la actualidad, se utilizan las siguientes expresiones:

a. Cuando 2.4<IRI<15.9, entonces IRI =  $0.593 + 0.0471$  D (1)<br>b. Cuando IRI < 2.4, entonces IRI =  $0.0485$  D (2)

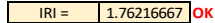

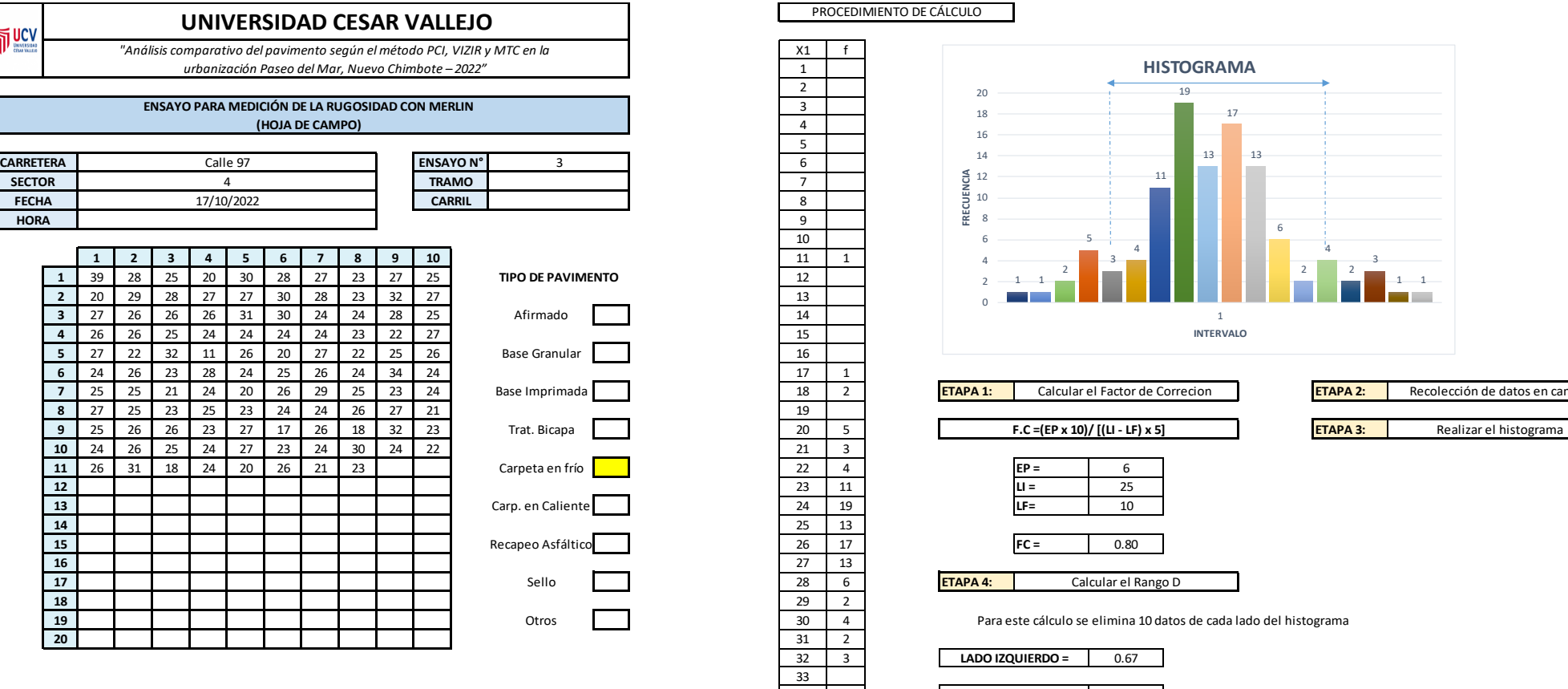

**OBSERVACIONES:**

PROCE<br> $\begin{array}{c|cc}\n \times 1 & \text{f} \\
\hline\n1 & \text{2} \\
\hline\n3 & \text{3}\n\end{array}$ PROCEDIMIENTO DE CÁLCULO

 $\frac{35}{36}$ 

  $\begin{array}{c|cc}\n 39 & 1 \\
 \hline\n 40 & \n\end{array}$ 

 $\frac{48}{49}$ 

 **Total 108**

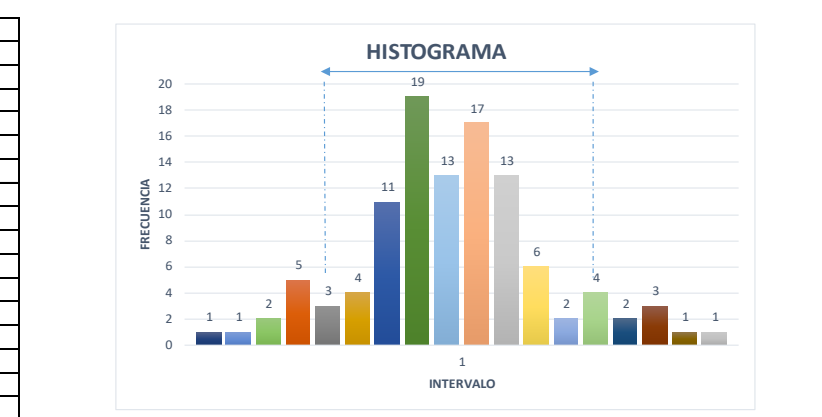

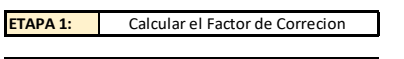

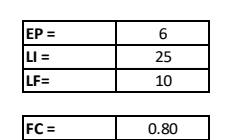

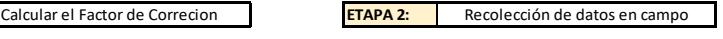

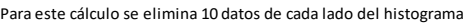

Calcular el Rango D

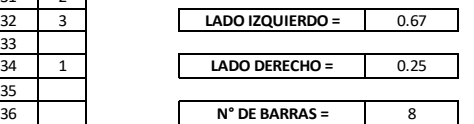

Luego se calcula el rango "D"

8.91667 **Rango "D" =**

 **ETAPA 5:** Correción del Rango "D"

> Para este cálculo el rango "D" se multiplica por el factor de correción y por 5 (porque el tablero tiene 50 divisiones de 5 mm cada una

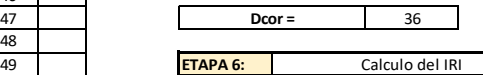

Para relacionar la rugosidad determinada con el MERLIN con el Indice de Rugosidad Internacional (IRI), que es el parámetro utilizado para uniformizar los resultados provenientes de la gran diversidad de equipos que existen en la actualidad, se utilizan las siguientes expresiones:

a. Cuando 2.4<lRI<15.9, entonces  $IRI = 0.593 + 0.0471 D$  (1)<br>b. Cuando IRI < 2.4, entonces  $IRI = 0.0485 D$  (2)

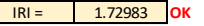

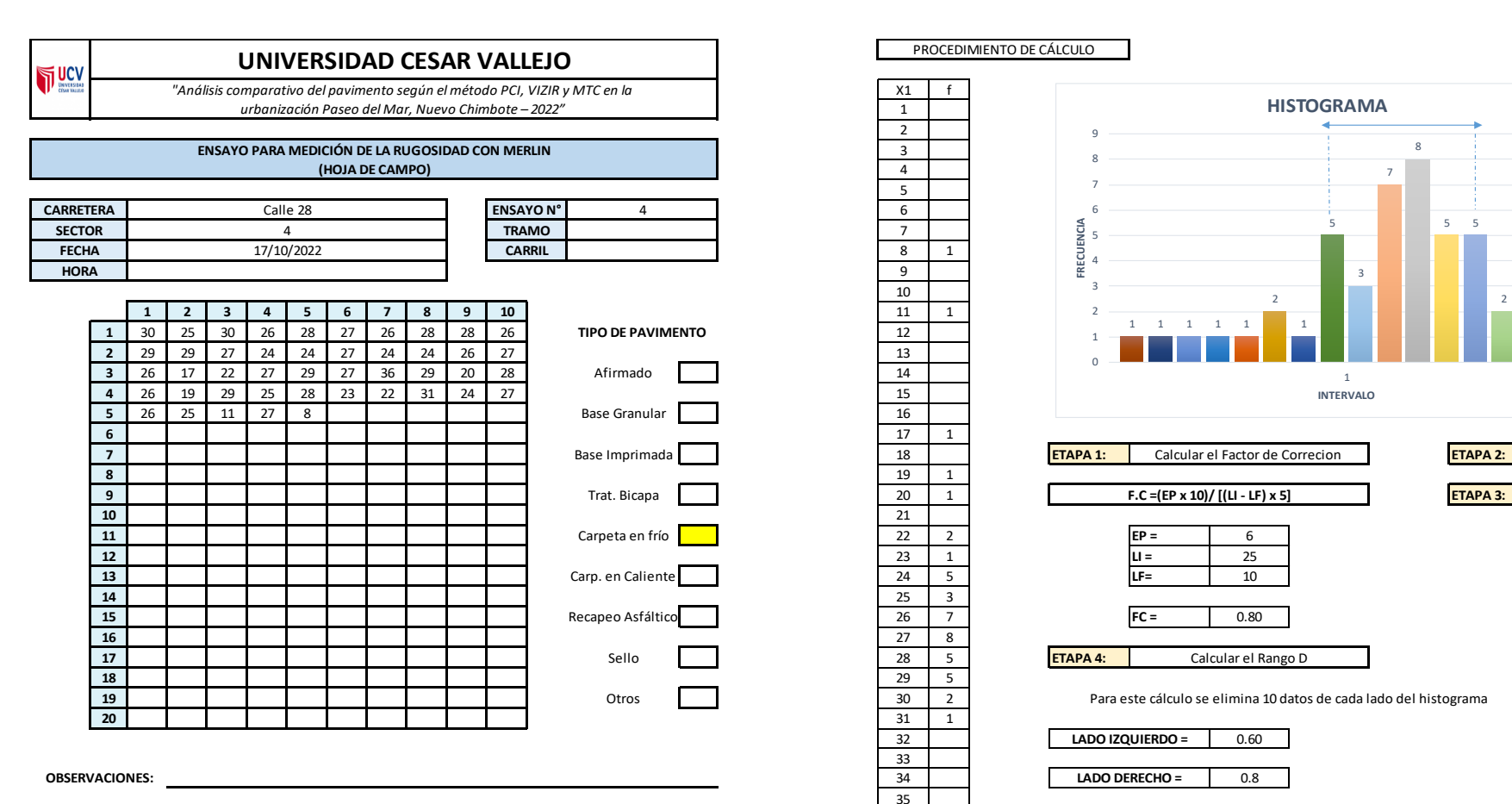

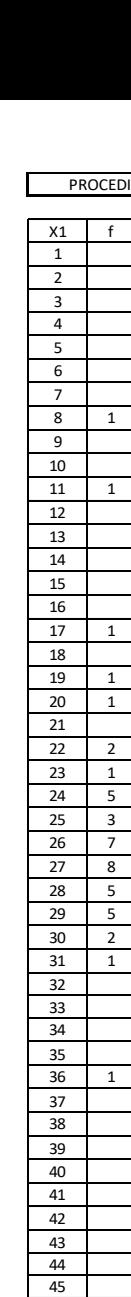

 **Total 45**

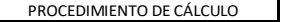

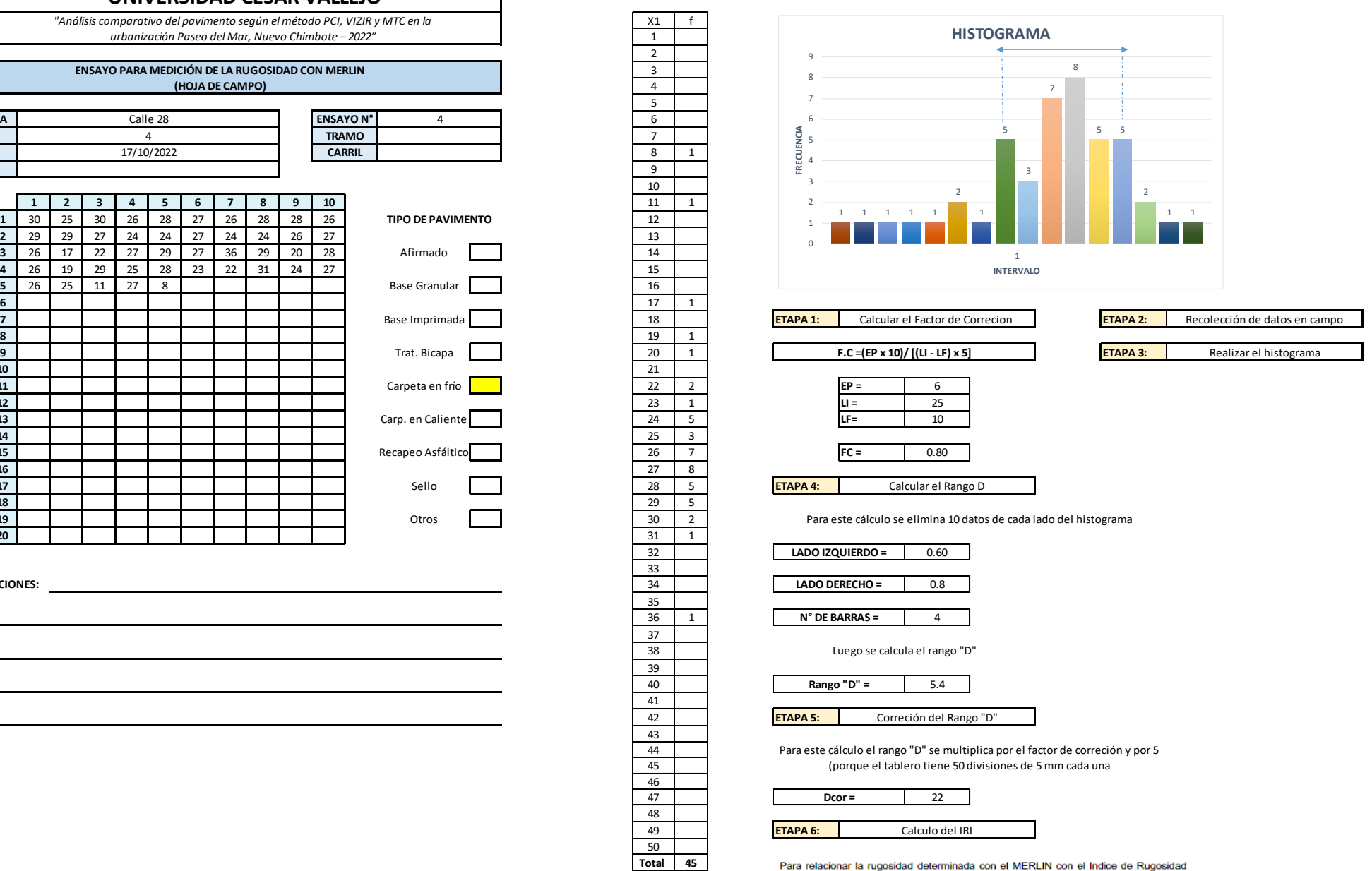

Internacional (IRI), que es el parámetro utilizado para uniformizar los resultados provenientes de la gran diversidad de equipos que existen en la actualidad, se utilizan las siguientes expresiones:

a. Cuando 2.4<IRI<15.9, entonces  $IRI = 0.593 + 0.0471 D$  (1) b. Cuando IRI < 2.4, entonces IRI =  $0.0485 D$  (2)

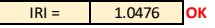

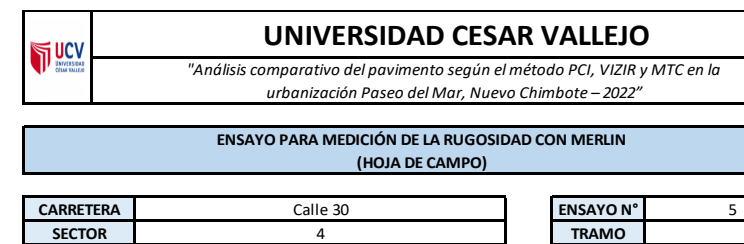

**FECHA** 17/10/2022 **CARRIL**

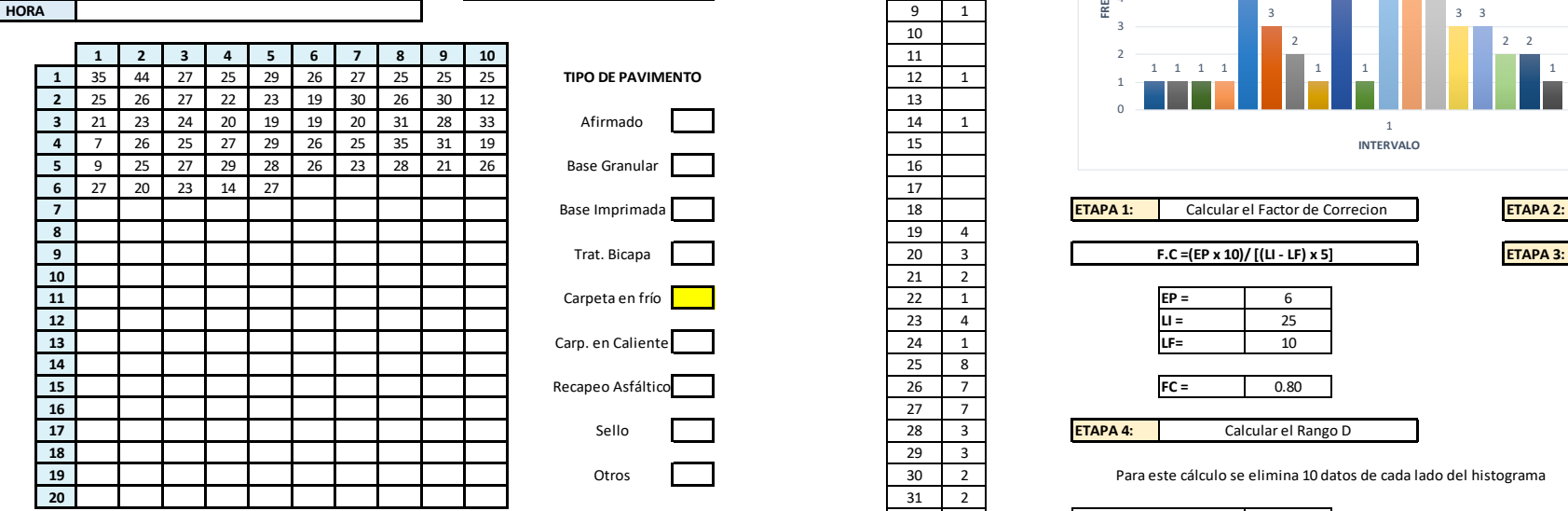

**OBSERVACIONES:**

PROCE<br>
X1 f<br>
1<br>
2<br>
3 PROCEDIMIENTO DE CÁLCULO

33 1

 $\begin{array}{|c|c|c|}\n \hline\n 35 & 2 \\
 \hline\n 36 & & \hline\n \end{array}$ 

37 38 39

 $\frac{41}{42}$ 

48

50 **Total 55**

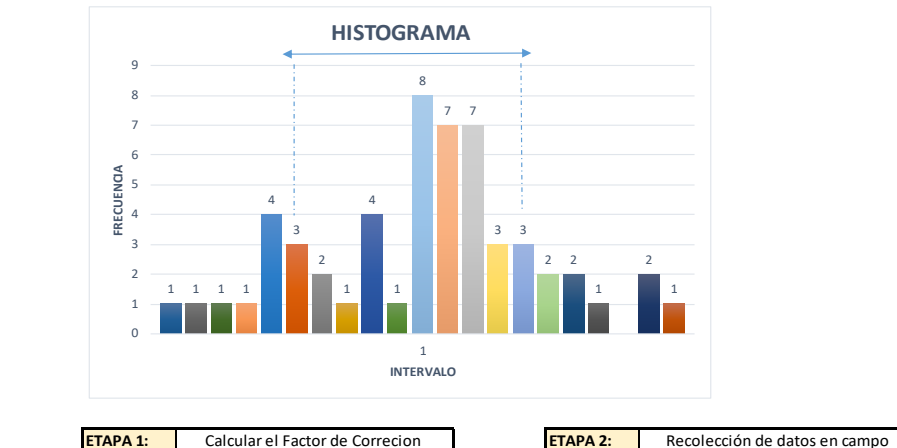

**FTAPA 3:** Realizar el histograma

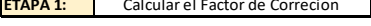

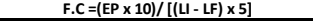

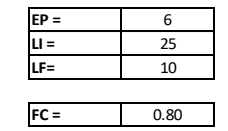

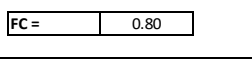

Calcular el Rango D

32 0.33 **LADO IZQUIERDO =** Para este cálculo se elimina 10 datos de cada lado del histograma

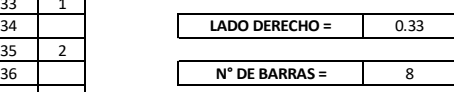

Luego se calcula el rango "D"

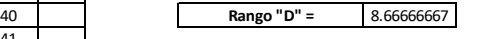

42 **ETAPA 5:** Correción del Rango "D"

Para este cálculo el rango "D" se multiplica por el factor de correción y por 5 (porque el tablero tiene 50 divisiones de 5 mm cada una

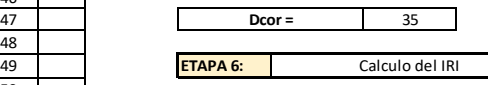

Para relacionar la rugosidad determinada con el MERLIN con el Indice de Rugosidad<br>Internacional (IRI), que es el parámetro utilizado para uniformizar los resultados<br>provenientes de la gran diversidad de equipos que existen las siguientes expresiones:

a. Cuando 2.4<IRI<15.9, entonces  $IRI = 0.593 + 0.0471 D$  (1)

b. Cuando IRI < 2.4, entonces IRI =  $0.0485$  D (2)

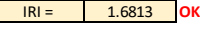

*"Análisis comparativo del pavimento según el método PCI, VIZIR y MTC en la urbanización Paseo del Mar, Nuevo Chimbote – 2022"*

#### **ENSAYO PARA MEDICIÓN DE LA RUGOSIDAD CON MERLIN (HOJA DE CAMPO)**

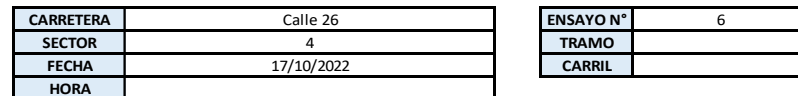

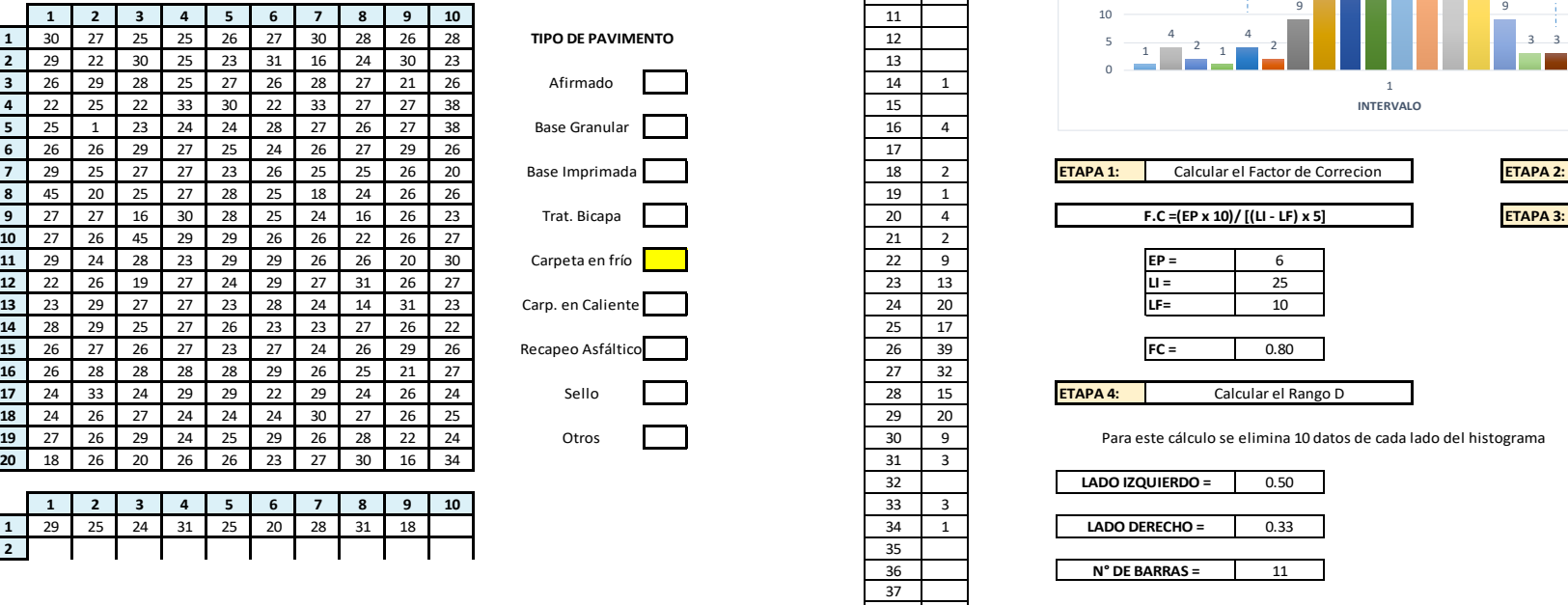

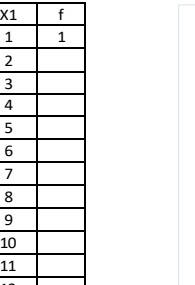

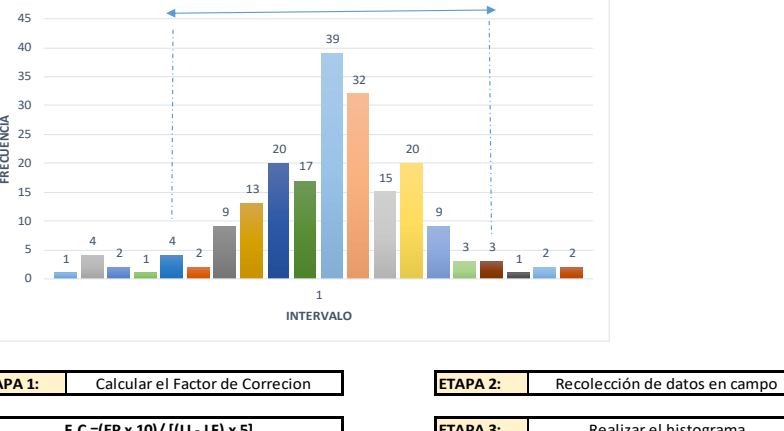

**HISTOGRAMA**

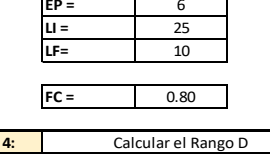

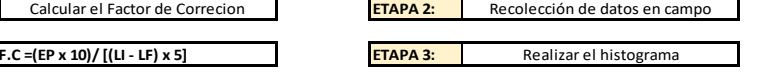

Para este cálculo se elimina 10 datos de cada lado del histograma

| -- |  |                  |      |  |
|----|--|------------------|------|--|
| 32 |  | LADO IZQUIERDO = | ח המ |  |
| 33 |  |                  |      |  |
| 34 |  | LADO DERECHO =   | በ 33 |  |

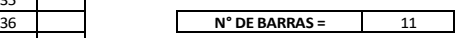

Luego se calcula el rango "D"

11.8333333 **Rango "D" =**

 **ETAPA 5:** Correción del Rango "D"

> Para este cálculo el rango "D" se multiplica por el factor de correción y por 5 (porque el tablero tiene 50 divisiones de 5 mm cada una

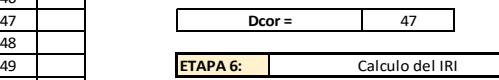

Para relacionar la rugosidad determinada con el MERLIN con el Indice de Rugosidad<br>Internacional (IRI), que es el parámetro utilizado para uniformizar los resultados<br>provenientes de la gran diversidad de equipos que existen las siguientes expresiones:

a. Cuando 2.4<IRI<15.9, entonces IRI = 0.593 + 0.0471 D (1)<br>b. Cuando IRI < 2.4, entonces IRI = 0.0485 D (2)

Cuando 2.4 < IRI < 15.9

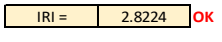

PROCEDIMIENTO DE CÁLCULO

 2 

 **Total 200**

TUCV

**OBSERVACIONES:**

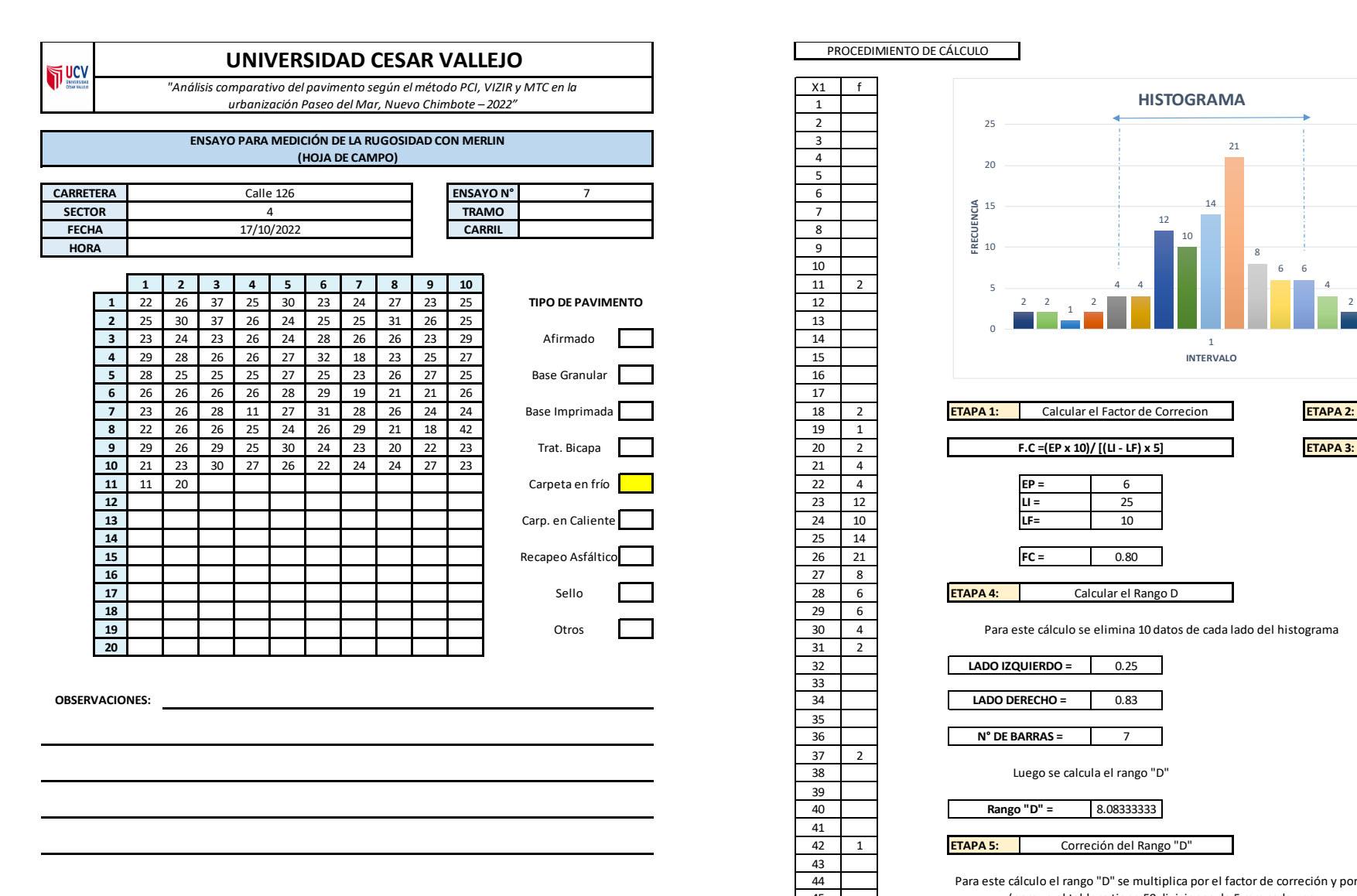

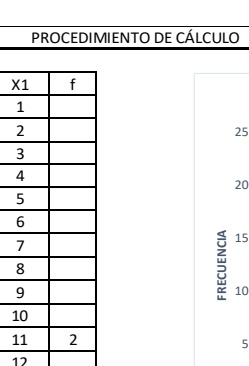

 **ETAPA 6: Total 101**

 $37 \mid 2$  

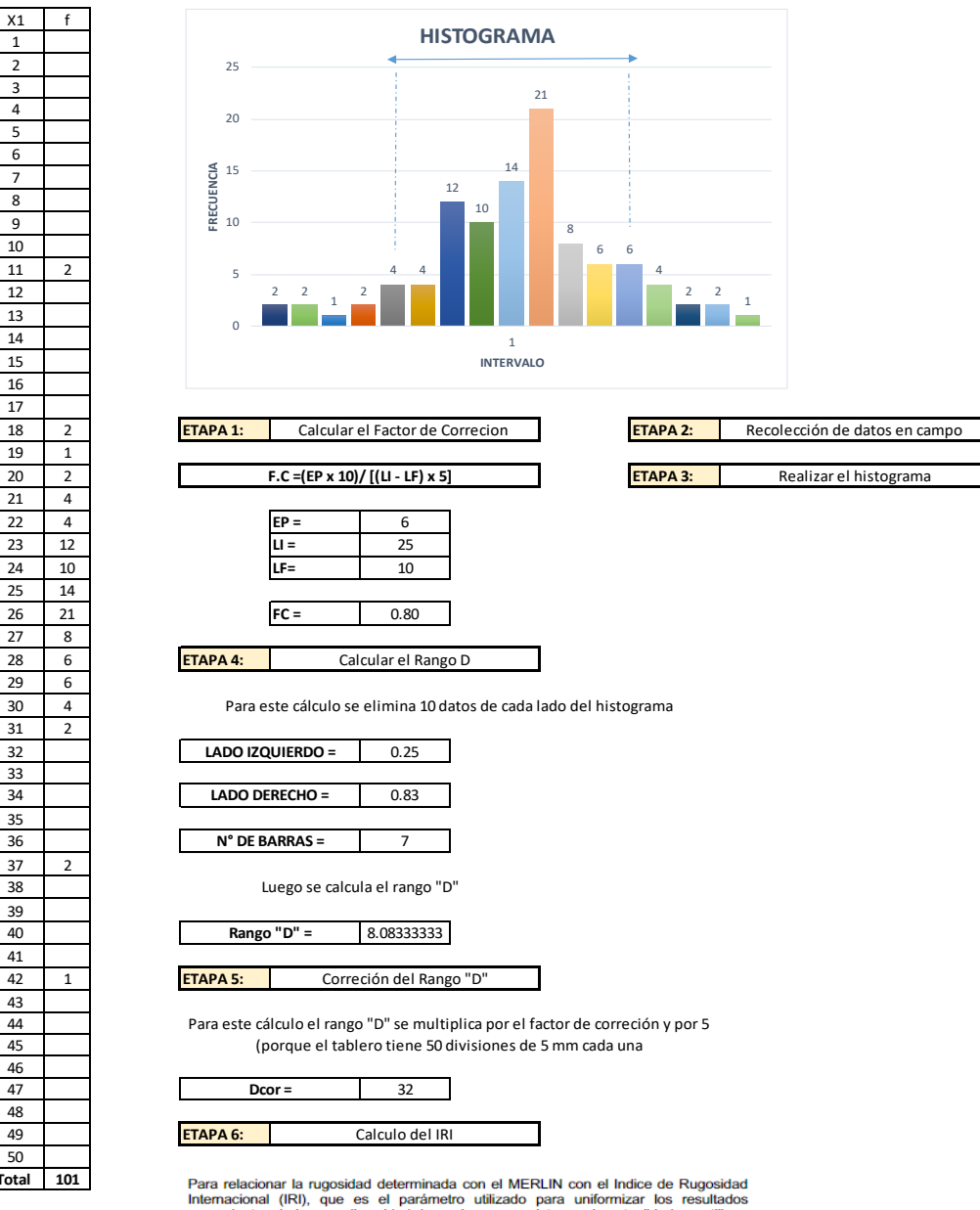

provenientes de la gran diversidad de equipos que existen en la actualidad, se utilizan las siguientes expresiones:

a. Cuando 2.4<IRI<15.9, entonces IRI = 0.593 + 0.0471 D (1)<br>b. Cuando IRI < 2.4, entonces IRI = 0.0485 D (2)

Cuando IRI < 2.4

IRI = 1.56817 **OK**

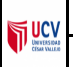

*"Análisis comparativo del pavimento según el método PCI, VIZIR y MTC en la urbanización Paseo del Mar, Nuevo Chimbote – 2022"*

### **ENSAYO PARA MEDICIÓN DE LA RUGOSIDAD CON MERLIN (HOJA DE CAMPO)**

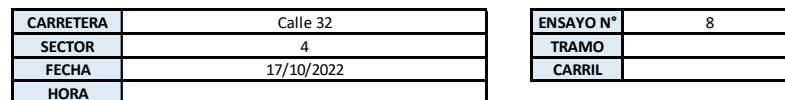

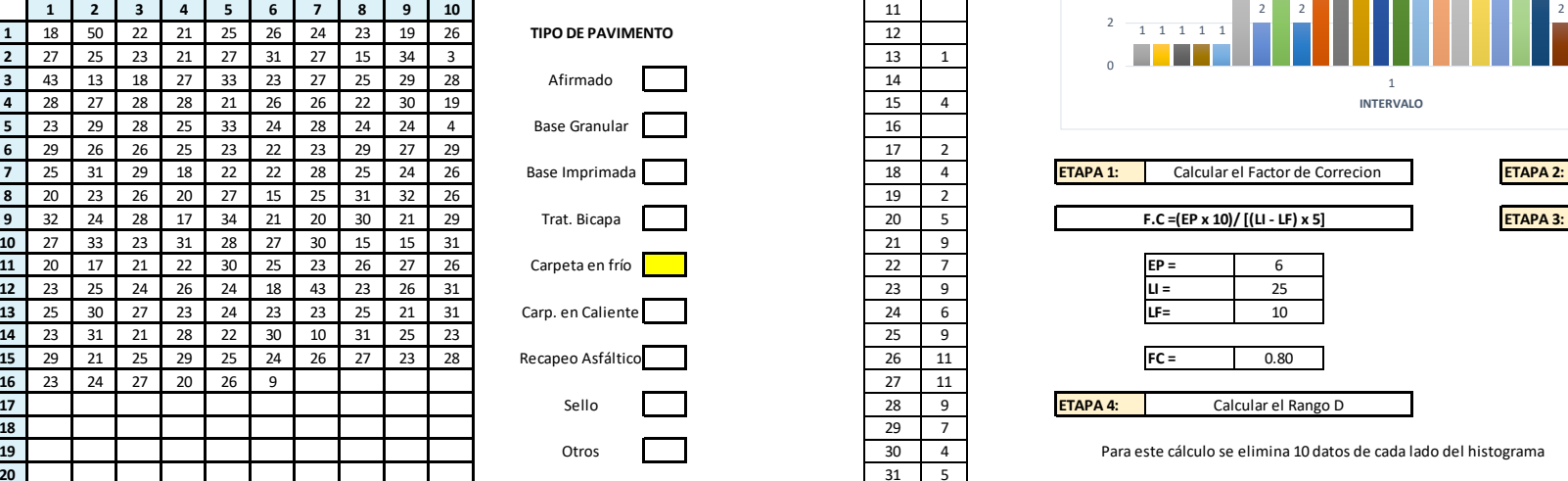

**OBSERVACIONES:**

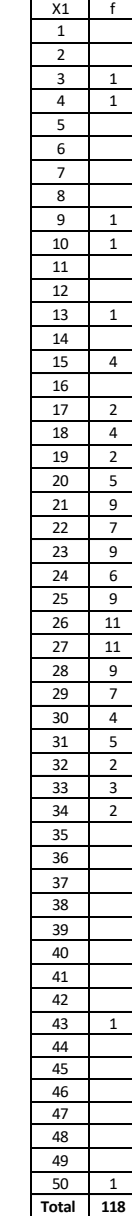

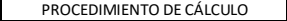

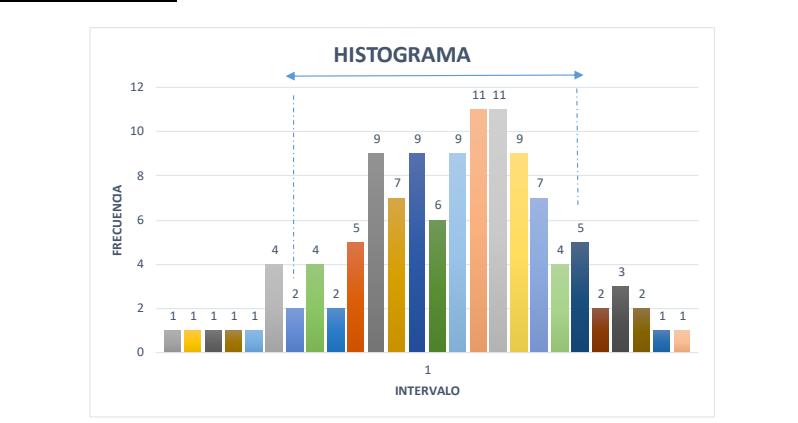

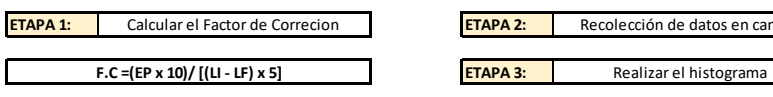

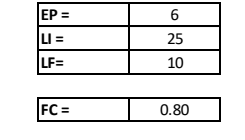

Calcular el Rango D

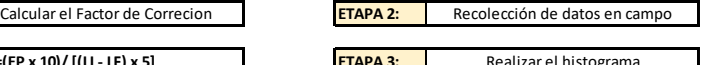

#### Para este cálculo se elimina 10 datos de cada lado del histograma

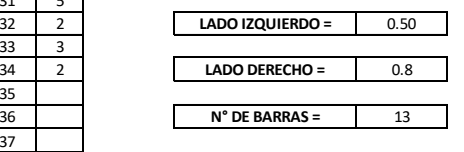

Luego se calcula el rango "D"

14.3 **Rango "D" =**

 **ETAPA 5:** Correción del Rango "D"

Para este cálculo el rango "D" se multiplica por el factor de correción y por 5 (porque el tablero tiene 50 divisiones de 5 mm cada una

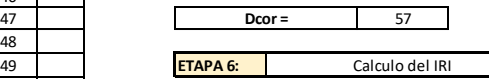

Para relacionar la rugosidad determinada con el MERLIN con el Indice de Rugosidad<br>Internacional (IRI), que es el parámetro utilizado para uniformizar los resultados<br>provenientes de la gran diversidad de equipos que existen las siguientes expresiones:

a. Cuando 2.4<IRI<15.9, entonces  $IRI = 0.593 + 0.0471 D$  (1) b. Cuando IRI <  $2.4$ , entonces IRI =  $0.0485 D$  (2)

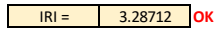

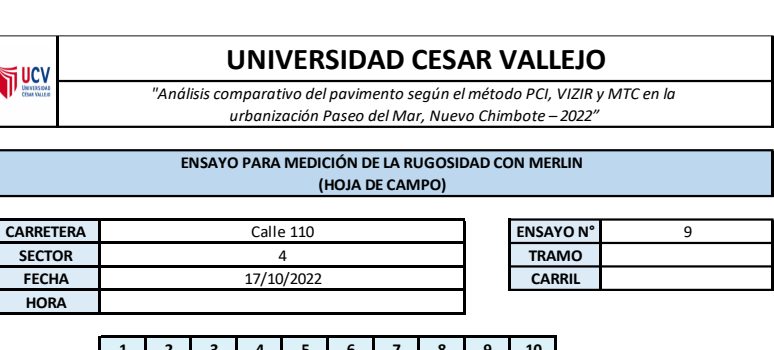

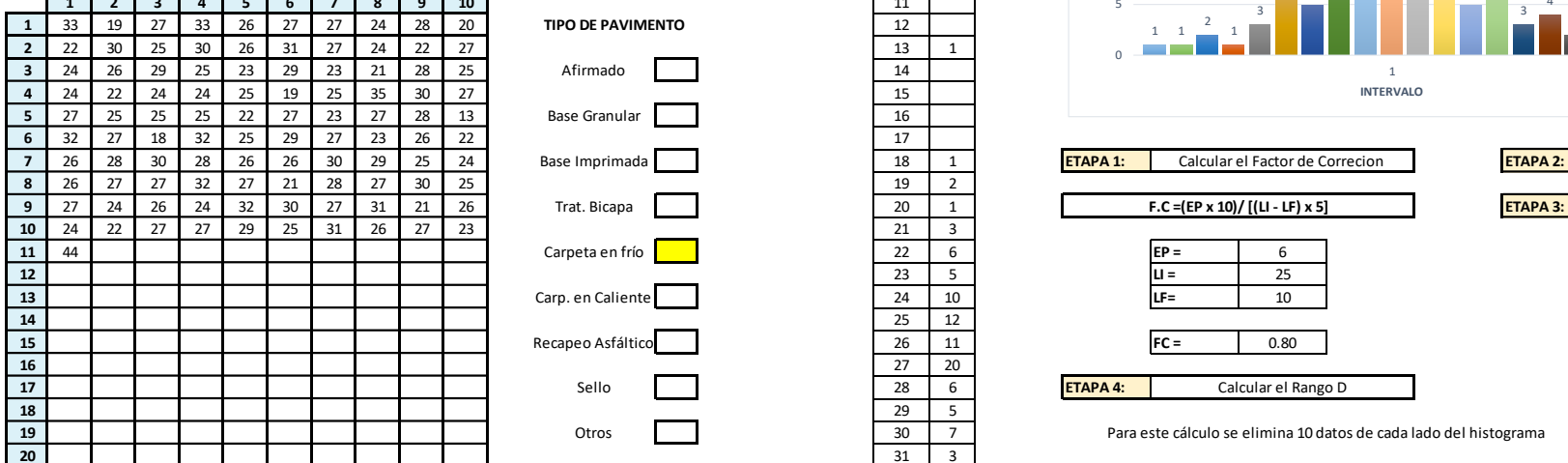

**OBSERVACIONES:**

**HORA**

**THE MEY** 

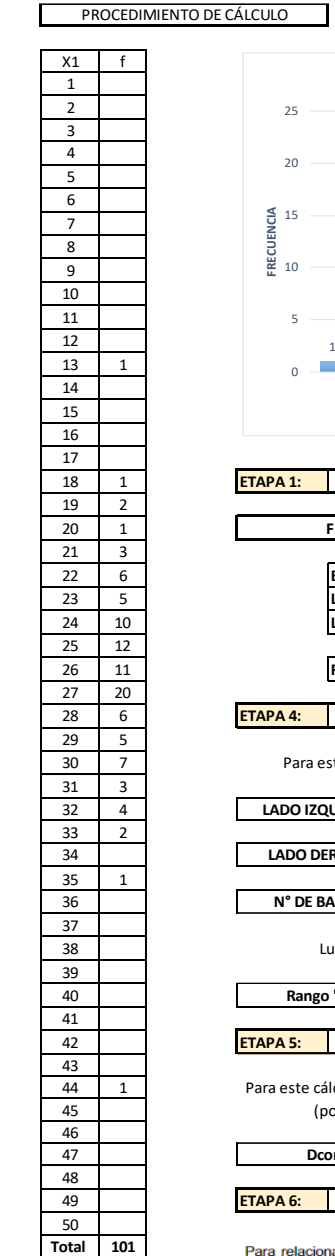

 $\Gamma$ 

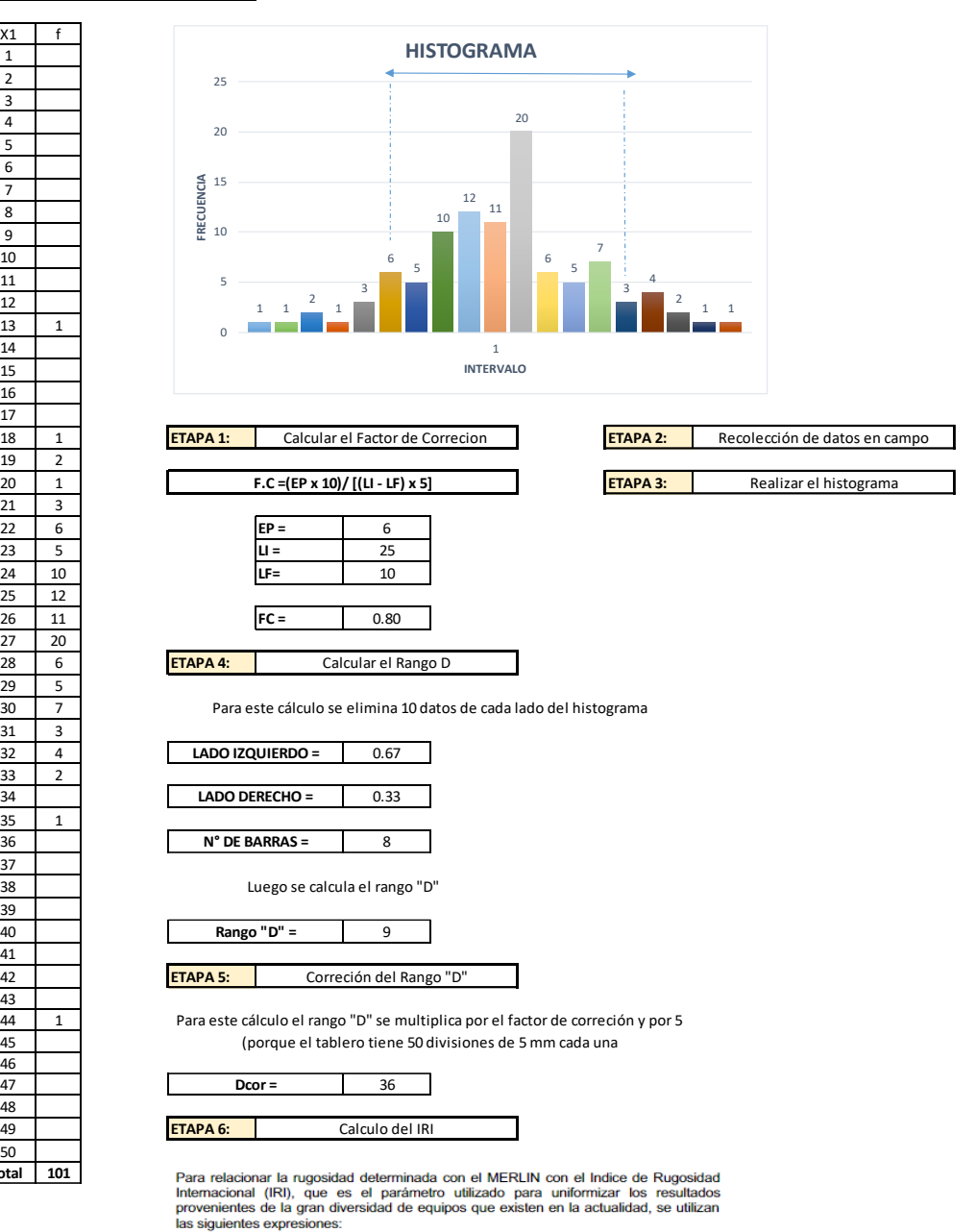

- a. Cuando 2.4<IRI<15.9, entonces IRI = 0.593 + 0.0471 D (1)<br>b. Cuando IRI < 2.4, entonces IRI = 0.0485 D (2)
- 

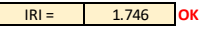

*"Análisis comparativo del pavimento según el método PCI, VIZIR y MTC en la urbanización Paseo del Mar, Nuevo Chimbote – 2022"*

### **ENSAYO PARA MEDICIÓN DE LA RUGOSIDAD CON MERLIN (HOJA DE CAMPO)**

![](_page_346_Picture_740.jpeg)

![](_page_346_Picture_741.jpeg)

**OBSERVACIONES:**

**THE UCV** 

# $X1$  f 1  $\overline{2}$  1 1 **Total 101**

![](_page_346_Picture_742.jpeg)

a. Cuando 2.4<IRI<15.9, entonces IRI = 0.593 + 0.0471 D (1)<br>b. Cuando IRI < 2.4, entonces IRI = 0.0485 D (2)

Cuando IRI < 2.4

![](_page_346_Picture_10.jpeg)

# PROCEDIMIENTO DE CÁLCULO

![](_page_347_Picture_0.jpeg)

**OBSERVACIONES:**

**18** 29 3 **19 | | | | | | | | | | | Otros | | | | 30 | 3 20** 31 Otros

![](_page_347_Picture_750.jpeg)

 $\begin{array}{c|c}\n \times 1 & f \\
\hline\n1\n\end{array}$  $\overline{1}$ 

PROCEDIMIENTO DE CÁLCULO

![](_page_347_Picture_751.jpeg)

las siguientes expresiones:

a. Cuando 2.4<lRI<15.9, entonces  $IRI = 0.593 + 0.0471 D$  (1) b. Cuando IRI < 2.4, entonces IRI =  $0.0485$  D (2)

Cuando IRI < 2.4

IRI = 1.42266667 **OK**

*"Análisis comparativo del pavimento según el método PCI, VIZIR y MTC en la urbanización Paseo del Mar, Nuevo Chimbote – 2022"*

### **ENSAYO PARA MEDICIÓN DE LA RUGOSIDAD CON MERLIN (HOJA DE CAMPO)**

![](_page_348_Picture_716.jpeg)

![](_page_348_Picture_717.jpeg)

**OBSERVACIONES:**

ī

TUCV

![](_page_348_Picture_718.jpeg)

![](_page_348_Picture_719.jpeg)

a. Cuando 2.4<lRI<15.9, entonces  $IRI = 0.593 + 0.0471 D$  (1)<br>b. Cuando IRI < 2.4, entonces IRI = 0.0485 D (2)

![](_page_348_Picture_10.jpeg)

*"Análisis comparativo del pavimento según el método PCI, VIZIR y MTC en la urbanización Paseo del Mar, Nuevo Chimbote – 2022"*

### **ENSAYO PARA MEDICIÓN DE LA RUGOSIDAD CON MERLIN (HOJA DE CAMPO)**

![](_page_349_Picture_715.jpeg)

![](_page_349_Picture_716.jpeg)

**OBSERVACIONES:**

**THE MEY** 

![](_page_349_Figure_6.jpeg)

PROCEDIMIENTO DE CÁLCULO

![](_page_349_Figure_8.jpeg)

ETAPA 2: Recolección de datos en campo

![](_page_349_Picture_717.jpeg)

![](_page_349_Picture_718.jpeg)

![](_page_349_Picture_719.jpeg)

![](_page_349_Picture_12.jpeg)

┓

![](_page_349_Picture_720.jpeg)

![](_page_349_Picture_721.jpeg)

Luego se calcula el rango "D"

40 8.05714286 **Rango "D" =**

42 **ETAPA 5:** Correción del Rango "D"

Para este cálculo el rango "D" se multiplica por el factor de correción y por 5 (porque el tablero tiene 50 divisiones de 5 mm cada una

![](_page_349_Picture_722.jpeg)

Para relacionar la rugosidad determinada con el MERLIN con el Indice de Rugosidad Internacional (IRI), que es el parámetro utilizado para uniformizar los resultados provenientes de la gran diversidad de equipos que existen en la actualidad, se utilizan las siguientes expresiones:

a. Cuando 2.4<IRI<15.9, entonces  $IRI = 0.593 + 0.0471 D$  (1)

b. Cuando IRI < 2.4, entonces IRI =  $0.0485 D$  (2)

![](_page_349_Picture_24.jpeg)

*"Análisis comparativo del pavimento según el método PCI, VIZIR y MTC en la urbanización Paseo del Mar, Nuevo Chimbote – 2022"*

### **ENSAYO PARA MEDICIÓN DE LA RUGOSIDAD CON MERLIN (HOJA DE CAMPO)**

![](_page_350_Picture_656.jpeg)

![](_page_350_Picture_657.jpeg)

**OBSERVACIONES:**

**THE UCV** 

![](_page_350_Figure_6.jpeg)

 2

 **Total 59**

![](_page_350_Figure_7.jpeg)

ETAPA 2: Recolección de datos en campo

![](_page_350_Picture_658.jpeg)

![](_page_350_Picture_9.jpeg)

![](_page_350_Picture_659.jpeg)

| Calcular el Rango D<br><b>PA4:</b> |  |
|------------------------------------|--|
|                                    |  |

Para este cálculo se elimina 10 datos de cada lado del histograma

![](_page_350_Picture_660.jpeg)

3 **N° DE BARRAS =**

Luego se calcula el rango "D"

4.46428571 **Rango "D" =**

 **ETAPA 5:** Correción del Rango "D"

Para este cálculo el rango "D" se multiplica por el factor de correción y por 5 (porque el tablero tiene 50 divisiones de 5 mm cada una

| .          | - |                 |                 |  |  |
|------------|---|-----------------|-----------------|--|--|
| $\Delta$ 7 |   | $Dcor =$        |                 |  |  |
| 48         |   |                 |                 |  |  |
| 49         |   | <b>ETAPA 6:</b> | Calculo del IRI |  |  |
| $ -$       |   |                 |                 |  |  |

Para relacionar la rugosidad determinada con el MERLIN con el Indice de Rugosidad Internacional (IRI), que es el parámetro utilizado para uniformizar los resultados provenientes de la gran diversidad de equipos que existen en la actualidad, se utilizan las siguientes expresiones:

a. Cuando 2.4<IRI<15.9, entonces IRI = 0.593 + 0.0471 D (1)<br>b. Cuando IRI < 2.4. entonces IRI = 0.0485 D (2)

![](_page_350_Picture_24.jpeg)

# **SECTOR 5**

 2 

# **UNIVERSIDAD CESAR VALLEJO**

*"Análisis comparativo del pavimento según el método PCI, VIZIR y MTC en la urbanización Paseo del Mar, Nuevo Chimbote – 2022"*

![](_page_351_Picture_971.jpeg)

![](_page_351_Picture_972.jpeg)

![](_page_351_Picture_973.jpeg)

![](_page_351_Picture_974.jpeg)

![](_page_351_Picture_975.jpeg)

**THE UCV** 

PROCEDIMIENTO DE CÁLCULO

![](_page_351_Figure_9.jpeg)

a. Cuando 2.4<IRI<15.9, entonces  $IRI = 0.593 + 0.0471 D$  (1) b. Cuando IRI < 2.4, entonces IRI =  $0.0485$  D (2)

![](_page_351_Picture_12.jpeg)

![](_page_352_Figure_0.jpeg)

![](_page_352_Picture_587.jpeg)

a. Cuando 2.4<lRI<15.9, entonces  $IRI = 0.593 + 0.0471 D$  (1) b. Cuando IRI < 2.4, entonces IRI =  $0.0485$  D (2)

Cuando 2.4 < IRI < 15.9

33

35

37 38 39 1

48 49 **ETAPA 6:** 50 **Total 38**

![](_page_352_Picture_4.jpeg)

![](_page_353_Figure_0.jpeg)

PROCEDIMIENTO DE CÁLCULO **HISTOGRAMA**ä <sup>1</sup> **FRECUENCIA** 2 2 **INTERVALO**

6

2

 2

 **Total 148**

![](_page_353_Picture_889.jpeg)

 1

![](_page_353_Picture_890.jpeg)

![](_page_353_Picture_891.jpeg)

Luego se calcula el rango "D"

1 13.275 **Rango "D" =**

 **ETAPA 5:** Correción del Rango "D"

> Para este cálculo el rango "D" se multiplica por el factor de correción y por 5 (porque el tablero tiene 50 divisiones de 5 mm cada una

![](_page_353_Picture_892.jpeg)

Para relacionar la rugosidad determinada con el MERLIN con el Indice de Rugosidad Internacional (IRI), que es el parámetro utilizado para uniformizar los resultados<br>provenientes de la gran diversidad de equipos que existen en la actualidad, se utilizan las siguientes expresiones:

a. Cuando 2.4<IRI<15.9, entonces IRI = 0.593 + 0.0471 D (1)<br>b. Cuando IRI < 2.4, entonces IRI = 0.0485 D (2)

![](_page_353_Picture_15.jpeg)

![](_page_354_Picture_578.jpeg)

![](_page_354_Picture_579.jpeg)

i internacional (IRI), que es el parámetro utilizado para uniformizar los resultados<br>provenientes de la gran diversidad de equipos que existen en la actualidad, se utilizan las siguientes expresiones:

a. Cuando 2.4<lRI<15.9, entonces  $IRI = 0.593 + 0.0471 D$  (1)<br>b. Cuando IRI < 2.4, entonces IRI = 0.0485 D (2)

Cuando IRI < 2.4

PROCE<br>
X1 <br>
1<br>
2<br>
3

35<br>36

39

41

48

50

IRI = 1.2707 **OK**

![](_page_355_Figure_0.jpeg)

![](_page_355_Picture_609.jpeg)

![](_page_355_Picture_610.jpeg)

Para este cálculo se elimina 10 datos de cada lado del histograma

**F.C =(EP x 10)/ [(LI - LF) x 5]** Realizar el histograma

Calcular el Rango D

![](_page_355_Picture_611.jpeg)

Luego se calcula el rango "D"

![](_page_355_Picture_612.jpeg)

42 **ETAPA 5:** Correción del Rango "D"

Para este cálculo el rango "D" se multiplica por el factor de correción y por 5 (porque el tablero tiene 50 divisiones de 5 mm cada una

![](_page_355_Picture_613.jpeg)

Para relacionar la rugosidad determinada con el MERLIN con el Indice de Rugosidad Internacional (IRI), que es el parámetro utilizado para uniformizar los resultados provenientes de la gran diversidad de equipos que existen en la actualidad, se utilizan las siguientes expresiones:

a. Cuando 2.4<l/><l/>RI<15.9, entonces  $IRI = 0.593 + 0.0471D$  (1) b. Cuando IRI < 2.4, entonces IRI =  $0.0485 D$  (2)

![](_page_355_Picture_13.jpeg)

![](_page_356_Picture_622.jpeg)

*"Análisis comparativo del pavimento según el método PCI, VIZIR y MTC en la urbanización Paseo del Mar, Nuevo Chimbote – 2022"*

### **ENSAYO PARA MEDICIÓN DE LA RUGOSIDAD CON MERLIN (HOJA DE CAMPO)**

![](_page_356_Picture_623.jpeg)

![](_page_356_Picture_624.jpeg)

**OBSERVACIONES:**

**THE UCV** 

# $X1$  f 1 2 3 4 5 6 7 8 9 10  $33 \mid 1$ 35  $37 \mid 1$ 38 1 39 41 42 **ETAPA 5:** 43 44 45 46 48 49 **ETAPA 6:** 50 **Total 43**

PROCEDIMIENTO DE CÁLCULO

![](_page_356_Picture_625.jpeg)

a. Cuando 2.4<IRI<15.9, entonces IRI = 0.593 + 0.0471 D (1)<br>b. Cuando IRI < 2.4, entonces IRI = 0.0485 D (2)

Cuando IRI < 2.4

IRI = 1.58433333 **OK**

![](_page_357_Figure_0.jpeg)

# PROCE<br> $\begin{array}{c|cc}\n & \text{PROCE} \\
 \hline\n x_1 & f \\
\hline\n 1 & \\
\hline\n 2 & \\
 3 & \\
 \end{array}$ PROCEDIMIENTO DE CÁLCULO

 $\begin{array}{|c|c|c|}\n\hline\n33 & 1 \\
\hline\n34 & & \hline\n\end{array}$ 

 

 $\frac{48}{49}$ 

 **Total 47**

![](_page_357_Figure_2.jpeg)

Recolección de datos en campo

![](_page_357_Picture_3.jpeg)

![](_page_357_Picture_643.jpeg)

![](_page_357_Picture_644.jpeg)

Para este cálculo se elimina 10 datos de cada lado del histograma

![](_page_357_Picture_645.jpeg)

1 5 **N° DE BARRAS =**

Luego se calcula el rango "D"

![](_page_357_Picture_646.jpeg)

 **ETAPA 5:** Correción del Rango "D"

> Para este cálculo el rango "D" se multiplica por el factor de correción y por 5 (porque el tablero tiene 50 divisiones de 5 mm cada una

![](_page_357_Picture_647.jpeg)

Para relacionar la rugosidad determinada con el MERLIN con el Indice de Rugosidad<br>Internacional (IRI), que es el parámetro utilizado para uniformizar los resultados<br>provenientes de la gran diversidad de equipos que existen las siguientes expresiones:

a. Cuando 2.4<IRI<15.9, entonces  $IRI = 0.593 + 0.0471 D$  (1)

b. Cuando IRI < 2.4, entonces IRI =  $0.0485 D$  (2)

Cuando IRI < 2.4

IRI = 1.1349 **OK**

![](_page_358_Picture_655.jpeg)

![](_page_358_Picture_656.jpeg)

 $X1$  f 1  $\overline{2}$  $\overline{\phantom{a}}$ 4 5 6  $\overline{7}$ 8  $9$ 10

 $33 \mid 1$ 

35

37 38 39

41

48

50 **Total 54**

![](_page_358_Figure_2.jpeg)

42 **ETAPA 5:** Correción del Rango "D"

> Para este cálculo el rango "D" se multiplica por el factor de correción y por 5 (porque el tablero tiene 50 divisiones de 5 mm cada una

![](_page_358_Picture_657.jpeg)

Para relacionar la rugosidad determinada con el MERLIN con el Indice de Rugosidad Internacional (IRI), que es el parámetro utilizado para uniformizar los resultados provenientes de la gran diversidad de equipos que existen en la actualidad, se utilizan las siguientes expresiones:

Cuando 2.4<IRI<15.9, entonces IRI = 0.593 + 0.0471 D (1) a. b. Cuando IRI < 2.4, entonces IRI =  $0.0485$  D (2)

IRI = 1.261 **OK**

![](_page_359_Picture_906.jpeg)

![](_page_359_Picture_907.jpeg)

![](_page_359_Picture_908.jpeg)

Para relacionar la rugosidad determinada con el MERLIN con el Indice de Rugosidad<br>Internacional (IRI), que es el parámetro utilizado para uniformizar los resultados<br>provenientes de la gran diversidad de equipos que existen

a. Cuando 2.4<lRI<15.9, entonces  $IRI = 0.593 + 0.0471 D$  (1)<br>b. Cuando  $IRI < 2.4$ , entonces  $IRI = 0.0485 D$  (2)

![](_page_359_Picture_7.jpeg)
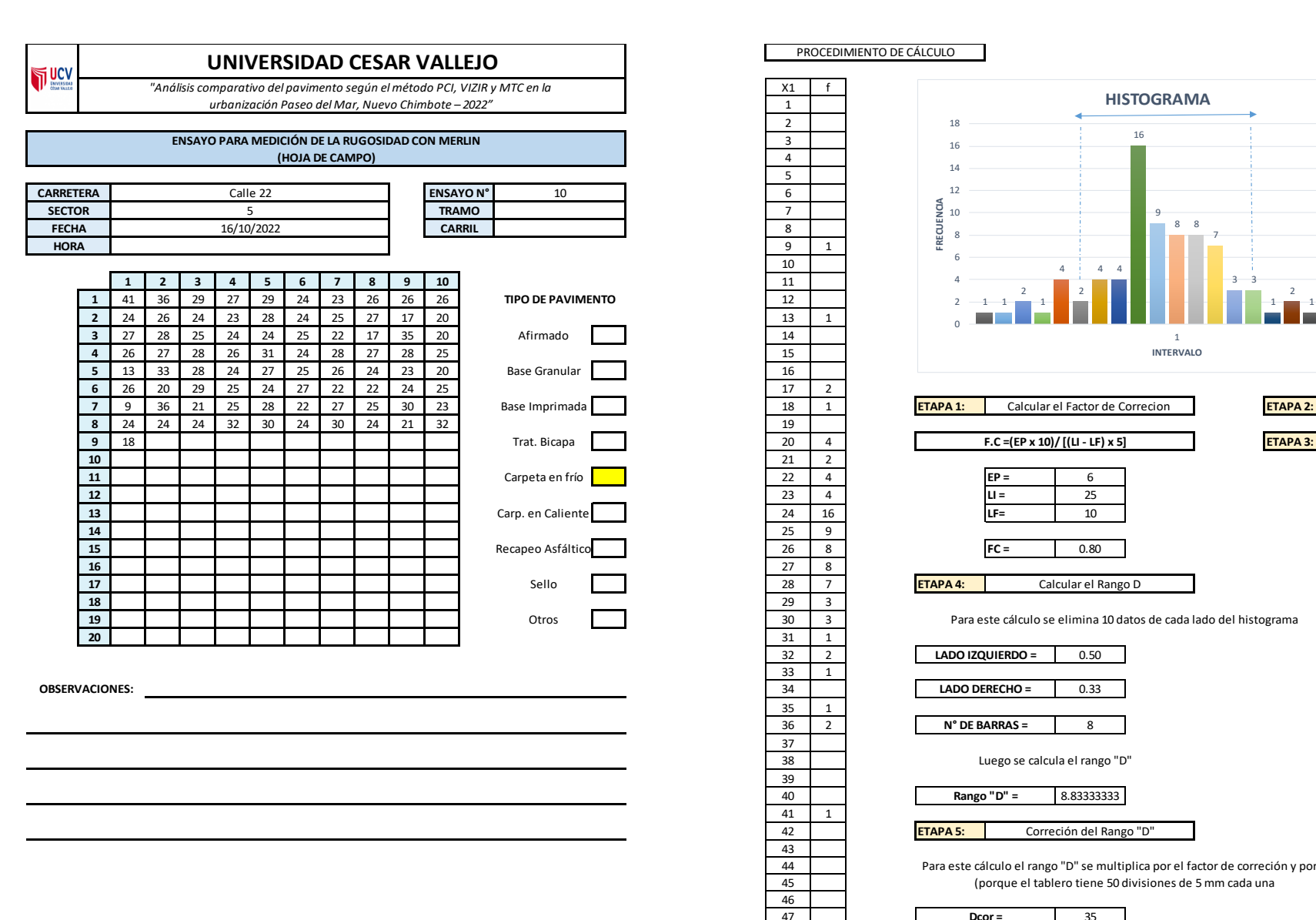

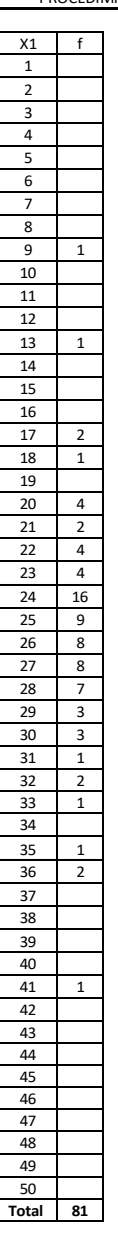

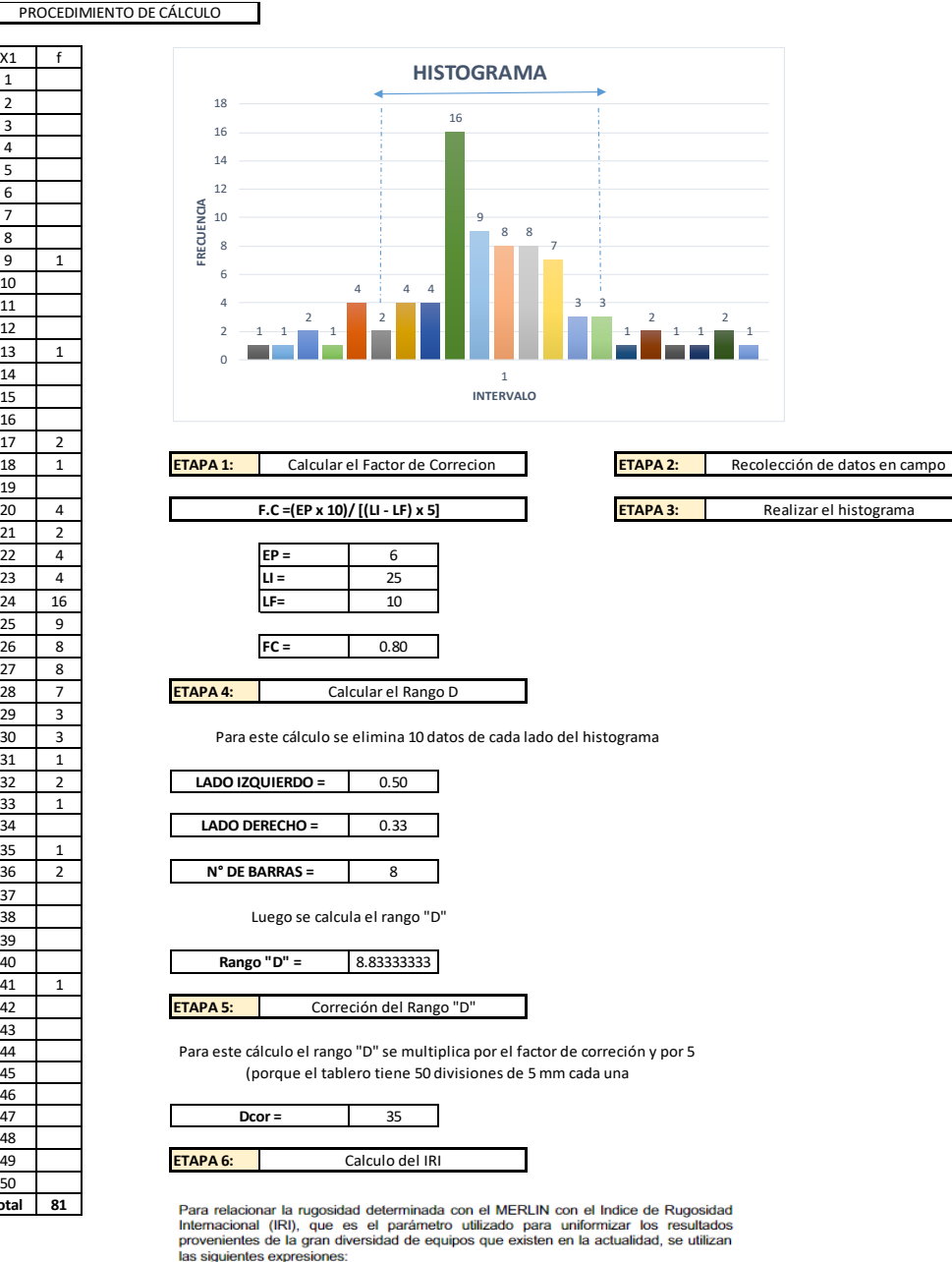

a. Cuando 2.4<IRI<15.9, entonces  $IRI = 0.593 + 0.0471 D$  (1) b. Cuando IRI < 2.4, entonces IRI =  $0.0485$  D (2)

Cuando IRI < 2.4

IRI = 1.71366667 **OK**

### **UNIVERSIDAD CESAR VALLEJO**

*"Análisis comparativo del pavimento según el método PCI, VIZIR y MTC en la urbanización Paseo del Mar, Nuevo Chimbote – 2022"*

#### **ENSAYO PARA MEDICIÓN DE LA RUGOSIDAD CON MERLIN (HOJA DE CAMPO)**

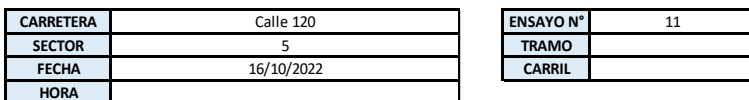

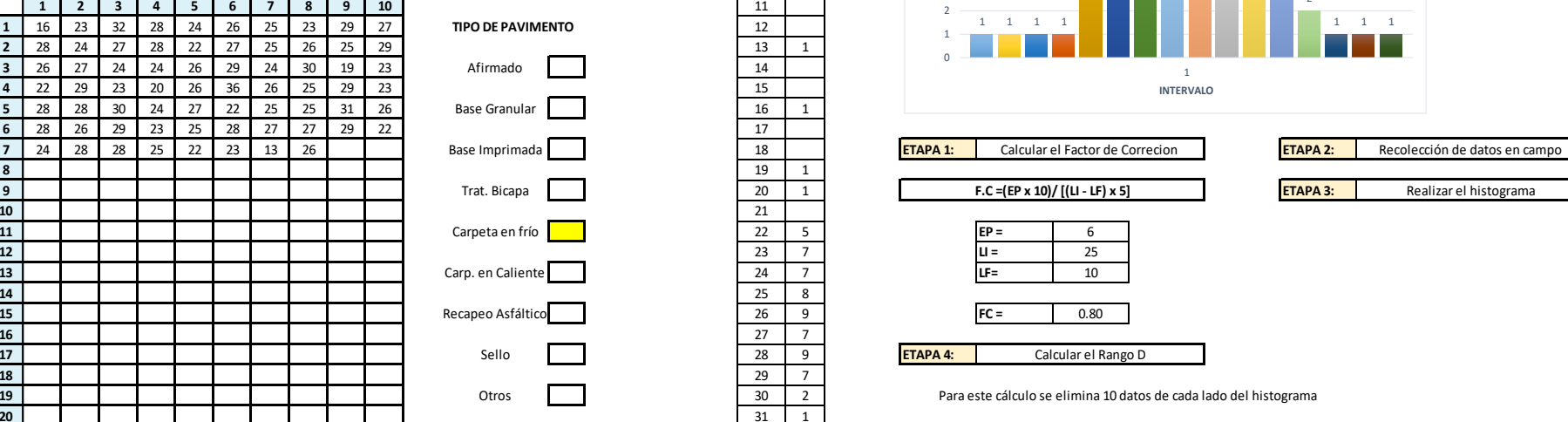

**OBSERVACIONES:**

**WCV** 

### $X1$  f PROCEDIMIENTO DE CÁLCULO  $1 \quad 1 \quad 1 \quad 1$ 5 0 1 2 3 4 5 6 7 8 9 10 **1 FRECUENCIA**<br> **1 FRECUENCIA**<br> **1 FRECUENCIA**<br> **1 FRECUENCIA**<br> **1 FRECUENCIA**<br> **1 1 1 1 1 HISTOGRAMA**

33

35

37 38 39

41

48

50 **Total 68**

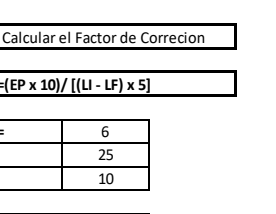

7 7

8 9

**INTERVALO**

7

 $\alpha$ 

7

2

1 1 1

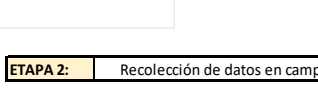

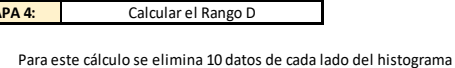

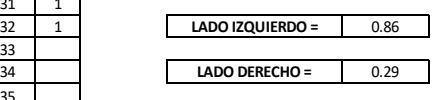

36 1 5 **N° DE BARRAS =**

Luego se calcula el rango "D"

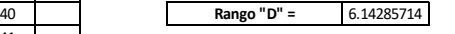

42 **ETAPA 5:** Correción del Rango "D"

> Para este cálculo el rango "D" se multiplica por el factor de correción y por 5 (porque el tablero tiene 50 divisiones de 5 mm cada una

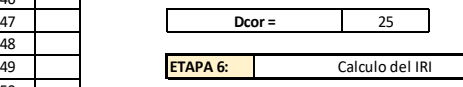

Para relacionar la rugosidad determinada con el MERLIN con el Indice de Rugosidad rara reacuorar la ruguaxia deceminidad con el microcini en la citatura de ruguaxia.<br>Internacional (IRI), que es el parámetro utilizado para uniformizar los resultados<br>provenientes de la gran diversidad de equipos que exist las siguientes expresiones:

a. Cuando 2.4<l/><l/>RI<15.9, entonces  $IRI = 0.593 + 0.0471 D$  (1)

b. Cuando IRI < 2.4, entonces IRI =  $0.0485$  D (2)

Cuando IRI < 2.4

IRI = 1.19171429 **OK**

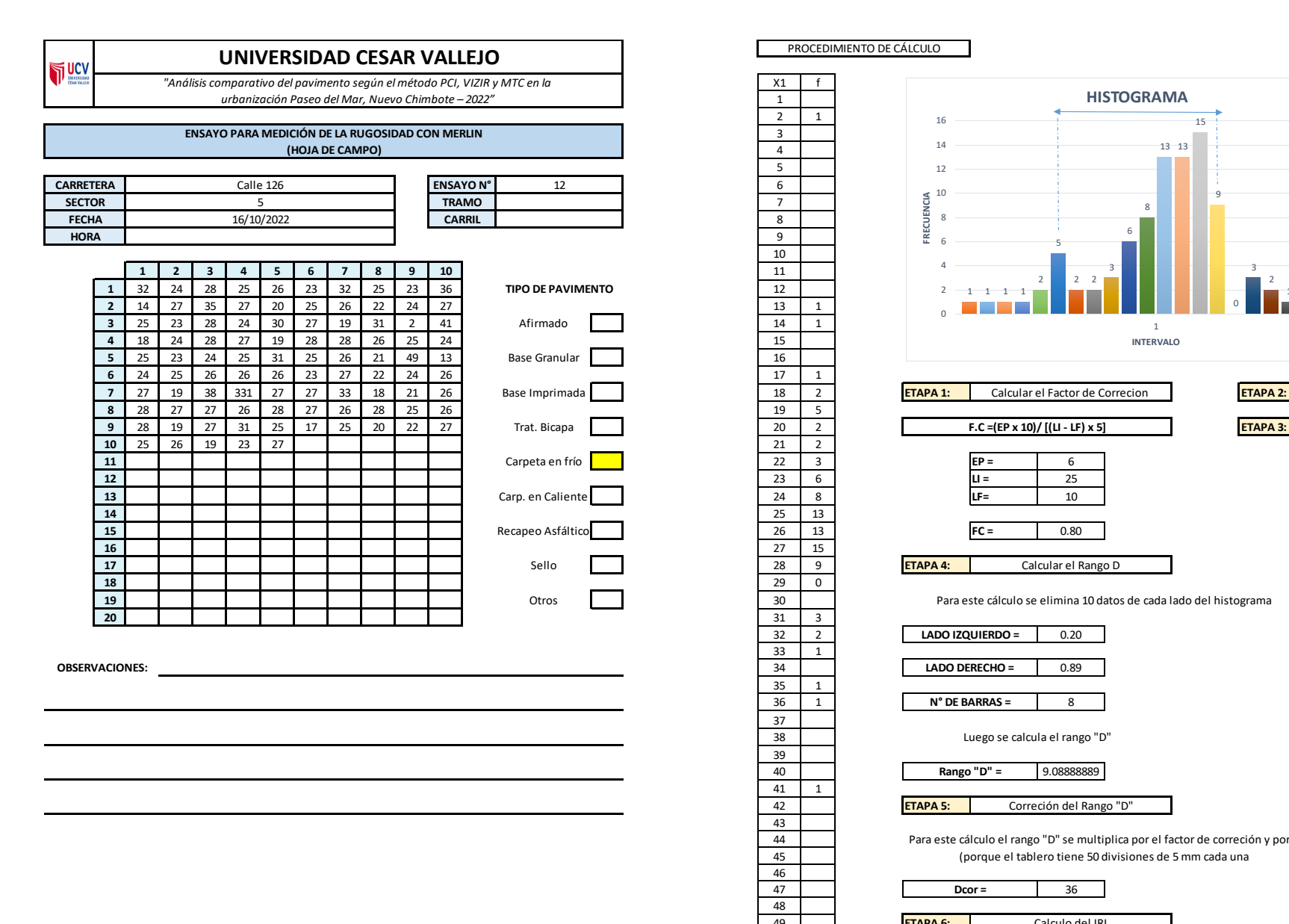

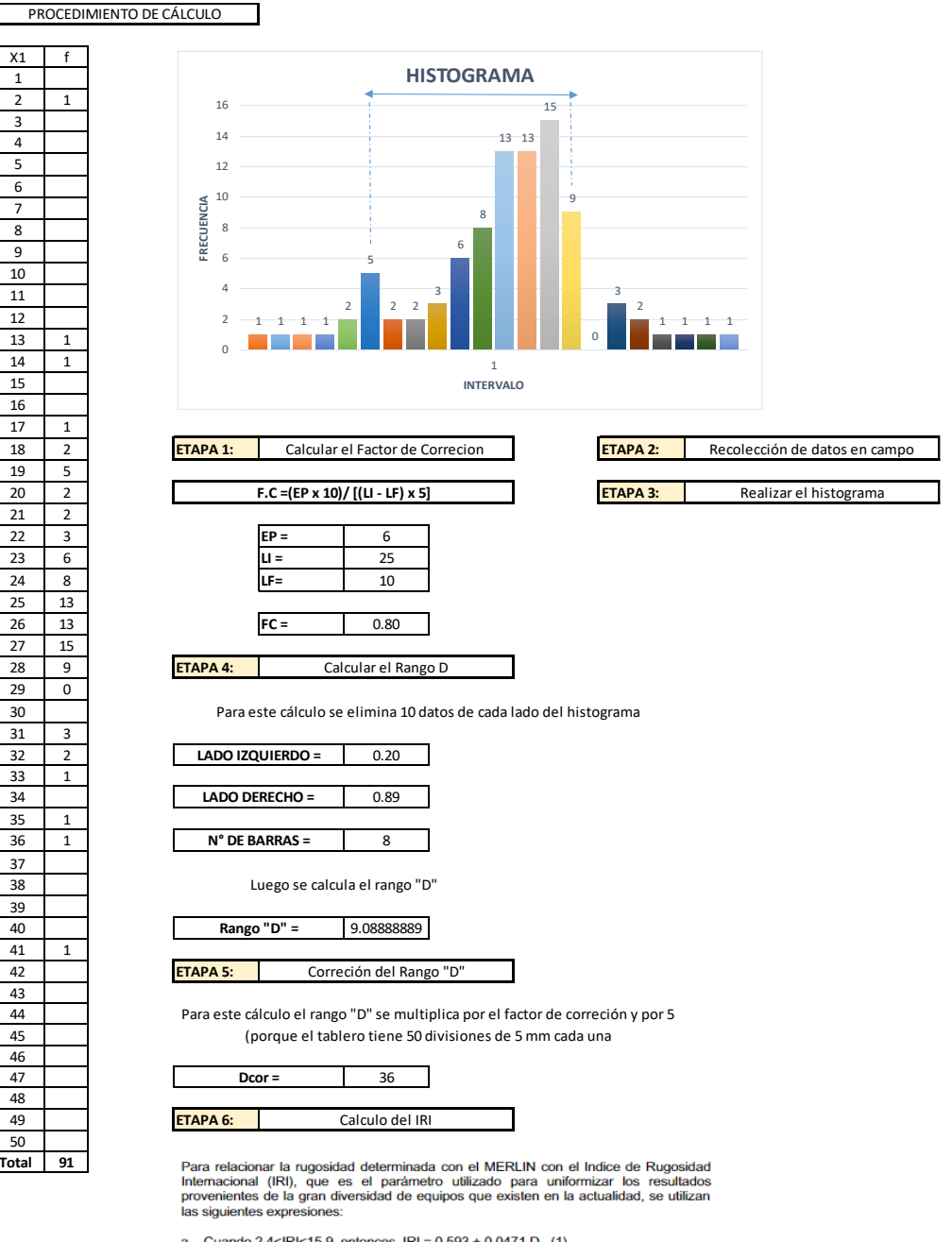

a. Cuando 2.4<IRI<15.9, entonces IRI = 0.593 + 0.<br>b. Cuando IRI < 2.4, entonces IRI = 0.0485 D (2) + 0.0471 D (1)

Cuando IRI < 2.4

 

 

 **Total 91**

IRI = 1.7632444 **OK**

### **UNIVERSIDAD CESAR VALLEJO**

*"Análisis comparativo del pavimento según el método PCI, VIZIR y MTC en la urbanización Paseo del Mar, Nuevo Chimbote – 2022"*

#### **ENSAYO PARA MEDICIÓN DE LA RUGOSIDAD CON MERLIN (HOJA DE CAMPO)**

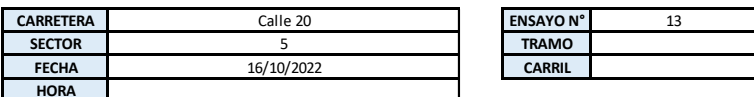

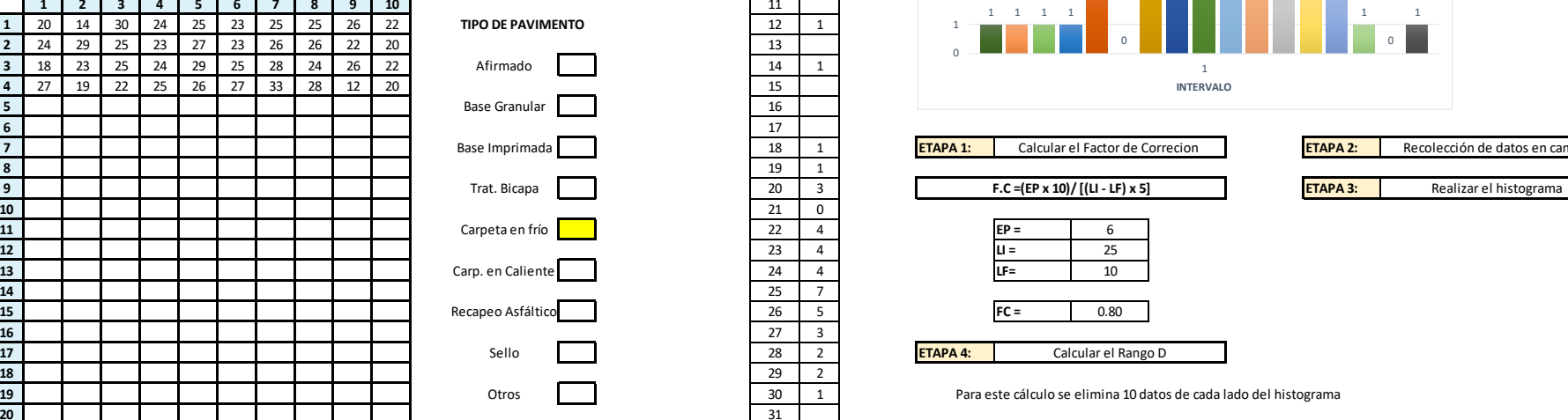

**OBSERVACIONES:**

TUCY

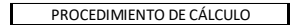

33 1

35

37 38 39

41

48

50 **Total 40**

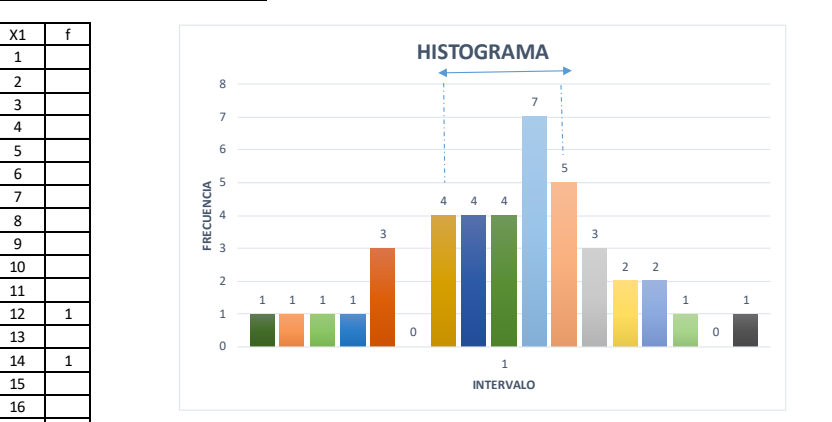

ETAPA 2: Recolección de datos en campo

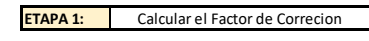

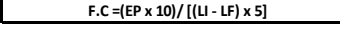

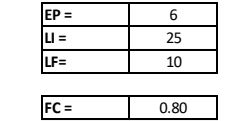

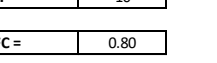

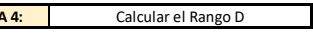

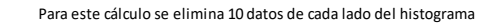

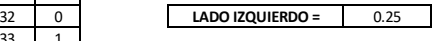

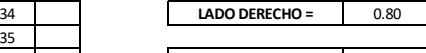

36 3 **N° DE BARRAS =**

Luego se calcula el rango "D"

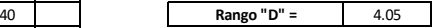

42 **ETAPA 5:** Correción del Rango "D"

> Para este cálculo el rango "D" se multiplica por el factor de correción y por 5 (porque el tablero tiene 50 divisiones de 5 mm cada una

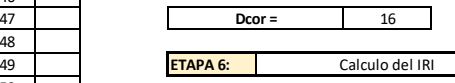

Para relacionar la rugosidad determinada con el MERLIN con el Indice de Rugosidad Internacional (IRI), que es el parámetro utilizado para uniformizar los resultados provenientes de la gran diversidad de equipos que existen en la actualidad, se utilizan las siguientes expresiones:

a. Cuando 2.4<lRl<15.9, entonces  $IRI = 0.593 + 0.0471 D$  (1) b. Cuando IRI < 2.4, entonces IRI =  $0.0485 D$  (2)

Cuando IRI  $< 2.4$ 

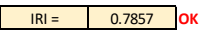

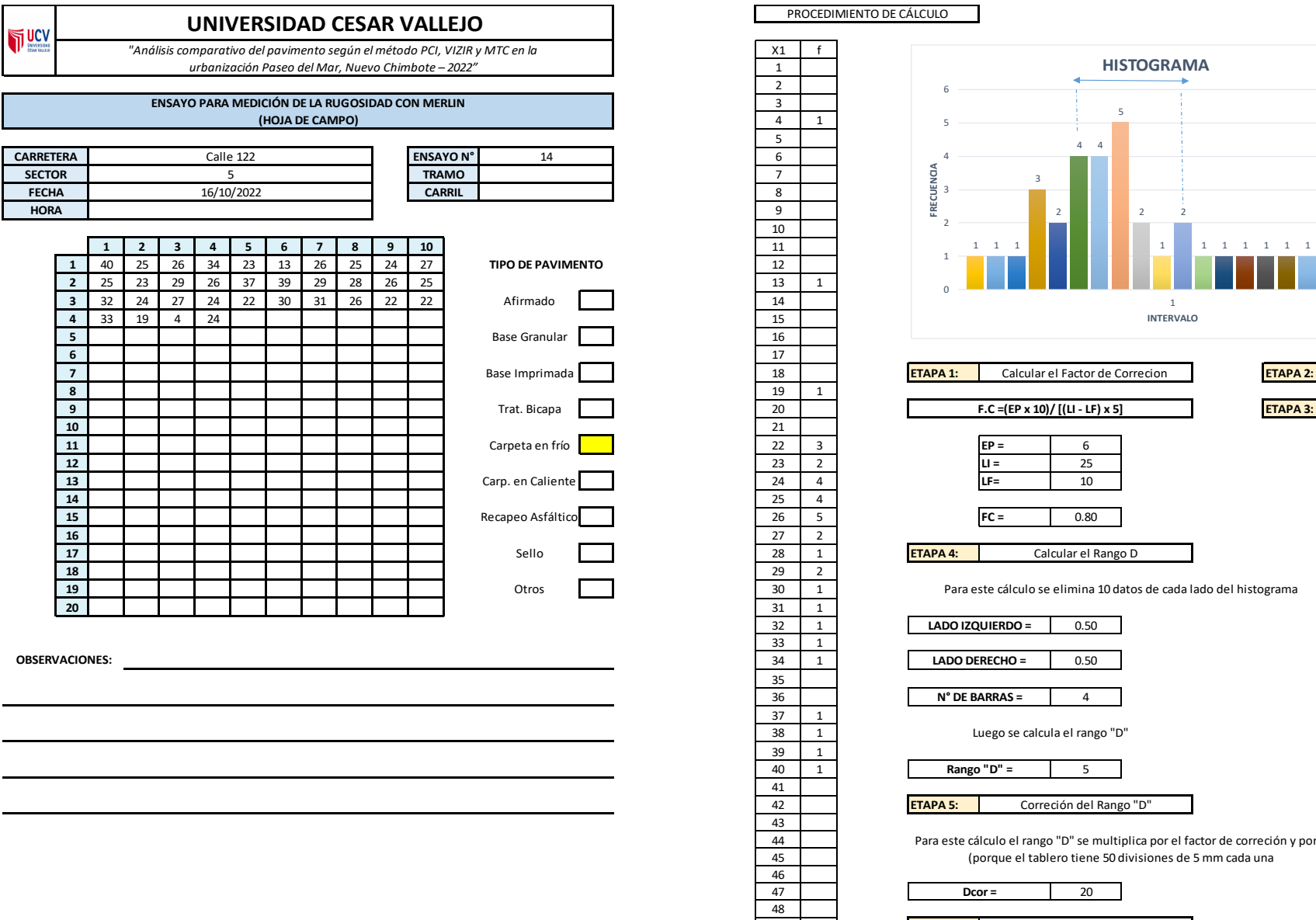

 $\mathbf{I}$ 

 $\overline{\phantom{0}}$ e.

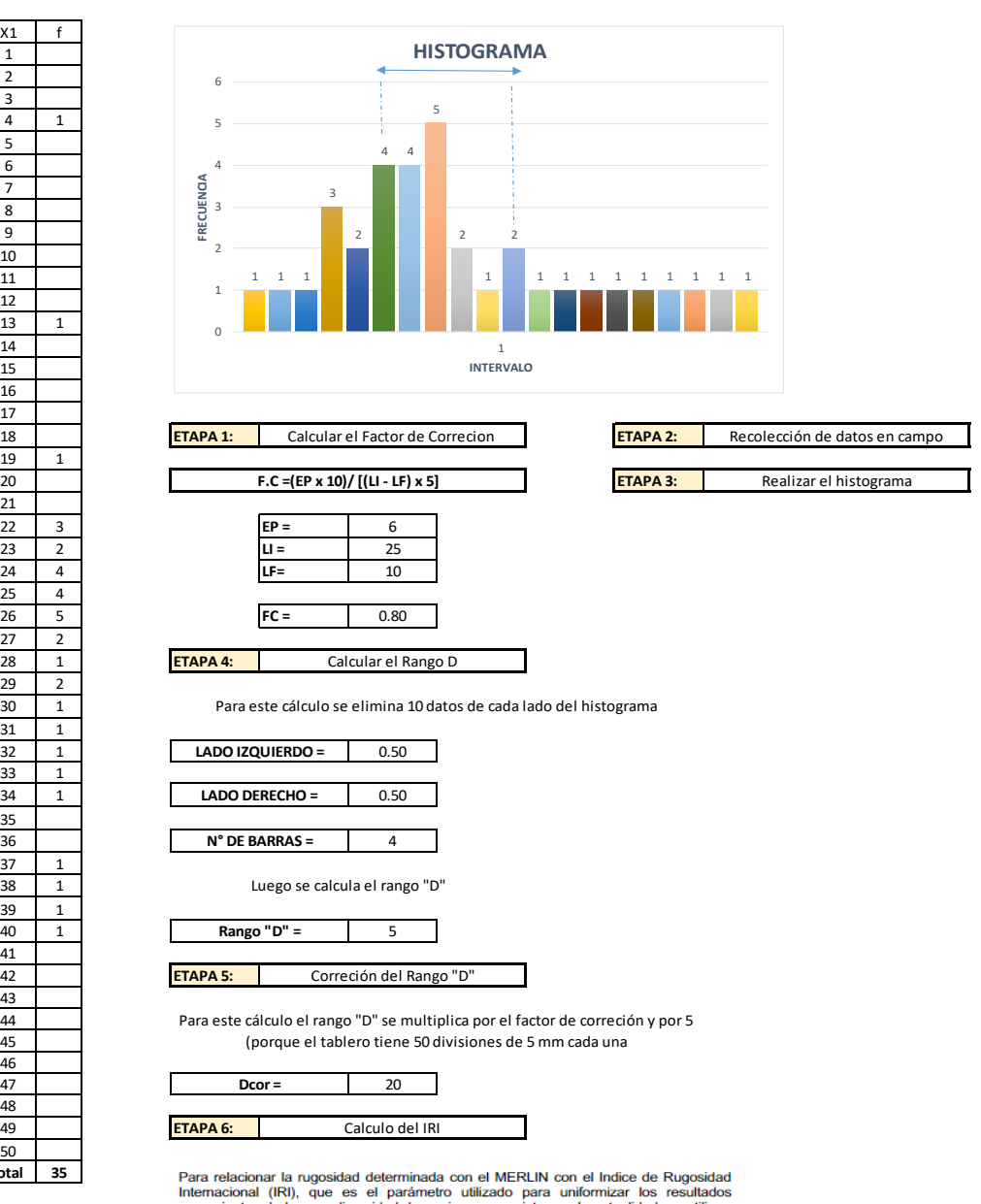

International divide the contractor of the contractor of the contractor in the contractor provenientes de la gran diversidad de equipos que existen en la actualidad, se utilizan las siguientes expresiones:

- a. Cuando 2.4<IRI<15.9, entonces IRI = 0.593 + 0.0471 D (1)<br>b. Cuando IRI < 2.4, entonces IRI = 0.0485 D (2)
- 

Cuando IRI < 2.4

PROCE<br> $\begin{array}{c|cc}\n & \text{PROCE} \\
 \hline\n X1 & f \\
\hline\n 1 & \\
 2 & \\
 3 & \\
 \end{array}$ 

PROCEDIMIENTO DE CÁLCULO

 $33 \mid 1$ 

 $\begin{array}{|c|c|c|}\n\hline\n37 & 1 \\
\hline\n38 & 1 \\
\hline\n\end{array}$ 38 1  $\begin{array}{|c|c|c|}\n\hline\n39 & 1 \\
40 & 1 \\
\hline\n\end{array}$ 

35<br>36

48

50 **Total 35**

IRI = 0.97 **OK**

# **SECTOR 6**

 

**Total 201**

### **UNIVERSIDAD CESAR VALLEJO**

*"Análisis comparativo del pavimento según el método PCI, VIZIR y MTC en la urbanización Paseo del Mar, Nuevo Chimbote – 2022"*

Afirmado

Trat. Bicapa

Sello Otros

#### **ENSAYO PARA MEDICIÓN DE LA RUGOSIDAD CON MERLIN (HOJA DE CAMPO)**

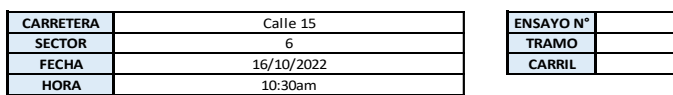

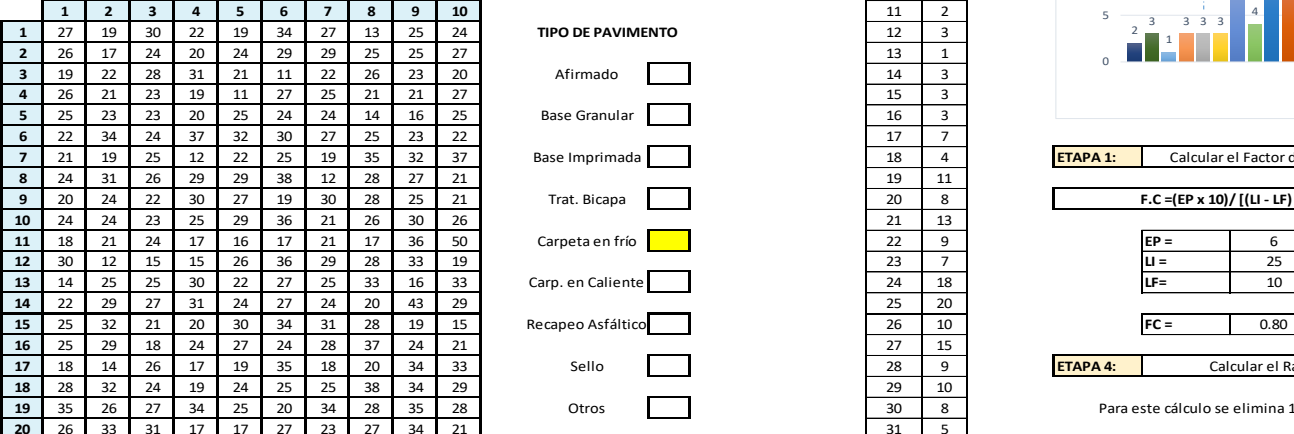

**OBSERVACIONES:**

 $\overline{\eta}$  JCV

#### PROCEDIMIENTO DE CÁLCULO

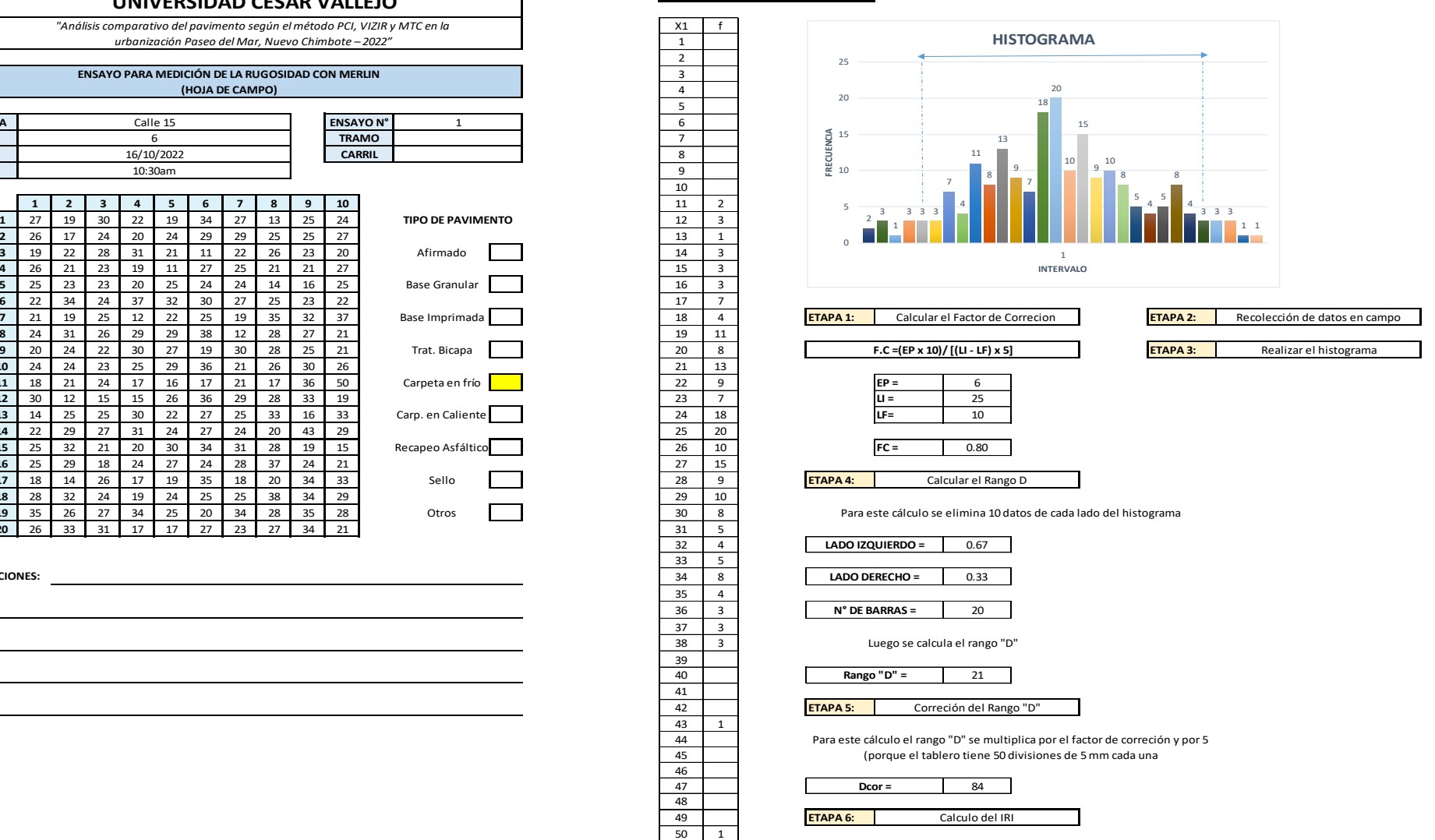

Para relacionar la rugosidad determinada con el MERLIN con el Indice de Rugosidad<br>Internacional (IRI), que es el parámetro utilizado para uniformizar los resultados provenientes de la gran diversidad de equipos que existen en la actualidad, se utilizan las siguientes expresiones:

a. Cuando 2.4<l/><l/>RI<15.9, entonces  $IRI = 0.593 + 0.0471D$  (1) b. Cuando IRI < 2.4, entonces IRI =  $0.0485$  D (2)

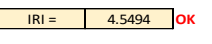

### **UNIVERSIDAD CESAR VALLEJO**

*"Análisis comparativo del pavimento según el método PCI, VIZIR y MTC en la urbanización Paseo del Mar, Nuevo Chimbote – 2022"*

#### **ENSAYO PARA MEDICIÓN DE LA RUGOSIDAD CON MERLIN (HOJA DE CAMPO)**

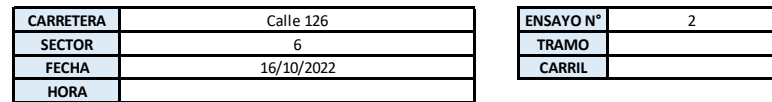

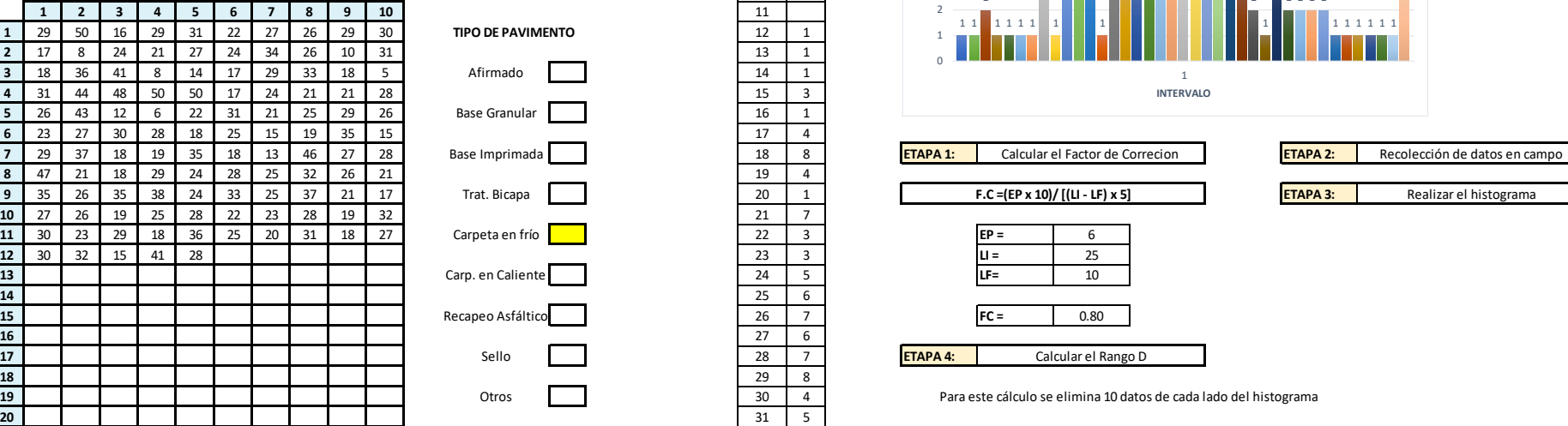

**OBSERVACIONES:**

**ST UCV** 

#### PROCEDIMIENTO DE CÁLCULO 1 1  $\overline{2}$ 1 1 1 1 3 1 4  $\overline{8}$ 4 1 7 3 3 5 6 7 6 7 8 4 5 3 2 1 4 2 2 2 2 1 1 1 1 1 1 0 1 2 3 4 5 6 7 8 9  $\begin{array}{ccccccc} 5 & 5 & & & & 4 & 4 & & & & 5 \ 2 & 4 & & & & 3 & & & 3 \ 3 & & & & 3 & & & & 3 \ 2 & & & & 2 & & & & & & 3 \ 1 & 1 & 1 & 1 & 1 & & & & & 1 \ 0 & 0 & & & & & & & & & & 1 \end{array}$ **INTERVALO HISTOGRAMA**

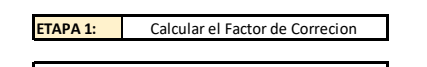

PROCE<br> $\begin{array}{c|cc}\n \times 1 & \text{f} \\
\hline\n1 & \text{2} \\
\hline\n3 & \text{3}\n\end{array}$ 

33 2

 $\begin{array}{@{}c@{\hspace{1em}}c@{\hspace{1em}}c@{\hspace{$ 

 $\begin{array}{|c|c|c|}\n\hline\n37 & 2 \\
\hline\n38 & 2 \\
\hline\n\end{array}$  $\overline{2}$ 

41 2

 $\begin{array}{|c|c|c|}\n\hline\n43 & 1 \\
\hline\n44 & 1\n\end{array}$  $\overline{1}$ 

48 1 49 1 **ETAPA 6:**  $\begin{array}{|c|c|c|}\n\hline\n50 & 3 \\
\hline\n\end{array}$ **Total** 

39

45  $\begin{array}{c|cc}\n46 & 1 \\
\hline\n47 & 1\n\end{array}$ 

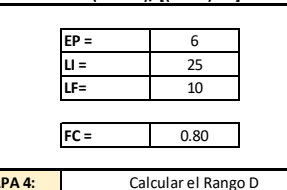

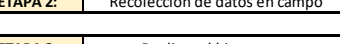

3

Para este cálculo se elimina 10 datos de cada lado del histograma

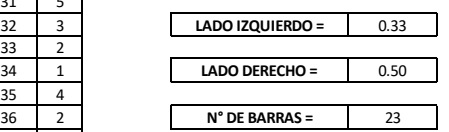

Luego se calcula el rango "D"

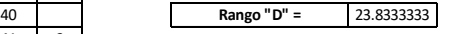

42 **ETAPA 5:** Correción del Rango "D"

> Para este cálculo el rango "D" se multiplica por el factor de correción y por 5 (porque el tablero tiene 50 divisiones de 5 mm cada una

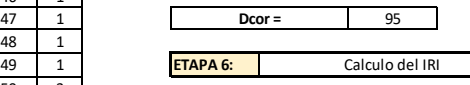

Para relacionar la rugosidad determinada con el MERLIN con el Indice de Rugosidad i internacional (IRI), que es el parámetro utilizado para uniformizar los resultados<br>provenientes de la gran diversidad de equipos que existen en la actualidad, se utilizan las siguientes expresiones:

a. Cuando 2.4<IRI<15.9, entonces IRI = 0.593 + 0.0471 D (1)<br>b. Cuando IRI < 2.4, entonces IRI = 0.0485 D (2)

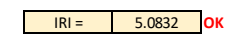

### **UNIVERSIDAD CESAR VALLEJO**

*"Análisis comparativo del pavimento según el método PCI, VIZIR y MTC en la urbanización Paseo del Mar, Nuevo Chimbote – 2022"*

**ENSAYO PARA MEDICIÓN DE LA RUGOSIDAD CON MERLIN (HOJA DE CAMPO)**

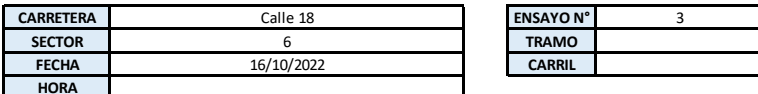

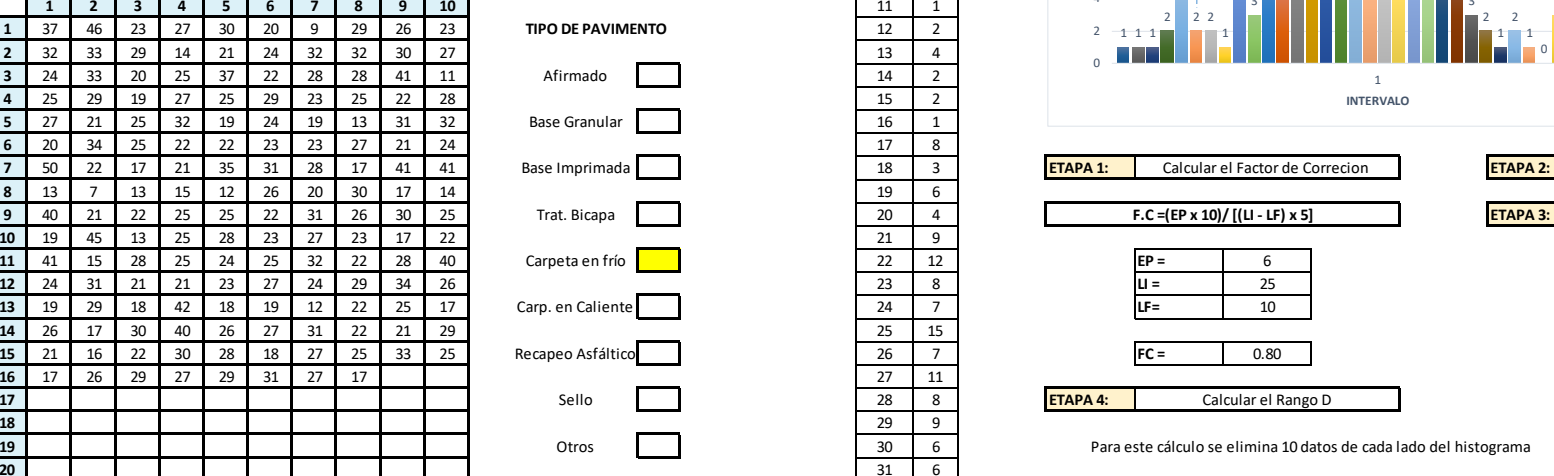

**OBSERVACIONES:**

**MUCV** 

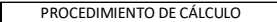

 $33 \overline{3}$ 

1

 2 1 0

4

 **ETAPA 6:** 1 **Total 159**

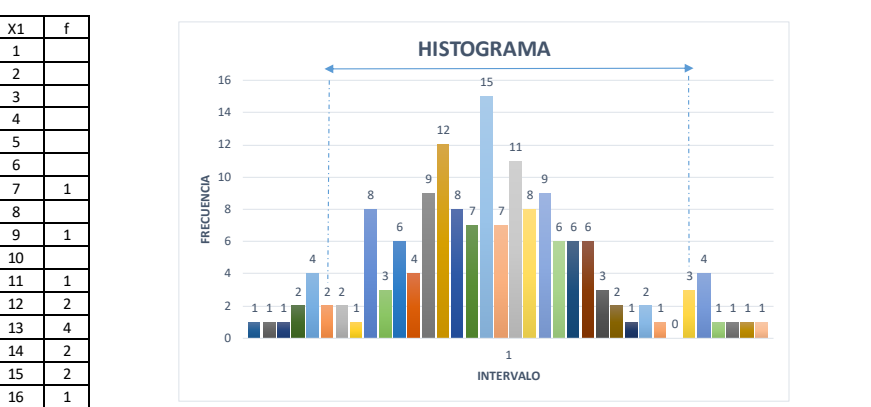

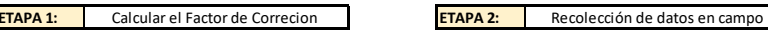

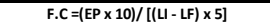

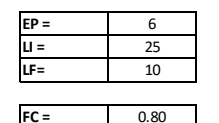

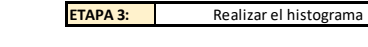

Para este cálculo se elimina 10 datos de cada lado del histograma

Calcular el Rango D

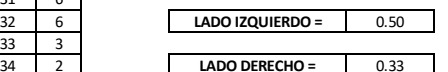

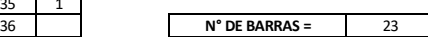

Luego se calcula el rango "D"

3 23.8333333 **Rango "D" =**

 1 **ETAPA 5:** Correción del Rango "D"

> Para este cálculo el rango "D" se multiplica por el factor de correción y por 5 (porque el tablero tiene 50 divisiones de 5 mm cada una

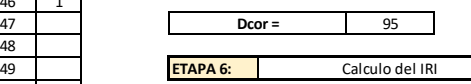

Para relacionar la rugosidad determinada con el MERLIN con el Indice de Rugosidad Internacional (IRI), que es el parámetro utilizado para uniformizar los resultados provenientes de la gran diversidad de equipos que existen en la actualidad, se utilizan las siguientes expresiones:

a. Cuando 2.4<IRI<15.9, entonces  $IRI = 0.593 + 0.0471D$  (1)

b. Cuando IRI < 2.4, entonces IRI =  $0.0485 D$  (2)

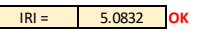

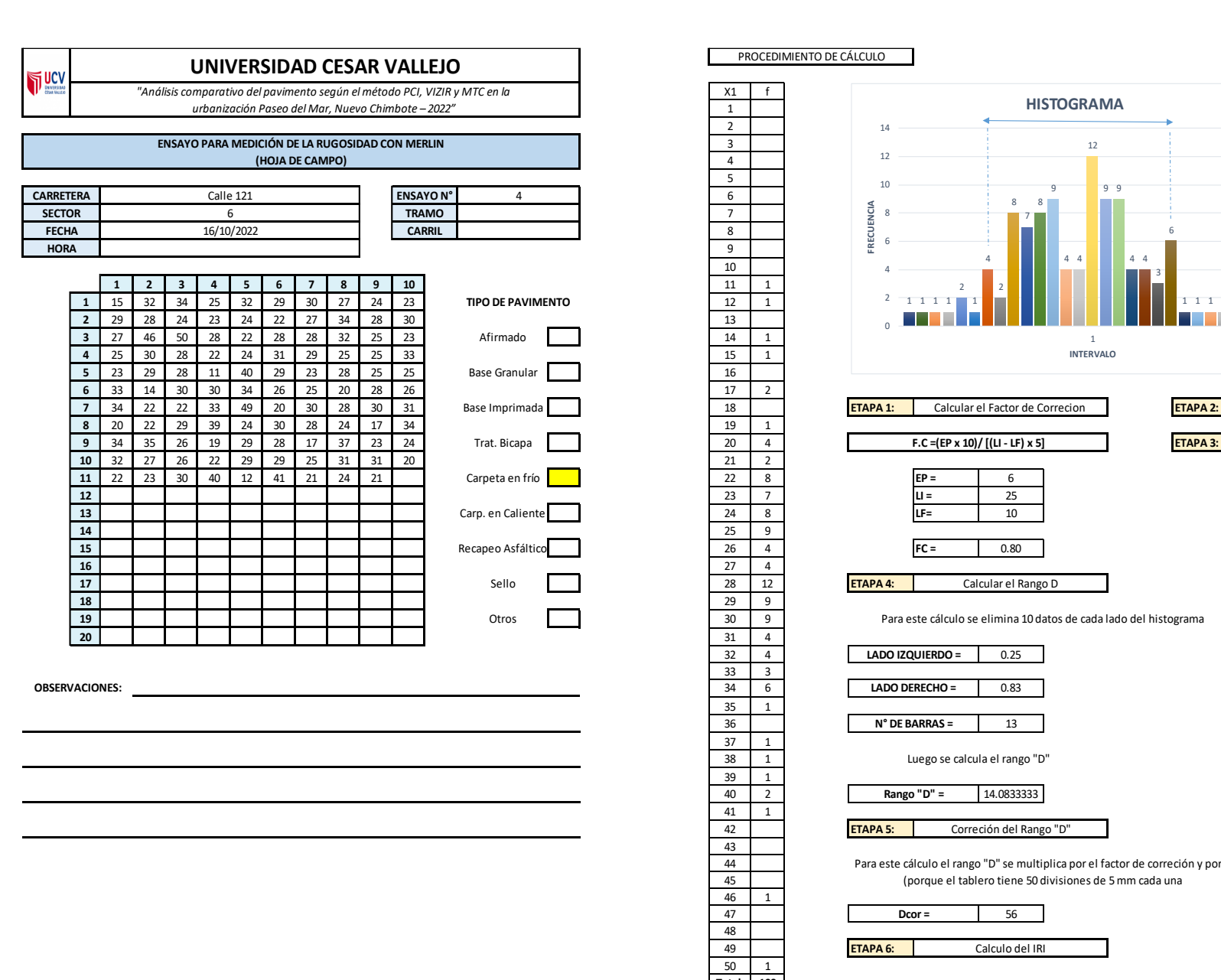

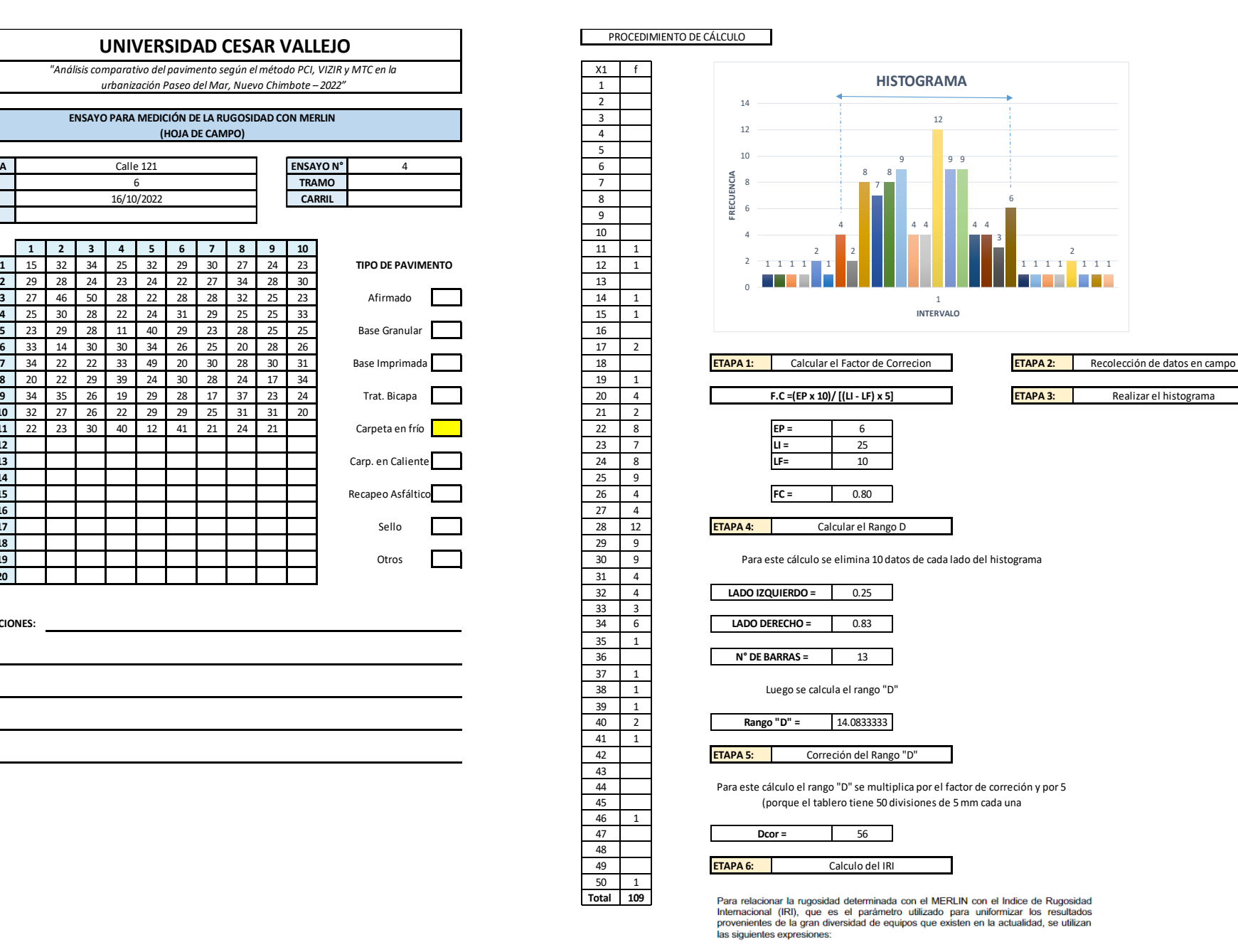

a. Cuando 2.4<IRI<15.9, entonces  $IRI = 0.593 + 0.0471 D$  (1) b. Cuando IRI < 2.4, entonces IRI =  $0.0485$  D (2)

Cuando 2.4 < IRI < 15.9

 

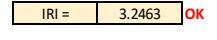

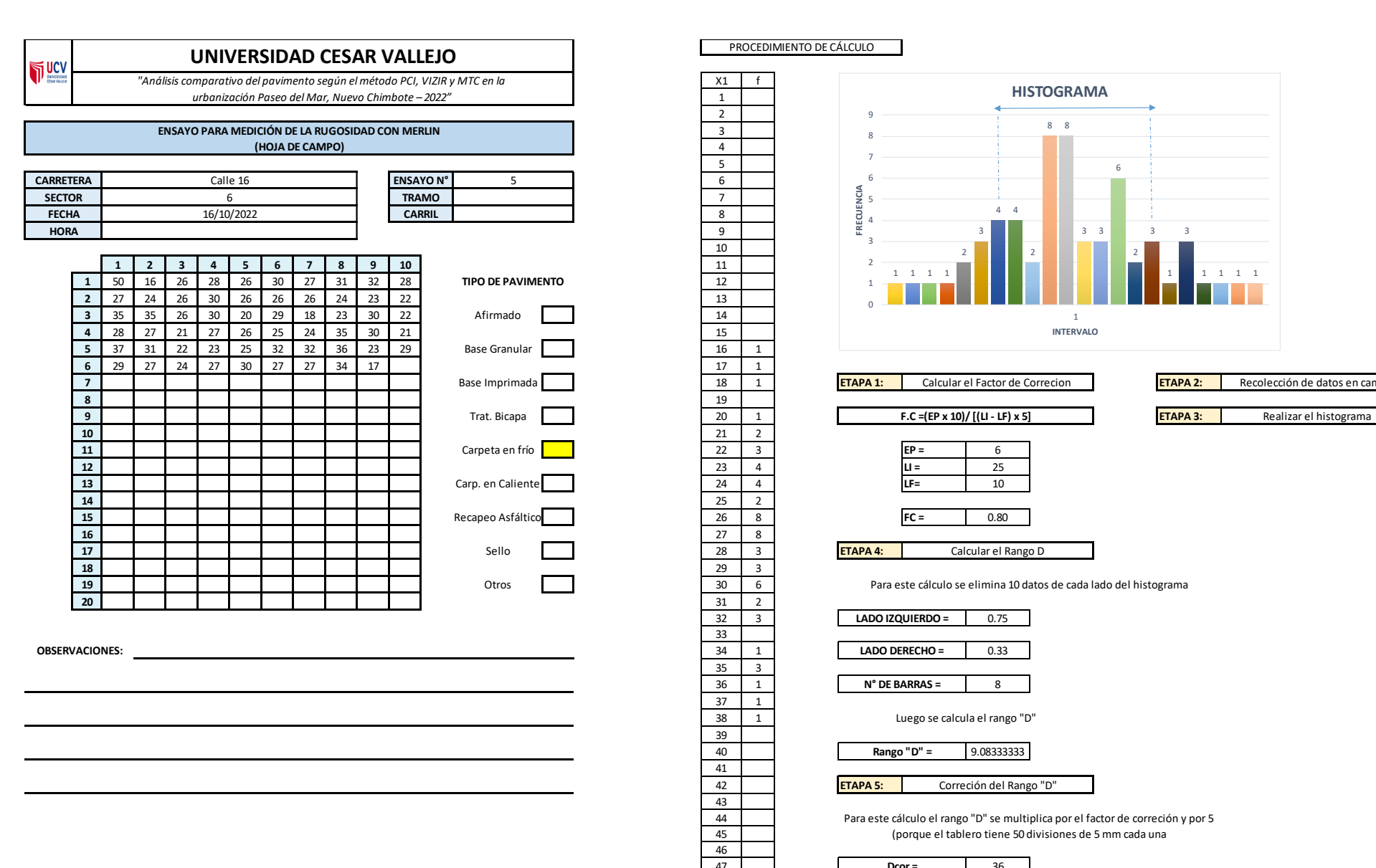

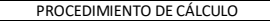

33

41

48

50 1 **Total 60**

35 3

37 1 38 1 39

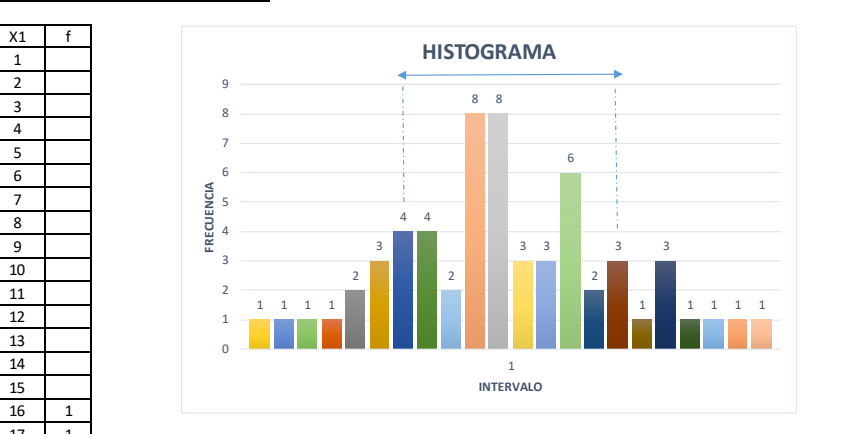

Recolección de datos en campo

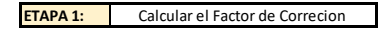

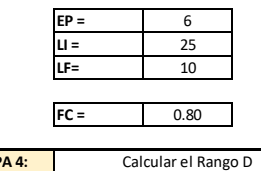

Para este cálculo se elimina 10 datos de cada lado del histograma

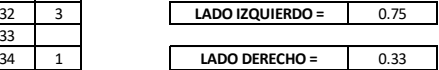

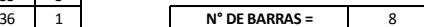

Luego se calcula el rango "D"

40 **Rango "D"** = 9.08333333 **Rango "D" =**

42 **ETAPA 5:** Correción del Rango "D"

> Para este cálculo el rango "D" se multiplica por el factor de correción y por 5 (porque el tablero tiene 50 divisiones de 5 mm cada una

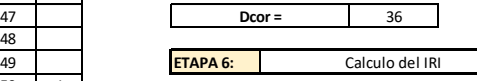

Para relacionar la rugosidad determinada con el MERLIN con el Indice de Rugosidad Internacional (IRI), que es el parámetro utilizado para uniformizar los resultados provenientes de la gran diversidad de equipos que existen en la actualidad, se utilizan las siguientes expresiones:

a. Cuando 2.4<IRI<15.9, entonces  $IRI = 0.593 + 0.0471 D$  (1)

b. Cuando IRI < 2.4, entonces IRI =  $0.0485 D$  (2)

Cuando IRI < 2.4

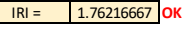

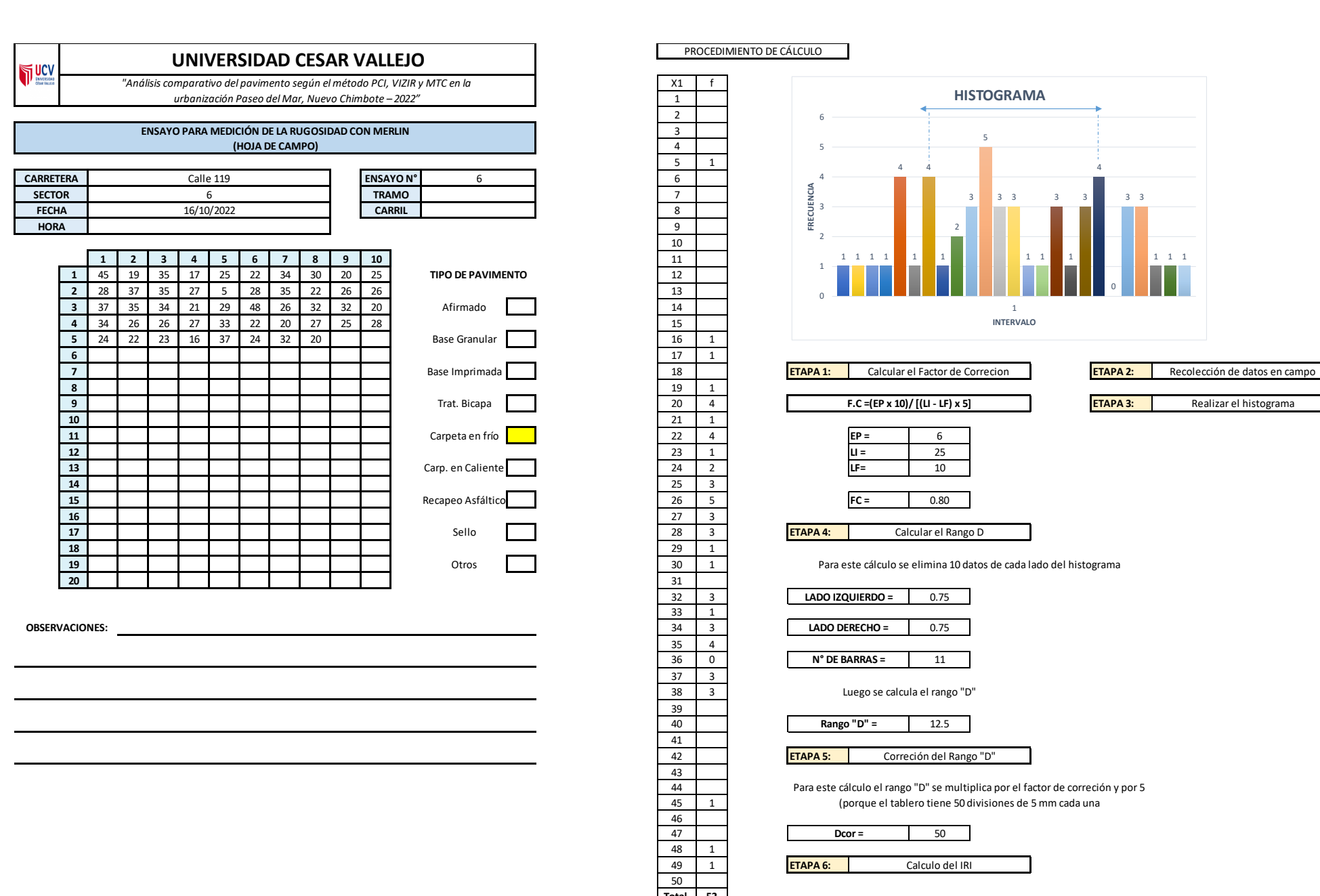

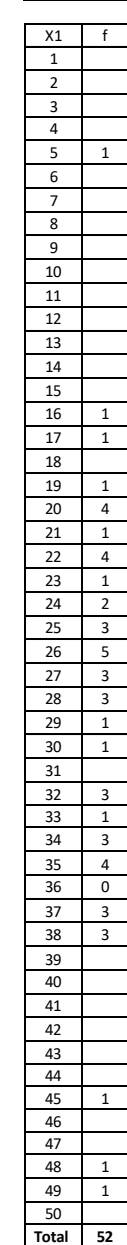

### PROCEDIMIENTO DE CÁLCULO

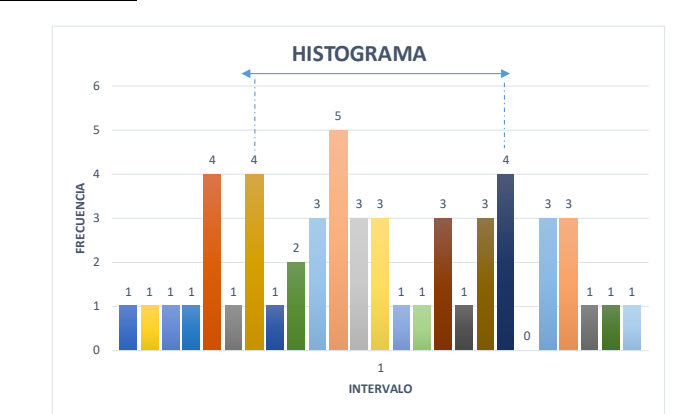

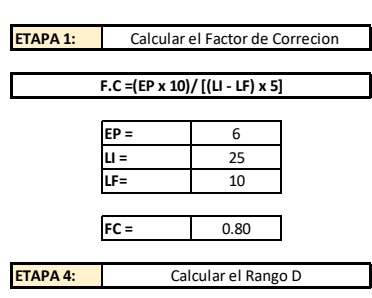

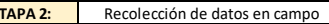

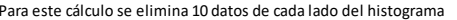

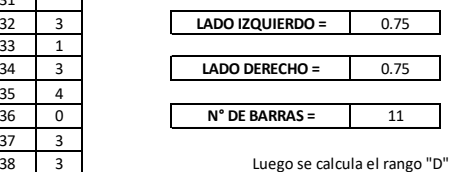

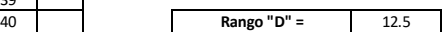

 **ETAPA 5:** Correción del Rango "D"

Para este cálculo el rango "D" se multiplica por el factor de correción y por 5 (porque el tablero tiene 50 divisiones de 5 mm cada una

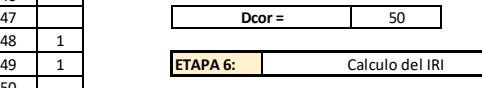

Para relacionar la rugosidad determinada con el MERLIN con el Indice de Rugosidad<br>Internacional (IRI), que es el parámetro utilizado para uniformizar los resultados<br>provenientes de la gran diversidad de equipos que existen las siguientes expresiones:

a. Cuando 2.4<IRI<15.9, entonces  $IRI = 0.593 + 0.0471 D$  (1) b. Cuando IRI < 2.4, entonces IRI =  $0.0485 D$  (2)

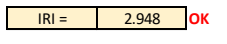

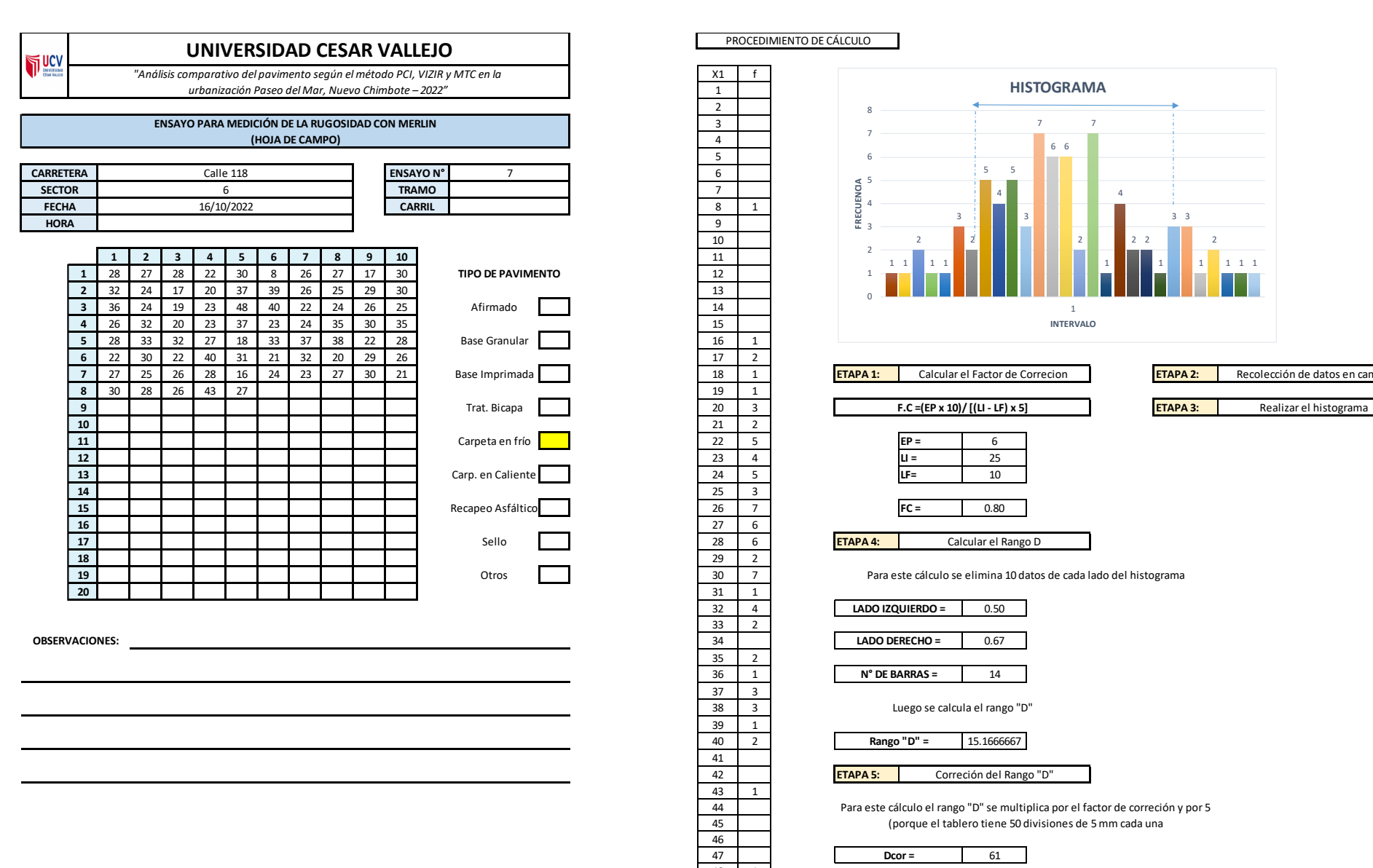

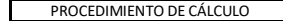

 

2

2

 3 3 1

 1 1 **ETAPA 6: Total 78**

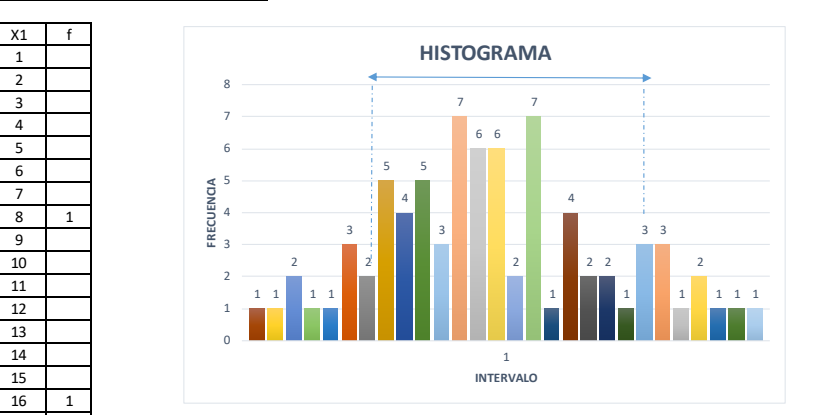

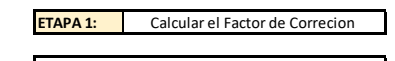

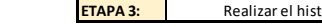

Calcular el Factor de Correcion Recolección de datos en campo

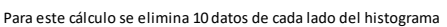

Calcular el Rango D

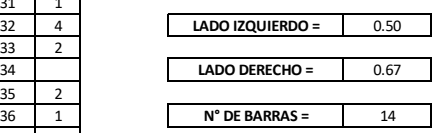

Luego se calcula el rango "D"

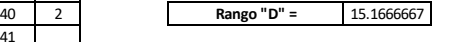

 **ETAPA 5:** Correción del Rango "D"

> Para este cálculo el rango "D" se multiplica por el factor de correción y por 5 (porque el tablero tiene 50 divisiones de 5 mm cada una

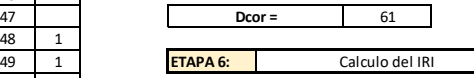

Para relacionar la rugosidad determinada con el MERLIN con el Indice de Rugosidad Internacional (IRI), que es el parámetro utilizado para uniformizar los resultados provenientes de la gran diversidad de equipos que existen en la actualidad, se utilizan las siguientes expresiones:

a. Cuando 2.4<IRI<15.9, entonces  $IRI = 0.593 + 0.0471 D$  (1) b. Cuando IRI < 2.4, entonces IRI =  $0.0485$  D (2)

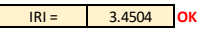

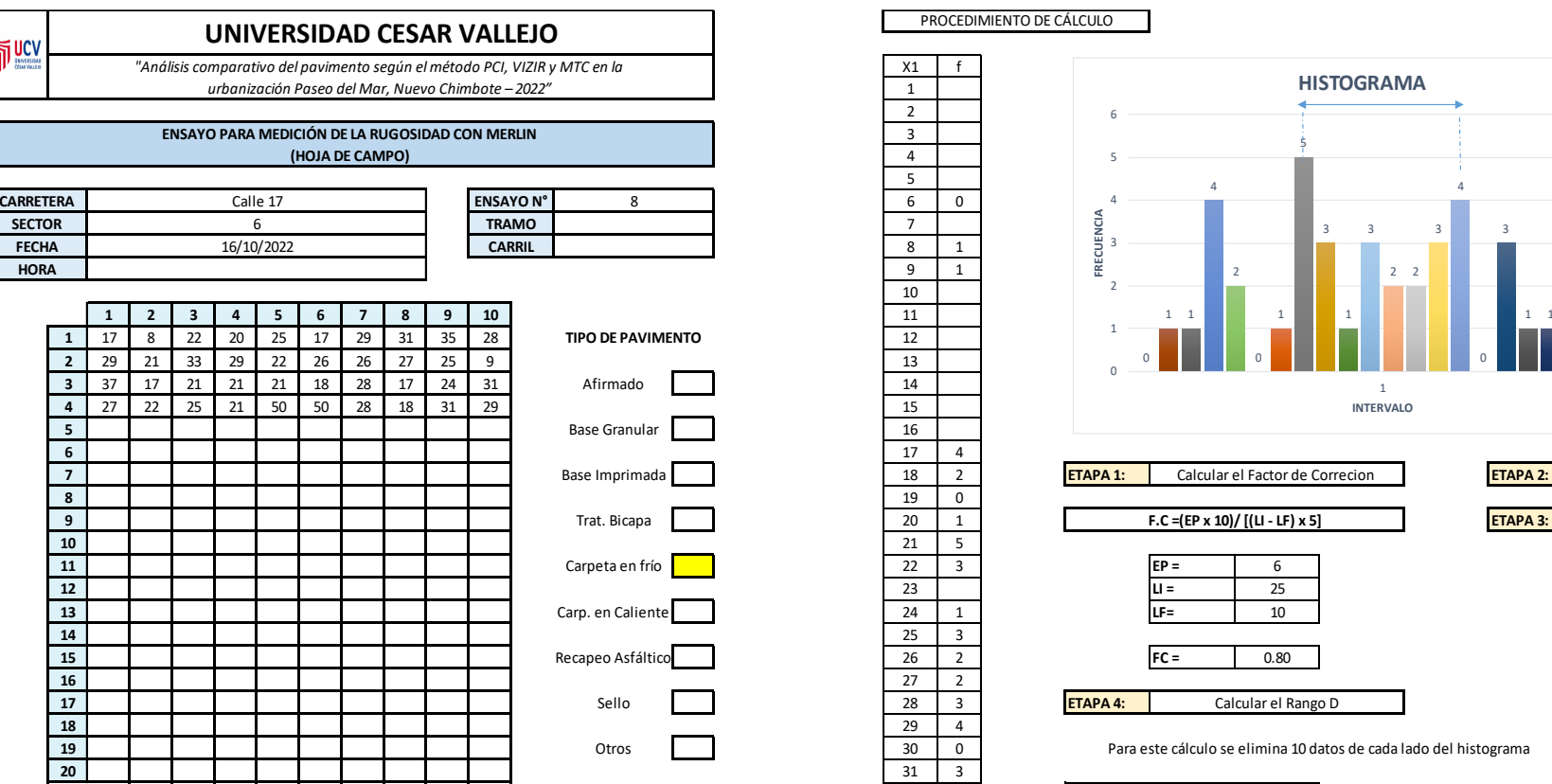

**OBSERVACIONES:**

ī

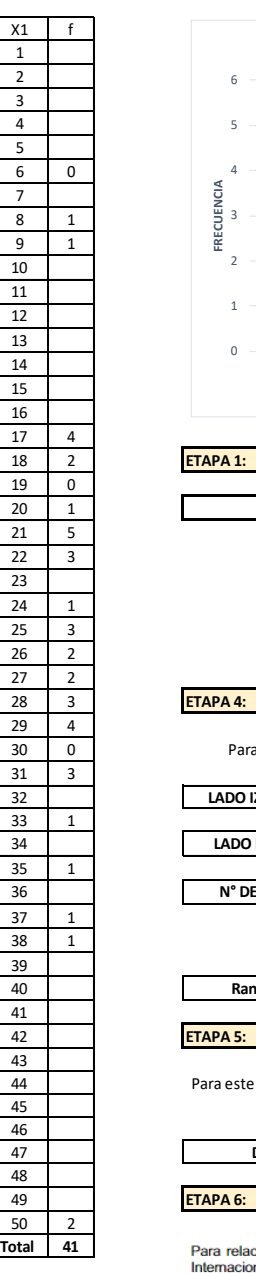

 $\Omega$ 1  $\overline{2}$ 

4 5 6

PROCEDIMIENTO DE CÁLCULO

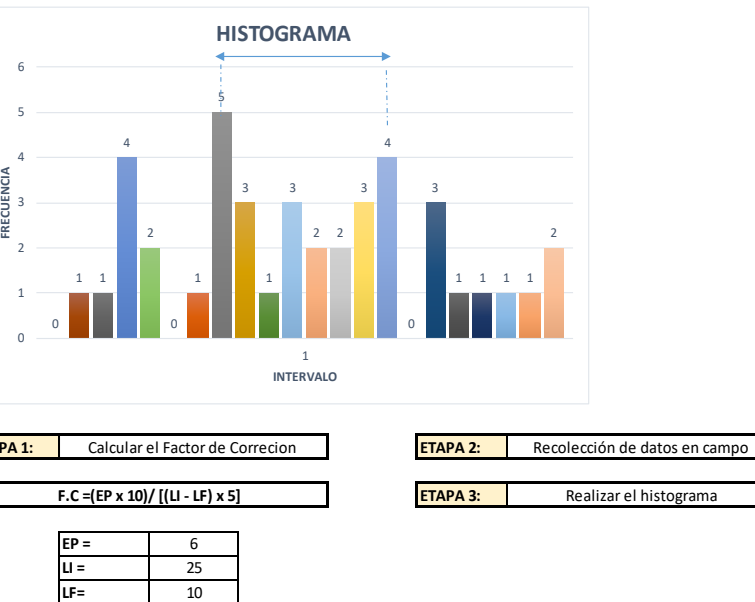

Para este cálculo se elimina 10 datos de cada lado del histograma

Calcular el Rango D

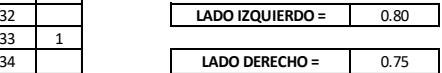

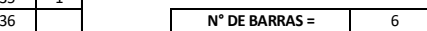

Luego se calcula el rango "D"

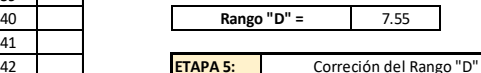

ra este cálculo el rango "D" se multiplica por el factor de correción y por 5

(porque el tablero tiene 50 divisiones de 5 mm cada una

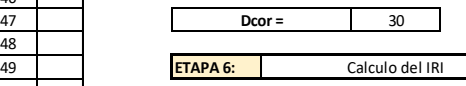

ra relacionar la rugosidad determinada con el MERLIN con el Indice de Rugosidad emacional (IRI), que es el parámetro utilizado para uniformizar los resultados provenientes de la gran diversidad de equipos que existen en la actualidad, se utilizan las siguientes expresiones:

a. Cuando 2.4<lRl<15.9, entonces  $IRI = 0.593 + 0.0471 D$  (1)<br>b. Cuando IRI < 2.4, entonces  $IRI = 0.0485 D$  (2)

Cuando IRI < 2.4

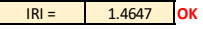

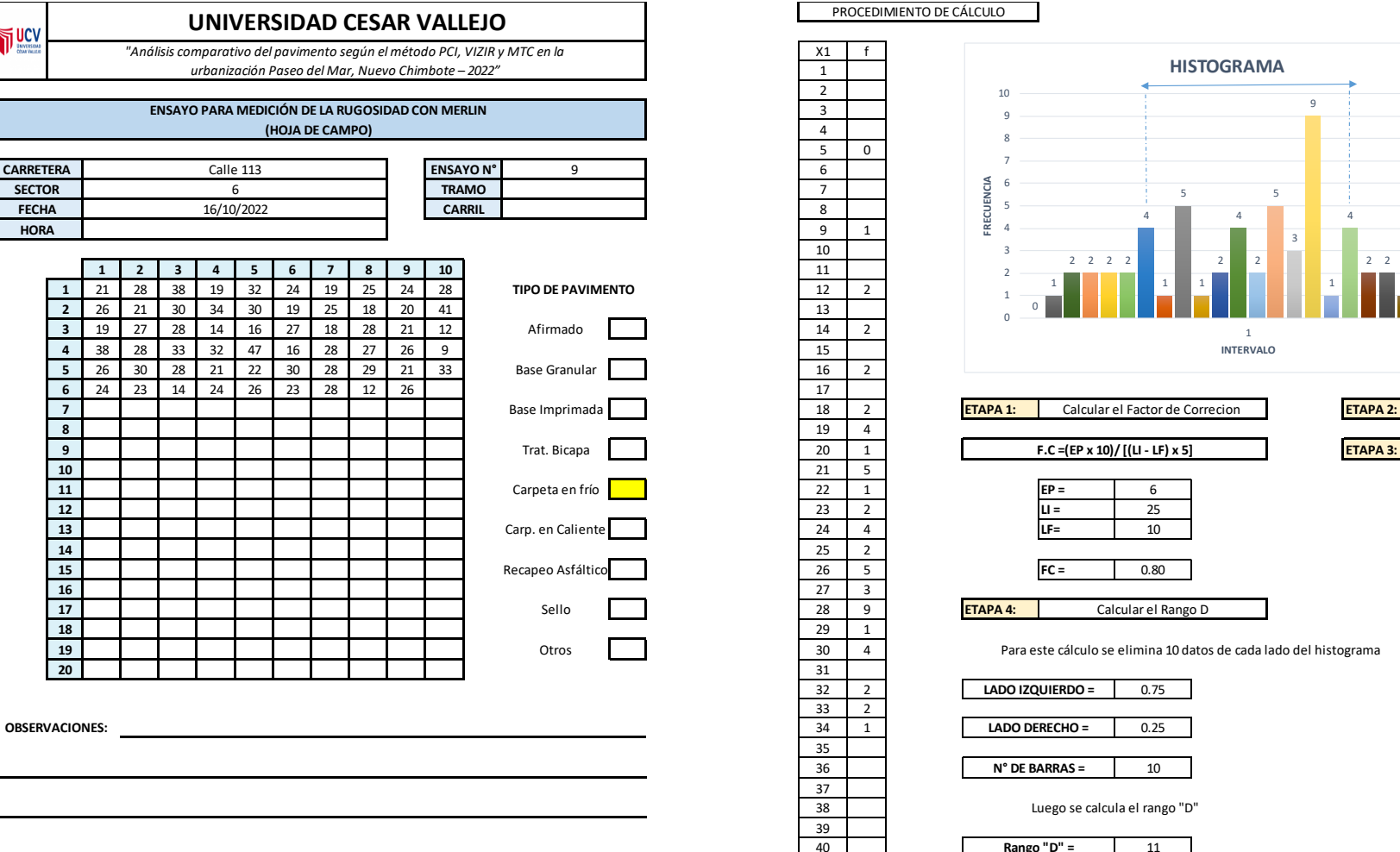

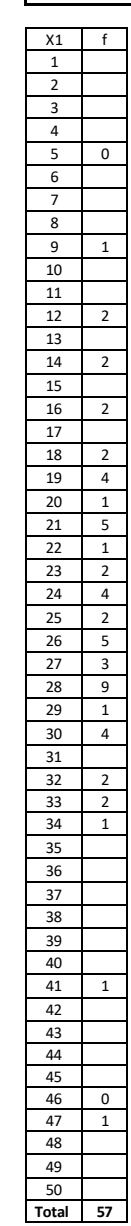

PROCEDIMIENTO DE CÁLCULO

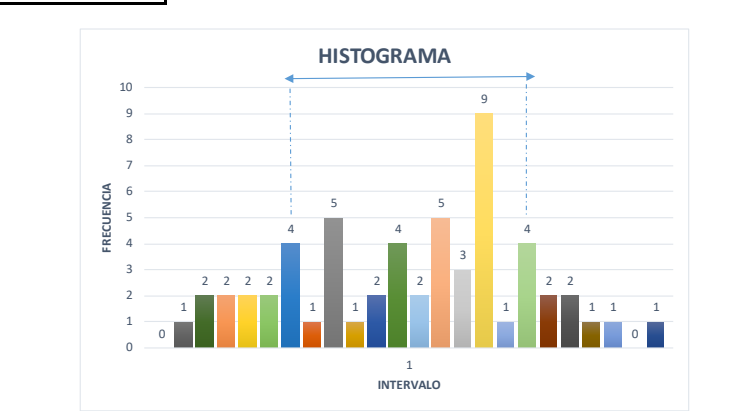

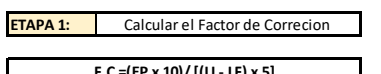

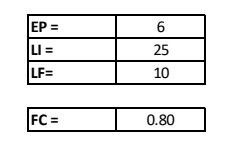

Calcular el Rango D

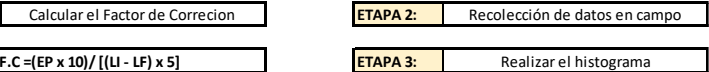

Para este cálculo se elimina 10 datos de cada lado del histograma

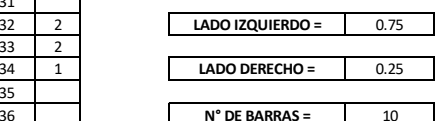

Luego se calcula el rango "D"

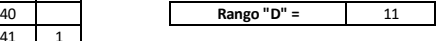

 **ETAPA 5:** Correción del Rango "D"

Para este cálculo el rango "D" se multiplica por el factor de correción y por 5 (porque el tablero tiene 50 divisiones de 5 mm cada una

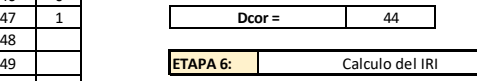

Para relacionar la rugosidad determinada con el MERLIN con el Indice de Rugosidad<br>Internacional (IRI), que es el parámetro utilizado para uniformizar los resultados<br>provenientes de la gran diversidad de equipos que existen

a. Cuando 2.4<IRI<15.9, entonces IRI = 0.593 + 0.0471 D (1)<br>b. Cuando IRI < 2.4, entonces IRI = 0.0485 D (2)

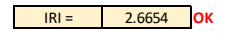

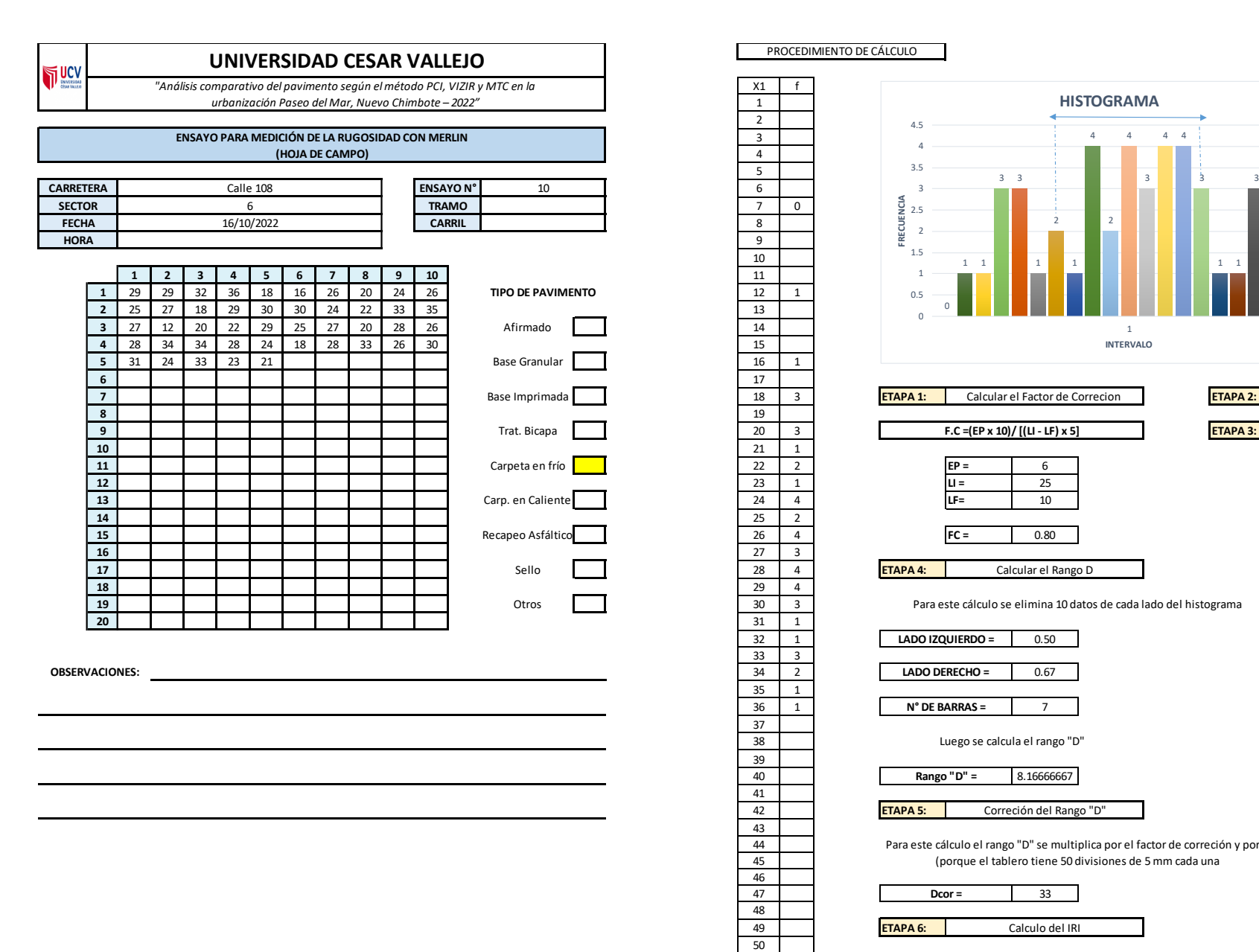

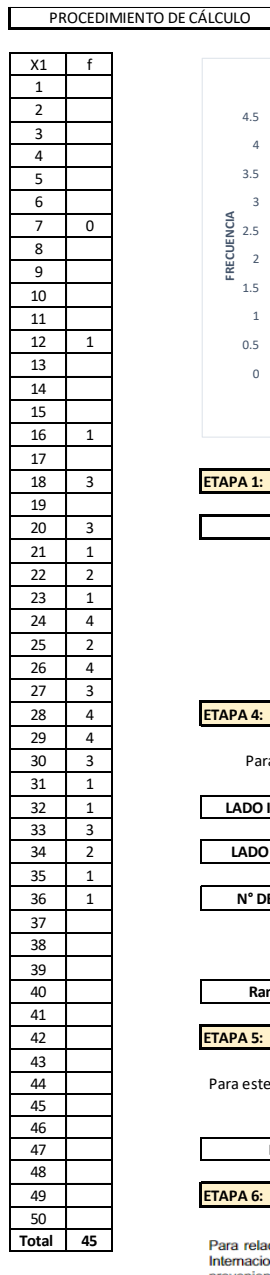

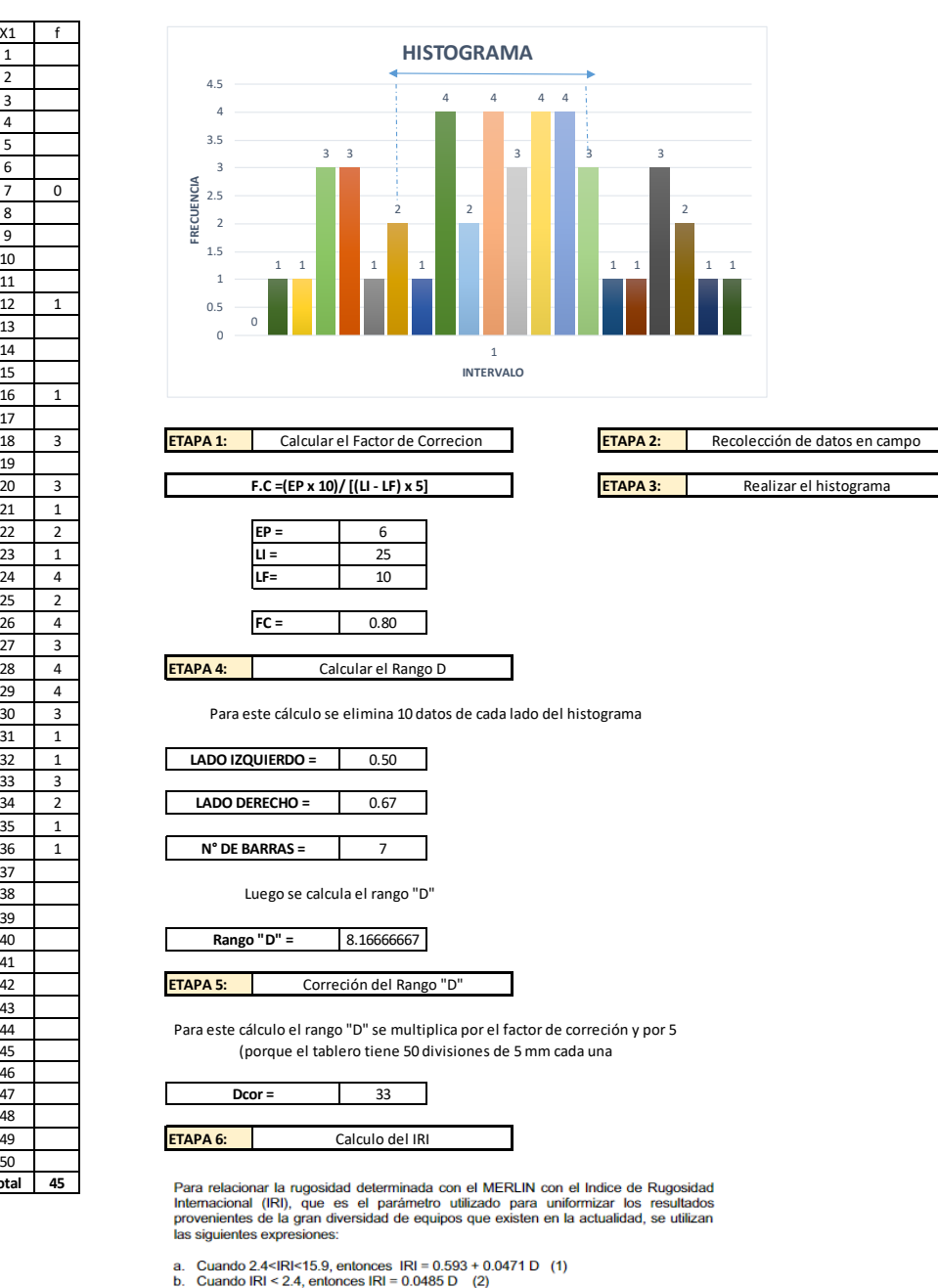

Cuando IRI < 2.4

IRI = 1.58433333 **OK**

# **Anexo 09: Boleta de compra de instrumento "Rugosímetro de Merlín"**

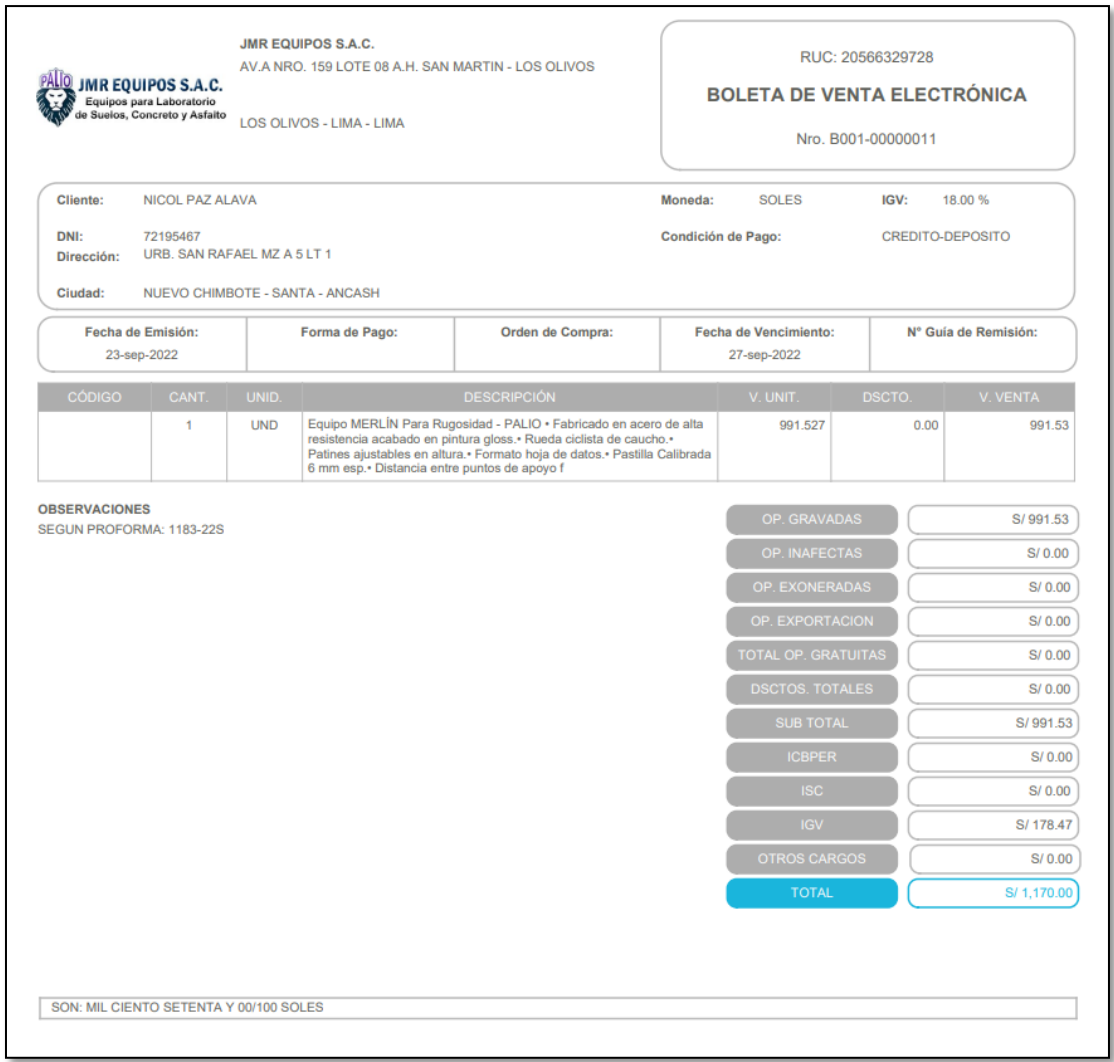

# **Anexo 10: Certificado de calibración de instrumento "Rugosímetro de**

**Merlín"**

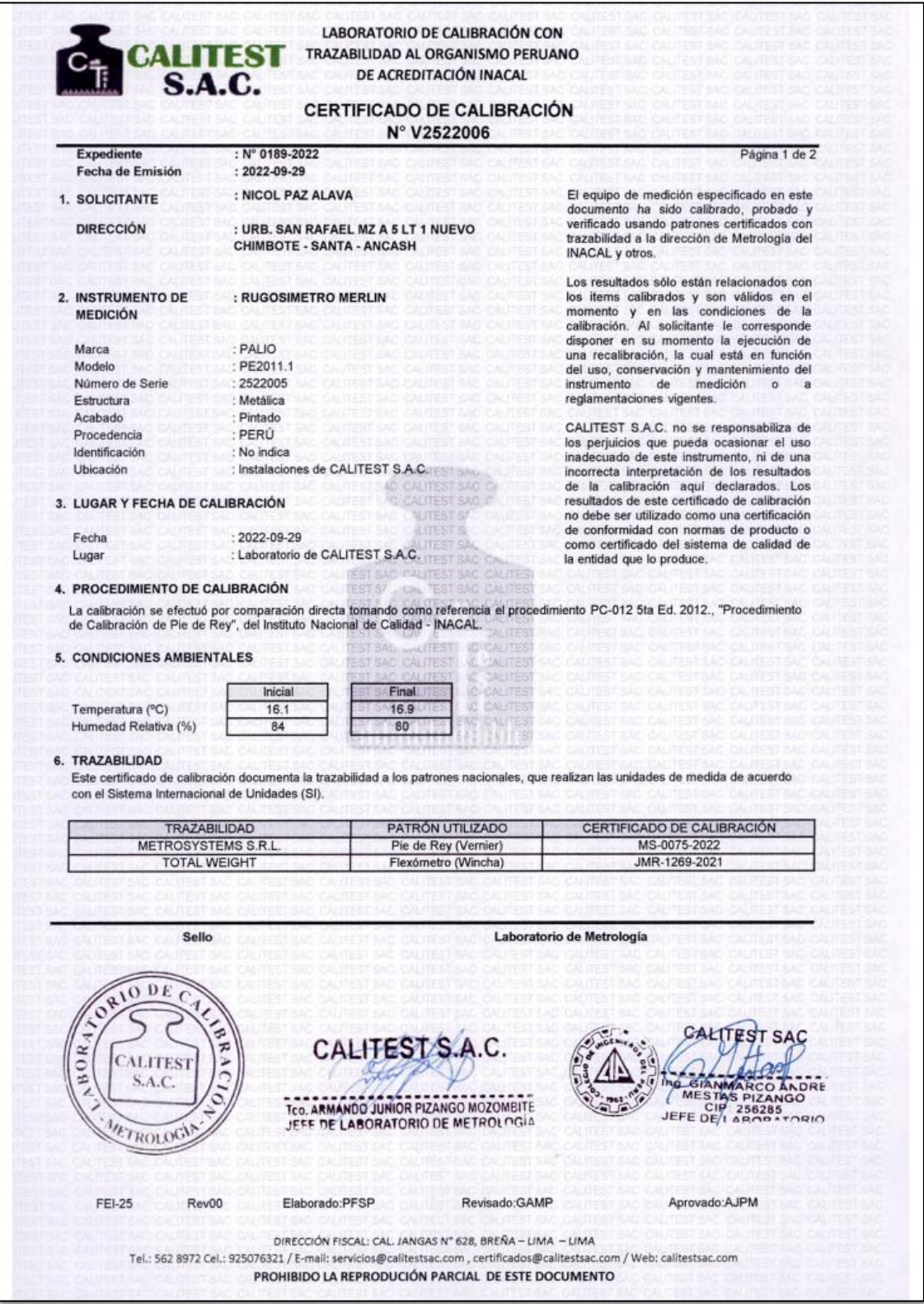

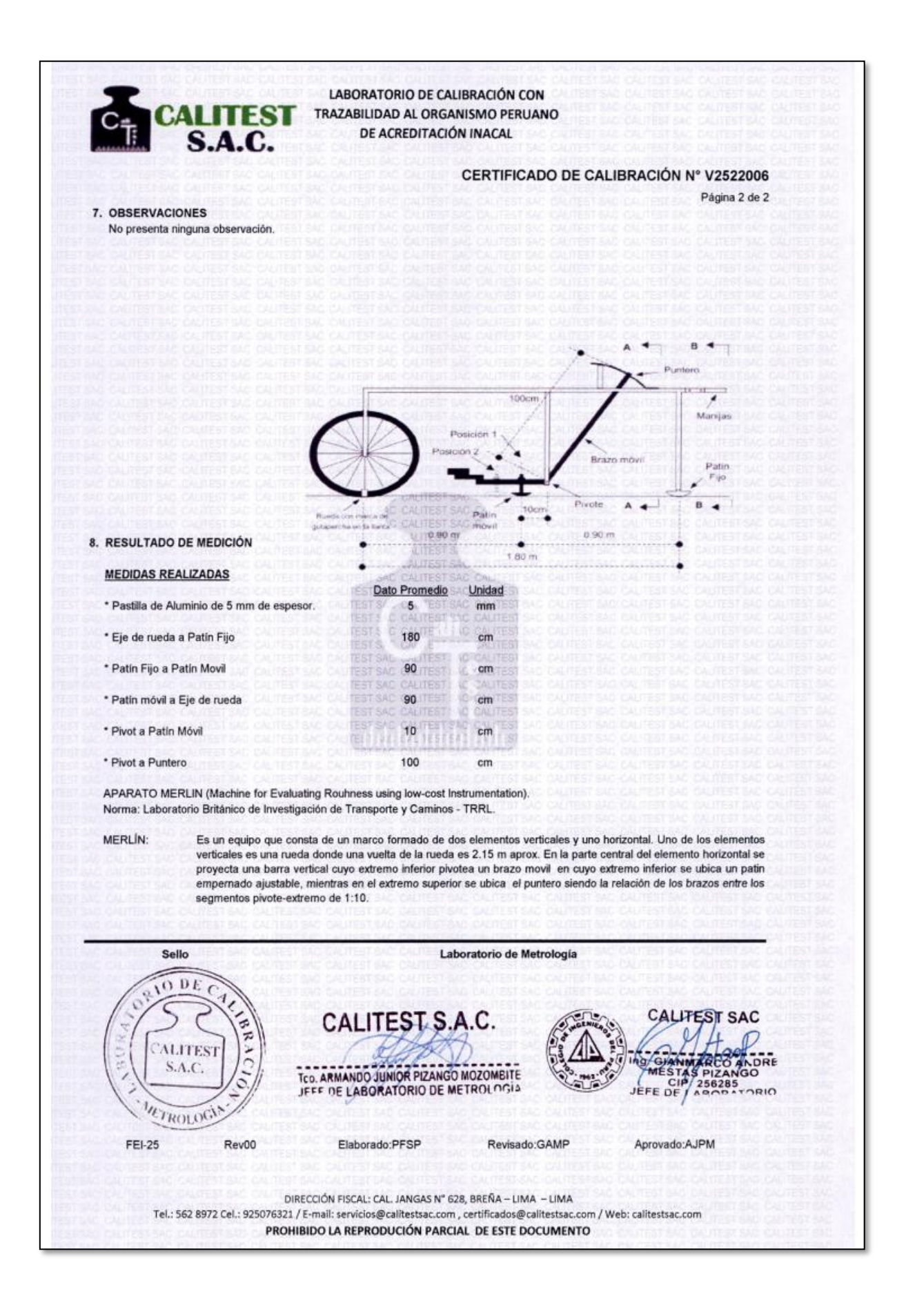

### **FOTO 01: Pavimento Flexible de la Urb. Paseo del Mar, Nuevo Chimbote**

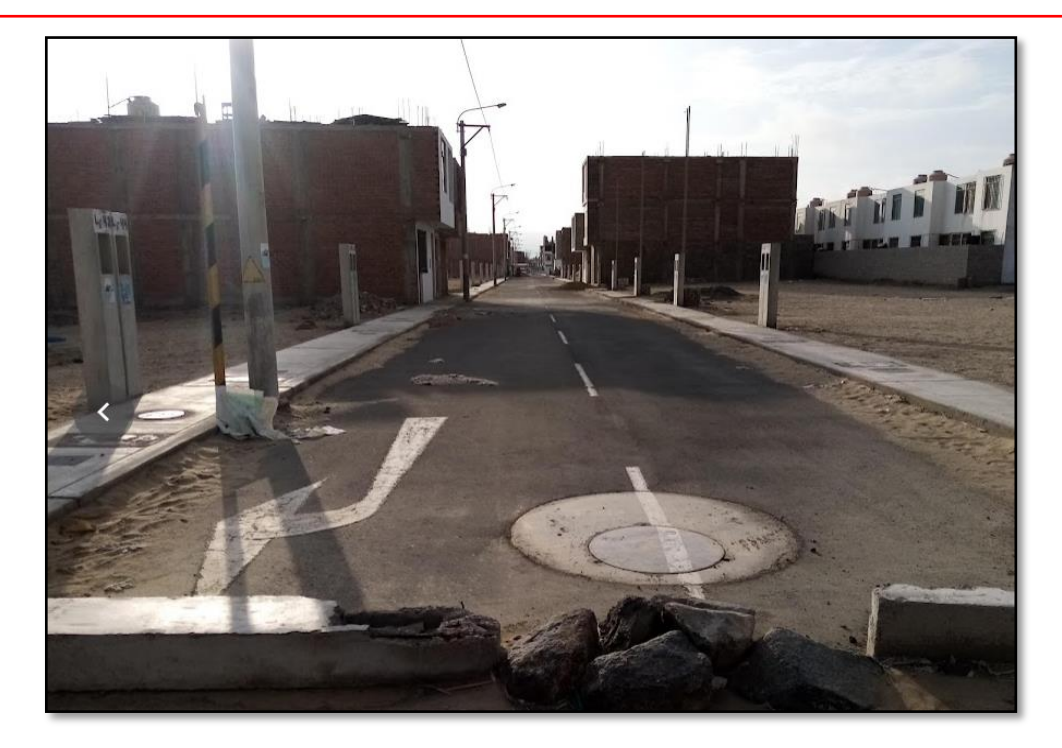

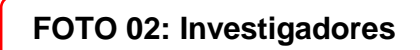

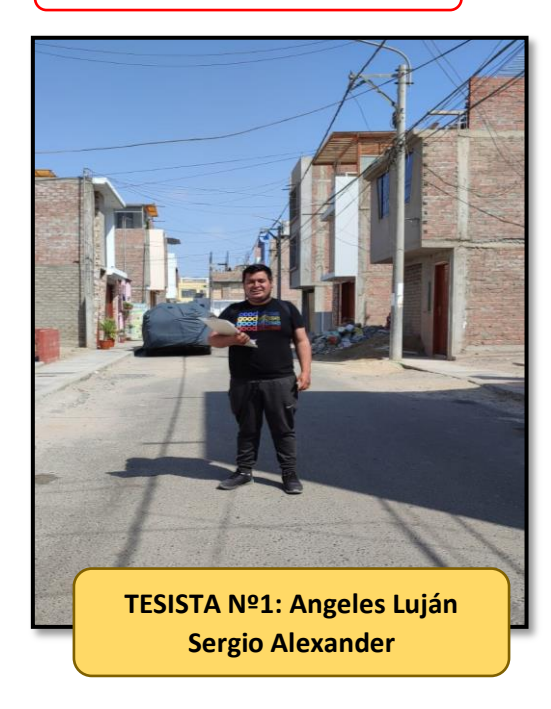

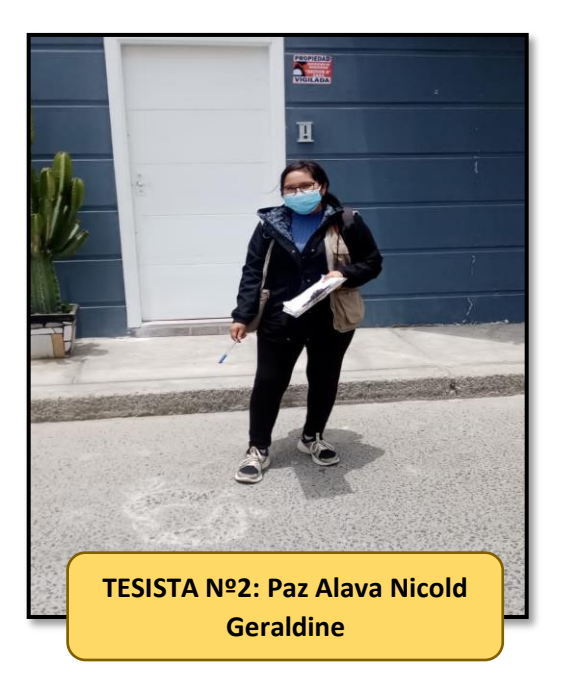

### **FOTO 03: Medición del Ancho de la Calzada**

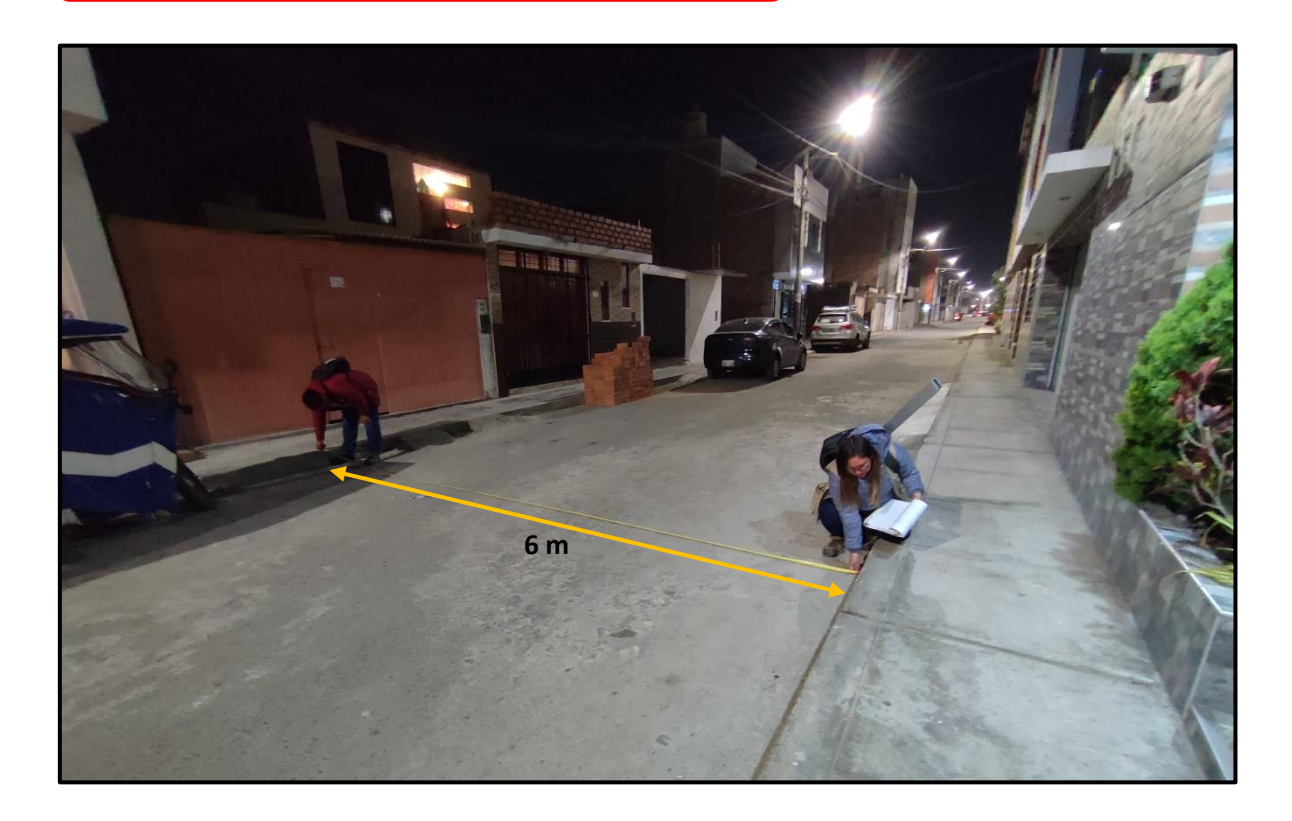

**FOTO 04: Fallas del Pavimento Flexible**

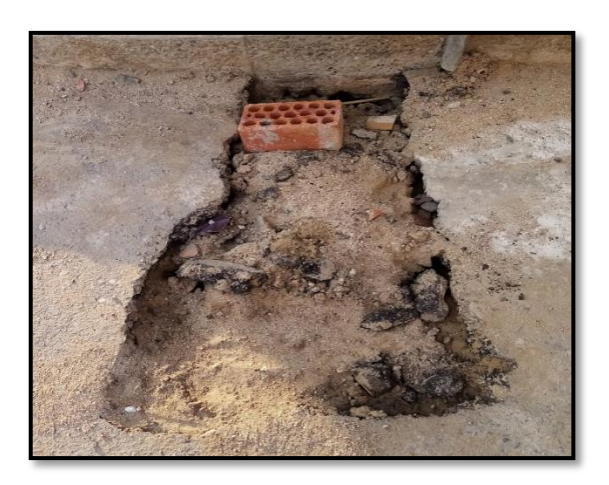

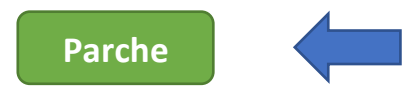

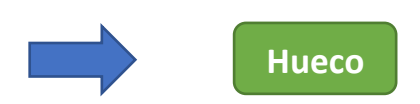

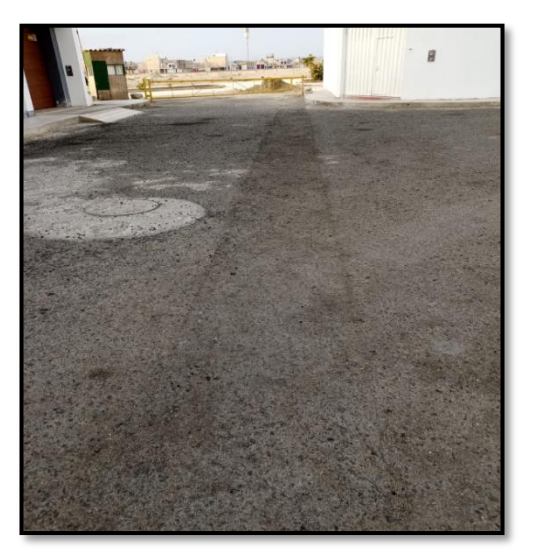

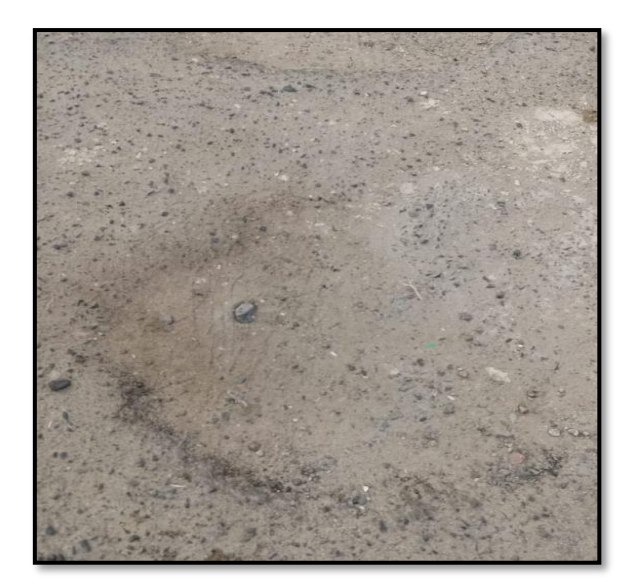

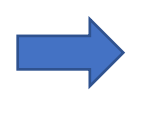

**Desprendimiento de Agregados**

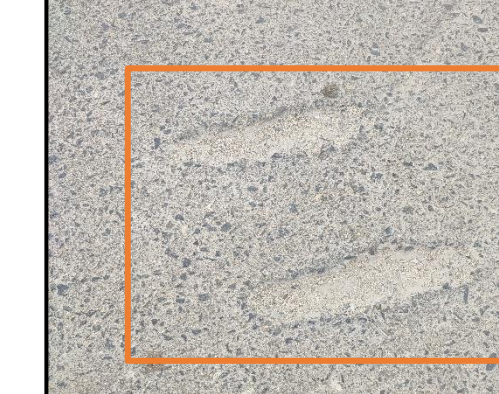

**Ahuellamiento**

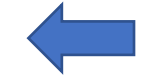

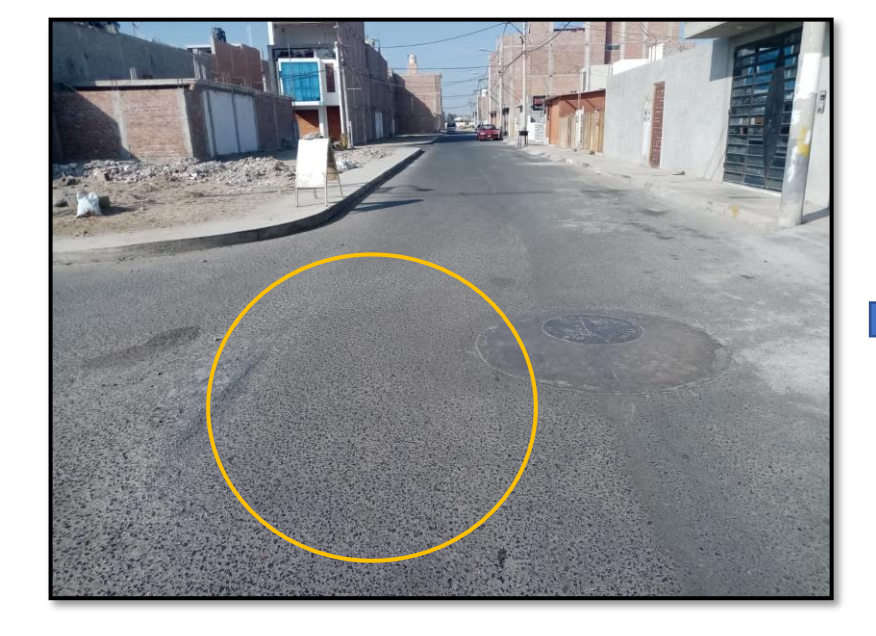

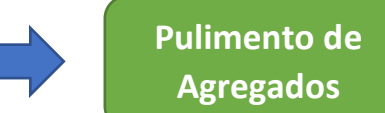

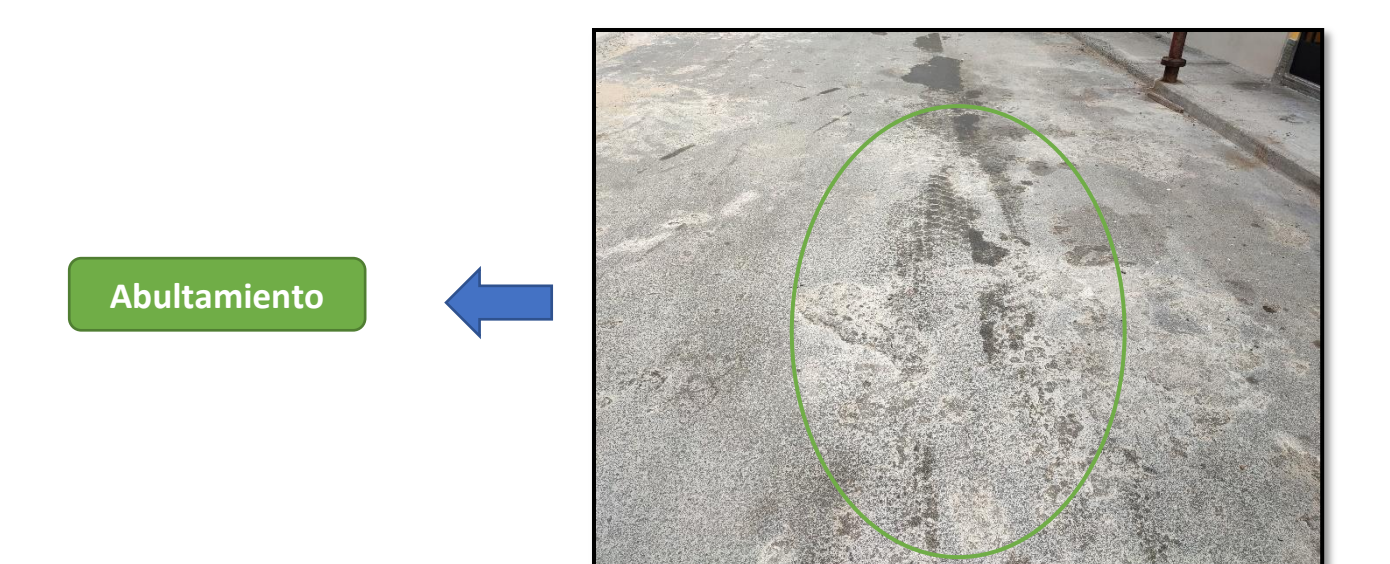

**FOTO 05: Medición de las fallas visualizadas**

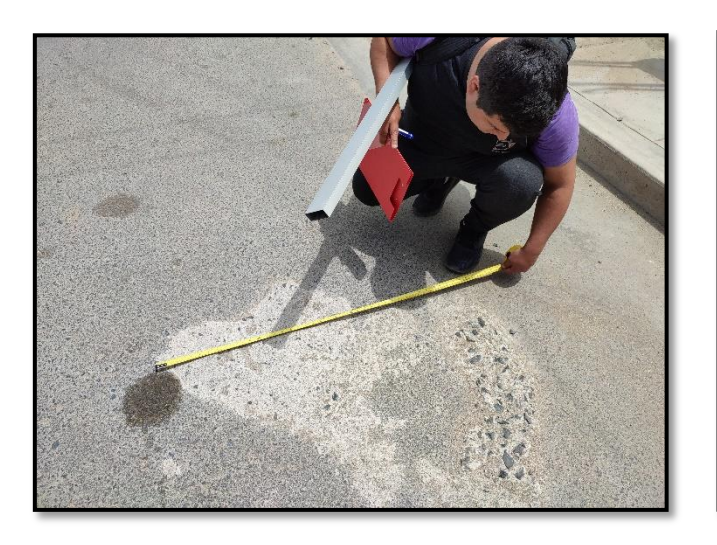

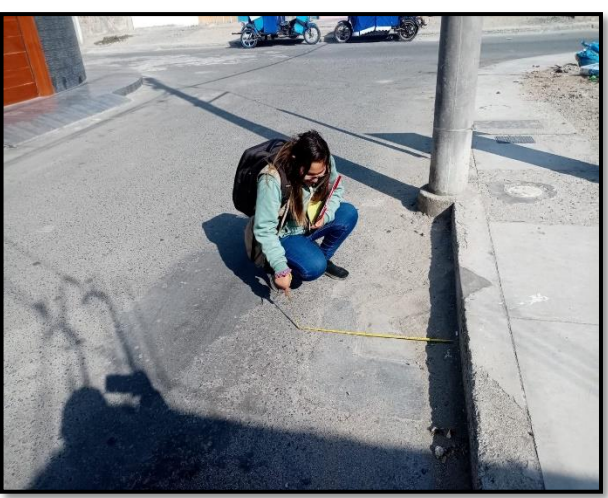

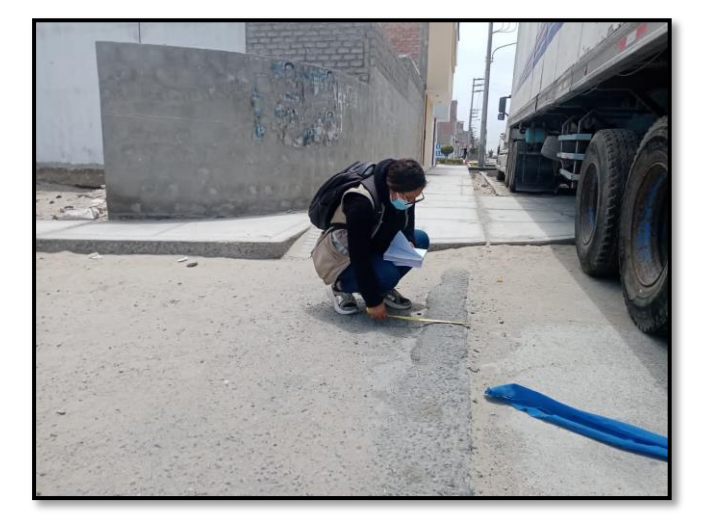

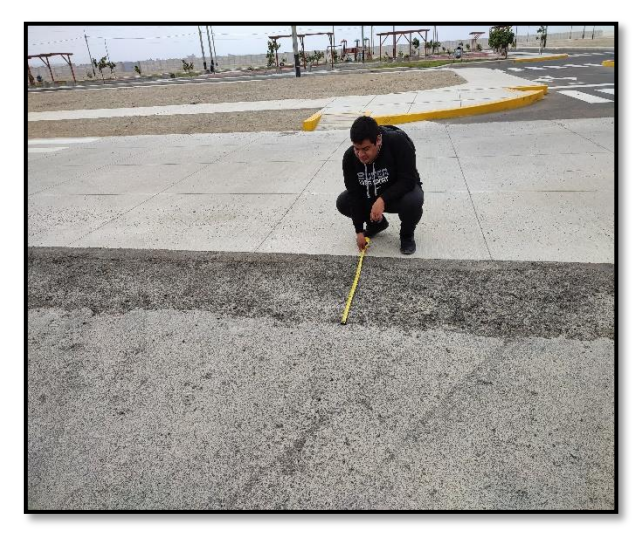

# **FOTO 06: Registro de fallas visualizadas**

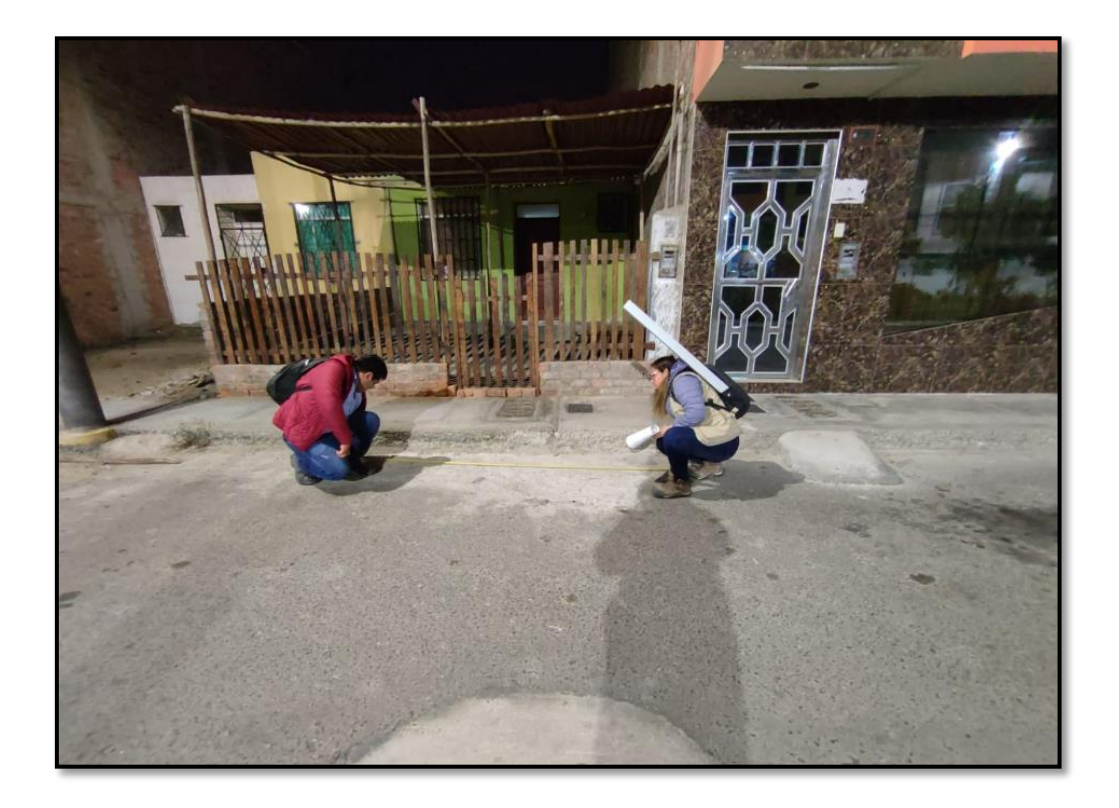

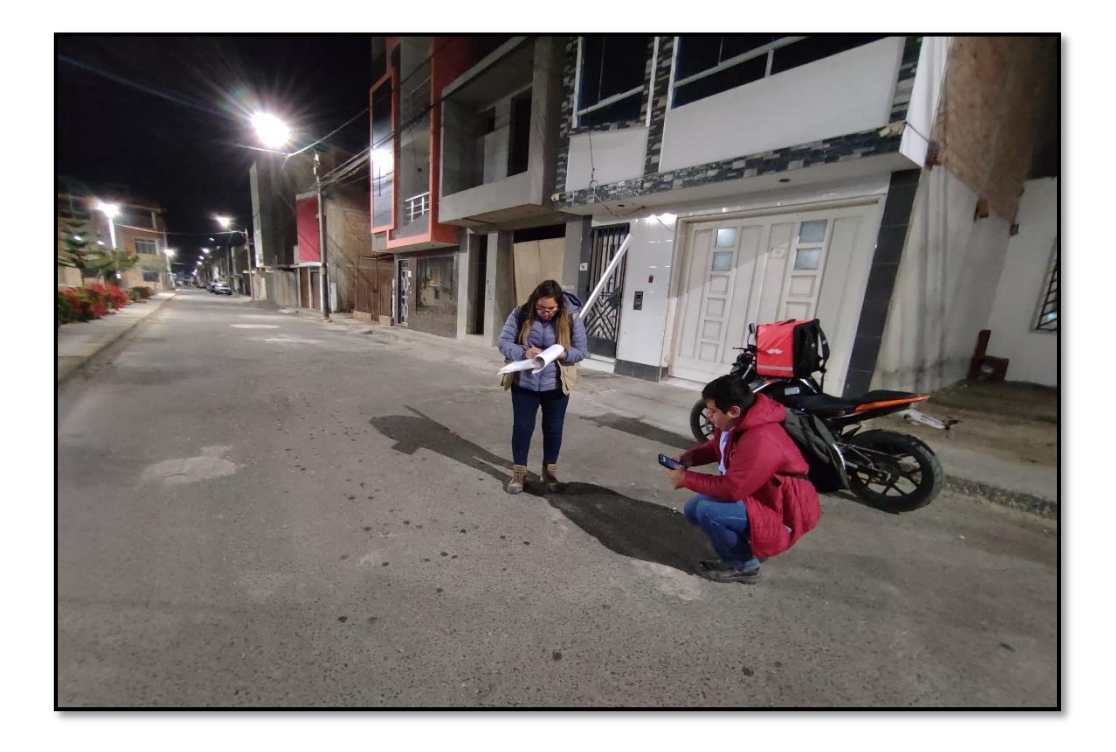

# **FOTO 07: Instrumento de Rugosímetro de Merlín**

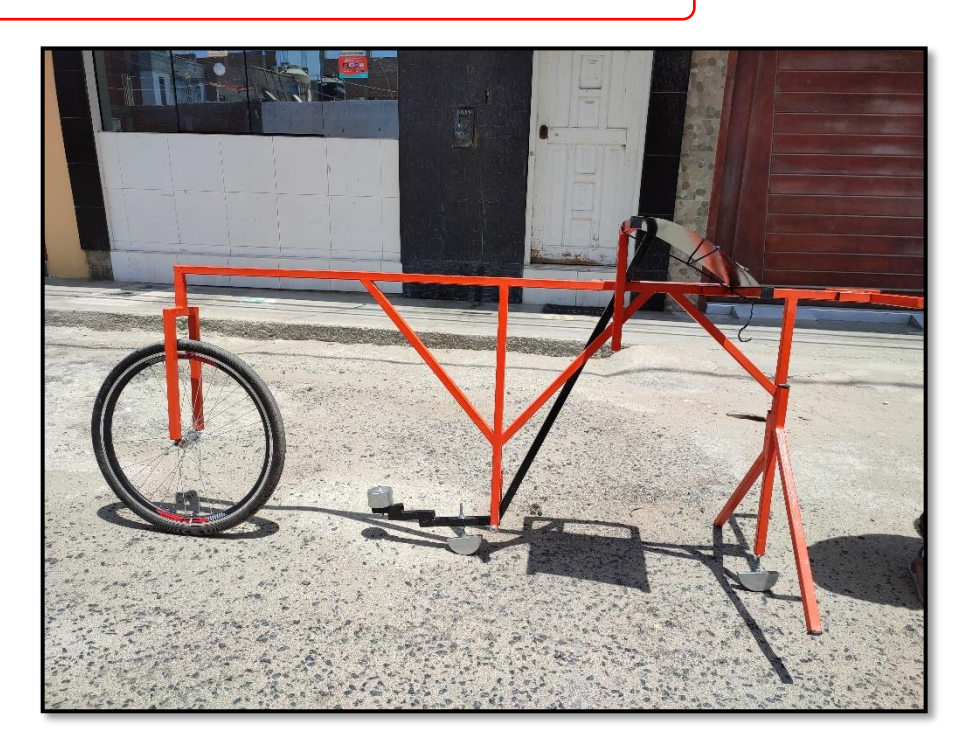

**FOTO 08: Realización de toma de datos en campo con Rugosímetro de Merlín** 

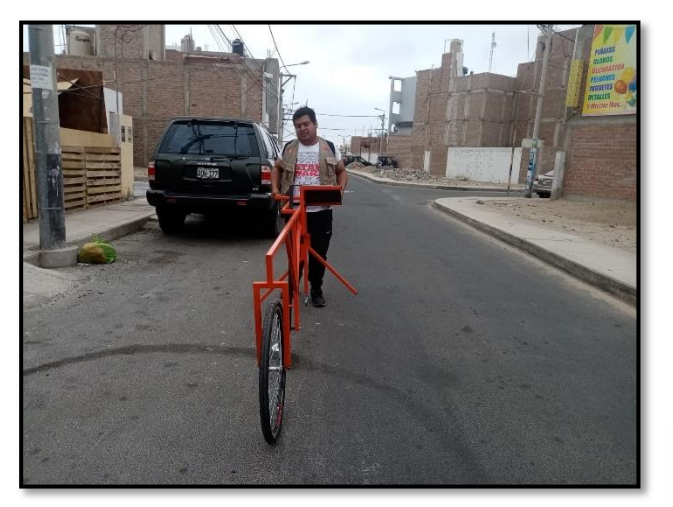

**SECTOR 3**

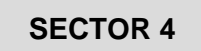

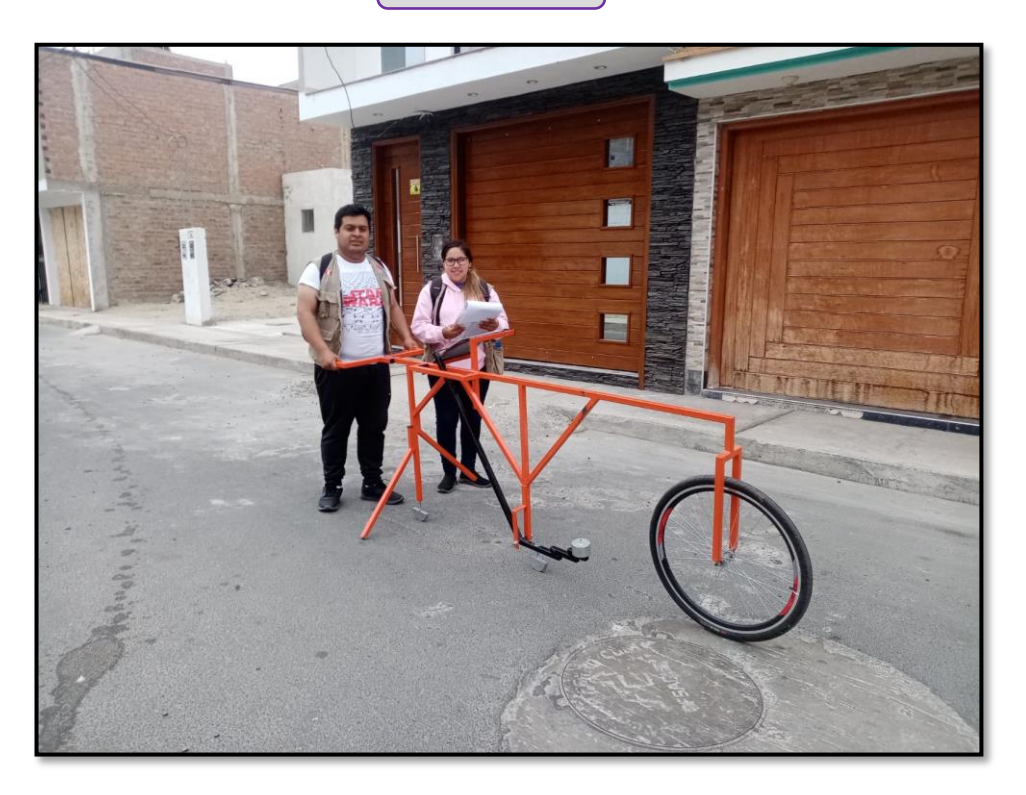

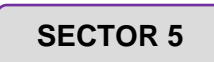

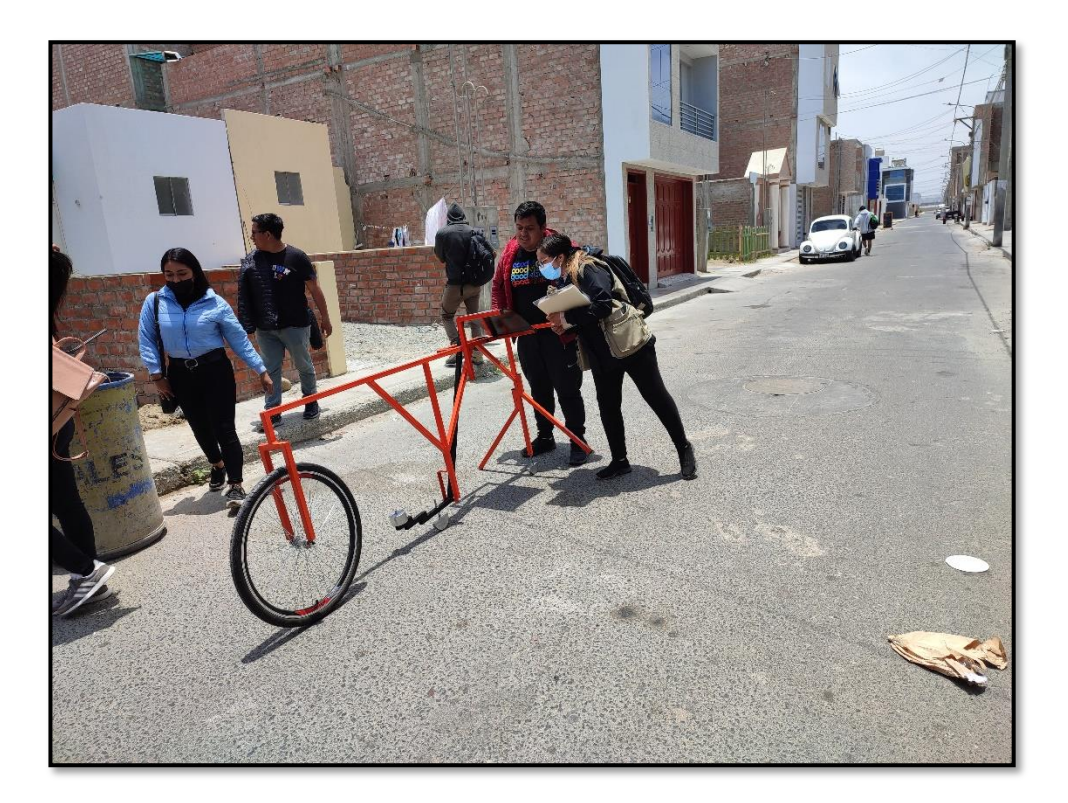

## **SECTOR 6**

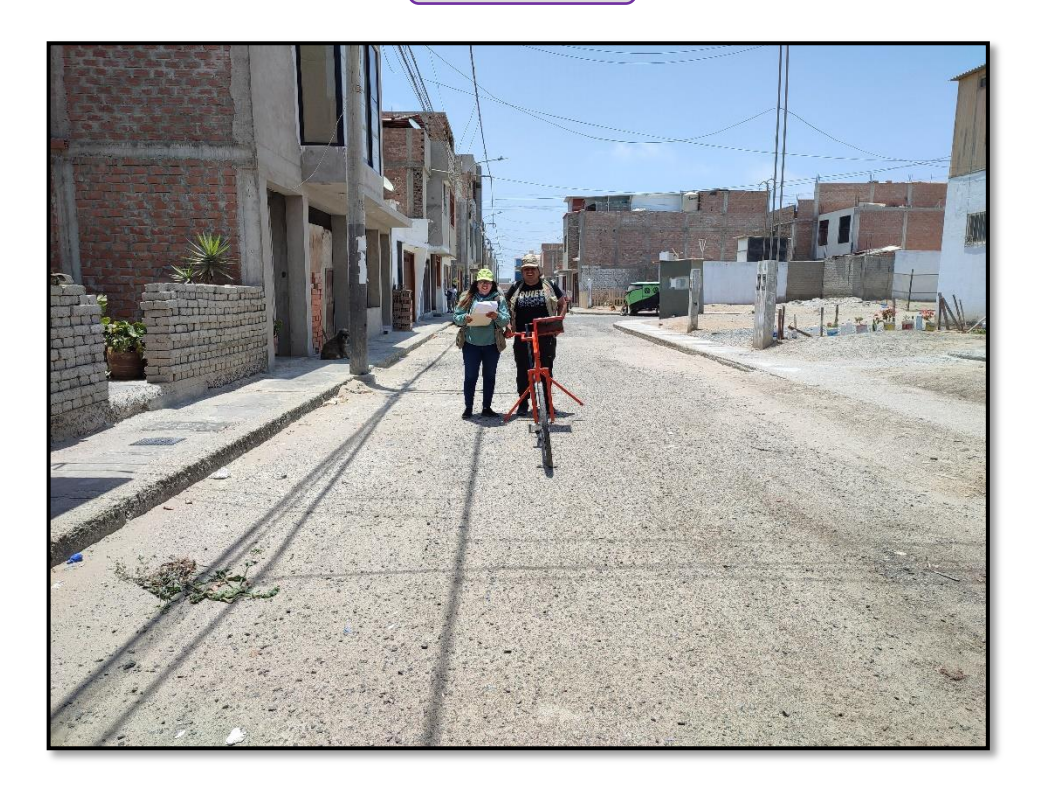

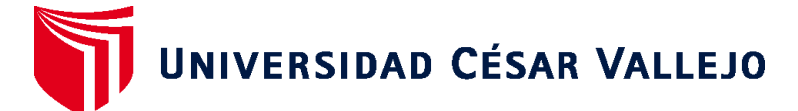

# **FACULTAD DE INGENIERÍA Y ARQUITECTURA ESCUELA PROFESIONAL DE INGENIERÍA CIVIL**

### **Declaratoria de Autenticidad del Asesor**

Yo, DIAZ GARCIA GONZALO HUGO, docente de la FACULTAD DE INGENIERÍA Y ARQUITECTURA de la escuela profesional de INGENIERÍA CIVIL de la UNIVERSIDAD CÉSAR VALLEJO SAC - CHIMBOTE, asesor de Tesis titulada: "Análisis comparativo del pavimento según el método PCI, VIZIR y MTC en la urbanización paseo del mar, Nuevo Chimbote – 2022", cuyos autores son ANGELES LUJAN SERGIO ALEXANDER, PAZ ALAVA NICOLD GERALDINE, constato que la investigación tiene un índice de similitud de 13.00%, verificable en el reporte de originalidad del programa Turnitin, el cual ha sido realizado sin filtros, ni exclusiones.

He revisado dicho reporte y concluyo que cada una de las coincidencias detectadas no constituyen plagio. A mi leal saber y entender la Tesis cumple con todas las normas para el uso de citas y referencias establecidas por la Universidad César Vallejo.

En tal sentido, asumo la responsabilidad que corresponda ante cualquier falsedad, ocultamiento u omisión tanto de los documentos como de información aportada, por lo cual me someto a lo dispuesto en las normas académicas vigentes de la Universidad César Vallejo.

CHIMBOTE, 27 de Noviembre del 2022

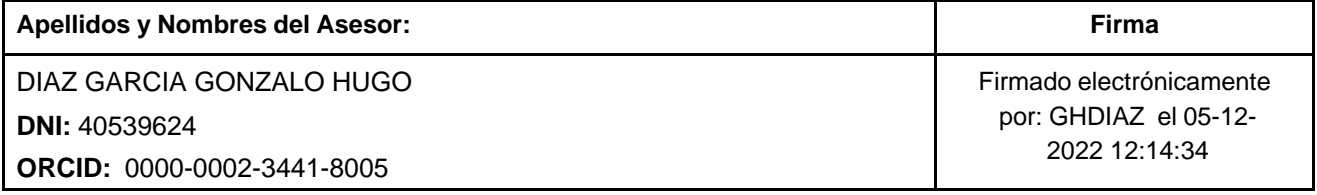

Código documento Trilce: TRI - 0456839

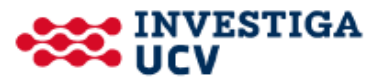